# **UNIVERSIDAD NACIONAL DE SAN ANTONIO ABAD DEL CUSCO**

**FACULTAD DE INGENIERÍA: ELÉCTRICA, ELECTRÓNICA, INFORMÁTICA Y MECÁNICA**

**ESCUELA PROFESIONAL DE INGENIERÍA ELÉCTRICA** 

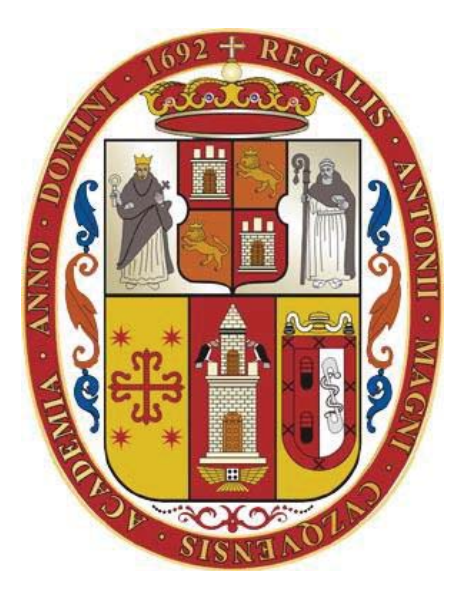

**TESIS** 

# **"LOCALIZACIÓN ÓPTIMA DE BANCOS DE CAPACITORES EN SISTEMAS DE DISTRIBUCIÓN RADIAL DE LA S.E.T. DE DOLORESPATA MEDIANTE LA APLICACIÓN DEL MÉTODO DE SENSIBILIDADES LINEALES"**

Presentado Por:

- **Br. JOEL HUACASI PUMA**
- **Br. ELVIS CHOQUECAHUANA ASTO**

Para optar el título de ingeniero electricista

**Asesor(a) Ing. MARY ELISA BARRIONUEVO PRADO** 

**Cusco, octubre de 2016**

# **PRESENTACIÓN**

Señor:

Decano de la Facultad de Ingeniería: Eléctrica, Electrónica, Informática y Mecánica.

En cumplimiento con las disposiciones del Reglamento de Grados y Títulos Vigentes, con la finalidad de optar al título de Ingeniero Electricista, presentamos a vuestra consideración la tesis titulada:

# "**LOCALIZACIÓN ÓPTIMA DE BANCOS DE CAPACITORES EN SISTEMAS DE DISTRIBUCIÓN RADIAL DE LA S.E.T. DE DOLORESPATA MEDIANTE LA APLICACIÓN DEL MÉTODO DE SENSIBILIDADES LINEALES**"

- Br. Joel Huacasi Puma
- Br. Elvis Choquecahuana Asto

#### **DEDICATORIA**

*A mi señor Jesús, promotor de mis sueños y esperanzas, dueño de mis actitudes y talentos, creador del mundo para poder soñar y crecer en él. A mi padre Justino que desde el cielo guía mis pasos, a mi madre Ramosa* 

*pilar fundamental en mi formación, a mis hermanas por su apoyo incondicional.* 

*Joel Huacasi Puma* 

## **DEDICATORIA**

*A todas las personas que luchan por arrancarle a la vida un segundo más para su existencia.* 

*A mis abuelas María y Emilia que desde el cielo guían mis pasos, a mis padres Juana y Walter quienes son el soporte de mi existencia.* 

*Elvis Choquecahuana Asto* 

## **AGRADECIMIENTO**

En primer lugar, deseamos agradecer a Dios, por ser la luz que nos guía durante nuestra existencia.

Deseamos agradecer a nuestras familias, especialmente a nuestros padres y hermanos (as), por habernos brindado su apoyo incondicional en los momentos difíciles.

En forma especial agradecemos a nuestra asesora, Ing. Mary Elisa Barrionuevo Prado, por su apoyo y orientación durante el desarrollo de este trabajo.

Así mismo, agradecer al M. Sc. Vladimiro Canal Bravo, por su desinteresado apoyo con sus aportes y críticas siempre constructivas.

No podemos dejar de agradecer al Dr. Horacio Tovar, quien nos brindó su ayuda oportuna y consejos.

Finalmente, agradecemos a todas las personas que de alguna u otra forma han sido participes con sus ideas, sabios consejos o simplemente brindarnos su apoyo durante el desarrollo de esta tesis.

> Elvis Choquecahuana Asto Joel Huacasi Puma

#### **RESUMEN EJECUTIVO**

Tanto en sistemas de potencia como de distribución, se vuelve muy importante la selección adecuada y la correcta ubicación de bancos de capacitores, que inyectan la potencia reactiva necesaria, ya sea teniendo como objetivo principal reducir pérdidas de potencia por efecto Joule, mejorar el perfil de tensión o en su defecto corregir el factor de potencia de la carga en los sistemas de distribución.

La tesis se centra en la aplicación del método de sensibilidades lineales como alternativa de solución, para la correcta localización de bancos de capacitores en los alimentadores DO06, DO07 y DO09, pertenecientes a la empresa concesionaria Electro Sur Este S.A.A., que presentan problemas operativos como: pérdidas de potencia activa, perfil de tensiones y cargabilidad.

Una vez planteado el problema, se procedió a formular las hipótesis que en el desarrollo de la tesis se demostró éstas, para lo cual se utilizó el método de investigación con un enfoque cuantitativo, de aplicación tecnológica, con un nivel o alcance descriptivo-explicativo y un diseño del tipo cuasiexperimental.

Debido a lo anterior, se realizó un estudio de investigación para encontrar una solución acertada y precisa que conduzca a la localización óptima de los equipos de compensación (banco de capacitores), se modela los elementos eléctricos necesarios como son las líneas, transformadores (cargas) presentes en el sistema de distribución.

De acuerdo al diagnóstico realizado en base a los datos proporcionados por la empresa concesionaria correspondientes al año 2015, los alimentadores DO06, DO07 y DO09 presentan mayores consumos de potencia reactiva con valores de  $1.5, 1.3$  y  $1.9$  MVAR y con un factor de potencia de  $0.93, 0.92$  y  $0.92$ respectivamente, así mismo el perfil de tensión en cada alimentador se encuentra en el límite inferior de lo establecido en la *Norma Técnica de Calidad de los Servicios Eléctricos* (*NTCSE*), teniendo una caída de tensión en DO06  $(-4.8\%)$ , DO07  $(-5.1\%)$  y DO09  $(-5.5\%)$ , con unas pérdidas de potencia de  $0.26, 0.20$   $\gamma$  0.27 MW.

Para dar solución a estas condiciones de operación se opta por la instalación de bancos de capacitores de  $800,700$  y  $900$  kVAR en los alimentadores DO06, DO07 y DO09 respectivamente; mediante la aplicación del método de sensibilidades lineales se identifica los nodos con mayor sensibilidad negativa de pérdidas en: DO06 nodo B40, DO07 nodo B49 y DO09 nodo B26, los bancos elegidos inyectan potencia reactiva capacitiva al sistema.

La incorporación de los bancos de capacitores en los alimentadores mediante la simulación con el software UbiCap, demuestra que se mejora el perfil de tensión y reduce las pérdidas de potencia: DO06  $(-4.3\% \ y \ 0.24 \ MW)$ , DO7  $(-4.5\% \text{ y } 0.18 \text{ MW})$  y DO09  $(-4.9\% \text{ y } 0.25 \text{ MW})$ , con lo cual se satisface el criterio técnico.

#### **INTRODUCCIÓN**

En el presente trabajo de tesis se desarrolla la localización de bancos de capacitores, a través del método de sensibilidades lineales, aplicando éste a los alimentadores críticos de la S.E.T de Dolorespata de la ciudad del Cusco (DO06, DO07 y DO09), para este estudio se desarrolló el software UbiCap que permite dar solución de forma práctica al problema de ubicar y determinar la capacidad del banco a instalar, con la finalidad de reducir las pérdidas de potencia activa y mejorar los perfiles de tensión.

Esta tesis pretende contribuir con la investigación sobre la localización de banco de capacitores en redes de distribución primaria desde un punto de vista académico; la localización de bancos de capacitores en sistemas de distribución consiste en la conexión de éste, para luego inyectar potencia reactiva requerida por el sistema eléctrico.

Esta tesis se basa principalmente en los papers IEEE: "Aplicación de Sensibilidades Lineales para la Localización de Capacitores en Sistemas de Distribución" y "Metodología para la Localización Óptima de Capacitores Mediante Sensibilidades" propuesto por los autores: Gabriel Estrada Soria, José Horacio Tovar Hernández y Guillermo Gutiérrez Alcaraz.

El método consiste en determinar el estado inicial operativo del sistema mediante el estudio de flujo de potencia por el método Newton Raphson, seguidamente se determina un conjunto de ecuaciones que permiten calcular las sensibilidades de tensión en nodos de carga con respecto a compensación en derivación, con estas sensibilidades se determinan los cambios en las pérdidas de potencia activa que ocasiona el compensador en el sistema, finalmente se calculan las sensibilidades lineales de pérdidas con respecto a compensación en derivación. La mayor sensibilidad negativa indica la posición y el tamaño del capacitor a ser instalado en el sistema; incorporado dicho capacitor al sistema se procede a realizar un nuevo cálculo de sensibilidades, estableciendo de esta forma un proceso iterativo. Una vez desarrollado el software se aplicó a un diagrama de prueba y seguidamente a las redes primarias de distribución críticas de la Subestación de Transformación de Dolorespata de la ciudad del Cusco.

# ÍNDICE GENERAL

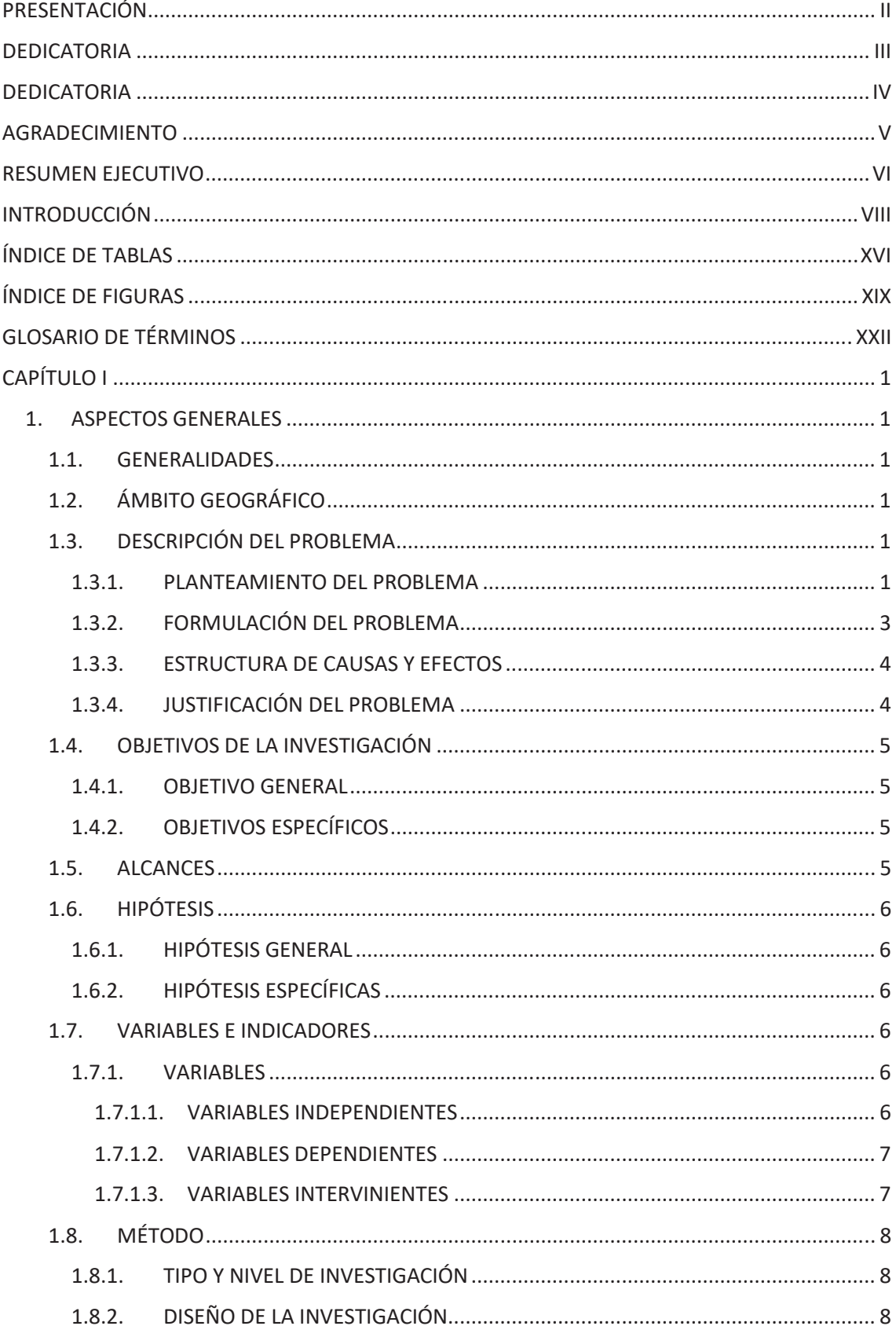

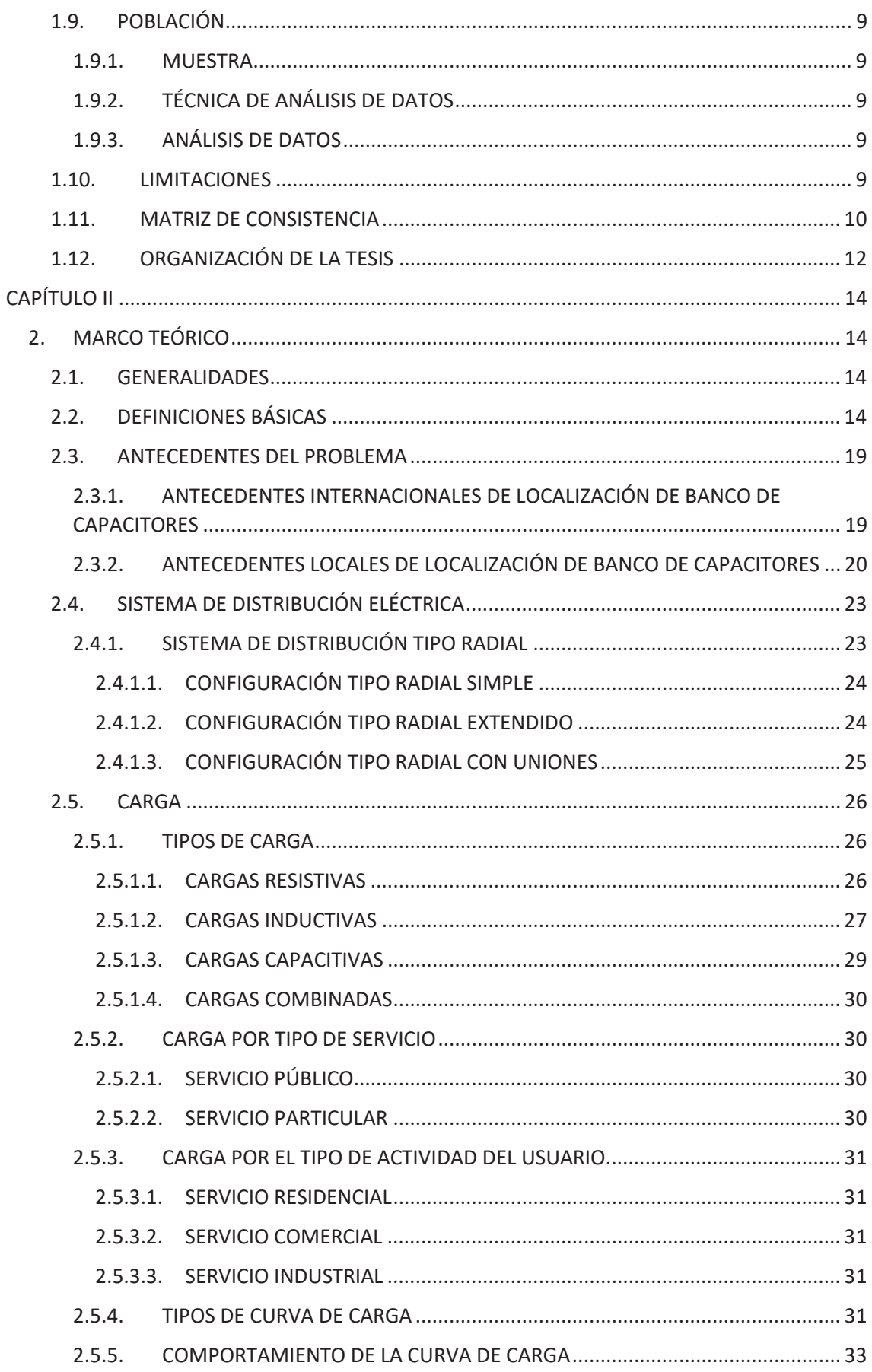

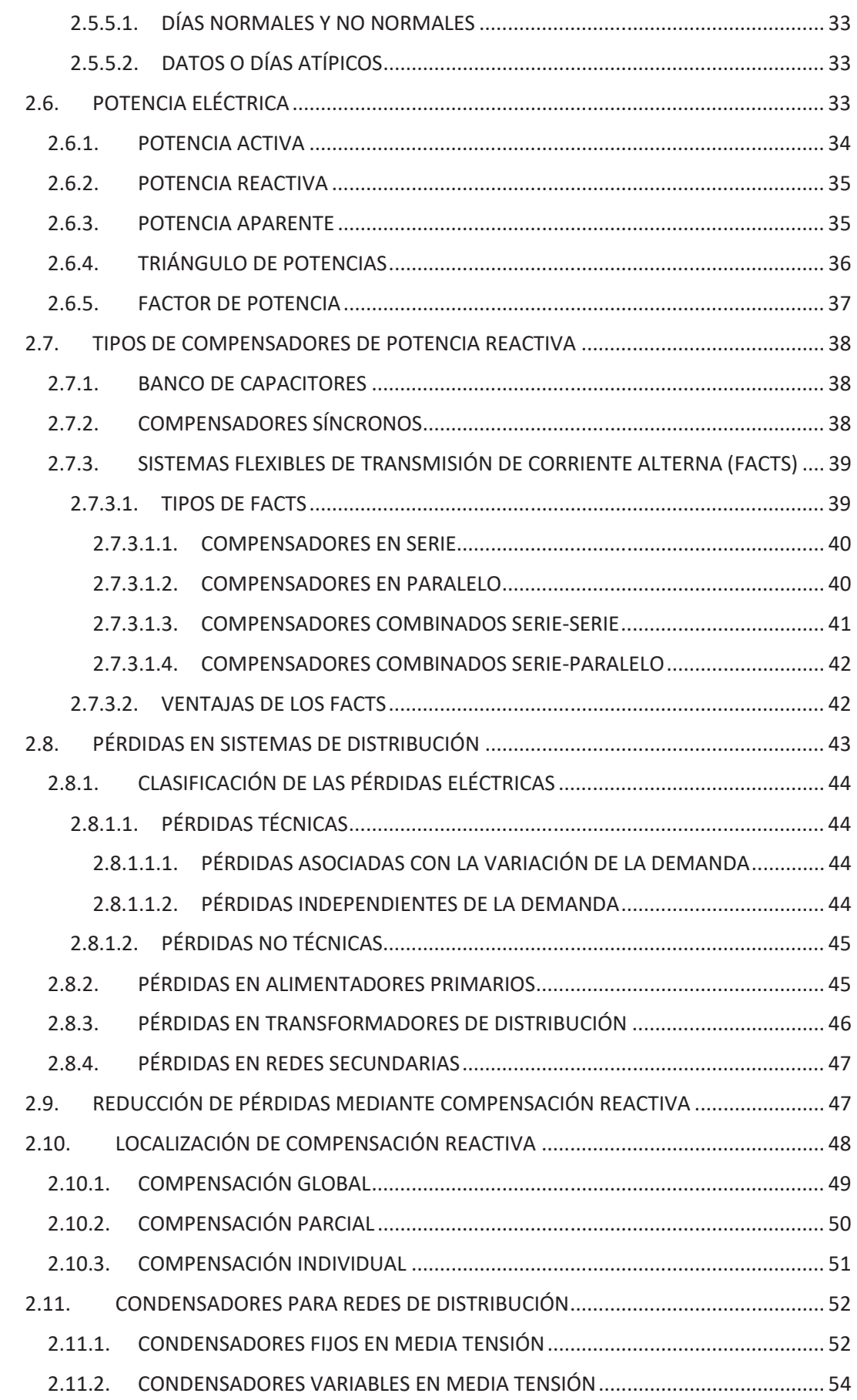

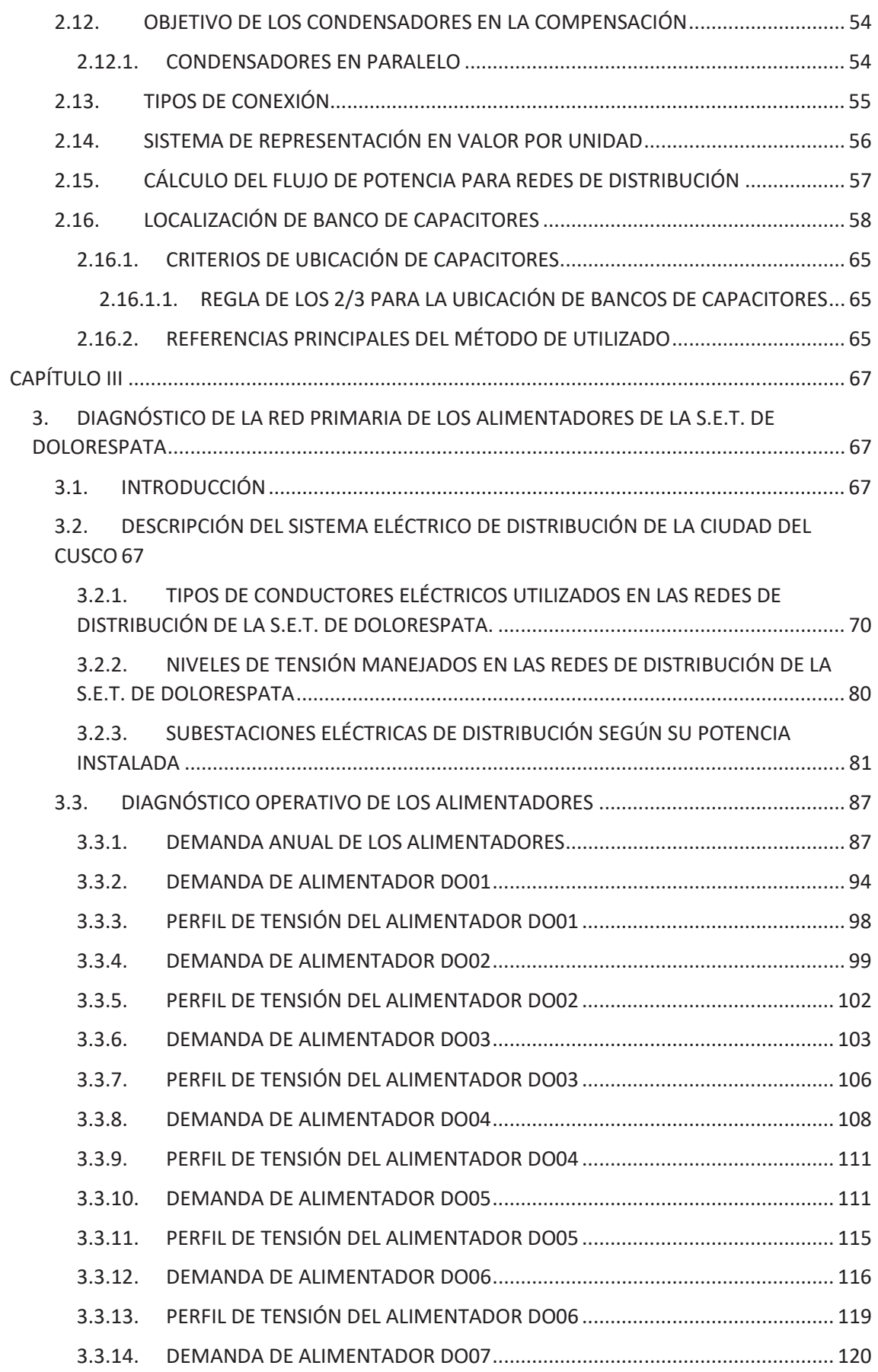

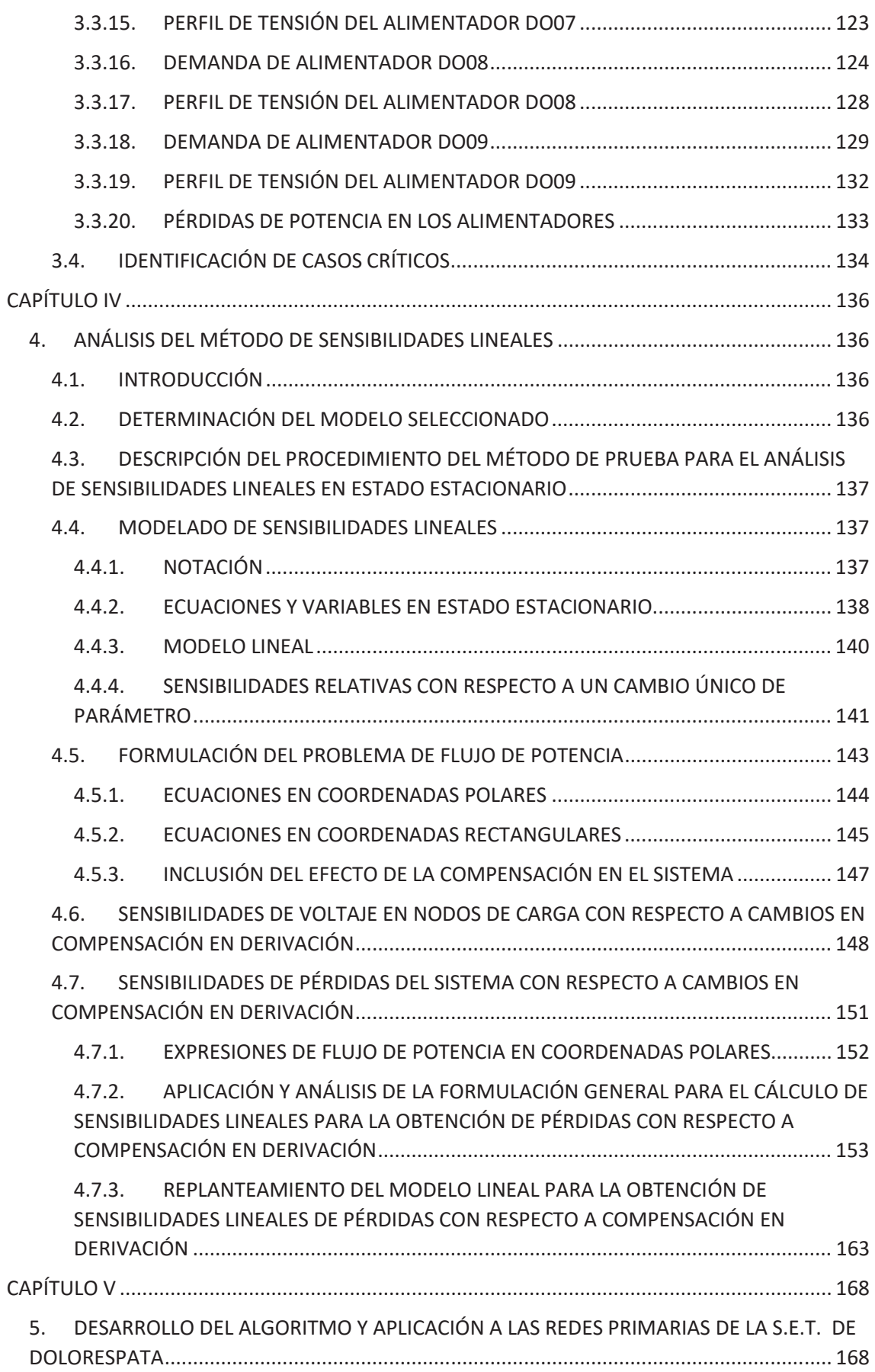

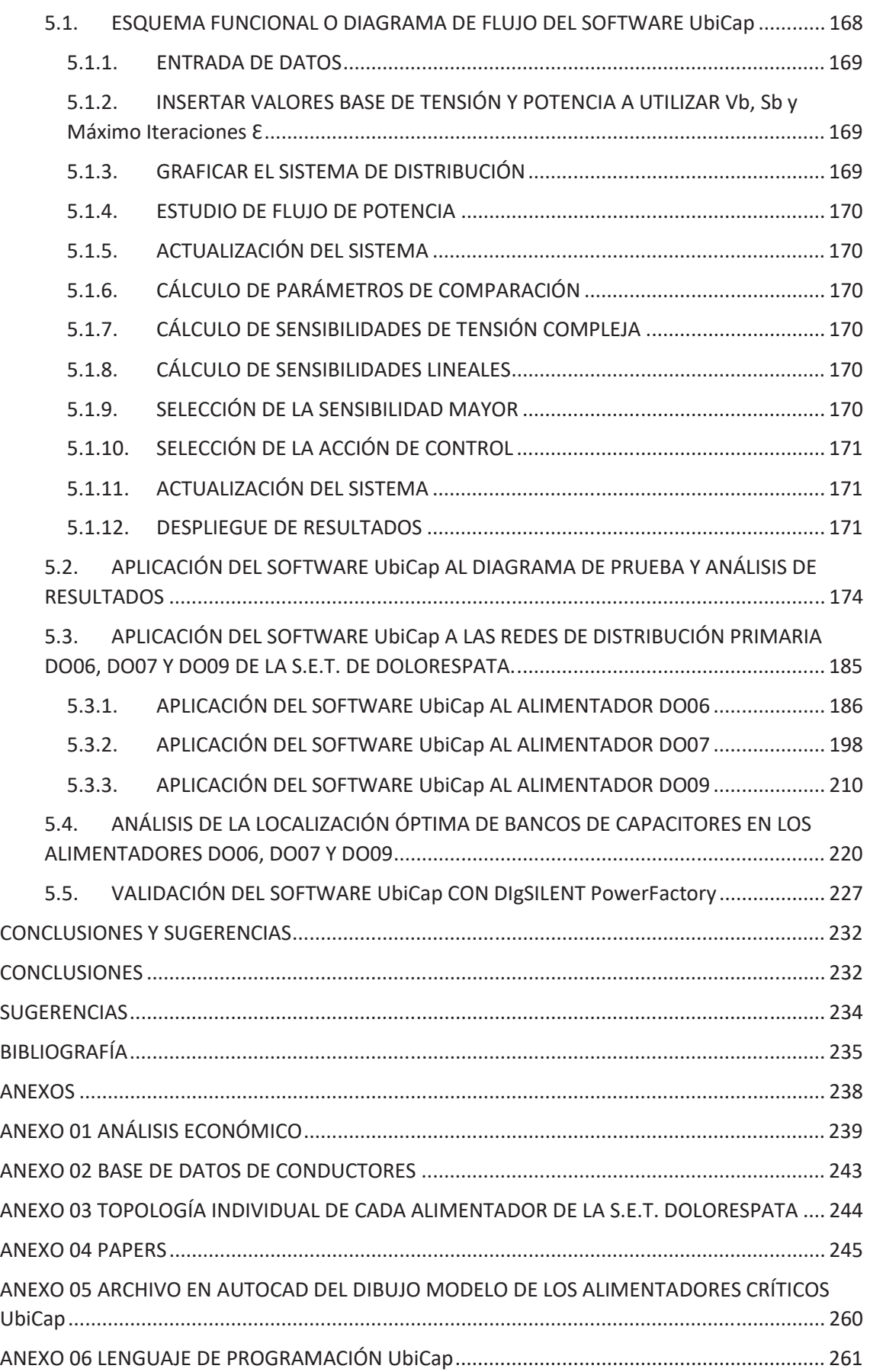

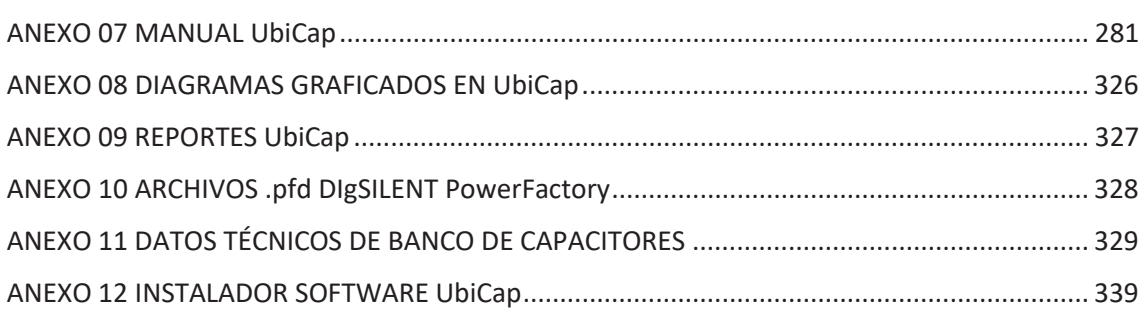

# **ÍNDICE DE TABLAS**

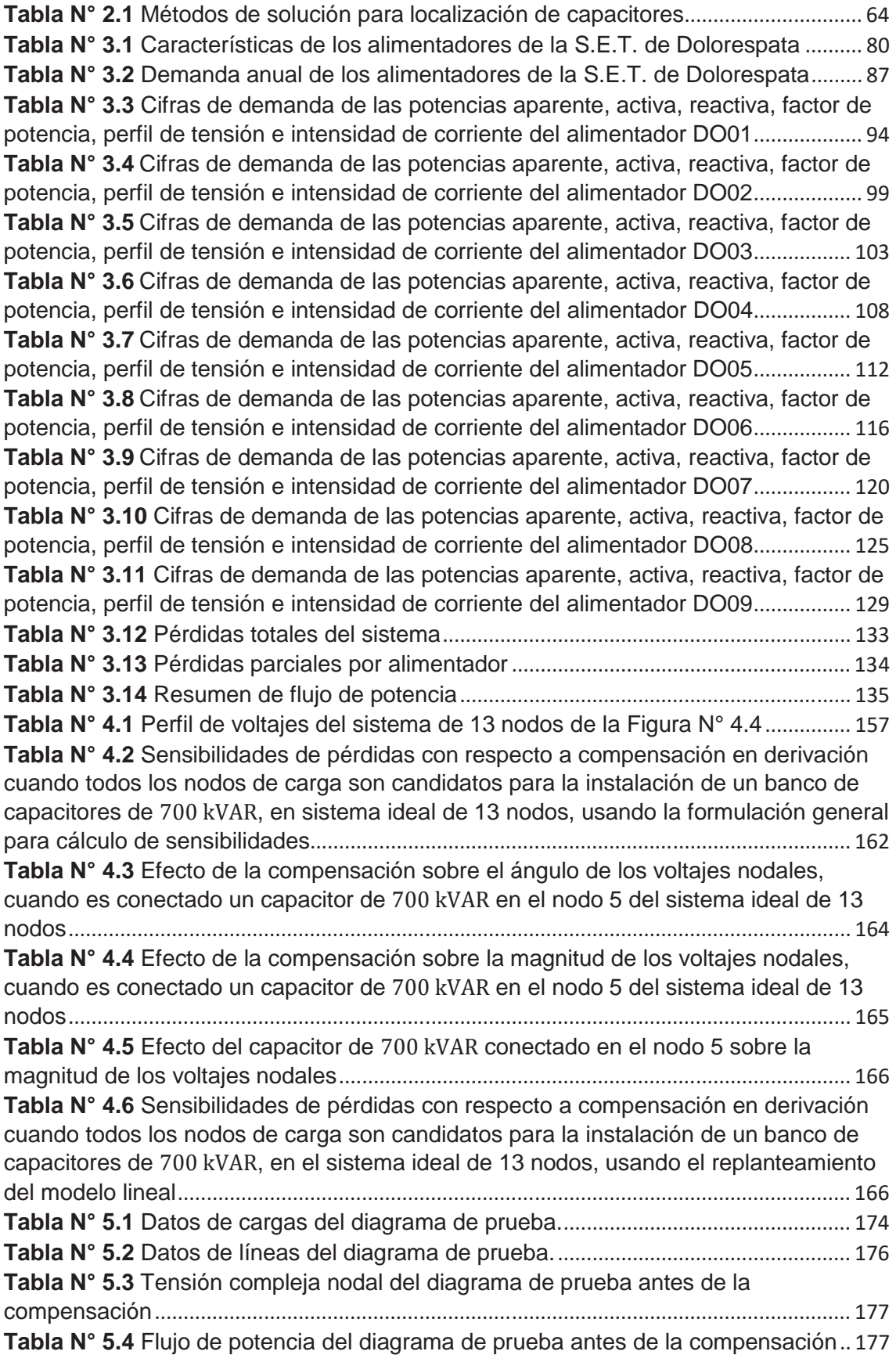

**Tabla N° 5.5** Pérdidas de potencia del diagrama de prueba antes de la compensación ................................................................................................................................................... 177 **Tabla N° 5.6** Matriz Y Barra del diagrama de prueba antes de la compensación. ....... 178 **Tabla N° 5.7** Matriz jacobiana del diagrama de prueba antes de la compensación ... 179 **Tabla N° 5.8** Sensibilidades en magnitud y ángulo de voltaje con respecto a Δb1..... 180 **Tabla N° 5.9** Sensibilidades de pérdidas con respecto a compensación en derivación cuando todos los nodos de carga son candidatos para la instalación de un banco de capacitores de 700 kVAR en el diagrama de prueba, usando la formulación general para el cálculo de sensibilidades ......................................................................................... 180 **Tabla N° 5.10** Efecto de la compensación sobre el ángulo de las tensiones nodales, cuando es conectado un banco de capacitores de 700 kVAR en el nodo 8 del diagrama de prueba ................................................................................................................................. 181 **Tabla N° 5.11** Efecto de la compensación sobre la magnitud de las tensiones nodales, cuando es conectado un banco de capacitores de 700 kVAR en el nodo 8 del diagrama de prueba ................................................................................................................................. 181 **Tabla N° 5.12** Efecto del banco de capacitores de 700 kVAR conectado en el nodo 8 sobre la magnitud de los voltajes nodales .......................................................................... 182 **Tabla N° 5.13** Sensibilidades de pérdidas con respecto a compensación en derivación cuando todos los nodos de carga son candidatos para la instalación de un banco de capacitores de 700 kVAR, en el diagrama de prueba, usando el replanteamiento del modelo lineal ........................................................................................................................... 182 **Tabla N° 5.14** Perfil de tensiones para el diagrama de prueba luego de la conexión de un banco de capacitores de ͲͲ en el nodo ͺ ........................................................ 183 **Tabla N° 5.15** Flujo de potencia del diagrama de prueba luego de la conexión de un banco de capacitores de ͲͲ en el nodo ͺ .............................................................. 183 **Tabla N° 5.16** Pérdidas de potencia del diagrama de prueba luego de la conexión de un banco de capacitores de ͲͲ en el nodo ͺ ......................................................... 184 **Tabla N° 5.17** Análisis económico por relación costo beneficio del banco de capacitores a instalarse. ........................................................................................................ 185 **Tabla N° 5.18** Listado de cargas del alimentador DO06 ................................................. 186 **Tabla N° 5.19** Perfil de tensiones del alimentador DO06 antes de la compensación . 191 **Tabla N° 5.20** Flujo de potencia en las líneas del alimentador DO06 antes de la compensación ......................................................................................................................... 192 **Tabla N° 5.21** Pérdidas de potencia del alimentador DO06 antes de la compensación ................................................................................................................................................... 193 **Tabla N° 5.22** Sensibilidades en magnitud y ángulo de voltaje con respecto a Δb40 para el alimentador DO06 ..................................................................................................... 193 **Tabla N° 5.23** Efecto de la compensación sobre el ángulo de las tensiones nodales, cuando es conectado un banco de capacitores de 800 kVAR en el nodo B40 del alimentador DO06 .................................................................................................................. 194 **Tabla N° 5.24** Efecto de la compensación sobre la magnitud de las tensiones nodales, cuando es conectado un banco de capacitores de 800 kVAR en el nodo B40 del alimentador DO06 .................................................................................................................. 196 **Tabla N° 5.25** Sensibilidades de pérdidas con respecto a compensación en derivación cuando todos los nodos de carga son candidatos para la instalación de un banco de capacitores de 800 kVAR, en el alimentador DO06, usando el replanteamiento del modelo lineal ........................................................................................................................... 197 **Tabla N° 5.26** Listado de cargas del alimentador DO07 ................................................. 198

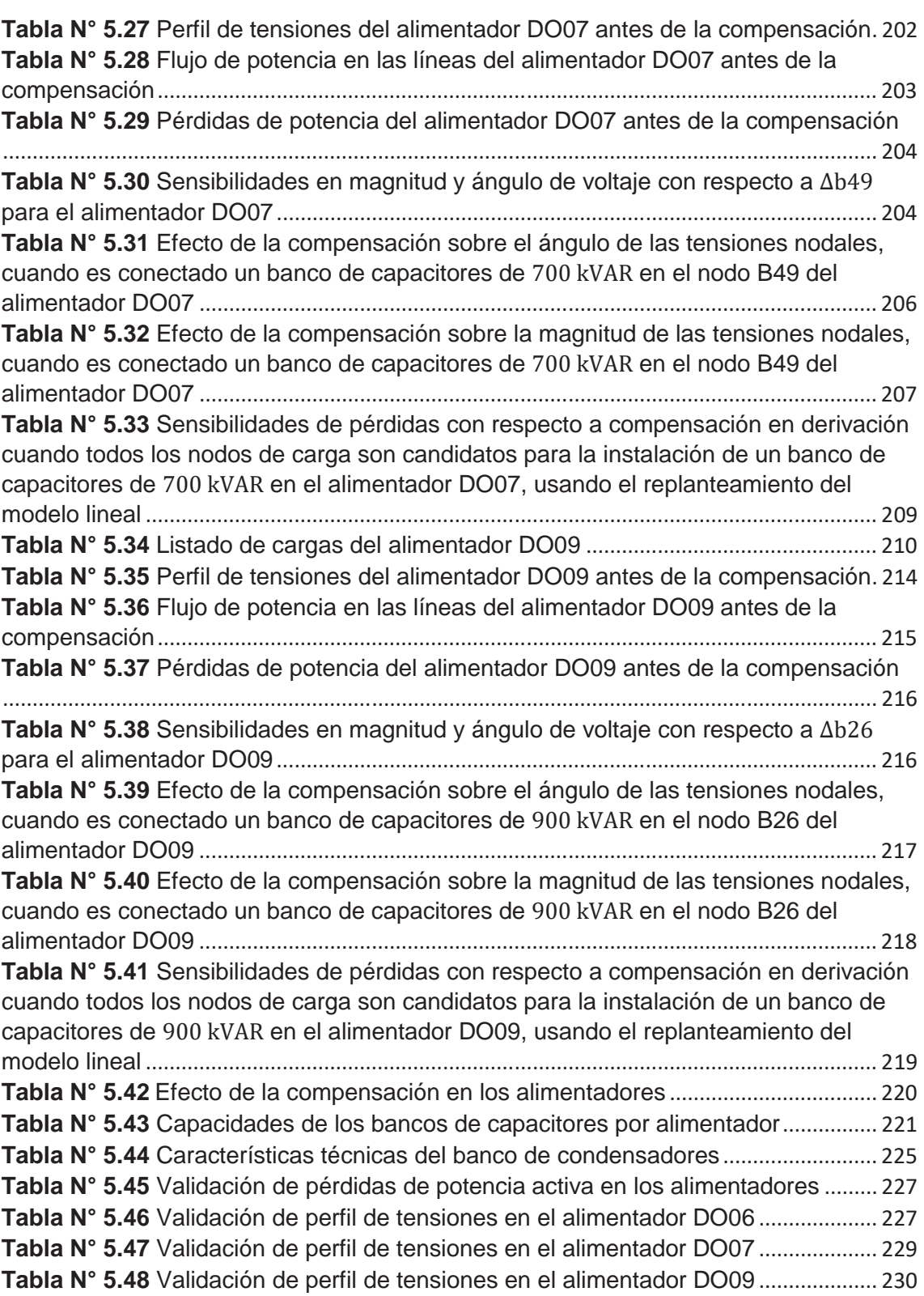

# **ÍNDICE DE FIGURAS**

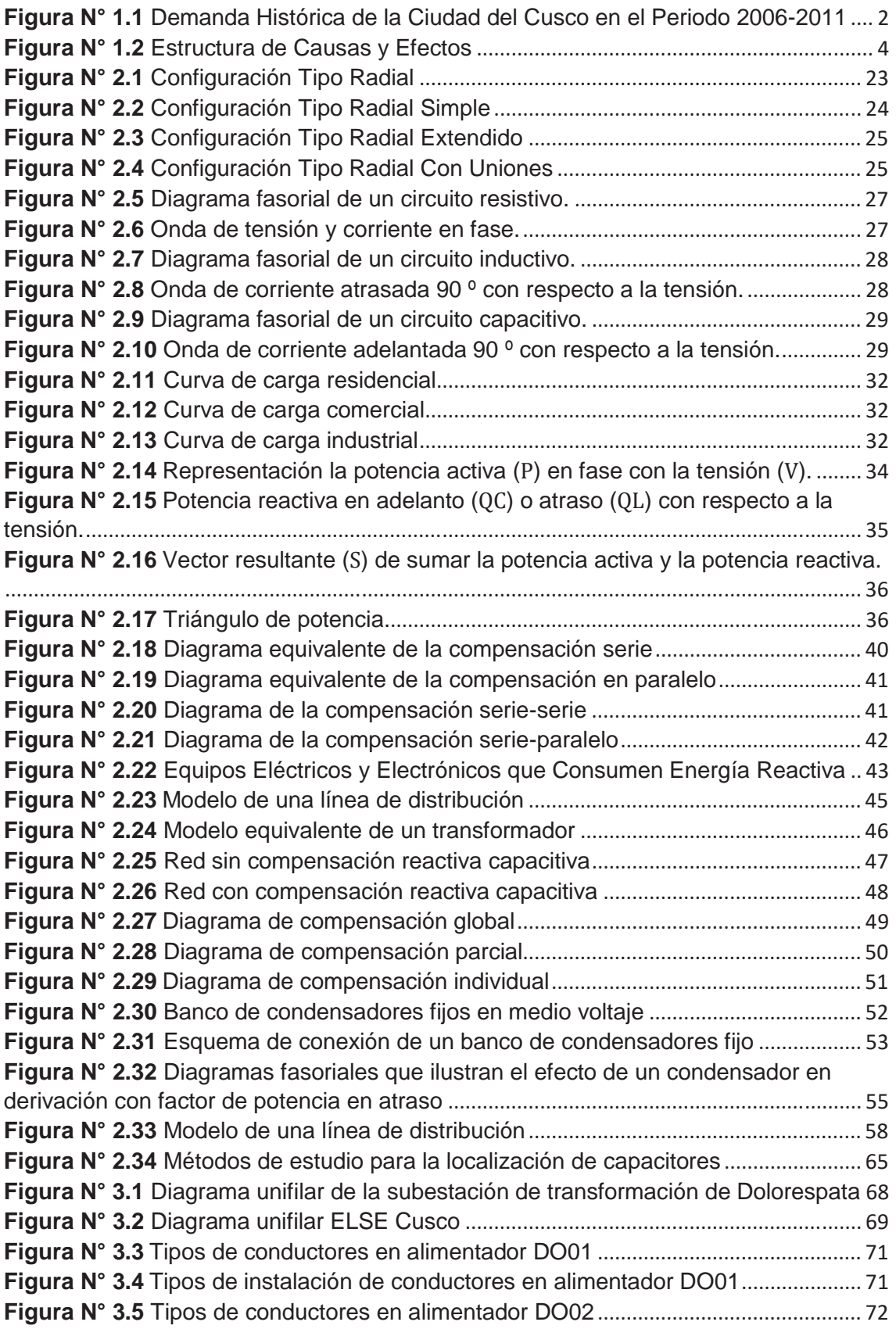

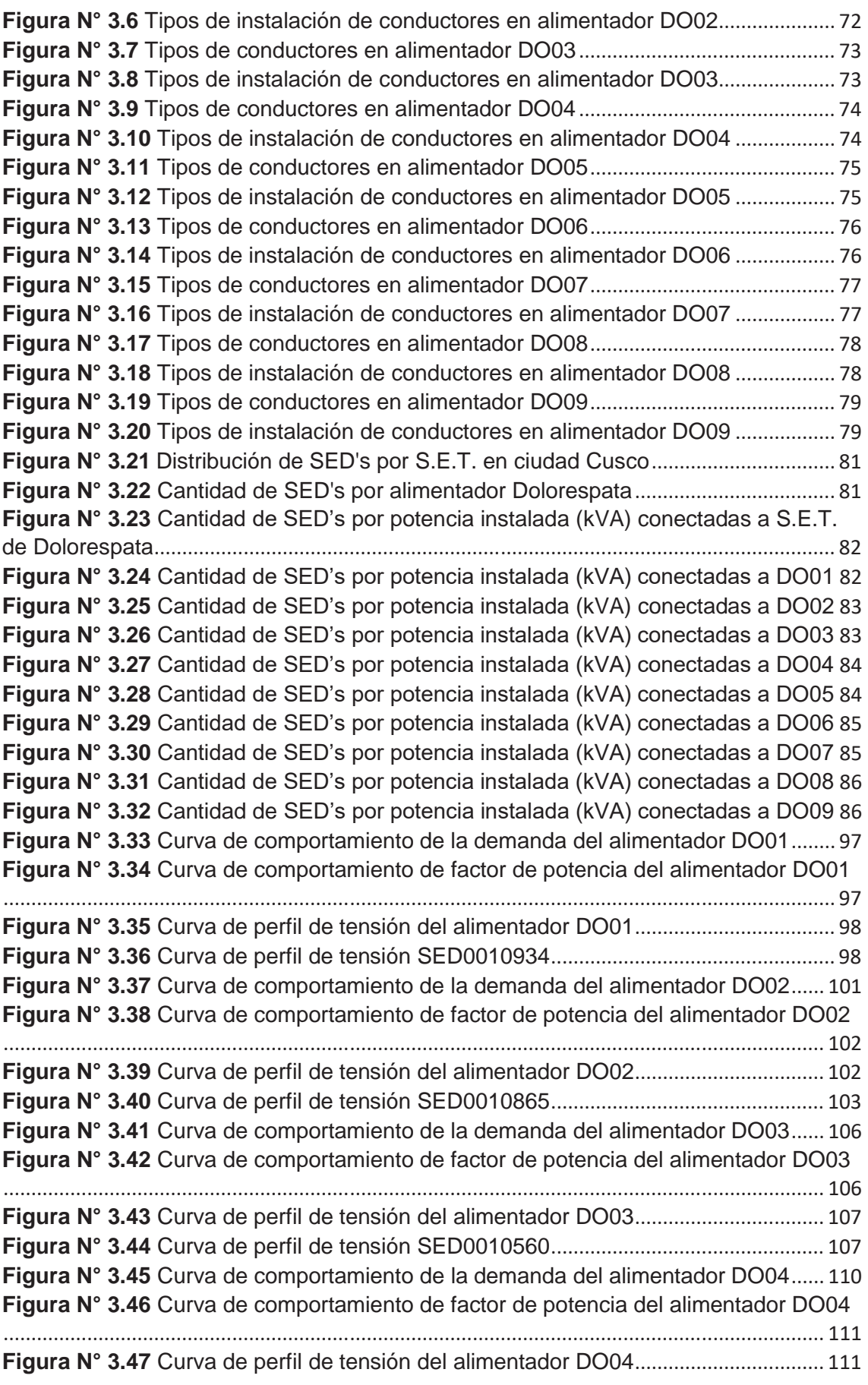

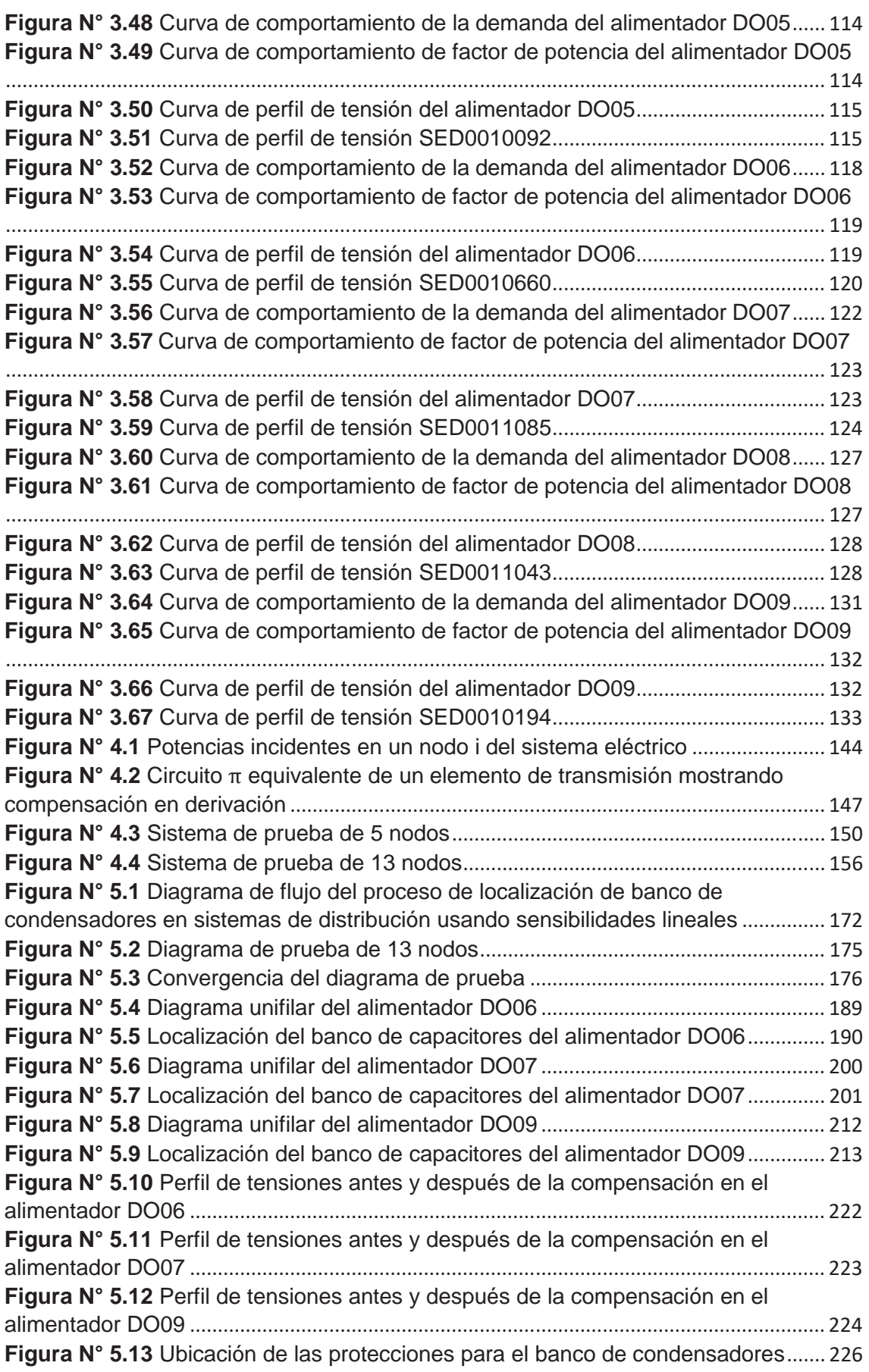

# **GLOSARIO DE TÉRMINOS**

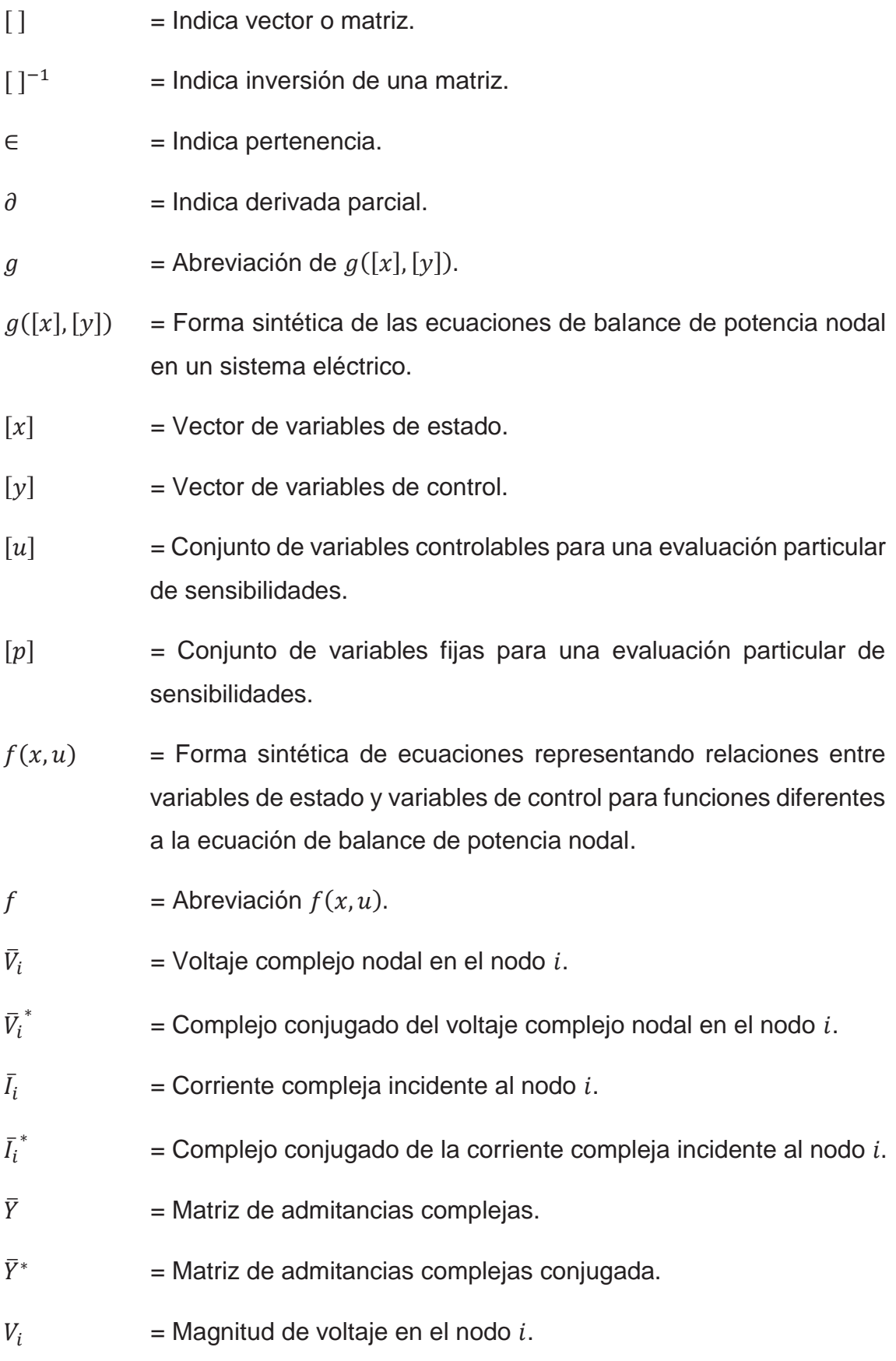

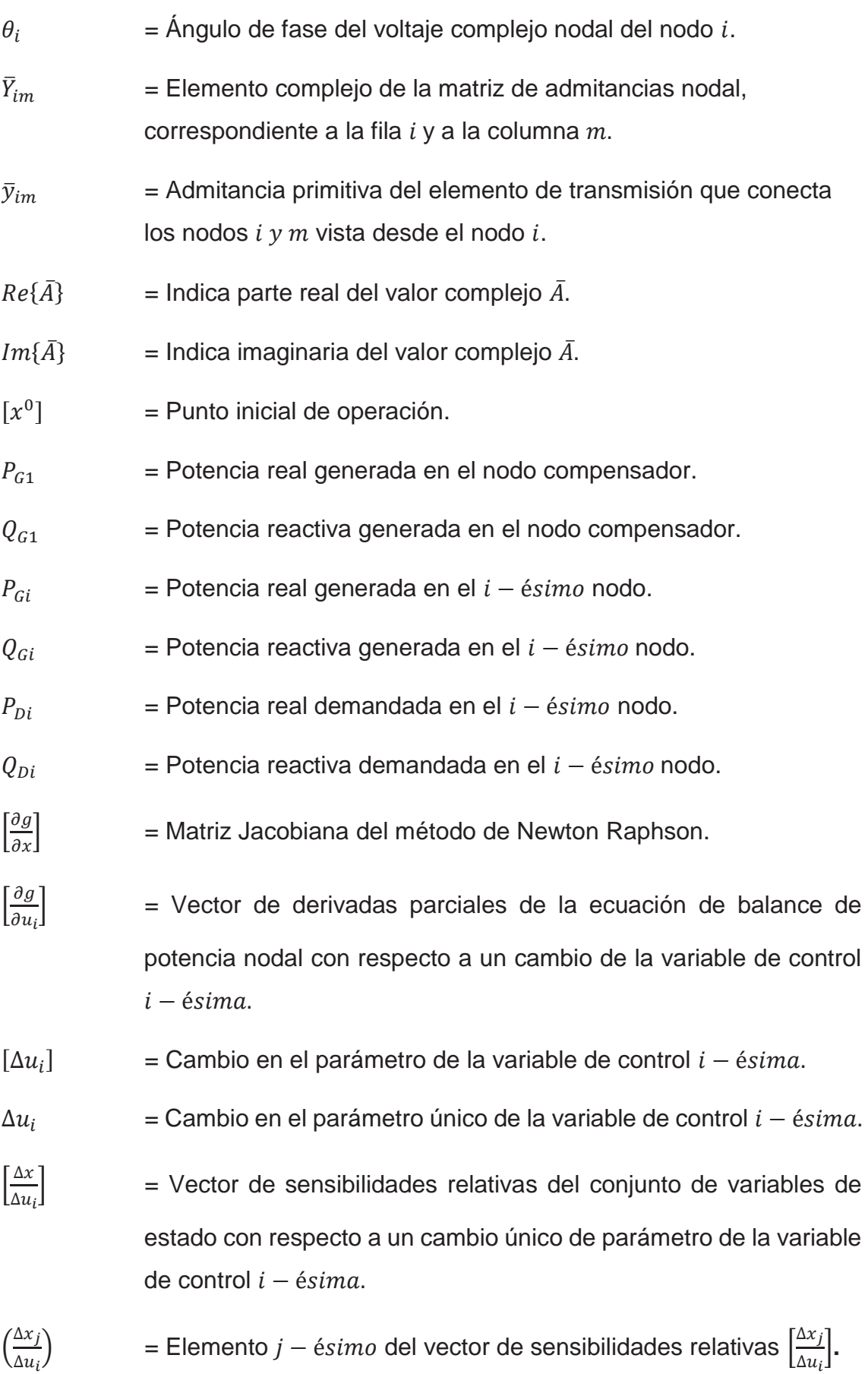

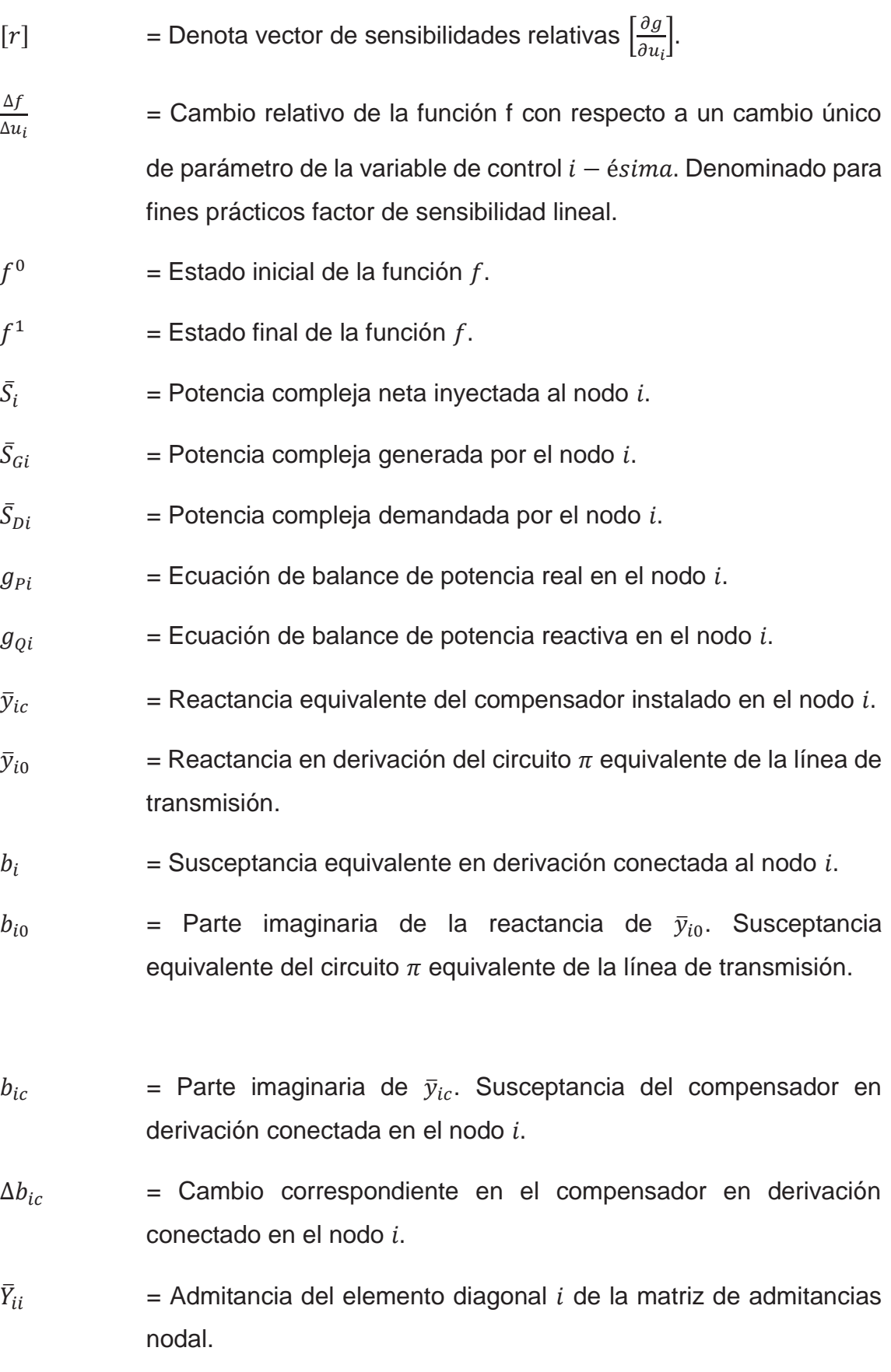

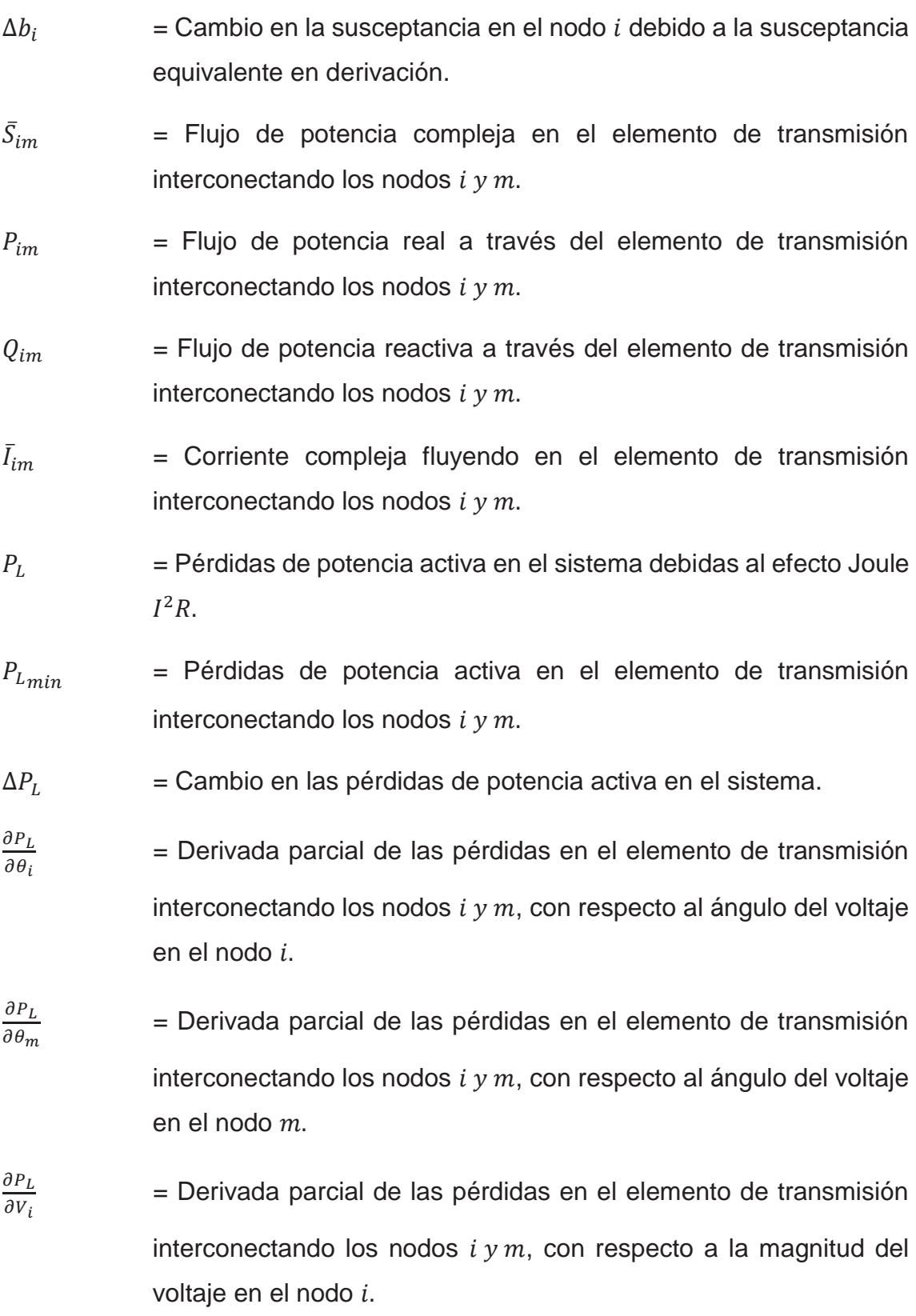

- $\partial P_L$  $\partial V_m$  = Derivada parcial de las pérdidas en el elemento de transmisión interconectando los nodos  $i \gamma m$ , con respecto a la magnitud del voltaje en el nodo  $m$ .  $\Delta K_C$  = Costo incremental por KVAR en un año.  $K_{C_i}$ = Costo inicial de instalación del capacitor  $b_i$  en el nodo *i*.  $K_c$  = Costo anual debido a la adquisición, instalación y operación durante la vida útil del capacitor  $b_i$ .  $\Delta P_L$  = Cambio en las pérdidas del sistema originado por la instalación del capacitor  $b_i$ .  $KP_L$  = Costo anual de las pérdidas de potencia dado en  $(\frac{2}{\lambda} / kWa\|o)$ .  $\Delta P_{L_{min}}$  = Valor de referencia para evaluar el cambio mínimo que debe producir la instalación del capacitor sobre las pérdidas del sistema.  $K_{TOT}$  = Costo total anual de operación del sistema.  $\int \frac{\Delta \theta}{\Delta k}$  $\Delta b_i$ ቃ= Vector de sensibilidades del ángulo de voltajes nodales con respecto a compensación en derivación en el nodo i.  $\frac{\Delta V}{\Delta h}$  $\Delta b_i$ ቃ= Vector de sensibilidades de las magnitudes de voltajes nodales con respecto a compensación en derivación en el nodo i.  $\frac{\Delta P_L}{\Delta L}$  $\Delta b_i$ ቃ= Vector de sensibilidades de pérdidas en el sistema con respecto a compensación en derivación en el nodo i.  $max\left\{\left[\frac{\Delta P_L}{\Delta b_{i}}\right]$ ቃቅ = Sensibilidad negativa máxima de pérdidas tomada del vector  $\frac{\Delta P_L}{\Delta R}$  $\frac{\Delta F}{\Delta b_i}$ .
- $S_k$  = Ubicación del capacitor para la acción de control propuesta por  $max\left\{\left[\frac{\Delta P_L}{\Delta b_i}\right]\right\}$  en el proceso de localización de capacitores.

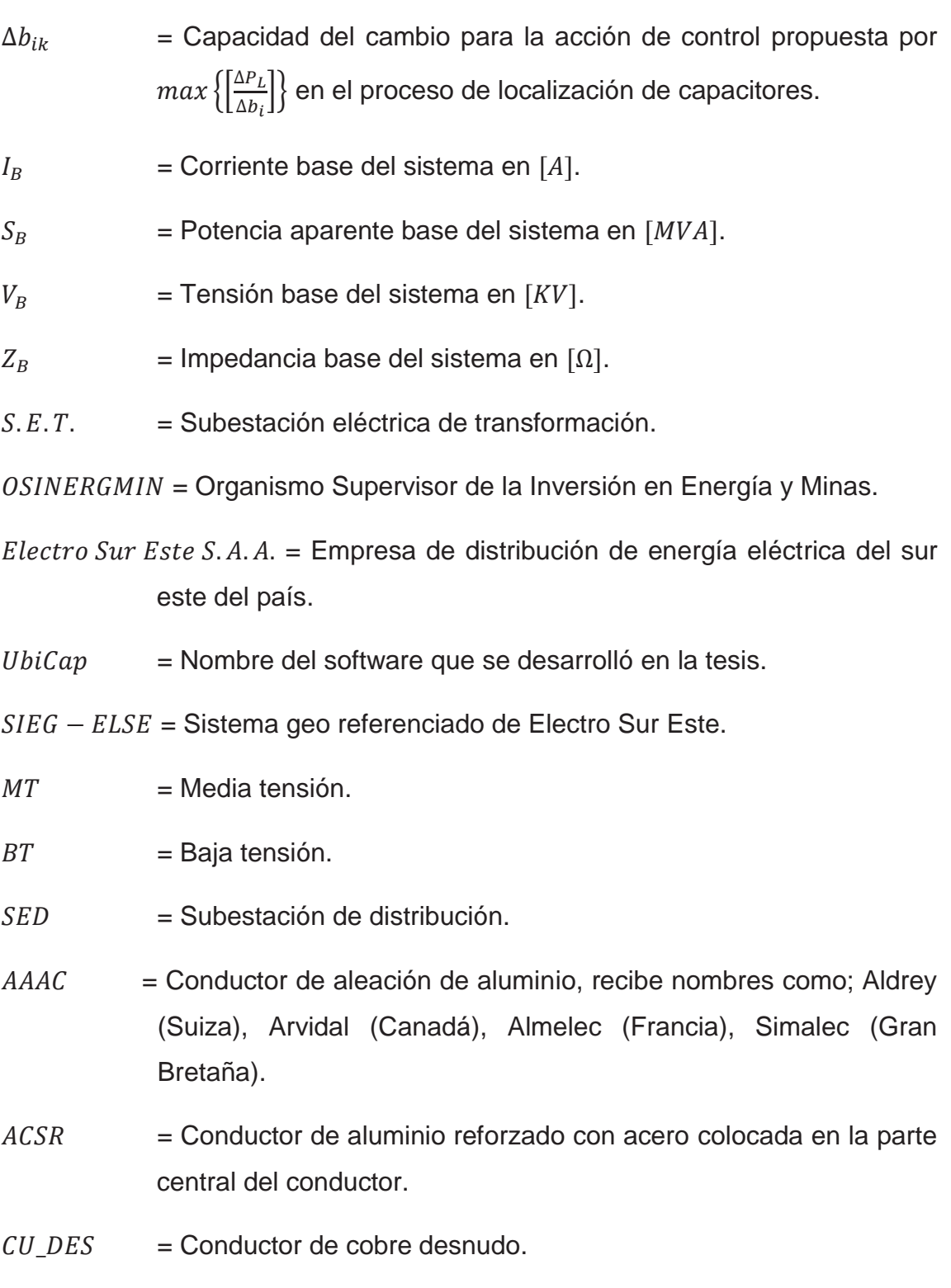

N2XSEY = Conductores de cobre electrolítico recocido, cableado compactado. Compuesto semiconductor extruido sobre el conductor. Aislamiento de Polietileno Reticulado (XLPE), compuesto semiconductor extruido y cintas de cobre electrolítico sobre el conductor aislado de cada fase, con o sin conductor de tierra. Reunión de las tres fases apantalladas, cubierta interna (relleno) de PVC y cubierta externa (chaqueta) de PVC.

- $N2XSY =$ Conductor de cobre electrolítico recocido, cableado compactado. Compuesto semiconductor extruido sobre el conductor. Aislamiento de Polietileno Reticulado (XLPE), compuesto semiconductor extruido y cinta o alambres de cobre electrolítico sobre el conductor aislado. Cubierta externa de PVC.
- $NA2XSZY =$  Conductores de aluminio compactado. Compuesto semiconductor extruido sobre el conductor. Aislamiento de Polietileno Reticulado (XLPE), compuesto semiconductor extruido y cintas de aluminio sobre el conductor aislado. Chaqueta exterior de polietileno termoplástico negro (PE).
- $NYY =$  Uno, dos, tres o cuatro conductores de cobre recocido, sólido, cableado (comprimido, compactado o sectorial) o flexible. Aislamiento de PVC, con o sin conductor de tierra (aislado) y cubierta exterior de PVC.
- $XML =$  Formato del archivo que se utiliza para almacenar los diagramas de los alimentadores graficados en el software UbiCap.

# **CAPÍTULO I**

## **1. ASPECTOS GENERALES**

## **1.1. GENERALIDADES**

Este primer capítulo contempla todo el esquema utilizado en el proceso de la investigación, iniciando con el planteamiento del problema, objeto de la investigación; donde se muestra la justificación, los alcances y las limitaciones en el desarrollo de la investigación. Así mismo se muestran los objetivos que se persiguen al inicio de la investigación, así como las hipótesis, variables e indicadores. Con este alcance esperamos que cualquiera que pueda acceder a este trabajo de investigación, no tenga mayores dificultades en comprender de la manera más amigable y metódica.

# **1.2. ÁMBITO GEOGRÁFICO**

Área de concesión de la empresa Electro Sur Este S.A.A. constituida por las redes de distribución primaria de los alimentadores de la S.E.T. de Dolorespata, para ello se determinó que los alimentadores críticos objetos de estudio fueron: DO06, DO07 y DO09

## **1.3. DESCRIPCIÓN DEL PROBLEMA**

### **1.3.1. PLANTEAMIENTO DEL PROBLEMA**

El crecimiento de la demanda de energía eléctrica según el Comité de Operación Económica del Sistema Interconectado Nacional (COES - SINAC), alcanzó una máxima demanda de 6 244 MW a diciembre del 2015 está fue 9.2% mayor al valor registrado en diciembre del 20141.

Para la ciudad del Cusco la demanda histórica (figura N° 1.1) en el periodo 2006 al 2011; la venta de energía del concesionario Electro Sur Este S.A.A., ha tenido un crecimiento continuo alcanzando en enero del 2006 una venta de  $12838$   $MWh$ 

<u>.</u>

<sup>1</sup> Datos obtenidos de la página web del COES - SINAC:

http://sicoes.coes.org.pe/appMedidores/Reportes/MaximaDemanda

y a diciembre del 2011 a  $18\,130\,MWh$ , lo cual representa un crecimiento de 41.22%.<sup>2</sup>

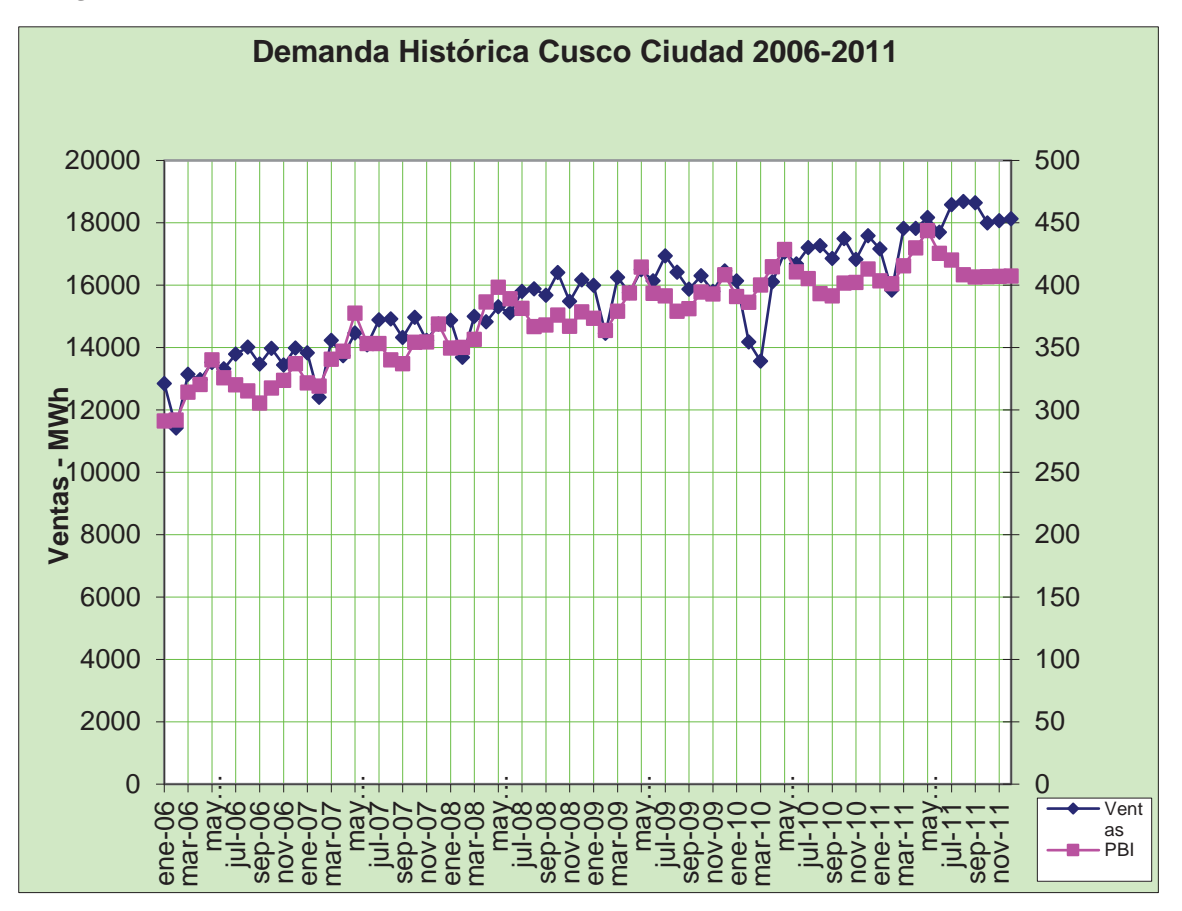

*Figura N° 1.1 Demanda Histórica de la Ciudad del Cusco en el Periodo 2006-2011* 

*Fuente: [31] NAG Consultores*

Uno de los efectos del crecimiento de la demanda de energía eléctrica es el aumento del flujo de potencia en los alimentadores, incrementando pérdidas de potencia activa y caídas de tensión; en sistemas de distribución, la localización de bancos de capacitores consiste en ubicar adecuadamente el lugar de instalación y determinar la capacidad de estos; la incorporación de bancos de capacitores es planteada principalmente para la reducción de pérdidas de potencia activa y el control de tensión; cuando se plantea un esquema de localización de bancos de capacitores persiguiendo alguno de estos fines se define como el objetivo primario de la compensación; sin embargo, siempre que el esquema de compensación sea óptimo puede conseguirse los beneficios

<u>.</u>

<sup>2</sup> Información contenida en: "Renovación de Alimentadores y Subestaciones Asociadas de la Ciudad del Cusco" proyecto elaborado por NAG Consultores. [31]

secundarios como mejorar el factor de potencia a nivel del sistema de distribución, la liberación de capacidad de los transformadores de la subestación y el incremento de la capacidad de transferencia de los alimentadores (cargabilidad).

Las pérdidas de potencia activa que se presentan en los alimentadores de distribución producen condiciones operativas indeseadas, es así que, en los cables, una gran cantidad de energía disipada provoca un aumento mayor en su resistencia eléctrica y deterioro del aislamiento debido al efecto Joule, ocasionando caídas de tensión fuera de los valores límites establecidos por la Norma Técnica de Calidad de los Servicios Eléctricos que estima un +5% para zonas urbanas y  $\pm$ 7.5% para zonas rurales.<sup>3</sup>

Las pérdidas eléctricas de potencia activa y la caída de tensión además de ocasionar problemas técnicos, generan pérdidas económicas significativas; las pérdidas de potencia al valorizarse son montos que se dejan de percibir y la mala calidad de servicio debido a la caída de tensión genera desembolso por penalizaciones, en conjunto estos reducen la rentabilidad económica de la empresa concesionaria.

Tomando en consideración las premisas citadas anteriormente, se ve la necesidad de realizar el estudio de localización óptima de bancos de capacitores mediante sensibilidades lineales, para reducir las pérdidas de potencia y mejorar el perfil de tensión.

#### **1.3.2. FORMULACIÓN DEL PROBLEMA**

<u>.</u>

¿La aplicación del método de sensibilidades lineales optimiza la localización de bancos de capacitores en el sistema de distribución radial de la S.E.T. de Dolorespata?

<sup>3</sup> Para mayor información revisar: Norma Técnica de Calidad de los Servicios Eléctricos [33]

## **1.3.3. ESTRUCTURA DE CAUSAS Y EFECTOS**

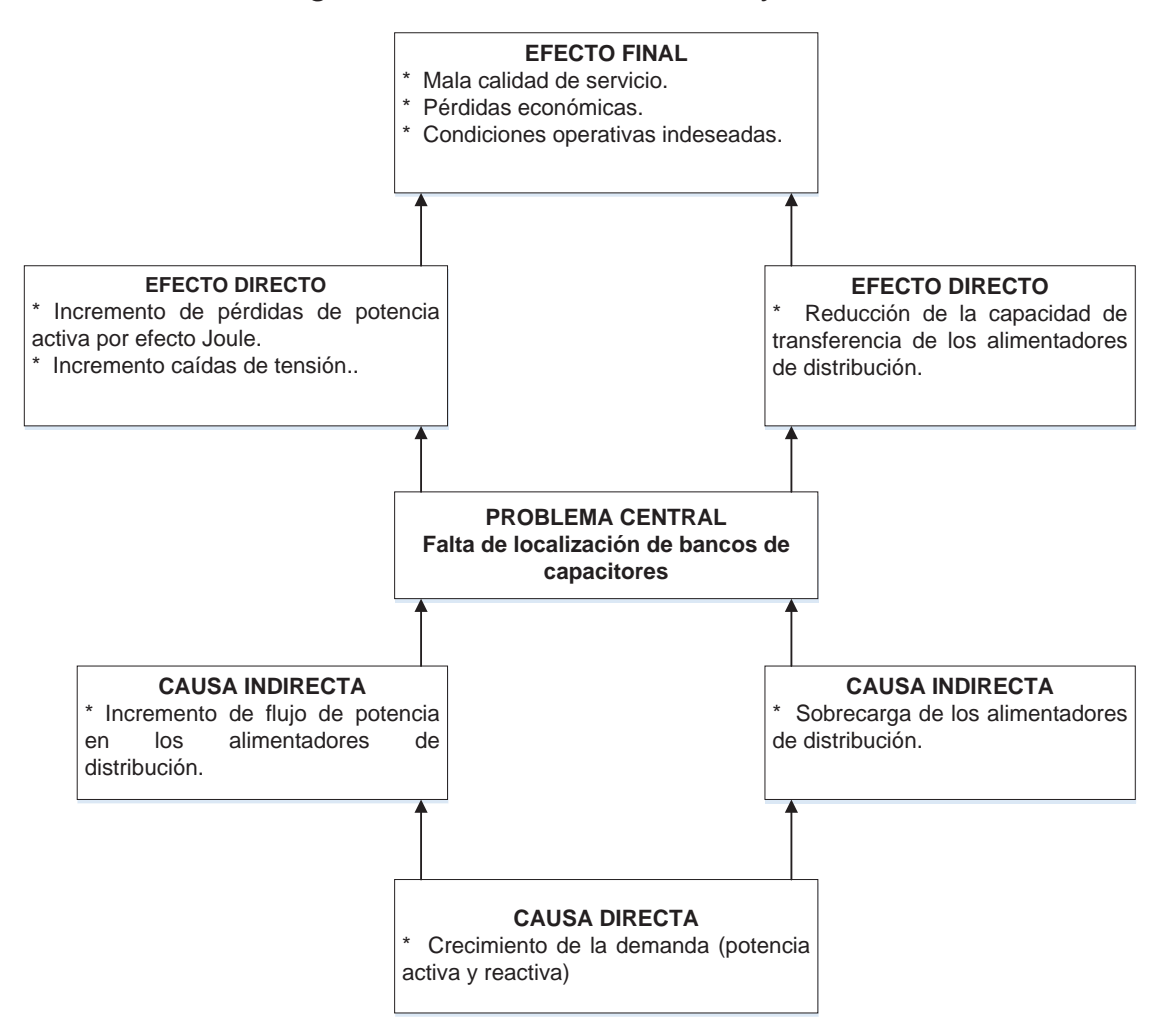

*Figura N° 1.2 Estructura de Causas y Efectos*

*Fuente: Elaboración propia*

#### **1.3.4. JUSTIFICACIÓN DEL PROBLEMA**

Uno de los aspectos más importantes dentro del funcionamiento de un sistema de distribución es la continuidad del servicio; a esta primordial característica se le denomina confiabilidad, siendo esta de vital importancia, ya que las interrupciones en el servicio afectan en gran medida diferentes actividades que llevan a cabo los usuarios y representan costos adicionales que deben ser retribuidos al usuario en compensación, por parte de la empresa concesionaria.

La instalación de bancos de capacitores en sistemas de distribución, permite reducir las pérdidas eléctricas en potencia activa y mejorar el perfil de tensión a través de la inyección de potencia reactiva, de aquí surge la necesidad de

identificar el lugar adecuado de instalación y la capacidad de estos, que optimicen la operación del sistema.

La importancia de esta investigación radicó en la localización óptima de bancos de capacitores mediante sensibilidades lineales; como un aporte adicional se desarrolló el software **UbiCap,** el cual sistematiza el proceso de la localización de bancos de capacitores, siendo este de fácil aprendizaje y uso.

Este estudio es un antecedente relevante, en el cual futuros investigadores y tesistas podrán basarse para mejorar el estudio, incorporando nuevas temáticas que complementen esta investigación.

## **1.4. OBJETIVOS DE LA INVESTIGACIÓN**

#### **1.4.1. OBJETIVO GENERAL**

Localizar en forma óptima bancos de capacitores aplicando el método de sensibilidades lineales, buscando mejorar las condiciones operativas a través de la reducción de pérdidas de potencia activa y mejorar el perfil de tensión.

### **1.4.2. OBJETIVOS ESPECÍFICOS**

- ¾ Diagnosticar en un periodo de corto plazo la red primaria concerniente a los alimentadores de la S.E.T. de Dolorespata.
- ¾ Analizar el método de sensibilidades lineales, en la localización de bancos de capacitores.
- ¾ Desarrollar el algoritmo del software **UbiCap** basado en el método de sensibilidades lineales y su aplicación a la red primaria de los alimentadores de la S.E.T. de Dolorespata.

### **1.5. ALCANCES**

El presente trabajo de investigación, está enfocado dentro del ámbito de estudio de la **INGENIERÍA ELÉCTRICA**, lo cual está contemplado dentro de lo siguiente:

- ¾ El tamaño de la muestra es el área de concesión de la red de distribución de los alimentadores (DO06, DO07 y DO09) de la S.E.T. de Dolorespata, en el cual se aplicó el software **UbiCap.**
- ¾ Muestra el proceso de localización óptima de bancos de capacitores, en redes de distribución primaria aplicando sensibilidades lineales.
- ¾ Su aplicación es solo para redes de distribución primaria, que tengan una configuración radial.

# **1.6. HIPÓTESIS**

## **1.6.1. HIPÓTESIS GENERAL**

La aplicación del método de sensibilidades lineales optimizará la localización de bancos de capacitores en sistemas de distribución radial de la S.E.T. de Dolorespata.

### **1.6.2. HIPÓTESIS ESPECÍFICAS**

- ¾ El diagnóstico en un periodo de corto plazo de los alimentadores de la S.E.T. de Dolorespata, permitirá conocer el estado operativo de estos a través de las pérdidas de potencia activa y el perfil de tensiones.
- ¾ La simulación con el software UbiCap en la localización de bancos de capacitores, mejorará las condiciones operativas del sistema, reduciendo pérdidas de potencia activa y mejorando el perfil de tensiones.

### **1.7. VARIABLES E INDICADORES**

### **1.7.1. VARIABLES**

### **1.7.1.1. VARIABLES INDEPENDIENTES**

¾ Método de sensibilidades lineales.

#### **Indicadores:**

Mayor sensibilidad negativa.

¾ Diagnóstico de los alimentadores.

#### **Indicadores:**

- Pérdidas por efecto Joule.
- Mala calidad de producto.
- ¾ Simulación con software UbiCap.

#### **Indicadores:**

- Sensibilidad de pérdidas de potencia activa.
- Sensibilidad de tensión.

## **1.7.1.2. VARIABLES DEPENDIENTES**

¾ Localización de banco de capacitores.

#### **Indicadores:**

- Pérdidas de potencia activa.
- Caída de tensión.
- $\triangleright$  Estado operativo de los alimentadores.

#### **Indicadores:**

- Potencia Activa.
- Potencia Reactiva.
- ¾ Mejora de condiciones operativas del sistema.

#### **Indicadores:**

- Reducción de pérdidas de potencia activa.
- Mejora de perfil de tensión.

### **1.7.1.3. VARIABLES INTERVINIENTES**

 $\triangleright$  Factor de potencia.

#### **Indicadores:**

- Inductivo.

- Capacitivo.
- ¾ Parámetros eléctricos de redes de distribución.

## **Indicadores:**

- Resistencia.
- Reactancia.
- ¾ Cargabilidad de las redes de distribución.

### **Indicadores:**

Corriente.

# **1.8. MÉTODO**

## **1.8.1. TIPO Y NIVEL DE INVESTIGACIÓN**

El presente trabajo de investigación es de **enfoque cuantitativo**, para lo cual se requiere de una recopilación de datos de la empresa Electro Sur Este S.A.A., evaluación o diagnóstico, procesamiento de la información, análisis de los resultados para finalmente proponer una solución [37]. De acuerdo a la aplicación es **tecnológica** y por el nivel de investigación es **descriptivaexplicativa.** 

## **1.8.2. DISEÑO DE LA INVESTIGACIÓN**

El diseño utilizado es de tipo **Cuasiexperimental,** el cual manipula deliberadamente una o más variables independientes para observar su efecto y relación con una o varias dependientes. [37]

Este diseño cumple con las siguientes etapas:

- $\triangleright$  Manejo de variables independientes
- ¾ Cálculo del efecto que produce la variable independiente en la variable dependiente.
- ¾ Control de la validez de los resultados obtenidos.
### **1.9. POBLACIÓN**

Está conformada por el sistema de distribución de la ciudad del Cusco.

#### **1.9.1. MUESTRA**

La muestra del presente trabajo de investigación, está conformada por los alimentadores de la S.E.T. de Dolorespata.

### **1.9.2. TÉCNICA DE ANÁLISIS DE DATOS**

- $\triangleright$  Deductiva.
- $\triangleright$  Comparativa.
- $\triangleright$  Estadística.

### **1.9.3. ANÁLISIS DE DATOS**

Se procede de la siguiente manera:

- ¾ Análisis e interpretación de los datos registrados en mediano plazo por la oficina de centro de control de Electro Sur Este S.A.A.
- ¾ Análisis e interpretación de los datos de pérdidas de potencia activa y caídas de tensión de los alimentadores estudiados.
- ¾ Análisis e interpretación de los resultados obtenidos, luego de la aplicación del método planteado para la localización de bancos de capacitores.

#### **1.10. LIMITACIONES**

- ¾ La investigación se enmarcó en la red primaria de los alimentadores de la S.E.T. de Dolorespata de la ciudad del Cusco.
- ¾ La localización de banco de capacitores se desarrolló en los alimentadores DO06, DO07 y DO09 de la S.E.T. de Dolorespata.
- ¾ Las soluciones que se proponen fueron planteadas tomando en cuenta como principal criterio la minimización de pérdidas de potencia activa y el mejoramiento del perfil de tensiones.
- ¾ El trabajo de investigación abarcó solo el estudio de localización de banco de capacitores en estado estacionario, no incluyendo estudios relacionados con salidas de operación, fallas, armónicos, resonancia, sistemas desbalanceados y otros similares.

#### **1.11. MATRIZ DE CONSISTENCIA**

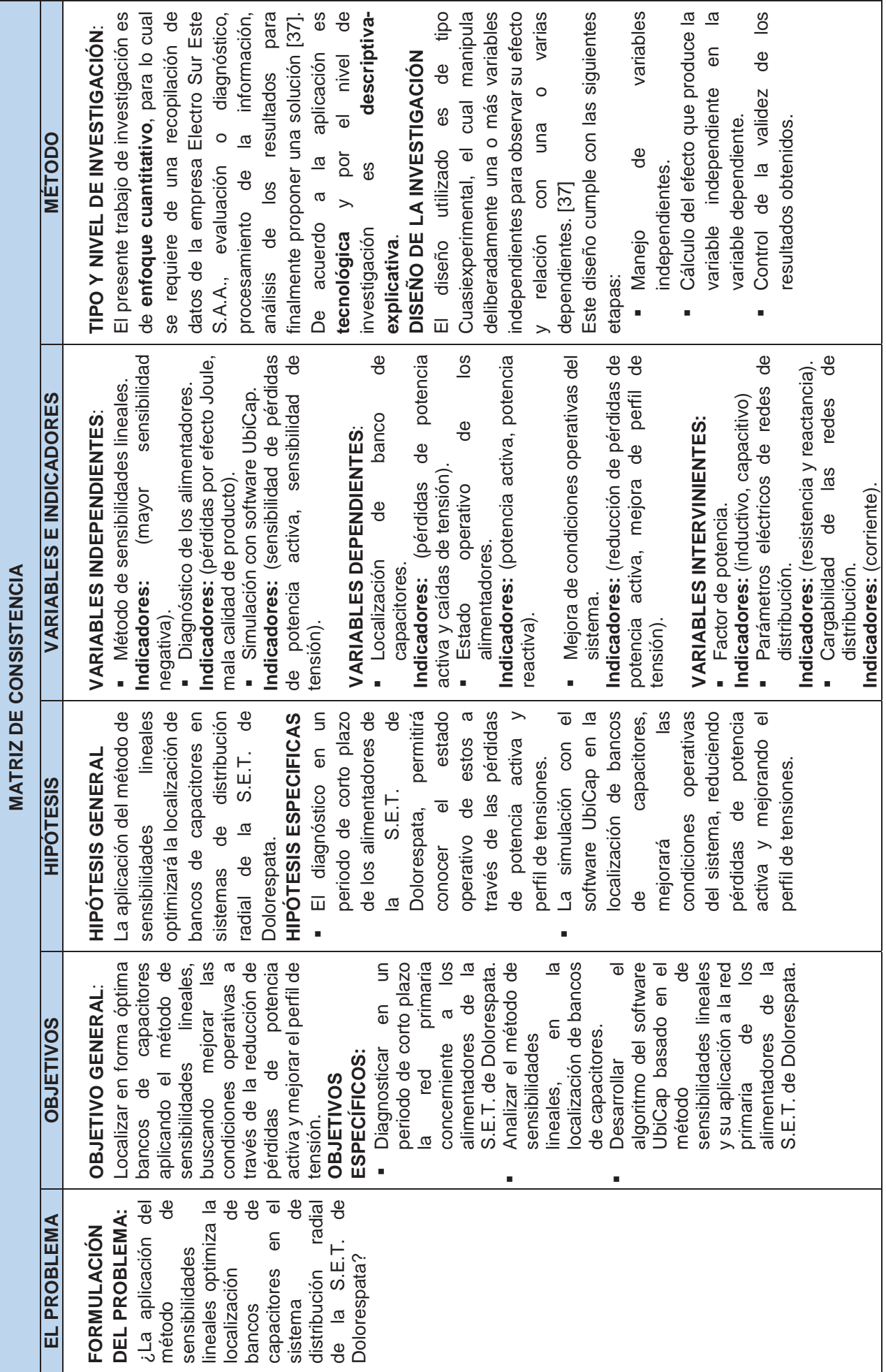

#### **1.12. ORGANIZACIÓN DE LA TESIS**

El presente trabajo de tesis está estructurado en 06 capítulos, que muestra el estudio de la localización óptima de banco de capacitores en sistemas de distribución radial empleando el método sensibilidades lineales, que permite tomar decisiones sobre el mejor esquema de compensación, considerando la reducción de las pérdidas de potencia activa y mejora del perfil de tensiones del sistema.

#### **Capítulo I**. Aspectos Generales

Este capítulo contiene la determinación del ámbito geográfico en estudio, el planteamiento del problema, la estructura de causas y efectos, los objetivos de la investigación, justificación de la investigación, los alcances y limitaciones, las variables de estudio y el método de investigación empleado.

#### **Capitulo II.** Marco Teórico

Este capítulo contiene lo referente a definiciones conceptuales de todos los elementos que describen en el contenido, asimismo se describe los antecedentes de compensación reactiva en el ámbito Internacional y local así como conceptos de sistemas de distribución, topologías de los sistemas de distribución radial, conceptos de pérdidas en sistemas de distribución por último se describe el método de localización de capacitores propuesto por los autores: G. Estrada S., J.H. Tovar y G. Gutiérrez.

**Capitulo III.** Diagnóstico de la Red Primaria de los Alimentadores de la S.E.T. de Dolorespata

En este capítulo, se describe la situación actual de los 09 alimentadores, que provienen de la subestación de transformación de Dolorespata, así como la identificación de casos críticos de la red de distribución primaria, siendo los alimentadores DO06, DO07 y DO09, los que presentan condiciones operativas indeseadas.

### **Capítulo IV.** Análisis del Método de Sensibilidades Lineales

En este capítulo se realiza la descripción del método localización de capacitores mediante sensibilidades, el cual es propuesto en los papers "Metodología para la Localización Óptima de Capacitores Mediante Sensibilidades" y "Aplicación de Sensibilidades Lineales para la Localización de Capacitores en Sistemas de Distribución" de los autores G. Estrada S., J.H. Tovar y G. Gutiérrez, El cual se aplica a un diagrama de prueba; describiéndose el proceso de manera detallada.

**Capitulo V.** Desarrollo del Algoritmo y Aplicación a las Redes Primarias de la S.E.T. de Dolorespata

Se explica el procedimiento de aplicación del software, empezando en un diagrama de prueba, seguidamente se aplica a 03 alimentadores (DO06, DO07, DO09) de la red de distribución primaria de la subestación de transformación de Dolorespata, validándose los resultados obtenidos con el software DIgSILENT PowerFactory.

## **CAPÍTULO II**

### **2. MARCO TEÓRICO**

### **2.1. GENERALIDADES**

El abastecimiento eléctrico se realiza a través de tres etapas, generación, transmisión y distribución, siendo esta última la encargada de llevar la energía eléctrica a los consumidores finales en forma eficiente y bajo estándares de calidad de servicio establecidas por las normas vigentes. [7]

La planificación de la expansión de los sistemas de distribución eléctricos es una tarea altamente compleja, que involucra altos costos de inversión y una gran diversidad de alternativas posibles, cuyo problema nace por la necesidad de abastecer estas demandas eléctricas crecientes por medio del aumento de la capacidad de las subestaciones de distribución, los conductores eléctricos, transfiriendo carga entre ellas, reconfigurando sus alimentadores o en su defecto construyendo nuevas subestaciones, todos estos cambios se dan por otra parte también con la creciente demanda de potencia reactiva por sus clientes. [7]

Según la Ley de Concesiones Eléctricas N° 25844, establece que los distribuidores tienen la obligación de dar suministro a quien lo solicite en su zona de concesión, entregar un nivel mínimo de calidad de producto y evaluar su cumplimiento, permitir el uso de líneas eléctricas para el transporte de energía de cualquier generador e interconectarse con otros concesionarios y por último mantener instalaciones seguras.

#### **2.2. DEFINICIONES BÁSICAS**

En el trabajo de investigación realizado se emplea términos técnicos, los cuales son definidos a continuación:

**Aislamiento (Cable). -** Materiales aislantes incorporados a un cable con la función específica de soportar la tensión. Permite aislar un conductor de los otros conductores o de partes conductoras o de la tierra.

Entre los principales conductores utilizados en las redes de distribución del Cusco se encuentran los conductores del tipo.

*AAAC, ACSR, CU\_DES, N2XSEY, N2XSY, N2YSY, NA2XS2Y, NA2XSA, NKBA, NKY, NYY.* [19]

**Alimentador eléctrico**. - Circuito normalmente conectado a una estación receptora, que suministra energía eléctrica a uno o varios servicios directamente o a varias subestaciones distribuidoras. [27]

**Cable**. - Conductor con aislamiento, o un conductor con varios hilos trenzados, con o sin aislamiento y otras cubiertas (cable monopolar o unipolar) o una combinación de conductores aislados entre sí (cable de múltiples conductores o multipolar). [19]

**Caída de Tensión**. - Diferencia en un instante dado entre las tensiones medidas en dos puntos dados a lo largo de una línea. [27]

**Calidad de Producto. –** Es el conjunto de características que se mide en el punto suministrado al Cliente y se evalúa por las transgresiones de las tolerancias en los niveles de tensión, frecuencia y perturbaciones en los puntos de entrega. [33]

**Calidad de Servicio Eléctrico**. – Es el conjunto de características, técnicas y comerciales, inherentes al suministro eléctrico exigible en las normas técnicas y legales para el cumplimiento de las empresas eléctricas. En ese sentido, para asegurar un nivel satisfactorio de la prestación de los servicios eléctricos, el Ministerio de Energía y Minas dictó normas para el desarrollo de las actividades de Generación, Transmisión, Distribución y Comercialización de la energía eléctrica, con la finalidad de garantizar a los usuarios un suministro eléctrico continuo, adecuado, confiable y oportuno. [33]

**Calidad de Suministro Eléctrico. -** Es la normalización del suministro eléctrico mediante reglas que fijan los niveles, parámetros básicos, forma de onda, armónicos, niveles de distorsión armónica, interrupciones, etc. La calidad de suministro suele referirse a la calidad de la onda de tensión de la energía eléctrica en sistemas de tensión alterna, no obstante, existen normativas que también contemplan las perturbaciones de las ondas de Intensidad propias del consumo que ejerce el cliente sobre la tensión suministrada por la fuente, que en muchos casos es la compañía eléctrica. [33]

**Carga Equilibrada**. – Es el sistema de corriente alterna que usa más de dos cables, donde la corriente y el voltaje son de valor igual en cada conductor energizado. [27]

**Capacidad**. - Medida de la aptitud de un generador, línea de transmisión, banco de transformación, de baterías, o capacitores para generar, transmitir o transformar la potencia eléctrica en un circuito; generalmente se expresa en MW o ܹ݇ y puede referirse a un solo elemento, a una central, a un sistema local o bien un sistema interconectado. [20]

**Capacidad de Alimentador**. - Potencia máxima que se puede transmitir a través de una de línea de distribución; tomando en cuenta restricciones técnicas de operación como: el límite térmico, caída de tensión, límite de estabilidad en estado estable, etc. [27]

**Capacitor**. - Dispositivo que almacena carga eléctrica y está formado (en su forma más sencilla) por dos placas metálicas separadas por una lámina no conductora o dieléctrico. Estos dispositivos se utilizan, entre otras cosas, para reducir caídas de voltaje en el sistema de distribución. También se le conoce como condensador. [20]

**Conductor**. - Cualquier material que ofrezca mínima resistencia al paso de una corriente eléctrica. Los conductores más comunes son de cobre o de aluminio y pueden estar aislados o desnudos. [19]

**Conductor cubierto**. – Conductor cubierto por un dieléctrico que no posea un nivel de aislamiento o que tenga un nivel de aislamiento inferior a la tensión del circuito en el cual es utilizado el conductor. [19]

**Conductor Desnudo. –** Conductor de metal en el que el alambre o alambres no están recubiertos con un metal adicional. [19]

**Confiabilidad**. - Es la habilidad del Sistema Eléctrico para mantenerse integrado y suministrar los requerimientos de energía eléctrica en cantidad y estándares

de calidad, tomando en cuenta la probabilidad de ocurrencia de la contingencia sencilla más severa. [24]

**Consumo** (Energía Activa). - La energía real eléctrica utilizada y medida en kilovatios horas  $(kWh)$  por el medidor vatio por hora, independientemente del factor de potencia. [26]

**Continuidad de Servicio**. - Calidad del suministro que se expresa por el grado en el cual la operación de una red eléctrica se aproxima al estado ideal de servicio ininterrumpido en un período de tiempo dado. [22]

**Corriente Eléctrica**. - Movimiento de electricidad por un conductor. // Es el flujo de electrones a través de un conductor. Su intensidad se mide en Amperes  $(A)$ . [35]

**Demanda Eléctrica**. - Requerimiento instantáneo a un sistema eléctrico de potencia, normalmente expresado en megawatts  $(MW)$  o kilowatts  $(kW)$ . [27]

**Demanda Máxima. -** Es la mayor demanda ocurrida durante un periodo de tiempo, incluye la potencia de la carga y de las pérdidas. [27]

**Efecto Joule**. - Calentamiento del conductor al paso de la corriente eléctrica por el mismo. El valor producido en una resistencia eléctrica es directamente proporcional a la intensidad, a la diferencia de potencial y al tiempo. [35]

**Energía**. - La energía es la capacidad de los cuerpos o conjunto de éstos para efectuar un trabajo. Todo cuerpo material que pasa de un estado a otro produce fenómenos físicos que no son otra cosa que manifestaciones de alguna transformación de la energía. //Capacidad de un cuerpo o sistema para realizar un trabajo. La energía eléctrica se mide en kilowatt-hora  $(kWh)$ . [27]

**Frecuencia**. - Número de veces que la señal alterna se repite en un segundo. Su unidad de medida es el Hertz  $(Hz)$ . [27]

**Impedancia**. - Relación entre la tensión eficaz aplicada y la corriente que lo atraviesa en los bornes de un equipo, o en un punto de una instalación eléctrica. [27]

**Línea Aérea. -** Línea eléctrica cuyos conductores están sobre el terreno, generalmente por medio de aisladores y soportes apropiados. [21]

**Línea Subterránea**. - Línea eléctrica con conductores aislados enterrados directamente en la tierra, o colocados en conductos portacables, tuberías, canales, etc. [27]

**Reactancia**. - La oposición al flujo de corriente en un circuito de corriente alterna introducido por inductancia o capacitancia. [35]

**Planificación de Redes. -** Comprende todo el conjunto de estudios técnico económicos involucrados en el desarrollo de una red de suministro eléctrico. [23]

**Potencia Instalada**. - Suma de potencias nominales de máquinas de la misma clase (generadores, transformadores, convertidores, motores) en una instalación eléctrica. [26]

**Resistencia**. - Cualidad de un material de oponerse al paso de una corriente eléctrica. La resistencia depende de la longitud del conductor, su material, de su sección y de la temperatura del mismo. Las unidades de la resistencia son Ω. [35]

**Red de Distribución Primaria**. - Conjunto de cables o conductores, sus elementos de instalación y sus accesorios, proyectado para operar a tensiones normalizadas de distribución primarias, que partiendo de un sistema de generación o de un sistema de transmisión, está destinado a alimentar/interconectar una o más subestaciones de distribución; abarca los terminales de salida desde el sistema alimentador hasta los de entrada a la subestación alimentada. [27]

**Sistema de Distribución**. - Es el conjunto de subestaciones y alimentadores de distribución, ligados eléctricamente, que se encuentran interconectados en forma radial para suministrar la energía eléctrica. [27]

**Subestación (de una red eléctrica)**. - Parte de una red eléctrica, limitada a un área dada, incluyendo principalmente terminales de las líneas de transmisión o distribución, aparamenta (equipos de maniobra y control), edificaciones y transformadores. Una estación generalmente incluye dispositivos de seguridad y control (por ejemplo, protección). [25]

**Subestación de Distribución**. - Conjunto de instalaciones para transformación y/o seccionamiento de la energía eléctrica que la recibe de una red de distribución primaria y la entrega a una red de distribución secundaria, a las instalaciones de alumbrado público, a otra red de distribución primaria o a usuarios. Comprende generalmente el transformador de potencia y los equipos de maniobra, protección y control, tanto en el lado primario como en el secundario y eventualmente edificaciones para albergarlos. [25]

**Subestación de Transformación**. - Subestación formada por transformadores de energía que interconectan dos o más redes de tensiones diferentes. [25]

**Tensión**. - La diferencia de potencial eficaz entre dos conductores cualquiera o entre un conductor y la tierra. Las tensiones están expresadas en valores nominales a menos que se indique lo contrario. La tensión nominal de un sistema o circuito es el valor asignado al sistema o circuito para una clase dada de tensión con el fin de tener una designación adecuada. La tensión de operación del sistema puede variar por encima o por debajo de este valor. [27]

**Topología de una Red. -** Posición relativa de elementos ideales que representan una red eléctrica.

#### **2.3. ANTECEDENTES DEL PROBLEMA**

# **2.3.1. ANTECEDENTES INTERNACIONALES DE LOCALIZACIÓN DE BANCO DE CAPACITORES**

 $\checkmark$  En el proyecto de Tesis: "Ubicación Óptima de Banco de Capacitores en Sistemas de Potencia"" de la universidad Autónoma de Nueva León (México) – Sergio Arrieta Tamez / 2002; Menciona lo siguiente:

La compensación reactiva utilizando bancos de capacitores es una práctica común en los sistemas eléctricos de potencia, estableciendo su problemática principal la determinación del sitio óptimo para su localización, así como el valor en términos de la potencia reactiva, para posteriormente considerar el beneficio técnico-económico.

Este problema ha sido estudiado desde décadas pasadas, efectuando ciertas consideraciones idealizadas, como es el caso de la regla de los 2/3 aplicable a sistemas radiales con el objetivo de minimizar pérdidas y que considera una carga uniformemente distribuida y un calibre de conductor constante a lo largo de la red. Las consideraciones anteriores dan como resultado una localización óptima del banco de capacitores situada a 2/3 partes de la distancia total de la red contada a partir de la fuente. Sin embargo, si ésta regla es aplicada en la práctica, se puede observar un error de hasta un 90% en distancia para ciertos casos extremos y de un 10% para otros casos más cercanos a las consideraciones hechas en el estudio. Esta regla fue mejorada posteriormente por Grainger y Salama, desarrollando equivalentes normalizados en los cuales consideraban secciones con diferentes calibres de conductor, pero manteniendo la segunda consideración de carga uniformemente distribuida a lo largo de la red. Pese a esto, continuó arrojando errores cercanos a los mencionados anteriormente. [38]

 $\checkmark$  Además se tiene la tesis denominada "Compensación de Potencia Reactiva" Instituto Politécnico Nacional, Escuela Superior de Ingeniería Mecánica y Eléctrica (México) Enrique Gómez Morales / 2009; en sus conclusiones manifiesta lo siguiente: "En un sistema eléctrico no compensado seguramente está pagando o pagara los recargos de hasta un 20% de su facturación por consumo de energía eléctrica, por lo tanto el costo total de la compensación con respecto a la instalación de la misma es despreciable puesto que el lapso de recuperación es muy corto". [8]

# **2.3.2. ANTECEDENTES LOCALES DE LOCALIZACIÓN DE BANCO DE CAPACITORES**

No se encuentra trabajos de investigación que aborden específicamente el tema de investigación desarrollado en esta tesis. Es así que se tomó como antecedentes estudios de investigación que de alguna manera están vinculadas con el tema a través del estudio de reducción de pérdidas, mejoramiento del nivel de tensión e incremento del factor de potencia, que se detallan a continuación:

- $\checkmark$  Cabe mencionar que en la tesis "Mejoramiento de la Operación del Alimentador DO07 de la Red Primaria de Distribución de la Ciudad del Cusco" registrado en la Universidad Nacional de San Antonio Abad del Cusco (PERÚ), Facultad de Ingeniería: Eléctrica, Electrónica, Informática y Mecánica; David Jacinto Sánchez Chauca / 2011, obtuvo las siguientes conclusiones:
	- ¾ Con la instalación de los bancos de condensadores en las colas del alimentador se logra mejorar el factor de potencia, el perfil de tensiones, reducir las pérdidas de potencia activa y energía aguas arriba del punto de instalación ya que la corriente en la troncal principal disminuye. [7]
	- ¾ Los problemas técnicos más críticos del alimentador DO07 en horas punta y fueras de punta son:
		- 0.925 de factor de potencia en horas fuera de punta en el año 2010.
		- 0.915 de factor de potencia en horas punta año 2010.
		- $9.998 KV (-4.78%)$  de caída de tensión año 2010.
		- $9.945$  KV  $(-5.29%)$  de caída de tensión año 2011. [7]
	- ¾ La propuesta para la solución más conveniente para superar la deficiencia del alimentador DO07, consiste en inyectar potencia reactiva capacitiva, de acuerdo al diagnóstico esta potencia es inductiva. [7]
	- ¾ La evaluación económica de la solución planteada para reducir la caída de tensión y mejorar el factor de potencia del alimentador DO07, representa el indicador si el proyecto es viable o no en el tiempo, es decir en el horizonte de los cinco años, con los siguientes indicadores:
		- $\cdot$  *El VAN* (12%) = 53046.566.
		- $\text{E}[TIR] = 63.60\%$ .
		- $La RBC (12\%) = 2.866$ . [7]
- $\checkmark$  En el proyecto de tesis titulado: "Análisis de Cargabilidad de los Alimentadores de Media Tensión de la Subestación Transformadora de Dolorespata" Universidad Nacional de San Antonio Abad del Cusco, Facultad de Ingeniería: Eléctrica, Electrónica, Informática y Mecánica; Katia Arce Lazo y Carla Cecilia Chacón Aguirre / 2010, obtuvo las siguientes conclusiones:
	- ¾ La máxima demanda proyectada que alcanzaría el Subsistema primario está en el orden de los 59.91 MW para el año 2019, el cual significa un incremento promedio anual de 4.65%.
	- ¾ Del diagnóstico realizado a los alimentadores DO04, DO06, DO07 y DO09 se obtuvo que el porcentaje de cargabilidad son mayores al 80%, el cual repercute en costo de pérdidas de energía y potencia valorados en  $S/11135804.00$ .
	- ¾ El subsistema de distribución primaria de la ciudad del Cusco experimentara un beneficio por la implementación de las alternativas propuestas, sustentado por un indicador económico VAN positivo que demuestra la rentabilidad del estudio.
- $\checkmark$  Como antecedente Nacional podemos citar la tesis titulada: "Diagnóstico y Evaluación de Pérdidas Eléctricas en el Área de Concesión Electro Puno S.A.A. SET-Juliaca" Universidad Nacional de San Antonio Abad del Cusco, Facultad de Ingeniería: Eléctrica, Electrónica, Informática y Mecánica; Roger Calsin Velásquez / 2011, del cual mencionamos las conclusiones más relevantes:
	- $\triangleright$  El control de pérdidas de energía, genera una importante cantidad de datos los mismos que deben ser procesados de modo eficiente y oportuno, para poder obtener información de los indicadores de gestión, que permitan hacer frente de un modo efectivo en las zonas críticas.
	- ¾ En la última fijación tarifaria de OSINERGMIN, para la empresa Electro Puno S.A.A. se le reconoce un índice de pérdidas de

energía en distribución, de 7.83%, las pérdidas calculadas para el periodo enero-diciembre 2005 como valor real está en orden del 12.38%.

¾ Total, de pérdidas y posibilidad de ahorros, es con el mejoramiento de las redes de distribución en los conductores por caída de tensión que no superen el 5%.

## **2.4. SISTEMA DE DISTRIBUCIÓN ELÉCTRICA**

La red de distribución eléctrica es el medio a través del cual se transmite la energía eléctrica al usuario final; partiendo de una barra del sistema de transmisión, mediante un conjunto de elementos encargados de conducir la energía eléctrica. El sistema de distribución eléctrica comprende líneas primarias, transformadores, líneas secundarias, acometidas y medidores. [5]

## **2.4.1. SISTEMA DE DISTRIBUCIÓN TIPO RADIAL**

Este tipo de configuración es el más simple y de más bajo costo, por lo tanto, el más común.

La confiabilidad del servicio es baja; la ocurrencia de una falla en algún punto causa el corte del servicio de muchos usuarios.

Es obvio que el sistema radial está expuesto a muchas posibilidades de interrupción, por fallas en conductores aéreos o cables subterráneos, o por fallas en los transformadores, los tiempos de interrupción son grandes. [5]

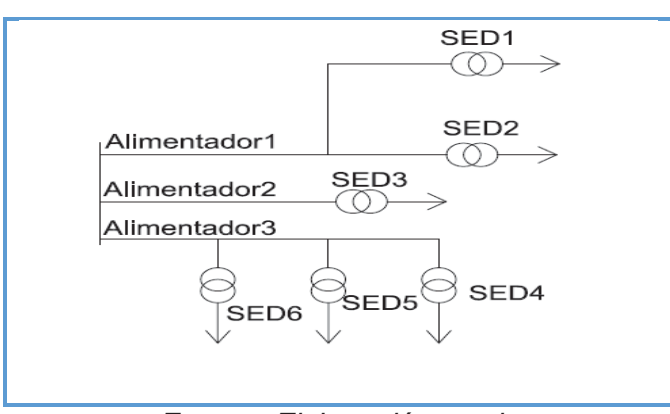

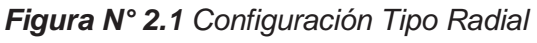

*Fuente: Elaboración propia*

## **2.4.1.1. CONFIGURACIÓN TIPO RADIAL SIMPLE**

El sistema radial simple, es el más sencillo y económico de todos los sistemas, sólo emplea un alimentador principal, el cual parte de la subestación de distribución hasta el transformador de distribución, punto de alimentación de los usuarios.

Una falla en el alimentador principal causará interrupción del servicio, a todos los usuarios durante el mismo tiempo que dure la falla. En un sistema de distribución bien planificado se debería utilizar para alimentar cargas de tipo residencial y cargas no críticas. Este sistema es tan confiable como lo sean el cable y el equipo asociado al alimentador. [5]

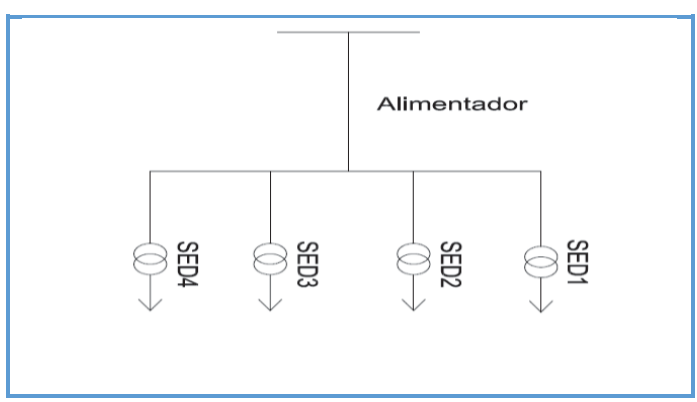

*Figura N° 2.2 Configuración Tipo Radial Simple* 

*Fuente: Elaboración propia* 

## **2.4.1.2. CONFIGURACIÓN TIPO RADIAL EXTENDIDO**

Puede aumentarse la confiabilidad del sistema, si a partir del alimentador principal se derivan sub-alimentadores o ramales primarios separados del alimentador principal, mediante los seccionadores adecuados. Así, en el caso de una falla, sólo habrá interrupción del servicio para aquellos usuarios que estén después del punto de falla; aquéllos ubicados entre la fuente de alimentación y el sitio de falla no perderán el servicio. Este es el caso del sistema radial expandido. [5]

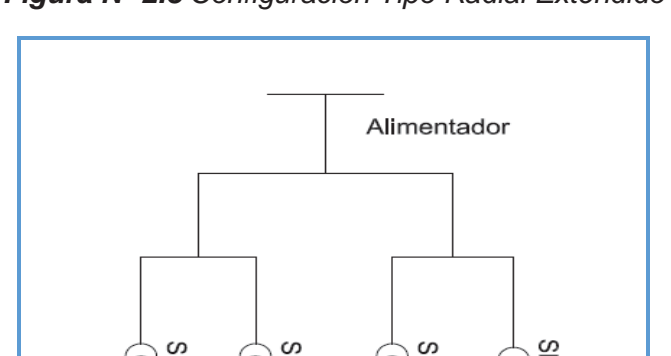

*Figura N° 2.3 Configuración Tipo Radial Extendido*

*Fuente: Elaboración propia*

## **2.4.1.3. CONFIGURACIÓN TIPO RADIAL CON UNIONES**

Es otra variación del sistema radial. Este sistema emplea varios alimentadores primarios los cuales recorren toda el área a servir, con una repartición proporcional de la carga. La confiabilidad de servicio se ve aumentada en este sistema, debido a que los diferentes alimentadores o sub-alimentadores que se derivan de los anteriores, se unen por medio de seccionadores normalmente abiertos; así en caso de falla, los usuarios del ramal afectado no perderán el servicio sino durante el tiempo en que se localice la falla y se operen los seccionadores. Su costo es mayor debido a la adición de los equipos de mando. En condiciones normales cada alimentador funciona como un circuito radial simple. Esta configuración es semejante a la de anillo abierto. [5]

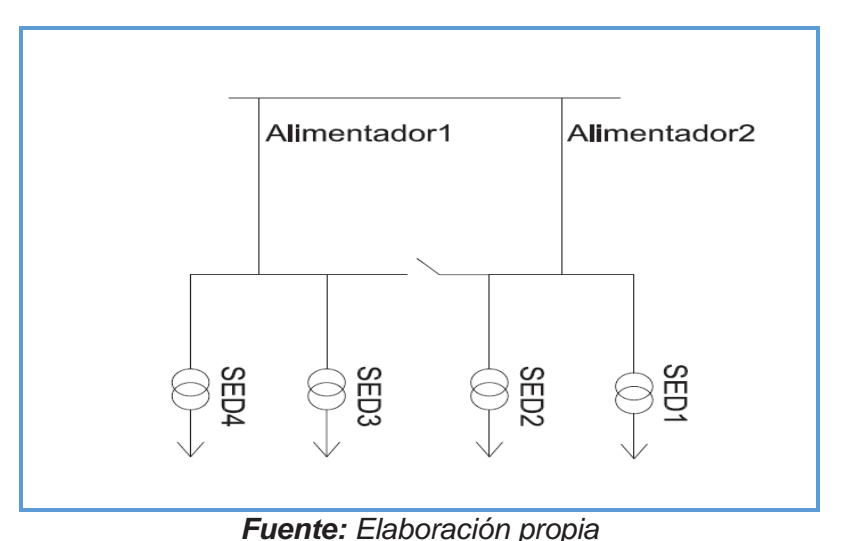

*Figura N° 2.4 Configuración Tipo Radial Con Uniones*

## **2.5. CARGA**

Una carga es un elemento que consume potencia eléctrica, que es utilizada por los usuarios como pueden ser motores, equipos de refrigeración, lámparas fluorescentes, etc. [27]

### **2.5.1. TIPOS DE CARGA**

En una red o circuito eléctrico a los elementos pasivos se les conoce como cargas, ya que por medio por ellos la energía eléctrica se consume dependiendo de la intensidad de corriente que circule en los mismos. En general puede distinguirse tres tipos de cargas eléctricas al conectar un equipo a la red.

## **2.5.1.1. CARGAS RESISTIVAS**

Estas cargas son definidas como si tuvieran una resistencia eléctrica designada con la letra  $(R)$  y expresada en Ohm  $(\Omega)$ . Las cargas resistivas pueden encontrarse en equipos como lámparas incandescentes, planchas y estufas eléctricas, en donde la energía que requieren para funcionar es transformada en energía lumínica o energía calorífica, en cuyo caso el valor del factor de potencia toma el valor de  $1.0.77$ ]

De acuerdo a la ley de Ohm la corriente se define como:

$$
i = \frac{v}{R} \tag{2.1}
$$

$$
\text{Si } v = \sqrt{2}.V. \sin \omega t \tag{2.2}
$$

$$
i = \sqrt{2}.1.\sin \omega t \tag{2.3}
$$

$$
Por consiguiente V = I.R
$$
\n(2.4)

*Donde*  $V_M = V \cdot \sqrt{2} e I_M = I \cdot \sqrt{2} S I(V) e(I)$  son tensión y corriente eficaz.

La potencia absorbida por el resistor tiene un valor promedio de

$$
P_R = V.I = \frac{V^2}{R} = I^2.R
$$
\n(2.5)

En un circuito puramente resistivo, la corriente está en fase con la tensión como se puede apreciar en la figura N° 2.5.

*Figura N° 2.5 Diagrama fasorial de un circuito resistivo.* 

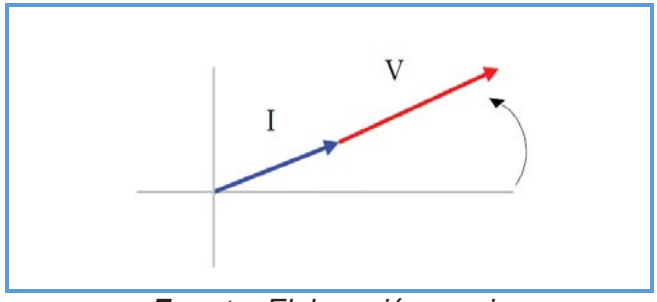

*Fuente: Elaboración propia*

En la Figura N° 2.6 se muestra las ondas sinusoidales de tensión y corriente eléctrica en función del tiempo y el desfasamiento que existe entre ellas, la cual es igual a cero, es decir, se encuentran en fase.

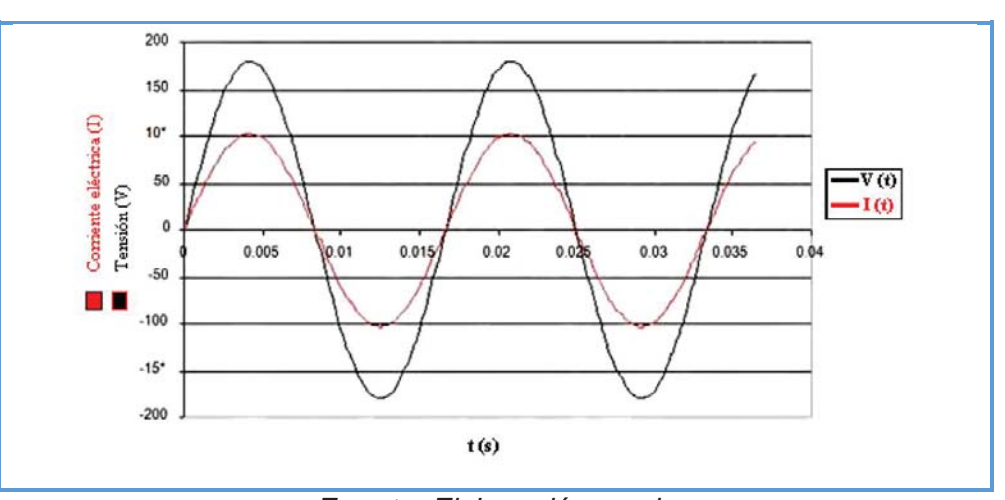

*Figura N° 2.6 Onda de tensión y corriente en fase.* 

*Fuente: Elaboración propia*

Las cargas de tipo resistivo que se encuentran más comúnmente en los sistemas eléctricos son:

- Hornos eléctricos.
- Calefactores.
- Planchas.
- Alumbrado incandescente.

## **2.5.1.2. CARGAS INDUCTIVAS**

Las cargas inductivas son encontradas en cualquier lugar donde haya bobinados involucrados, por ejemplo, en los equipos del tipo electromecánicos como los motores, balastros, transformadores, entre otros; además de consumir potencia activa, requieren potencia reactiva para su propio funcionamiento, por lo cual trabajan con un factor de potencia menor a 1.0. Considerándose por lo tanto que las cargas inductivas, sean el origen del bajo factor de potencia (menores a 0.9). En un circuito puramente inductivo la corriente no está en fase con la tensión ya que va atrasada 90° con respecto a la tensión. [8] En la Figura N° 2.7, se presenta el diagrama fasorial correspondiente a las cargas inductivas.

Algunos equipos de cargas del tipo inductivo son los siguientes:

- Transformadores.
- Motores de inducción.
- Alumbrado fluorescente.
- Máquinas soldadoras.

#### *Figura N° 2.7 Diagrama fasorial de un circuito inductivo.*

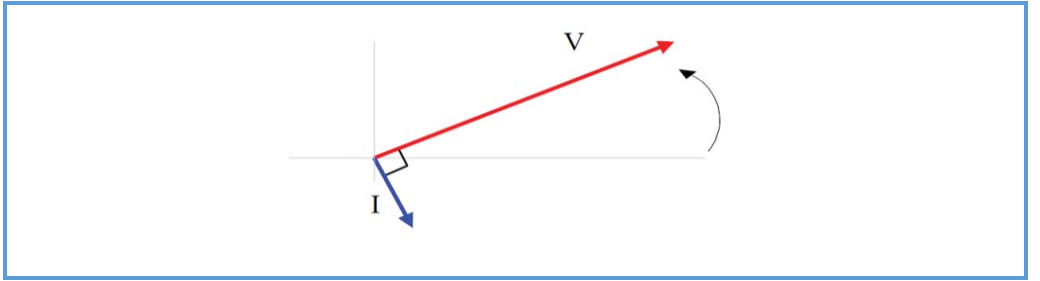

*Fuente: Elaboración propia*

En la figura N° 2.8, se muestran las ondas senoidales de tensión y corriente eléctrica en función del tiempo y el desfasamiento de 90° de la corriente con respecto a la tensión.

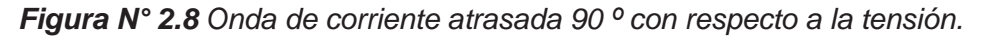

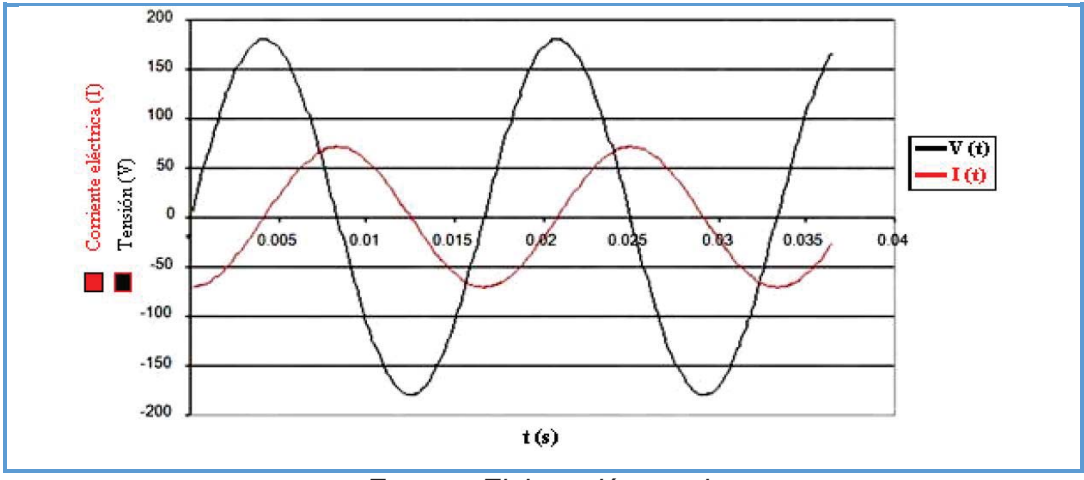

*Fuente: Elaboración propia*

## **2.5.1.3. CARGAS CAPACITIVAS**

Las cargas capacitivas se presentan en los capacitores y se caracterizan porque la corriente se encuentra adelantada respecto de la tensión 90°. [8] En la Figura N° 2.9, se presenta el diagrama fasorial correspondiente a las cargas capacitivas.

Las cargas de tipo capacitivo son:

- Bancos de capacitores.
- Motores síncronos.

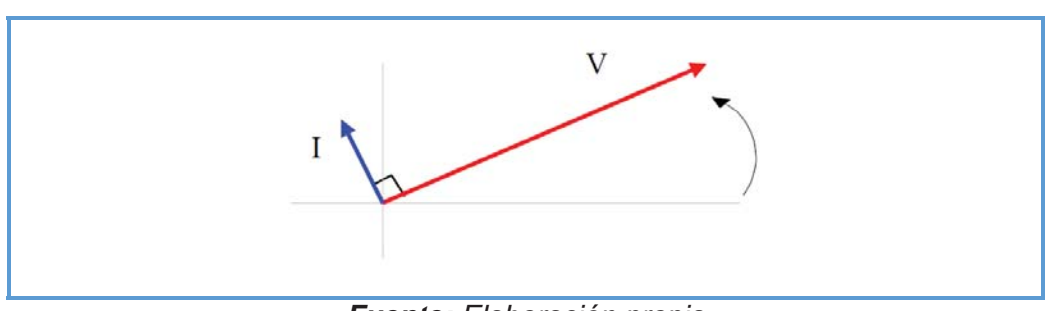

*Figura N° 2.9 Diagrama fasorial de un circuito capacitivo.*

En un circuito puramente capacitivo, no existe consumo de energía aún si hay corriente circulando. Las cargas capacitivas generan potencia reactiva expresada en volts amperes reactivos ( $VAR$ ). [8] En la figura N° 2.10, se muestran las ondas sinusoidales de tensión y corriente eléctrica en función del tiempo, para este caso la corriente se adelanta 90° con respecto a la tensión.

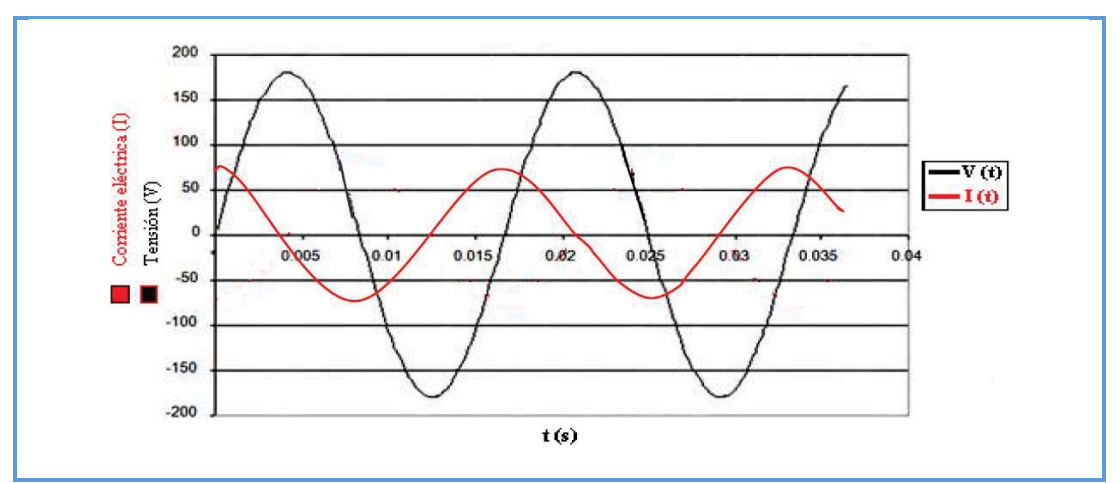

*Figura N° 2.10 Onda de corriente adelantada 90 º con respecto a la tensión.* 

*Fuente: Elaboración propia*

*Fuente: Elaboración propia*

#### **2.5.1.4. CARGAS COMBINADAS**

En la práctica una carga no está constituida solamente por cargas resistivas, inductivas o capacitivas, ya que estas tres cargas con frecuencia coexisten en los circuitos eléctricos. Sin embargo, para el caso de una industria la carga más predominante es la carga inductiva. Las diversas cargas son usualmente abastecidas directamente de la red principal de suministro eléctrico, sin embargo, el suministro de potencia reactiva puede ser suministrado por equipos conectados en un punto de la red eléctrica, normalmente se utiliza para ello los bancos de capacitores que son fuentes suministradoras de potencia reactiva. [8]

Todos los tipos de cargas mencionadas anteriormente estarán presentes, dependiendo del tipo de servicio y/o actividad que realiza el usuario, partiendo de esta premisa podemos hacer una clasificación adicional.

#### **2.5.2. CARGA POR TIPO DE SERVICIO**

#### **2.5.2.1. SERVICIO PÚBLICO**

Es aquella subestación (carga), destinado a suministrar energía eléctrica a zonas urbanas, rurales o caseríos con viviendas habitadas, donde el propietario de la red de distribución es la concesionaria. Estas instalaciones pueden estar ubicadas en la vía pública. [5]

#### **2.5.2.2. SERVICIO PARTICULAR**

Es aquella subestación (carga), que está constituido por el conjunto de instalaciones eléctricas de media tensión, comprendida desde el punto de entrega hasta los bornes de baja tensión del transformador, destinado a suministrar energía eléctrica a un predio particular; sus instalaciones pueden estar ubicadas en la vía pública o en propiedad privada, excepto la subestación, que siempre deberá instalarse en la propiedad del Interesado. Se entiende que quedan fuera de este concepto las electrificaciones para usos de vivienda y centros poblados. [5]

#### **2.5.3. CARGA POR EL TIPO DE ACTIVIDAD DEL USUARIO**

#### **2.5.3.1. SERVICIO RESIDENCIAL**

Que comprenden básicamente los edificios de apartamentos, multifamiliares, condominios, urbanizaciones, etc. Estas cargas se caracterizan por ser eminentemente resistivas (alumbrado y calefacción) y aparatos electrodomésticos de pequeñas características reactivas. De acuerdo al nivel de vida y a los hábitos de los consumidores residenciales y teniendo en cuenta que, en los centros urbanos, las personas se agrupan en sectores bien definidos, de acuerdo a las clases socioeconómicas; los usuarios residenciales podrían calificarse en zona clase alta, zona clase media, zona clase baja y zona tugurio. [5]

#### **2.5.3.2. SERVICIO COMERCIAL**

Caracterizadas por ser resistivas y se localizan en áreas céntricas de las ciudades; donde se realizan actividades comerciales, centros comerciales y edificios de oficinas. Tienen algún componente inductivo que bajan un poco el factor de potencia. [5]

#### **2.5.3.3. SERVICIO INDUSTRIAL**

Tienen un componente importante de energía reactiva debido a la gran cantidad de motores instalados; con frecuencia se hace necesario corregir el factor de potencia. A estas cargas se les controla el consumo de reactivos y se les realiza gestión de carga, pues tienen tarifas variadas. [5]

#### **2.5.4. TIPOS DE CURVA DE CARGA**

Al indicar los tipos de curvas de carga, estamos hablando de los tipos de usuarios que existen en las redes de distribución de energía eléctrica de los alimentadores: industrial – residencial, comercial – residencial y especial.

El consumo de energía en el día para este tipo de clientes difiere por su naturaleza, los cuales son evaluados en su curva de carga, ésta es el grafico de la demanda o uso de la energía (trabajo versus tiempo), la carga de un sistema representa la demanda eléctrica acumulada de todos los consumidores, tomando en cuenta las pérdidas existentes dentro de cada uno de los elementos que componen el sistema, se puede apreciar la forma del consumo de estos tres tipos de clientes e identificarlos. [7]

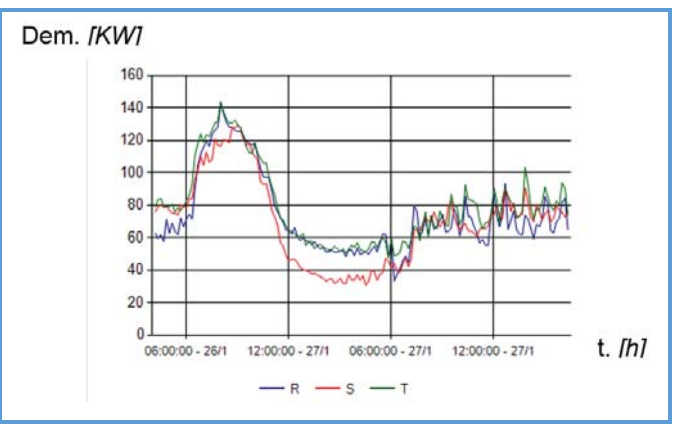

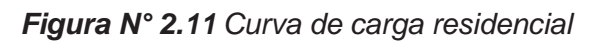

*Fuente: Elaboración propia*

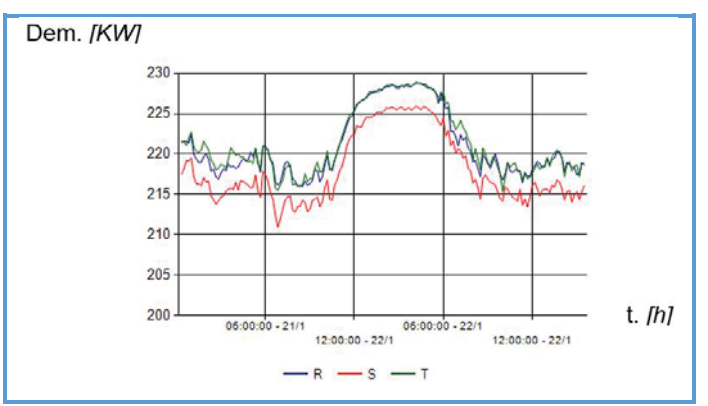

*Figura N° 2.12 Curva de carga comercial*

*Fuente: Elaboración propia* 

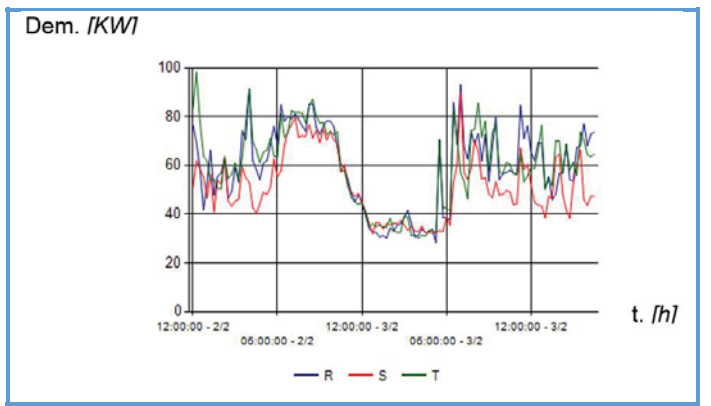

*Figura N° 2.13 Curva de carga industrial*

*Fuente: Elaboración propia* 

## **2.5.5. COMPORTAMIENTO DE LA CURVA DE CARGA**

tomando cada una de las características especificadas de la curva de carga de la demanda de energía eléctrica a continuación se presenta una clasificación de los días.

## **2.5.5.1. DÍAS NORMALES Y NO NORMALES**

Días normales son aquellos en los que no sucede ningún acontecimiento extraño que modifique el comportamiento de los usuarios en el consumo de energía eléctrica.

Un día no normal, será por el contrario aquel día en el que sucede algún acontecimiento extraordinario, pero que tiene un comportamiento predecible, como por ejemplo días en los existan paros, feriados, partidos de futbol y que aumentan o disminuyen el consumo de energía eléctrica, pero que dicho incremento o decremento se puede estudiar mediante un modelo matemático. [7]

## **2.5.5.2. DATOS O DÍAS ATÍPICOS**

Llamaremos datos o días atípicos a aquellos que sin ningún motivo aparente distorsionan el comportamiento normal de la curva de demanda de la energía eléctrica; estos datos o días atípicos pueden darse por disparos, cortes de carga, datos mal digitados, etc.

Es importante distinguir entre los lo que son datos o días atípicos y los días no normales pues el tratamiento estadístico que se da a los unos es completamente diferente al de los otros. La diferencia fundamental entre un día atípico y un día no normal, es que un día no normal se puede predecir mientras que los días atípicos suceden sin motivo aparente y deben ser estudiados una vez corregidos. [7]

## **2.6. POTENCIA ELÉCTRICA**

La potencia eléctrica es la relación de paso de energía de un flujo por unidad de tiempo; es decir, la cantidad de energía entregada o absorbida por un elemento en un tiempo determinado. La unidad en el Sistema Internacional de Unidades es el vatio  $(watt)$ . [27]

Cuando una corriente eléctrica fluye en cualquier circuito, puede transferir energía al hacer un trabajo mecánico o termodinámico. Los dispositivos convierten la energía eléctrica de muchas maneras útiles, como calor, luz (lámpara incandescente), movimiento (motor eléctrico), sonido (altavoz) o procesos químicos. La electricidad se puede producir mecánica o químicamente por la generación de energía eléctrica o también por la transformación de la luz en las células fotoeléctricas, por último, se puede almacenar químicamente en baterías. [35]

#### **2.6.1. POTENCIA ACTIVA**

Es la potencia que representa la capacidad de un circuito para realizar un proceso de transformación de la energía eléctrica en trabajo, la origina la componente de la corriente que está en fase con la tensión. Los diferentes dispositivos eléctricos existentes convierten la energía eléctrica en otras formas de energía tales como: mecánica, lumínica, térmica, química, etc. Esta potencia es, por lo tanto, la realmente consumida por los circuitos.

Se designa con la letra P. De acuerdo con su expresión, la ley de Ohm y el triángulo de potencias:

$$
P = I.V. \cos \varphi = I.Z.I. \cos \varphi = I^2.Z. \cos \varphi = I^2 R
$$
\n
$$
Z = \text{Impedancia } (\Omega).
$$
\n(2.6)

Sus unidades son  $kW$  ó  $MW$ . Resultado que indica que la potencia activa es debido a los elementos resistivos. [8]

La potencia activa  $P$ , por originarse por la componente resistiva, es un vector a cero grados, como se puede apreciar en la figura N° 2.14.

*Figura N° 2.14 Representación la potencia activa (P) en fase con la tensión (V).* 

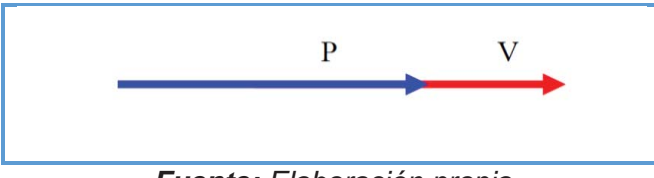

*Fuente: Elaboración propia*

## **2.6.2. POTENCIA REACTIVA**

Esta potencia no tiene tampoco el carácter realmente de ser consumida y sólo aparecerá cuando existan bobinas o condensadores en los circuitos que generan campos magnéticos y campos eléctricos. La origina la componente de la corriente que está a 90º con respecto a la tensión, en adelanto o en atraso. La potencia reactiva tiene un valor medio nulo, por lo que no produce trabajo útil y se designa con la letra *.* 

A partir de su expresión,

$$
Q = I.V.\text{sen }\varphi = I.Z.I.\text{sen }\varphi = I^2.Z.\text{sen }\varphi = S.\text{sen }\varphi \tag{2.7}
$$

Donde:

 $S =$  Potencia aparente o total  $(kVA \circ MVA)$ .

Sus unidades son  $\kappa VAR$  o  $MVAR$ . Lo que reafirma en que esta potencia es debida únicamente a los elementos reactivos, los cuales pueden ser del tipo inductivo  $Q_L$  o capacitivo  $Q_C$ , [8] como se observa en la figura N° 2.15.

*Figura N° 2.15 Potencia reactiva en adelanto (*ܳ*) o atraso (*ܳ*) con respecto a la tensión.*

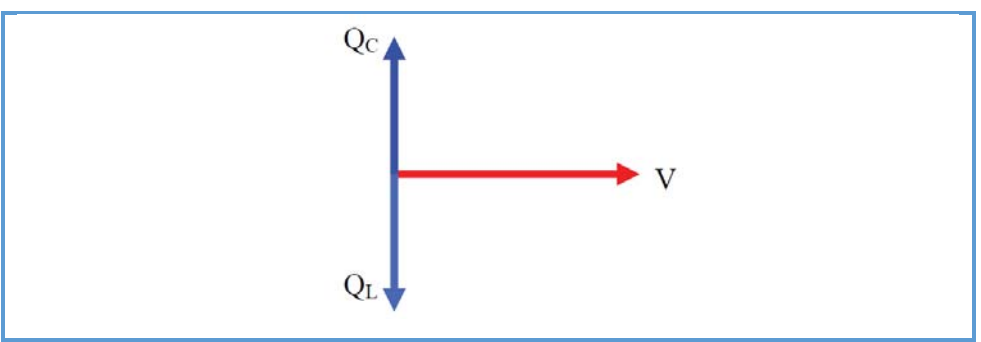

*Fuente: Elaboración propia*

#### **2.6.3. POTENCIA APARENTE**

Llamada también potencia compleja de un circuito eléctrico de corriente alterna, por ser la potencia total es el vector resultante de sumar la potencia activa y la potencia reactiva, dicho diagrama fasorial se muestra en de la figura N° 2.16.

Esta potencia no es la realmente consumida o útil, salvo cuando el factor de potencia es la unidad  $(cos \varphi = 1)$ , ya que entonces la potencia activa es igual a la potencia aparente, esta potencia también es indicativa de que en la red de alimentación de un circuito no sólo ha de satisfacer la energía consumida por los elementos resistivos, sino que también ha de contarse con la que van a "almacenar" bobinas y condensadores. Se la designa con la letra  $S.$  [8]

La ecuación para calcular la potencia aparente es:

$$
S = I.V
$$
 (2.8)

Sus unidades son  $kVA$  o  $MVA$ .

*Figura N° 2.16 Vector resultante (*ܵ*) de sumar la potencia activa y la potencia reactiva.* 

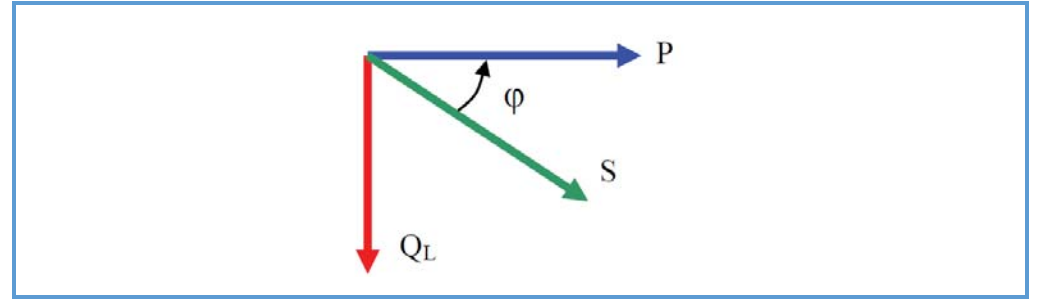

*Fuente: Elaboración propia*

## **2.6.4. TRIÁNGULO DE POTENCIAS**

El triángulo de potencias es la mejor forma de observar y comprender de forma gráfica qué es el factor de potencia o  $cos\varphi$  y su estrecha relación con los restantes tipos de potencia presentes en un circuito eléctrico de corriente alterna, además de observar la interacción de una potencia con respecto a las otras dos ya que al modificar una potencia repercutiría en la modificación de las otras dos potencias. [8]

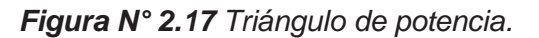

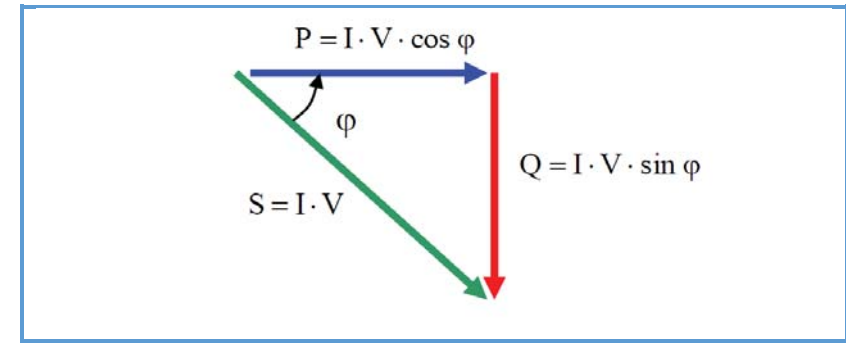

*Fuente: Elaboración propia*

Como se puede observar en el triángulo de la figura N° 2.17, el factor de potencia o coso representa el valor del ángulo que se forma al graficar la potencia activa  $(P)$  y la potencia aparente  $(S)$ , es decir, la relación existente entre la potencia real de trabajo y la potencia total consumida por la carga o el consumidor conectado a un circuito eléctrico de corriente alterna.

Esta relación se puede representar también, de forma matemática, por medio de la siguiente ecuación:

$$
\cos \varphi = \frac{P}{S} \tag{2.9}
$$

De aquí se define también que:

$$
\bar{S} = P + jQ \tag{2.10}
$$

Donde:

 $jQ =$  Potencia reactiva inductiva (VAR).

El resultado de esta operación será 1 o un número fraccionario menor que 1 en dependencia del factor de potencia que le corresponde a cada equipo o dispositivo en específico. Ese número responde al valor de la función trigonométrica "coseno", equivalente a los grados del ángulo que se forma entre las potencias  $(P)$   $\gamma$   $(S)$ .

Si el número que se obtiene como resultado de la operación matemática es un decimal menor que 1 (como por ejemplo 0,95), dicho número representará el factor de potencia correspondiente al desfase en grados existente entre la intensidad de la corriente eléctrica y la tensión en el circuito de corriente alterna.

#### **2.6.5. FACTOR DE POTENCIA**

Es la relación de la potencia activa  $P$  con la potencia aparente  $S$ , es decir la proporción de potencia que se transforma en trabajo útil  $(P)$  de la potencia total  $(S)$  requerida por la carga. Bajo condiciones de tensiones y corrientes senoidales el factor de potencia es igual al  $Cos(\varphi)$ , tal y como se mostró en el análisis del Triángulo de Potencia, de la cual se obtuvo la ecuación 2.9. [8]

En un circuito trifásico equilibrado la potencia activa  $(P)$ , reactiva  $(Q)$  y aparente  $(S)$  se expresan como:

$$
P = 3. V. I. \cos \varphi \tag{2.11}
$$

$$
Q = 3.V.I.\text{sen }\varphi\tag{2.12}
$$

$$
S = 3. V. I = \sqrt{P^2 + Q^2}
$$
 (2.13)

#### **2.7. TIPOS DE COMPENSADORES DE POTENCIA REACTIVA**

#### **2.7.1. BANCO DE CAPACITORES**

Los bancos de capacitores dan la potencia reactiva de naturaleza capacitiva que sea necesaria pudiéndose instalar bancos fijos o variables.

El uso de capacitores de potencia, comparado con el de otros medios de generación reactiva implica las ventajas de un bajo costo por  $kVAR$  instalado, un fácil manejo y un mantenimiento sencillo y barato que en muchos casos se vuelve prácticamente despreciable. Este es el motivo de aceptación universal que han tenido los capacitores de potencia en todos los sistemas de distribución o consumo de energía eléctrica y su demanda aumenta notablemente. [8]

#### **2.7.2. COMPENSADORES SÍNCRONOS**

Las máquinas sincrónicas pueden funcionar como aportadores de potencia reactiva funcionando en vacío, siendo en este caso conocidos como capacitores sincrónicos. La generación de potencia reactiva depende de la excitación, necesitando ser sobreexcitados para poder satisfacer sus propios requerimientos de energía reactiva y entregar a su vez energía reactiva al sistema, es decir es un motor síncrono diseñado para trabajar en vacío y con un amplio rango de regulación, estas máquinas síncronas son susceptibles de trabajar con potencia reactiva inductiva o capacitiva según el grado de excitación del campo magnético, si están sobre excitadas se comportan como condensadores, por el contrario, si están sub excitadas se comportan como inductancias.

El compensador síncrono es una maquina síncrona diseñada específicamente para generar energía reactiva. Es una forma clásica de compensación de potencia reactiva y utiliza las propiedades de las maquinas síncronas que funcionan como elementos que suministran o absorben potencia reactiva.

El compensador síncrono consume del sistema una potencia activa pequeña que corresponde a las pérdidas que se originan en el compensador (magnéticas, eléctricas y por rozamiento del rotor en rotación).

Algunas veces el compensador síncrono se utiliza específicamente para corregir el factor de potencia. [8]

# **2.7.3. SISTEMAS FLEXIBLES DE TRANSMISIÓN DE CORRIENTE ALTERNA (FACTS)**

Dispositivos que abarcan al conjunto de equipos con capacidad de controlar el flujo de potencia o variar características de la red, empleando semiconductores de potencia para controlar el flujo de los sistemas de corriente alterna, cuyo propósito es dar flexibilidad a la transmisión de la energía sobre la base de dos objetivos principales:

- Incrementar la capacidad de transferencia de potencia en los sistemas de transmisión.
- Mantener el flujo en las trayectorias de la red para que se establezcan de acuerdo a las distintas condiciones operativas.

#### **2.7.3.1. TIPOS DE FACTS**

Existe un gran número de dispositivos FACTS con distintas constituciones, no obstante, su principio de funcionamiento no suele ser complicado y en muchos de ellos se deriva de la simple} aplicación de la electrónica a equipos conocidos tradicionalmente.

En cuanto a sus acciones sobre el sistema se clasifican en: dispositivos de compensación en serie, dispositivos de compensación en paralelo, derivación o "shunt", y dispositivos desfasadores.

## **2.7.3.1.1. COMPENSADORES EN SERIE**

Podemos encontrar dos tipos de controladores. En primer lugar, el control se hace por separado, pero de modo coordinado en un sistema de múltiples líneas. O, como se muestra en la figura, el centro de control es unificado y permite entregar la compensación reactiva serie requerida por cada línea.

Como su nombre lo indica, en este grupo se encuentran los controladores que se conectan en serie al elemento específico y que pueden ser impedancias variables tales como capacitores o reactores, o una fuente variable construida en base a elementos electrónicos de potencia que entreguen una señal de voltaje a frecuencia primaria, subsíncrona o a las frecuencias armónicas deseadas.

*Figura N° 2.18 Diagrama equivalente de la compensación serie* 

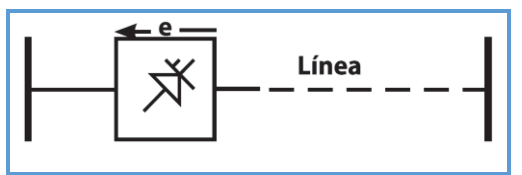

*Fuente: [7] Elaboración propia* 

Dentro de los elementos que se encuentran en este grupo son:

- Compensadores Estáticos Síncronos Serie (SSSC).
- Controlador de Flujo de Potencia Interlíneas (IPFC).
- Capacitor Serie Controlado por Tiristores (TCSC).
- Capacitor Serie Encendido por Tiristores (TSSC).
- Reactor Serie Controlado por Tiristores (TCSR).
- Reactor Serie Encendido por Tiristores (TSSR).

## **2.7.3.1.2. COMPENSADORES EN PARALELO**

Consiste en suministrar potencia reactiva a la línea, para aumentar la transferencia de potencia activa, manteniendo los niveles de tensión dentro de los rangos aceptables de seguridad. Tal como los controladores series, los elementos que se pueden conectar son los mismos, y la diferencia es que inyectan señales de corriente al sistema en el punto de conexión. El manejo de potencia activa mediante estos elementos está condicionado por los ángulos de desfase, del mismo modo que los controladores serie.

*Figura N° 2.19 Diagrama equivalente de la compensación en paralelo* 

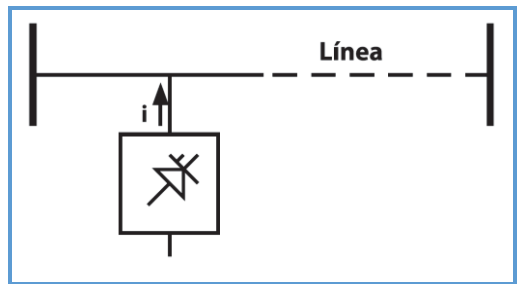

*Fuente: [7] Elaboración propia* 

En este grupo están:

- Compensadores Estáticos Síncronos (STATCOM).
- Generador Estático Síncrono (SSG).
- Sistema de Almacenaje de Energía en Baterías (BESS).
- Almacenaje de Energía en Superconductores Magnéticos (SMES).
- Compensador Estático de Potencia Reactiva (SVC).
- Reactor Controlado por Tiristores (TCR).
- Reactor Encendido por Tiristores (TSR).
- Capacitor Encendido por Tiristores (TSC).
- Generador (o Consumidor) Estático de Reactivos (SVG).
- Sistema Estático de VARs (SVS).

## **2.7.3.1.3. COMPENSADORES COMBINADOS SERIE-SERIE**

Podemos encontrar dos tipos de controladores. En primer lugar, el control se hace por separado, pero de modo coordinado en un sistema de múltiples líneas. O, como se muestra en la figura, el centro de control es unificado y permite entregar la compensación reactive serie requerida por cada línea.

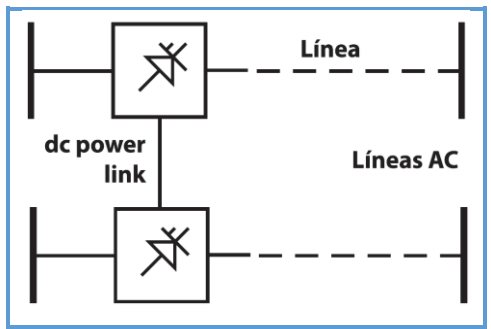

*Figura N° 2.20 Diagrama de la compensación serie-serie* 

*Fuente: [7] Elaboración propia* 

### **2.7.3.1.4. COMPENSADORES COMBINADOS SERIE-PARALELO**

Del mismo modo que la combinación serie-serie, también se pueden operar de dos maneras. La primera mediante una combinación de controladores serie y paralelo controlados coordinadamente como se muestra a continuación:

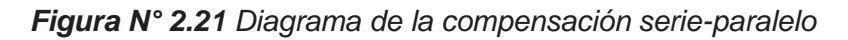

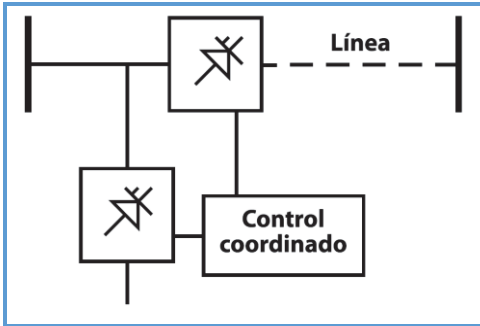

*Fuente: [7] Elaboración propia* 

Dentro de los controladores serie-paralelo encontramos:

- Controladores de Flujo de Potencia Unificados (UPFC).
- Transformador Cambiador de Fase Controlado por Tiristores (TCPST).
- Regulador de Ángulo de Fase Controlado por Tiristores (TCPAR)
- Controlador de Potencia de Interfase (IPC).

## **2.7.3.2. VENTAJAS DE LOS FACTS**

Las ventajas que ofrecen las familias de controladores descritos anteriormente son muchas y de varios tipos, y cada uno de estos elementos presenta una o más de las siguientes características:

- Control del flujo de potencia según se requiera, lo que permite optimizar las capacidades de las líneas y moverse bajo condiciones de emergencia más adecuadamente.
- Aumentan la capacidad de carga de las líneas hasta su límite térmico, tanto en horizontes de corto plazo como estacionario.
- Aumentan la seguridad del sistema en general a través del aumento del límite de estabilidad transitoria.
- Proveen conexiones seguras a instalaciones y regiones vecinas.
- Permiten mejorar los niveles de uso de las líneas.

Reducen los flujos de potencia reactiva en las líneas de transmisión, y por lo tanto, una mayor capacidad de transporte de potencia activa.

La gran versatilidad y la amplia gama de prestaciones que un elemento de transmisión flexible introduce a un sistema interconectado o sector cualquiera no son competitivas en precio con las soluciones más tradicionales.

## **2.8. PÉRDIDAS EN SISTEMAS DE DISTRIBUCIÓN**

Este estudio abarca la red de distribución primaria de la S.E.T. de Dolorespata de la empresa Electro Sur Este S.A.A. por lo que se mencionan los fenómenos que causan pérdidas de energía eléctrica en estos alimentadores y se analiza el sector de mayor problema debido a la potencia reactiva como mayor fuente de pérdida, por no ser aprovechada en energía de trabajo útil. [7] Los equipos que consumen energía reactiva, se aprecian en la figura N° 2.22.

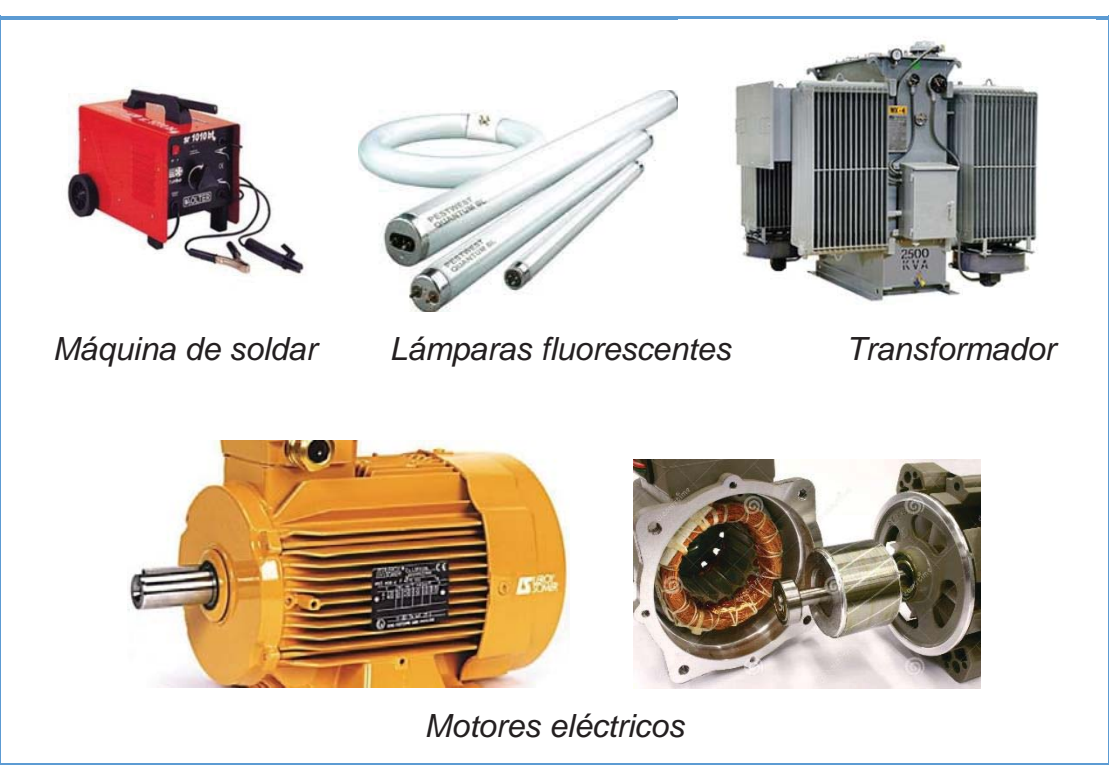

*Figura N° 2.22 Equipos Eléctricos y Electrónicos que Consumen Energía Reactiva*

*Fuente: Archivos de fotografías (internet)* 

## **2.8.1. CLASIFICACIÓN DE LAS PÉRDIDAS ELÉCTRICAS**

Existen dos tipos de pérdidas en los sistemas eléctricos y son las siguientes:

- Pérdidas Técnicas.
- Pérdidas no Técnicas.

## **2.8.1.1. PÉRDIDAS TÉCNICAS**

Las pérdidas técnicas son las que se producen por efecto de la resistencia física de los conductores al paso de la corriente. Estas pérdidas están presentes en todos los componentes del sistema, desde las plantas de generación hasta la llegada a los equipos de los usuarios y crecen en proporción geométrica de la demanda. [7]

## **2.8.1.1.1. PÉRDIDAS ASOCIADAS CON LA VARIACIÓN DE LA DEMANDA**

Son aquellas que se encuentran relacionadas con las corrientes que circulan por los elementos del sistema (efecto Joule). Su magnitud es proporcional al cuadrado de la corriente. [7]

$$
P_L = I^2 \cdot R \tag{2.14}
$$

En donde:

 $P_L$  = Pérdidas en el elemento del sistema (W).

 $I =$  Corriente que circula por el elemento (A).

 $R =$  Resistencia del elemento (Ω)

## **2.8.1.1.2. PÉRDIDAS INDEPENDIENTES DE LA DEMANDA**

Estas pérdidas dependen principalmente de la variación del voltaje, se presentan en los transformadores y máquinas eléctricas, se deben a las corrientes de foucault y ciclos de histéresis producidas por las corrientes de excitación. Aquí también se incluyen las pérdidas por efecto corona. [7]
# **2.8.1.2. PÉRDIDAS NO TÉCNICAS**

Son las que se producen por robo o fraude y por deficiencias administrativas, se las denomina también pérdidas negras.

Estas pérdidas son calculadas como la diferencia entre las pérdidas totales del sistema y las pérdidas técnicas estimadas por el mismo, a continuación, las definimos.

- a. Por robo o hurto: realizado por personas que no tienen ningún trato ni contrato con la empresa concesionaria.
- b. Por fraude: realizado por clientes de la empresa concesionaria con la finalidad de reducir su consumo real.
- c. Por mala administración: corresponde a la energía no cobrada por problemas en la gestión administrativa. [7]

# **2.8.2. PÉRDIDAS EN ALIMENTADORES PRIMARIOS**

Este tipo de pérdidas están asociadas principalmente con la resistencia de los conductores y las corrientes que circulan por los mismos.

Debido a que los voltajes son relativamente bajos ( $10.5 kV$ ), la pérdida de potencia por efecto corona es muy pequeñas, por lo que se puede despreciar, igualmente los valores de susceptancia de las líneas de distribución son muy pequeñas por lo que se desprecian, [7] entonces el modelo de la línea de distribución se puede representar como en la figura N° 2.23 de la siguiente manera.

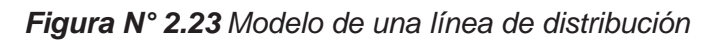

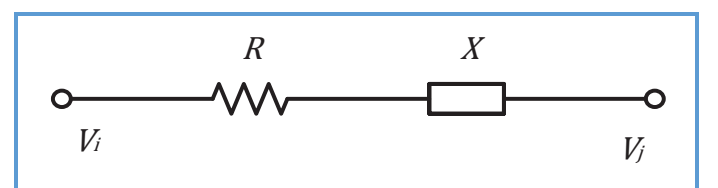

*Fuente: [13] Elaboración propia* 

En donde

 $V_i$  = Voltaje en el punto  $i$  (V)

- $V_i$  = Voltaje en el punto  $j$  (V)
- $R =$ Resistencia de la línea ( $\Omega$ )
- $X =$  Reactancia de la línea (Ω)

#### **2.8.3. PÉRDIDAS EN TRANSFORMADORES DE DISTRIBUCIÓN**

En transformadores de distribución se presentan dos tipos de pérdidas:

- **a.** Las pérdidas que varían con la demanda y están relacionadas directamente con la resistencia de los arrollamientos; a estas se les denomina pérdidas en el cobre.
- **b.** Las pérdidas que están asociadas al valor del voltaje aplicado están relacionadas con las corrientes de excitación del transformador, a estas se les denomina pérdidas en el hierro o pérdidas en vació. [7]

A un transformador se le puede modelar de la siguiente manera:

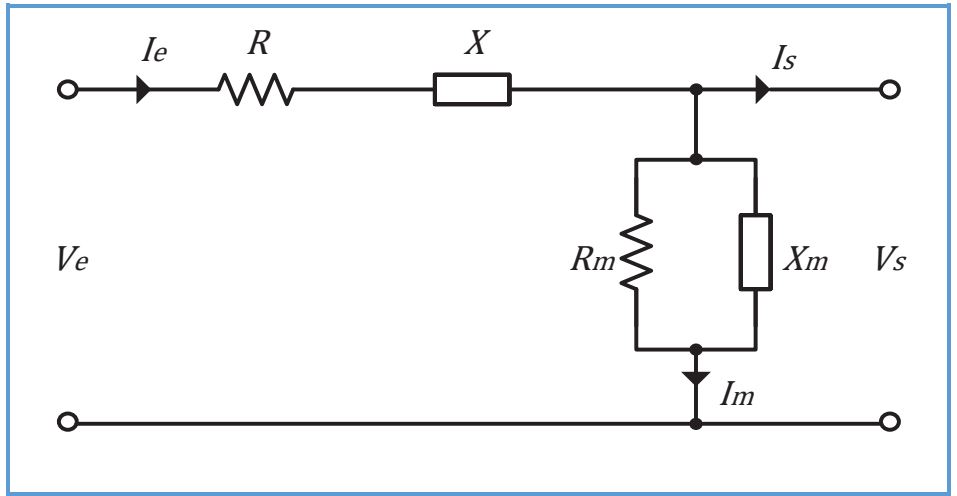

*Figura N° 2.24 Modelo equivalente de un transformador* 

*Fuente: [13] Elaboración propia* 

En donde:

- $I_e$  = Corriente de entrada (A)
- $I_s =$  Corriente de salida (A)
- $V_e$  = Voltaje de entrada (V)
- $V_s$  = Voltaje de salida (V)

 $R =$  Resistencia serie (asocia pérdidas en el cobre). ( $\Omega$ )

 $X =$  Reactancia serie ( $\Omega$ )

 $R_m$  = Resistencia paralelo (asocia pérdidas en el hierro). ( $\Omega$ )

 $X_m$  = Reactancia paralela ( $\Omega$ )

 $I_m$  = Corriente asociada con la excitación del transformador (A)

# **2.8.4. PÉRDIDAS EN REDES SECUNDARIAS**

Al igual que en los alimentadores primaros, las pérdidas en redes secundarias están relacionadas con la resistencia de los conductores y las corrientes que circulan por los mismos. [7]

# **2.9. REDUCCIÓN DE PÉRDIDAS MEDIANTE COMPENSACIÓN REACTIVA**

La potencia aparente que recibe un consumidor se descompone tanto en activa y reactiva, esto se aprecia en el esquema de la figura N° 2.25. [7]

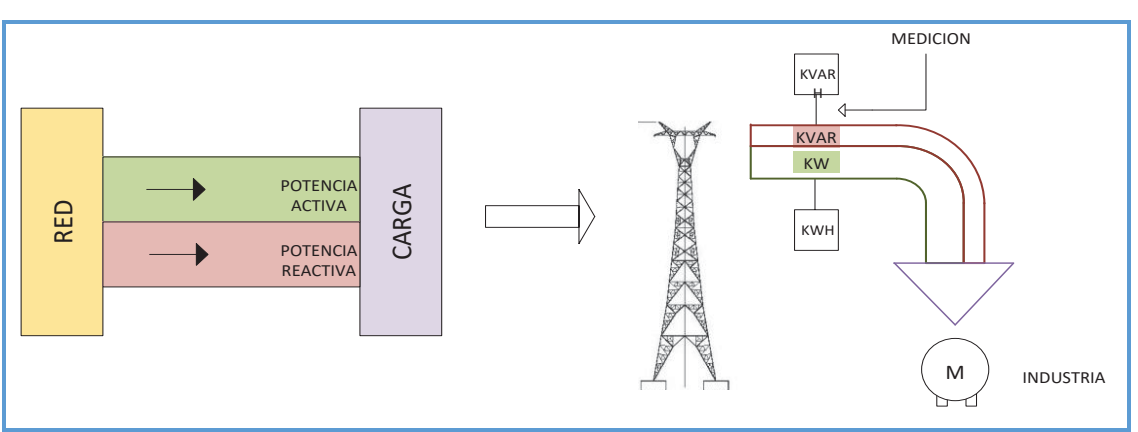

*Figura N° 2.25 Red sin compensación reactiva capacitiva*

*Fuente:* [7] *Elaboración propia* 

La potencia activa debe ser inevitablemente suministrada por la red, pero no sucede lo mismo con la reactiva, la cual puede ser compensada con la conexión de condensadores quedando el esquema como el de la figura N° 2.26.

Este procedimiento de compensación de energía reactiva mediante condensadores para reducir el derroche de potencia reactiva no aprovechada, estaría reduciendo las pérdidas de potencia activa, mejorando el perfil de tensiones y por consiguiente corregir el valor del factor de potencia.

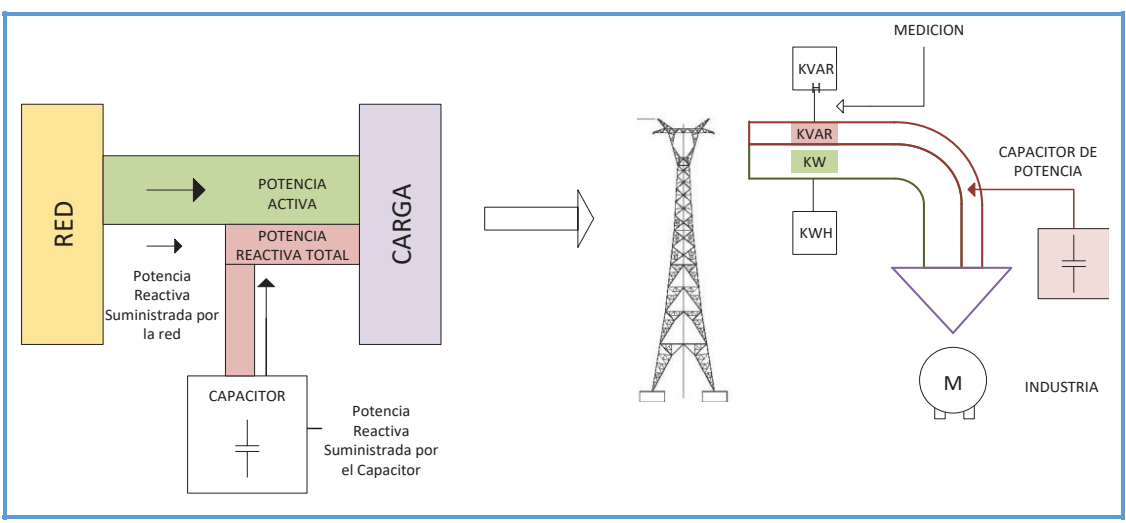

*Figura N° 2.26 Red con compensación reactiva capacitiva* 

*Fuente:* [7] *Elaboración propia* 

### **2.10. LOCALIZACIÓN DE COMPENSACIÓN REACTIVA**

La localización de los condensadores en una red eléctrica se determina según:

- El objetivo buscando es: aumento del voltaje de las subestaciones de Distribución más lejana (denominados ¨cola¨).
- El modo de distribución de la energía eléctrica.
- El régimen de carga.
- La influencia previsible de las coordenadas en la red.
- El costo de la instalación.

La compensación de una instalación puede realizarse de diferentes formas.

La compensación puede ser:

- Global.
- Parcial.
- Individual.

En principio, la compensación ideal es aquella que limita el campo de la actuación de la energía reactiva al entorno más próximo a su creación. Pero los criterios técnico-económicos determinarán su situación. [7]

# **2.10.1. COMPENSACIÓN GLOBAL**

Si la carga es estable y continua, una compensación global es adecuada.

## **Principios**

Los condensadores son conectados en la cabecera de la red primaria. Asegura una compensación global del sistema. Estará en servicio parejo con la red a que se aplica. [3]

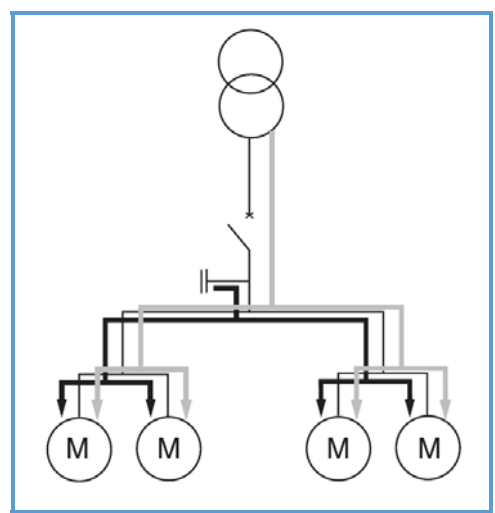

*Figura N° 2.27 Diagrama de compensación global* 

*Fuente: [3] Elaboración propia* 

# **Ventajas**

- Los niveles de consumo propios de la instalación permiten dimensionar una mínima potencia de la batería y un máximo de horas de funcionamiento. Estas características permiten una rápida amortización.
- Disminuye la potencia aparente acercándola a la potencia activa.
- Optimiza el rendimiento del transformador de suministro. [3]

#### **Inconvenientes**

- La corriente reactiva circula por toda la instalación.
- Las pérdidas por calentamiento (Joule) se mantienen y no permite una reducción de su dimensionamiento, aguas debajo de la instalación de la batería. [3]

# **2.10.2. COMPENSACIÓN PARCIAL**

Una compensación parcial es aconsejable cuando la distribución de cargas es muy desequilibrada y de un solo sub alimentador dependen cargas importantes. [3]

## **Principios**

Los condensadores que se conectan en los sub alimentadores generan la energía reactiva necesaria para compensar un grupo de cargas determinadas.

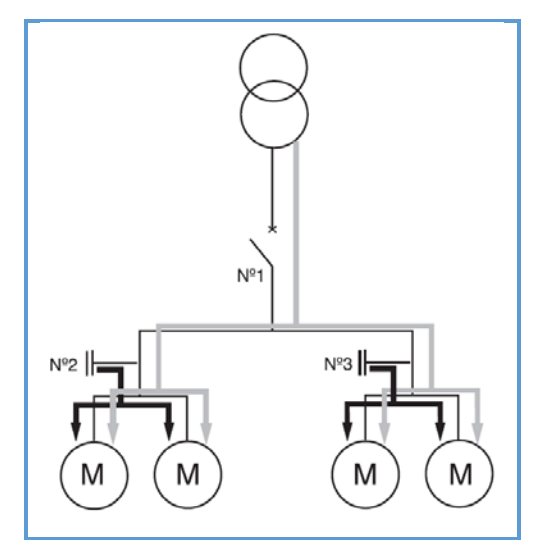

*Figura N° 2.28 Diagrama de compensación parcial* 

*Fuente: [3] Elaboración propia* 

# **Ventajas**

- Disminuye la potencia aparente acercándola a la potencia activa.
- Optimiza el rendimiento del transformador de suministro.
- Optimiza una parte del alimentador entre los puntos 1 y 2. [3]

#### **Inconvenientes**

- La corriente reactiva circula desde el nivel 2, aguas debajo del sub alimentador.
- Las pérdidas por calentamiento (Joule) se mantienen a partir del nivel 2 y no permite una reducción del dimensionamiento de los conductores.

Si los escalones no están bien dimensionados, en función de la potencia y su propio reparto en cargas individuales, lleva el riesgo de sobredimensionamiento en periodos discriminados. [3]

## **2.10.3. COMPENSACIÓN INDIVIDUAL**

Una compensación individual es aconsejable cuando existen cargas muy importantes en relación a la carga total. Es el tipo de compensación que aporta más ventajas. [3]

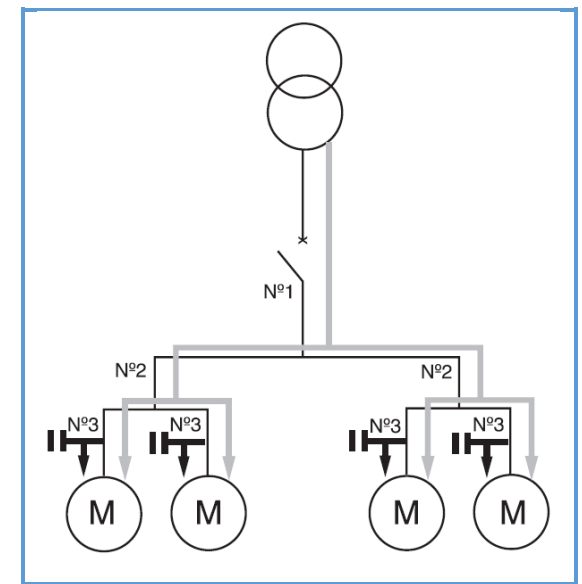

*Figura N° 2.29 Diagrama de compensación individual* 

*Fuente: [3] Elaboración propia* 

Es importante compensar lo más cerca posible de la fuente de energía inductiva, pero se debe complementar con una compensación general al lado de la alimentación.

#### **Principios**

Los condensadores se conectan a los bornes de una carga muy importante (motor de gran potencia, horno eléctrico, etc.). [3]

#### **Ventajas**

- Disminuye la potencia aparente acercándola a la potencia activa.
- Optimiza el rendimiento del transformador de suministro.
- Optimiza la mayor parte de un sistema de distribución. [3]

### **Inconvenientes**

El costo de instalación solo es rentable con cargas muy inductivas y regulares. [3]

## **2.11. CONDENSADORES PARA REDES DE DISTRIBUCIÓN**

Hace algún tiempo los bancos de condensadores se instalaban en las subestaciones de distribución, pero en la actualidad ya se puede realizar la instalación y montaje de los bancos de condensadores en los postes de la red de distribución lo más cercano a la carga con lo que se obtienen mejores resultados en la carga, pero no se sabe que pasa en el alimentador, por lo que para obtener excelentes resultados en toda la red es preciso la ubicación de estos a lo largo de los alimentadores primarios en un punto óptimo. [7]

Los condensadores se clasifican de acuerdo a la maniobra en dos tipos: los fijos y los automáticos, los cuales son fabricados tanto para medio como para bajo voltaje.

# **2.11.1. CONDENSADORES FIJOS EN MEDIA TENSIÓN**

Este tipo de condensadores se utiliza para suministrar potencia reactiva constante tanto en su capacidad de reactivos como en el tiempo de utilización, por esta razón se utilizan para compensar la potencia reactiva de base. [7]

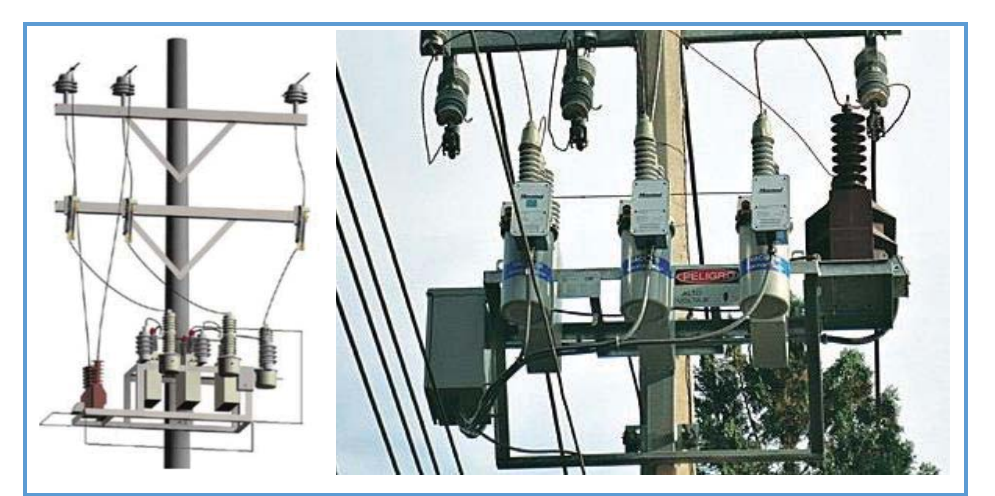

*Figura N° 2.30 Banco de condensadores fijos en medio voltaje* 

*Fuente: Archivos gráficos internet* 

Los bancos fijos pueden agrupar gran cantidad de potencia reactiva con lo que se logra equipos trifásicos de bajo costo por cada  $kVAR$ . [7]

Para realizar el mantenimiento de este equipo se debe realizar una revisión periódica de los condensadores, de los fusibles y de la pérdida del impregnante.

Para su instalación se debe contar con un seccionador fusible, un pararrayo y otros elementos propios del equipo. Su montaje se realiza en un poste de la red de medio voltaje, se utiliza elementos de sujeción y la puesta a tierra correspondiente. [7]

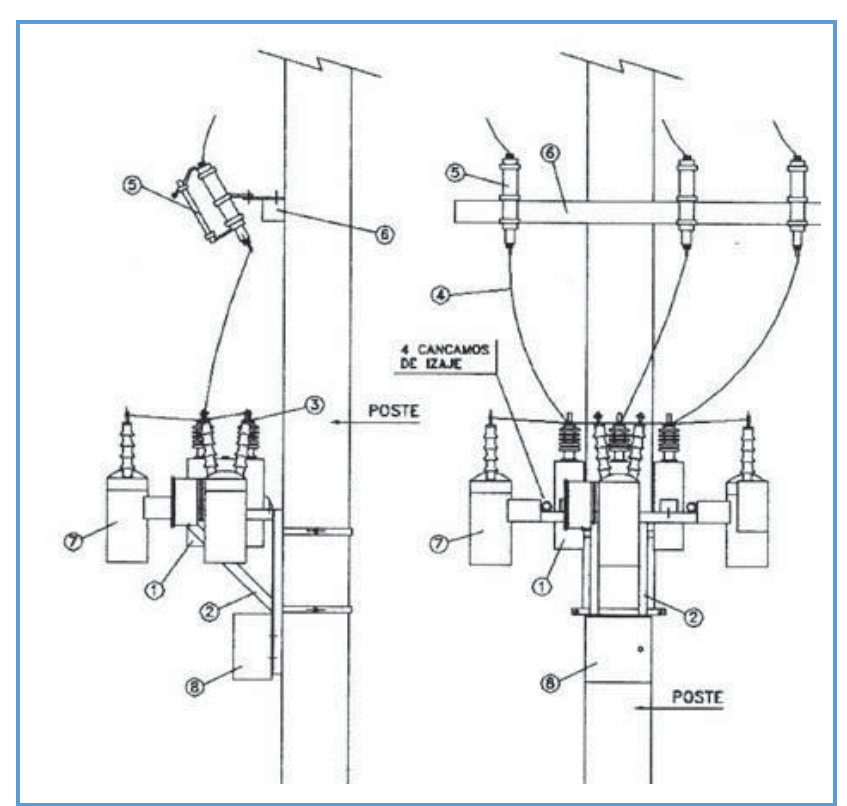

*Figura N° 2.31 Esquema de conexión de un banco de condensadores fijo* 

*Fuente: [7] Elaboración propia*

Descripción:

- 1) Condensador.
- 2) Armazón (estructura soporte de sujeción).
- 3) Morseto de conexión (terminales).
- 4) Conductor de cobre o aluminio.
- 5) Seccionador fusible.
- 6) Pararrayos.
- 7) Puesta a tierra.

### **2.11.2. CONDENSADORES VARIABLES EN MEDIA TENSIÓN**

Automatizables según hora del día, nivel de tensión o demanda de potencia reactiva. Este banco posee controles micro procesados con capacidad de medición y registro de eventos, programación estacional anual personalizada y tele supervisión.

Tienen la facilidad de presentar maniobras económicas con llaves en aceite o con llaves de vacío libres de mantenimiento, proveen la capacidad necesaria de reactivos en horas de valle y horas punta, normalmente se desconectan automáticamente en las horas de valle. El punto de conexión óptimo para los bancos depende de su función primordial ya sea compensar la potencia reactiva o regular nivel de tensión. [3]

Estos bancos deberán cumplir con las siguientes normas y estándares IEC 60076-6; IEC 60529; IEC 62262; IEC 60617.

#### **2.12. OBJETIVO DE LOS CONDENSADORES EN LA COMPENSACIÓN**

Como ya se ha mencionado la principal función de los condensadores, sea cual fuere su naturaleza serie o paralelo, instalados en unidad simple o en bancos, es regular el voltaje y el flujo de potencia reactiva en el punto donde son ubicados.

El condensador en derivación o paralelo (shunt) lo hace cambiando el factor de potencia de la carga, mientras que el condensador serie lo hace compensando directamente la reactancia inductiva del circuito. [7]

# **2.12.1. CONDENSADORES EN PARALELO**

Los condensadores en paralelo son los que comúnmente se usan en los sistemas de distribución.

En la figura N° 2.32, se aplica un condensador paralelo a un circuito, la magnitud de la corriente puede ser reducida, el factor de potencia mejorado, consecuentemente la caída de voltaje entre el punto de envío y la carga es también disminuida. Sin embargo, las aplicaciones de condensadores paralelo no afectan la corriente o el factor de potencia detrás de su punto de instalación. [7]

*Figura N° 2.32 Diagramas fasoriales que ilustran el efecto de un condensador en derivación con factor de potencia en atraso* 

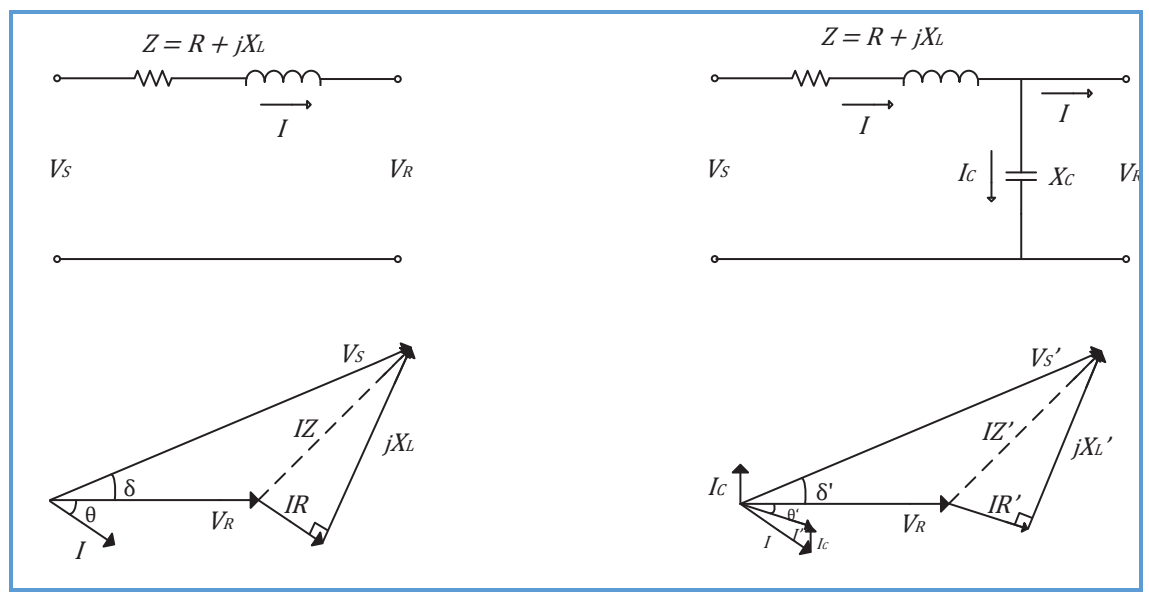

*Fuente: [7] Elaboración propia*

#### **2.13. TIPOS DE CONEXIÓN**

Los bancos trifásicos de condensadores pueden ser conectados en  $\Delta$  o en Y con puesta a tierra (aterrada). El tipo de conexión utilizado depende del sistema, de los requerimientos de protección y de las interferencias. Pero puede aparecer resonancia para las configuraciones de  $\Delta e$  Y (neutro flotante) cuando hay fallas de una o dos líneas abiertas en el lado de la fuente; el voltaje mantenido en las fases afectadas realimenta cualquier transformador localizado en el extremo de la carga. Como resultado, se tiene que los transformadores monofásicos de un sistema de 4 conductores pueden ser averiados.

De esta forma, la conexión en Y sin puesta a tierra no es recomendada bajo las siguientes condiciones:

Sobre alimentadores con disyuntores monopolares.

- Sobre bancos con condensadores fijos.
- Sobre alimentadores con transferencia de carga de emergencia.
- Sobre secciones del alimentador detrás de un seccionador fusible o con un reconectador monopolar.

Sin embargo, este esquema puede ser recomendado si una o más situaciones detalladas a continuación están presentes:

- Excesivas corrientes armónicas sobre el neutro de la subestación.
- Interferencias telefónicas.
- Instalación del banco con dos seccionadores monofásicos en lugar de tres.

Usualmente, los bancos con conexión en Y con puesta a tierra son utilizadas para sistemas trifásicos de cuatro conductores. De lo contrario, si este esquema es adoptado sobre un sistema trifásico de tres conductores en  $\Delta$  o en Y, suministrará una gran corriente a tierra que podría perturbar relés de falla a tierra muy sensitivos. [7]

#### **2.14. SISTEMA DE REPRESENTACIÓN EN VALOR POR UNIDAD**

Para facilitar las operaciones de cálculo, los valores de tensión, potencia, impedancia, etc., se expresan frecuentemente en por ciento o en por unidad de un valor base o de referencia especificado para cada uno. El valor en por unidad de una magnitud cualquiera, se define como la relación de la cantidad a su base y se expresa como un decimal. La relación en por ciento es 100 veces el valor en por unidad. Ambos métodos de cálculo, porcentual y en por unidad son más simples y más informativos que los Volts, Amperes y los Ohmios reales.

Este método aplicado a circuitos eléctricos, requiere la elección de dos magnitudes eléctricas que se tomarán como base, quedando el resto de las magnitudes definidas automáticamente de acuerdo a la ley de ohm y fórmulas derivadas. Normalmente en un circuito se seleccionan como base la potencia aparente en  $MVA$  y la tensión en  $kV$ , resultando la corriente en A y la impedancia en  $\Omega$  como magnitudes base derivadas de aquellas. [15]

A continuación, se muestran las fórmulas aplicadas en el cálculo de valores por unidad.

*Valor por unidad* (*p*.*u*.) = 
$$
\frac{valor real}{valor base}
$$
 (2.15)

Recordando que todos nuestros cálculos se hacen para un sistema monofásico.

$$
Z_B = \frac{V_B}{I_B} = \frac{V^2}{S_B} = \frac{(Voltaje Base kV)^2}{(Potencia Aparente MVA)} \quad [\Omega]
$$
 (2.16)

$$
I_B = \frac{S_B}{V_B} = \frac{(kVA_B)}{(kV_B)} = \frac{(10^{-3}MVA_B)}{(kV_B)} \quad [A]
$$
\n(2.17)

# **2.15. CÁLCULO DEL FLUJO DE POTENCIA PARA REDES DE DISTRIBUCIÓN**

El flujo de potencia tradicional, que utiliza el método de Newton Raphson para encontrar el punto de operación de un sistema eléctrico de potencia, está en capacidad de resolver topologías tanto radiales como enmalladas.

Los alimentadores primarios de los sistemas de distribución, generalmente son operados con una distribución topológica radial. El estudio de estos sistemas incluye diversos problemas encaminados generalmente, a la reducción de pérdidas y optimización de recursos. Entre los problemas más estudiados de los sistemas de distribución se encuentran: el planeamiento, la reconfiguración, la colocación óptima de capacitores y el mejoramiento del perfil de tensión, entre otros. Todos estos estudios requieren de una herramienta común de análisis, como lo es el flujo de potencia para sistemas de gran tamaño y con configuración radial. [13]

El cálculo del flujo de potencia en una red de distribución, se realiza utilizando el modelo de línea corta (menores a 80km) [13], donde se desprecia la susceptancia capacitiva; en la figura N° 2.33 se observa el modelo de una línea de distribución a utilizar en esta tesis.

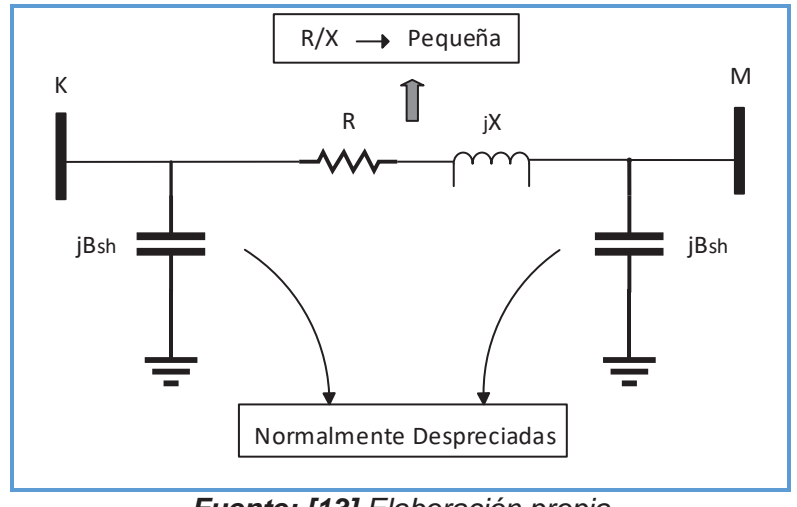

*Figura N° 2.33 Modelo de una línea de distribución* 

*Fuente: [13] Elaboración propia*

 $V_k$ :  $I_k$  son la tension y corriente en el extremo transmisor

 $V_m: I_m$  son la tension y corriente en el extremo receptor

 $Z = r + ix$  impedancia de la linea

Por tratarse de un circuito serie

$$
I_k = I_m \tag{2.18}
$$

La tensión en el extremo transmisor es:

$$
V_k = V_m + I_m * Z \tag{2.19}
$$

#### **2.16. LOCALIZACIÓN DE BANCO DE CAPACITORES**

En sistemas de distribución, la aplicación de capacitores es planteada principalmente para control de voltaje y reducción de pérdidas eléctricas; cuando se plantea un esquema de localización de capacitores persiguiendo alguno de estos fines se define como el objetivo primario de la compensación; sin embargo, siempre que el esquema de compensación sea óptimo puede conseguirse los beneficios secundarios de mejora del factor de potencia a nivel sistema de distribución, la liberación de capacidad de los transformadores de la subestación, el incremento de la capacidad de transferencia de los alimentadores y la reducción de cargos por alta demanda de reactivos, [10]

Cuando son instalados bancos de capacitores en el sistema para efecto de control de voltaje, el criterio para la instalación del equipo obedece a la ubicación de los puntos con deficiencia de voltaje. Las metodologías desarrolladas para este fin son generalmente justificadas para aportar calidad al suministro de energía eléctrica, en cuyo caso se agrega un costo de operación adicional al sistema; pero, además, los beneficios secundarios de la compensación en derivación propician un ahorro que puede disminuir el costo inicial de operación del sistema; entonces, cuando se pretende un beneficio económico en la operación del sistema, el objetivo primario de la compensación es la reducción de las pérdidas eléctricas. [10]

La literatura relacionada con el problema de localización de capacitores y algoritmos de solución encontradas en publicaciones de la IEEE, es abordada desde diferentes perspectivas comprendiendo la definición del problema, formulación, objetivos y métodos de solución.

En [17] se presenta un método para la obtención de una red simplificada equivalente, aplicada para formular y resolver el control de potencia reactiva en sistemas de distribución conformados con ramales; se incluyen también aspectos reales del sistema y aplicación de capacitores; el método de solución propone sistemáticamente la ubicación de capacitores en los ramales y encuentra el tamaño óptimo a partir de la red equivalente modelada. El uso de sensibilidades lineales es aplicado en [39] en el desarrollo de una metodología analítica para controlar el flujo de potencia reactiva en sistemas eléctricos de potencia, el objetivo del control es localizar el mínimo número de equipos de inyección de potencia reactiva para mejorar la tensión.

En [3] se presenta una técnica conformada por dos métodos desarrollados en el dominio de la frecuencia, para el modelado del sistema de distribución, las condiciones operativas de éste son obtenidas de muestras medidas en condiciones transitorias originadas debido a la conmutación de capacitores.

Cuando se considera condiciones reales en los alimentadores de distribución, se hace dificultoso la solución con metodologías analíticas, los métodos numéricos, desarrollados mediante técnicas computacionales, permiten el procesamiento de gran cantidad de datos, con lo cual es posible incluir aspectos relevantes de la

operación de los sistemas. Las referencias [6], [18] y [2] presentan la solución al problema de localización de capacitores implementando algoritmos para su operación en computadora digital. [6] resuelve la localización óptima de capacitores usando un sistema SCADA para la obtención de información del sistema de distribución, la cual es procesada y analizada en el mismo, para finalmente proporcionar datos de entrada al algoritmo de solución, considerando el tipo, capacidad y localización de bancos de capacitores tales que obtenga la mínima inversión en la instalación de la compensación; la formulación es desarrollada para sistemas radiales. La programación lineal es una de las técnicas numéricas más utilizadas para resolver problemas de optimización. La gran mayoría de los trabajos desarrollados para la localización de capacitores, consideran al sistema operando en estado estacionario y en condiciones balanceadas; los trabajos desarrollados en [18] y [2] en conjunto aportan una formulación, metodología de solución y justificación matemática para el control y localización de capacitores en sistemas de distribución desbalanceados, donde se desarrolla un conjunto de algoritmos de solución basados en programación lineal.

En [14] se presenta la configuración e implementación, respectivamente, de un sistema experto para el control de potencia reactiva en sistemas de distribución, El objetivo de la aplicación del sistema experto es producir el máximo ahorro en el sistema de distribución en las etapas de planeación, operación o expansión. La implementación del sistema experto presentada permite obtener una solución tal que se asegura la operación más económica en todo momento manteniendo las tensiones del sistema dentro de los valores establecidos según normas vigentes.

En [4] y [12], se presenta la solución óptima al problema de localización de capacitores en sistemas de distribución radiales, usando la teoría de lógica difusa, en ambos casos se proponen dos funciones de pertenencia, correspondientes a las pérdidas y la tensión, respectivamente, la solución es obtenida para un estado único del sistema, proponiendo la selección de ubicación, tamaño y tipo de capacitor.

Independientemente del objetivo central de la compensación, es deseable colocar los capacitores en puntos estratégicos donde se maximicen los beneficios técnico-económicos al sistema, esto es, manteniendo los perfiles de voltaje adecuados y reduciendo su costo de operación, simultáneamente. La localización de capacitores, entonces es un subproblema del problema de control de voltaje, cuya solución involucra la ubicación y capacidad del banco que se debe instalar para operar el sistema satisfactoriamente desde los puntos de vista técnico y económico. [10]

La localización de capacitores ha sido resuelta haciendo uso de diferentes métodos, que van desde los más elementales y de fácil implementación, hasta los muy complejos que pueden obtener resultados precisos. De acuerdo con M. Salama [17], los métodos de solución al problema de localización de capacitores, se pueden clasificar en: (1) Métodos analíticos, (2) Métodos numéricos, (3) Métodos heurísticos y (4) Métodos basados en inteligencia artificial. Una descripción de estos métodos, según los criterios expuestos en [17] es la siguiente:

#### **a. Métodos analíticos [17]**

Estos métodos involucran el uso del cálculo infinitesimal para optimizar una función de costo de la forma:

$$
S = K_E \Delta E + K_P \Delta P - K_C C \tag{2.20}
$$

Donde  $K_E \Delta E$  y  $K_P \Delta P$  representan los costos de la energía y la reducción de pérdidas producidas por la instalación del banco, respectivamente y  $K<sub>c</sub>C$  es el costo de la instalación del mismo.

Una característica de estos métodos es que para su análisis consideran: (1) que el calibre del conductor es el mismo a lo largo de todo el alimentador y (2) que la carga es uniformemente distribuida.

Estas suposiciones son la base del método de Schmill para la localización de capacitores, mejor conocido como la regla de "dos tercios". Esta regla especifica que la reducción de pérdidas es máxima cuando el capacitor es localizado a dos tercios de la longitud total del alimentador.

Estos métodos son fáciles de entender e implementar. Algunas utilerías hoy en día, aun resuelven el problema de localización de capacitores aplicando esta regla y algunos fabricantes hacen referencia a la regla en sus manuales y guías de instalación.

Una dificultad de los métodos analíticos es que se usa el modelado y análisis de localización de capacitores como variables continuas, lo que conlleva a una disparidad entre los valores óptimos calculados y la disposición física del sistema de distribución; por consecuencia, los resultados deben ser ajustados para poder instalar los bancos de capacitores en los puntos físicamente posibles.

En general, los métodos analíticos proveen una regla muy elemental para planeación de sistemas de distribución que incluye bancos de capacitores. Los métodos analíticos desarrollados recientemente han resultado ser exactos y satisfactorios e inclusive para sistemas de distribución de considerables tamaños, pero tienen el inconveniente que requieren gran tiempo de implementación e información excesiva del sistema de distribución.

#### **b. Métodos numéricos [17]**

Estos métodos son constituidos por técnicas de programación iterativas para optimizar una función objetivo planteada en términos de un conjunto de variables de decisión, las cuales deben satisfacer un conjunto de restricciones. Las variables de decisión son asociadas con la localización, capacidades, número de capacitores, nodos de voltaje y corrientes y están sujetas a sus restricciones operativas.

La función objetivo puede estar sujeta a todas las restricciones de voltaje y carga de alimentadores, capacidades discretas de capacitores y localización física de nodos. Usando métodos numéricos, el problema de localización de capacitores puede ser formulado por una función de ahorro de la forma:

$$
MAXS = KL \Delta L - KC \tag{2.21}
$$

Sujeto a

 $\Delta V \leq \Delta V_{MAX}$  (2.22)

donde  $K_L \Delta L$  es el costo a optimizar, el cual puede incluir reducción de pérdidas,  $K_cC$  es el costo de la instalación de capacitores y  $\Delta V$  es el cambio en el voltaje producido por el efecto de la conexión del capacitor el cual no debe exceder el valor máximo de  $\Delta V_{MAX}$ .

La programación dinámica es uno de los métodos numéricos más utilizados para optimización debido a que divide el problema en etapas y optimiza cada una de ellas, obteniendo un óptimo global.

La posibilidad de inclusión de variables continuas en la formulación de estos métodos representa una ventaja sobre los analíticos; sin embargo, la preparación de datos y el desarrollo de una interface para el usuario, tanto para el desarrollo como para la aplicación en estos métodos se requiere de mayor tiempo. Adicionalmente, en formulaciones donde se incluye los beneficios de la instalación de capacitores y sus efectos en la carga, dificultan la asignación de los costos para su inclusión en el modelo matemático.

#### **c. Métodos heurísticos [17]**

Los métodos basados en técnicas de búsqueda heurística están basados en reglas heurísticas que son desarrolladas a través de la intuición, experiencia y criterios relacionados con la operación de sistemas de distribución. Las reglas heurísticas producen estrategias prácticas y rápidas que reducen la búsqueda exhaustiva y pueden guiar a una solución óptima. La aplicación de estos métodos ha sido relevante en la localización de capacitores para minimización de pérdidas cuando se realizan tareas de reconfiguración en el sistema.

Algunos métodos han sido propuestos para identificar las secciones del sistema de distribución con mayores pérdidas, ocasionadas por las corrientes reactivas, encontrando de esta manera los nodos en los cuales la instalación de capacitores tiene el mayor efecto sobre la reducción de las pérdidas totales del sistema. Estos métodos pueden también considerar alimentadores con cargas variables.

Los métodos heurísticos se caracterizan porque se pueden entender e implementar con mayor facilidad que los métodos analíticos y numéricos, sin embargo, los resultados no resultan ser los más óptimos.

#### **d. Métodos basados en inteligencia artificial [17]**

Estos métodos se caracterizan por ser suficientemente poderosos para resolver el problema de localización de capacitores de manera óptima; están basados en las diferentes áreas de la inteligencia artificial.

- Algoritmos genéticos.
- Sistemas expertos.
- Simulación por templado de sólidos.
- Redes neuronales artificiales.
- Teoría de lógica difusa.

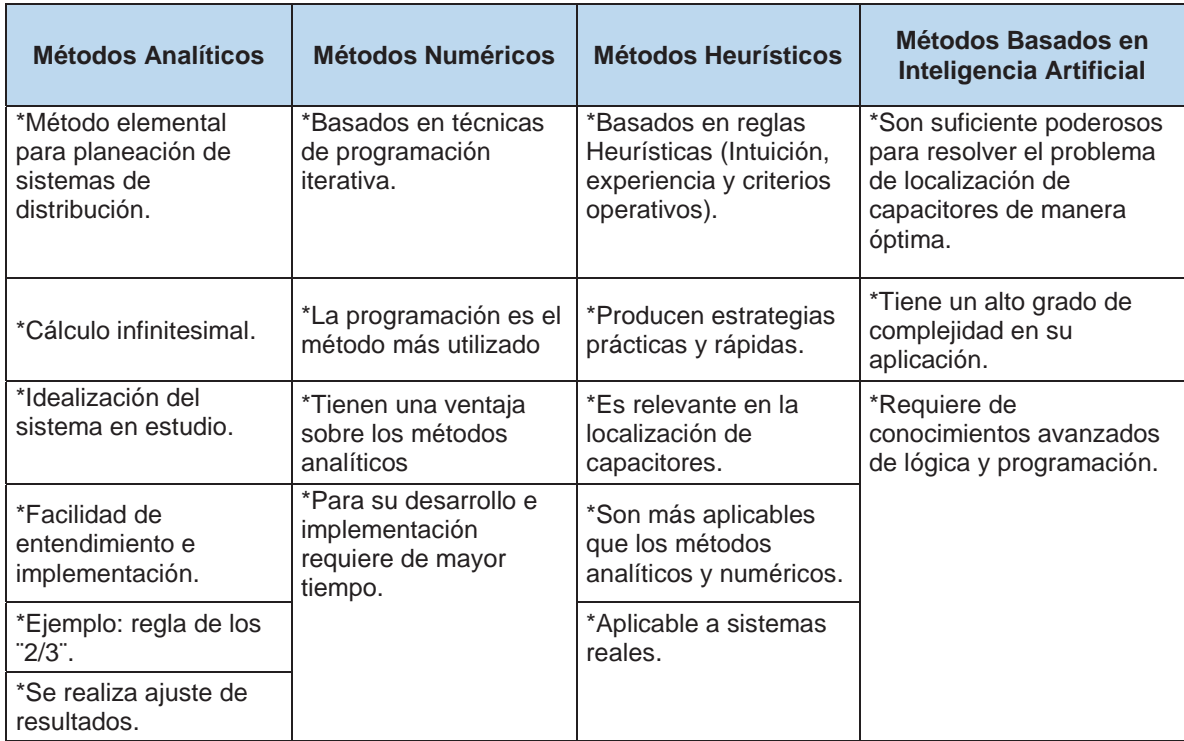

#### *Tabla N° 2.1 Métodos de solución para localización de capacitores*

*Fuente: [17] Elaboración propia*

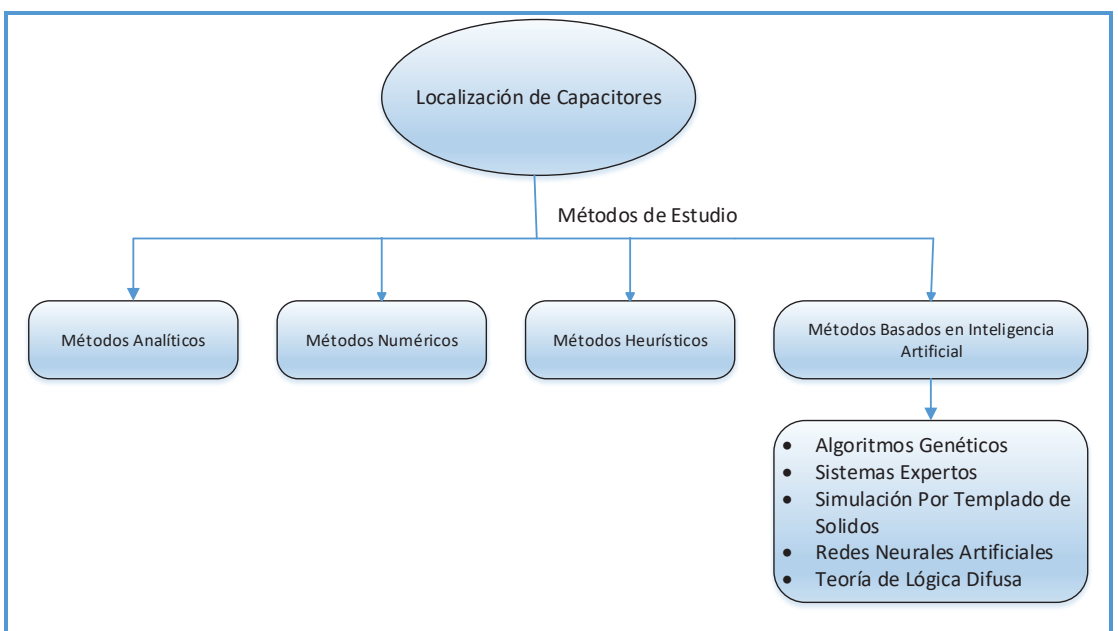

*Figura N° 2.34 Métodos de estudio para la localización de capacitores*

*Fuente: [17] Elaboración propia*

## **2.16.1. CRITERIOS DE UBICACIÓN DE CAPACITORES**

# **2.16.1.1. REGLA DE LOS 2/3 PARA LA UBICACIÓN DE BANCOS DE CAPACITORES**

El problema de localización de bancos de capacitores ha sido estudiado desde décadas pasadas, efectuando ciertas consideraciones idealizadas es así que existe una regla tradicional la cual indica: "aplicar un capacitor a 2/3 de la carga reactiva total del alimentador instalado a 2/3 de distancia desde la subestación" 4. Esta regla es eficiente para sistemas eléctricos en los cuales la sección del conductor es la misma y con cargas uniformemente distribuidas en todos los nodos, sin embargo, al aplicarlas a sistemas reales se puede observar errores en una margen de 10 al 90 %. [38]

#### **2.16.2. REFERENCIAS PRINCIPALES DEL MÉTODO DE UTILIZADO**

Se decidió tomar como principales referentes (02) dos papers, los cuales se detallan a continuación:

**.** 

<sup>4</sup> Citado de la tesis "Ubicación óptima de bancos de capacitores en sistema de potencia" Sergio Arrieta Tamez [38]

I. **Aplicación de Sensibilidades Lineales para la Localización de Capacitores en sistemas de Distribución** de los autores G. Estrada S., J.H. Tovar, Miembro, IEEE y G. Gutiérrez, Miembro, IEEE. Julio 2004.

En este trabajo se analiza el efecto de sensibilidades de pérdidas con respecto a capacitores en derivación para su aplicación al problema de localización óptima de capacitores en sistemas eléctricos de distribución. El análisis es ilustrado mediante un ejemplo de aplicación. [10] Partiendo del cálculo de flujo de potencia mediante el método de Newton Raphson, tomando los valores de la matriz jacobiana y el vector independiente obtenido a partir de la posible instalación del condensador en un nodo específico, se calcula el vector de sensibilidades de tensión y de ángulo, con estos valores se hace el cálculo de las sensibilidades de pérdidas de potencia activa, los cuales no son satisfactorios por lo cual se sugiere a realizar un replanteamiento de la formulación del modelo lineal para el cálculo de sensibilidades lineales de pérdidas en el sistema y seguidamente determinar el/los nodo(s) candidato(s) para la conexión del condensador, tomando como criterio el valor de la mayor sensibilidad negativa obtenida.

II. **Metodología para la Localización Óptima de Capacitores Mediante Sensibilidades Lineales** de los autores G. Estrada S., J.H. Tovar, Miembro, IEEE y G. Gutiérrez, Miembro, IEEE. Abril 2005.

Propone una metodología para la localización óptima de condensadores en sistemas eléctricos de distribución. La metodología propuesta para la obtención del esquema de compensación considera tanto el aspecto técnico como el económico. Técnicamente, una acción de compensación se acepta cuando reduce las pérdidas. El aspecto económico restringe cada acción aceptada técnicamente para que esta sea rentable. Para evitar soluciones no aplicables y considerar costos reales de bancos, sólo capacidades comerciales de estos son consideradas en este trabajo. Para evaluar las diferentes alternativas económicas, se hace uso del método de valor presente. Se presentan dos ejemplos con sistemas de distribución de diferente tamaño a fin de discutir la metodología propuesta. [11]

# **CAPÍTULO III**

# **3. DIAGNÓSTICO DE LA RED PRIMARIA DE LOS ALIMENTADORES DE LA S.E.T. DE DOLORESPATA**

## **3.1. INTRODUCCIÓN**

**.** 

Electro Sur Este S.A.A., es la empresa concesionaria de distribución de energía eléctrica; con concesiones que abarcan los departamentos de Cusco, Apurímac y Madre de Dios.

En el presente capítulo, se describe detalladamente las condiciones actuales de operación de los 09 alimentadores que provienen de la subestación eléctrica de transformación de Dolorespata, ya que a consecuencia de esto se tiene como resultado el comportamiento de los parámetros eléctricos más importantes que nos permite tomar decisiones acertadas para mejorar la operación del sistema eléctrico en conjunto.

# **3.2. DESCRIPCIÓN DEL SISTEMA ELÉCTRICO DE DISTRIBUCIÓN DE LA CIUDAD DEL CUSCO**

El sistema de distribución eléctrico de la ciudad del Cusco, actualmente posee el nivel de tensión de 10.5 kV; cómo se puede observar en la figura N° 3.1, éste presenta el diagrama unifilar la subestación eléctrica de transformación de Dolorespata, está constituida por 09 alimentadores de distribución a un mismo nivel de tensión. Los mismos que distribuyen energía eléctrica, así también se incluye en la descripción del sistema eléctrico de distribución del Cusco los 07 alimentadores de la subestación eléctrica de transformación de Quencoro.

La subestación eléctrica de transformación de Dolorespata, en el año 2015 suministró potencia reactiva para una demanda máxima de 18.74 MVAR registrado el 30 de noviembre a horas 14:45<sup>5</sup>, el cual presenta una topología radial con uniones, formando anillos en tramos de la red, interconectándose con los alimentadores de la subestación eléctrica de transformación de Quencoro

<sup>5</sup> Datos obtenidos del reporte "SE DO General Centro de Control" Electro Sur Este S.A.A. 2015

con los cuales forma una red enmallada, los cuales no forman parte de este trabajo de investigación.

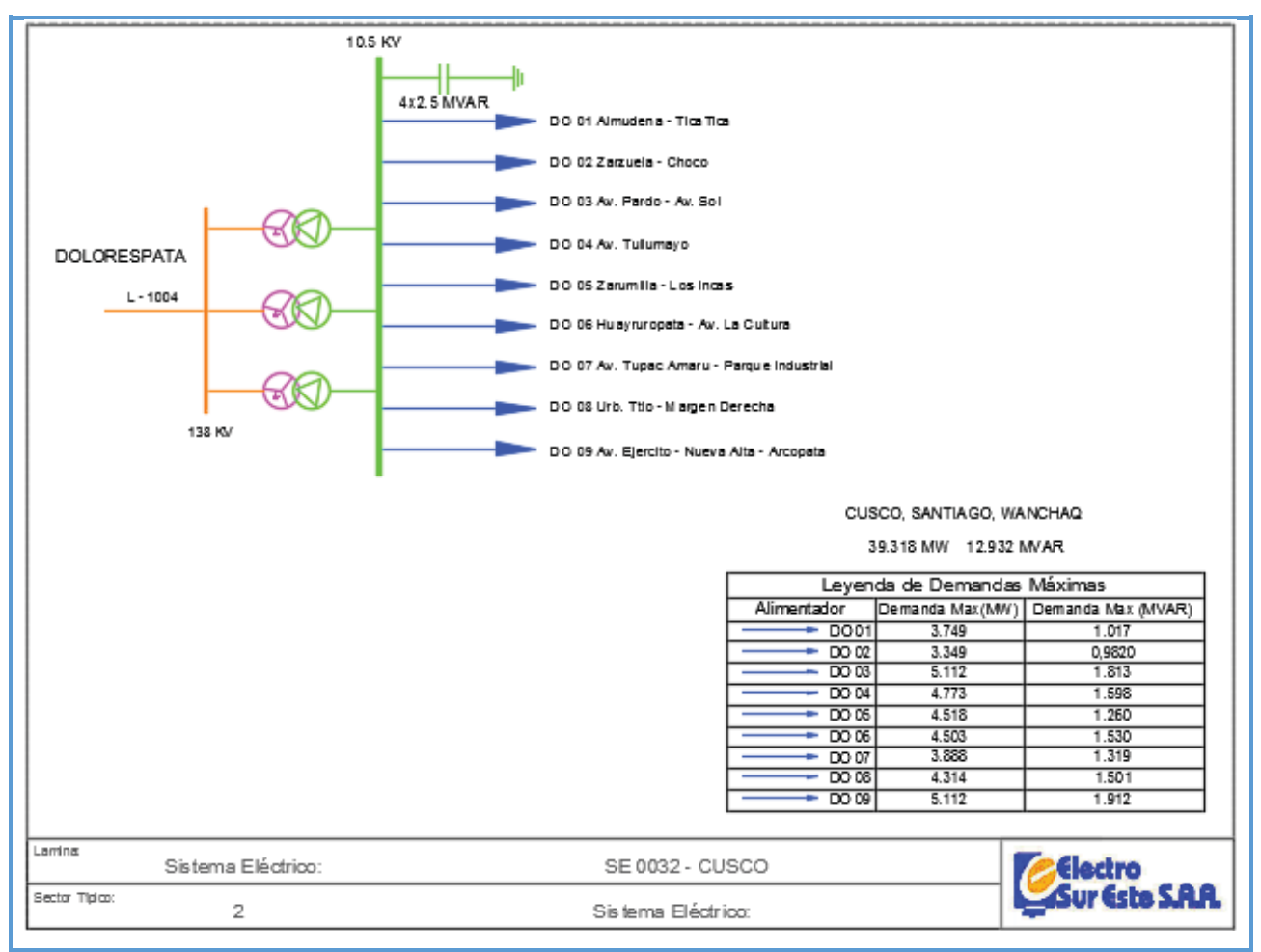

*Figura N° 3.1 Diagrama unifilar de la subestación de transformación de Dolorespata* 

*Fuente: Centro de control Electro Sur Este S.A.A.* 

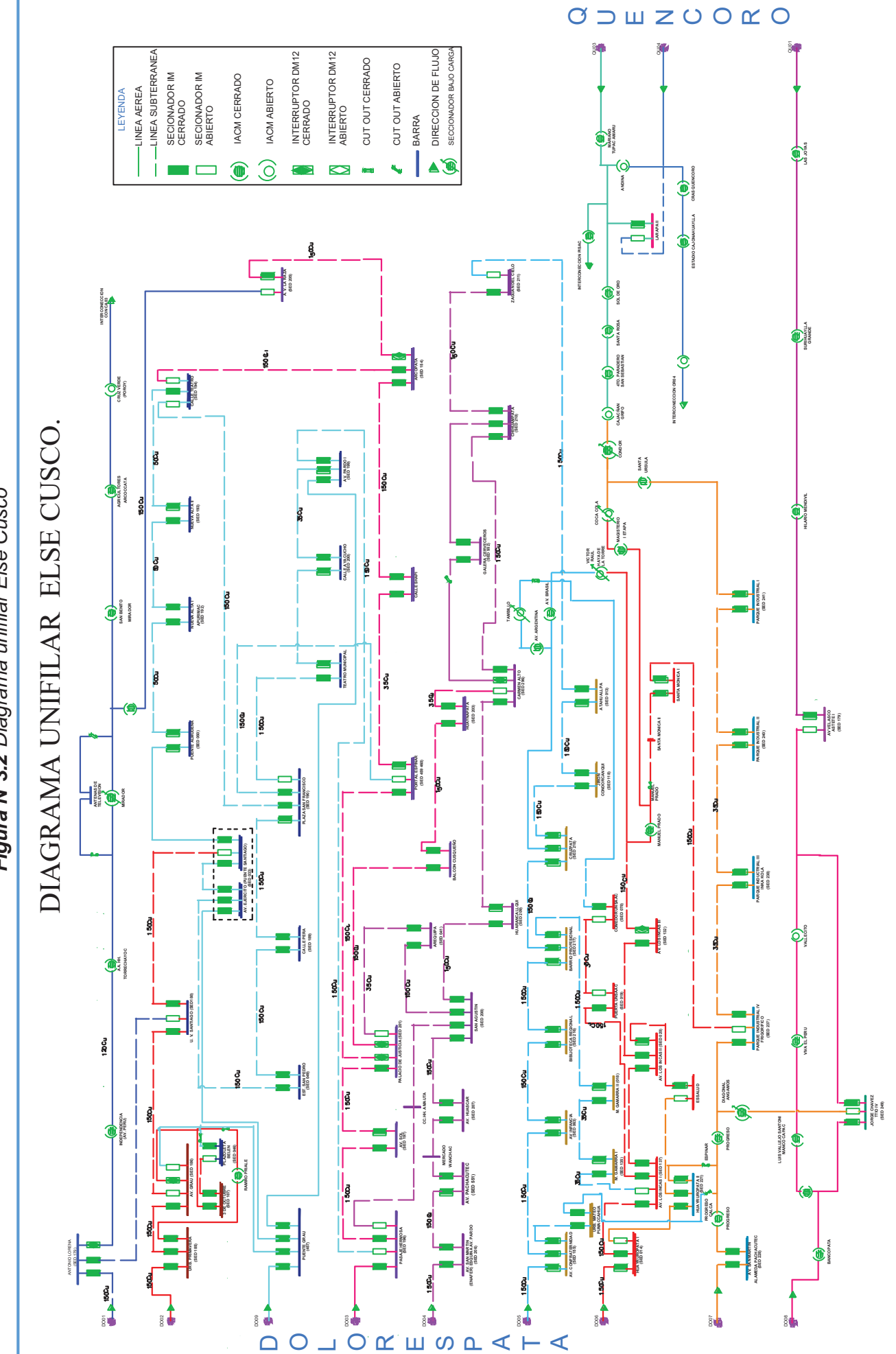

Figura N°3.2 Diagrama unifilar Else Cusco *Figura N°3.2 Diagrama unifilar Else Cusco*

69

*Fuente: Centro de control Electro Sur Este S.A.A.* 69Fuente: Centro de control Electro Sur Este S.A.A.

# **3.2.1. TIPOS DE CONDUCTORES ELÉCTRICOS UTILIZADOS EN LAS REDES DE DISTRIBUCIÓN DE LA S.E.T. DE DOLORESPATA.**

Se emplean una variedad de tipos de conductores, según las condiciones requeridas ya sean de acuerdo a la operación, montaje y mantenimiento, las cuales deben de garantizar la buena transferencia de potencia a través del sistema eléctrico; se identifican básicamente dos tipos de materiales: cobre y aluminio, debido a las buenas características conductivas de estos materiales, además de ello se pueden clasificar tomando como criterio el aislamiento que los cubre.

Es de importancia además saber las características técnicas propias del conductor que se utiliza en un sistema eléctrico, como son la resistencia y la reactancia generalmente expresadas en unidades de  $\Omega/km$  como se puede ver en el anexo 02 base de datos de conductores.

Todos los conductores que se utilizan en sistemas eléctricos de distribución deben cumplir con los requisitos exigidos por la Comisión Electrotécnica Internacional estipulados en la norma IEC 60502-2 para conductores que operen hasta  $36 kV^6$  y en el caso peruano se tiene las normas técnicas NTP 370.254 para conductores aislados y NTP 370.045 para conductores protegidos con aislamientos termoestables7, además deberán garantizar una estabilidad al envejecimiento, corrosión y la posibilidad de un elevado transporte de corriente.

**.** 

<sup>6</sup> Para mayor información revisar: https://webstore.iec.ch/p-preview/info\_iec60502- 2%7Bed2.0%7Den\_d.pdf

<sup>7</sup> Para mayor información revisar: http://programacasasegura.org/imagens/pe/img/File/pdfs/ conductores\_electricos.pdf

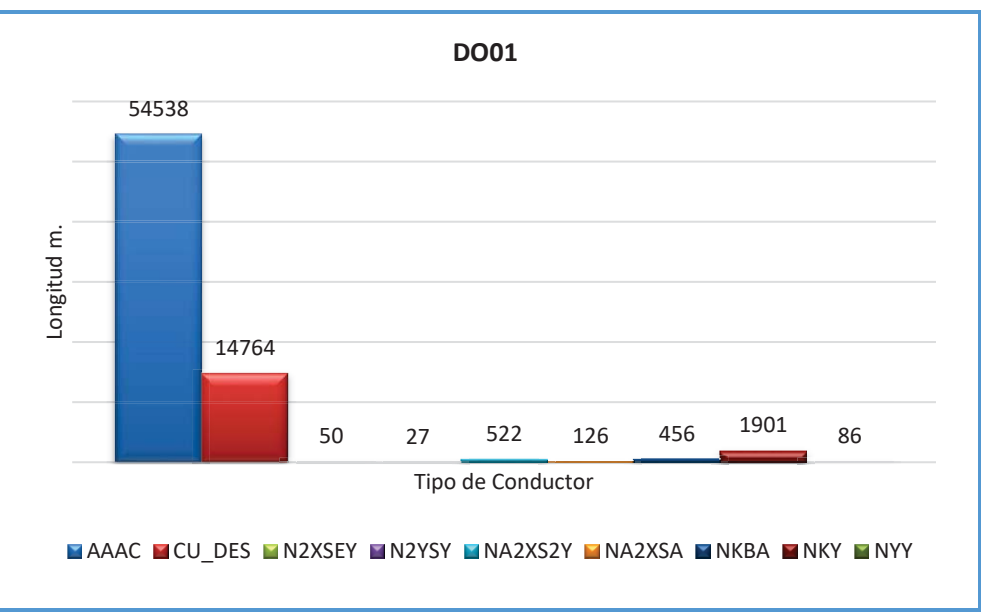

*Figura N° 3.3 Tipos de conductores en alimentador DO01*

*Fuente: Base de datos GIS-2015 Electro Sur Este S.A.A.*

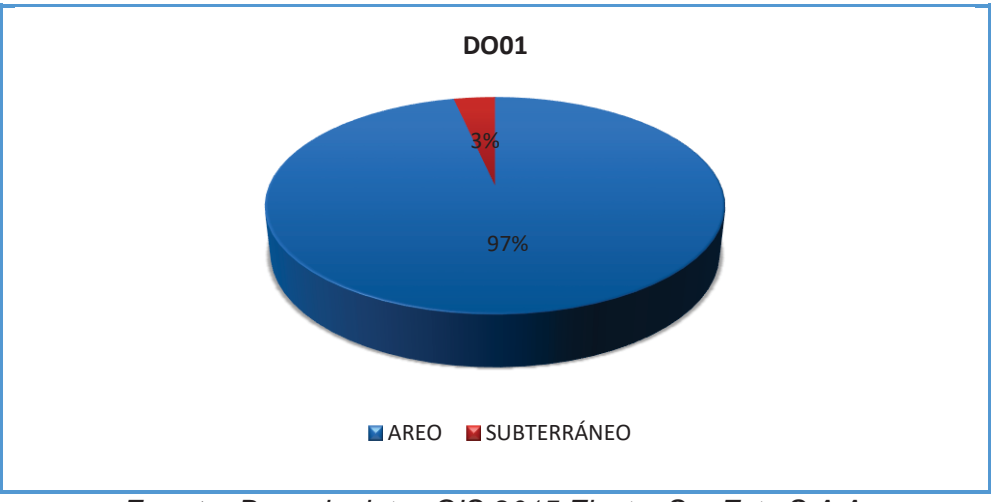

*Figura N° 3.4 Tipos de instalación de conductores en alimentador DO01* 

*Fuente: Base de datos GIS-2015 Electro Sur Este S.A.A.*

De la figura N° 3.3; se observa que los conductores de mayor uso en las redes del alimentador DO01 son: AAAC y CU\_DES, teniendo un recorrido total de 72.47  $km$ , así mismo podemos ver en la figura N° 3.4 que el tipo de montaje de las redes del alimentador DO01 es en su mayoría del tipo aéreo.

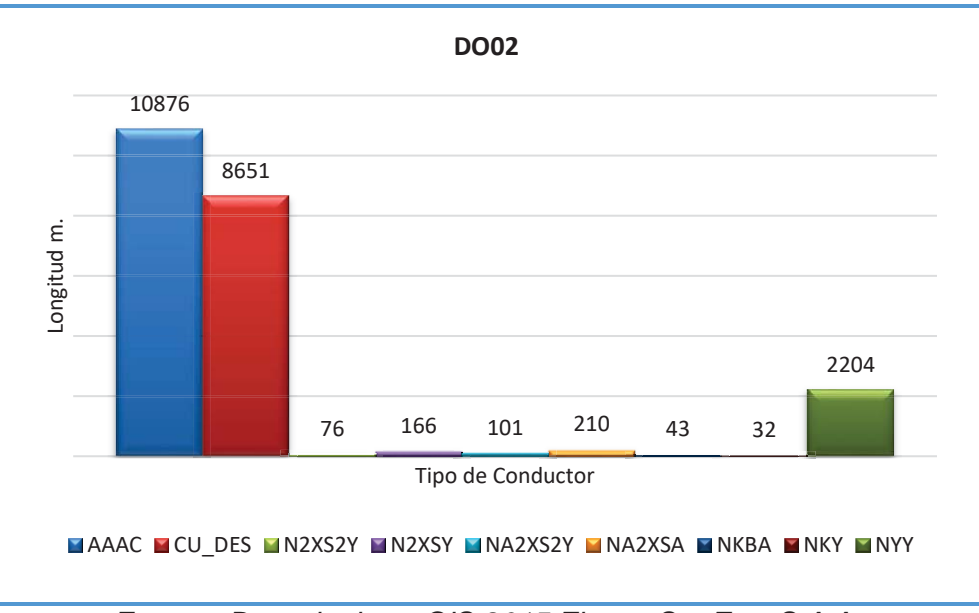

*Figura N° 3.5 Tipos de conductores en alimentador DO02*

*Fuente: Base de datos GIS-2015 Electro Sur Este S.A.A.*

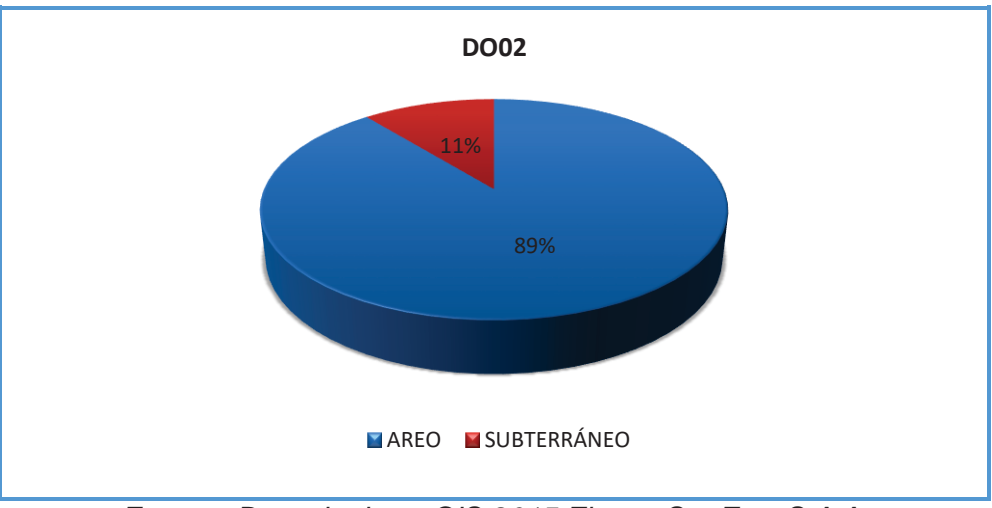

*Figura N° 3.6 Tipos de instalación de conductores en alimentador DO02* 

*Fuente: Base de datos GIS-2015 Electro Sur Este S.A.A.*

De la figura N° 3.5; se observa que los conductores de mayor uso en las redes del alimentador DO02 son: AAAC y CU\_DES, haciendo un recorrido total de  $22.36 \ km$ , también se aprecia en la figura N° 3.6 que el tendido de las redes del alimentador DO02 es en su mayoría del tipo aéreo y nótese un ligero incremento del tipo de instalación subterráneo con respecto al alimentador DO01.

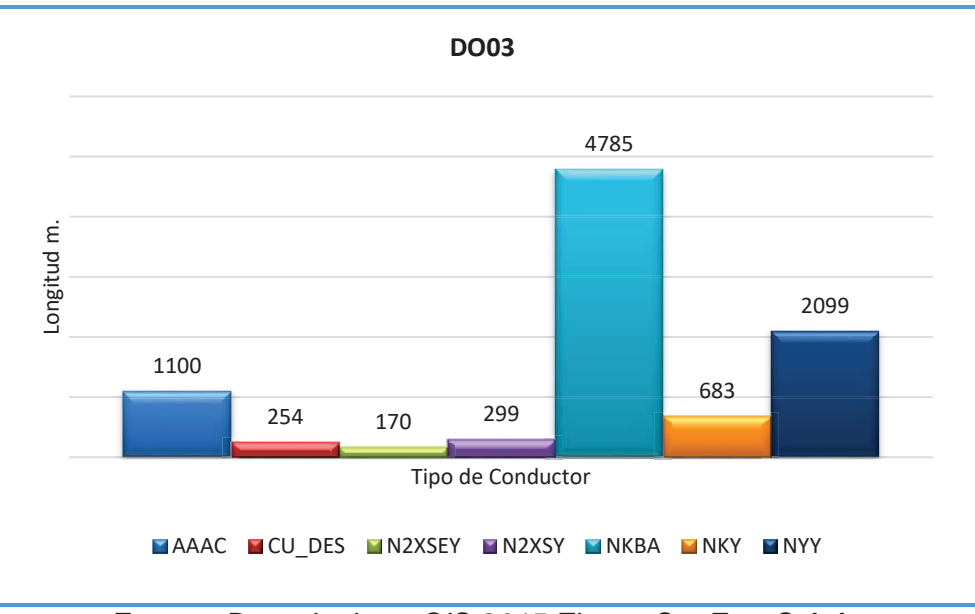

*Figura N° 3.7 Tipos de conductores en alimentador DO03*

*Fuente: Base de datos GIS-2015 Electro Sur Este S.A.A.*

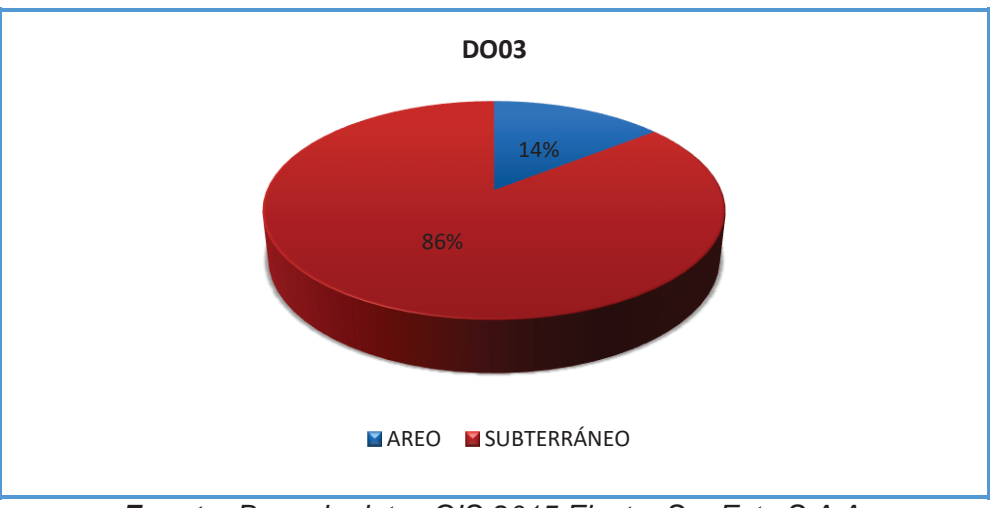

*Figura N° 3.8 Tipos de instalación de conductores en alimentador DO03* 

*Fuente: Base de datos GIS-2015 Electro Sur Este S.A.A.*

De la figura N° 3.7; se observa que los conductores de uso predominante en las redes del alimentador DO03 son: NKBA y NYY, con un recorrido total de 9.39  $km$ , adicionalmente podemos observar en la figura N° 3.8 que el tipo de montaje de las redes del alimentador DO03 es en su mayoría del tipo subterráneo.

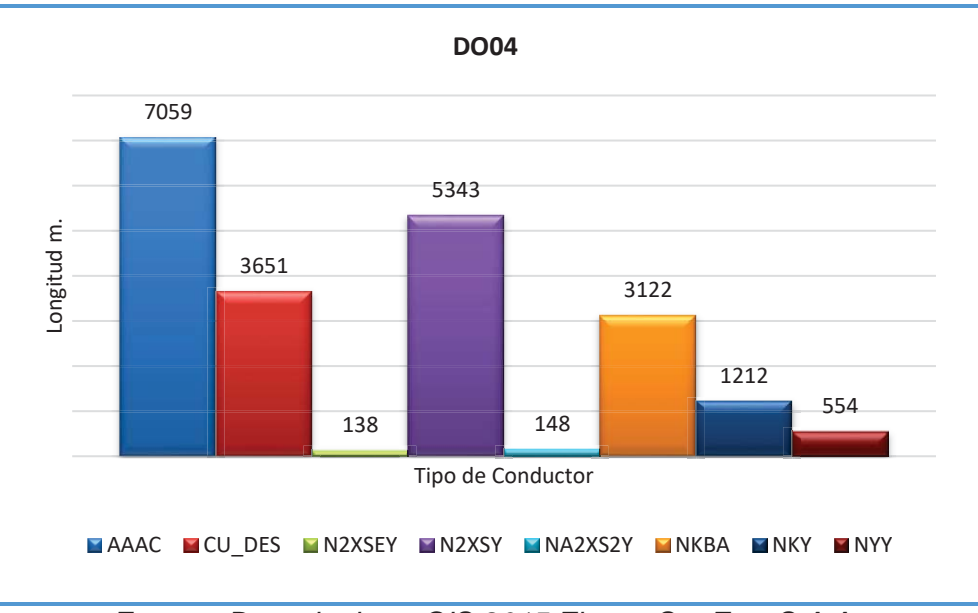

*Figura N° 3.9 Tipos de conductores en alimentador DO04*

*Fuente: Base de datos GIS-2015 Electro Sur Este S.A.A.*

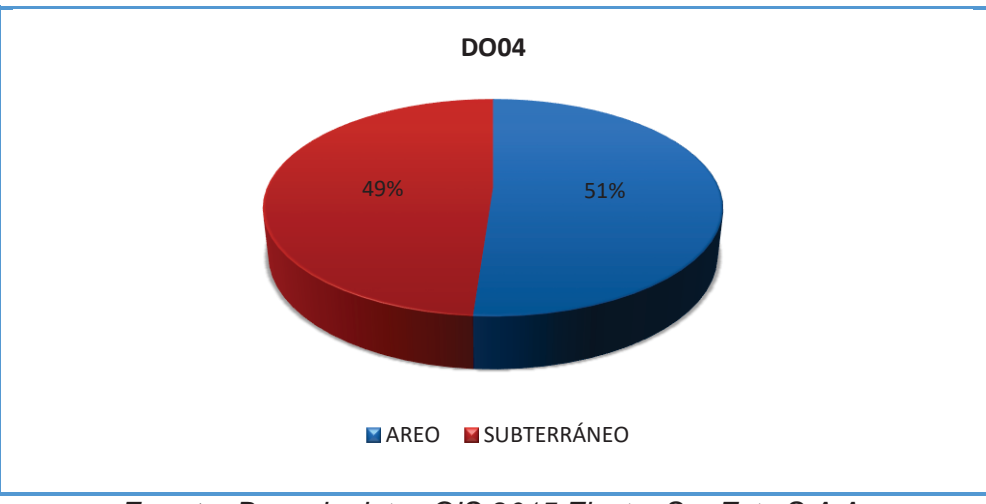

*Figura N° 3.10 Tipos de instalación de conductores en alimentador DO04*

*Fuente: Base de datos GIS-2015 Electro Sur Este S.A.A.*

De la figura N° 3.9; se observa que los conductores de mayor uso en las redes del alimentador DO04 son: AAAC y N2XSY, el cual tiene un recorrido total de 21.23  $km$ , así mismo podemos ver en la figura N° 3.10 que el tipo de montaje de las redes del alimentador DO04 es casi compartida tanto del tipo aéreo y subterráneo.

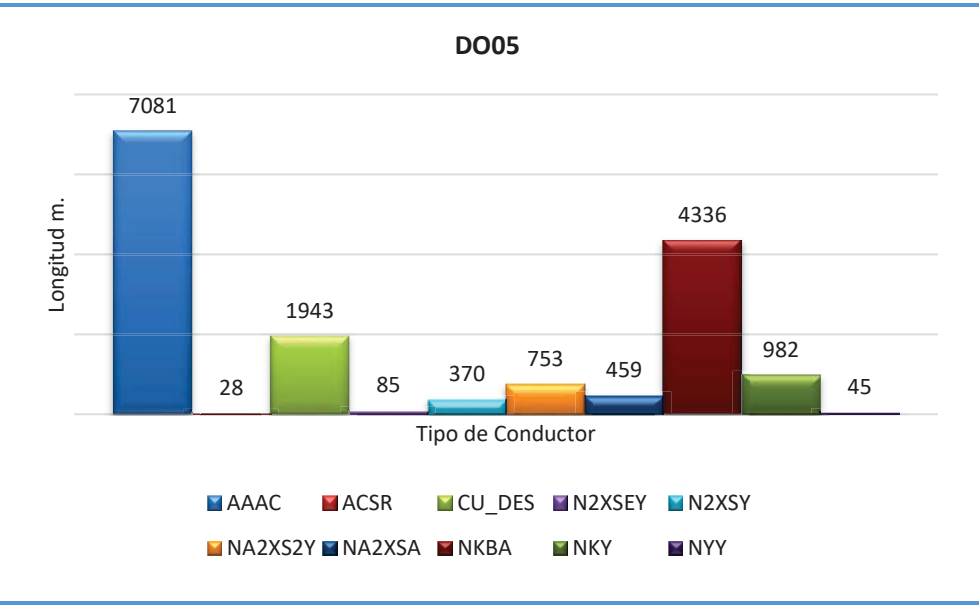

*Figura N° 3.11 Tipos de conductores en alimentador DO05*

*Fuente: Base de datos GIS-2015 Electro Sur Este S.A.A.*

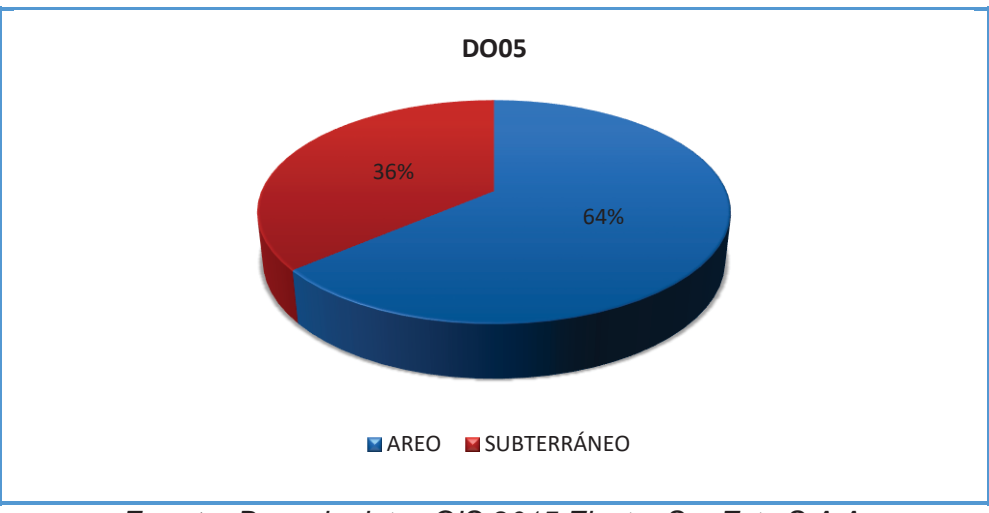

*Figura N° 3.12 Tipos de instalación de conductores en alimentador DO05* 

*Fuente: Base de datos GIS-2015 Electro Sur Este S.A.A.*

De la figura N° 3.11; se observa que los conductores de mayor uso en las redes del alimentador DO05 son: AAAC y NKBA, con un recorrido total de 16.08 km, así mismo podemos ver en la figura N° 3.12 que el tendido de las redes del alimentador DO05 es en su mayoría del tipo aéreo y en un menor porcentaje subterráneo.

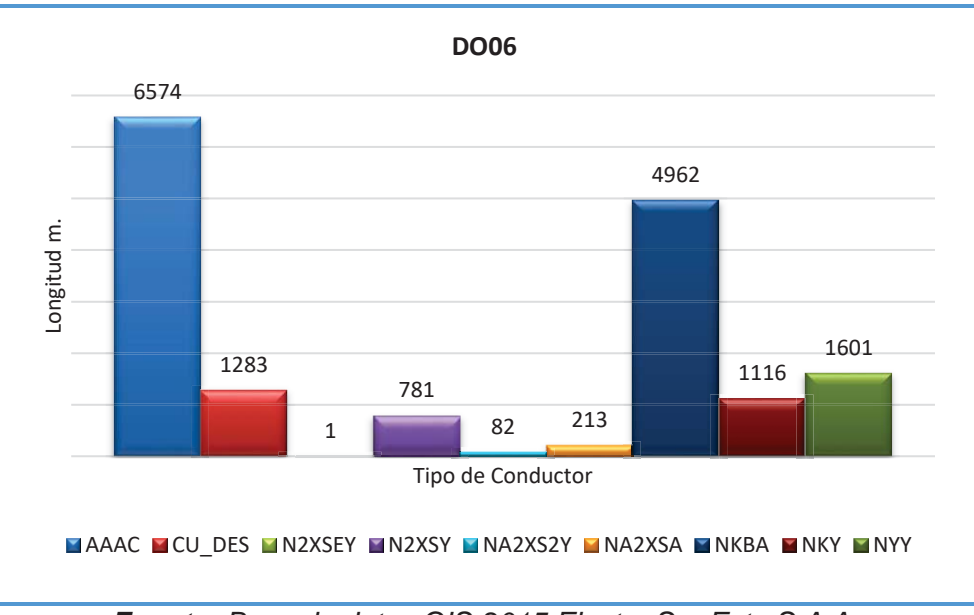

*Figura N° 3.13 Tipos de conductores en alimentador DO06*

*Fuente: Base de datos GIS-2015 Electro Sur Este S.A.A.*

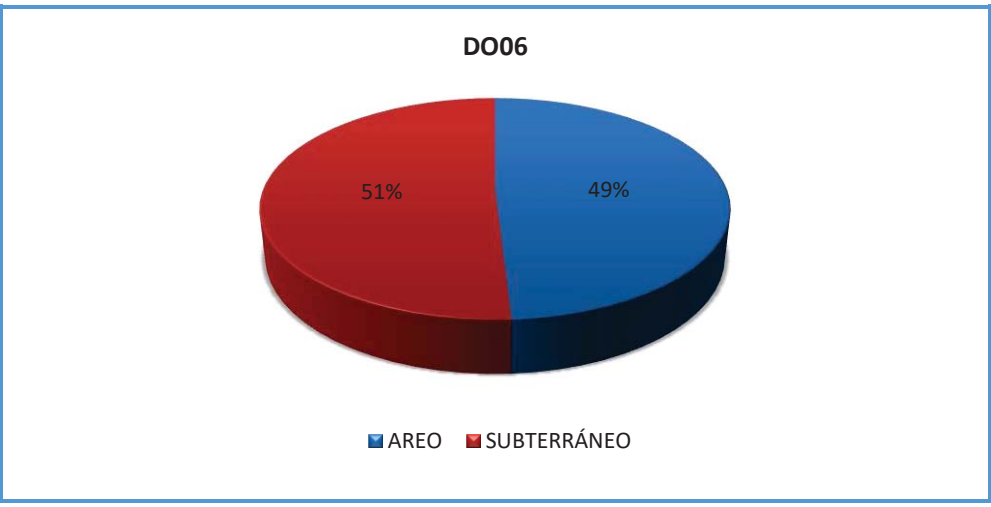

*Figura N° 3.14 Tipos de instalación de conductores en alimentador DO06* 

*Fuente: Base de datos GIS-2015 Electro Sur Este S.A.A.*

De la figura N° 3.13; se observa que los conductores de mayor uso en las redes del alimentador DO06 son: AAAC y NKBA, con un recorrido total de 16.61 km, también se puede ver en la figura N° 3.14 que el tendido de las redes del alimentador DO06 es casi compartida en instalación del tipo aéreo y subterráneo.

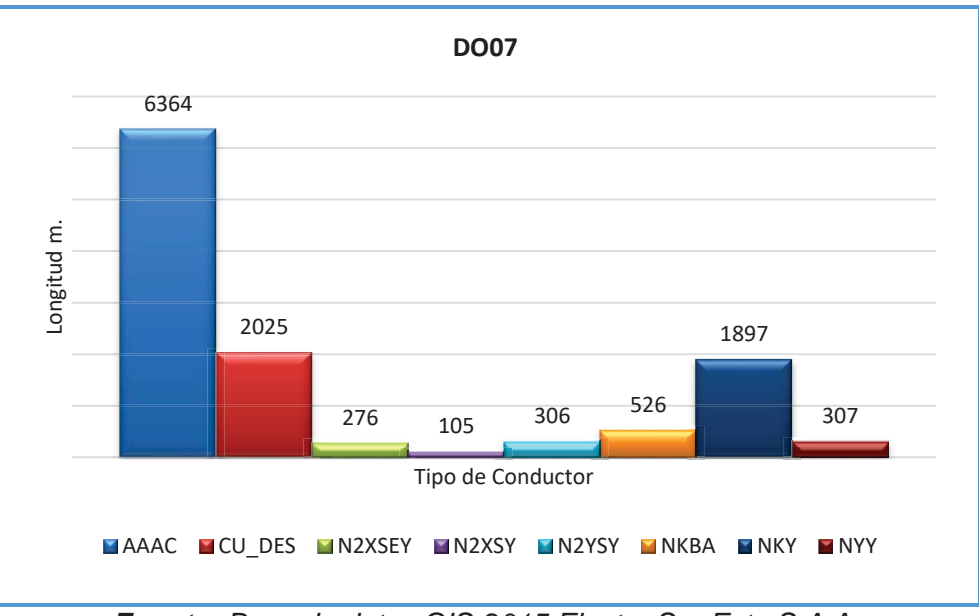

*Figura N° 3.15 Tipos de conductores en alimentador DO07*

*Fuente: Base de datos GIS-2015 Electro Sur Este S.A.A.*

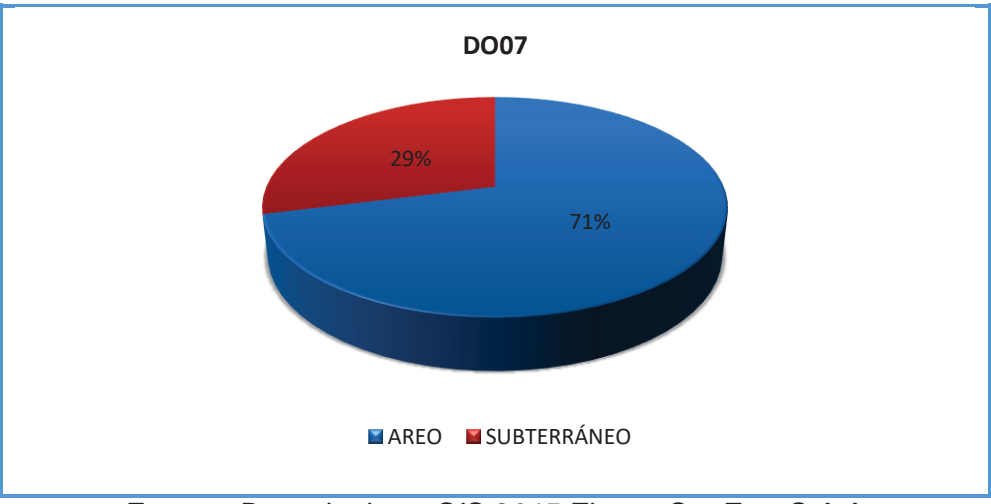

*Figura N° 3.16 Tipos de instalación de conductores en alimentador DO07* 

*Fuente: Base de datos GIS-2015 Electro Sur Este S.A.A.*

De la figura N° 3.15; se observa que los conductores de mayor uso en las redes del alimentador DO07 son: AAAC y CU\_DES, con un recorrido total de  $11.81 \ km$ , así mismo podemos ver en la figura N° 3.16 que el tendido de las redes del alimentador DO07 es en su mayoría del tipo aéreo y en un menor porcentaje subterráneo.

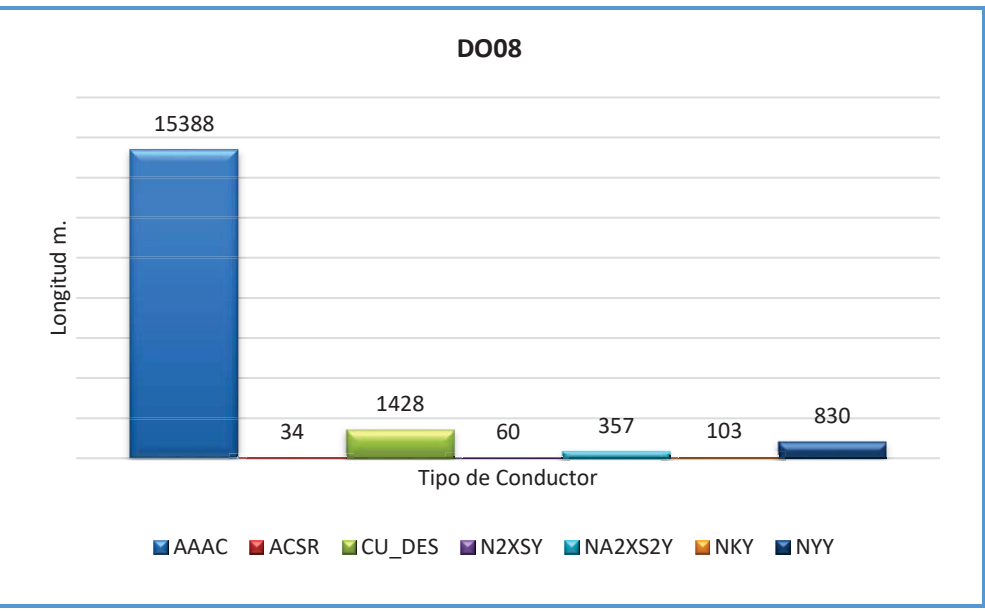

*Figura N° 3.17 Tipos de conductores en alimentador DO08*

*Fuente: Base de datos GIS-2015 Electro Sur Este S.A.A.*

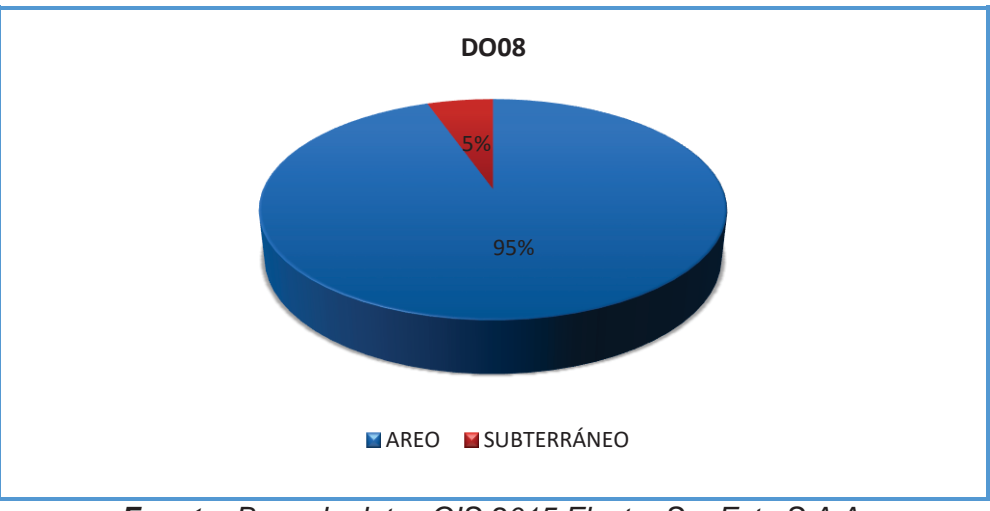

*Figura N° 3.18 Tipos de instalación de conductores en alimentador DO08* 

*Fuente: Base de datos GIS-2015 Electro Sur Este S.A.A.*

De la figura N° 3.17; se observa que los conductores de mayor uso en las redes del alimentador DO08 son: AAAC y CU\_DES, teniendo un recorrido total de  $18.20 \ km$ , se puede ver también en la figura N° 3.18 que el tendido de las redes del alimentador DO08 es predominantemente del tipo aéreo.

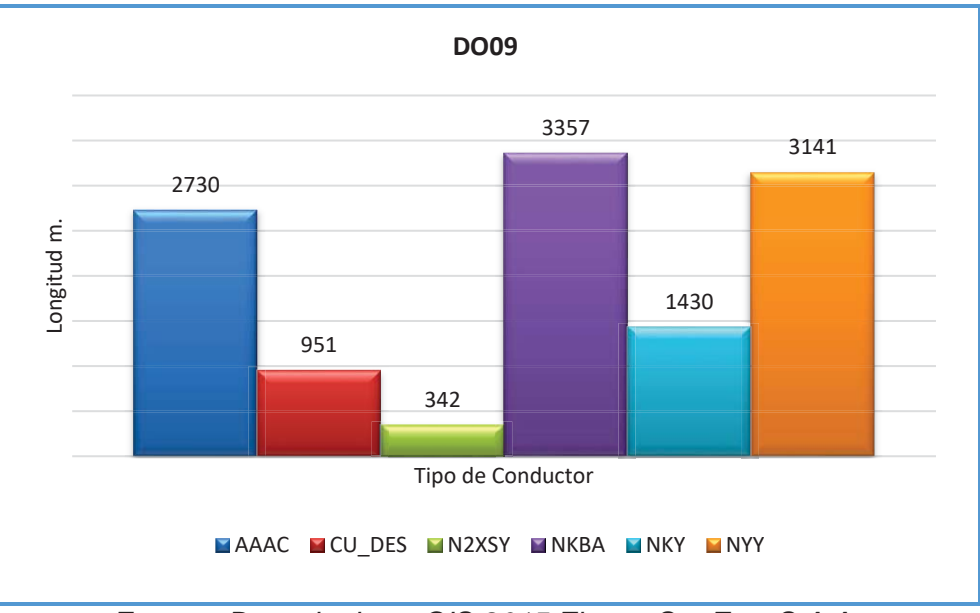

*Figura N° 3.19 Tipos de conductores en alimentador DO09*

*Fuente: Base de datos GIS-2015 Electro Sur Este S.A.A.*

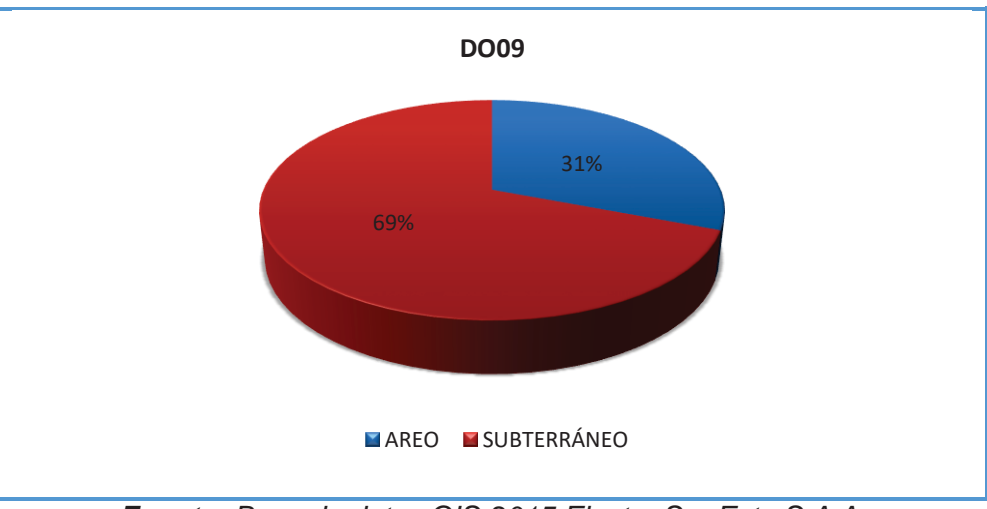

*Figura N° 3.20 Tipos de instalación de conductores en alimentador DO09* 

*Fuente: Base de datos GIS-2015 Electro Sur Este S.A.A.*

De la figura N° 3.19; se observa que los conductores de mayor uso en las redes del alimentador DO09 son: NKBA y NYY, con un recorrido total de 11.95 km, así mismo podemos ver en la figura N° 3.20 que el tendido de las redes del alimentador DO09 es en su mayoría del tipo subterráneo debido a que éste recorre el centro histórico de la ciudad del Cusco.

# **3.2.2. NIVELES DE TENSIÓN MANEJADOS EN LAS REDES DE DISTRIBUCIÓN DE LA S.E.T. DE DOLORESPATA**

La ciudad del Cusco cuenta con un total 542 SED'S para finales del año 2015<sup>8</sup>, las cuales son alimentadas exclusivamente por la subestación eléctrica de transformación de Dolorespata, esta entrega a su salida en 09 barras una tensión nominal de 10.5 kV en media tensión, ésta por medio de transformadores se transforma en valores de:  $440.380$   $\frac{y}{220}$  V  $\frac{y}{x}$  así finalmente poder dotar de servicio eléctrico a los usuarios; en la tabla N° 3.1 podemos apreciar los niveles de tensión manejables en los sistemas de distribución en el lado de baja tensión.

| Código de<br><b>Alimentador</b> | <b>Nombre</b> | <b>Ubicación</b> | Niveles de tensión de<br>alimentación |
|---------------------------------|---------------|------------------|---------------------------------------|
| 01                              | Dolorespata   | Cusco            | 10.5/0.220 kV                         |
|                                 |               |                  | 10.5/0.380 kV                         |
|                                 |               |                  | 10.5/0.440 kV                         |
| 02                              | Dolorespata   | Cusco            | 10.5/0.220 kV                         |
|                                 |               |                  | 10.5/0.380 kV                         |
| 03                              | Dolorespata   | Cusco            | 10.5/0.220 kV                         |
|                                 |               |                  | 10.5/0.380 kV                         |
| 04                              | Dolorespata   | Cusco            | 10.5/0.220 kV                         |
|                                 |               |                  | 10.5/0.380 kV                         |
| 05                              | Dolorespata   | Cusco            | 10.5/0.220 kV                         |
|                                 |               |                  | 10.5/0.380 kV                         |
| 06                              | Dolorespata   | Cusco            | 10.5/0.220 kV                         |
|                                 |               |                  | 10.5/0.380 kV                         |
|                                 |               |                  | 10.5/0.440 kV                         |
| 07                              | Dolorespata   | Cusco            | 10.5/0.220 kV                         |
|                                 |               |                  | 10.5/0.380 kV                         |
|                                 |               |                  | 10.5/0.440 kV                         |
| 08                              | Dolorespata   | Cusco            | 10.5/0.220 kV                         |
|                                 |               |                  | 10.5/0.380 kV                         |
| 09                              | Dolorespata   | Cusco            | 10.5/0.220 kV                         |

*Tabla N° 3.1 Características de los alimentadores de la S.E.T. de Dolorespata* 

*Fuente: Centro de control Electro Sur Este S.A.A.* 

La figura N°3.21 ilustra la distribución de SED's tanto para la S.E.T. de Dolorespata, así como para la S.E.T. de Quenqoro, donde se aprecia el predominio de alimentación de Dolorespata con un total de 542 SED's.

**.** 

<sup>8</sup> Dato obtenido de: base de datos GIS-2015, Electro Sur Este S.A.A.
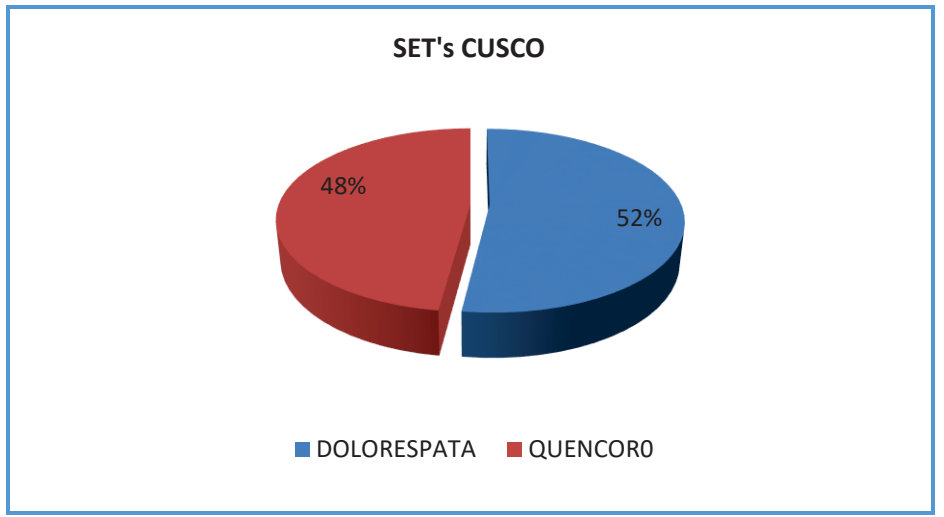

*Figura N° 3.21 Distribución de SED's por S.E.T. en ciudad Cusco*

*Fuente: Base de datos GIS-2015 Electro Sur Este S.A.A.*

La figura N° 3.22 ilustra la distribución de SED's por cada alimentador de la S.E.T. de Dolorespata, donde claramente se nota, que la mayor concentración de SED's es en el alimentador DO01.

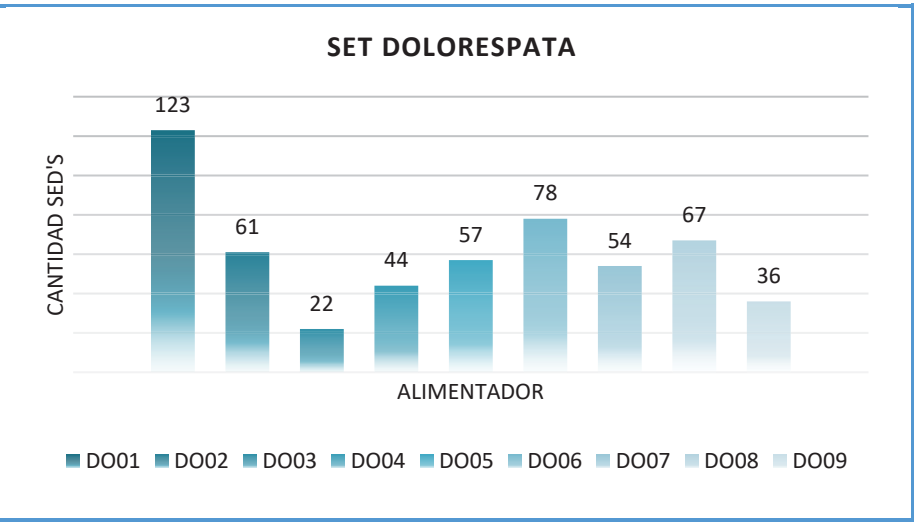

*Figura N° 3.22 Cantidad de SED's por alimentador Dolorespata* 

*Fuente: Base de datos GIS-2015 Electro Sur Este S.A.A.* 

# **3.2.3. SUBESTACIONES ELÉCTRICAS DE DISTRIBUCIÓN SEGÚN SU POTENCIA INSTALADA**

En la figura N°3.23, se observa la distribución del total de subestaciones instaladas en el alimentador de Dolorespata, seleccionados según la potencia instalada de cada una de las subestaciones; siendo la potencia nominal de

 $100 kVA$ , la potencia de mayor aplicación para nuestro sistema en estudio, haciendo en conjunto una potencia instalada de 83.55 MVA.

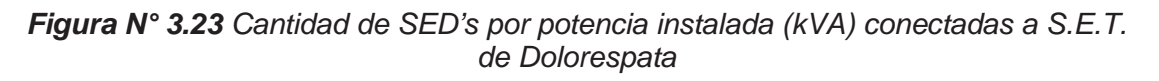

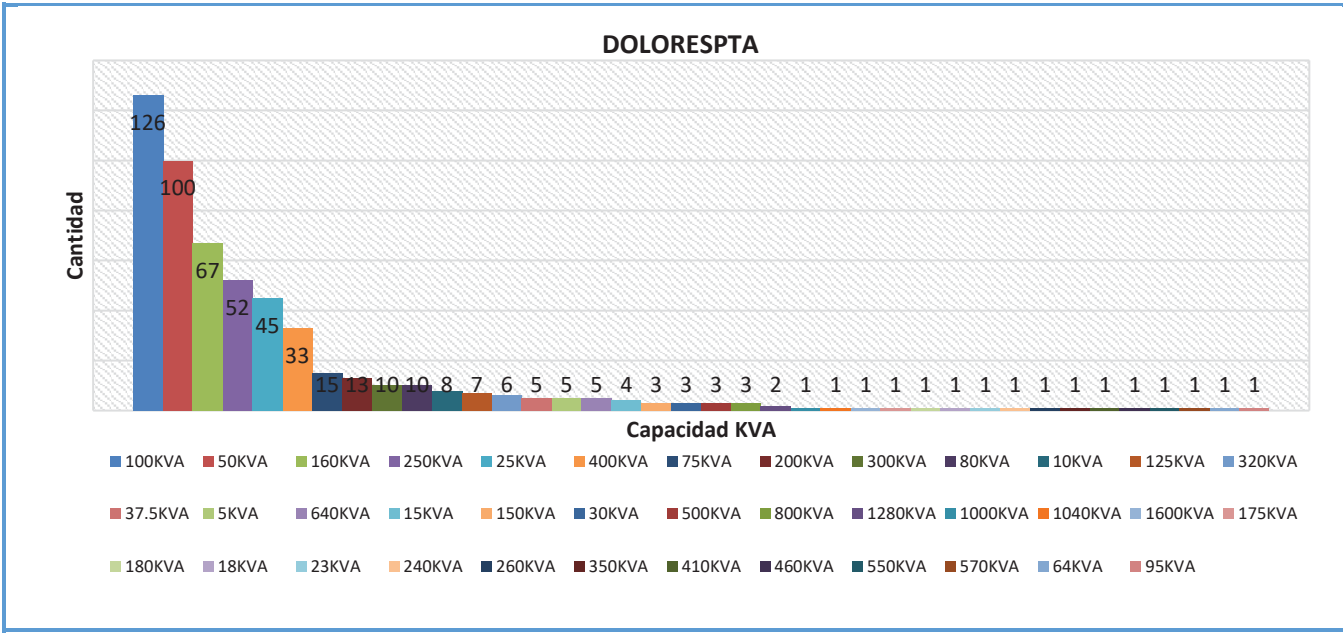

*Fuente: Base de datos GIS-2015 Electro Sur Este S.A.A.*

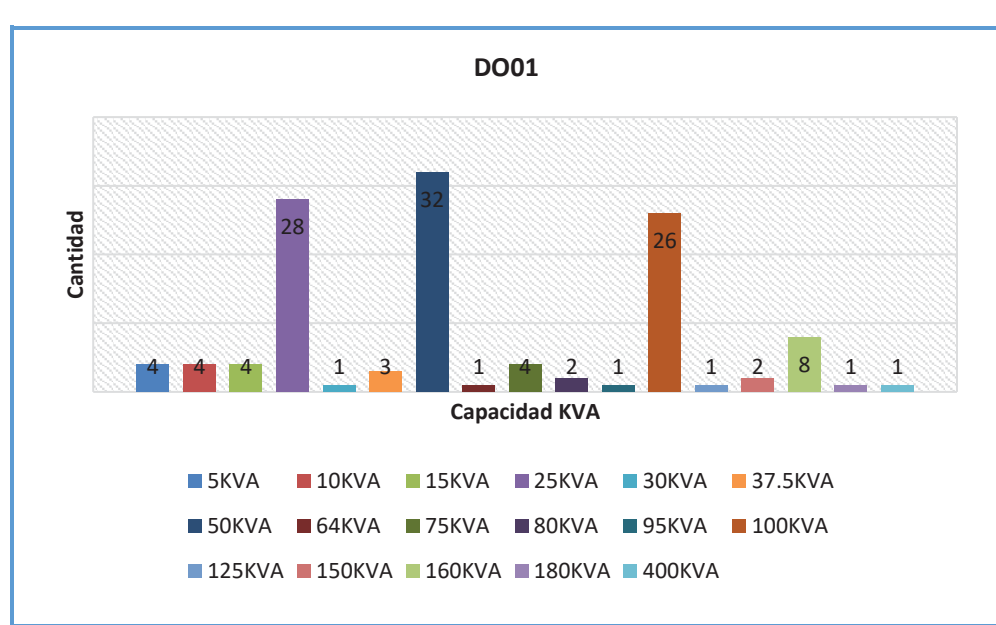

*Figura N° 3.24 Cantidad de SED's por potencia instalada (kVA) conectadas a DO01* 

*Fuente: Base de datos GIS-2015 Electro Sur Este S.A.A.*

La figura N°3.24 del alimentador DO01, muestra que las SED's de potencia nominal de 50 kVA son predominantes, teniendo una potencia instalada total de 8.07 MVA.

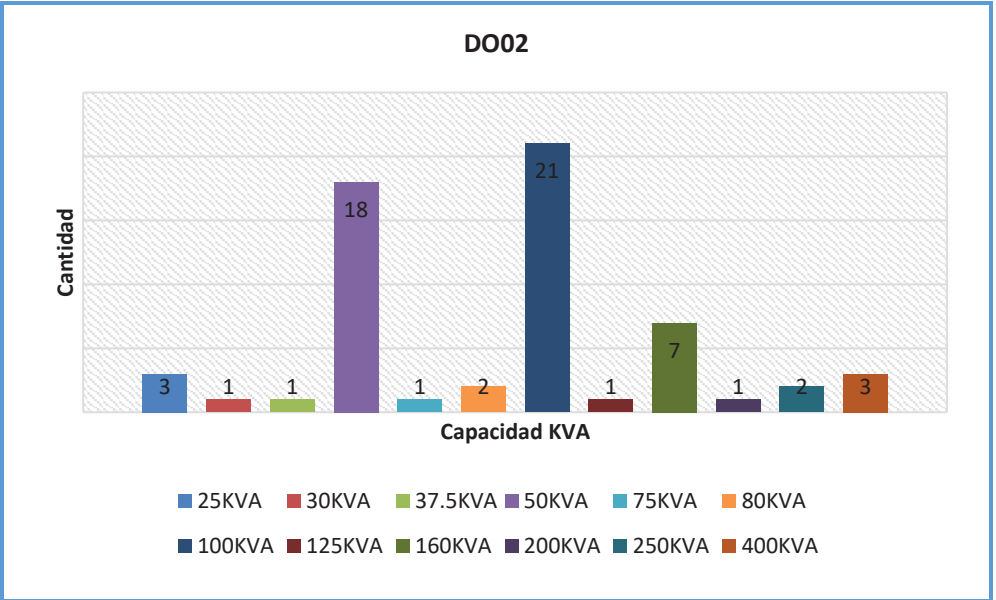

*Figura N° 3.25 Cantidad de SED's por potencia instalada (kVA) conectadas a DO02* 

*Fuente: Base de datos GIS-2015 Electro Sur Este S.A.A.*

La figura N°3.25 del alimentador DO02, muestra que las SED's de potencia nominal de 100 kVA son predominantes, teniendo una potencia instalada total de  $6.52$  MVA.

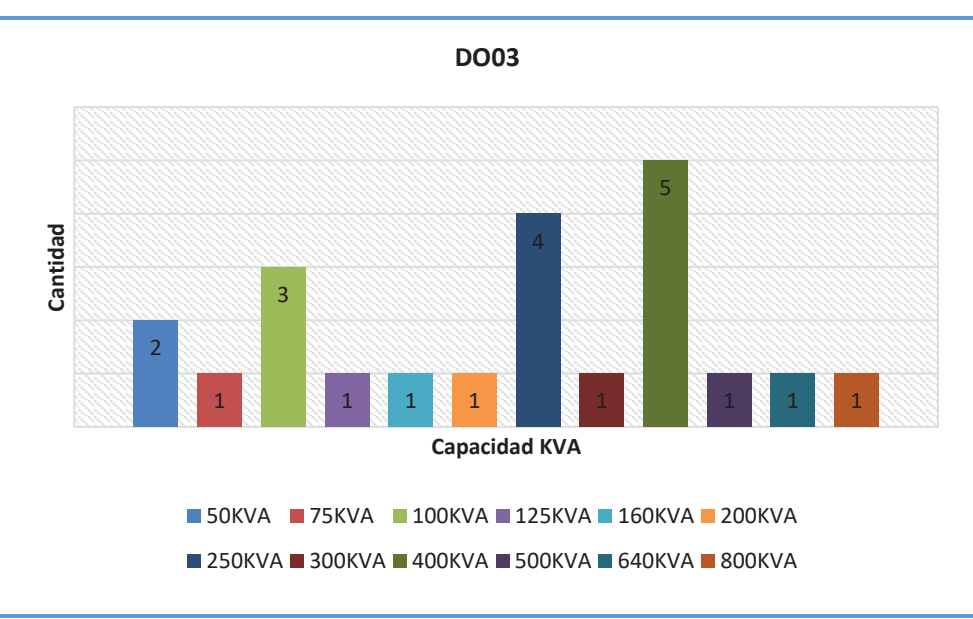

**Figura N° 3.26** Cantidad de SED's por potencia instalada (kVA) conectadas a DO03

*Fuente: Base de datos GIS-2015 Electro Sur Este S.A.A.*

La figura N°3.26 del alimentador DO03, muestra que las SED's de potencia nominal de 400 kVA son predominantes, teniendo una potencia instalada total de  $6.20$   $MVA$ .

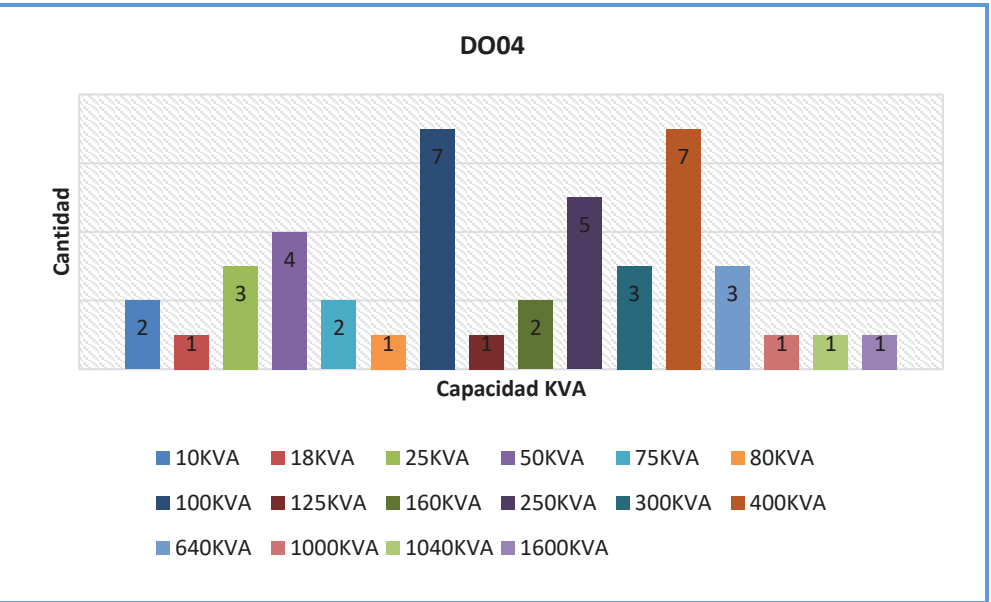

*Figura N° 3.27 Cantidad de SED's por potencia instalada (kVA) conectadas a DO04* 

*Fuente: Base de datos GIS-2015 Electro Sur Este S.A.A.*

La figura N°3.27 del alimentador DO04, muestra que las SED's de potencia nominal de  $100 kVA$  y  $400 kVA$  son predominantes, teniendo una potencia instalada total de  $12.20$   $MVA$ .

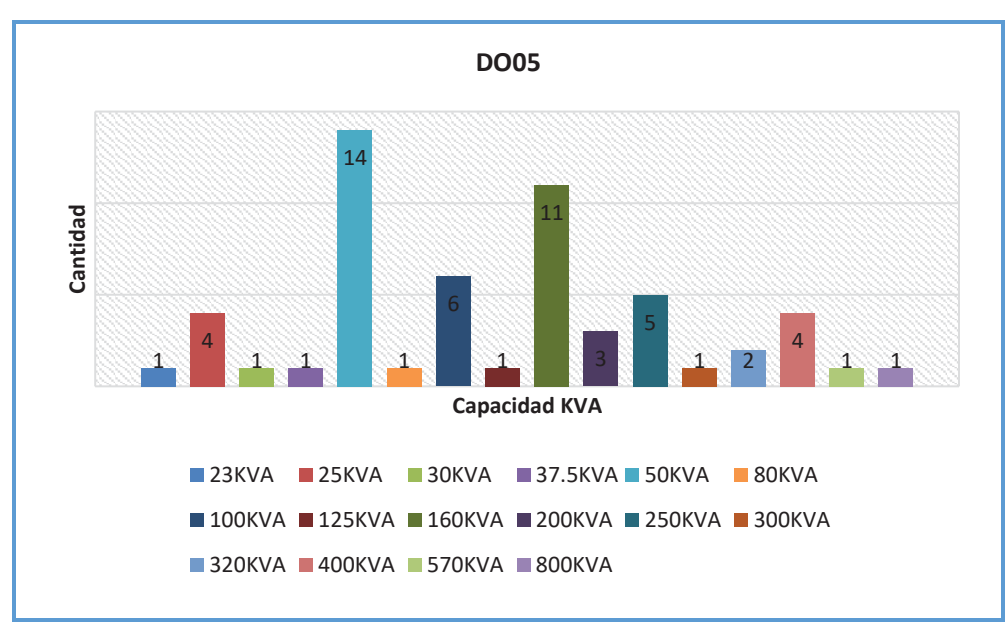

*Figura N° 3.28 Cantidad de SED's por potencia instalada (kVA) conectadas a DO05* 

*Fuente: Base de datos GIS-2015 Electro Sur Este S.A.A.*

La figura N°3.28 del alimentador DO05, muestra que las SED's de potencia nominal de 50 kVA son predominantes, teniendo una potencia instalada total de  $922$  MVA

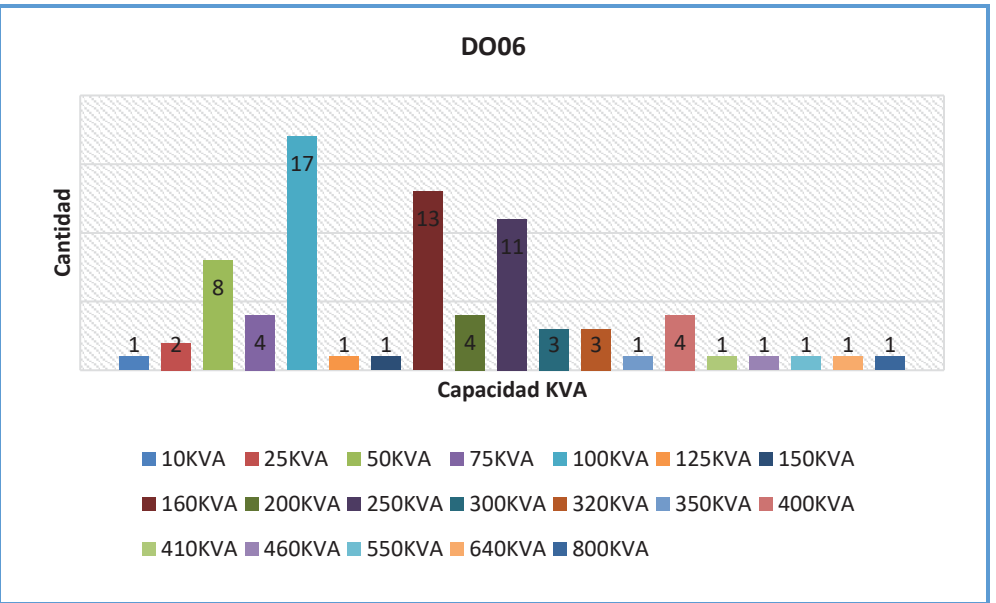

*Figura N° 3.29 Cantidad de SED's por potencia instalada (kVA) conectadas a DO06* 

*Fuente: Base de datos GIS-2015 Electro Sur Este S.A.A.*

La figura N°3.29 del alimentador DO06, muestra que las SED's de potencia nominal de 100 kVA son predominantes, teniendo una potencia instalada total de  $15.04$   $MVA$ .

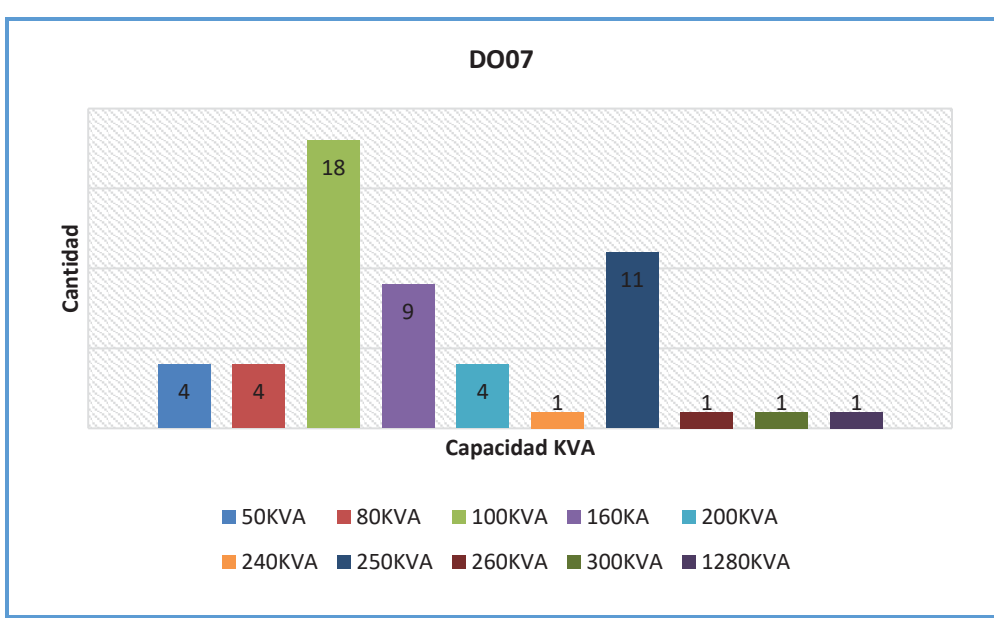

*Figura N° 3.30 Cantidad de SED's por potencia instalada (kVA) conectadas a DO07* 

*Fuente: Base de datos GIS-2015 Electro Sur Este S.A.A.*

La figura N°3.30 del alimentador DO07, muestra que las SED's de potencia nominal de 100 kVA son predominantes, teniendo una potencia instalada total de  $9.39$  MVA.

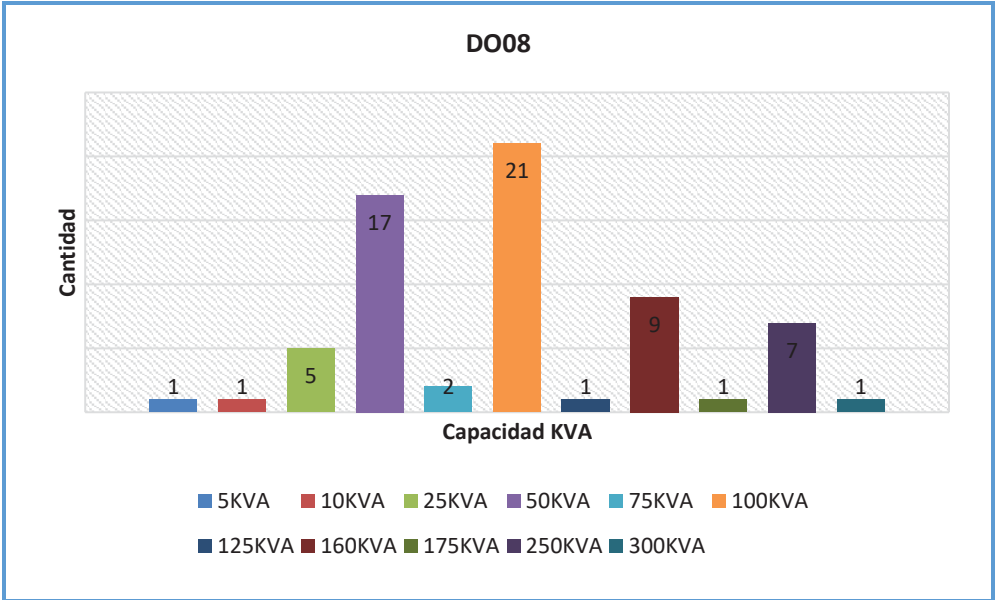

*Figura N° 3.31 Cantidad de SED's por potencia instalada (kVA) conectadas a DO08* 

*Fuente: Base de datos GIS-2015 Electro Sur Este S.A.A.*

La figura N°3.31 del alimentador DO08, muestra que las SED's de potencia nominal de 100 kVA son predominantes, teniendo una potencia instalada total de 7.03 MVA.

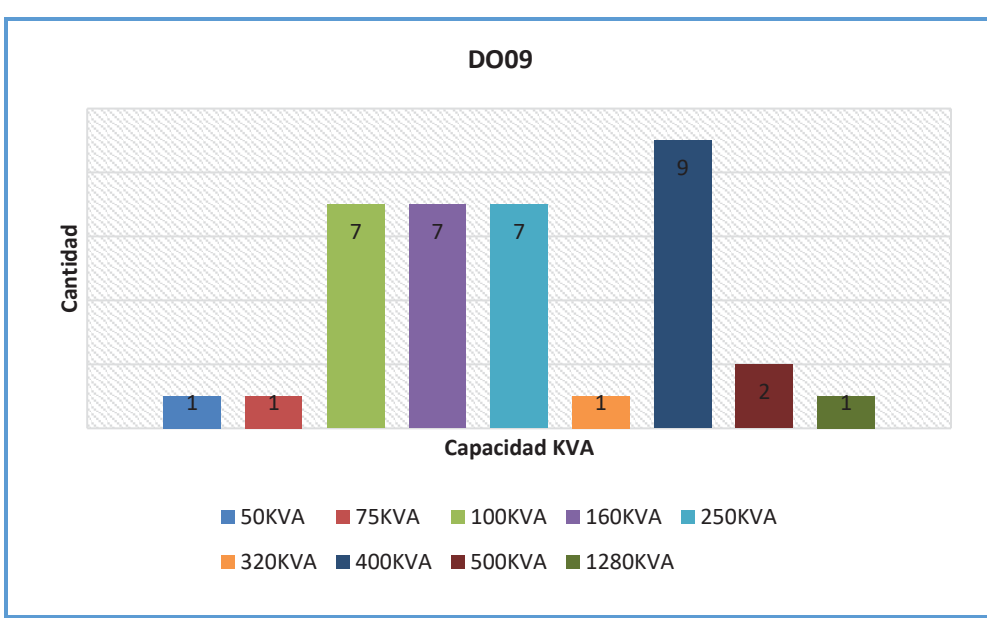

*Figura N° 3.32 Cantidad de SED's por potencia instalada (kVA) conectadas a DO09* 

*Fuente: Base de datos GIS-2015 Electro Sur Este S.A.A.*

La figura N°3.32 del alimentador DO09, muestra que las SED's de potencia nominal de 400 kVA son predominantes, teniendo una potencia instalada total de  $9.90$   $MVA$ .

#### **3.3. DIAGNÓSTICO OPERATIVO DE LOS ALIMENTADORES**

Con el objetivo de identificar los alimentadores que están operando en condiciones de sobrecarga, bajo factor de potencia, niveles de tensión no deseable y/o pérdidas de potencia activa considerables, se realiza un diagnóstico detallado de cada alimentador, estas condiciones influyen directamente en la operación normal de los sistemas de distribución y a su vez repercuten en los aspectos económicos de operatividad.

#### **3.3.1. DEMANDA ANUAL DE LOS ALIMENTADORES**

En la tabla N° 3.2 se tiene los datos de registro de demanda de potencia detallados para cada uno de los 09 alimentadores de la S.E.T. de Dolorespata, los cuales corresponden al año 2015.

| DEMANDA DE LOS ALIMENTADORES CORRESPONDIENTE AL AÑO 2015 (KVA) |             |             |             |             |             |             |             |             |             |
|----------------------------------------------------------------|-------------|-------------|-------------|-------------|-------------|-------------|-------------|-------------|-------------|
| <b>FECHA</b>                                                   | <b>DO01</b> | <b>DO02</b> | <b>DO03</b> | <b>DO04</b> | <b>DO05</b> | <b>DO06</b> | <b>DO07</b> | <b>DO08</b> | <b>DO09</b> |
| 15/02/2015                                                     | 635.3       | 589.5       | 655.5       | 699.4       | 423.4       | 997.0       | 694.9       | 601.6       | 4886.0      |
| 16/02/2015                                                     | 667.7       | 623.0       | 541.5       | 603.7       | 411.2       | 942.9       | 647.6       | 607.0       | 3388.9      |
| 17/02/2015                                                     | 655.5       | 613.6       | 733.2       | 720.2       | 397.3       | 849.5       | 713.6       | 626.0       | 4882.6      |
| 18/02/2015                                                     | 661.5       | 620.6       | 734.1       | 938.0       | 379.9       | 768.8       | 703.5       | 618.5       | 4564.3      |
| 19/02/2015                                                     | 659.7       | 625.7       | 733.8       | 1059.6      | 416.4       | 697.0       | 717.5       | 622.0       | 3444.1      |
| 20/02/2015                                                     | 647.4       | 608.7       | 742.7       | 874.3       | 430.9       | 997.0       | 713.0       | 621.5       | 4976.7      |
| 21/02/2015                                                     | 649.9       | 610.7       | 734.4       | 833.2       | 430.1       | 942.9       | 711.7       | 597.2       | 5035.6      |
| 22/02/2015                                                     | 634.1       | 603.2       | 646.2       | 663.0       | 427.3       | 849.5       | 688.3       | 601.7       | 4998.6      |
| 23/02/2015                                                     | 662.7       | 620.6       | 523.9       | 579.3       | 428.0       | 768.8       | 666.8       | 609.5       | 4944.4      |
| 24/02/2015                                                     | 646.8       | 609.7       | 721.7       | 659.5       | 399.8       | 697.0       | 701.0       | 609.2       | 4925.4      |
| 25/02/2015                                                     | 692.8       | 643.5       | 653.1       | 809.3       | 389.8       | 837.4       | 708.1       | 599.2       | 4525.8      |
| 26/02/2015                                                     | 686.1       | 640.6       | 671.9       | 868.1       | 416.8       | 863.8       | 701.4       | 597.4       | 3082.8      |
| 27/02/2015                                                     | 648.4       | 607.2       | 720.3       | 891.5       | 430.9       | 858.7       | 701.8       | 603.8       | 4861.9      |
| 28/02/2015                                                     | 692.8       | 643.5       | 742.7       | 1059.6      | 433.1       | 997.0       | 717.5       | 626.0       | 4982.5      |
| 01/03/2015                                                     | 623.2       | 598.7       | 639.5       | 691.4       | 425.5       | 844.9       | 686.5       | 603.6       | 5001.0      |
| 02/03/2015                                                     | 660.2       | 624.1       | 528.8       | 603.2       | 429.3       | 773.3       | 669.5       | 600.8       | 5150.4      |
| 03/03/2015                                                     | 639.9       | 625.9       | 742.4       | 712.8       | 401.9       | 708.6       | 729.9       | 629.5       | 5066.7      |
| 04/03/2015                                                     | 653.4       | 618.5       | 759.9       | 925.3       | 375.3       | 837.9       | 739.2       | 622.5       | 4696.0      |
| 05/03/2015                                                     | 651.7       | 622.3       | 753.1       | 873.3       | 427.2       | 854.0       | 913.7       | 619.5       | 3363.7      |
| 06/03/2015                                                     | 658.1       | 624.3       | 751.3       | 901.8       | 423.4       | 852.2       | 744.4       | 613.8       | 4838.0      |
| 07/03/2015                                                     | 643.4       | 610.6       | 750.0       | 846.9       | 411.2       | 843.7       | 722.1       | 611.6       | 5031.3      |
| 08/03/2015                                                     | 626.1       | 588.6       | 657.9       | 665.4       | 397.3       | 834.8       | 696.0       | 596.9       | 4900.1      |
| 09/03/2015                                                     | 667.7       | 625.3       | 525.7       | 641.3       | 379.9       | 773.9       | 681.7       | 601.3       | 5045.5      |

*Tabla N° 3.2 Demanda anual de los alimentadores de la S.E.T. de Dolorespata* 

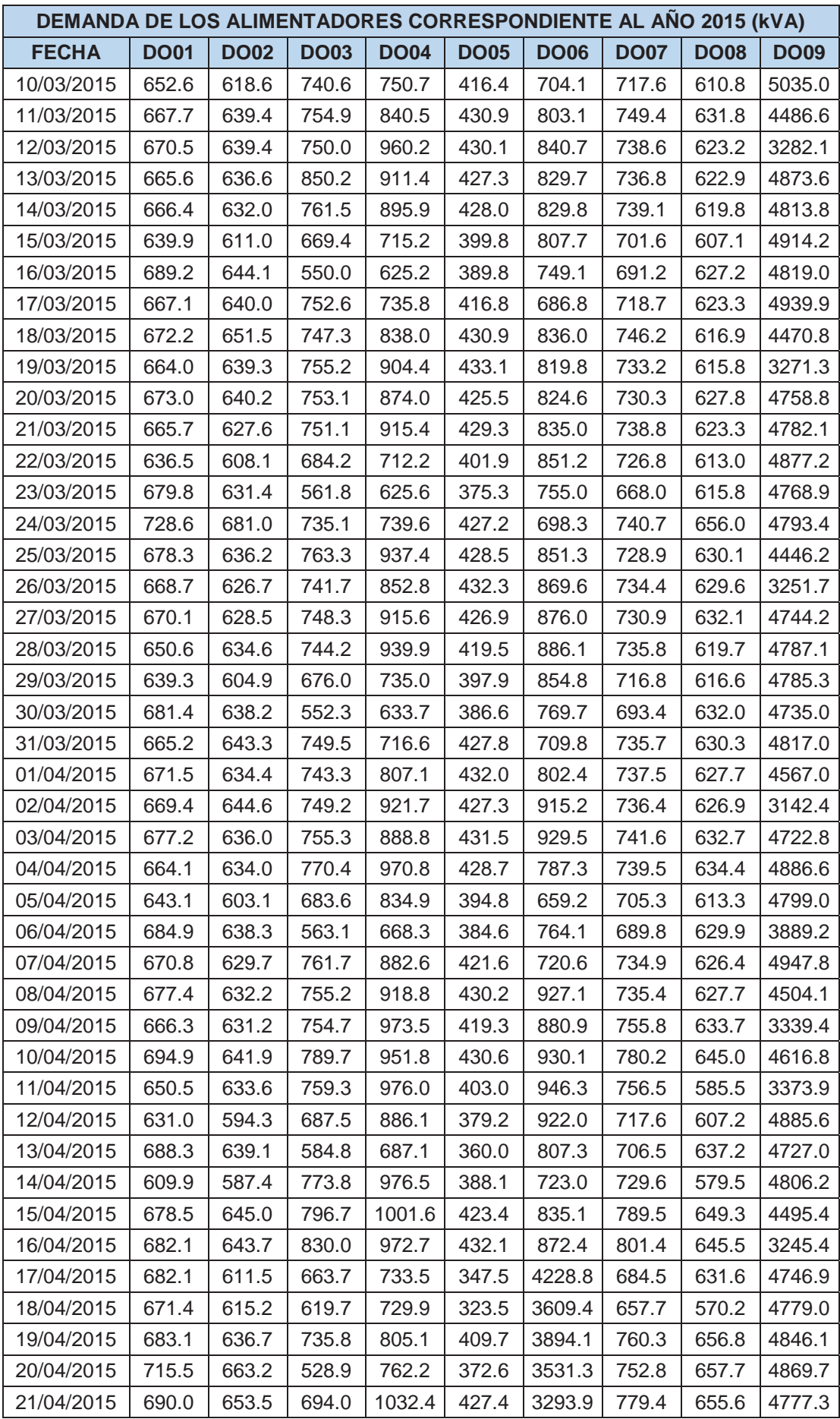

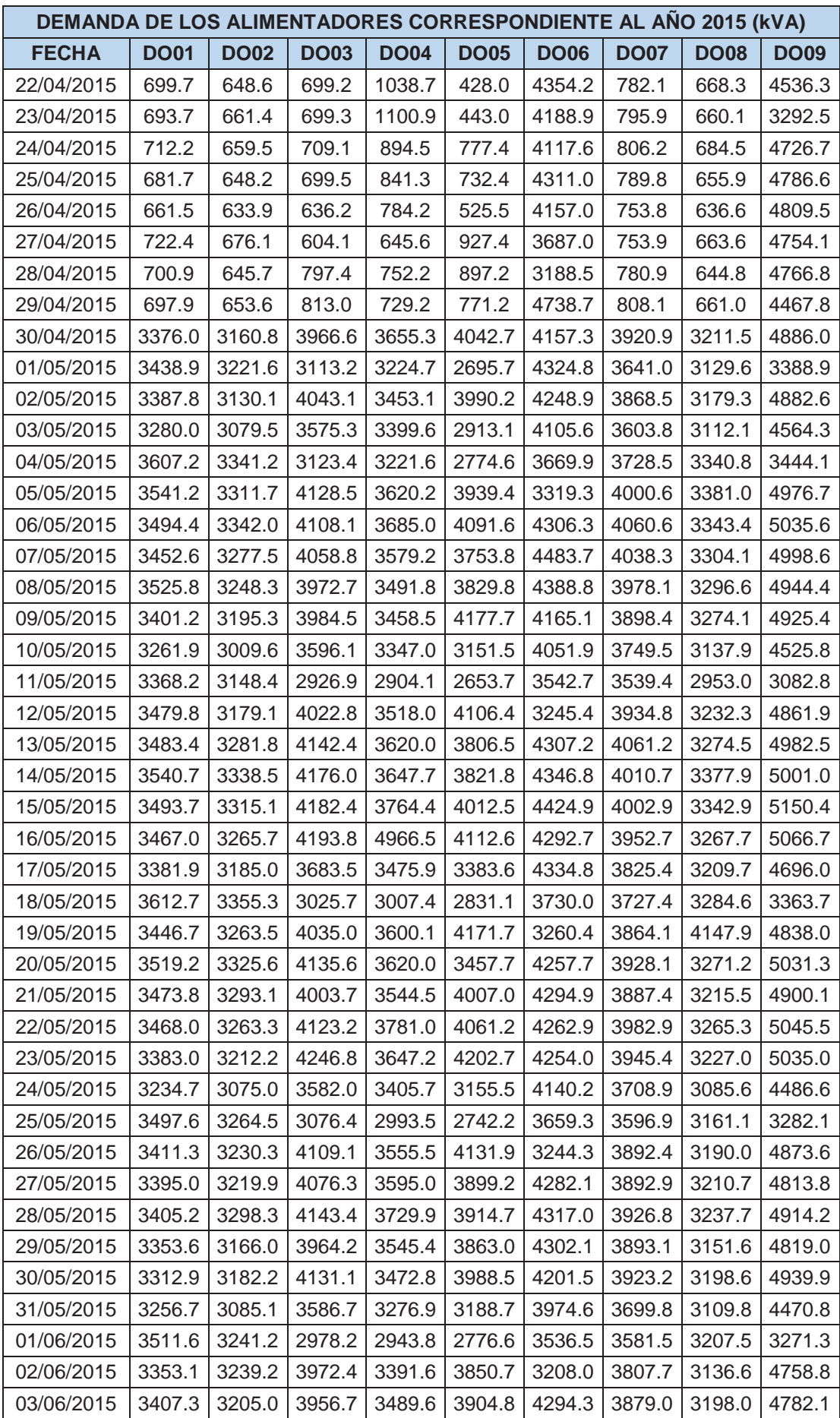

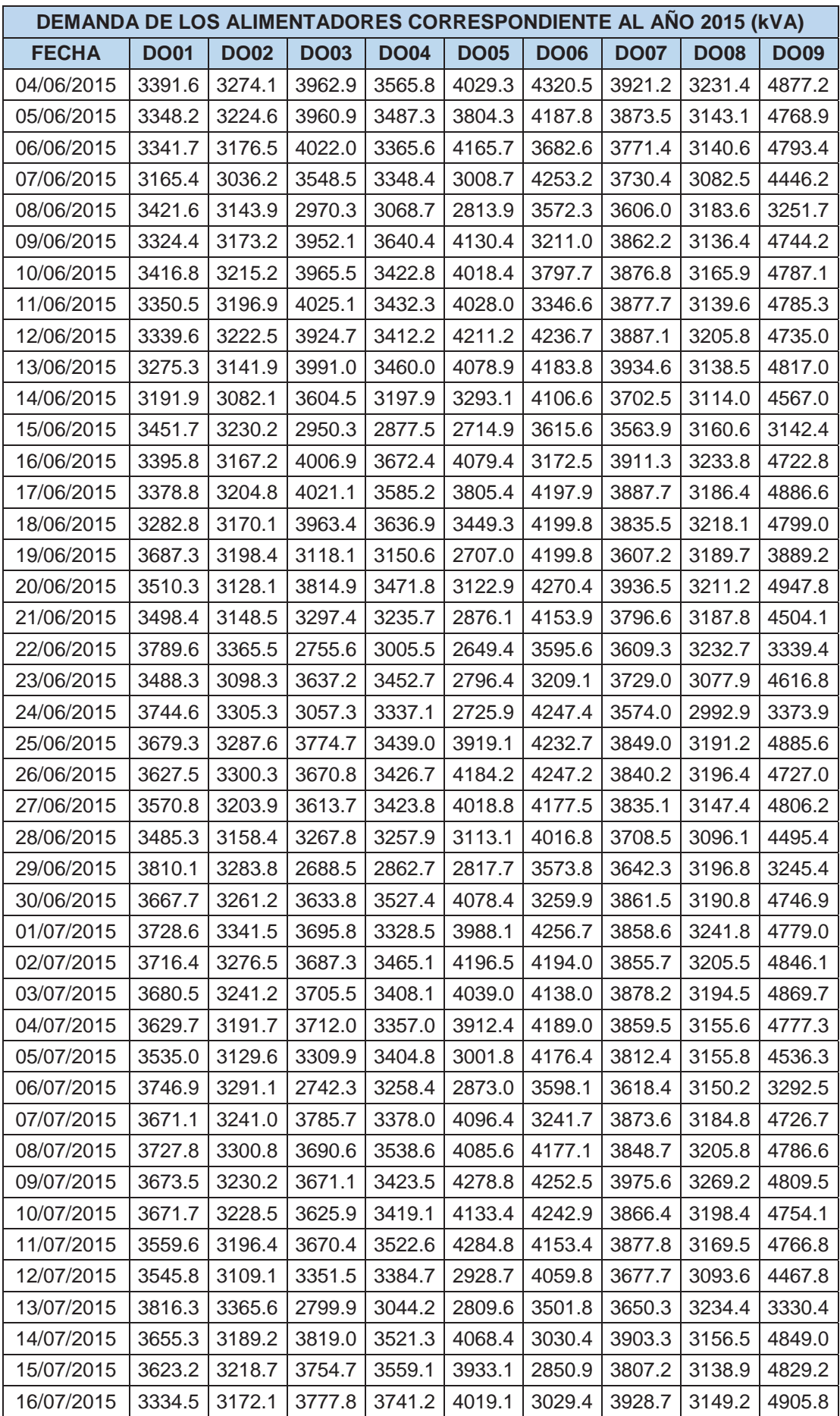

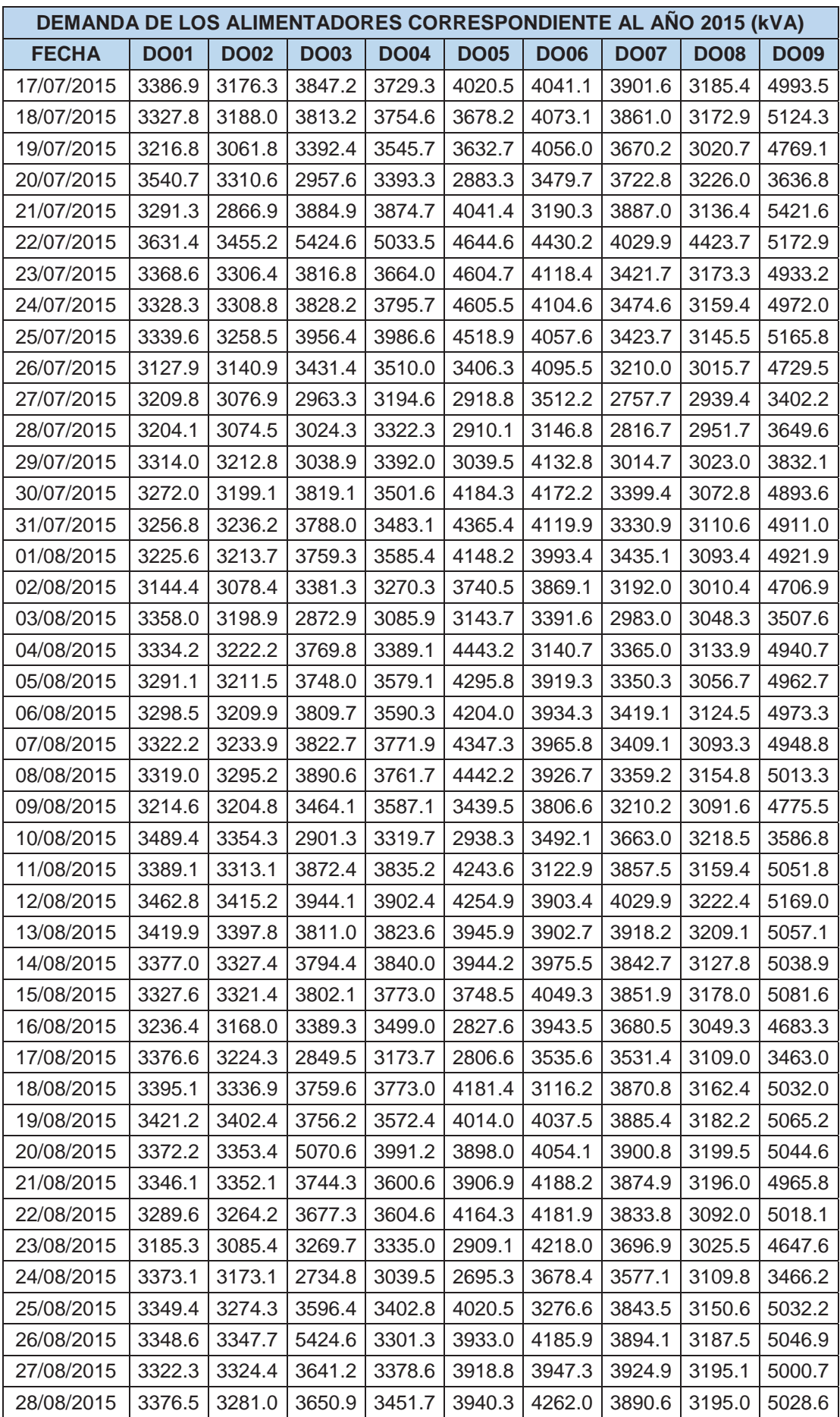

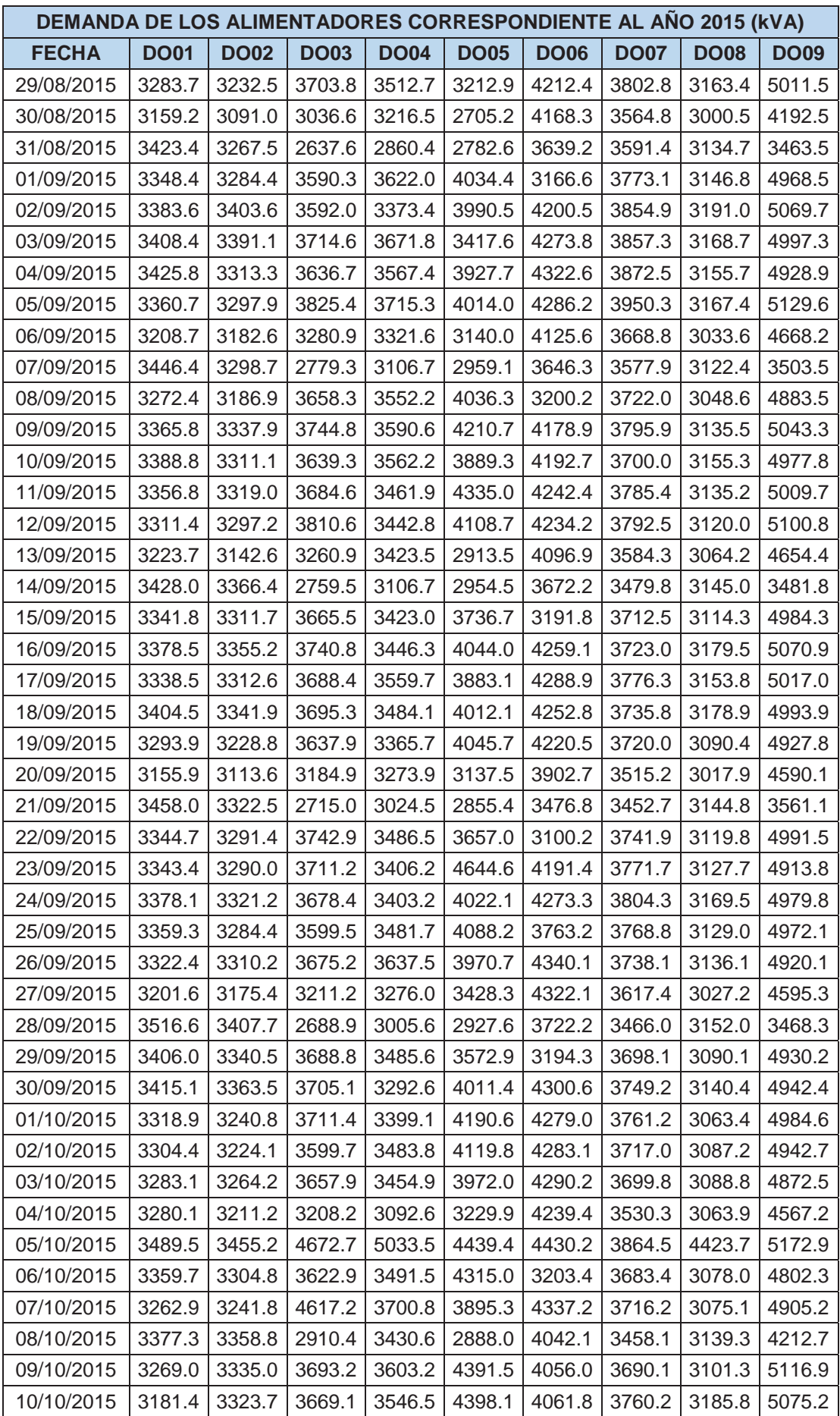

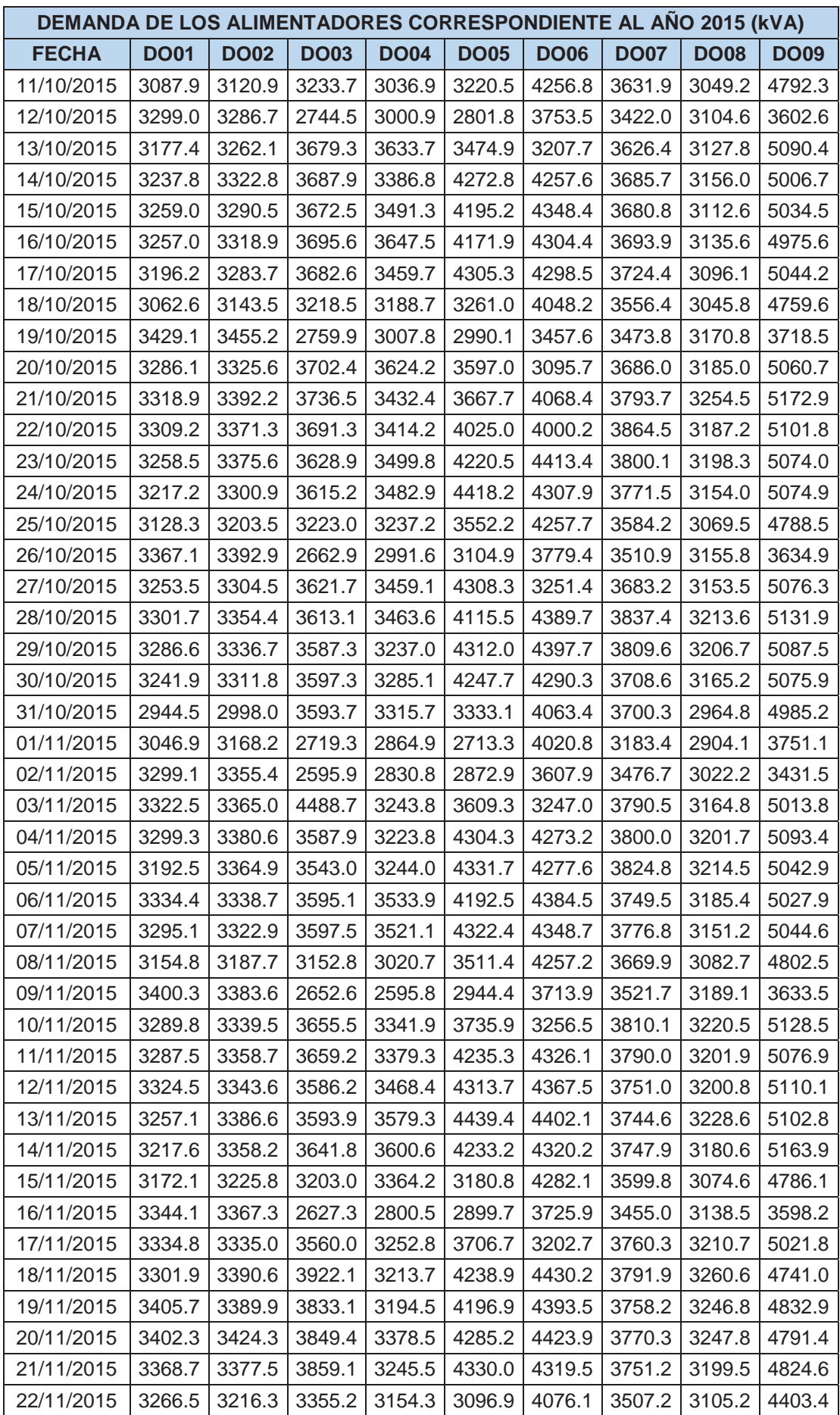

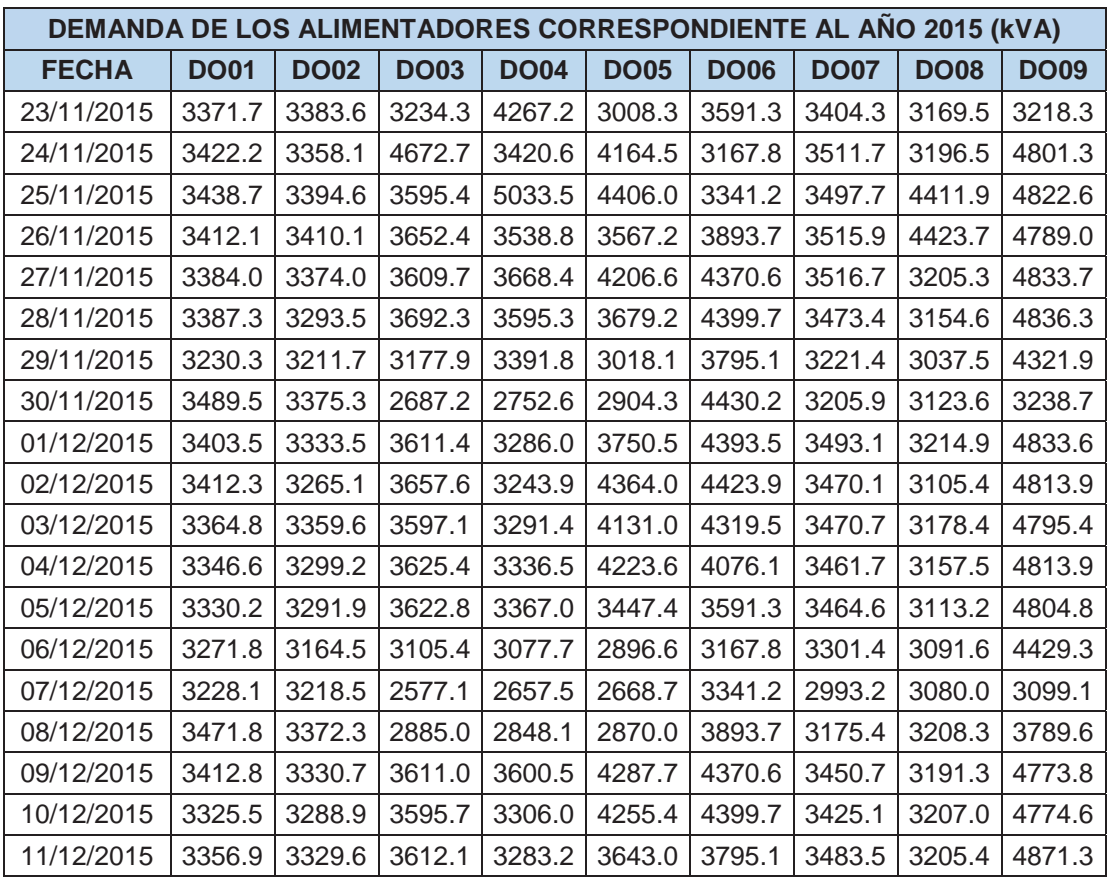

### **3.3.2. DEMANDA DE ALIMENTADOR DO01**

Conforme a los resultados de reporte proporcionados por la oficina de centro de control de Electro Sur Este S.A.A., el alimentador DO01 presenta una demanda máxima de 3 393.4951 kW y 1 011.8288 kVAR en un día típico del mes de mayo del año 2015, como se aprecia en la tabla N° 3.3 adicionalmente se tiene los valores de: factor de potencia, nivel de tensión e intensidad de corriente medidos cada 15 minutos.

| <b>Local Time</b> | <b>kVA</b> tot<br>mean | <b>kVAR</b> tot<br>mean | kW tot<br>mean | PF lag<br>mean | <b>VII avg</b><br>mean | I avg<br>mean |
|-------------------|------------------------|-------------------------|----------------|----------------|------------------------|---------------|
| 05/05/2015 00:00  | 1604.2457              | 357.6213                | 1563.8303      | 97.4814        | 10733.2119             | 86.3866       |
| 05/05/2015 00:15  | 1531.4094              | 375,0797                | 1484.6675      | 96.9488        | 10754.5879             | 82.3050       |
| 05/05/2015 00:30  | 1458.4222              | 354.1014                | 1414.7426      | 97.0033        | 10728.7471             | 78.5769       |
| 05/05/2015 00:45  | 1424.8234              | 365.7353                | 1376.9645      | 96.6428        | 10866.4746             | 75.7962       |
| 05/05/2015 01:00  | 1354.0797              | 331.5212                | 1312.8184      | 96.9528        | 10745.7168             | 72.8485       |
| 05/05/2015 01:15  | 1315.7128              | 334.4653                | 1272.4774      | 96.7133        | 10793.7871             | 70.4655       |
| 05/05/2015 01:30  | 1244.6506              | 282.1514                | 1212.1563      | 97.3913        | 10560.4346             | 68.1230       |
| 05/05/2015 01:45  | 1224.7986              | 281.2251                | 1192.0607      | 97.3268        | 10576.7119             | 66.9382       |

*Tabla N° 3.3 Cifras de demanda de las potencias aparente, activa, reactiva, factor de potencia, perfil de tensión e intensidad de corriente del alimentador DO01* 

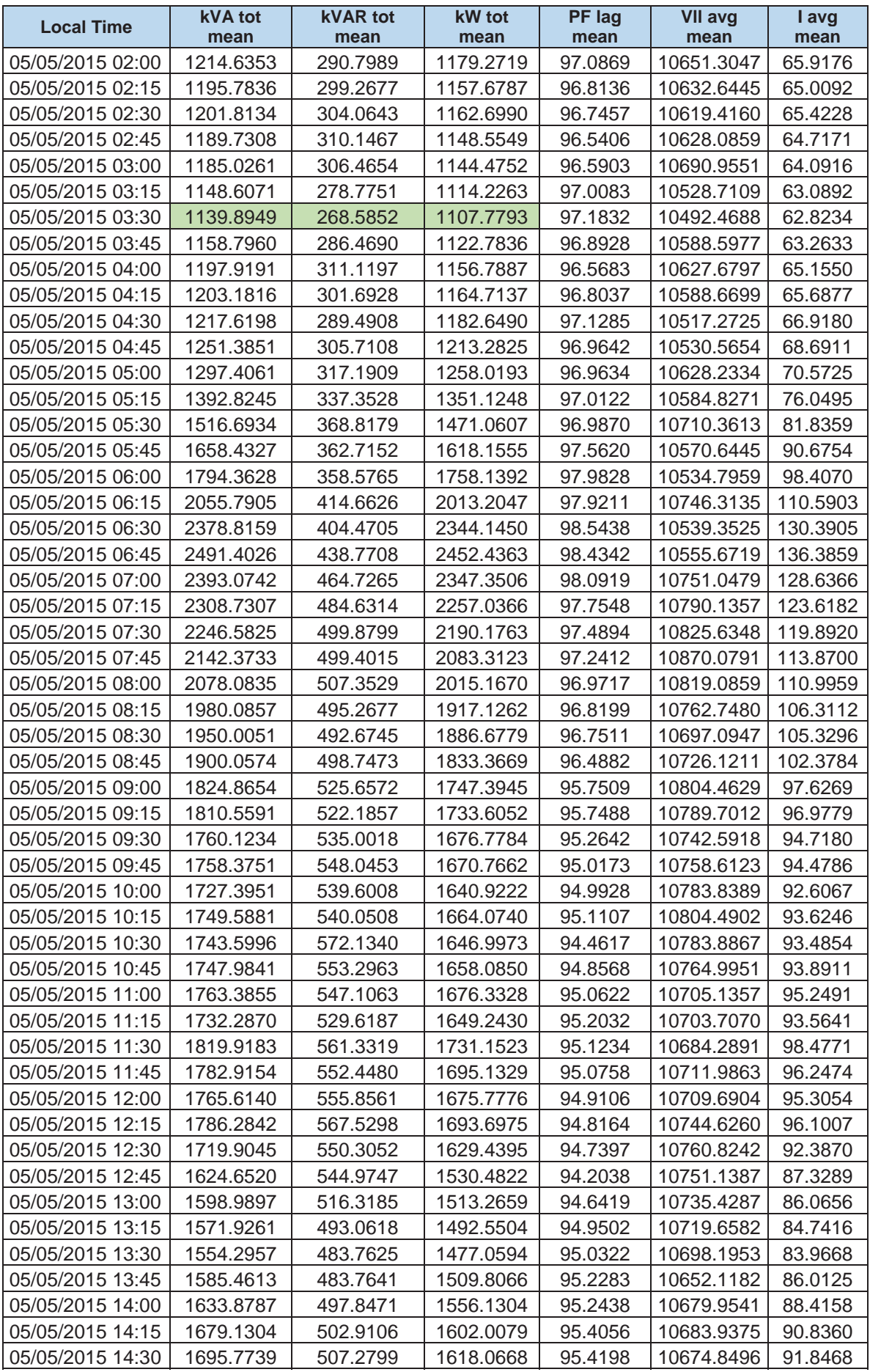

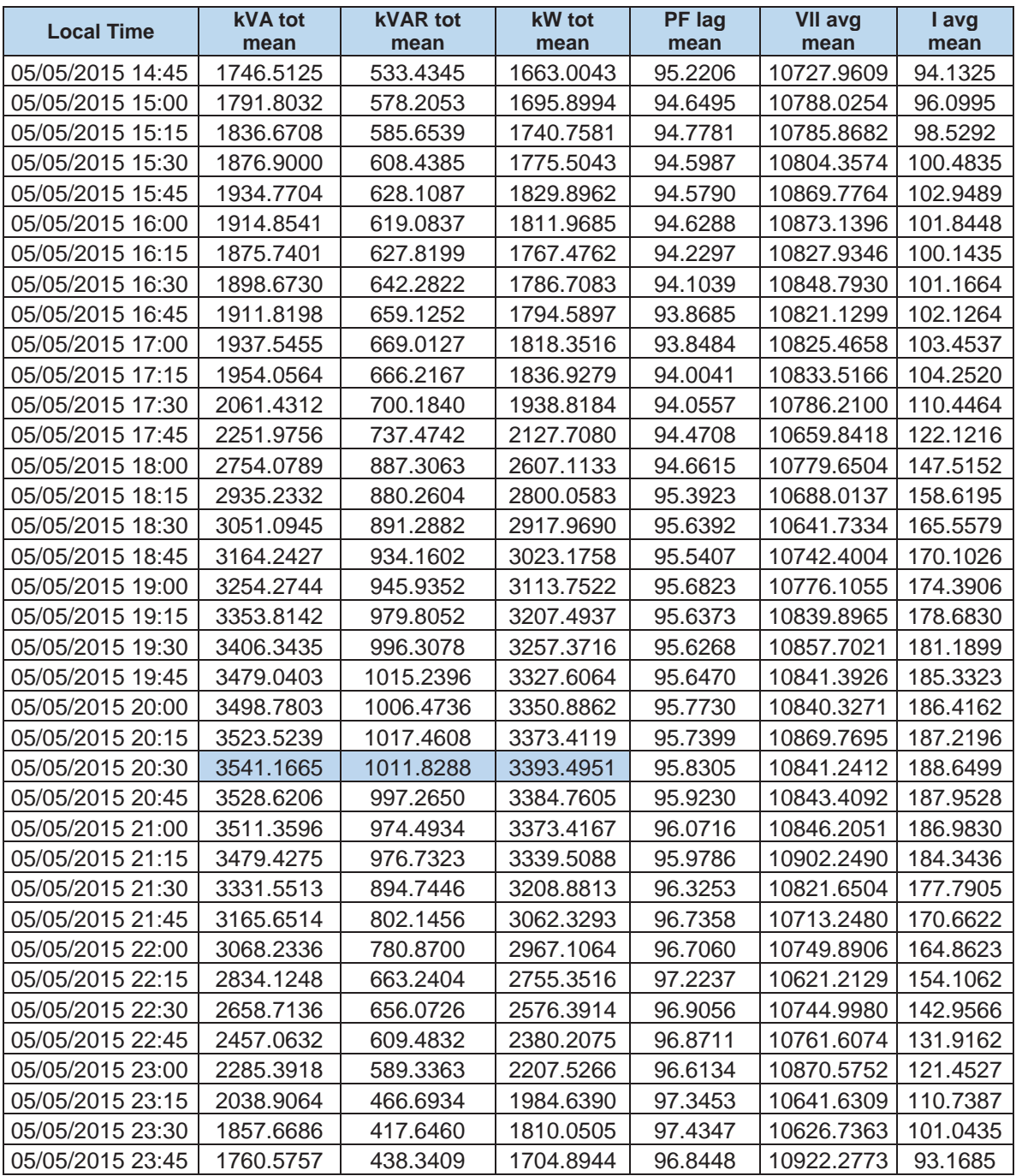

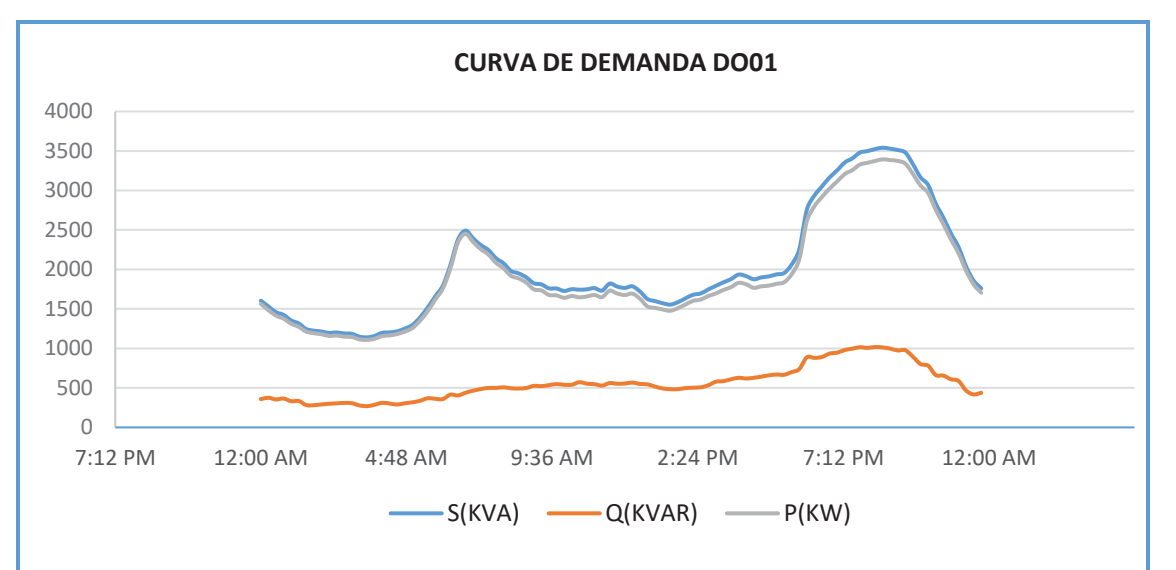

*Figura N° 3.33 Curva de comportamiento de la demanda del alimentador DO01* 

*Fuente: Reporte SE DO General Centro de Control Electro Sur Este S.A.A. 2015* 

La figura N° 3.33 muestra la curva del comportamiento en el tiempo de la demanda  $(S, P, \gamma, Q)$  del alimentador DO01, en el cual podemos observar que tenemos hora valle a las 3:30 am y que la hora punta se presenta alrededor de las 8:30 pm en potencia activa y reactiva.

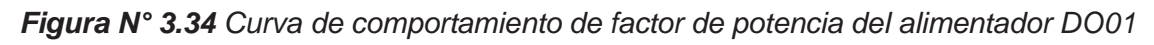

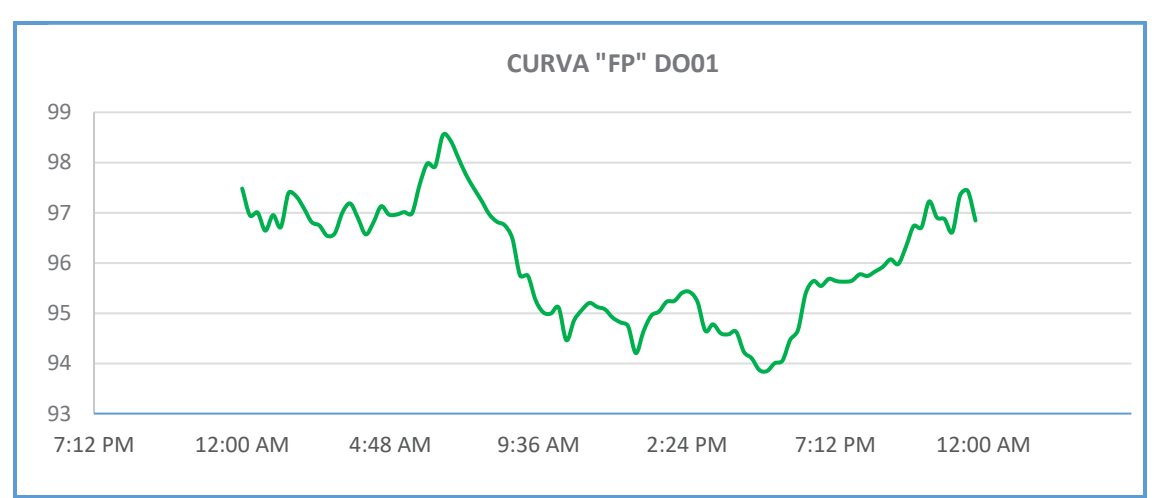

*Fuente: Reporte SE DO General Centro de Control Electro Sur Este S.A.A. 2015*  En la figura N° 3.34 se aprecia que para una potencia reactiva máxima el factor de potencia promedio es 0.957 a las 8:15 pm y que el valor mínimo es 0.938 registrado a las 5:00 pm.

#### **3.3.3. PERFIL DE TENSIÓN DEL ALIMENTADOR DO01**

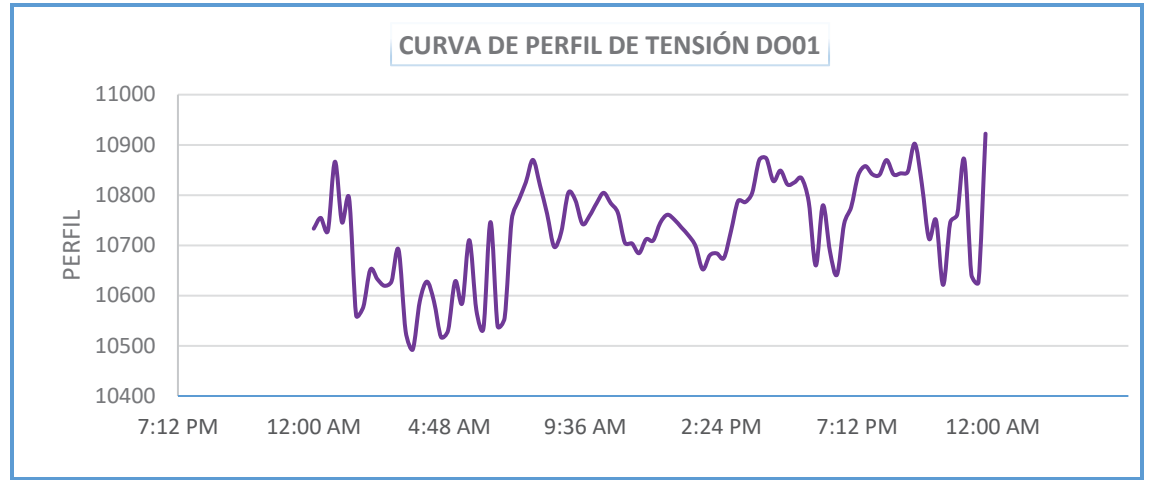

*Figura N° 3.35 Curva de perfil de tensión del alimentador DO01*

*Fuente: Reporte SE DO General Centro de Control Electro Sur Este S.A.A. 2015* 

En la figura N° 3.35 se observa el perfil de tensión a lo largo del día, en donde se aprecia que las caídas de tensión para una máxima y mínima demanda son de:  $10.84 \, \text{kV}$  (+3.25%) y  $10.49 \, \text{kV}$  (-0.07%) respectivamente, el cual también se puede corroborar en la tabla N° 3.3.

Adicionalmente se tiene los datos del perfil de tensión de la subestación de distribución 0010934 – Cruz Verde, ubicada en uno de los extremos del alimentador DO01.

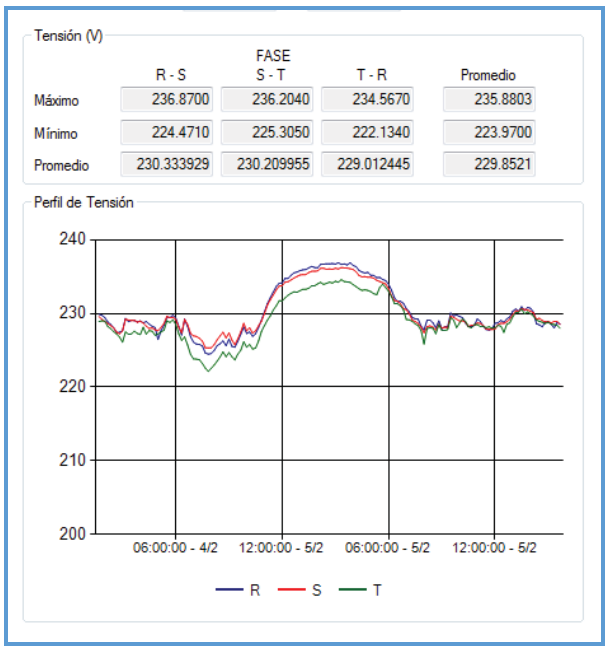

*Figura N° 3.36 Curva de perfil de tensión SED0010934* 

*Fuente: Oficina de Calidad Electro Sur Este S.A.A.* 

En la figura N° 3.36 se observa el comportamiento de la tensión en el lado de BT, el cual haciendo uso de la relación de transformación y teniendo en cuenta la posición del tap de regulación se refleja al lado primario, encontrando una caída de tensión de  $10.29$  kV (-2.6%).

### **3.3.4. DEMANDA DE ALIMENTADOR DO02**

De forma análoga podemos observar en la tabla N° 3.4 los datos del alimentador DO02, el cual presenta una demanda máxima de 3194.4543 kW y 981.8824 kVAR en un día típico del mes de mayo del año 2015, así mismo se tiene los valores de: factor de potencia, nivel de tensión e intensidad de corriente medidos cada 15 minutos por el Centro de Control.

|                   | <b>kVA</b> tot | <b>kVAR</b> tot | kW tot    | <b>PF</b> lag | <b>VII</b> avg | I avg    |
|-------------------|----------------|-----------------|-----------|---------------|----------------|----------|
| <b>Local Time</b> | mean           | mean            | mean      | mean          | mean           | mean     |
| 06/05/2015 00:00  | 1527.2463      | 370.3453        | 1481.5120 | 97.0048       | 10552.0127     | 83.6181  |
| 06/05/2015 00:15  | 1442.7170      | 356.5531        | 1397.7880 | 96.8894       | 10630.8037     | 78.4577  |
| 06/05/2015 00:30  | 1356.3285      | 332.8384        | 1314.8398 | 96.9412       | 10601.7119     | 73.9582  |
| 06/05/2015 00:45  | 1291.6855      | 326.4768        | 1249.7395 | 96.7524       | 10623.4834     | 70.2864  |
| 06/05/2015 01:00  | 1258.7490      | 341.1466        | 1211.6229 | 96.2557       | 10704.7725     | 67.9728  |
| 06/05/2015 01:15  | 1231.0551      | 345.0078        | 1181.7003 | 95.9897       | 10807.9297     | 65.8357  |
| 06/05/2015 01:30  | 1204.8329      | 339.7850        | 1155.8840 | 95.9400       | 10853.9014     | 64.1668  |
| 06/05/2015 01:45  | 1162.6715      | 320.6056        | 1117.5541 | 96.1200       | 10705.1797     | 62.7687  |
| 06/05/2015 02:00  | 1122.2944      | 304.8101        | 1080.0757 | 96.2404       | 10630.9180     | 60.9958  |
| 06/05/2015 02:15  | 1114.1890      | 306.2629        | 1071.2578 | 96.1468       | 10587.7412     | 60.8004  |
| 06/05/2015 02:30  | 1091.9850      | 304.7834        | 1048.5686 | 96.0248       | 10629.1582     | 59.3547  |
| 06/05/2015 02:45  | 1088.8562      | 310.9275        | 1043.4967 | 95.8343       | 10628.9785     | 59.1838  |
| 06/05/2015 03:00  | 1080.4126      | 305.7908        | 1036.2064 | 95.9085       | 10602.8086     | 58.8788  |
| 06/05/2015 03:15  | 1075.0284      | 306.9919        | 1030.2382 | 95.8347       | 10592.4209     | 58.6475  |
| 06/05/2015 03:30  | 1065.2963      | 300.6500        | 1021.9795 | 95.9343       | 10621.7969     | 57.9515  |
| 06/05/2015 03:45  | 1063.4481      | 296.2225        | 1021.3458 | 96.0411       | 10578.3740     | 58.0963  |
| 06/05/2015 04:00  | 1059.2461      | 285.8160        | 1019.8817 | 96.2878       | 10598.5420     | 57.7554  |
| 06/05/2015 04:15  | 1059.3147      | 277.3840        | 1022.3377 | 96.5103       | 10392.2314     | 58.9055  |
| 06/05/2015 04:30  | 1072.3977      | 270.1821        | 1037.7811 | 96.7722       | 10324.6563     | 60.0270  |
| 06/05/2015 04:45  | 1076.6481      | 257.4734        | 1045.3859 | 97.0957       | 10278.9512     | 60.5443  |
| 06/05/2015 05:00  | 1144.3151      | 307.0789        | 1102.0315 | 96.3243       | 10431.5674     | 63.3902  |
| 06/05/2015 05:15  | 1252.0323      | 346.0251        | 1203.2444 | 96.1009       | 10758.2344     | 67.2654  |
| 06/05/2015 05:30  | 1310.6874      | 347.8512        | 1263.6168 | 96.4125       | 10699.4746     | 70.8003  |
| 06/05/2015 05:45  | 1457.1118      | 406.2623        | 1399.2305 | 96.0248       | 10893.1699     | 77.3039  |
| 06/05/2015 06:00  | 1550.2291      | 409.0304        | 1495.1974 | 96.4580       | 10761.0273     | 83.2316  |
| 06/05/2015 06:15  | 1660.9980      | 438.0222        | 1602.0918 | 96.4449       | 10784.0234     | 89.0269  |
| 06/05/2015 06:30  | 1866.1445      | 426.8027        | 1816.5820 | 97.3380       | 10609.8887     | 101.7238 |
| 06/05/2015 06:45  | 2068.6560      | 438.2460        | 2021.6650 | 97.7278       | 10527.8613     | 113.6279 |
| 06/05/2015 07:00  | 2205.6638      | 494.9873        | 2149.2209 | 97.4402       | 10768.8623     | 118,4093 |

*Tabla N° 3.4 Cifras de demanda de las potencias aparente, activa, reactiva, factor de potencia, perfil de tensión e intensidad de corriente del alimentador DO02*

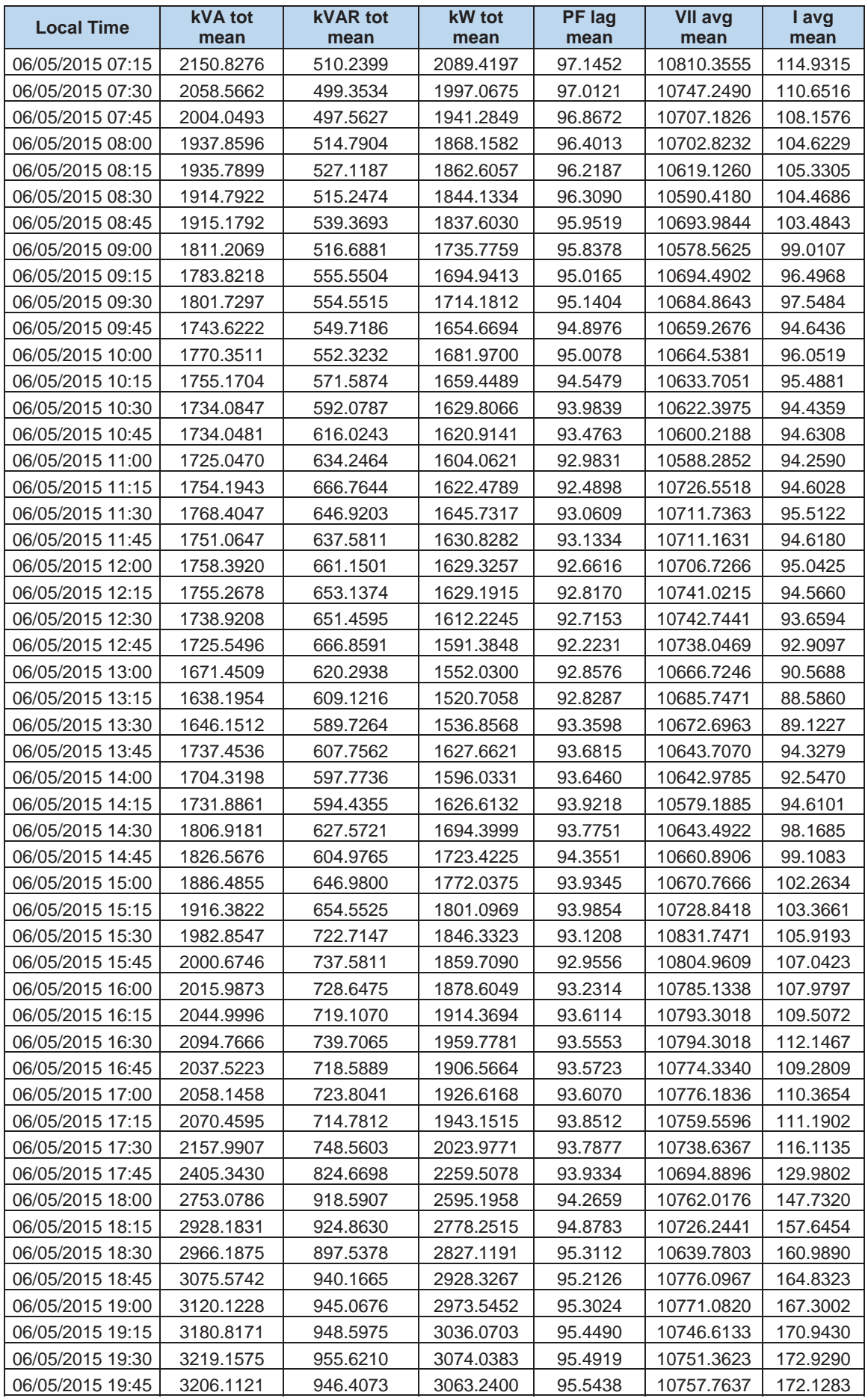

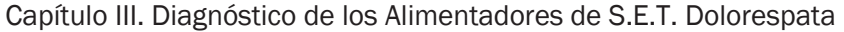

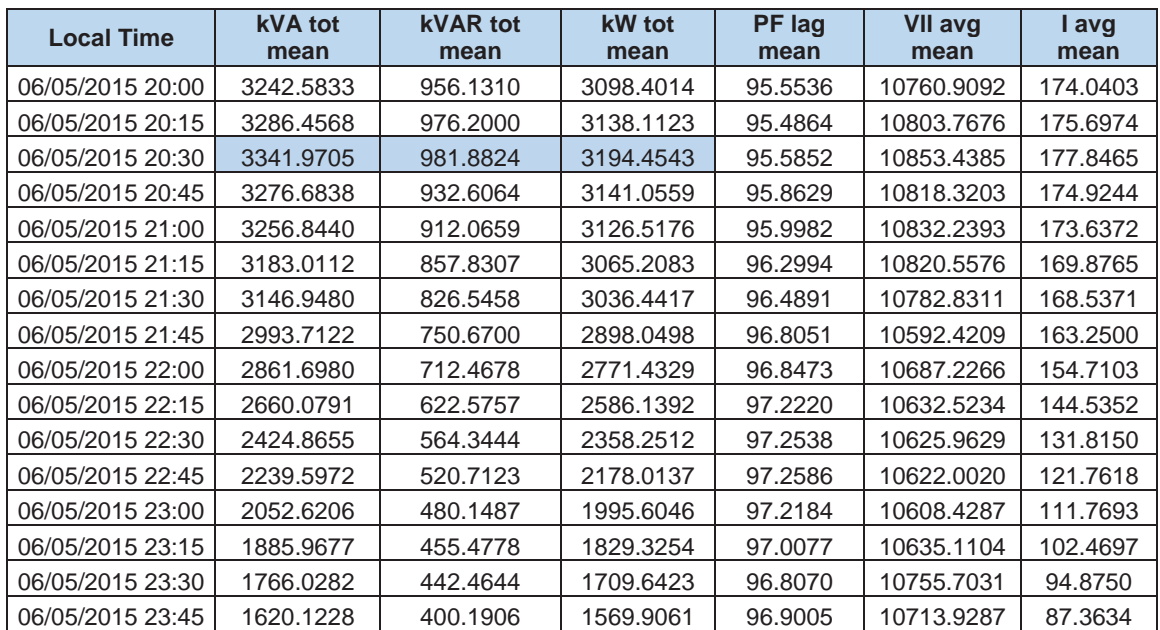

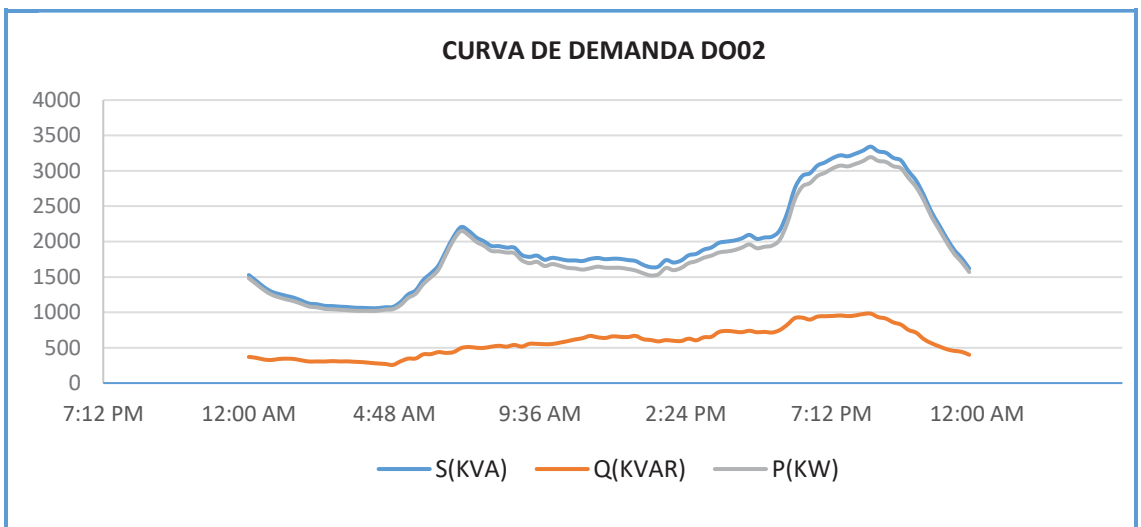

*Figura N° 3.37 Curva de comportamiento de la demanda del alimentador DO02* 

*Fuente: Reporte SE DO General Centro de Control Electro Sur Este S.A.A. 2015* 

La figura N° 3.37 muestra la curva del comportamiento en el tiempo de la demanda  $(S, P, \gamma, Q)$  del alimentador DO02, en el cual podemos observar que tenemos hora valle a las 4:00 am y que la hora punta se presenta alrededor de las 8:30 pm en potencia activa y reactiva.

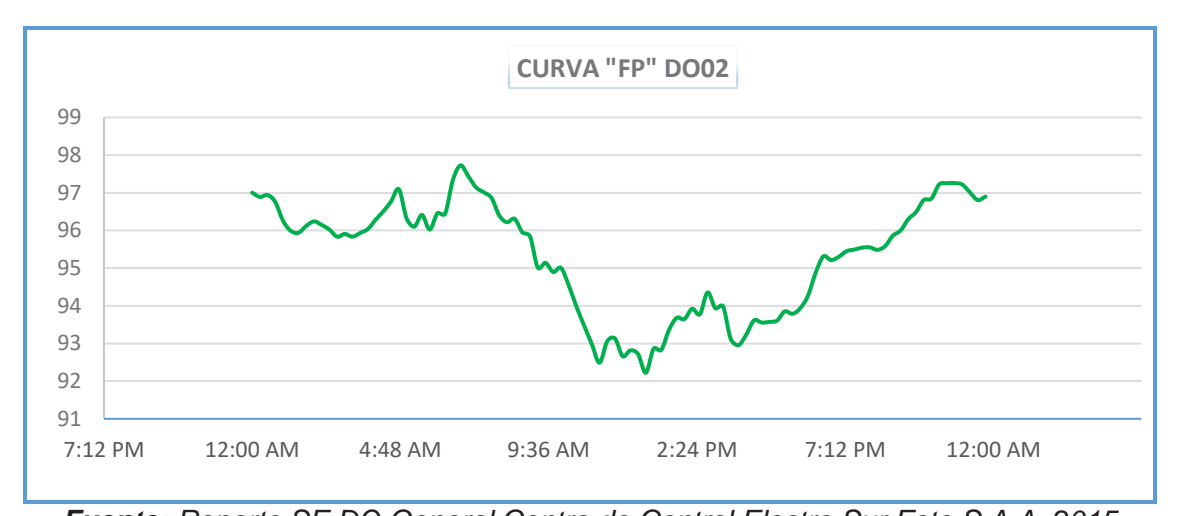

*Figura N° 3.38 Curva de comportamiento de factor de potencia del alimentador DO02* 

*Fuente: Reporte SE DO General Centro de Control Electro Sur Este S.A.A. 2015*  En la figura N° 3.38 se aprecia que para una potencia reactiva máxima el factor de potencia promedio es 0.956 a las 8:30 pm y que el valor mínimo es 0.922 registrado a las 12:45 pm.

# **3.3.5. PERFIL DE TENSIÓN DEL ALIMENTADOR DO02**

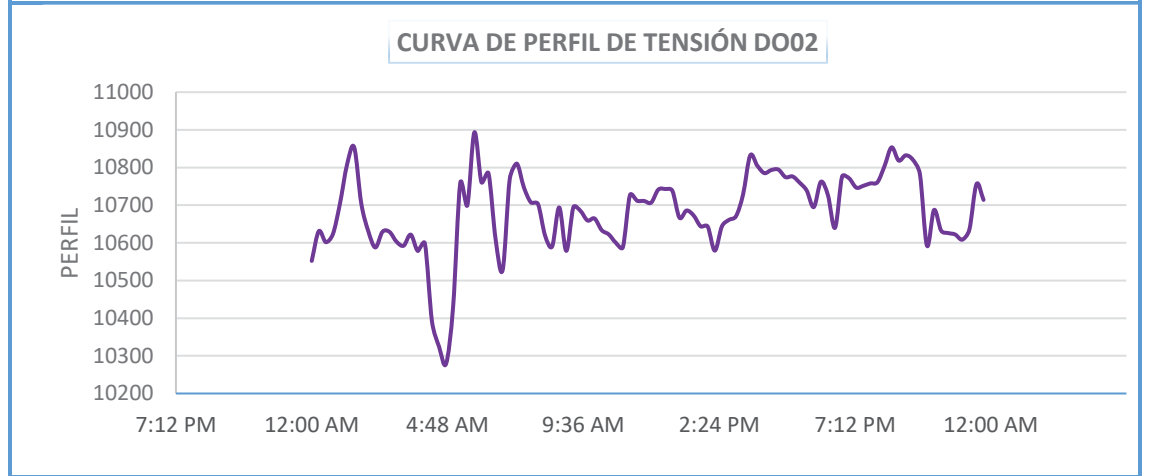

*Figura N° 3.39 Curva de perfil de tensión del alimentador DO02* 

*Fuente: Reporte SE DO General Centro de Control Electro Sur Este S.A.A. 2015* 

En la figura N° 3.39 se observa la curva de perfil de tensión a lo largo del día, en donde las caídas de tensión para una máxima y mínima demanda son de:  $10.85 kV (+3.37%)$  y  $10.59 kV (+0.94%)$  respectivamente, el cual también se puede corroborar en la tabla N° 3.4.

Así mismo se tiene los datos del perfil de tensión de la subestación de distribución 0010865 – A.P.V. Villa Paccarectambo, ubicada en uno de los extremos del alimentador DO02.

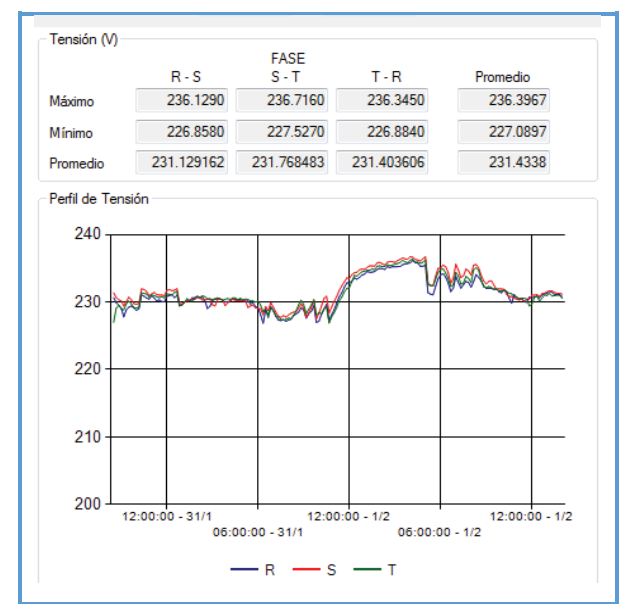

*Figura N° 3.40 Curva de perfil de tensión SED0010865*

*Fuente: Oficina de Calidad Electro Sur Este S.A.A.* 

En la figura N° 3.40 se puede ver el comportamiento de la tensión en el lado de BT, haciendo uso de la relación de transformación y teniendo en cuenta la posición del tap de regulación reflejamos al lado primario, encontrando una caída de tensión de  $9.85 \, \text{kV}$  (-6.3%).

# **3.3.6. DEMANDA DE ALIMENTADOR DO03**

De forma análoga podemos observar en la tabla N° 3.5 los datos del alimentador DO03, el cual presenta una demanda máxima de 5112.4971 kW y 1813.3737 kVAR en un día típico del mes de agosto del año 2015, así mismo se tiene los valores de: factor de potencia, nivel de tensión e intensidad de corriente medidos cada 15 minutos por el Centro de Control.

*Tabla N° 3.5 Cifras de demanda de las potencias aparente, activa, reactiva, factor de potencia, perfil de tensión e intensidad de corriente del alimentador DO03*

| <b>Local Time</b> | kVA tot<br>mean | <b>kVAR</b> tot<br>mean | kW tot<br>mean | PF lag<br>mean | VII avg<br>mean | I avg<br>mean |
|-------------------|-----------------|-------------------------|----------------|----------------|-----------------|---------------|
| 26/08/2015 00:00  | 1776.7629       | 290.9195                | 1752.7759      | 98.6499        | 10650.2373      | 96.5581       |
| 26/08/2015 00:15  | 1706.9819       | 279.1996                | 1683.9458      | 98.6519        | 10682.0811      | 92.4974       |
| 26/08/2015 00:30  | 1648.4149       | 262.2155                | 1627.3888      | 98.7258        | 10705.1836      | 89.1278       |

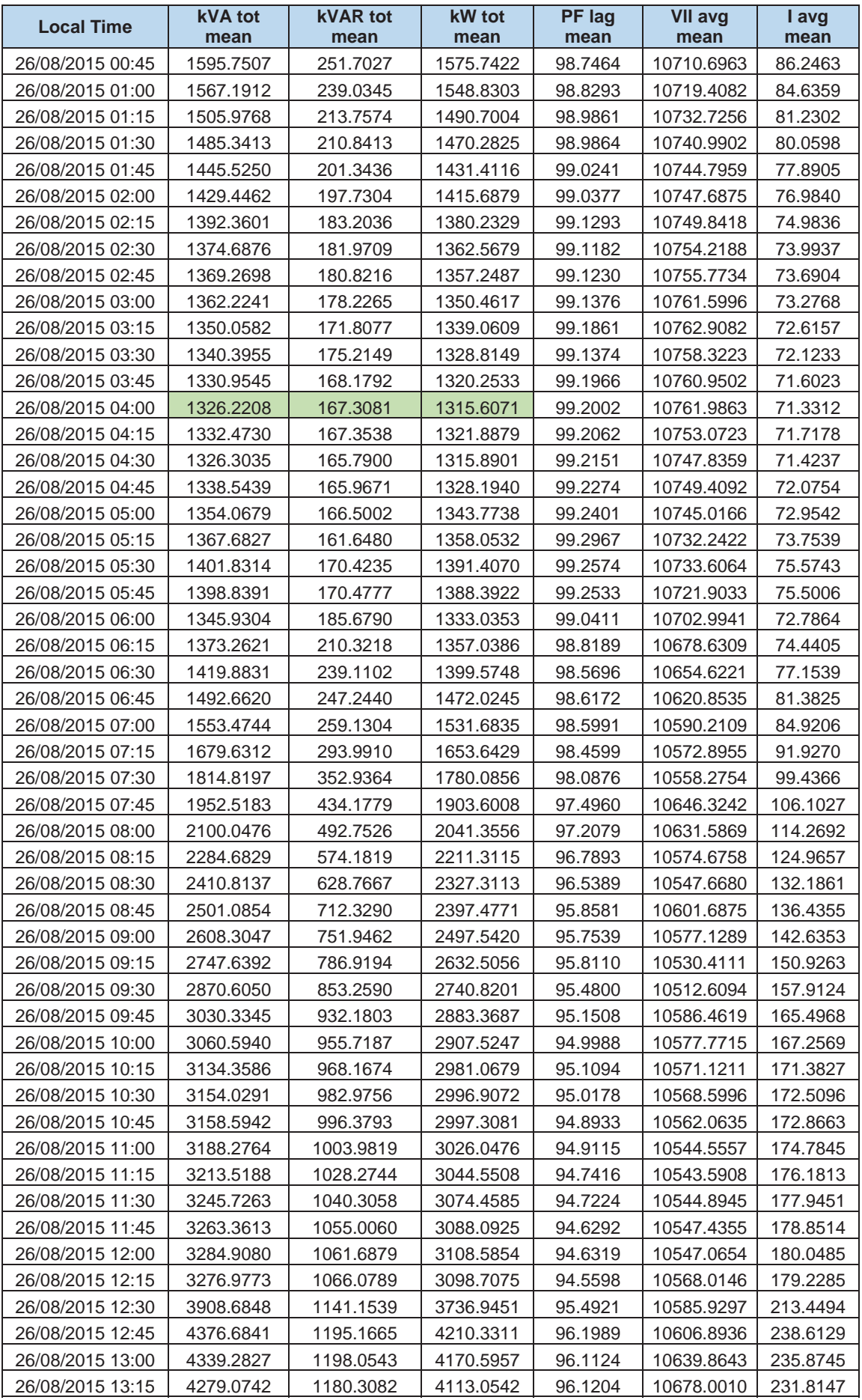

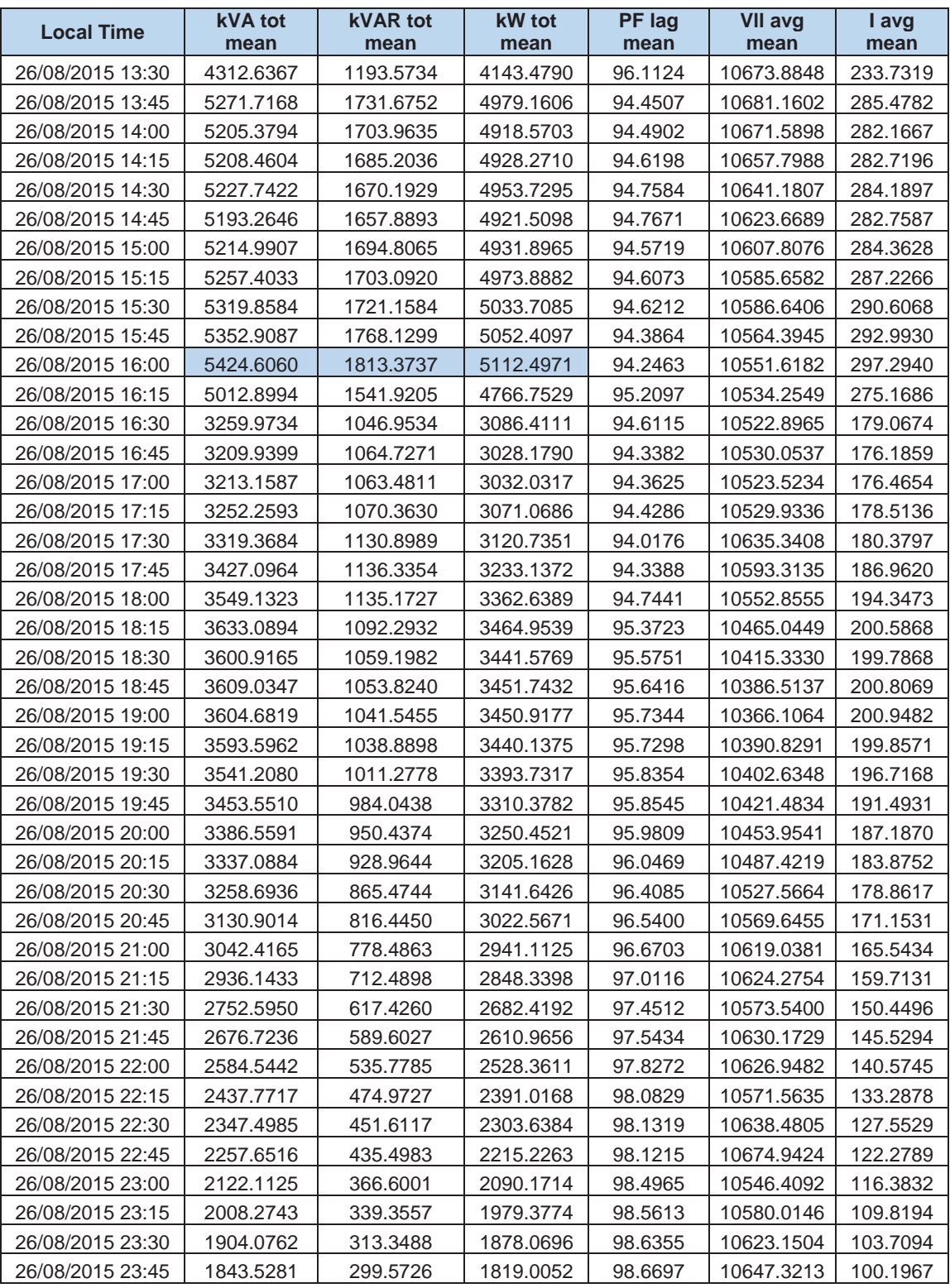

La figura N° 3.41 muestra la curva del comportamiento en el tiempo de la demanda  $(S, P, y, Q)$  del alimentador DO03, en el cual podemos observar que tenemos hora valle a las 4:00 am y que la hora punta se presenta alrededor de las 4:00 pm en potencia activa y reactiva.

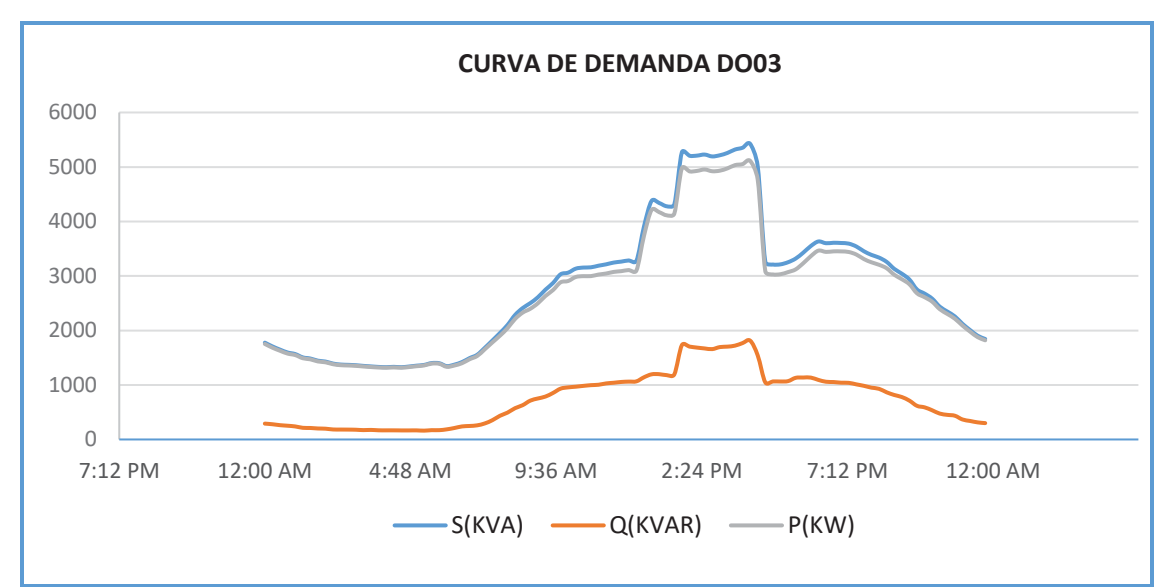

*Figura N° 3.41 Curva de comportamiento de la demanda del alimentador DO03* 

En la figura N° 3.42 se aprecia que para una potencia reactiva máxima el factor de potencia promedio es 0.942 a las 4:00 pm y que el valor mínimo es 0.940 registrado a las 5:30 pm.

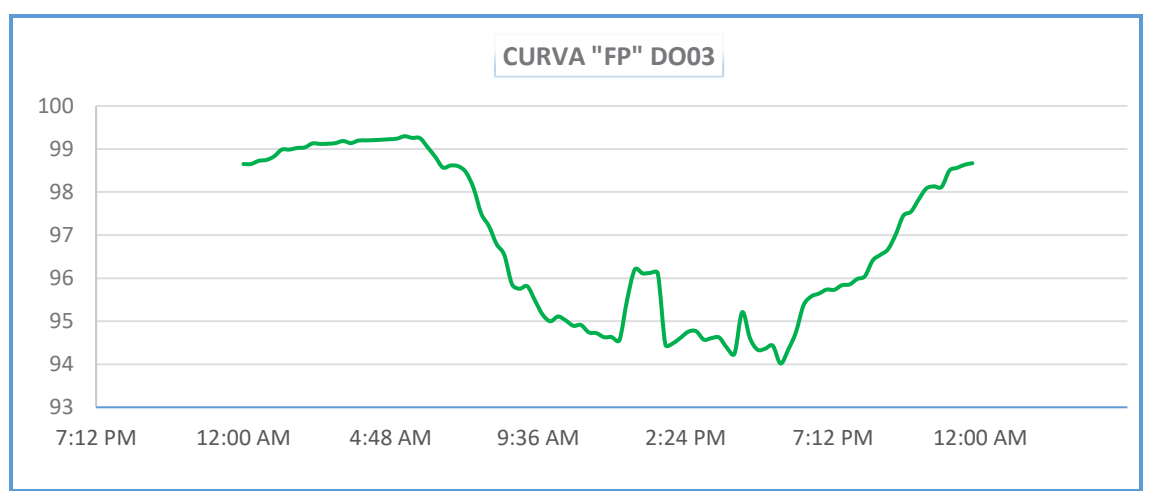

*Figura N° 3.42 Curva de comportamiento de factor de potencia del alimentador DO03* 

*Fuente: Reporte SE DO General Centro de Control Electro Sur Este S.A.A. 2015* 

# **3.3.7. PERFIL DE TENSIÓN DEL ALIMENTADOR DO03**

En la figura N° 3.43 se observa la curva de perfil de tensión a lo largo del día, en donde las caídas de tensión para una máxima y mínima demanda son de:  $10.55 kV (+0.49%)$  y  $10.76 kV (+2.49%)$  respectivamente, el cual también se puede corroborar en la tabla N° 3.5.

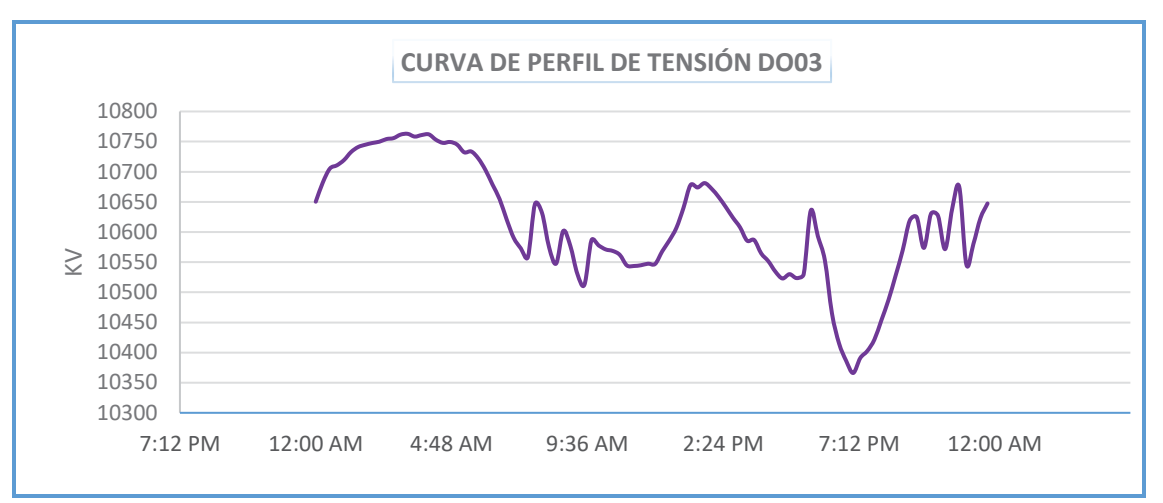

*Figura N° 3.43 Curva de perfil de tensión del alimentador DO03*

*Fuente: Reporte SE DO General Centro de Control Electro Sur Este S.A.A. 2015*  se tiene los datos del perfil de tensión de la subestación de distribución 0010560 - AV. Apurímac. La cual está ubicada en uno de los extremos del alimentador DO03.

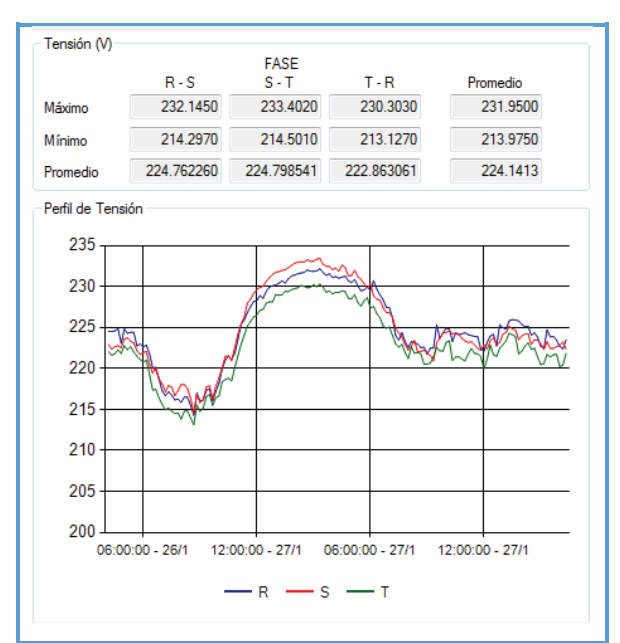

*Figura N° 3.44 Curva de perfil de tensión SED0010560*

*Fuente: Oficina de Calidad Electro Sur Este S.A.A.* 

En la figura N° 3.44 se puede apreciar el comportamiento de la tensión en el lado de BT, haciendo uso de la relación de transformación y teniendo en cuenta la posición del tap de regulación, se refleja al lado primario, encontrando una caída de tensión de  $9.77 kV (-7.0\%)$ .

#### **3.3.8. DEMANDA DE ALIMENTADOR DO04**

De forma análoga podemos observar en la tabla N° 3.6 los datos del alimentador DO04, el cual presenta una demanda máxima de 4772.5459 kW y 1 372.6774 kVAR en un día típico del mes de mayo del año 2015, así mismo se tiene los valores de: factor de potencia, nivel de tensión e intensidad de corriente medidos cada 15 minutos por el Centro de Control.

| <b>Local Time</b> | <b>kVA</b> tot<br>mean | <b>kVAR</b> tot<br>mean | <b>kW</b> tot<br>mean | <b>PF</b> lag<br>mean | <b>VII avg</b><br>mean | I avg<br>mean |
|-------------------|------------------------|-------------------------|-----------------------|-----------------------|------------------------|---------------|
| 16/05/2015 00:00  | 2008.4928              | 318.8321                | 1982.5038             | 98.7184               | 10781.4287             | 107.6677      |
| 16/05/2015 00:15  | 1933.8385              | 331.1140                | 1904.7548             | 98.5065               | 10778.2031             | 103.7153      |
| 16/05/2015 00:30  | 1970.5642              | 360.7434                | 1936.6968             | 98.2966               | 10809.0479             | 105.3771      |
| 16/05/2015 00:45  | 1848.3224              | 306.8616                | 1822.6299             | 98.6099               | 10874.7920             | 98.2489       |
| 16/05/2015 01:00  | 1860.1794              | 324.0870                | 1831.0328             | 98.4523               | 10744.0947             | 100.0778      |
| 16/05/2015 01:15  | 1729.9325              | 245.9097                | 1712.3307             | 98.9828               | 10776.9336             | 92.7976       |
| 16/05/2015 01:30  | 1791.7064              | 314.1300                | 1763.4100             | 98.4359               | 10779.5693             | 96.0938       |
| 16/05/2015 01:45  | 1653.7523              | 216.0224                | 1639.5273             | 99.1411               | 10732.3760             | 89.0780       |
| 16/05/2015 02:00  | 1700.7935              | 266.0970                | 1679.3960             | 98.7589               | 10759.9258             | 91.3981       |
| 16/05/2015 02:15  | 1674.6819              | 223.8140                | 1659.2279             | 99.0896               | 10681.6836             | 90.6272       |
| 16/05/2015 02:30  | 1637.9185              | 239.2795                | 1619.9197             | 98.9137               | 10822.9209             | 87.5238       |
| 16/05/2015 02:45  | 1714.1099              | 299.7706                | 1686.8345             | 98.4307               | 10833.6582             | 91.5044       |
| 16/05/2015 03:00  | 1586.6815              | 205.2116                | 1573.2556             | 99.1545               | 10777.0967             | 85.1304       |
| 16/05/2015 03:15  | 1688.5906              | 284.3533                | 1663.4648             | 98.5412               | 10728.0596             | 91.0024       |
| 16/05/2015 03:30  | 1603.4584              | 216.6959                | 1588.5033             | 99.0730               | 10707.2373             | 86.5705       |
| 16/05/2015 03:45  | 1610.5811              | 214.4863                | 1595.5614             | 99.0815               | 10704.2607             | 86.9859       |
| 16/05/2015 04:00  | 1661.5955              | 257.5768                | 1640.5326             | 98.7565               | 10683.1699             | 89.9041       |
| 16/05/2015 04:15  | 1593.4113              | 230.1231                | 1576.5880             | 98.9456               | 10776.7744             | 85.5052       |
| 16/05/2015 04:30  | 1723.5653              | 317.5789                | 1693.3760             | 98.2707               | 10775.2373             | 92.4938       |
| 16/05/2015 04:45  | 1622.3633              | 219.1960                | 1607.4436             | 99.0809               | 10736.5449             | 87.3709       |
| 16/05/2015 05:00  | 1749.7407              | 336.5622                | 1715.9935             | 98.1072               | 10826.7451             | 93.4576       |
| 16/05/2015 05:15  | 1678.4800              | 252.8316                | 1659.1921             | 98.8506               | 10823.6455             | 89.7140       |
| 16/05/2015 05:30  | 1794.6482              | 289.3657                | 1769.7953             | 98.6553               | 10863.7012             | 95.5256       |
| 16/05/2015 05:45  | 1809.0133              | 297.1451                | 1783.9346             | 98.6277               | 10898.3984             | 96.0277       |
| 16/05/2015 06:00  | 1854.6875              | 335.6570                | 1823.3989             | 98.3312               | 10863.4189             | 98.7459       |
| 16/05/2015 06:15  | 2085.0317              | 472.2333                | 2030.5728             | 97.3973               | 10839.3076             | 111.2432      |
| 16/05/2015 06:30  | 2091.4292              | 425.5543                | 2047.5093             | 97.9042               | 10852.6074             | 111.4592      |
| 16/05/2015 06:45  | 2338.9089              | 549.1879                | 2272.8057             | 97.1957               | 10800.5742             | 125.1927      |
| 16/05/2015 07:00  | 2313.3376              | 472.6280                | 2264.4744             | 97.8882               | 10812.9629             | 123.6697      |
| 16/05/2015 07:15  | 2488.8889              | 540.3884                | 2428.9941             | 97.6125               | 10664.8037             | 134.8818      |
| 16/05/2015 07:30  | 2427.5281              | 512.5618                | 2372.0808             | 97.7278               | 10734.6504             | 130.7198      |
| 16/05/2015 07:45  | 2611.9160              | 664.2702                | 2525.7676             | 96.7042               | 10824.6055             | 139.5289      |
| 16/05/2015 08:00  | 2562.3611              | 577.8939                | 2496.3003             | 97.4226               | 10757.9043             | 137.6777      |
| 16/05/2015 08:15  | 2718.2178              | 641.7472                | 2640.8501             | 97.1748               | 10658.7998             | 147.4002      |
| 16/05/2015 08:30  | 2686.8232              | 618.8360                | 2614.5264             | 97.3097               | 10702.2803             | 145.0936      |
| 16/05/2015 08:45  | 2810.9817              | 731.8640                | 2713.5137             | 96.5490               | 10672.5225             | 152.2408      |
| 16/05/2015 09:00  | 2664.6294              | 673.0137                | 2578.1997             | 96.7571               | 10639.3271             | 144.7517      |

*Tabla N° 3.6 Cifras de demanda de las potencias aparente, activa, reactiva, factor de potencia, perfil de tensión e intensidad de corriente del alimentador DO04*

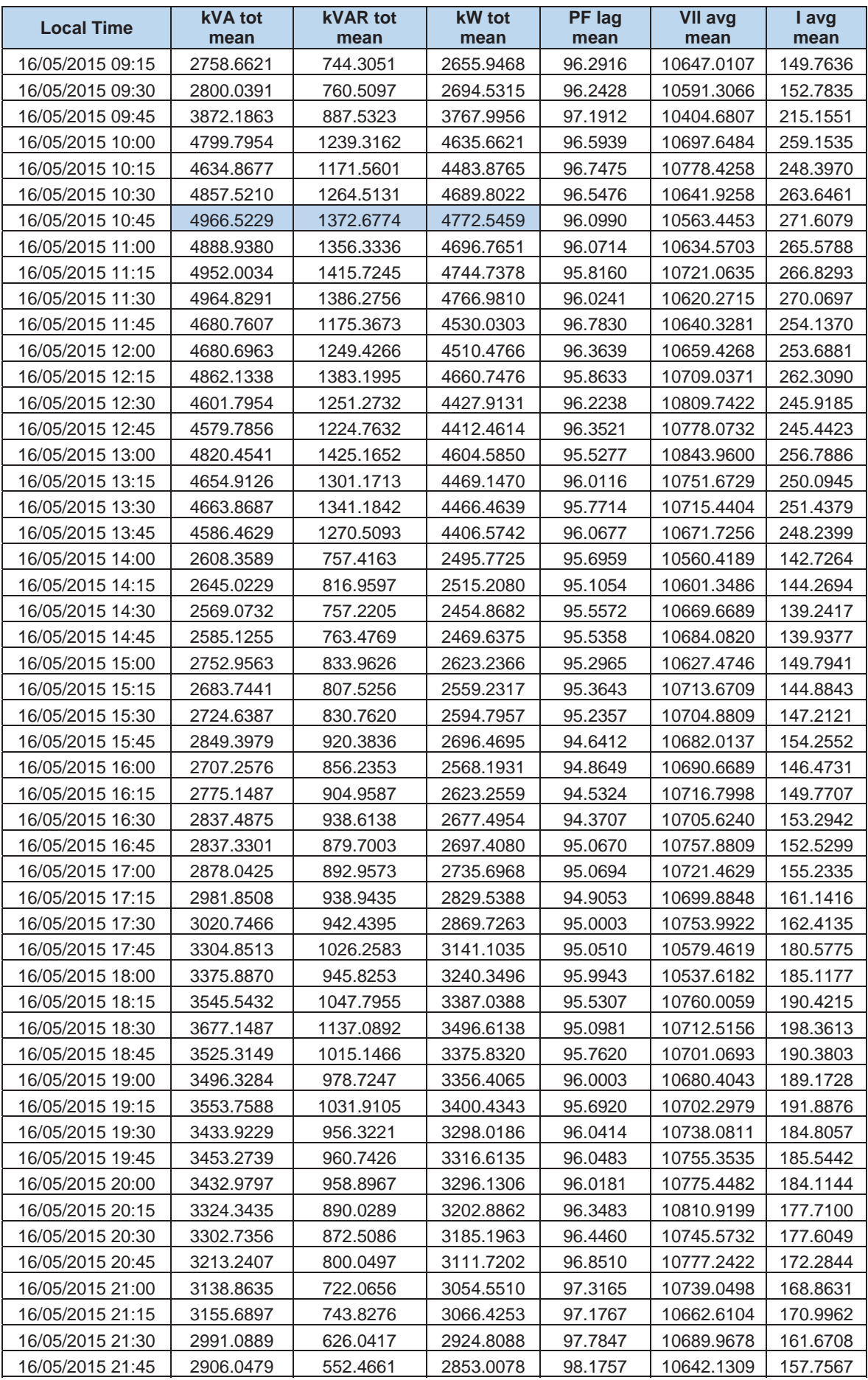

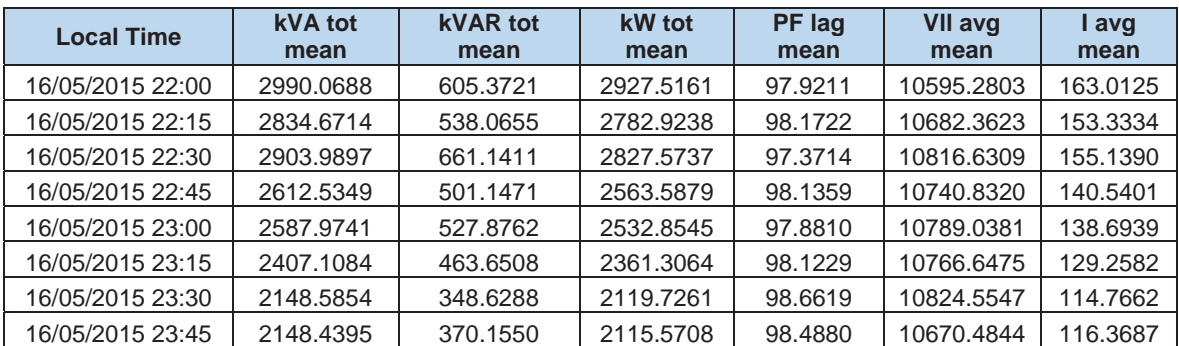

La figura N° 3.45 muestra la curva del comportamiento en el tiempo de la demanda  $(S, P, \nu, O)$  del alimentador DO04, en el cual podemos observar que tenemos hora valle a las 3:00 am y que la hora punta se presenta alrededor de las 10:45 am en potencia activa y reactiva, además de ello presenta un cambio repentino de incremento de demanda al promediar las 10:00 am.

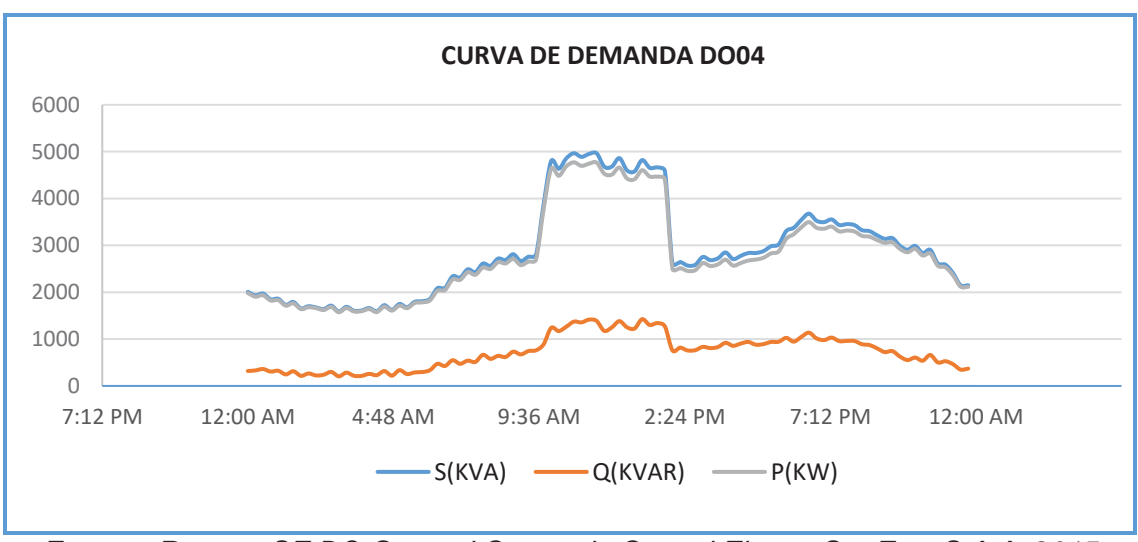

*Figura N° 3.45 Curva de comportamiento de la demanda del alimentador DO04* 

*Fuente: Reporte SE DO General Centro de Control Electro Sur Este S.A.A. 2015* 

En la figura N° 3.46 se aprecia que para una potencia reactiva máxima el factor de potencia promedio es 0.955 a las 1:00 pm y que el valor mínimo es 0.944 registrado a las 4:30 pm.

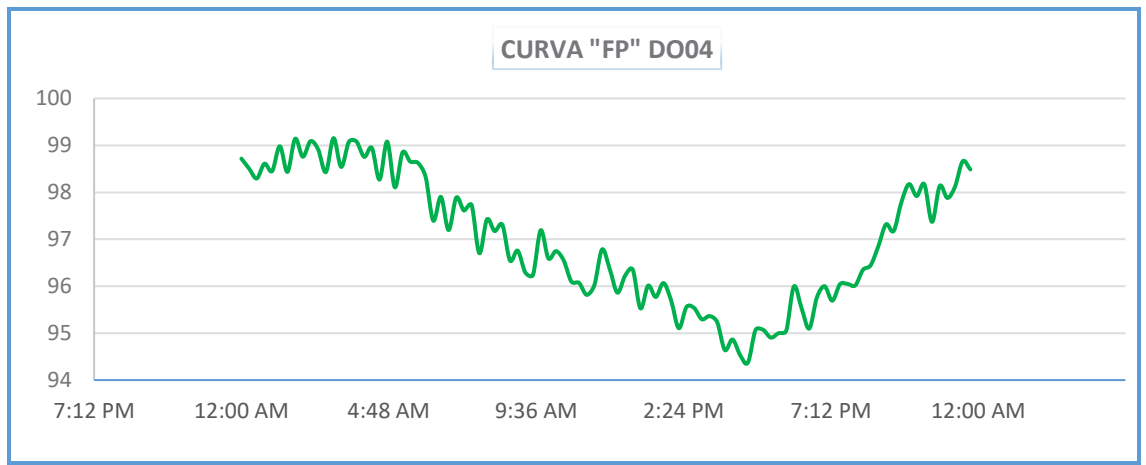

*Figura N° 3.46 Curva de comportamiento de factor de potencia del alimentador DO04* 

*Fuente: Reporte SE DO General Centro de Control Electro Sur Este S.A.A. 2015* 

### **3.3.9. PERFIL DE TENSIÓN DEL ALIMENTADOR DO04**

En la figura N° 3.47 se observa la curva de perfil de tensión a lo largo del día, en donde las caídas de tensión para una máxima y mínima demanda son de: 10.56 kV  $(+0.60\%)$  y 10.78 kV  $(+2.64\%)$  respectivamente.

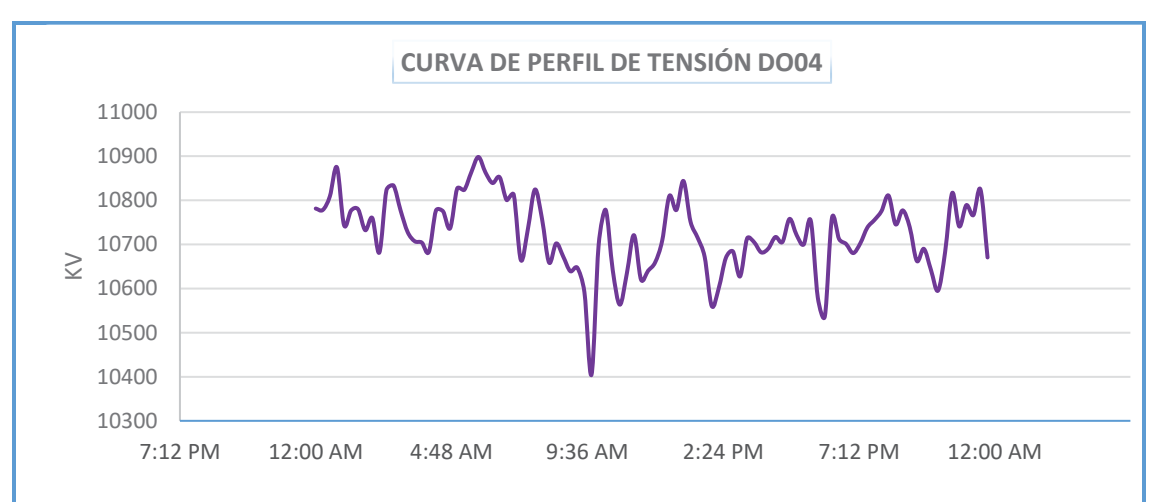

*Figura N° 3.47 Curva de perfil de tensión del alimentador DO04* 

*Fuente: Reporte SE DO General Centro de Control Electro Sur Este S.A.A. 2015* 

### **3.3.10. DEMANDA DE ALIMENTADOR DO05**

Análogamente podemos observar en la tabla N° 3.7 los datos del alimentador DO05, el cual presenta un valor de demanda máxima de 3 914.4722 kW y 1 260,0437 kVAR en un día típico del mes de mayo del año 2015, así mismo se tiene los valores de: factor de potencia, nivel de tensión e intensidad de corriente medidos cada 15 minutos por el Centro de Control.

**Local Time kVA tot mean kVAR tot mean kW tot mean PF lag mean Vll avg mean I avg mean**  16/05/2015 00:00 1902.7325 340.5184 1871.3824 98.3587 10780.8008 102.2942 16/05/2015 00:15 1801.1622 315.6149 1772.8552 98.4351 10777.5742 96.8966 16/05/2015 00:30 1671.6578 309.4921 1641.8499 98.2282 10808.4297 89.6871 16/05/2015 00:45 | 1669.3438 | 348.4465 | 1631.7542 | 97.7635 | 10874.1445 | 88.9662 16/05/2015 01:00 | 1644.0582 | 341.2731 | 1607.5283 | 97.7903 | 10743.4658 | 88.6794 16/05/2015 01:15 1755.5645 353.4389 1718.8762 97.9138 10776.2959 94.3243 16/05/2015 01:30 1743.0159 313.5084 1713.2316 98.3079 10778.9355 93.6255 16/05/2015 01:45 | 1770.9966 | 336.9193 | 1738.0988 | 98.1437 | 10731.7432 | 95.5199 16/05/2015 02:00 1842.6067 331.8650 1811.6111 98.3290 10759.2910 99.0720 16/05/2015 02:15 | 1647.3284 | 265.3233 | 1624.4598 | 98.6128 | 10681.0498 | 89.2310 16/05/2015 02:30 1616.7600 246.1970 1597.2277 98.7972 10822.2930 86.4368 16/05/2015 02:45 | 1507.3174 | 254.8046 | 1485.1008 | 98.5272 | 10833.0146 | 80.5132 16/05/2015 03:00 1491.6996 247.6997 1470.3057 98.5821 10776.4590 80.1276 16/05/2015 03:15 1573.9811 302.3256 1543.2645 98.0685 10727.4111 84.9203 16/05/2015 03:30 1638.0154 310.7832 1606.7617 98.1282 10706.5859 88.4937 16/05/2015 03:45 1644.2593 342.4473 1607.1360 97.7634 10703.6230 88.8396 16/05/2015 04:00 | 1779.8373 | 318.6809 | 1749.8938 | 98.3253 | 10682.5088 | 96.3400 16/05/2015 04:15 1822.4651 356.2328 1785.7220 97.9949 10776.1377 97.7954 16/05/2015 04:30 | 1811.6288 | 332.7999 | 1779.9836 | 98.2774 | 10774.5869 | 97.2270 16/05/2015 04:45 1705.0504 281.4152 1681.1611 98.6090 10735.9043 91.8403 16/05/2015 05:00 1616.8018 274.8344 1592.5037 98.4961 10826.0996 86.3969 16/05/2015 05:15 | 1617.4873 | 273.2974 | 1593.7013 | 98.5335 | 10822.9756 | 86.4486 16/05/2015 05:30 | 1689.7219 | 307.6737 | 1661.1179 | 98.3119 | 10863.0264 | 89.9976 16/05/2015 05:45 | 1772.2500 | 364.9185 | 1732.8893 | 97.8190 | 10897.7422 | 94.1089 16/05/2015 06:00 1835.9358 377.2547 1795.9348 97.8292 10862.7549 97.8268 16/05/2015 06:15 1937.1989 403.6629 1894.2123 97.7705 10838.6504 103.4010 16/05/2015 06:30 2275.3472 395.3743 2239.2266 98.4428 10851.9443 121.2852 16/05/2015 06:45 2663.1326 506.8904 2614.1455 98.1642 10799.9219 142.5438 16/05/2015 07:00 2766.8943 507.8400 2719.5305 98.2902 10812.3018 147.9270 16/05/2015 07:15 2924.9495 563.4922 2869.4712 98.1085 10664.1162 158.5404 16/05/2015 07:30 2890.9421 527.2982 2842.0671 98.3137 10733.9502 155.6895 16/05/2015 07:45 2748.9268 477.8375 2706.7253 98.4681 10823.9160 146.8764 16/05/2015 08:00 2812.0439 557.7748 2755.3684 97.9996 10757.2256 151.2338 16/05/2015 08:15 3024.8567 619.2791 2960.2537 97.8663 10658.0889 164.0734 16/05/2015 08:30 3324.3362 798.7143 3226.6438 97.0636 10701.5752 179.5828 16/05/2015 08:45 3456.6650 909.2335 3334.0181 96.4542 10671.8057 187.2774 16/05/2015 09:00 3436.5747 865.6837 3325.1011 96.7516 10638.6104 186.7212 16/05/2015 09:15 3116.7654 714.9400 3032.7747 97.3173 10646.3096 169.2106 16/05/2015 09:30 3054.6917 656.8908 2982.7336 97.6470 10590.5918 166.6922 16/05/2015 09:45 | 1876.3202 | 444.0553 | 1822.0924 | 96.8026 | 10404.0098 | 104.1459 16/05/2015 10:00 1249.9696 399.6426 1184.1777 94.7464 10697.0059 67.8141 16/05/2015 10:15 1275.9950 428.5056 1201.8057 94.1854 10777.7900 68.6888 16/05/2015 10:30 1214.6832 417.1634 1140.7725 93.9154 10641.2900 66.2258 16/05/2015 10:45 1218.7671 399.4619 1151.3362 94.4606 10562.8066 66.9604 16/05/2015 11:00 1265.5565 408.5078 1197.7544 94.6454 10633.9824 69.0577 16/05/2015 11:15 | 1252.5668 | 426.6786 | 1177.6136 | 94.0164 | 10720.4756 | 67.8311 16/05/2015 11:30 1223.0995 404.6184 1154.1543 94.3632 10619.6621 66.9015 16/05/2015 11:45 1213.2598 412.9503 1140.7992 94.0273 10639.7266 66.2375

*Tabla N° 3.7 Cifras de demanda de las potencias aparente, activa, reactiva, factor de potencia, perfil de tensión e intensidad de corriente del alimentador DO05*

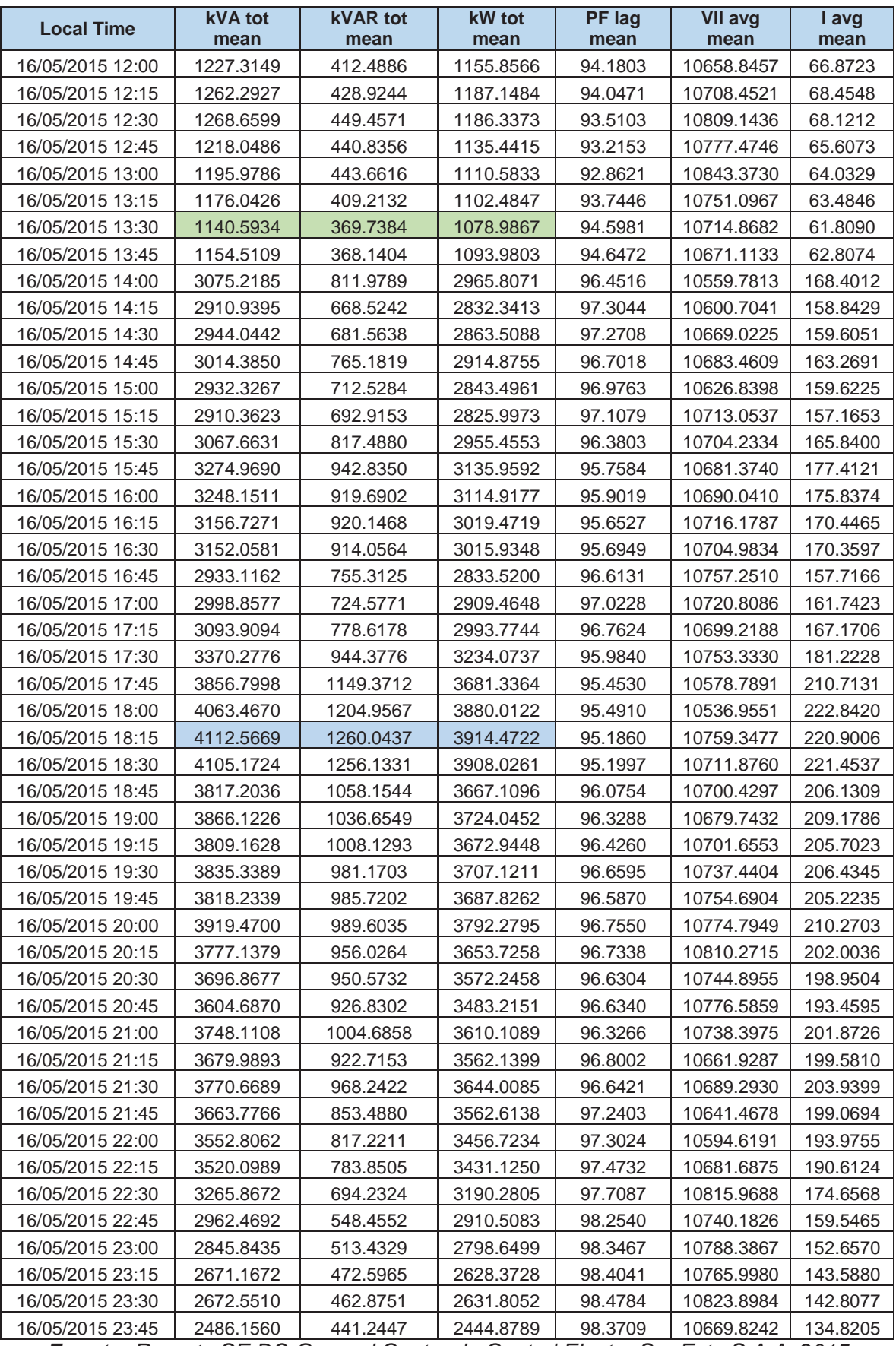

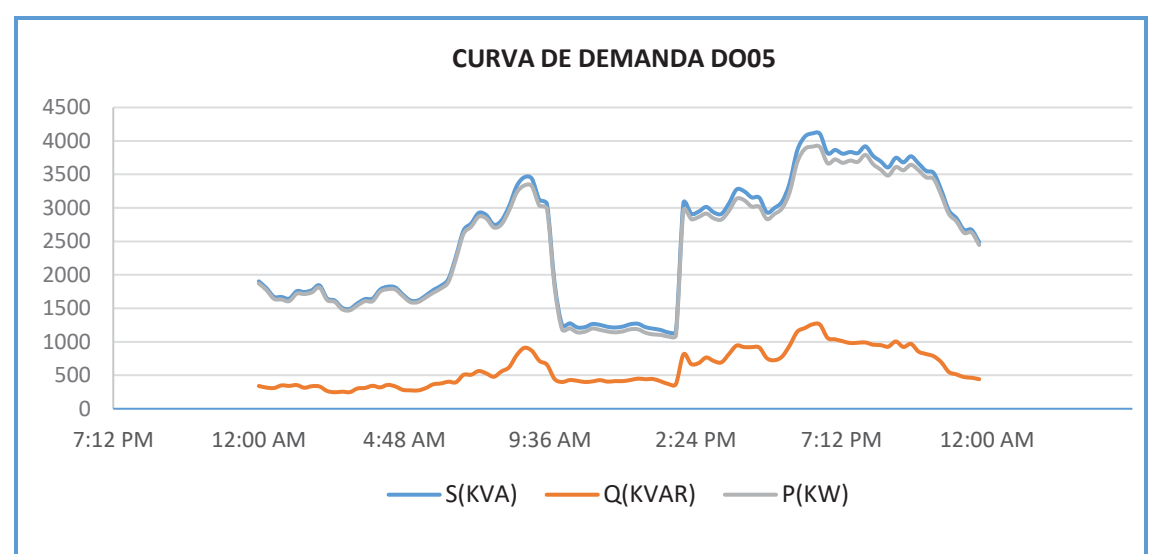

*Figura N° 3.48 Curva de comportamiento de la demanda del alimentador DO05* 

*Fuente: Reporte SE DO General Centro de Control Electro Sur Este S.A.A. 2015* 

La figura N° 3.48 muestra la curva del comportamiento en el tiempo de la demanda  $(S, P, y, Q)$  del alimentador DO05, en el cual podemos observar que tenemos hora valle a las 1:30 pm y que la hora punta se presenta alrededor de las 6:15 pm en potencia activa y reactiva, nótese también que el cambio de máxima y mínima demanda son bruscos y repentinos.

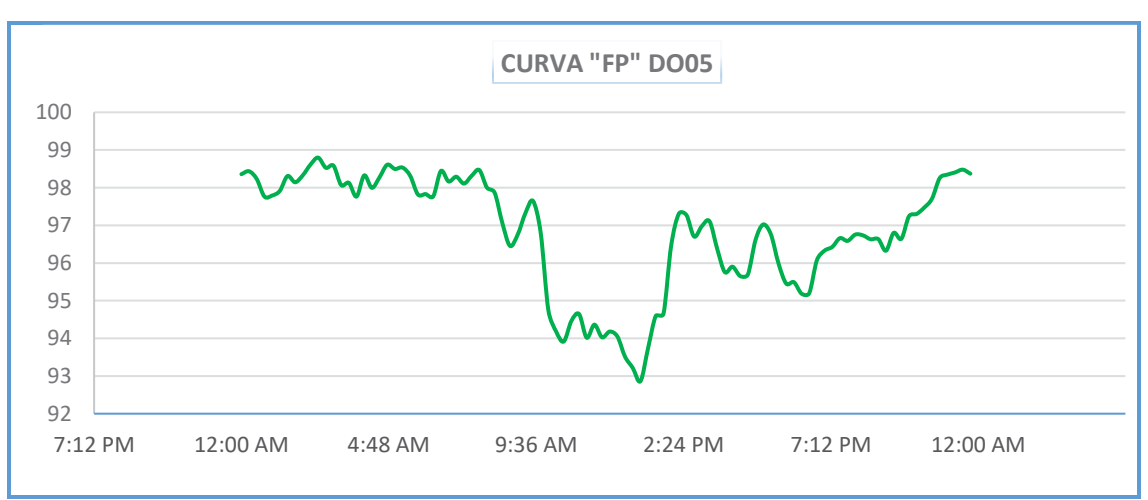

*Figura N° 3.49 Curva de comportamiento de factor de potencia del alimentador DO05* 

*Fuente: Reporte SE DO General Centro de Control Electro Sur Este S.A.A. 2015*  En la figura N° 3.49 se aprecia que para una potencia reactiva máxima el factor de potencia promedio es 0.952 a las 6:15 pm y que el valor mínimo es 0.929 registrado a las 1:00 pm.

#### **3.3.11. PERFIL DE TENSIÓN DEL ALIMENTADOR DO05**

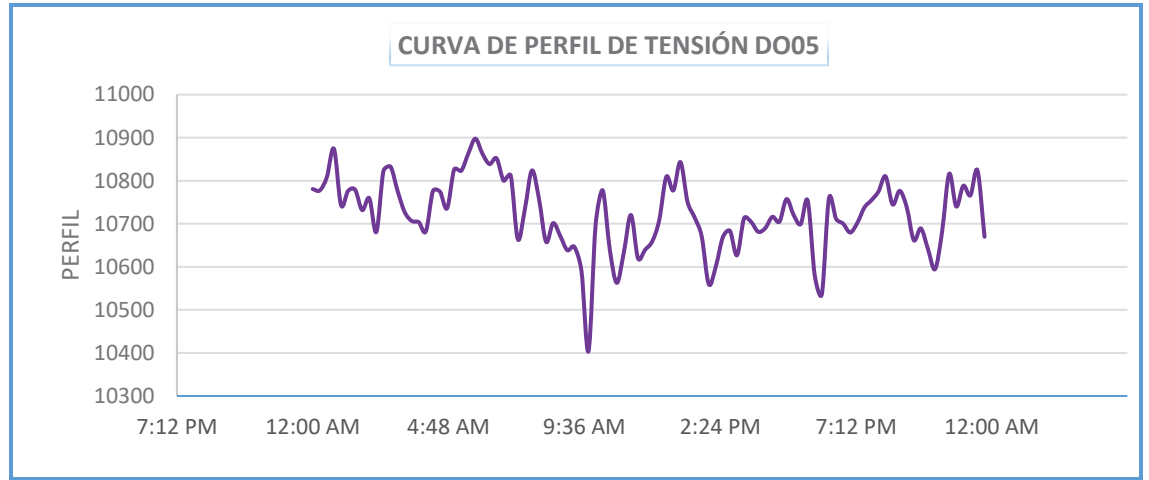

*Figura N° 3.50 Curva de perfil de tensión del alimentador DO05* 

En la figura N° 3.50 se observa la curva de perfil de tensión a lo largo del día, en donde las caídas de tensión para una máxima y mínima demanda son de:  $10.76 kV (+2.47%)$  y  $10.71 kV (+2.05%)$  respectivamente, el cual también se puede corroborar en la tabla N° 3.7.

Se tienen los datos del perfil de tensión de la subestación de distribución 0010092 – Tambillo, ubicada en uno de los extremos del alimentador DO05.

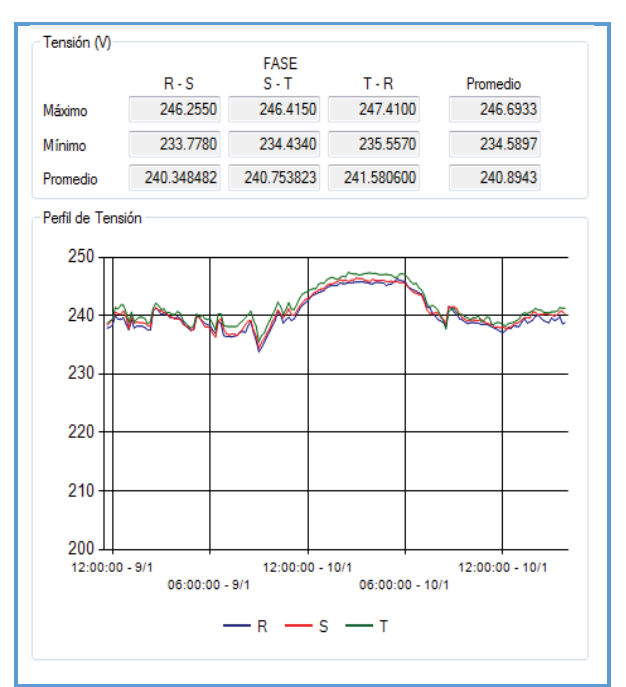

*Figura N° 3.51 Curva de perfil de tensión SED0010092*

*Fuente: Reporte SE DO General Centro de Control Electro Sur Este S.A.A. 2015* 

*Fuente: Oficina de Calidad Electro Sur Este S.A.A.* 

En la figura N° 3.51 tenemos la tensión en el lado de BT, el cual haciendo uso de la relación de transformación y teniendo en cuenta la posición del tap de regulación se refleja al lado primario, encontrando una caída de tensión de  $10.16 \, \text{kV}$  (-4.3%).

### **3.3.12. DEMANDA DE ALIMENTADOR DO06**

De la misma forma podemos observar en la tabla N° 3.8 los datos del alimentador DO06, el cual presenta una demanda máxima de 4076.4995 kW y 1 530.0850 kVAR, en un día típico del mes de mayo del año 2015, así mismo se tiene los valores de: factor de potencia, nivel de tensión e intensidad de corriente medidos cada 15 minutos por el Centro de Control.

| <b>Local Time</b> | <b>kVA</b> tot<br>mean | <b>kVAR</b> tot<br>mean | <b>kW</b> tot<br>mean | <b>PF</b> lag<br>mean | <b>VII</b> avg<br>mean | I avg<br>mean |
|-------------------|------------------------|-------------------------|-----------------------|-----------------------|------------------------|---------------|
| 05/05/2015 00:00  | 1670.0929              | 364.1938                | 1629.8159             | 97.5910               | 10732.9756             | 89.9941       |
| 05/05/2015 00:15  | 1589.2795              | 376.7893                | 1543.7972             | 97.1427               | 10754.3721             | 85.4602       |
| 05/05/2015 00:30  | 1498.7096              | 344.0038                | 1458.5529             | 97.3165               | 10728.5303             | 80.7813       |
| 05/05/2015 00:45  | 1456.6938              | 377.0226                | 1406.8419             | 96.5810               | 10866.2852             | 77.5204       |
| 05/05/2015 01:00  | 1377.5909              | 333.2533                | 1336.5985             | 97.0251               | 10745.5371             | 74.1575       |
| 05/05/2015 01:15  | 1354.4094              | 344.6649                | 1309.8003             | 96.7071               | 10793.6201             | 72.5911       |
| 05/05/2015 01:30  | 1271.0229              | 254.3645                | 1245.1786             | 97.9692               | 10560.2090             | 69.6117       |
| 05/05/2015 01:45  | 1255.9479              | 261.0574                | 1228.4792             | 97.8128               | 10576.4736             | 68.6844       |
| 05/05/2015 02:00  | 1246.2749              | 276.6208                | 1215.1674             | 97.5037               | 10651.0986             | 67.6688       |
| 05/05/2015 02:15  | 1231.5134              | 289.5992                | 1196.9506             | 97.1932               | 10632.4180             | 66.9842       |
| 05/05/2015 02:30  | 1205.9196              | 275.3597                | 1174.0328             | 97.3561               | 10619.1914             | 65.6632       |
| 05/05/2015 02:45  | 1195.8354              | 280.7131                | 1162.3529             | 97.1999               | 10627.8848             | 65.0659       |
| 05/05/2015 03:00  | 1196.3092              | 288.8379                | 1160.5864             | 97.0254               | 10690.7607             | 64.7356       |
| 05/05/2015 03:15  | 1159.0980              | 246.3441                | 1132.5231             | 97.7109               | 10528.5137             | 63.6824       |
| 05/05/2015 03:30  | 1145.9840              | 228.2829                | 1122.9855             | 97.9929               | 10492.2559             | 63.1911       |
| 05/05/2015 03:45  | 1158.8860              | 257.3811                | 1129.8623             | 97.4967               | 10588.3936             | 63.3025       |
| 05/05/2015 04:00  | 1167.3319              | 261.7775                | 1137.5609             | 97.4508               | 10627.4541             | 63.5278       |
| 05/05/2015 04:15  | 1172.0764              | 264.1060                | 1141.8810             | 97.4238               | 10588.4727             | 64.0126       |
| 05/05/2015 04:30  | 1167.7461              | 235.4008                | 1143.7222             | 97.9434               | 10517.0713             | 64.2242       |
| 05/05/2015 04:45  | 1188.4653              | 258.4789                | 1159.7048             | 97.5901               | 10530.3467             | 65.2739       |
| 05/05/2015 05:00  | 1226.6940              | 276.6096                | 1194.9679             | 97.4134               | 10628.0107             | 66.7723       |
| 05/05/2015 05:15  | 1290.7689              | 288.0486                | 1257.9235             | 97.4648               | 10584.6406             | 70.5510       |
| 05/05/2015 05:30  | 1390.0929              | 336.4395                | 1348.7399             | 97.0245               | 10710.1709             | 75.1142       |
| 05/05/2015 05:45  | 1473.4377              | 328.0021                | 1436.3878             | 97.4819               | 10570.4531             | 80.6710       |
| 05/05/2015 06:00  | 1634.0117              | 333.3203                | 1599.6085             | 97.8998               | 10534.6025             | 89.7164       |
| 05/05/2015 06:15  | 2034.3319              | 427.1910                | 1988.4926             | 97.7412               | 10746.1348             | 109.5063      |
| 05/05/2015 06:30  | 2357.0168              | 421.7967                | 2318.9080             | 98.3866               | 10539.1553             | 129.2957      |
| 05/05/2015 06:45  | 2519.7629              | 462.1852                | 2476.9800             | 98.3011               | 10555.4678             | 138.0439      |
| 05/05/2015 07:00  | 2656.7866              | 543.8497                | 2600.1289             | 97.8706               | 10750.8877             | 142.8669      |

*Tabla N° 3.8 Cifras de demanda de las potencias aparente, activa, reactiva, factor de potencia, perfil de tensión e intensidad de corriente del alimentador DO06*
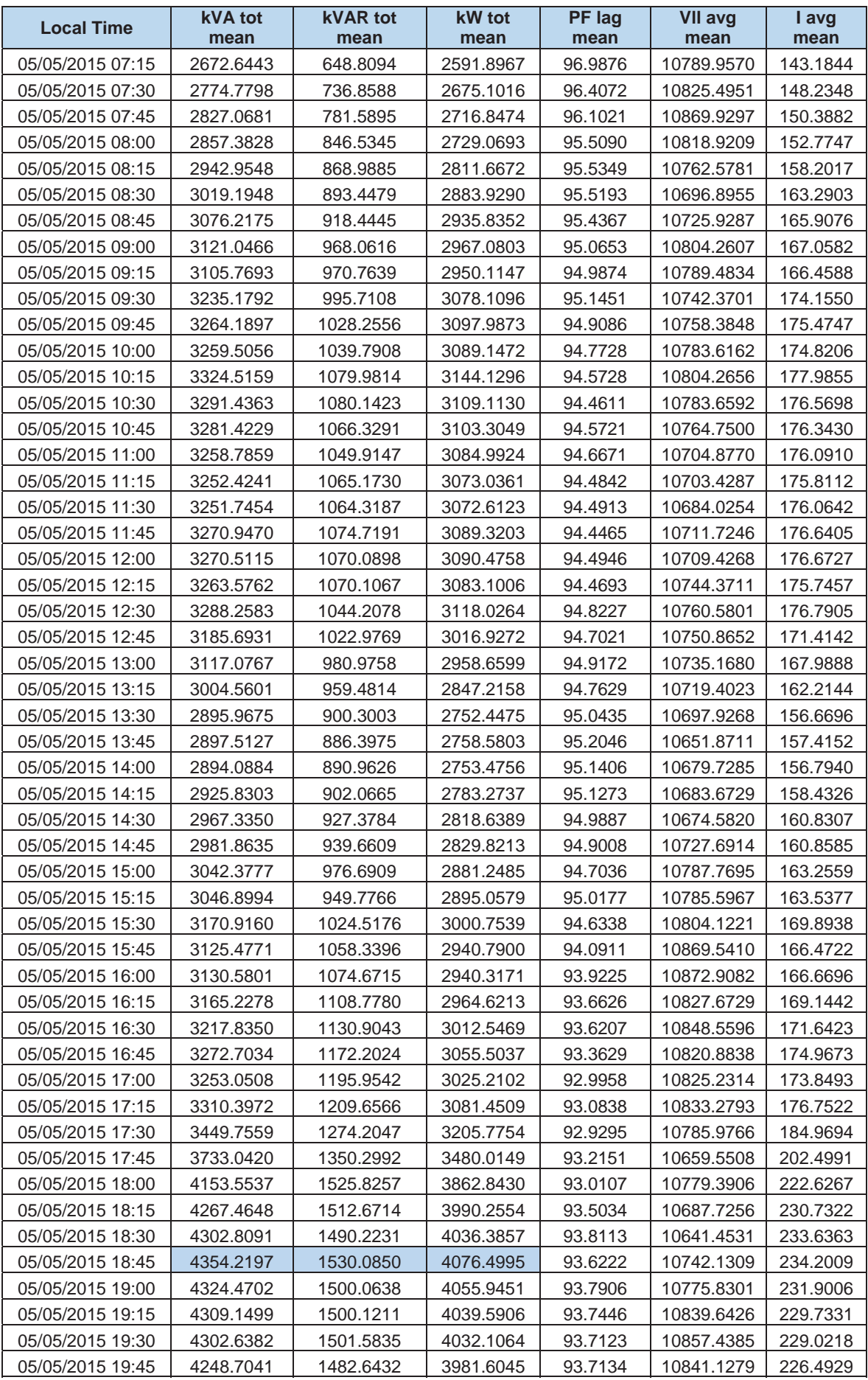

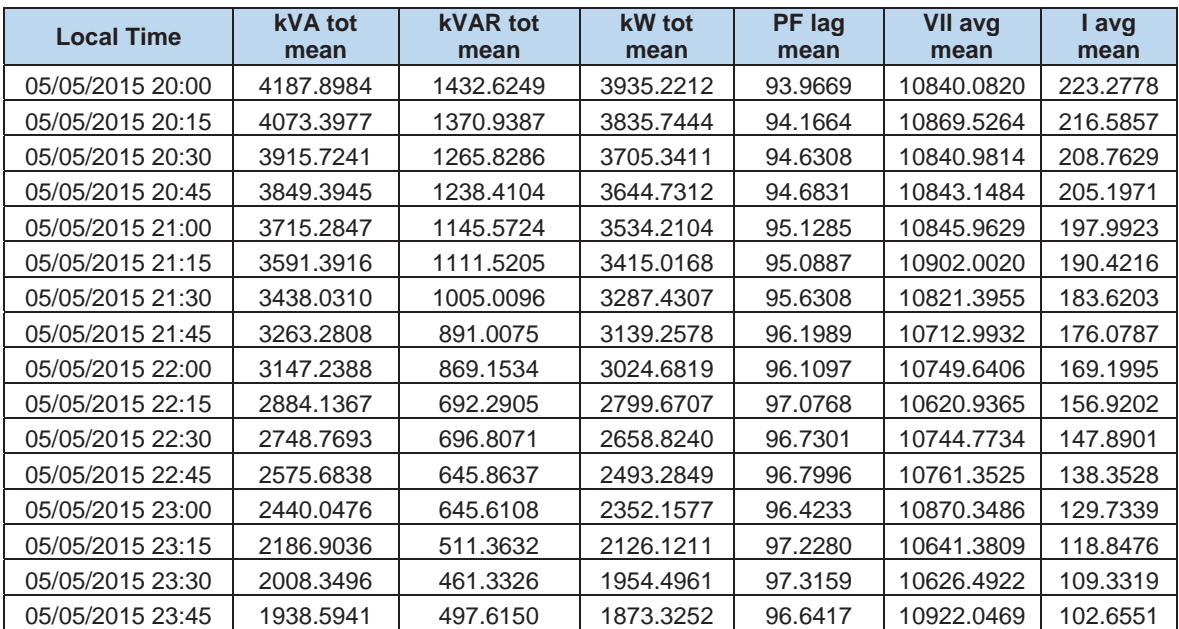

*Fuente: Reporte SE DO General Centro de Control Electro Sur Este S.A.A. 2015* 

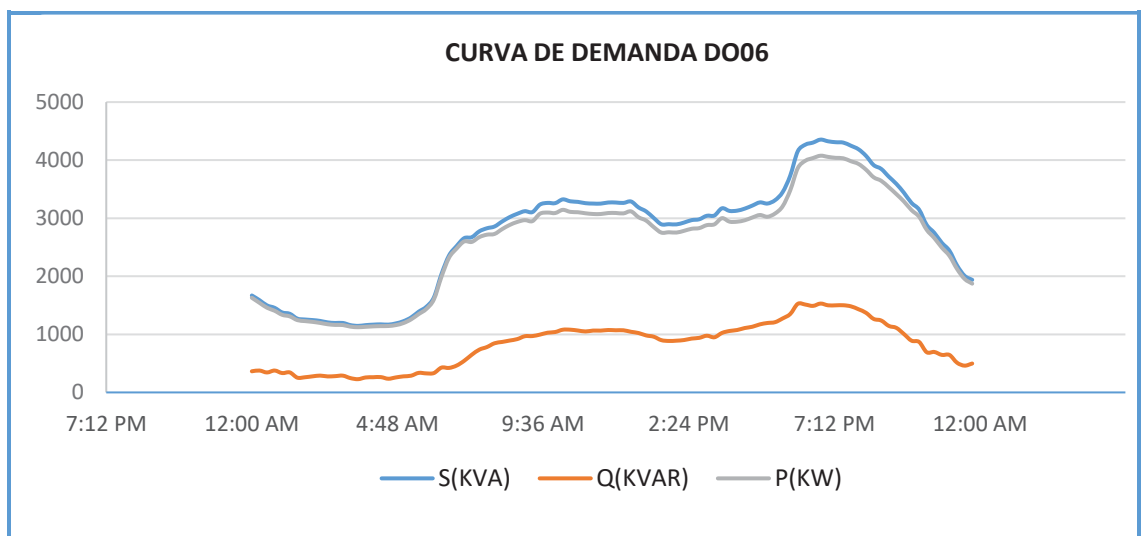

*Figura N° 3.52 Curva de comportamiento de la demanda del alimentador DO06* 

*Fuente: Reporte SE DO General Centro de Control Electro Sur Este S.A.A. 2015* 

La figura N° 3.52 muestra la curva del comportamiento en el tiempo de la demanda  $(S, P, \gamma, Q)$  del alimentador DO06, en el cual podemos observar que tenemos hora valle a las 3:30 am y que la hora punta se presenta alrededor de las 6:45 pm en potencia activa y reactiva.

En la figura N° 3.53 se aprecia que para una potencia reactiva máxima el factor de potencia promedio es 0.936 a las 6:45 pm y que el valor mínimo es 0.929 registrado a las 5:30 pm.

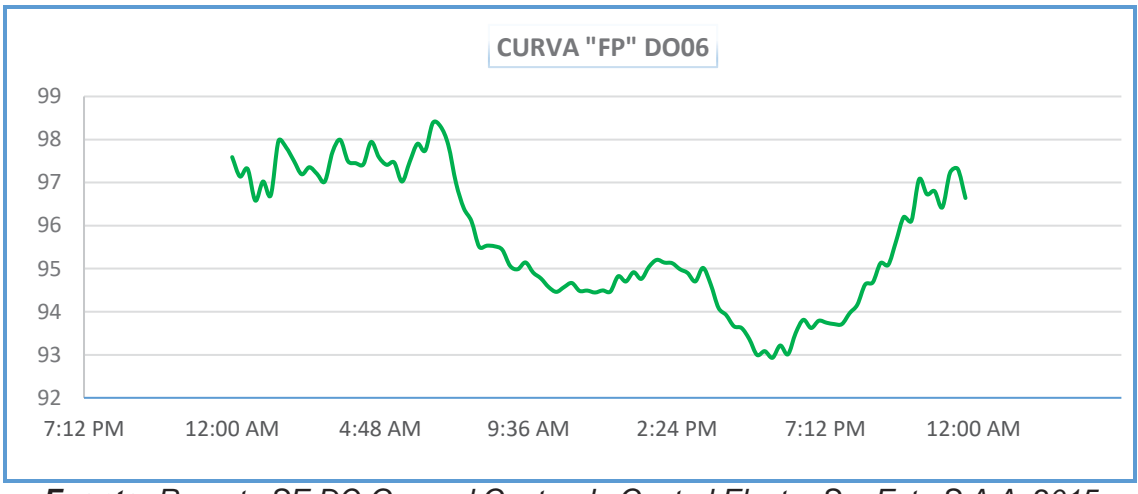

*Figura N° 3.53 Curva de comportamiento de factor de potencia del alimentador DO06* 

*Fuente: Reporte SE DO General Centro de Control Electro Sur Este S.A.A. 2015* 

## **3.3.13. PERFIL DE TENSIÓN DEL ALIMENTADOR DO06**

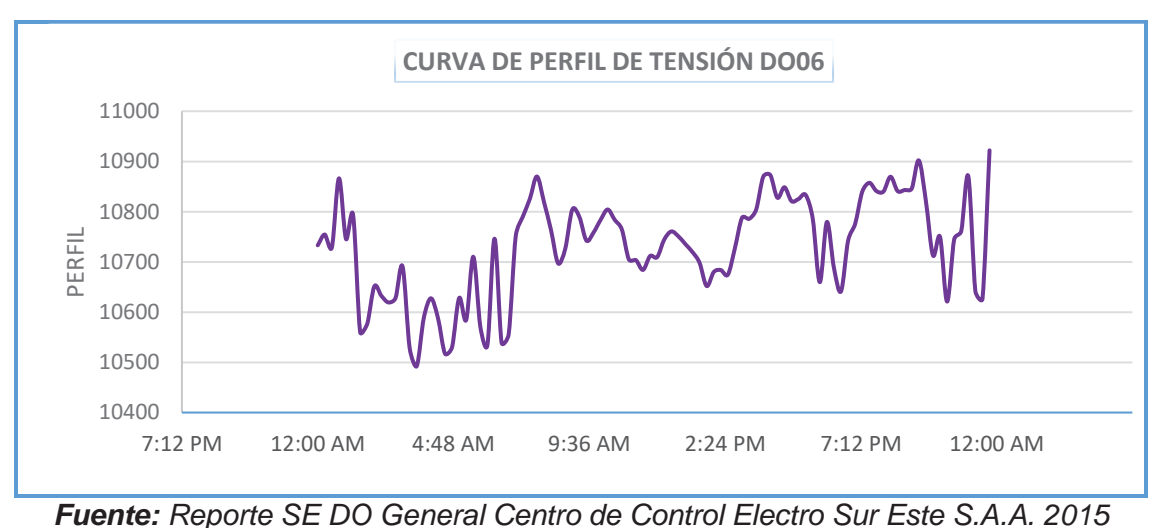

*Figura N° 3.54 Curva de perfil de tensión del alimentador DO06* 

En la figura N° 3.54 se observa la curva de perfil de tensión a lo largo del día, en donde las caídas de tensión para una máxima y mínima demanda son de:  $10.74 \, \text{kV}$  (+2.31%) y 10.49 kV (-0.07%) respectivamente, el cual también se puede corroborar en la tabla N° 3.8.

Se tiene los datos del perfil de tensión de la subestación de distribución 0010660 – A.P.V. Las Américas, la cual se encuentra ubicada en uno de los extremos del alimentador DO06.

En la figura N° 3.55 se puede apreciar el comportamiento de la tensión en el lado de BT, hacemos uso de la relación de transformación y la posición del tap de regulación, reflejando al lado primario, encontrando una caída de tensión de  $9.82 \, \text{kV}$  (-6.5%).

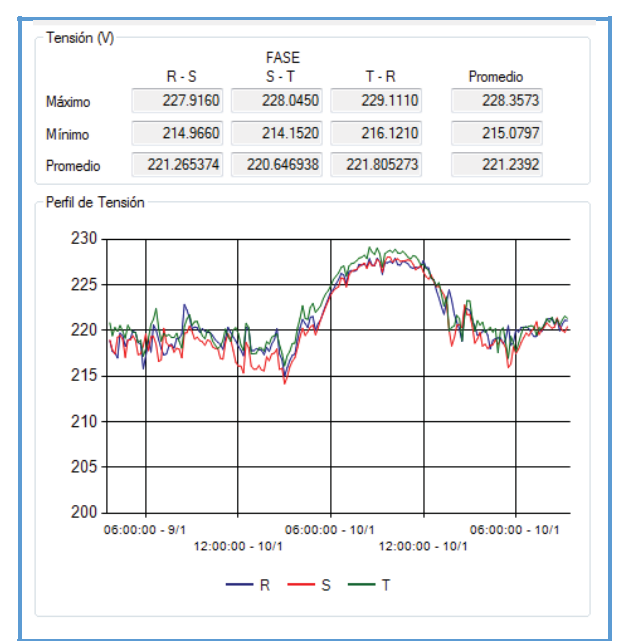

*Figura N° 3.55 Curva de perfil de tensión SED0010660* 

*Fuente: Oficina de Calidad Electro Sur Este S.A.A.* 

#### **3.3.14. DEMANDA DE ALIMENTADOR DO07**

De forma similar podemos observar en la tabla N° 3.9 los datos del alimentador DO07, el cual presenta una demanda máxima de 3837.3386 kW y 1 257.8413 kVAR en un día típico del mes de mayo del año 2015, así mismo se tiene los valores de: factor de potencia, nivel de tensión e intensidad de corriente medidos cada 15 minutos por el Centro de Control.

*Tabla N° 3.9 Cifras de demanda de las potencias aparente, activa, reactiva, factor de potencia, perfil de tensión e intensidad de corriente del alimentador DO07*

| <b>Local Time</b> | <b>KVA</b> tot<br>mean | <b>KVAR tot</b><br>mean | <b>KW</b> tot<br>mean | PF lag<br>mean | <b>VII avg</b><br>mean | I avg<br>mean |
|-------------------|------------------------|-------------------------|-----------------------|----------------|------------------------|---------------|
| 07/05/2015 00:00  | 2104.7166              | 492.5000                | 2046.1614             | 97.2229        | 10639.0908             | 114,4706      |
| 07/05/2015 00:15  | 2027.1434              | 501.3715                | 1963.9546             | 96,8902        | 10664.4326             | 109.9880      |
| 07/05/2015 00:30  | 1931.4500              | 477.7938                | 1871.3025             | 96.8845        | 10696.0244             | 104.4519      |
| 07/05/2015 00:45  | 1804.6199              | 439.7329                | 1750.1049             | 96.9840        | 10608.1182             | 98.4039       |
| 07/05/2015 01:00  | 1704.2538              | 417.0910                | 1652.3505             | 96.9522        | 10553.8301             | 93.4031       |
| 07/05/2015 01:15  | 1651.0057              | 431.6317                | 1593.5629             | 96.5212        | 10579.4063             | 90.2726       |
| 07/05/2015 01:30  | 1634.6180              | 417.4058                | 1580.4054             | 96,6836        | 10649.3193             | 88.7805       |
| 07/05/2015 01:45  | 1598.1764              | 421.3490                | 1541.5875             | 96.4592        | 10662.1426             | 86.6852       |
| 07/05/2015 02:00  | 1597.6158              | 466.1519                | 1527.8417             | 95.6383        | 10804.5059             | 85.5475       |
| 07/05/2015 02:15  | 1588.4036              | 464.7935                | 1518.3799             | 95,6083        | 10785.9736             | 85.2196       |
| 07/05/2015 02:30  | 1534.3878              | 398.7042                | 1481.6636             | 96.5644        | 10599.0215             | 83.7811       |

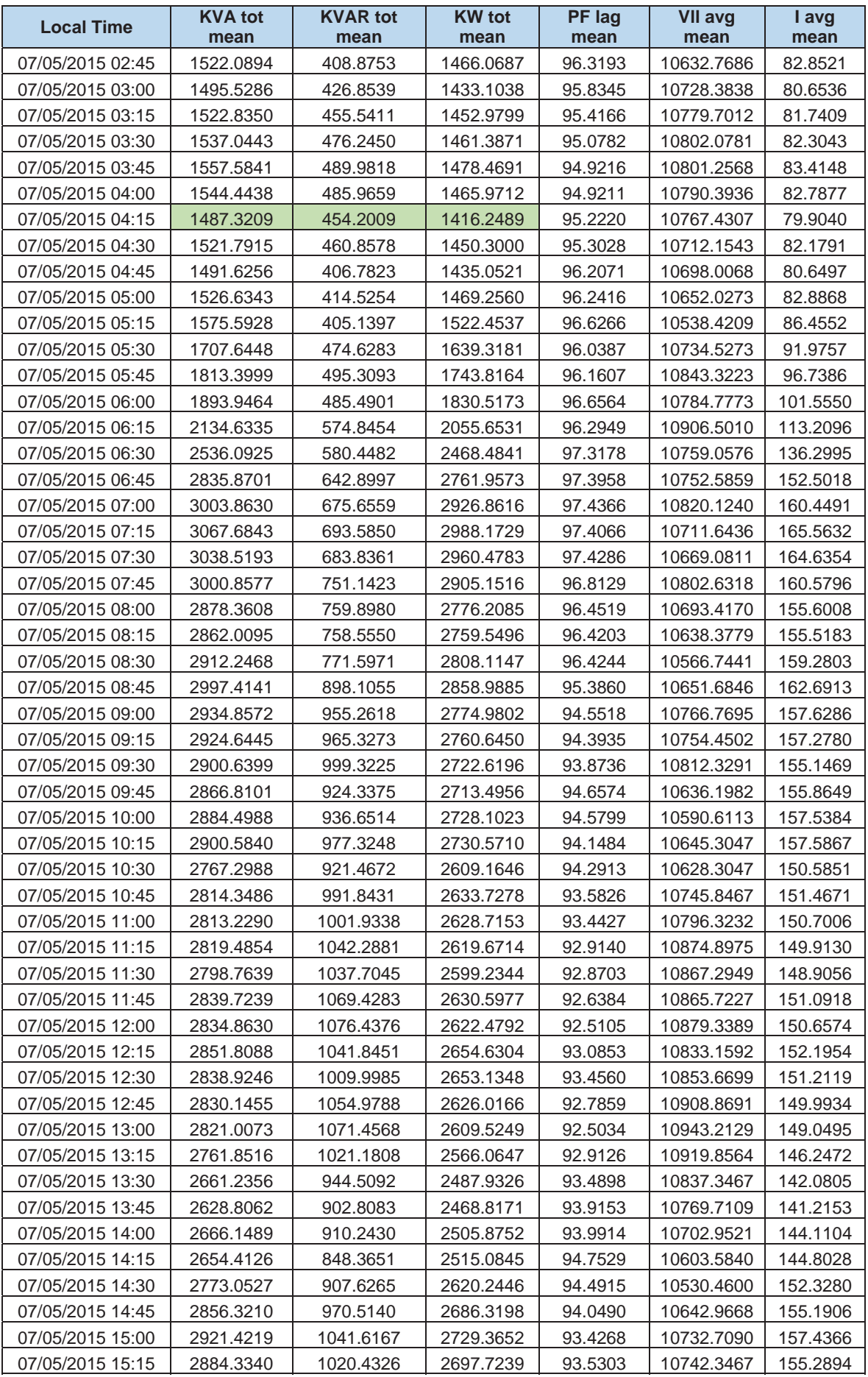

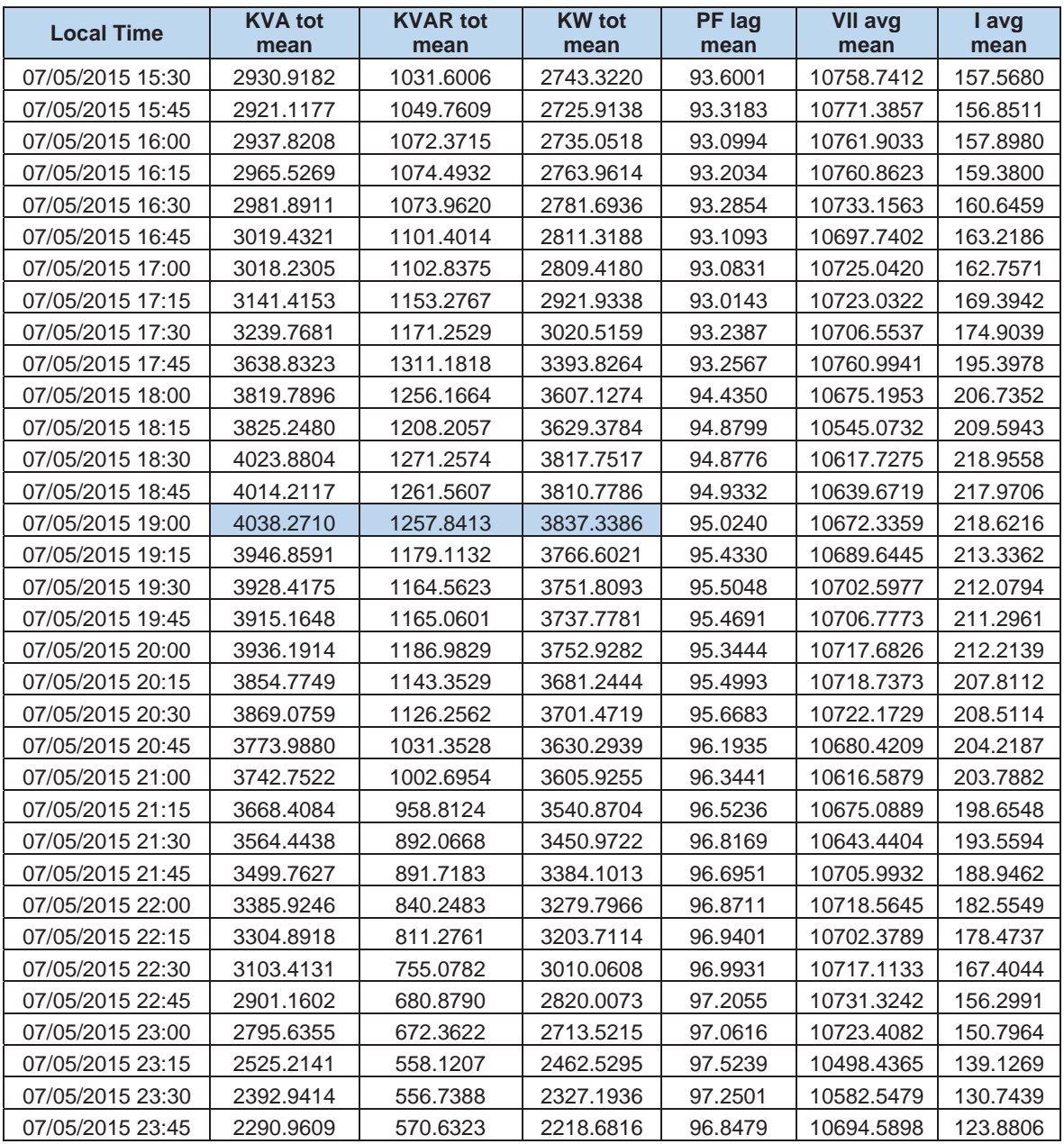

*Fuente: Reporte SE DO General Centro de Control Electro Sur Este S.A.A. 2015* 

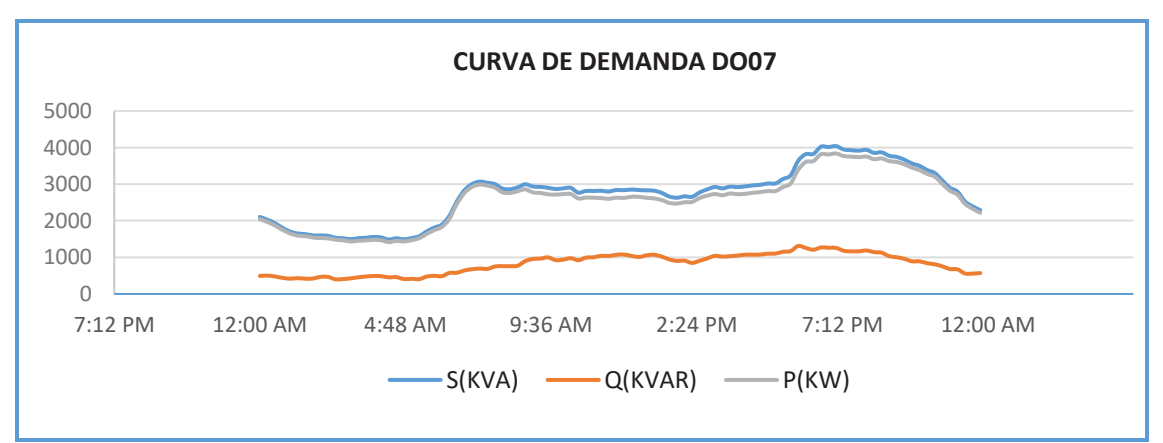

*Figura N° 3.56 Curva de comportamiento de la demanda del alimentador DO07* 

*Fuente: Reporte SE DO General Centro de Control Electro Sur Este S.A.A. 2015* 

La figura N° 3.56 muestra la curva del comportamiento en el tiempo de la demanda  $(S, P, \gamma, Q)$  del alimentador DO07, en el cual podemos observar que tenemos hora valle a las 4:15 am y que la hora punta se presenta alrededor de las 7:00 pm en potencia activa y reactiva.

En la figura N° 3.57 se aprecia que para una potencia reactiva máxima el factor de potencia promedio es 0.933 a las 5:45 pm y que el valor mínimo es 0.925 registrado a las 1:30 pm.

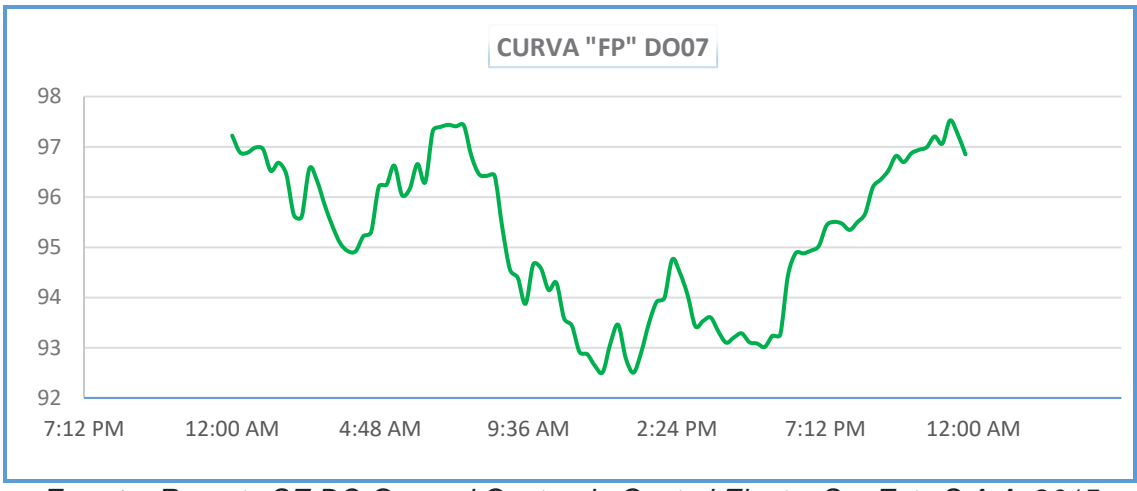

*Figura N° 3.57 Curva de comportamiento de factor de potencia del alimentador DO07* 

### **3.3.15. PERFIL DE TENSIÓN DEL ALIMENTADOR DO07**

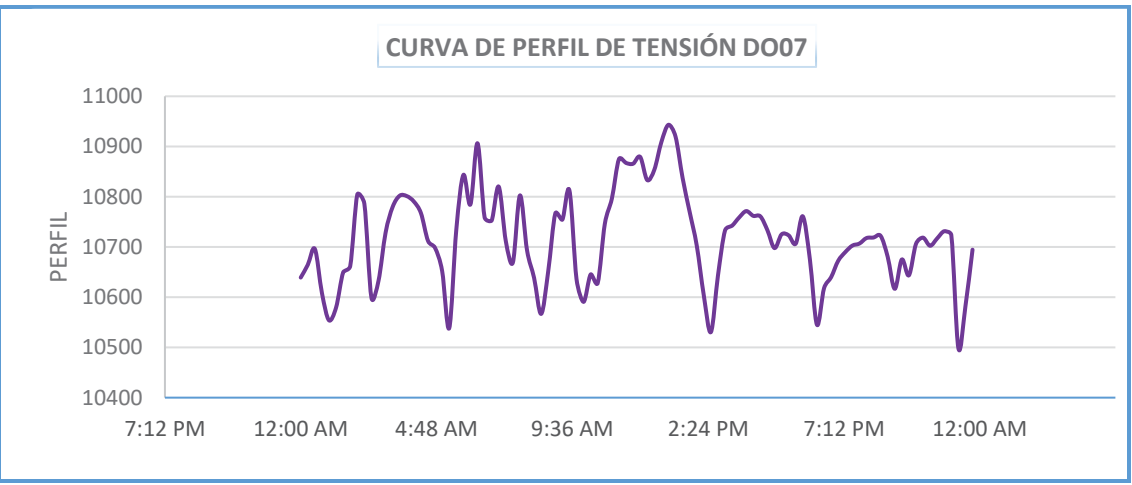

*Figura N° 3.58 Curva de perfil de tensión del alimentador DO07* 

*Fuente: Reporte SE DO General Centro de Control Electro Sur Este S.A.A. 2015* 

En la figura N° 3.58 se observa la curva de perfil de tensión a lo largo del día, en donde las caídas de tensión para una máxima y mínima demanda son de:

*Fuente: Reporte SE DO General Centro de Control Electro Sur Este S.A.A. 2015* 

 $10.67 kV (+1.64%)$  y  $10.77 kV (+2.55%)$  respectivamente, el cual también se puede corroborar en la tabla N° 3.9.

Tenemos los datos de perfil de tensión de la subestación de distribución 0011085 – AV. República de Bolivia, se encuentra ubicada en uno de los extremos del alimentador DO07.

En la figura N° 3.59 se aprecia el comportamiento de la tensión en el lado de BT, haciendo uso de la relación de transformación y la posición del tap de regulación. se refleja al lado primario, encontrando una caída de tensión de  $10.27 kV$  (-2.2%).

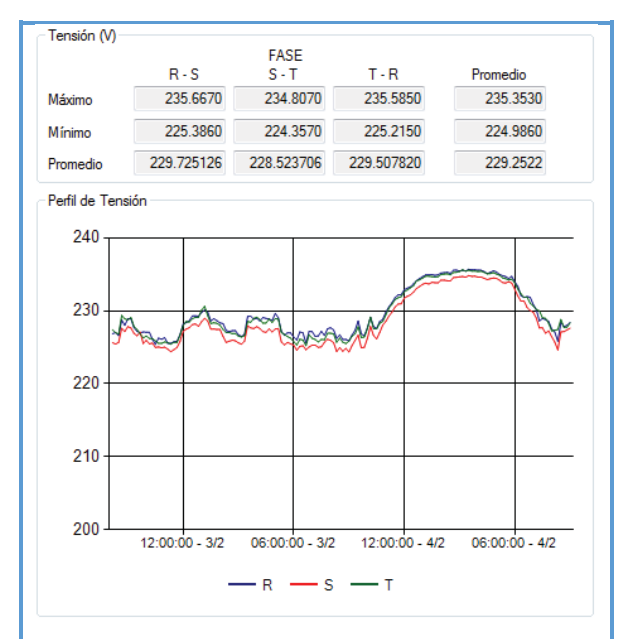

*Figura N° 3.59 Curva de perfil de tensión SED0011085* 

*Fuente: Oficina de Calidad Electro Sur Este S.A.A.*

### **3.3.16. DEMANDA DE ALIMENTADOR DO08**

De forma similar podemos observar en la tabla N° 3.10 los datos del alimentador DO08, el cual presenta una demanda máxima de 3897.5144 kW y 1 419.0668 kVAR en un día típico del mes de mayo del año 2015, así mismo se tiene los valores de: factor de potencia, nivel de tensión e intensidad de corriente medidos cada 15 minutos por el Centro de Control.

**Local Time kVA tot mean kVAR tot mean kW tot mean PF lag mean Vll avg mean I avg mean**  19/05/2015 00:00 | 1453.3407 | 425.0688 | 1389.7457 | 95.6236 | 10849.6758 | 77.4856 19/05/2015 00:15 1333.0845 374.3921 1279.3894 95.9756 10767.0508 71.5935 19/05/2015 00:30 1279.5820 378.3695 1222.3301 95.5260 10691.5996 69.1899 19/05/2015 00:45 1224.4281 360.5953 1170.1125 95.5628 10805.3887 65.5171 19/05/2015 01:00 | 1166.0774 | 359.6764 | 1109.1853 | 95.1218 | 10800.3613 | 62.4162 19/05/2015 01:15 | 1131.0382 | 376.1535 | 1066.6366 | 94.3055 | 10816.0322 | 60.4460 19/05/2015 01:30 | 1078.9329 | 347.2706 | 1021.3846 | 94.6785 | 10767.3047 | 57.9083 19/05/2015 01:45 1008.8115 294.4641 964.8558 95.6444 10538.7422 55.3261 19/05/2015 02:00 | 1006.8645 | 298.3586 | 961.5575 | 95.5032 | 10614.0811 | 54.8263 19/05/2015 02:15 | 1036.4658 | 343.9745 | 977.5639 | 94.3297 | 10836.7471 | 55.2818 19/05/2015 02:30 | 1025.3337 | 342.3944 | 966.4478 | 94.2582 | 10800.4668 | 54.8726 19/05/2015 02:45 | 1020.6437 | 349.1693 | 959.0127 | 93.9620 | 10790.4355 | 54.6705 19/05/2015 03:00 | 1012.6919 | 349.6695 | 950.3683 | 93.8461 | 10821.9600 | 54.0828 19/05/2015 03:15 | 1009.4539 | 348.4948 | 947.3498 | 93.8493 | 10828.0879 | 53.8785 19/05/2015 03:30 | 1013.9700 | 350.1430 | 951.5584 | 93.8461 | 10844.6777 | 54.0349 19/05/2015 03:45 999.8016 339.7307 940.2861 94.0485 10842.3623 53.2945 19/05/2015 04:00 | 1004.2993 | 339.0142 | 945.3209 | 94.1296 | 10850.0781 | 53.4954 19/05/2015 04:15 | 1013.4417 | 339.8781 | 954.7347 | 94.2078 | 10809.7764 | 54.1792 19/05/2015 04:30 | 1008.5612 | 321.8640 | 955.7836 | 94.7688 | 10737.5703 | 54.2782 19/05/2015 04:45 | 1002.5484 | 302.3526 | 955.8088 | 95.3403 | 10579.9297 | 54.7605 19/05/2015 05:00 1056.2139 329.4977 1002.9840 94.9947 10702.9141 57.0176 19/05/2015 05:15 | 1152.9595 | 409.9896 | 1076.5895 | 93.4093 | 11079.2012 | 60.1324 19/05/2015 05:30 1162.5977 345.4401 1110.0225 95.4796 10715.6133 62.6741 19/05/2015 05:45 1198.7721 333.3095 1151.3096 96.0277 10588.1855 65.4235 19/05/2015 06:00 1275.9515 313.1169 1236.9191 96.9398 10399.9443 70.8833 19/05/2015 06:15 | 1484.8789 | 374.4348 | 1436.7429 | 96.7903 | 10590.2256 | 80.9246 19/05/2015 06:30 1868.9204 450.3068 1813.7357 97.0460 10729.1582 100.7004 19/05/2015 06:45 1998.1897 450.7838 1946.6494 97.4187 10626.4336 108.7385 19/05/2015 07:00 2076.2329 505.0707 2013.6835 96.9908 10771.8213 111.3955 19/05/2015 07:15 1997.4351 494.5623 1935.2229 96.8834 10670.9912 108.1228 19/05/2015 07:30 1918.8357 488.8249 1855.4939 96.6965 10620.3896 104.3890 19/05/2015 07:45 1839.8813 498.3426 1771.0858 96.2607 10654.1611 99.7690 19/05/2015 08:00 1799.0193 522.0072 1721.5642 95.6934 10682.8457 97.3167 19/05/2015 08:15 1821.7645 523.4061 1744.9213 95.7814 10624.1846 99.0762 19/05/2015 08:30 1775.0551 513.1744 1699.1771 95.7207 10609.1992 96.6721 19/05/2015 08:45 | 1708.6591 | 520.3033 | 1627.4324 | 95.2503 | 10669.0195 | 92.5565 19/05/2015 09:00 | 1700.7440 | 534.1837 | 1614.5798 | 94.9318 | 10691.9160 | 91.9492 19/05/2015 09:15 1629.4120 527.6892 1541.5464 94.6101 10676.4365 88.2187 19/05/2015 09:30 | 1592.3162 | 521.6290 | 1504.3458 | 94.4734 | 10631.0381 | 86.6040 19/05/2015 09:45 1569.8849 554.5859 1468.4397 93.5423 10608.1143 85.6021 19/05/2015 10:00 | 1595.8405 | 571.7329 | 1489.8713 | 93.3577 | 10635.3555 | 86.8119 19/05/2015 10:15 | 1571.8751 | 582.0783 | 1460.0690 | 92.8849 | 10615.0029 | 85.6753 19/05/2015 10:30 | 1676.1556 | 626.7407 | 1554.4714 | 92.7409 | 10721.7324 | 90.4606 19/05/2015 10:45 | 1733.1857 | 659.5295 | 1602.7567 | 92.4755 | 10738.0723 | 93.3865 19/05/2015 11:00 | 1726.9243 | 645.5016 | 1601.6450 | 92.7385 | 10690.6943 | 93.4769 19/05/2015 11:15 | 1716.3235 | 658.7535 | 1584.7240 | 92.3221 | 10716.0479 | 92.6931 19/05/2015 11:30 | 1745.9613 | 661.5533 | 1615.7295 | 92.5422 | 10641.5771 | 94.9335 19/05/2015 11:45 1752.7502 637.7834 1632.5726 93.1435 10610.0010 95.5846

*Tabla N° 3.10 Cifras de demanda de las potencias aparente, activa, reactiva, factor de potencia, perfil de tensión e intensidad de corriente del alimentador DO08*

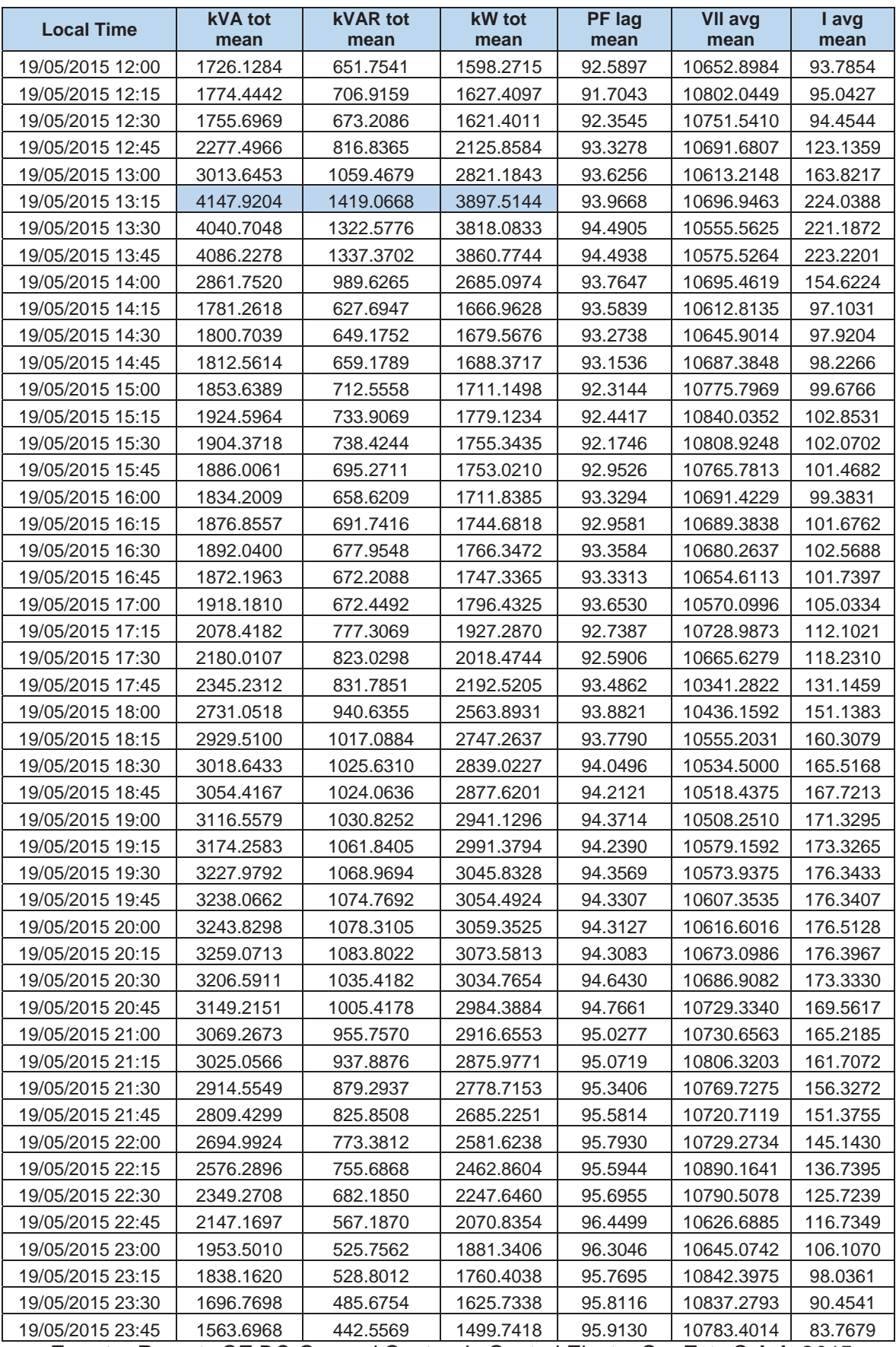

*Fuente: Reporte SE DO General Centro de Control Electro Sur Este S.A.A. 2015* 

La figura N° 3.60 muestra la curva del comportamiento en el tiempo de la demanda  $(S, P, \gamma, Q)$  del alimentador DO08, en el cual podemos observar que tenemos hora valle a las 3:45 am y que la hora punta se presenta alrededor de las 1:15 pm en potencia activa y reactiva, además de ello nótese que se tiene un cambio brusco en la curva al pasar a hora punta de máxima demanda.

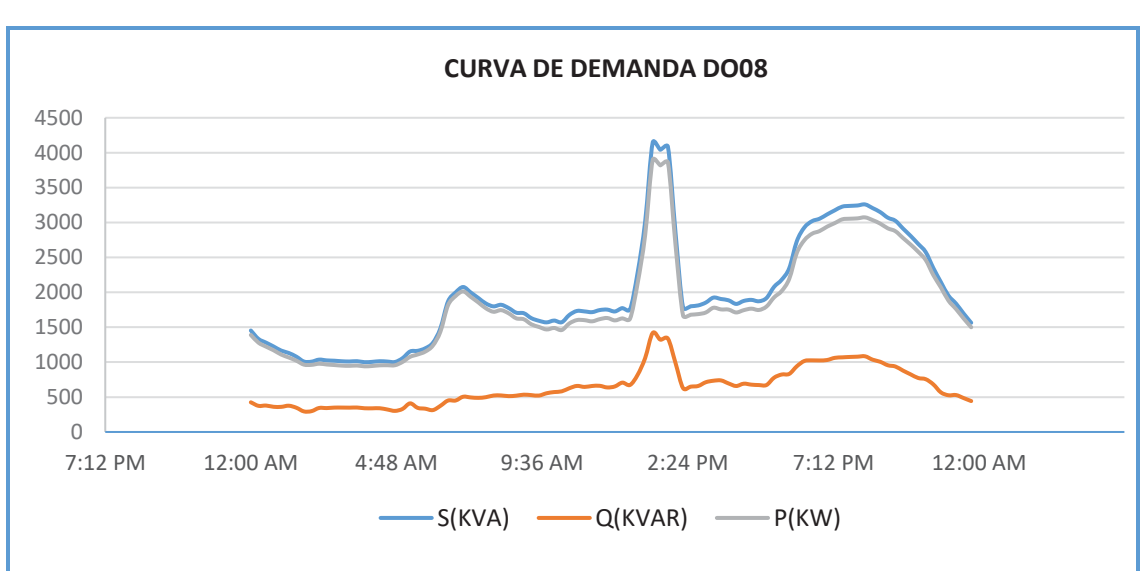

*Figura N° 3.60 Curva de comportamiento de la demanda del alimentador DO08* 

*Fuente: Reporte SE DO General Centro de Control Electro Sur Este S.A.A. 2015* 

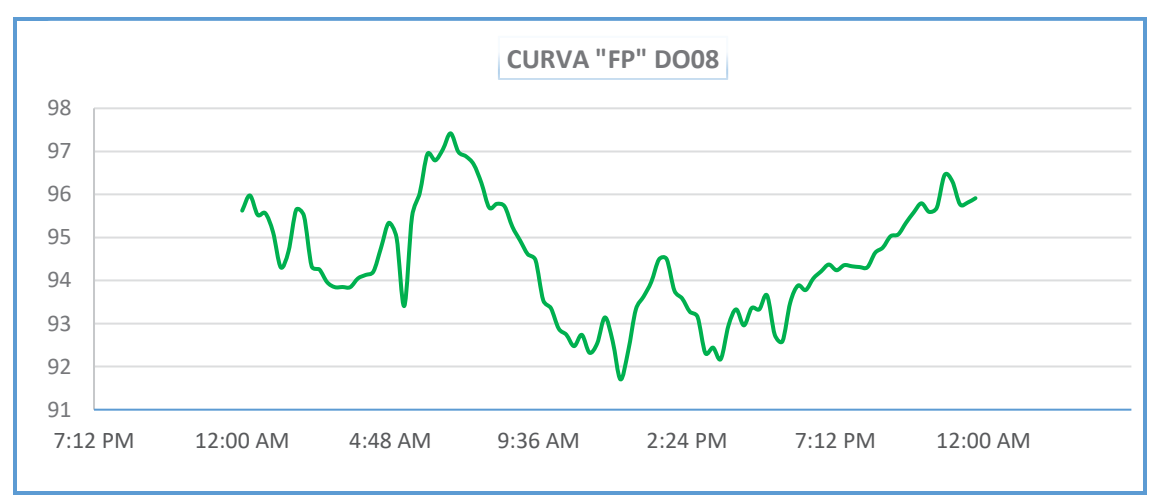

*Figura N° 3.61 Curva de comportamiento de factor de potencia del alimentador DO08* 

*Fuente: Reporte SE DO General Centro de Control Electro Sur Este S.A.A. 2015*  En la figura N° 3.61 se aprecia que para una potencia reactiva máxima el factor de potencia promedio es 0.940 a las 1:15 pm y que el valor mínimo es 0.917 registrado a las 12:15 pm.

#### **3.3.17. PERFIL DE TENSIÓN DEL ALIMENTADOR DO08**

En la figura N° 3.62 se observa la curva de perfil de tensión a lo largo del día, en donde las caídas de tensión para una máxima y mínima demanda son de:  $10.70 \, kV$  (+1.88%)  $\gamma$  10.84 kV (+3.26%) respectivamente, el cual también se puede corroborar en la tabla N° 3.10.

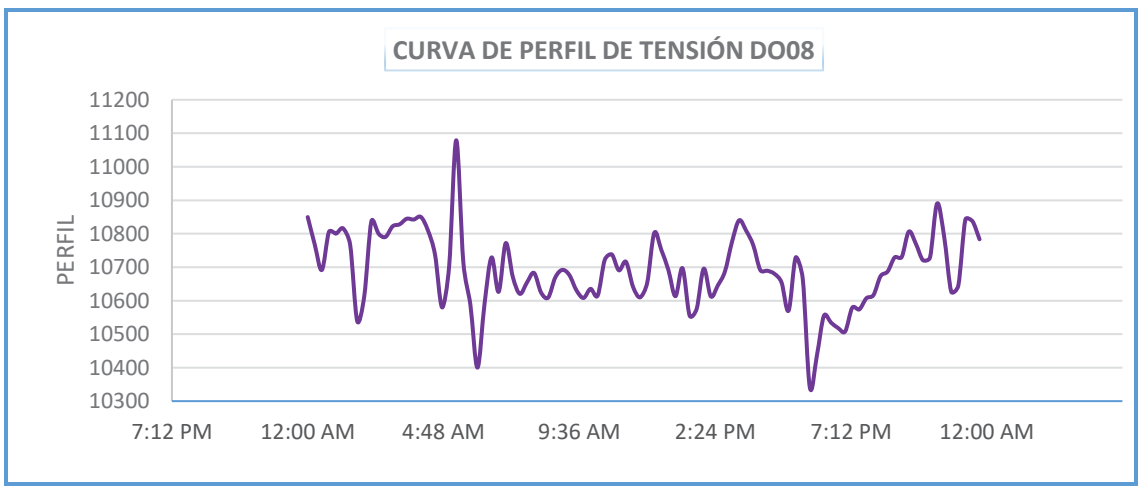

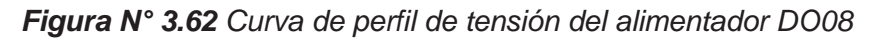

*Fuente: Reporte SE DO General Centro de Control Electro Sur Este S.A.A. 2015*  Así mismo se tiene los datos del perfil de tensión de la subestación de distribución 0011043 – A.P.V. José de San Martín Intipampa, ubicada en uno de los extremos del alimentador DO08.

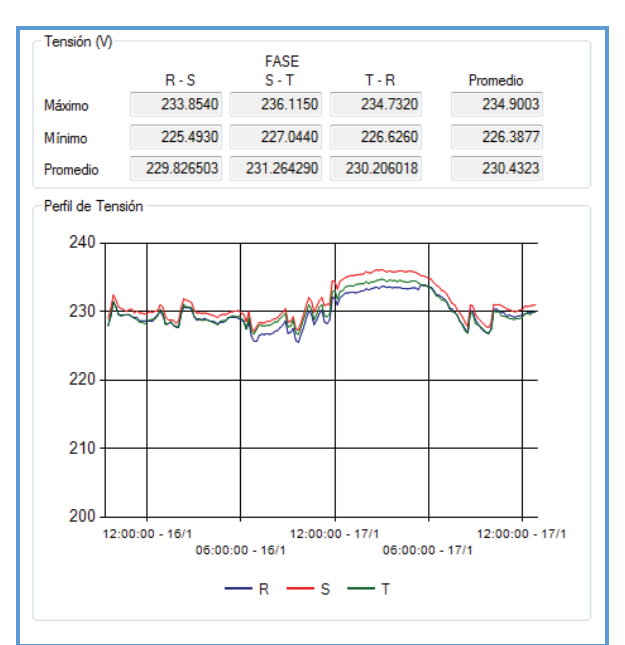

*Figura N° 3.63 Curva de perfil de tensión SED0011043*

*Fuente: Oficina de Calidad Electro Sur Este S.A.A.* 

En la figura N° 3.63 se puede ver el comportamiento de la tensión en el lado de BT, haciendo uso de la relación de transformación y teniendo en cuenta la posición del tap de regulación reflejamos al lado primario, encontrando una caída de tensión de  $10.40 \, \text{kV}$  (-1.5%).

#### **3.3.18. DEMANDA DE ALIMENTADOR DO09**

Por último, podemos observar en la tabla N° 3.11 los datos del alimentador DO09, el cual presenta una demanda máxima de 4782.4111 kW y 1911.7731 kVAR en un día típico del mes de mayo del año 2015, así mismo se tiene los valores de: factor de potencia, nivel de tensión e intensidad de corriente medidos cada 15 minutos por el Centro de Control.

*Tabla N° 3.11 Cifras de demanda de las potencias aparente, activa, reactiva, factor de potencia, perfil de tensión e intensidad de corriente del alimentador DO09*

| <b>Local Time</b> | <b>kVA</b> tot<br>mean | <b>kVAR</b> tot<br>mean | kW tot<br>mean | <b>PF</b> lag<br>mean | <b>VII</b> avg<br>mean | I avg<br>mean |
|-------------------|------------------------|-------------------------|----------------|-----------------------|------------------------|---------------|
| 15/05/2015 00:00  | 1837.2360              | 258.3951                | 1818.9241      | 99.0046               | 10651.0938             | 99.8519       |
| 15/05/2015 00:15  | 1762.0371              | 239.9094                | 1745.5535      | 99.0664               | 10738.2725             | 94.9507       |
| 15/05/2015 00:30  | 1687.9680              | 213.9487                | 1674.3188      | 99.1916               | 10739.2510             | 90.9857       |
| 15/05/2015 00:45  | 1645.1100              | 200.5968                | 1632.7269      | 99.2487               | 10771.4277             | 88.3989       |
| 15/05/2015 01:00  | 1579.2504              | 170.9793                | 1569.9310      | 99.4107               | 10677.3008             | 85.5607       |
| 15/05/2015 01:15  | 1536.7345              | 171.1055                | 1527.1519      | 99.3768               | 10632.0244             | 83.6292       |
| 15/05/2015 01:30  | 1526.1978              | 160.1656                | 1517.7609      | 99.4473               | 10678.5908             | 82.6843       |
| 15/05/2015 01:45  | 1518.5143              | 168.1567                | 1509.1543      | 99.3839               | 10700.1777             | 82.1015       |
| 15/05/2015 02:00  | 1493.5405              | 174.3750                | 1483.2993      | 99.3145               | 10754.7041             | 80.3603       |
| 15/05/2015 02:15  | 1467.7136              | 176.2435                | 1457.0734      | 99.2755               | 10774.1094             | 78.8793       |
| 15/05/2015 02:30  | 1455.5121              | 161.1428                | 1446.5446      | 99.3844               | 10695.5176             | 78.7243       |
| 15/05/2015 02:45  | 1457.9443              | 167.8702                | 1448.2227      | 99.3333               | 10733.5000             | 78.5989       |
| 15/05/2015 03:00  | 1439.3395              | 182.3042                | 1427.7167      | 99.1925               | 10820.1270             | 77.0316       |
| 15/05/2015 03:15  | 1406.8716              | 168.8251                | 1396.6705      | 99.2756               | 10845.2764             | 75.1096       |
| 15/05/2015 03:30  | 1407.1444              | 164.2587                | 1397.5090      | 99.3158               | 10852.0410             | 75.0928       |
| 15/05/2015 03:45  | 1411.4717              | 155.7876                | 1402.8203      | 99.3875               | 10929.6270             | 74.7435       |
| 15/05/2015 04:00  | 1410.4480              | 166.3262                | 1400.5759      | 99.3004               | 10864.7227             | 75.1446       |
| 15/05/2015 04:15  | 1397.3623              | 166.7569                | 1387.3551      | 99.2841               | 10831.2432             | 74.7299       |
| 15/05/2015 04:30  | 1398.7842              | 169.8191                | 1388.4049      | 99.2585               | 10813.7725             | 74.9074       |
| 15/05/2015 04:45  | 1389.9888              | 150.4511                | 1381.6985      | 99.4046               | 10699.0693             | 75.1723       |
| 15/05/2015 05:00  | 1420.4857              | 148.0676                | 1412.7197      | 99.4536               | 10783.6592             | 76.2133       |
| 15/05/2015 05:15  | 1472.7194              | 176.2850                | 1462.0142      | 99.2765               | 10821.0645             | 78.7564       |
| 15/05/2015 05:30  | 1519.2057              | 177.6127                | 1508.7603      | 99.3122               | 10817.7578             | 81.3076       |
| 15/05/2015 05:45  | 1556.2711              | 185.3509                | 1545.0466      | 99.2811               | 10768.1211             | 83.6447       |
| 15/05/2015 06:00  | 1655.2296              | 211.8555                | 1641.2881      | 99.1670               | 10814.9658             | 88.5324       |
| 15/05/2015 06:15  | 1664.7185              | 233.4045                | 1648.2144      | 99.0110               | 10641.7334             | 90.5487       |
| 15/05/2015 06:30  | 1833.8243              | 295.5385                | 1809.6750      | 98.6876               | 10728.6748             | 98.9070       |
| 15/05/2015 06:45  | 1941.9142              | 352.5241                | 1909.5481      | 98.3327               | 10855.2207             | 103.5758      |
| 15/05/2015 07:00  | 2001.5470              | 364.0681                | 1968.1298      | 98.3311               | 10784.0898             | 107.4859      |

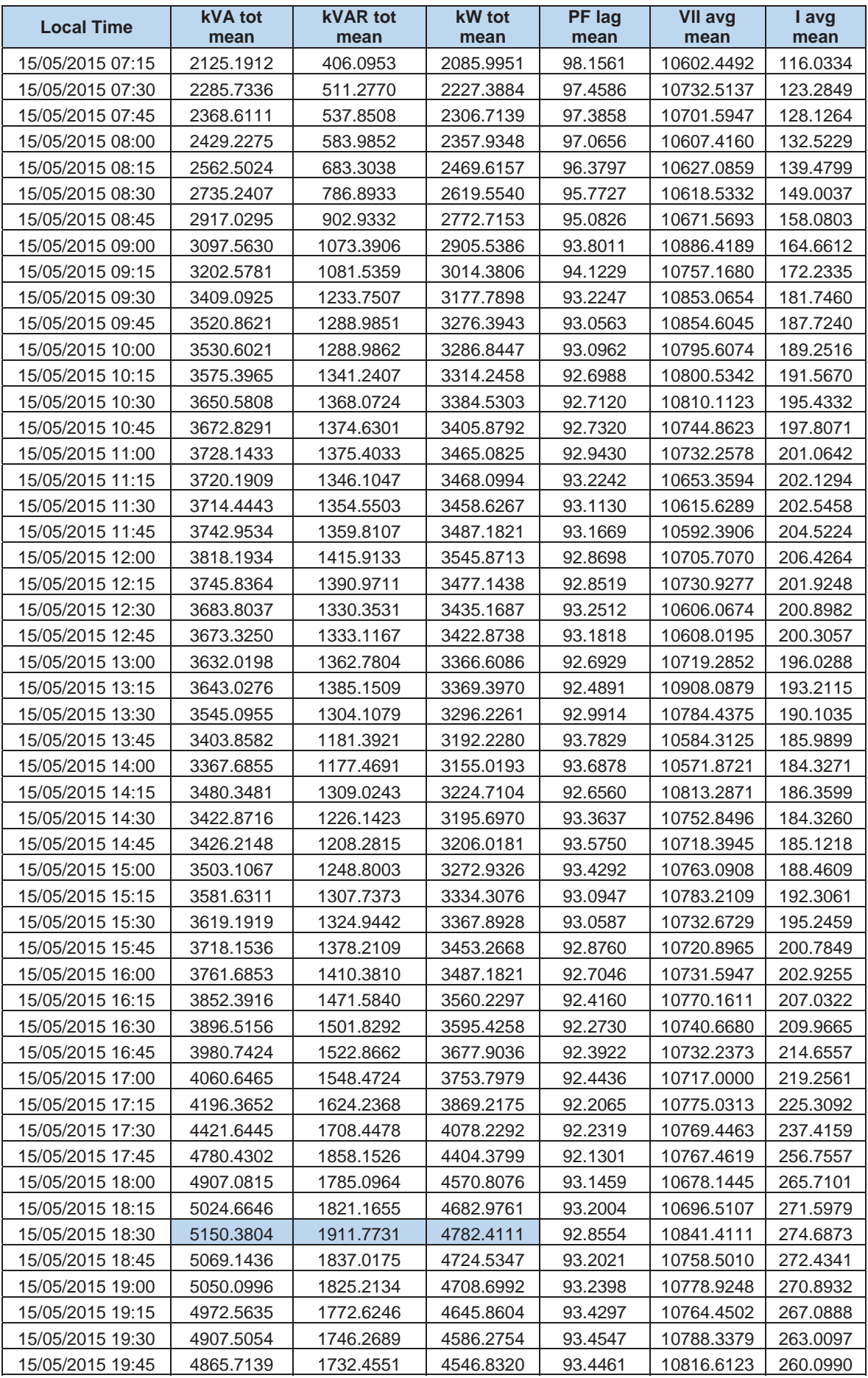

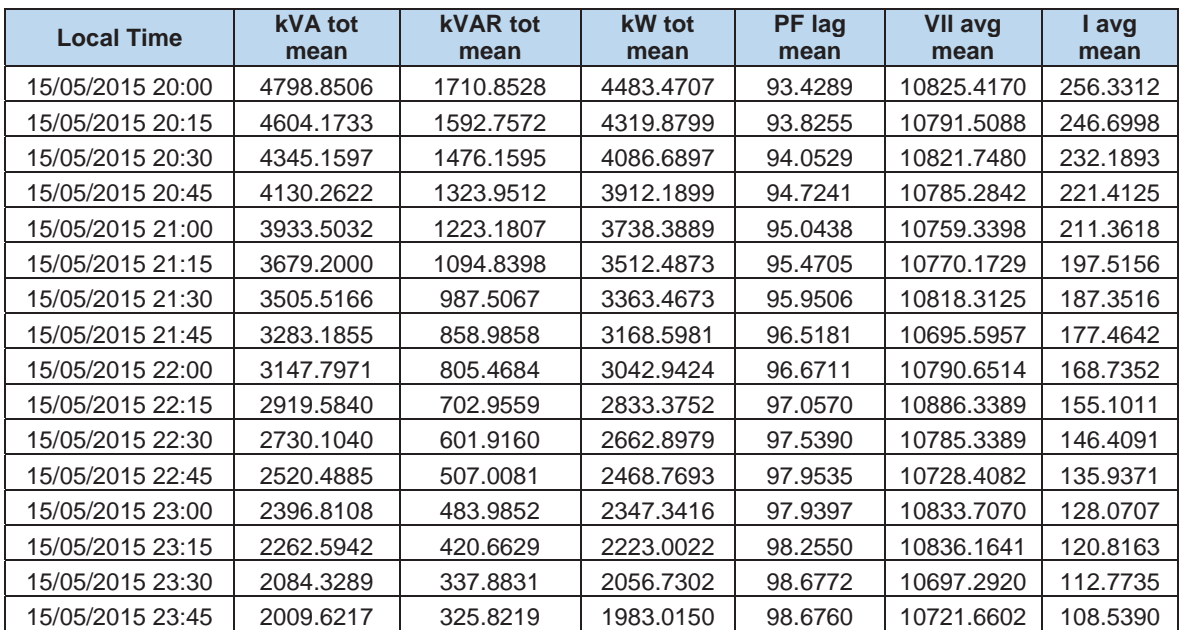

*Fuente: Reporte SE DO General Centro de Control Electro Sur Este S.A.A. 2015* 

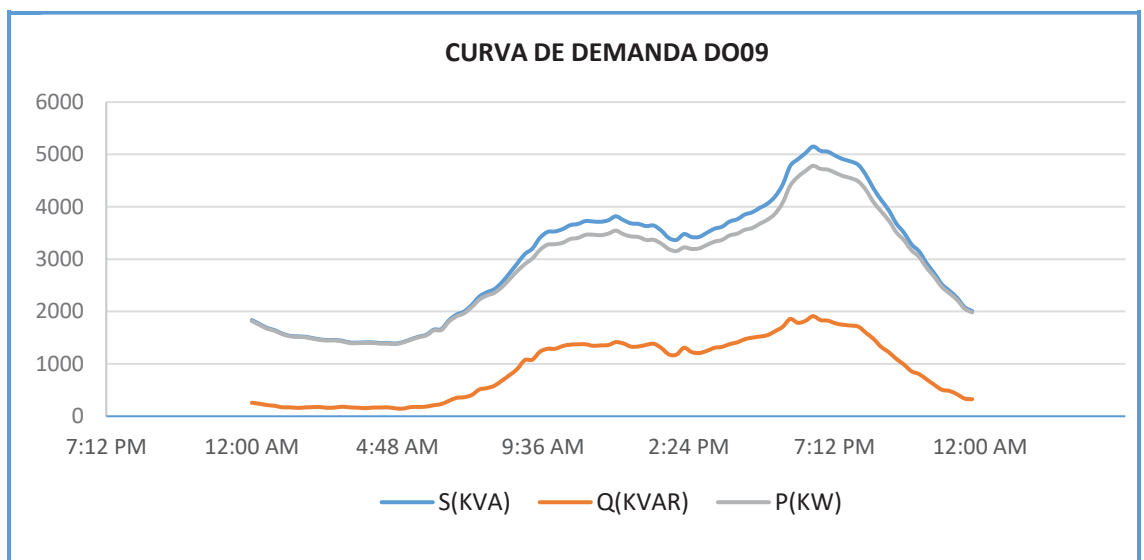

*Figura N° 3.64 Curva de comportamiento de la demanda del alimentador DO09* 

*Fuente: Reporte SE DO General Centro de Control Electro Sur Este S.A.A. 2015* 

La figura N° 3.64 muestra la curva del comportamiento en el tiempo de la demanda  $(S, P, \gamma, Q)$  del alimentador DO09, en el cual podemos apreciar que tenemos hora valle a las 4:45 am y que la hora punta se presenta alrededor de las 6:30 pm en potencia activa y reactiva.

En la figura N° 3.65 se aprecia que para una potencia reactiva máxima el factor de potencia promedio es 0.929 a las 6:30 pm y que el valor mínimo es 0.921 registrado a las 5:45 pm.

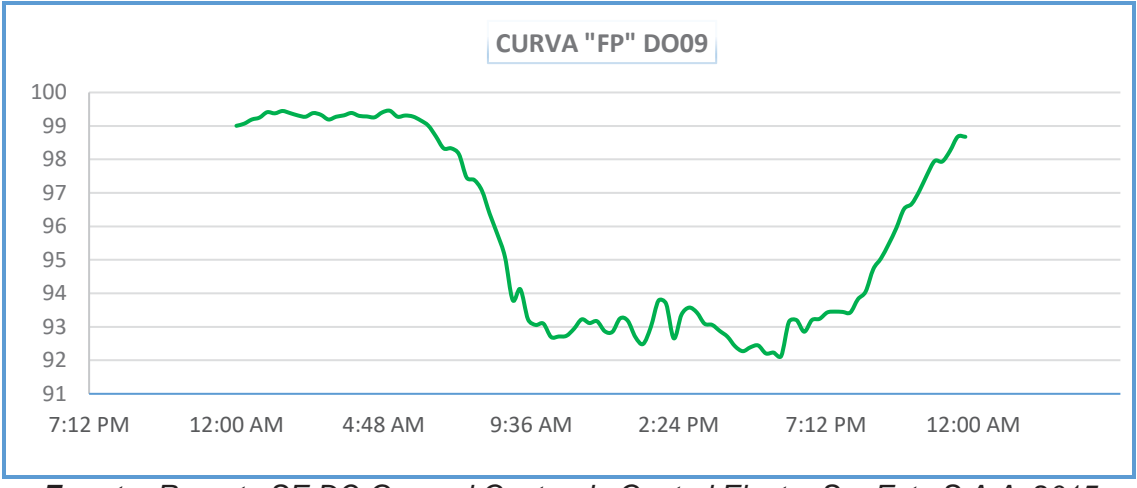

*Figura N° 3.65 Curva de comportamiento de factor de potencia del alimentador DO09* 

*Fuente: Reporte SE DO General Centro de Control Electro Sur Este S.A.A. 2015* 

## **3.3.19. PERFIL DE TENSIÓN DEL ALIMENTADOR DO09**

En la figura N° 3.66 se observa la curva de perfil de tensión a lo largo del día, en donde las caídas de tensión para una máxima y mínima demanda son de:  $10.84 \, kV$  (+3.25%) y 10.70 kV (+1.90%) respectivamente, el cual también se puede corroborar en la tabla N° 3.11.

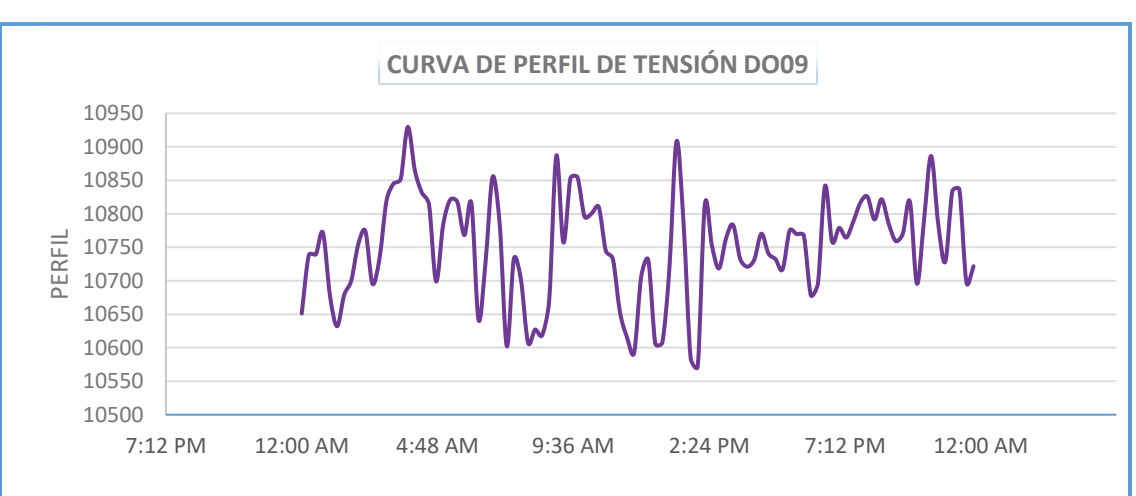

*Figura N° 3.66 Curva de perfil de tensión del alimentador DO09*

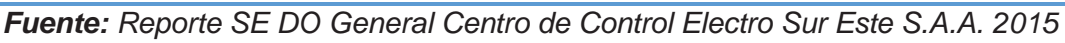

Los datos del perfil de tensión de la subestación de distribución 0010194 – Calle Teatro, ubicada en uno de los extremos del alimentador DO02. Se observa en la figura N° 3.67 el comportamiento de la tensión en el lado de BT, haciendo uso de la relación de transformación y la posición del tap de regulación reflejamos al lado primario, encontrando una caída de tensión de  $10.41 \, kV$  (-0.9%).

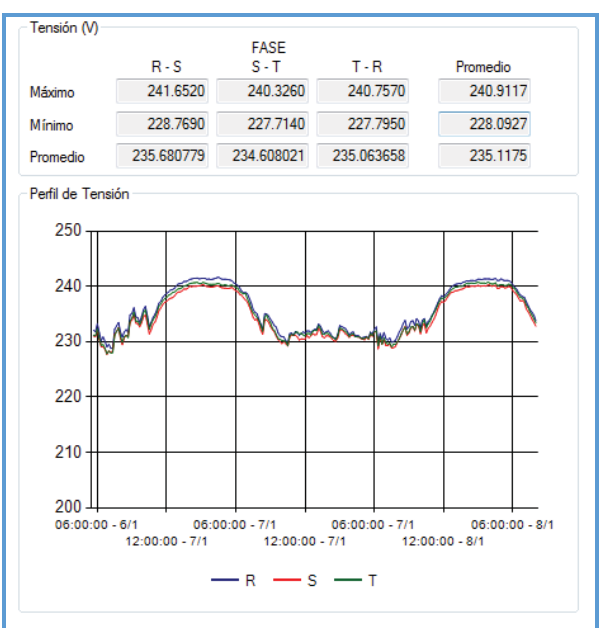

*Figura N° 3.67 Curva de perfil de tensión SED0010194*

*Fuente: Oficina de Calidad Electro Sur Este S.A.A.*

#### **3.3.20. PÉRDIDAS DE POTENCIA EN LOS ALIMENTADORES**

Uno de los criterios determinantes para la intervención de un sistema eléctrico de distribución, son las pérdidas de potencia que se presentan en éste, para ello en el estudio realizado en [31], para los cálculos de flujo de potencia del sistema hicieron uso del software NEPLAN versión 5.51 con el que se simuló el sistema en estudio y se obtuvo resultados, a partir de los cuales podemos determinar la necesidad de realizar nuestro estudio de investigación.

Las pérdidas totales del sistema en estudio realizado en [31] ascienden a valores de  $1225.47 \, kW$  y  $1123.43 \, kVAR$ , como se aprecia en la Tabla N° 3.12.

|                                                                           | <b>Desde</b><br>Area/Zona | <b>Pérdidas</b><br>kW | Q<br><b>Pérdidas</b><br>kVAR | Generada<br>kW | Generada<br><b>kVAR</b> | Carga<br>kW | Carga<br><b>kVAR</b> | <b>Iron</b><br><b>Losses</b><br>kW |
|---------------------------------------------------------------------------|---------------------------|-----------------------|------------------------------|----------------|-------------------------|-------------|----------------------|------------------------------------|
| Red<br>33480.03<br>16742.65<br>1123.43<br>32255.31<br>15621.96<br>1225.47 |                           |                       |                              |                |                         |             |                      | 290.72                             |

*Tabla N° 3.12 Pérdidas totales del sistema*

*Fuente: [31] Reportes NEPLAN*

En la tabla N° 3.13 se tiene las pérdidas en valores de  $kW y kVAR$  para cada alimentador, nótese que los alimentadores con mayor valor de pérdidas son: DO06 (72.09 kW y 61.96 kVAR) y DO07 (60.93 kW y 87.51 kVAR)

|                                        |                    | P<br><b>Pérdidas</b> | Q<br><b>Pérdidas</b> | P<br>Generada | Q<br>Generada | $\overline{P}$<br>Carga | Q<br>Carga  |
|----------------------------------------|--------------------|----------------------|----------------------|---------------|---------------|-------------------------|-------------|
| <b>Nodo</b>                            | <b>Alimentador</b> | kW                   | <b>kVAR</b>          | kW            | <b>kVAR</b>   | kW                      | <b>kVAR</b> |
| Barra                                  |                    | 41,35                | 41,89                | 934,92        | 469,99        | 893,92                  | 429,05      |
| Dolorespata<br>10.5 KV                 | DO-01              | 40,05                | 41,55                | 907,57        | 477,65        | 867,91                  | 437,04      |
|                                        |                    | 40,55                | 40,45                | 915,57        | 450,48        | 874,76                  | 410,87      |
| Barra                                  |                    | 31,77                | 21,72                | 814,38        | 400,76        | 782,61                  | 379,03      |
| Dolorespata                            | DO-02              | 31,6                 | 22,19                | 814,2         | 401,22        | 782,61                  | 379,03      |
| 10.5 KV                                |                    | 32,09                | 22,09                | 814,7         | 401,12        | 782,61                  | 379,03      |
| Barra                                  |                    | 33,95                | 9,24                 | 1189,92       | 569,1         | 1155,97                 | 559,86      |
| Dolorespata                            | DO-03              | 33,67                | 9,92                 | 1189,64       | 569,78        | 1155,97                 | 559,86      |
| 10.5 KV                                |                    | 34,4                 | 9,74                 | 1190,37       | 569,6         | 1155,97                 | 559,86      |
| Barra<br>Dolorespata<br>10.5 KV        | DO-04              | 45,1                 | 34,97                | 1423,03       | 702,19        | 1377,93                 | 667,36      |
|                                        |                    | 44,92                | 35,27                | 1422,63       | 702,71        | 1377,93                 | 667,36      |
|                                        |                    | 45,81                | 35,08                | 1423,67       | 702,51        | 1377,93                 | 667,36      |
| Barra<br>Dolorespata<br>10.5 KV        | DO-05              | 42,94                | 33,26                | 1272,34       | 628,69        | 1229,4                  | 595,42      |
|                                        |                    | 42,66                | 34                   | 1272,05       | 629,42        | 1229,4                  | 595,42      |
|                                        |                    | 43,44                | 33,83                | 1272,83       | 629,25        | 1229,4                  | 595,42      |
| Barra                                  |                    | 71,99                | 61,39                | 1651,73       | 826,49        | 1579,73                 | 765,1       |
| Dolorespata<br>10.5 KV                 | DO-06              | 71,63                | 62,35                | 1651,36       | 827,44        | 1579,73                 | 765,1       |
|                                        |                    | 72,64                | 62,14                | 1652,37       | 827,23        | 1579,73                 | 765,1       |
| <b>Barra</b><br>Dolorespata<br>10.5 KV | DO-07              | 60,85                | 87,02                | 1390,32       | 730,91        | 1329,47                 | 643,89      |
|                                        |                    | 60,54                | 87,83                | 1390,01       | 731,72        | 1329,47                 | 643,89      |
|                                        |                    | 61,39                | 87,68                | 1390,86       | 731,57        | 1329,47                 | 643,89      |
| Barra<br>Dolorespata                   | DO-08              | 38,92                | 59,05                | 1240,81       | 641,15        | 1201,88                 | 582,1       |
|                                        |                    | 38,68                | 59,69                | 1240,56       | 641,79        | 1201,88                 | 582,1       |
| 10.5 KV                                |                    | 39,35                | 59,57                | 1241,23       | 641,66        | 1201,88                 | 582,1       |
| Barra                                  |                    | 41,66                | 23,41                | 1257,58       | 612,31        | 1215,92                 | 588,9       |
| Dolorespata                            | DO-09              | 41,38                | 24,13                | 1257,3        | 613,03        | 1215,92                 | 588,9       |
| 10.5 KV                                |                    | 42,15                | 23,96                | 1258,07       | 612,86        | 1215,92                 | 588,9       |

*Tabla N° 3.13 Pérdidas parciales por alimentador*

*Fuente: [31] NAG Consultores - Reportes NEPLAN*

# **3.4. IDENTIFICACIÓN DE CASOS CRÍTICOS**

El sector eléctrico se encuentra dentro de un contexto regulatorio, respecto a la distribución de energía eléctrica; Electro Sur Este S.A.A. es una sociedad anónima abierta, empresa estatal que pertenece al subsector de distribución y comercialización, formando parte de FONAFE, cuya función es abastecer de energía eléctrica a los departamentos de Cusco, Apurímac, Madre de Dios y la provincia de Sucre en Ayacucho.

A inicios del año 2012, la empresa concesionaria de distribución de energía eléctrica, como una alternativa de planificación y una respuesta a los problemas existentes en su sistema, elaboró el estudio de "Renovación de Alimentadores y Subestaciones Asociadas de la Ciudad del Cusco" [31]; en dicho estudio señala que los alimentadores DO07 y DO06; presentan problemas de nivel de tensión y sobrecarga respectivamente, en el caso de DO06 presentando una sobrecarga en la línea de 121.46% [31], estas conclusiones están consideradas a un corto plazo; estos datos han sido verificados mediante la simulación del sistema en el software NEPLAN versión 5.51, la tabla N° 3.14 muestra en resumen el resultado de flujo de potencia de los alimentadores DO05, DO06, DO07, DO08 obtenidos en este cálculo.

|                           |                        | P Pérdidas [kW]  | Q Pérdidas [kVAR] |  |
|---------------------------|------------------------|------------------|-------------------|--|
| Red                       |                        | 536.00           |                   |  |
| <b>Nodo</b>               | Alimentador            |                  | P Pérdidas [kW]   |  |
| Barra Dolorespata 10.5 kV | DO-05                  | Fase R           | 44                |  |
| Barra Dolorespata 10.5 kV | DO-06                  | Fase R           | 331               |  |
| Barra Dolorespata 10.5 kV | <b>DO-07</b>           | Fase R           | 91                |  |
| Barra Dolorespata 10.5 kV | <b>DO-08</b>           | Fase R           | 70                |  |
|                           | <b>PÉRDIDA TOTAL %</b> | P. ENTREGADA     | PÉRDIDAS TOTAL    |  |
|                           |                        | <b>TOTAL[kW]</b> | [kW]              |  |
|                           | 3.095                  | 19,460.126       | 536.00            |  |

*Tabla N° 3.14 Resumen de flujo de potencia* 

*Fuente: [31] NAG Consultores - Reportes NEPLAN*

Luego de analizar los alimentadores, se determinan que los más críticos son: DO06, DO07 y DO09, donde se pudo conocer el estado de las pérdidas y el perfil de tensiones, los cuales afectan en la operatividad de estos, no cumpliendo los estándares establecidos por las normas vigentes<sup>9</sup>.

Por lo cual se tomó como objeto de estudio dichos alimentadores, en los cuales se aplicó el método de sensibilidades lineales a través del software UbiCap.

-

<sup>9</sup> Norma Técnica de Calidad de los Servicios Eléctricos (NTCSE).

# **CAPÍTULO IV**

### **4. ANÁLISIS DEL MÉTODO DE SENSIBILIDADES LINEALES**

#### **4.1. INTRODUCCIÓN**

En este capítulo se describe el desarrollo y aplicación del método de sensibilidades lineales.

Primeramente, se describe el método seleccionado y su aplicación en un ejemplo de un sistema de 13 nodos o barras, obteniendo resultados favorables que validan el método de sensibilidades lineales, como se muestra más adelante.

### **4.2. DETERMINACIÓN DEL MODELO SELECCIONADO**

Después de revisar los papers relacionados con el tema de investigación, se vio por conveniente hacer uso del método propuesto en los papers IEEE: "Aplicación de Sensibilidades Lineales para la Localización de Capacitores en sistemas de Distribución" y "Metodología para la Localización Óptima de Capacitores Mediante Sensibilidades Lineales" de los autores G. Estrada S., J.H. Tovar y G. Gutiérrez, se optó por este método debido a su aplicación práctica bajo condiciones de operación en estado estacionario, sistema balanceado y es aplicable a sistemas radiales, como la configuración actual del sistema de distribución de la ciudad del Cusco.

Para la aplicación de este método se necesita los siguientes datos: tensión compleja en cada nodo, la carga, características de los conductores, costos de: adquisición, instalación, gastos de operación del banco de capacitores y costo  $de$  kWh.

# **4.3. DESCRIPCIÓN DEL PROCEDIMIENTO DEL MÉTODO DE PRUEBA PARA EL ANÁLISIS DE SENSIBILIDADES LINEALES EN ESTADO ESTACIONARIO**

Las sensibilidades de primer orden tienen muchos usos en aplicaciones computacionales, involucrando el estudio y control de la operación en estado estacionario de los sistemas eléctricos. Usando relaciones de sensibilidad es posible determinar qué cambios en los parámetros serían más efectivos para producir cambios deseados en el estado del sistema y para calcular una aproximación de primer orden de los efectos de estos cambios en los parámetros. Las sensibilidades se han aplicado ampliamente en sistemas eléctricos de potencia, resultando una opción satisfactoria para la solución a los problemas de despacho económico, despacho de emergencia, análisis de contingencias, control de voltaje y sus problemas de optimización relacionados. [16]

### **4.4. MODELADO DE SENSIBILIDADES LINEALES**

Las ecuaciones que expresan las condiciones de equilibrio entre las variables de interés para un sistema eléctrico operando en estado estacionario son no lineales. Si el estado de operación es conocido a partir de mediciones, estimación o una solución obtenida, sobre un conjunto suficiente de condiciones dadas, el sistema no lineal puede linealizarse alrededor de ese punto de operación conocido. Una formulación ampliamente utilizada, propuesta por [16], para el cálculo de sensibilidades de primer orden es planteada a partir de este modelo linealizado.

#### **4.4.1. NOTACIÓN**

Las matrices y los vectores son encerrados entre []. Los números complejos son denotados por una barra superior, por ejemplo  $\bar{Y}$ . El complejo conjugado por  $\bar{Y}^*$ . El índice de la sumatoria  $m \in i$  significa que el nodo m está interconectado al nodo݅. Además:

 $V_i$  = Magnitud de voltaje en el nodo i.

- $\theta_i$  = Angulo de fase del voltaje nodal del nodo *i*.
- $\bar{V}_I$  $=$  Voltaje complejo nodal en el nodo  $i$ .
- $\bar{Y}_{im}$  = Elemento complejo de la matriz de admitancias nodal, correspondiente al renglón  $i \, y$  a la columna  $m$ .

 $\bar{y}_{im}$  = Admitancia primitiva del elemento de transmisión que conecta los nodos  $i \vee m$  vista desde el nodo  $i$ .

#### **4.4.2. ECUACIONES Y VARIABLES EN ESTADO ESTACIONARIO**

Las condiciones de equilibrio de estado estacionario para un sistema eléctrico pueden representarse por un conjunto de ecuaciones algebraicas no lineales, escrito en la forma:

$$
[g([x],[y])] = 0 \t\t(4.1)
$$

Donde  $[x]$  es un vector de N variables y  $[y]$  es un vector de variables de control (independientes o especificadas). El número y forma de las ecuaciones (4.1) puede variar ampliamente, dependiendo de la selección de las variables que corresponderán a [x] y a [y]. Se supone que [x] no contiene todas las variables dependientes, sino sólo aquellas que son necesarias para definir el estado del sistema. Entonces,  $[x]$  puede llamarse el vector de estado.

Además, el número y forma de las ecuaciones también varía con el tipo de coordenadas usadas para expresar cantidades complejas. Aquí se utiliza las coordenadas polares.

La selección de variables en  $\lceil x \rceil$  y  $\lceil y \rceil$  es determinada por las condiciones actuales o impuestas, de las cuales las siguientes son aplicables a los sistemas eléctricos de distribución:

Nodo compensador. Suponiendo que es el nodo 1 del sistema, se especifican las variables  $V_i$  y  $\theta_i$ , mientras que las variables a determinar son  $P_{G_1}$  y  $Q_{G_1}$ .

*Nodos de carga* (Nodos tipo  $PQ$ ). Variables especificadas:  $P_{Gi}$ ,  $Q_{Gi}$ ,  $P_{Di}$ ,  $Q_{Di}$ .

Variables a determinar:  $V_i$ ,  $\theta_i$ .

Las condiciones impuestas para definir el estado del sistema permiten definir con precisión las variables que deberán estar contenidas, tanto en el vector de estado  $[x]$ , como en el vector independiente  $[y]$ .

En el caso del vector de estado, no necesariamente están contenidas todas las variables de interés, sino el conjunto mínimo necesario para obtener el estado del sistema. Entonces las variables dependientes de  $[x]$  para un sistema de distribución son:

 $\theta_i$ ,  $V_i$  Para cada nodo *i* tipo PQ.

Lo mismo ocurre con el vector independiente, conteniendo sólo aquellas variables mínimas para definir el estado del sistema. Las variables independientes de  $[y]$  son:

 $V_1$ ,  $\theta_1$  Para nodo compensador.

 $P_{Gi}$ ,  $Q_{Gi}$ ,  $P_{Di}$ ,  $Q_{Di}$ . Para cada nodo *i* tipo  $PQ$ .

En adición a las variables independientes anteriores (potencialmente controlables), todos los elementos  $G_{im} + jB_{im}$  de la matriz  $[\bar{Y}_{nodal}]$  pueden considerarse como elementos de [y]. Debido a que los elementos de  $[\bar{Y}_{nodal}]$ reflejan los valores de compensación, impedancias de línea y relaciones de transformación en su caso, todas estas cantidades pueden considerarse como parámetros especificados cuyas relaciones de sensibilidad con variables dependientes y funciones pueden también calcularse.

Al formar el conjunto de ecuaciones  $(4.1)$ , es usualmente posible escribir N ecuaciones en *N* variables dependientes, expresando las condiciones de equilibrio necesarias, usando todas las variables dependientes. Es suficiente escribir una ecuación para cada "variable de restricción de igualdad". Las  $N$ variables de restricción de igualdad son definidas como el siguiente subconjunto de variables independientes:

 $P_{\text{Ci}}$ ,  $P_{\text{Di}}$  Para cada nodo excepto el compensador.

 $Q_{Gi}$ ,  $Q_{Di}$  Para cada nodo *i* tipo PQ.

Cada una de estas variables de restricción de igualdad aparece sólo una vez en su respectiva ecuación de restricción y no aparece en otras ecuaciones. Por ejemplo, las ecuaciones para potencias nodales especificadas: [34]

$$
P_{Gi} - P_{Di} - Re\{\overline{V}_i \ \sum_{m \in i} \overline{Y}_{im}^* \ \overline{V}_{im}^*\} = 0
$$
\n
$$
(4.2a)
$$

$$
Q_{Gi} - Q_{Di} - Im\{\overline{V}_i \ \Sigma_{m\in i} \ \overline{Y}_{im}^* \ \overline{V}_{im}^*\} = 0
$$
\n
$$
(4.2b)
$$

Cuando las N variables dependientes suficientes de  $[x]$  son conocidas, las variables dependientes omitidas pueden calcularse directamente de (4.2a) y (4.2b).

### **4.4.3. MODELO LINEAL**

Por notación, es conveniente particionar el vector independiente [y] en la forma:

$$
[y] = \begin{bmatrix} u \\ p \end{bmatrix} \tag{4.3}
$$

Donde  $[u]$  contiene las variables consideradas como controlables para una evaluación particular de sensibilidades, mientras que  $[p]$  contiene variables consideradas como fijas para la misma evaluación.

Debe notarse que, aunque (4.1) se afecta por la selección de variables en [x] y [y], no se afecta por la forma en que [y] se particiona en [u] y [p] para el cálculo de sensibilidades.

El conjunto de ecuaciones no lineales (4.1) puede linealizarse alrededor de un punto de operación  $[x^0]$ , expandiéndolo en series de Taylor y reteniendo sólo los términos de primer orden:

$$
\left[\frac{\partial g}{\partial x}([x],[u],[p])\right][\Delta x] = -\left[\frac{\partial g}{\partial u}\right][\Delta u] \tag{4.4}
$$

Donde la matriz del lado izquierdo de (4.4), abreviada como  $\left[\frac{\delta g}{\partial x}\right]$ , de orden  $N$ , es la matriz Jacobiana del método de Newton. Su  $i - 6sim$  renglón consiste de las derivadas parciales de la  $i - 6s$ ima ecuación con respecto a cada una de las N variables [ $x$ ]. La matriz  $\left[\frac{\delta g}{\partial u}\right]$  asume distintas formas, dependiendo de la selección de los parámetros de control. Su dimensión es de  $(NxM)$ , siendo M la dimensión

de [u]; sus elementos son las derivadas parciales de (4.1) con respecto a [u] y es usualmente muy dispersa.

La ecuación (4.4) es un modelo lineal, a partir del cual, los cambios de las variables de estado  $[x]$  pueden calcularse para cualesquiera cambios en las variables controlables  $[\Delta u]$ . Esto es,

$$
\left[\Delta x\right] = -\left[\frac{\delta g}{\partial x}\right]^{-1} \left[\frac{\delta g}{\partial u}\right] \left[\Delta u\right] \tag{4.5}
$$

Una vez que se haya especificado [Δ $u$ ] y se haya calculado  $\left[\frac{\delta g}{\partial u}\right]y\left[\frac{\delta g}{\partial x}\right]$ .

# **4.4.4. SENSIBILIDADES RELATIVAS CON RESPECTO A UN CAMBIO ÚNICO DE PARÁMETRO**

En este caso, se desea determinar la respuesta del sistema como una función de un cambio de parámetro único  $[\Delta u_i]$ . Esto puede hacerse sustituyendo en (4.5) y efectuando una solución repetida con un esquema de factorización del Jacobiano. Sin embargo, usualmente es más ventajoso calcular el cambio relativo  $1/\Delta u_i[\Delta x]$ , escrito como  $[\Delta x/\Delta u_i]$ .

Para ello se define el vector  $[r]$  calculado como:

$$
[r] = -\left[\frac{\delta g}{\delta u_i}\right] \tag{4.6}
$$

Rescribiendo (4.5), considerando que se tendrá la respuesta del sistema cuando ocurre un cambio único se tiene:

$$
\left[\Delta x\right] = -\left[\frac{\delta g}{\delta x_i}\right]^{-1} \left[\frac{\delta g}{\delta u_i}\right] \left[\Delta u_i\right] \tag{4.7}
$$

Entonces, sustituvendo (4.6) en ésta última expresión y dejando  $[r]$  en el término derecho, se obtendrá un vector de sensibilidades relativas al resolver:

$$
\left[\frac{\delta g}{\partial x_i}\right] \left[\frac{\Delta g}{\Delta u_i}\right] = [r]
$$

De otra manera, partiendo ahora de (4.4) como  $[\Delta u_i]$  se refiere a un cambio único, entonces puede representarse como un escalar y la expresión (4.4) puede ser dividida entre este, con lo que se obtiene:

$$
\left[\frac{\delta g}{\partial x_i}\right] \left[\frac{\Delta g}{\Delta u_i}\right] = -\left[\frac{\delta g}{\delta u_i}\right]
$$

Aplicando la definición para  $[r]$  y sustituyendo en la expresión anterior, se obtiene:

$$
\left[\frac{\delta g}{\partial x_i}\right] \left[\frac{\Delta g}{\Delta u_i}\right] = [r] \tag{4.8}
$$

Si todas las variables de interés fueran incluidas en la definición del vector de estado, resolver (4.8) para el vector de sensibilidades relativas  $[\Delta x/\Delta u_i]$  basta para encontrar los cambios deseados con respecto al cambio único especificado. Si, por el contrario, las variables de interés no fueran incluidas en el vector de estado, una vez que (4.8) se resuelve para el vector de sensibilidades relativas, los cambios en cualquiera otra función deseada  $f(x, u)$  pueden encontrarse a partir de su expansión en series de Taylor:

$$
\Delta f = \left[\frac{\delta f}{\partial x}\right] \left[\Delta x\right] + \left(\frac{\delta f}{\partial u_i}\right) \Delta u_i
$$

Donde  $\left[\frac{\delta f}{\partial x}\right]$  es un vector renglón, de modo que desarrollado resulta lo siguiente:

$$
\left(\frac{\delta f}{\partial x_1}\Delta x_1 + \frac{\delta f}{\partial x_2}\Delta x_2 + \dots + \frac{\delta f}{\partial x_n}\Delta x_n\right) + \left(\frac{\delta f}{\partial u_i}\right)\Delta u_i
$$

Multiplicando los términos del primer paréntesis por  $\Delta u_i / \Delta u_i$ :

$$
\Delta f = \left(\frac{\delta f}{\partial x_1} \cdot \frac{\Delta x_1}{\Delta u_i} \cdot \Delta u_i + \frac{\delta f}{\partial x_2} \cdot \frac{\Delta x_2}{\Delta u_i} \cdot \Delta u_i + \dots + \frac{\delta f}{\partial x_n} \cdot \frac{\Delta x_n}{\Delta u_i} \cdot \Delta u_i\right) + \left(\frac{\delta f}{\partial u_i}\right) \Delta u_i
$$

Esta última expresión se puede escribir como:

$$
\Delta f = \left(\frac{\delta f}{\partial u_i}\right) \Delta u_i + \left(\frac{\delta f}{\partial x_1} \cdot \frac{\Delta x_1}{\Delta u_i} + \frac{\delta f}{\partial x_2} \cdot \frac{\Delta x_2}{\Delta u_i} + \dots + \frac{\delta f}{\partial x_n} \cdot \frac{\Delta x_n}{\Delta u_i}\right) \Delta u_i
$$

O también:

$$
\Delta f = \left(\frac{\delta f}{\partial u_i}\right) \Delta u_i + \sum_j \left(\frac{\delta f}{\partial x_j}\right) \left(\frac{\Delta x_j}{\Delta u_i}\right) \Delta u_i \tag{4.9}
$$

Y los cambios relativos en  $\Delta f$  pueden calcularse como:

$$
\frac{\Delta f}{\Delta u_i} = \left(\frac{\delta f}{\partial u_i}\right) + \sum_j \left(\frac{\delta f}{\partial x_j}\right) \left(\frac{\Delta x_j}{\Delta u_i}\right) \tag{4.10}
$$

Donde  $\frac{\Delta f}{\Delta u_i}$  se denomina factor de sensibilidad.

Nótese que  $\left(\frac{\delta f}{\partial x_j}\right)$ y  $\left(\frac{\Delta x_j}{\Delta u_i}\right)$  son el *j-ésimo* elemento de  $\left[\frac{\delta f}{\partial x}\right]$  y  $\left[\frac{\Delta f}{\Delta u_1}\right]$ , respectivamente La función  $f$  puede ser cualquiera que se desee de [x] y [y]. En el caso más simple f es una variable de  $[x]$ .

La expresión (4.9) permite evaluar los cambios en cualquier función relacionada con los parámetros del sistema, por lo que puede ser considerada como una formulación general en el análisis y cálculo de sensibilidades lineales.

Finalmente, para cuantificar el efecto del cambio sobre la variable de interés se puede usar la siguiente expresión:

$$
f^1 = f^0 + \Delta f \tag{4.11}
$$

Donde  $f^1$  y  $f^0$  representan los estados inicial y final de la variable de interés en el sistema, respectivamente y  $\Delta f$  es el cambio debido al incremento o decremento del parámetro único especificado.

Para la aplicación del modelo lineal de sensibilidades expresado por (4.8), es necesario haber definido el conjunto de variables involucradas para la definición del estado inicial y la obtención de la respuesta del sistema. Considerando que el sistema opera balanceado y en estado estable, el conjunto de variables mínimas necesarias para plantear la formulación del modelo de sensibilidades lineales es el conformado para la formulación del estudio de flujos de potencia convencional.

#### **4.5. FORMULACIÓN DEL PROBLEMA DE FLUJO DE POTENCIA**

La formulación del problema de flujo de potencia implica un análisis nodal, en el cual es necesario establecer un balance de potencia en cada nodo i del sistema, considere la Figura N° 4.1, por convención  $S_{Gi}$  es la potencia generada en el nodo,  $S_{Di}$  es la potencia demandada por la carga y  $S_i$  es la potencia neta invectada por las líneas incidentes al nodo  $i$ .

*Figura N° 4.1 Potencias incidentes en un nodo i del sistema eléctrico* 

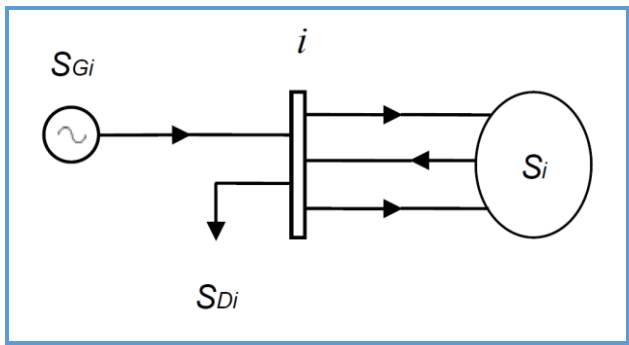

*Fuente: [34] Elaboración propia*

De tal manera que el balance de potencia nodal es: [30]

$$
\bar{S}_{Gi} - \bar{S}_{Di} - \bar{S}_i = 0 \tag{4.12}
$$

Por otra parte, aplicando teoría de circuitos, sabiendo que  $\bar{S} = \bar{V}$ .  $\bar{I}^* \vee \bar{S} = \bar{Y}$ .  $\bar{V}$ Entonces las potencias netas inyectadas en cada nodo i están dadas por:

$$
\bar{S}_i = \bar{V}_i \sum_{m \neq i} \bar{Y}^*_{im} \bar{V}^*_{m}
$$
\n(4.13)

Donde  $\bar{Y}_{im}$  son los elementos de la matriz de admitancias nodal del sistema y  $\bar{V}_m$ son los voltajes de los nodos interconectados con el nodo i.

La expresión anterior puede ser desarrollada en coordenadas polares o rectangulares, lo cual resultará útil dependiendo de la formulación en la cual se considere el problema.

### **4.5.1. ECUACIONES EN COORDENADAS POLARES**

En este tipo de coordenadas, el sistema es modelado por un conjunto de variables de orden  $(2n - ng - 2)$ , las variables independientes son  $(n - 1)$ potencias activas de generación,  $(n - ng)$  potencias reactivas de generación y  $(n)$  potencias activas y reactivas de carga; mientras que las variables de estado son  $(n - nq - 1)$  magnitudes de voltaje y  $(n - 1)$  ángulos de voltaje, donde  $nq$  es el número de nodos de generación en el sistema eléctrico. Para el desarrollo de la expresión (4.13) en coordenadas polares resulta conveniente utilizar las siguientes identidades: [15]

$$
\bar{A} = Ae^{j\theta} = A(\cos\theta + j\sin\theta) \tag{4.14a}
$$

$$
\bar{A}^* = Ae^{-j\theta} = A(\cos\theta - j\sin\theta) \tag{4.14b}
$$

Entonces:

$$
\bar{V}_i = V_i e^{j\theta_i}, \bar{V}^*_{m} = V_m e^{-j\theta_m} \mathbf{y} \bar{Y}^*_{im} = Y_{im} e^{-j\gamma_{im}}
$$

Sustituyendo estas igualdades en la expresión (4.13), desarrollando y aplicando las identidades se tiene:

$$
\bar{S}_i = V_i \sum_{\substack{m \in i \\ m \neq i}} V_m Y_{im} [\cos(\theta_i - \theta_m - \gamma_{im}) + j \operatorname{sen}(\theta_i - \theta_m - \gamma_m)]
$$

Sustituyendo en (4.12) el balance de potencia nodal es:

$$
\bar{S}_{Gi} - \bar{S}_{Di} - V_i \sum_{\substack{m \in i \\ m \neq i}} V_m Y_{im} [\cos(\theta_i - \theta_m - \gamma_{im}) + j \operatorname{sen}(\theta_i - \theta_m - \gamma_m)] = 0
$$

Finalmente, por la teoría de circuitos se sabe que  $\bar{S} = P + iQ$ , entonces separando partes real e imaginaria se obtiene:

$$
f_{Pi} = P_{Gi} - P_{Di} - V_i \sum_{\substack{m \in i \\ m \neq i}} V_m Y_{im} \cos(\theta_i - \theta_m - \gamma_{im}) = 0
$$
 (4.15a)

$$
f_{Qi} = Q_{Gi} - Q_{Di} - V_i \sum_{\substack{m \in i \\ m \neq i}} V_m Y_{im} \operatorname{sen}(\theta_i - \theta_m - \gamma_{im}) = 0 \qquad (4.15b)
$$

#### **4.5.2. ECUACIONES EN COORDENADAS RECTANGULARES**

En este tipo de coordenadas, el conjunto de variables es de orden  $(2n - 2)$ , las variables independientes son  $(n - 1)$  potencias activas de generación,  $(n - ng -$ 1) potencias reactivas de generación y  $(n)$  potencias activas y reactivas de carga; mientras que las variables de estado son  $(n - 1)$  partes reales  $(n - 1)$ partes imaginarias de los voltajes complejos nodales. Para el desarrollo de la expresión (4.13) en coordenadas rectangulares se aplican las siguientes definiciones: [15]

$$
\overline{V}_i = e_i + j f_i, \quad \overline{V}_m^* = e_m - j f_m \quad \mathbf{y} \quad \overline{Y}_{im}^* = G_{im} - j B_{im}
$$

Sustituyendo estas definiciones, la expresión (4.13) se puede rescribir como:

$$
\bar{S}_i = (e_i + j f_i) \sum_{\substack{m \in i \\ m \neq i}} (G_{im} - j B_{im}) (e_m - j f_m)
$$

Desarrollando los productos indicados se obtiene:

$$
\bar{S}_i = e_i \sum_{\substack{m \in i \\ m \neq i}} (e_m G_{im} - f_m B_{im}) + f_i \sum_{\substack{m \in i \\ m \neq i}} (e_m B_{im} + f_m G_{im}) + j f_i \sum_{\substack{m \in i \\ m \neq i}} (e_m G_{im} - f_m B_{im})
$$
  
+  $j e_i \sum_{\substack{m \in i \\ m \neq i}} (e_m B_{im} + f_m G_{im})$ 

De tal manera que el balance de potencia nodal es:

$$
\bar{S}_{Gi} - \bar{S}_{Di} - \left( e_i \sum_{\substack{m \in i \\ m \neq i}} (e_m G_{im} - f_m B_{im}) + f_i \sum_{\substack{m \in i \\ m \neq i}} (e_m B_{im} + f_m G_{im}) + f_i \sum_{\substack{m \in i \\ m \neq i}} (e_m B_{im} + f_m G_{im}) \right) = 0
$$

Finalmente, separando partes real e imaginaria se obtiene:

$$
g_{Pi} = P_{Gi} - P_{Di} - \left( e_i \sum_{\substack{m \in I \\ m \neq i}} (e_m G_{im} - f_m B_{im}) + f_i \sum_{\substack{m \in I \\ m \neq i}} (e_m B_{im} + f_m G_{im}) \right) = 0 \qquad (4.16a)
$$
  

$$
g_{Qi} = Q_{Gi} - Q_{Di} - \left( f_i \sum_{\substack{m \in I \\ m \neq i}} (e_m G_{im} - f_m B_{im}) + e_i \sum_{\substack{m \in I \\ m \neq i}} (e_m B_{im} + f_m G_{im}) \right) = 0 \qquad (4.16b)
$$

Las expresiones (4.15) y (4.16) representan el problema de flujos de potencia convencional en coordenadas polares y rectangulares, respectivamente.

Cuando es compensado el sistema, se modifica el estado inicial del sistema y, por lo tanto, la respuesta del mismo, por lo cual debe incluirse su efecto en las formulaciones de flujos de potencia y de sensibilidades lineales.

# **4.5.3. INCLUSIÓN DEL EFECTO DE LA COMPENSACIÓN EN EL SISTEMA**

Para la inclusión de la compensación en derivación, considérese el modelo  $\pi$ equivalente de la línea de transmisión representada en la Figura N° 4.2, mostrando compensación en derivación en los nodos de envío y recepción, donde  $\bar{y}_{ic}$  y  $\bar{y}_{mc}$  son las reactancias equivalentes de los compensadores situados en los nodos  $i \, y \, m$ , respectivamente.

*Figura N° 4.2* Circuito  $\pi$  equivalente de un elemento de transmisión mostrando *compensación en derivación* 

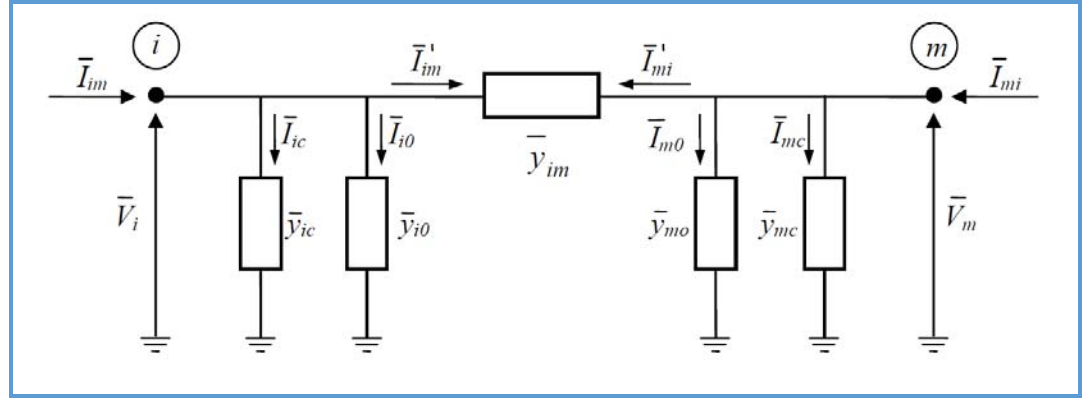

*Fuente: [13] Elaboración propia*

Por definición,  $\bar{y} = g + jb = ye^{j\phi} = y(\cos \phi + j \sin \phi)$ , asumiendo que la admitancia en derivación es puramente reactiva y despreciando la resistencia interna del capacitor conectado en derivación se tiene  $\phi_{i0} = 90^\circ$ .  $\phi_{ic} = 90^\circ$ . Por lo tanto:

 $y_{i0}$  cos 90° = 0,  $y_{i0}$  sen 90° =  $y_{i0}$   $y_{ic}$  cos 90° = 0 y  $y_{ic}$  sen 90° =  $y_{ic}$  resultando

 $\bar{y}_{i0} = ib_{i0}$  (4.17a)

$$
\bar{y}_{ic} = jb_{ic} \tag{4.17b}
$$

$$
\bar{y}_{m0} = jb_{m0} \tag{4.17c}
$$

$$
\bar{y}_{mc} = jb_{mc} \tag{4.17d}
$$

 $b_i$  la susceptancia equivalente en derivación conectada al nodo  $i$ , definida de la forma siguiente:

$$
b_i = b_{i0} + b_{ic}
$$
 (4.18)

Donde  $b_{i0}$  es la susceptancia en derivación del circuito  $\pi$  equivalente, mientras que  $b_{ic}$  es la susceptancia del compensador en derivación conectado en el nodo ݅.

Si  $\Delta b_{ic}$  es el cambio correspondiente en el compensador en derivación  $b_{ic}$  y si los parámetros de los elementos de transmisión no varían, entonces el cambio que experimenta  $b_i$  será resultado de que exista  $\Delta b_{ic}$ , de modo que la notación puede simplificarse a  $\Delta b_{ic}$  y  $b_i$ .

De tal manera que los elementos diagonales de la matriz de admitancias nodal pueden escribirse en la forma:

$$
\bar{y}_{ii} = \sum_{\substack{m \in i \\ m \neq i}} (G_{im} + jB_{im}) + jb_i
$$
\n(4.19)

Dependiendo de los voltajes de  $\Delta b_i$  y  $b_i$ , se puede presentar las siguientes situaciones:

- $\text{Si } b_i < 0$  El compensador es un reactor.
- Si  $b_i > 0$  El compensador es un capacitor.
- Si  $\Delta b_i > 0$  y  $b_i < 0$  Es una desconexión de reactores.
- Si  $\Delta b_i < 0$  y  $b_i < 0$  Es una conexión de reactores.
- Si  $\Delta b_i > 0$  y  $b_i > 0$  Es una conexión de capacitores.
- Si  $\Delta b_i < 0$  y  $b_i > 0$  Es una desconexión de capacitores.

En el caso particular de los sistemas de distribución, las cuales normalmente operan a factores de potencia atrasados, los cambios que se pueden dar en la realidad se refieren a la conexión de capacitores, esto es cuando  $\Delta b_i > 0$ .

# **4.6. SENSIBILIDADES DE VOLTAJE EN NODOS DE CARGA CON RESPECTO A CAMBIOS EN COMPENSACIÓN EN DERIVACIÓN**

Puesto que el problema de flujos de potencia es resuelto para conocer el estado de los voltajes complejos nodales, las variables involucradas que son necesarias para la formulación del modelo de sensibilidades lineales, están incluidas en la

matriz Jacobiana del método de Newton Raphson. Entonces, para conocer las sensibilidades de voltaje en nodos de carga con respecto a compensación en derivación, basta con resolver la expresión (4.8) para el vector de sensibilidades relativas  $[\Delta x/\Delta u_i]$ .

Usando por conveniencia la formulación rectangular del método de Newton, las potencias netas complejas inyectadas en el nodo  $i$  son:

$$
\bar{S}_i = (e_i + jf_i) \left\{ \sum_{\substack{m \in i \\ m \neq i}} [(G_{im} - jB_{im})(e_m - jf_m) + (g_{im} - jb_{im})(e_i - jf_i) + (e_i - jf_i)(-jb_i)] \right\}
$$

Donde se incluye el efecto de la compensación en derivación. Realizando operaciones se obtiene:

$$
\bar{S}_i = (e_i + j f_i) \sum_{\substack{m \in i \\ m \neq i}} (G_{im} - j B_{im}) (e_m - j f_m) + \sum_{\substack{m \in i \\ m \neq i}} (g_{im} - j b_{im}) V_i^2 - j b_i V_i^2
$$
  

$$
\bar{S}_i = (e_i + j f_i) \sum_{\substack{m \in i \\ m \neq i}} [(G_{im} e_m - B_{im} f_m) + j(-e_m B_{im} - f_m G_{im})]
$$
  

$$
+ \sum_{\substack{m \in i \\ m \neq i}} (g_{im} V_i^2 - j b_{im} V_i^2) V_i^2 - j b_i V_i^2
$$

Separando partes real e imaginaria:

$$
P_{i} = e_{i} \sum_{\substack{m \in i \\ m \neq i}} (G_{im}e_{m} - B_{im}f_{m}) + f_{i} \sum_{\substack{m \in i \\ m \neq i}} (e_{m}B_{im} - f_{m}G_{im}) + \sum_{\substack{m \in i \\ m \neq i}} g_{im}V_{i}^{2}
$$
  

$$
Q_{i} = -e_{i} \sum_{\substack{m \in i \\ m \neq i}} (e_{m}B_{im} + f_{m}G_{im}) + f_{i} \sum_{\substack{m \in i \\ m \neq i}} (G_{im}e_{m} - B_{im}f_{m}) + \sum_{\substack{m \in i \\ m \neq i}} b_{im}V_{i}^{2} - b_{i}V_{i}^{2}
$$

La matriz Jacobiana se conforma por las derivadas de las potencias netas inyectadas para cada nodo, de modo que  $\left[\frac{\delta g}{\partial x}\right]$  es conocida. Nótese también que la potencia activa neta inyectada es independiente del efecto del compensador,

entonces las derivadas parciales de las potencias netas inyectadas, con respecto a  $b_i$  son:

$$
\frac{\partial P_i}{\partial b_i} = 0 \ , \qquad \frac{\partial Q_i}{\partial b_i} = -V_i^2
$$

$$
\frac{\partial P_m}{\partial b_i} = 0 \ , \qquad \frac{\partial Q_m}{\partial b_i} = 0 \ , \qquad m \neq i
$$

El vector independiente estará constituido de la manera siguiente:

$$
[r] = -\left[\frac{\delta g}{\delta u_i}\right] = -\begin{bmatrix} 0 \\ \vdots \\ -V_i^2 \\ 0 \\ \vdots \\ 0 \end{bmatrix} \leftarrow position\,\,correspondiente\,\,a\,\Delta Q_i.
$$

Resolviendo para el vector de sensibilidades relativas  $\int_{\Delta h}^{\Delta x}$  $\frac{\Delta \lambda}{\Delta b_i}$  se obtiene los factores de sensibilidad con respecto a compensación en derivación.

Por ejemplo, supóngase que se conecta un banco de capacitores en el nodo 3, por pasos pequeños  $\Delta b_3$ , en el sistema eléctrico de la Figura N° 4.3.

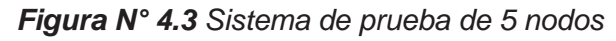

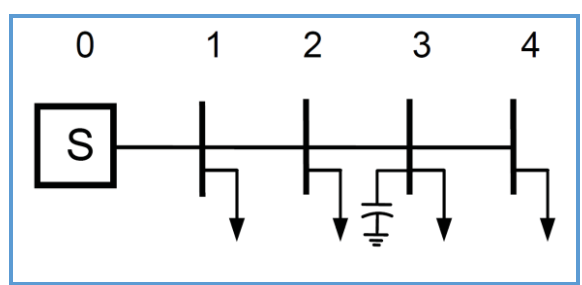

*Fuente: [16] Elaboración propia*

El vector  $[r]$  resulta ser:

$$
[r] = -\left[\begin{matrix} \frac{\delta g}{\delta b_3} \end{matrix}\right] = -\left[\begin{matrix} 0\\ 0\\ 0\\ -V_3^2\\ 0\\ 0\\ 0 \end{matrix}\right]
$$

De modo que ahora el vector de sensibilidades relativas tendrá la forma:

$$
\left[\frac{\Delta x}{\Delta b_3}\right] = \begin{bmatrix} \Delta \theta_1 / \Delta b_3 \\ \Delta V_1 / \Delta b_3 \\ \Delta \theta_2 / \Delta b_3 \\ \Delta V_2 / \Delta b_3 \\ \Delta \theta_3 / \Delta b_3 \\ \Delta V_3 / \Delta b_3 \\ \Delta \theta_4 / \Delta b_3 \\ \Delta V_4 / \Delta b_3 \end{bmatrix}
$$

# **4.7. SENSIBILIDADES DE PÉRDIDAS DEL SISTEMA CON RESPECTO A CAMBIOS EN COMPENSACIÓN EN DERIVACIÓN**

Para abordar el problema de sensibilidades de pérdidas en el sistema, se considera nuevamente el modelo  $\pi$  equivalente de la Figura 4.2.

En general, el flujo de potencia en el elemento de transmisión visto desde el nodo i está dado por:

$$
\bar{S}_{im} = P_{im} + jQ_{im} \tag{4.20a}
$$

O bien por el producto fasorial:

$$
\bar{S}_{im} = \bar{V}_I \bar{I}^*_{im} \tag{4.20b}
$$

La corriente entre los nodos  $i, y, m$  está dada por:

$$
\bar{I}_{im} = \bar{I}'_{im} + \bar{I}_c + \bar{I}_{i0} = (\bar{V}_i - \bar{V}_m)\bar{y}_{im} + \bar{V}_i(\bar{y}_{i0} + \bar{y}_{ic})
$$
\n(4.21)

Sustituyendo el lado derecho de la expresión (4.21) en la expresión (4.20b) se tiene:

$$
\bar{S}_{im} = \bar{V}_i [\bar{V}_i (\bar{y}_{i0} + \bar{y}_{ic}) + (\bar{V}_i - \bar{V}_m) \bar{y}_{im}]^*
$$

Realizando operaciones:

$$
\bar{S}_{im} = \bar{V}_i [\bar{V}_i^* (\bar{y}_{i0}^* + \bar{y}_{ic}^*) + (\bar{V}_i^* - \bar{V}_m^*) \bar{y}_{im}] = V_i^2 (\bar{y}_{i0}^* + \bar{y}_{ic}^* + \bar{y}_{im}^*) - \bar{V}_i \bar{V}_m^* \bar{y}_{im}^*
$$

Finalmente, la potencia a través del elemento de transmisión vista desde los nodos  $i \, y \, m$  respectivamente, es la siguiente:

$$
\bar{S}_{im} = V_i^2 (\bar{y}_{im}^* + \bar{y}_{io}^* + \bar{y}_{ic}^*) - \bar{V}_i \bar{V}_m^* \bar{y}_{im}^*
$$
\n(4.22a)

$$
\bar{S}_{mi} = V_i^2 (\bar{y}_{mi}^* + \bar{y}_{mo}^* + \bar{y}_{mc}^*) - \bar{V}_m \bar{V}_i^* \bar{y}_{im}^* \tag{4.22b}
$$

Estas expresiones se pueden desarrollar en coordenadas polares o rectangulares, lo cual resultará útil dependiendo de la formulación en la cual se considere el problema.

# **4.7.1. EXPRESIONES DE FLUJO DE POTENCIA EN COORDENADAS POLARES**

Usando las identidades (4.14) se tiene las siguientes definiciones:

$$
\overline{V}_{i} = V_{i}e^{j\theta_{i}}, \overline{V}_{i}^{*} = V_{i}e^{-j\theta_{i}}
$$
\n
$$
\overline{V}_{m} = V_{m}e^{j\theta_{m}}, \overline{V}_{m}^{*} = V_{m}e^{-j\theta_{m}}
$$
\n
$$
\overline{y}_{im}^{*} = y_{im}e^{-j\phi_{im}} = y_{im}(\cos\phi_{im} - j\sin\phi_{im}), \qquad \overline{y}_{mi}^{*} = \overline{y}_{im}^{*}
$$
\n
$$
\overline{y}_{io}^{*} = y_{io}e^{-j\phi_{io}} = y_{io}(\cos\phi_{io} - j\sin\phi_{io})
$$
\n
$$
\overline{y}_{ic}^{*} = y_{ic}e^{-j\phi_{ic}} = y_{ic}(\cos\phi_{ic} - j\sin\phi_{ic})
$$
\n
$$
\overline{y}_{mo}^{*} = y_{mo}e^{-j\phi_{mo}} = y_{mo}(\cos\phi_{mo} - j\sin\phi_{mo})
$$
\n
$$
\overline{y}_{mc}^{*} = y_{mc}e^{-j\phi_{mc}} = y_{mc}(\cos\phi_{mc} - j\sin\phi_{mc})
$$

Aplicando las definiciones anteriores en la expresión (4.22a), realizando operaciones y agrupando partes reales e imaginarias, se pueden separar igualándose con los términos derechos de la expresión (4.20a) y finalmente se tiene:

$$
P_{im} = V_i[V_i(y_{im} \cos \phi_{im} + y_{io} \cos \phi_{io} + y_{ic} \cos \phi_{ic}) - V_m y_{im} \cos \phi_{im} \cos(\theta_i - \theta_m)]
$$
  

$$
Q_{im} = -V_i[V_i(y_{im} \sin \phi_{im} + y_{io} \sin \phi_{io} + y_{ic} \sin \phi_{ic}) + V_m y_{im} \sin \phi_{im} \sin(\theta_i - \theta_m)]
$$

Considerando que la admitancia en derivación es puramente reactiva y despreciando la resistencia interna del capacitor en derivación, se puede aplicar las expresiones (4.17), además  $\bar{y}_{im} = y_{im} (\cos \phi_{im} + j \sin \phi_{im}) = g_{im} + jb_{im}$ ,
$g_{im} = y_{im} \cos \phi_{im}$  y  $b_{im} = y_{im} \sin \phi_{im}$ , de modo que los flujos de potencia expresados en coordenadas polares a través del elemento de transmisión, vistos desde el nodo  $i$  son:

$$
P_{im} = V_i[V_i g_{im} - V_m g_{im} \cos(\theta_i - \theta_m)]
$$
\n(4.23a)

$$
Q_{im} = -V_i[V_i(b_{im} + b_{io} + b_{ic}) + V_m b_{im} \operatorname{sen}(\theta_i - \theta_m)]
$$
\n(4.23b)

Similarmente, los flujos vistos desde el nodo  $m$  son:

$$
P_{mi} = V_m[V_m g_{im} - V_i g_{im} \cos(\theta_m - \theta_i)]
$$
\n(4.23c)

$$
Q_{mi} = -V_m[V_m(b_{im} + b_{io} + b_{ic}) + V_ib_{im}\operatorname{sen}(\theta_m - \theta_i)]
$$
 (4.23d)

# **4.7.2. APLICACIÓN Y ANÁLISIS DE LA FORMULACIÓN GENERAL PARA EL CÁLCULO DE SENSIBILIDADES LINEALES PARA LA OBTENCIÓN DE PÉRDIDAS CON RESPECTO A COMPENSACIÓN EN DERIVACIÓN**

Los cambios en las pérdidas de potencia activa con respecto a cambios en compensación no son observables en la solución del modelo lineal para sensibilidades relativas, dado por la expresión (4.8), lo cual sugiere el uso de la formulación general para el cálculo de sensibilidades lineales, planteada a través de la expresión (4.9).

Denotando  $f = P_L$  y  $u_i = b_i$ , se puede rescribir la expresión (4.9) como:

$$
\Delta P_L = \frac{\partial P_L}{\partial b_i} \Delta b_i + \sum_j \frac{\partial P_L}{\partial x_j} \left(\frac{\Delta x_j}{\Delta b_i}\right) \Delta b_i
$$
\n(4.24)

Dónde:  $b_i$  es el valor del capacitor instalado en el nodo  $i$  y  $\Delta b_i$ es el cambio en la susceptancia en el nodo i por efecto de la conexión o desconexión del capacitor  $b_i$ , de tal manera que  $\left(\frac{\Delta x_j}{\Delta b}\right)$  $\frac{d\Delta f}{d\Delta b_i}$ ) es el vector de sensibilidades que relaciona los cambios relativos con respecto a compensación en derivación. Para la obtención de las sensibilidades de las pérdidas causadas por el efecto  $I^2R$  del sistema, son consideradas solamente las componentes correspondientes a los flujos de potencia activa a través de los elementos de transmisión.

En general las pérdidas a través de un elemento de transmisión están dadas por la suma algebraica de los flujos de potencia vistos desde cada par de nodos, esto es:

$$
P_{L_{im}} = P_{im} + P_{mi} \tag{4.25}
$$

Entonces las pérdidas del sistema son:

$$
P_L = \sum_{i=1}^{nl} (P_{im} + P_{mi}) = \sum_{j=1}^{n} \sum_{\substack{k=1 \ k \neq j}}^{n} P_{jk}
$$
\n(4.26)

La expresión anterior es independiente del tipo de coordenadas en las cuales sean planteados los flujos de los elementos de transmisión.

Para el desarrollo de la expresión (4.24), el vector de sensibilidades relativas es conocido para voltajes y ángulos nodales del sistema y es expresado en forma expandida como:

$$
\left(\frac{\Delta x_j}{\Delta b_i}\right) = \begin{bmatrix} \Delta \theta_i / \Delta b_i \\ \Delta \theta_m / \Delta b_i \\ - \frac{\Delta v_i}{\Delta V_i} / \Delta b_i \\ \Delta V_m / \Delta b_i \end{bmatrix}
$$

De tal forma que desarrollando (4.24) se tiene:

$$
\Delta P_L = \frac{\partial P_L}{\partial b_i} \Delta b_i + \left[ \frac{\partial P_L}{\partial \theta_i} \left( \frac{\Delta \theta_i}{\Delta b_i} \right) + \frac{\partial P_L}{\partial \theta_m} \left( \frac{\Delta \theta_m}{\Delta b_i} \right) + \frac{\partial P_L}{\partial V_i} \left( \frac{\Delta V_i}{\Delta b_i} \right) + \frac{\partial P_L}{\partial \theta_m} \left( \frac{\Delta V_m}{\Delta b_i} \right) \right] \Delta b_i
$$

Aplicando (4.26) en esta última expresión se obtiene:

$$
\Delta P_{L} = \sum_{\substack{i=1 \ n=i+1}}^{nl} \frac{\partial}{\partial b_{i}} (P_{im} + P_{mi}) \Delta b_{i}
$$
  
+ 
$$
\sum_{\substack{i=1 \ n=i+1}}^{nl} \left[ \frac{\partial}{\partial \theta_{i}} (P_{im} + P_{mi}) \left( \frac{\Delta \theta_{i}}{\Delta b_{i}} \right) + \frac{\partial}{\partial \theta_{m}} (P_{im} + P_{mi}) \left( \frac{\Delta \theta_{m}}{\Delta b_{i}} \right) \right. \\ + \frac{\partial}{\partial V_{i}} (P_{im} + P_{mi}) \left( \frac{\Delta V_{i}}{\Delta b_{i}} \right) + \frac{\partial}{\partial V_{m}} (P_{im} + P_{mi}) \left( \frac{\Delta V_{m}}{\Delta b_{i}} \right) \Delta b_{i}
$$

Sustituyendo las expresiones (4.23a) y (4.23c) para los flujos de potencia activa en la formulación polar, se observa que son independientes de  $b_i$ , por lo que:

$$
\sum_{\substack{i=1\\m=i+1}}^{nl} \frac{\partial}{\partial b_i} (P_{im} + P_{mi}) \Delta b_i = 0
$$

Entonces la función  $\Delta P_L$  es:

$$
\Delta P_{L} = \sum_{\substack{i=1 \ n=i+1}}^{nl} \left[ \frac{\partial}{\partial \theta_{i}} (P_{im} + P_{mi}) \left( \frac{\Delta \theta_{i}}{\Delta b_{i}} \right) + \frac{\partial}{\partial \theta_{m}} (P_{im} + P_{mi}) \left( \frac{\Delta \theta_{m}}{\Delta b_{i}} \right) \right] + \frac{\partial}{\partial V_{i}} (P_{im} + P_{mi}) \left( \frac{\Delta V_{i}}{\Delta b_{i}} \right) + \frac{\partial}{\partial V_{m}} (P_{im} + P_{mi}) \left( \frac{\Delta V_{m}}{\Delta b_{i}} \right) \Delta b_{i}
$$
\n(4.27)

Finalmente, el cambio en las pérdidas del sistema con respecto a compensación en derivación, expresado como $\frac{\Delta P_L}{\Delta b_i}$ , está dado por la siguiente expresión:

$$
\frac{\Delta P_L}{\Delta b_i} = S_{P_L, b_i} = \sum_{\substack{i=1 \ m=i+1}}^{n_l} \left[ \frac{\partial}{\partial \theta_i} (P_{im} + P_{mi}) \left( \frac{\Delta \theta_i}{\Delta b_i} \right) + \frac{\partial}{\partial \theta_m} (P_{im} + P_{mi}) \left( \frac{\Delta \theta_m}{\Delta b_i} \right) + \frac{\partial}{\partial V_i} (P_{im} + P_{mi}) \left( \frac{\Delta V_i}{\Delta b_i} \right) + \frac{\partial}{\partial V_i} (P_{im} + P_{mi}) \left( \frac{\Delta V_m}{\Delta b_i} \right) \right]
$$
(4.28)

La cual tiene la forma de la expresión (4.10), las derivadas indicadas han sido resueltas al sustituir las expresiones (4.23a) y (4.23c):

$$
\frac{\partial P_L}{\partial \theta_i} = \frac{\partial}{\partial \theta_i} (P_{im} + P_{mi}) = V_i V_m g_{im} [\text{sen}(\theta_i - \theta_m) - \text{sen}(\theta_m - \theta_i)] \tag{4.29a}
$$

$$
\frac{\partial P_L}{\partial \theta_m} = \frac{\partial}{\partial \theta_m} (P_{im} + P_{mi}) = -V_i V_m g_{im} [\text{sen}(\theta_i - \theta_m) - \text{sen}(\theta_m - \theta_i)] \tag{4.29b}
$$

$$
\frac{\partial P_L}{\partial V_i} = \frac{\partial}{\partial V_i} (P_{im} + P_{mi}) = 2V_i g_{im} - V_m g_{im} [\cos(\theta_i - \theta_m) + \cos(\theta_m - \theta_i)] \tag{4.29c}
$$

$$
\frac{\partial P_L}{\partial V_m} = \frac{\partial}{\partial V_m} (P_{im} + P_{mi}) = 2V_m g_{im} - V_i g_{im} [\cos(\theta_i - \theta_m) + \cos(\theta_m - \theta_i)] \tag{4.29d}
$$

Una vez evaluada la expresión (4.28), el efecto del compensador sobre las pérdidas del sistema se puede visualizar usando la expresión (4.11).

$$
P_L^{\ 1} = P_L^{\ 0} + \Delta P_L \tag{4.30}
$$

Donde  $P_L^1$  y  $P_L^0$  representan las pérdidas de los estados inicial y final del sistema respectivamente,  $\Delta P_L$  es el cambio entre estos dos estados y  $\Delta P_L$  está dado por:

$$
\Delta P_L = S_{P_L, b_i}.\Delta b_i \tag{4.31}
$$

Como se mencionó anteriormente, el caso común es  $\Delta b_i > 0$ . Por lo tanto, si se desea obtener reducción en las pérdidas, la sensibilidad de las pérdidas con respecto a la conexión de capacitores en el nodo  $i$ , debe ser menor a cero, esto es:

$$
S_{P_L, b_i}.\Delta b_i < 0, \text{ a fin de que:}
$$

 $\Delta P_L < 0$ 

Para el análisis de la formulación general sugerida para el cálculo de sensibilidades lineales, en la aplicación de la obtención de sensibilidades de pérdidas con respecto a compensación en derivación, se discute la aplicación de la expresión (4.28) a un sistema de 13 nodos de la Figura N° 4.4.

*Figura N° 4.4 Sistema de prueba de 13 nodos* 

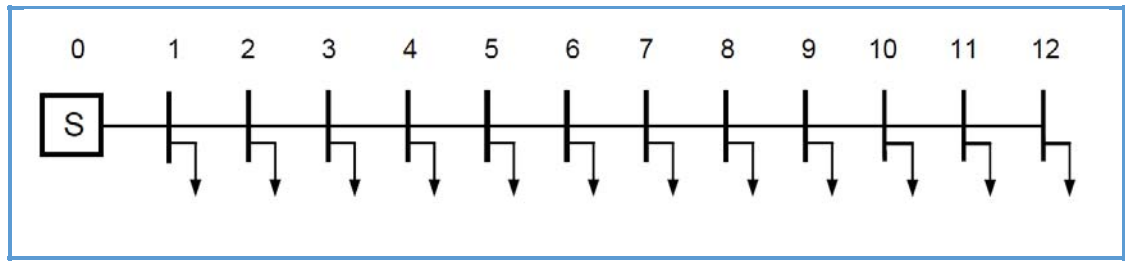

### *Fuente: [10] Elaboración propia*

En la figura 4.4 se muestra un sistema de distribución ideal, el cual consta de un troncal de 13 nodos, con todas las secciones y cargas uniformemente distribuidas. Los datos del sistema son:  $0.12 MW$  y  $0.06 MVAR$  conectados en las secciones de 1 a 12 y en cada sección se tiene  $0.1 + i0.07 \, \text{pu}$ , de impedancia serie, sobre una base de 10 MVA y 13.8kV, tal como se muestra en la Figura N° 4.4 El " $nodo - 0$ " es el correspondiente a la subestación y no tiene carga.

Se desea encontrar el cambio en las pérdidas del sistema cuando es conectada compensación en derivación en los nodos 5 y 8.

El perfil de voltajes del sistema es obtenido mediante un estudio de flujos de potencia y está resumido en la Tabla N° 4.1. La potencia base utilizada en el estudio de flujos de potencia es de 10 MVA.

| Nodo           | V(pu)   | Ang( $^{\circ}$ ) |
|----------------|---------|-------------------|
| O              | 1.00000 | 0.00000           |
| 1              | 0.97836 | $-0.16771$        |
| $\overline{2}$ | 0.95838 | $-0.32798$        |
| 3              | 0.93961 | $-0.53680$        |
| 4              | 0.92306 | $-0.67918$        |
| 5              | 0.90827 | $-0.80997$        |
| 6              | 0.89527 | $-0.92781$        |
| 7              | 0.88408 | $-1.03145$        |
| 8              | 0.87471 | $-1.11974$        |
| 9              | 0.86720 | $-1.19166$        |
| 10             | 0.86155 | $-1.24638$        |
| 11             | 0.85778 | $-1.28323$        |
| 12             | 0.85590 | $-1.30177$        |

*Tabla N° 4.1 Perfil de voltajes del sistema de 13 nodos de la Figura N° 4.4* 

*Fuente: [10] Elaboración propia* 

Las pérdidas de potencia activa del sistema en estas condiciones son de  $0.01498$  MW, la expansión de la expresión (4.28), es la siguiente:

a) para el nodo 5

$$
\frac{\partial}{\partial \theta_i} (P_{im} + P_{mi}) \left( \frac{\Delta \theta_i}{\Delta b_i} \right) + \frac{\partial}{\partial \theta_m} (P_{im} + P_{mi}) \left( \frac{\Delta \theta_m}{\Delta b_i} \right) + \frac{\partial}{\partial V_i} (P_{im} + P_{mi}) \left( \frac{\Delta V_i}{\Delta b_i} \right)
$$
\n
$$
+ \frac{\partial}{\partial V_m} (P_{im} + P_{mi}) \left( \frac{\Delta V_m}{\Delta b_i} \right)
$$
\n
$$
\frac{\Delta P_L}{\Delta b_5} = \frac{\partial}{\partial \theta_0} (P_{0.1} + P_{1.0}) \left( \frac{\Delta \theta_0}{\Delta b_5} \right) + \frac{\partial}{\partial \theta_1} (P_{0.1} + P_{1.0}) \left( \frac{\Delta \theta_1}{\Delta b_5} \right)
$$
\n
$$
+ \frac{\partial}{\partial V_0} (P_{0.1} + P_{1.0}) \left( \frac{\Delta V_0}{\Delta b_5} \right) + \frac{\partial}{\partial V_1} (P_{0.1} + P_{1.0}) \left( \frac{\Delta V_1}{\Delta b_5} \right)
$$
\n
$$
+ \frac{\partial}{\partial \theta_1} (P_{1.2} + P_{2.1}) \left( \frac{\Delta \theta_1}{\Delta b_5} \right) + \frac{\partial}{\partial \theta_2} (P_{1.2} + P_{2.1}) \left( \frac{\Delta \theta_2}{\Delta b_5} \right)
$$
\n
$$
+ \frac{\partial}{\partial V_1} (P_{1.2} + P_{2.1}) \left( \frac{\Delta V_1}{\Delta b_5} \right) + \frac{\partial}{\partial V_2} (P_{1.2} + P_{2.1}) \left( \frac{\Delta V_2}{\Delta b_5} \right)
$$
\n
$$
+ \cdots
$$

൰

$$
+\frac{\partial}{\partial\theta_{10}}(P_{10\,11} + P_{11\,10})\left(\frac{\Delta\theta_{10}}{\Delta b_5}\right) + \frac{\partial}{\partial\theta_{11}}(P_{10\,11} + P_{11\,10})\left(\frac{\Delta\theta_{11}}{\Delta b_5}\right) + \frac{\partial}{\partial V_{10}}(P_{10\,11} + P_{11\,10})\left(\frac{\Delta V_{10}}{\Delta b_5}\right) + \frac{\partial}{\partial V_{11}}(P_{10\,11} + P_{11\,10})\left(\frac{\Delta V_{11}}{\Delta b_5}\right) + \frac{\partial}{\partial\theta_{11}}(P_{11\,12} + P_{12\,11})\left(\frac{\Delta\theta_{11}}{\Delta b_5}\right) + \frac{\partial}{\partial\theta_{12}}(P_{11\,12} + P_{12\,11})\left(\frac{\Delta\theta_{12}}{\Delta b_5}\right) + \frac{\partial}{\partial V_{11}}(P_{11\,12} + P_{12\,11})\left(\frac{\Delta V_{11}}{\Delta b_5}\right) + \frac{\partial}{\partial V_{12}}(P_{11\,12} + P_{12\,11})\left(\frac{\Delta V_{12}}{\Delta b_5}\right)
$$

b) para el nodo 8

$$
\frac{\Delta P_L}{\Delta b_8} = \frac{\partial}{\partial \theta_0} (P_{0.1} + P_{1.0}) \left(\frac{\Delta \theta_0}{\Delta b_8}\right) + \frac{\partial}{\partial \theta_1} (P_{0.1} + P_{1.0}) \left(\frac{\Delta \theta_1}{\Delta b_8}\right)
$$

$$
+ \frac{\partial}{\partial V_0} (P_{0.1} + P_{1.0}) \left(\frac{\Delta V_0}{\Delta b_8}\right) + \frac{\partial}{\partial V_1} (P_{0.1} + P_{1.0}) \left(\frac{\Delta V_1}{\Delta b_8}\right)
$$

$$
+ \frac{\partial}{\partial \theta_1} (P_{1.2} + P_{2.1}) \left(\frac{\Delta \theta_1}{\Delta b_8}\right) + \frac{\partial}{\partial \theta_2} (P_{1.2} + P_{2.1}) \left(\frac{\Delta \theta_2}{\Delta b_8}\right)
$$

$$
+ \frac{\partial}{\partial V_1} (P_{1.2} + P_{2.1}) \left(\frac{\Delta V_1}{\Delta b_8}\right) + \frac{\partial}{\partial V_2} (P_{1.2} + P_{2.1}) \left(\frac{\Delta V_2}{\Delta b_8}\right)
$$

$$
+\cdots\nonumber\\
$$

$$
+\frac{\partial}{\partial \theta_{10}}(P_{10\,11} + P_{11\,10})\left(\frac{\Delta\theta_{10}}{\Delta b_8}\right) + \frac{\partial}{\partial \theta_{11}}(P_{10\,11} + P_{11\,10})\left(\frac{\Delta\theta_{11}}{\Delta b_8}\right) + \frac{\partial}{\partial V_{10}}(P_{10\,11} + P_{11\,10})\left(\frac{\Delta V_{10}}{\Delta b_8}\right) + \frac{\partial}{\partial V_{11}}(P_{10\,11} + P_{11\,10})\left(\frac{\Delta V_{11}}{\Delta b_8}\right) + \frac{\partial}{\partial \theta_{11}}(P_{11\,12} + P_{12\,11})\left(\frac{\Delta\theta_{11}}{\Delta b_8}\right) + \frac{\partial}{\partial \theta_{12}}(P_{11\,12} + P_{12\,11})\left(\frac{\Delta\theta_{12}}{\Delta b_8}\right) + \frac{\partial}{\partial V_{11}}(P_{11\,12} + P_{12\,11})\left(\frac{\Delta V_{11}}{\Delta b_8}\right) + \frac{\partial}{\partial V_{12}}(P_{11\,12} + P_{12\,11})\left(\frac{\Delta V_{12}}{\Delta b_8}\right)
$$

Las derivadas indicadas se calculan usando las expresiones (4.29), quedando de la siguiente manera:

$$
\frac{\partial}{\partial \theta_0} (P_{0\,1} + P_{1\,0}) = V_0 V_1 g_{0\,1} [\text{sen}(\theta_0 - \theta_1) - \text{sen}(\theta_1 - \theta_0)]
$$

$$
\frac{\partial}{\partial \theta_1}(P_{01} + P_{10}) = -V_0V_1g_{01}[\text{sen}(\theta_0 - \theta_1) - \text{sen}(\theta_1 - \theta_0)]
$$
\n
$$
\frac{\partial}{\partial V_0}(P_{01} + P_{10}) = 2V_0g_{01} - V_1g_{01}[\cos(\theta_0 - \theta_1) + \cos(\theta_1 - \theta_0)]
$$
\n
$$
\frac{\partial}{\partial V_1}(P_{01} + P_{10}) = 2V_1g_{01} - V_0g_{01}[\cos(\theta_0 - \theta_1) + \cos(\theta_1 - \theta_0)]
$$
\n
$$
\frac{\partial}{\partial \theta_1}(P_{12} + P_{21}) = V_1V_2g_{12}[\text{sen}(\theta_1 - \theta_2) - \text{sen}(\theta_2 - \theta_1)]
$$
\n
$$
\frac{\partial}{\partial \theta_2}(P_{12} + P_{21}) = -V_1V_2g_{12}[\text{sen}(\theta_1 - \theta_2) - \text{sen}(\theta_2 - \theta_1)]
$$
\n
$$
\frac{\partial}{\partial V_1}(P_{12} + P_{21}) = 2V_1g_{12} - V_2g_{12}[\cos(\theta_1 - \theta_2) + \cos(\theta_2 - \theta_1)]
$$
\n
$$
\frac{\partial}{\partial V_2}(P_{12} + P_{21}) = 2V_2g_{12} - V_1g_{12}[\cos(\theta_1 - \theta_2) + \cos(\theta_2 - \theta_1)]
$$
\n
$$
\frac{\partial}{\partial \theta_1}(P_{1011} + P_{1110}) = V_{10}V_{11}g_{1011}[\text{sen}(\theta_{10} - \theta_{11}) - \text{sen}(\theta_{11} - \theta_{10})]
$$
\n
$$
\frac{\partial}{\partial \theta_{10}}(P_{1011} + P_{1110}) = -V_{10}V_{11}g_{1011}[\text{sen}(\theta_{10} - \theta_{11}) - \text{sen}(\theta_{11} - \theta_{10})]
$$
\n
$$
\frac{\partial}{\partial V_1}(P_{1011} + P_{1110}) = 2V_{10}g_{1011} - V_{
$$

Tomando los vectores de sensibilidades relativas conocidos para variaciones de voltajes y ángulos en el sistema con respecto a compensación en los nodos 5 y 8 se tiene:

Ángulo del voltaje con magnitud del voltaje con

Respecto a  $\Delta b_5$  respecto a  $\Delta b_5$ 

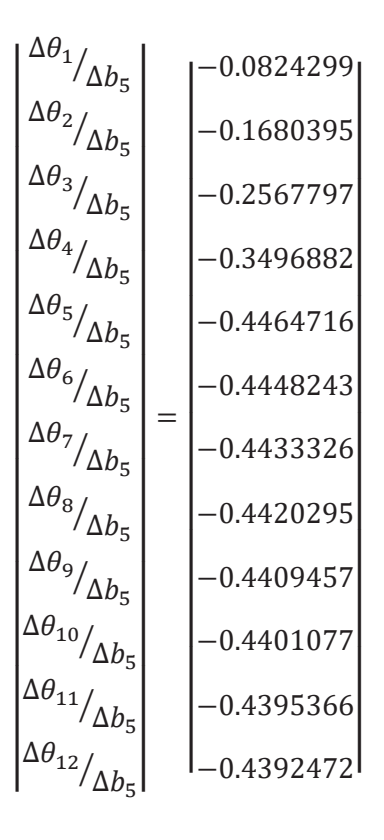

Sensibilidades en el Sensibilidades en la

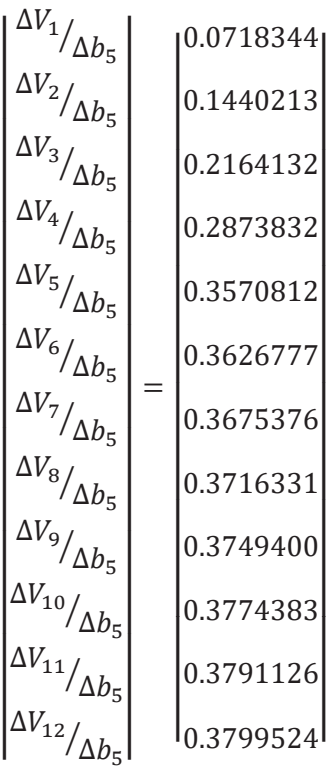

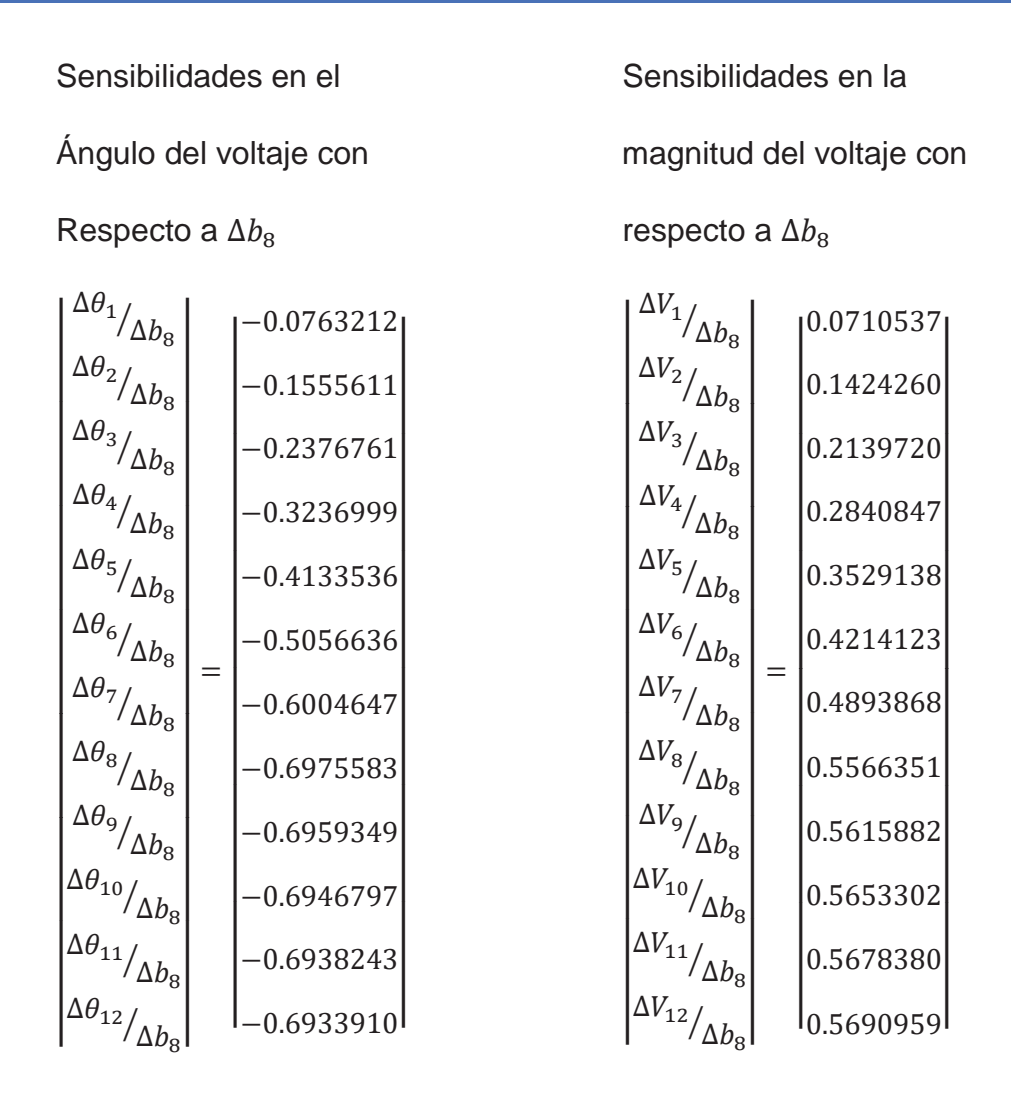

Los cuales son obtenidos mediante la expresión (4.8). Debe notarse que los cambios en las susceptancias  $\Delta b_5$  y  $\Delta b_8$ , debidos a la conexión de bancos de capacitores en los nodos 5 y 8, respectivamente, producen cambios en todos los voltajes del sistema, excepto en el nodo compensador (nodo cero).

La evaluación numérica de la expresión (4.28), finalmente, proporciona el cambio de las pérdidas del sistema, para cuando son instalados capacitores según los casos a) y b), los resultados son los siguientes:

$$
\frac{\Delta P_L}{\Delta b_5} = -0.0763 \qquad \qquad \text{y} \qquad \frac{\Delta P_L}{\Delta b_8} = -0.0995
$$

A fin de obtener el efecto de la compensación sobre las pérdidas, se selecciona arbitrariamente un banco de capacitores de 700 kVAR, el cual, es conectado separadamente en los nodos 5 y 8. Aplicando las expresiones (4.30) y (4.31) se obtiene los siguientes resultados:

En el caso a)

$$
\Delta P_L = \frac{(-0.0763 \, MW)(700 \, kVAR)}{10 \, MVA} = -0.005340 \, MW
$$
\n
$$
P_L^1 = P_L^0 + \Delta P_L = 0.01498 - 0.005138 = 0.1440 \, MW = 144.4 \, kW
$$

En el caso b)

$$
\Delta P_L = \frac{(-0.0995 \, MW)(700 \, kVAR)}{10 \, MVA} = -0.006967 \, MW
$$
\n
$$
P_L^1 = P_L^0 + \Delta P_L = 0.1498 - 0.006967 = 0.1423 \, MW = 142.3 \, kW
$$

De la misma manera como se calcularon las sensibilidades de las pérdidas con respecto a compensación en los nodos 5 y 8, son calculadas para el resto de los nodos, considerando que en cada uno de ellos existe la posibilidad de instalación de un capacitor de 700 kVAR, exceptuando al nodo compensador. Ver la Tabla  $N^{\circ}$  4.2.

*Tabla N° 4.2 Sensibilidades de pérdidas con respecto a compensación en derivación cuando todos los nodos de carga son candidatos para la instalación de un banco de*  capacitores de 700 kVAR, en sistema ideal de 13 nodos, usando la formulación *general para cálculo de sensibilidades* 

| Compensación<br><b>Conectada</b><br>(700kVAR) | <b>Sensibilidad</b> | Pérdidas reales<br>(kW)                | <b>Pérdidas</b><br>estimadas por<br>sensibilidades<br>(kW) | % de error |
|-----------------------------------------------|---------------------|----------------------------------------|------------------------------------------------------------|------------|
| Nod 1                                         | $-0.0195$           | 141.4                                  | 148.4                                                      | 4.92       |
| Nod 2                                         | $-0.0368$           | 134.4                                  | 147.2                                                      | 9.52       |
| Nod 3                                         | $-0.0521$           | 128.6                                  | 146.1                                                      | 13.65      |
| Nod 4                                         | $-0.0654$           | 123.9                                  | 145.2                                                      | 17.22      |
| Nod 5                                         | $-0.0763$           | 120.3                                  | 144.4                                                      | 20.06      |
| Nod <sub>6</sub>                              | $-0.0855$           | 117.8                                  | 143.8                                                      | 22.03      |
| Nod <sub>7</sub>                              | $-0.0933$           | 116.4                                  | 143.2                                                      | 23.04      |
| Nod 8                                         | $-0.0995$           | 116.1                                  | 142.8                                                      | 23.03      |
| Nod 9                                         | $-0.1045$           | 116.8                                  | 142.5                                                      | 21.98      |
| Nod 10                                        | $-0.1081$           | 118.6                                  | 142.2                                                      | 19.92      |
| Nod 11                                        | $-0.1105$           | 121.5                                  | 142.0                                                      | 16.91      |
| <b>Nod 12</b>                                 | $-0.1117$           | 125.6                                  | 142.0                                                      | 13.04      |
|                                               |                     | <b>Fuente: [10] Elaboración propia</b> |                                                            |            |

De acuerdo a los resultados mostrados en la Tabla N° 4.2, se observa que los valores reales de las pérdidas, evaluados a través de un estudio de flujos de potencia, difieren en un alto porcentaje con los valores estimados a través de sensibilidades lineales. Adicionalmente se muestra que el punto óptimo para la ubicación del capacitor de  $700 \ kVAR$  es el nodo 8; sin embargo, el índice mayor de reducción de pérdidas está dado en el nodo 12.

Lo anterior muestra que los valores de sensibilidades lineales obtenidos para el sistema ideal de 13 nodos no son satisfactorios; debido a ello es sugerible un replanteamiento de la formulación para el cálculo de sensibilidades lineales de pérdidas en el sistema.

# **4.7.3. REPLANTEAMIENTO DEL MODELO LINEAL PARA LA OBTENCIÓN DE SENSIBILIDADES LINEALES DE PÉRDIDAS CON RESPECTO A COMPENSACIÓN EN DERIVACIÓN**

Los factores de sensibilidad relativa para evaluar los cambios en los voltajes con respecto a compensación en derivación son obtenidos de la expresión (4.8).

Si estos parámetros de cambio son usados para evaluar los cambios en los voltajes nodales del sistema con respecto a compensación en derivación, es posible calcular los nuevos voltajes complejos nodales para un compensador específico, de esta manera se puede enseguida, evaluar los flujos de potencia a través de los elementos de transmisión del sistema y finalmente, calcular las pérdidas usando la expresión (4.26). Esto permitirá observar los cambios en las pérdidas del sistema sin realizar un estudio de flujos de potencia.

Usando nuevamente el sistema de la Figura N° 4.4 se aplica el criterio anterior para evaluar los cambios en las pérdidas del sistema cuando es conectada compensación en derivación en el nodo 5.

Retomando los valores de los factores de sensibilidad, obtenidos de la expresión (4.8) y seleccionando un banco de la misma capacidad, que en el desarrollo de la expresión (4.9) ( $700 \ kVAr$ ), se puede establecer las siguientes relaciones:

Para los ángulos del voltaje:

$$
\Delta \theta_j = \left(\frac{\Delta \theta_j}{\Delta b_i}\right) \Delta b_i
$$

Para las magnitudes de voltaje:

$$
\Delta V_j = \left(\frac{\Delta V_j}{\Delta b_i}\right) \Delta b_i
$$

Usando ahora la expresión (4.11), se tiene:

$$
\theta_J^1 = \theta_J^0 + \Delta \theta_J
$$

$$
V_J^1 = V_J^0 + \Delta V_J
$$

Tomando los voltajes del estado inicial del sistema resumidos en la Tabla N° 4.1, se obtiene los cambios en los voltajes complejos y por consiguiente su estado final cuando se conecta compensación en derivación en el nodo 5. Numéricamente esto es presentado en las tablas N° 4.3 y 4.4.

*Tabla N° 4.3 Efecto de la compensación sobre el ángulo de los voltajes nodales, cuando es conectado un capacitor de 700 kVAR en el nodo 5 del sistema ideal de 13 nodos* 

| <b>Nodo</b>    | <b>Factor de</b><br><b>Sensibilidad</b><br>$\left(\frac{\Delta\theta_j}{\Delta b_i}\right)$ | <b>Cambio estimado</b><br>$\Delta \theta_j = \left(\frac{\Delta \theta_j}{\Delta h_i}\right) \Delta b_i$ | <b>Angulo inicial</b><br>$\theta_I^0$ | <b>Angulo final</b><br>$\theta_I^1 = \theta_I^0 + \Delta \theta_I$ |
|----------------|---------------------------------------------------------------------------------------------|----------------------------------------------------------------------------------------------------|---------------------------------------|--------------------------------------------------------------------|
| 0              | 0.0000000                                                                                   | 0.00000000                                                                                               | 0.0                                   | 0.0                                                                |
| 1              | $-0.0824299$                                                                                | $-0.00577009$                                                                                            | $-0.16867$                            | $-0.17444$                                                         |
| $\overline{2}$ | $-0.1680395$                                                                                | $-0.01176277$                                                                                            | $-0.33000$                            | $-0.34177$                                                         |
| 3              | $-0.2567797$                                                                                | $-0.01797458$                                                                                            | $-0.48265$                            | $-0.50062$                                                         |
| 4              | -0.3496882                                                                                  | $-0.02447817$                                                                                            | $-0.62522$                            | $-0.64970$                                                         |
| 5              | $-0.4464716$                                                                                | $-0.03125301$                                                                                            | $-0.75633$                            | $-0.78758$                                                         |
| 6              | $-0.4448243$                                                                                | $-0.03113770$                                                                                            | $-0.87461$                            | $-0.90575$                                                         |
| $\overline{7}$ | $-0.4433326$                                                                                | -0.03103328                                                                                              | $-0.97878$                            | $-1.00981$                                                         |
| 8              | $-0.4420295$                                                                                | $-0.03094207$                                                                                            | $-1.06763$                            | $-1.09857$                                                         |
| 9              | $-0.4409457$                                                                                | -0.03086620                                                                                              | $-1.14009$                            | $-1.17096$                                                         |
| 10             | $-0.4401077$                                                                                | $-0.03080754$                                                                                            | $-1.19527$                            | $-1.22608$                                                         |
| 11             | $-0.4395366$                                                                                | $-0.03076756$                                                                                            | $-1.23246$                            | $-1.26323$                                                         |
| 12             | $-0.4392472$                                                                                | -0.03074731                                                                                              | $-1.25118$                            | $-1.28193$                                                         |

*Fuente: [10] Elaboración propia* 

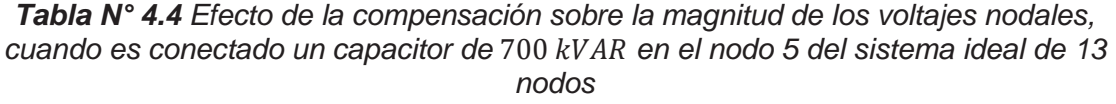

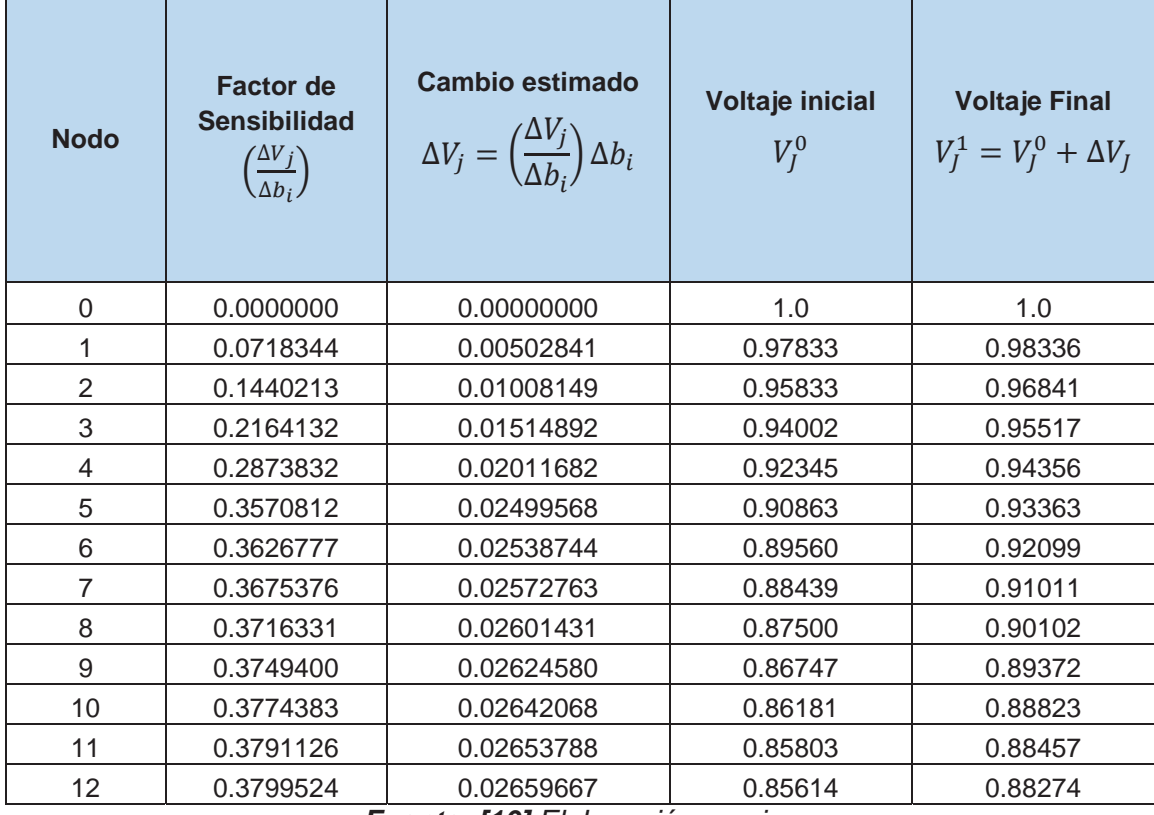

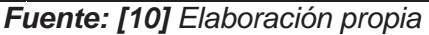

Considerando ahora, los voltajes de los estados inicial y final, se aplica la expresión (4.26) para el cálculo de las pérdidas del sistema, con lo cual es posible evaluar el cambio que presentan.

El desarrollo de la expresión (4.26), para el sistema de 13 nodos es:

$$
P_L = [(P_{01} + P_{10}) + (P_{12} + P_{21}) + (P_{23} + P_{32}) + (P_{34} + P_{43}) + (P_{45} + P_{54})
$$
  
+  $(P_{56} + P_{65}) + (P_{67} + P_{76}) + (P_{78} + P_{87}) + (P_{89} + P_{98})$   
+  $(P_{910} + P_{109}) + (P_{1011} + P_{1110}) + (P_{1112} + P_{1211})]$ 

Utilizando la formulación polar de los flujos de potencia a través de los elementos de transmisión, se obtiene los valores numéricos de las pérdidas para los estados inicial y final del sistema. Finalmente, los cambios en las pérdidas son evaluados usando la expresión (4.30) y el valor del factor de sensibilidad se obtiene de la expresión (4.31). Los valores numéricos son los mostrados en la Tabla N° 4.5.

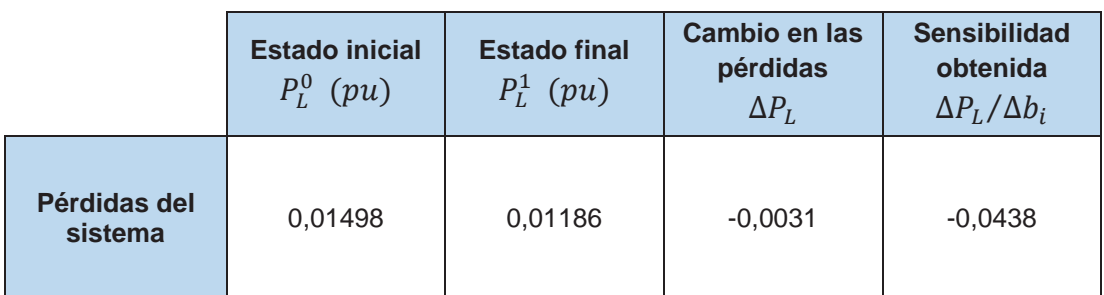

**Tabla N° 4.5** Efecto del capacitor de 700 kVAR conectado en el nodo 5 sobre la *magnitud de los voltajes nodales* 

*Fuente: [10] Elaboración propia* 

De la misma manera como se ha evaluado el valor de la sensibilidad para el nodo 5 cuando se conecta el capacitor de 700 kVAR, se obtienen las correspondientes sensibilidades en el resto de los nodos, exceptuando al nodo compensador. Los resultados se presentan en la Tabla N° 4.6, donde además se muestra la comparación entre las pérdidas reales y las pérdidas estimadas por medio de las sensibilidades obtenidas.

*Tabla N° 4.6 Sensibilidades de pérdidas con respecto a compensación en derivación cuando todos los nodos de carga son candidatos para la instalación de un banco de capacitores de* ͲͲܸ݇ܣܴ*, en el sistema ideal de 13 nodos, usando el replanteamiento del modelo lineal* 

| Compensación<br>Conectada<br>(700kVAR) | <b>Sensibilidad</b> | Pérdidas reales<br>(kW)  | <b>Pérdidas</b><br>estimadas por<br>sensibilidades<br>(kW) | % de error |
|----------------------------------------|---------------------|--------------------------|------------------------------------------------------------|------------|
| Nod_1                                  | $-0.0120$           | 141.0                    | 140.9                                                      | 0.07       |
| Nod_2                                  | $-0.0223$           | 134.0                    | 133.7                                                      | 0.22       |
| $Nod_3$                                | $-0.0311$           | 128.2                    | 127.5                                                      | 0.55       |
| Nod_4                                  | $-0.0382$           | 123.5                    | 122.6                                                      | 0.73       |
| Nod_5                                  | $-0.0438$           | 120.0                    | 118.6                                                      | 1.17       |
| Nod_6                                  | $-0.0480$           | 117.5                    | 115.7                                                      | 1.53       |
| Nod_7                                  | $-0.0509$           | 116.4                    | 113.7                                                      | 2.32       |
| Nod <sub>_8</sub>                      | $-0.0522$           | 116.1                    | 112.8                                                      | 2.84       |
| Nod_9                                  | $-0.0523$           | 116.8                    | 112.7                                                      | 3.51       |
| Nod_10                                 | $-0.0510$           | 118.7                    | 113.6                                                      | 4.30       |
| Nod_11                                 | $-0.0483$           | 121.5                    | 115.5                                                      | 4.94       |
| Nod_12                                 | $-0.0442$           | 125.6<br>$\cdot$ $\cdot$ | 118.4                                                      | 5.73       |

*Fuente: [10] Elaboración propia* 

Comparando estos resultados con los presentados en la Tabla N° 4.2 se puede observar que en este caso se obtiene un comportamiento similar de las pérdidas reales con las calculadas mediante las sensibilidades y el error es

considerablemente más bajo; los resultados anteriores permiten ver en este procedimiento de cálculo de sensibilidades una mejor opción que la utilizada por medio de la formulación general de la expresión (4.9) presentada por [16].

Por otra parte, se observa que, en este caso, las pérdidas mínimas que se obtienen por sensibilidades lineales se localizan en los nodos 9 y 8, lo cual se aproxima al resultado obtenido por la regla de dos tercios. [10]

Luego de analizar las variables involucradas en el método de sensibilidades lineales para la localización de bancos de capacitores, se puede observar que éste es válido y aplicable a sistemas de distribución reales.

# **CAPÍTULO V**

# **5. DESARROLLO DEL ALGORITMO Y APLICACIÓN A LAS REDES PRIMARIAS DE LA S.E.T. DE DOLORESPATA**

En este capítulo, se desarrolla todo lo concerniente al aplicativo de la tesis; que viene a ser el software **UbiCap** basado en el método de sensibilidades lineales, se explica el proceso de aplicación, el proceso de localización de banco de capacitores; iniciando en un modelo de prueba y luego en los alimentadores DO06, DO07 y DO09 de la subestación de transformación Dolorespata, concluyendo con el análisis de los resultados y esquemas de conexión de banco de capacitores de los casos estudiados.

Elementos de grafico de UbiCap:

**LÍNEA**: Representación de una red primaria del sistema de distribución. Al insertar la figura de línea el software ofrece una amplia selección del tipo de material, sección y disposición de conductores; es necesario que se ingrese la longitud de la red primaria insertada. Así como también el nombre de la línea.

**BARRA**: Representación de un nodo de la red. Es necesario definir de manera correcta todos los parámetros (color, dimensión y código) de cada barra o nodo en un inicio ya que modificaciones posteriores pueden llevar a errores en los cálculos.

**CARGA**: Representación de una carga cualquiera en el sistema de distribución graficado. Es necesario ingresar desde el principio de manera correcta los valores de potencia activa y reactiva, así como el color del gráfico.

**CAPACITOR**: Representación de un banco de capacitores que se conectará al sistema de distribución, una vez realizado el análisis mediante sensibilidades lineales.

# **5.1. ESQUEMA FUNCIONAL O DIAGRAMA DE FLUJO DEL SOFTWARE UbiCap**

A continuación, se observa el diagrama del esquema funcional del software; el cual muestra el procedimiento a seguir para lograr la localización óptima de

banco de capacitores en sistema de distribución radial. Se resume en los siguientes pasos:

- 1) Entrada de datos.
- 2) Insertar valores base de tensión y potencia a utilizar  $(V<sub>b</sub>; S<sub>b</sub>; maximo Iteraciones; ε)$
- 3) Graficar el sistema de distribución.
- 4) Estudio de flujo de potencia.
- 5) Actualización del sistema
- 6) Cálculo de parámetros de comparación
- 7) Cálculo de sensibilidades de tensión compleja.
- 8) Cálculo de sensibilidades lineales.
- 9) Selección de la sensibilidad mayor.
- 10) Selección de la acción de control.
- 11) Actualización del sistema.
- 12) Despliegue de resultados

A continuación, describe brevemente cada uno de los pasos anteriores:

### **5.1.1. ENTRADA DE DATOS**

Se ingresa los parámetros de la red, así como las demandas de las cargas conectadas al sistema en su estado inicial.

# **5.1.2. INSERTAR VALORES BASE DE TENSIÓN Y POTENCIA A UTILIZAR Vb, Sb y Máximo Iteraciones Ɛ**

Se ingresa los valores base de tensión y potencia además del número máximo de iteraciones y la tolerancia o desviación.

### **5.1.3. GRAFICAR EL SISTEMA DE DISTRIBUCIÓN**

Se grafica el sistema a analizar haciendo uso de los elementos de diseño (barra o nodo, línea, Carga).

### **5.1.4. ESTUDIO DE FLUJO DE POTENCIA**

Para conocer el estado operativo del sistema se realiza un estudio de flujos de potencia utilizando el método de Newton Raphson en coordenadas polares, este módulo es utilizado repetitivamente para actualizar el sistema con las acciones de control seleccionadas durante el proceso de localización de capacitores.

### **5.1.5. ACTUALIZACIÓN DEL SISTEMA**

Se actualiza los valores de tensión y ángulo en caso no cumplir la tolerancia impuesta, para volver a calcular un nuevo flujo.

### **5.1.6. CÁLCULO DE PARÁMETROS DE COMPARACIÓN**

Los parámetros de comparación están implícitos en la relación costo-beneficio obtenida de la expresión (4.34); estos parámetros constituyen los criterios económicos que justifican la conexión de un banco y se usan para tomar la decisión de aceptación de las acciones de control.

### **5.1.7. CÁLCULO DE SENSIBILIDADES DE TENSIÓN COMPLEJA**

Se realiza el cálculo de sensibilidades de magnitud de tensión y sensibilidades de ángulo de la tensión para cada barra del sistema haciendo uso de la expresión  $(4.8)$ .

### **5.1.8. CÁLCULO DE SENSIBILIDADES LINEALES**

Obtenida las sensibilidades lineales para voltajes complejos nodales, se utiliza estos resultados para obtener sensibilidades lineales de las pérdidas con respecto a compensación en derivación usando las expresiones (4.30) y (4.31).

### **5.1.9. SELECCIÓN DE LA SENSIBILIDAD MAYOR**

Se selecciona la mayor sensibilidad negativa de pérdidas en el sistema con respecto a compensación en derivación.

## **5.1.10. SELECCIÓN DE LA ACCIÓN DE CONTROL**

Se propone una acción de control que comprende la posición  $S_k$  y la capacidad  $\Delta bi_k$ , correspondientes al capacitor con mayor sensibilidad negativa. La consideración de los aspectos económico y técnico permite evaluar la acción de control y, por lo tanto, su aceptación; para ello, se estima el cambio que se producirá en las pérdidas y si este hace que se cumpla la expresión (4.3), entonces esta acción de control es aceptada.

### **5.1.11. ACTUALIZACIÓN DEL SISTEMA**

Se ejecuta la acción de control que fue aceptada conectando el capacitor sugerido en la correspondiente ubicación, actualizando el estado del sistema.

### **5.1.12. DESPLIEGUE DE RESULTADOS**

Se presenta los resultados que incluyen los obtenidos del estudio final de flujos de potencia y el esquema de compensación propuesto.

El software UbiCap se programó haciendo uso del programa computacional Visual Studio Versión 2008, en el lenguaje de programación C# (si sharp). El detalle de la programación se puede apreciar en el anexo 06.

La interacción de los pasos definidos para el proceso de localización de capacitores es presentada en el diagrama de flujo de la Figura N° 5.1.

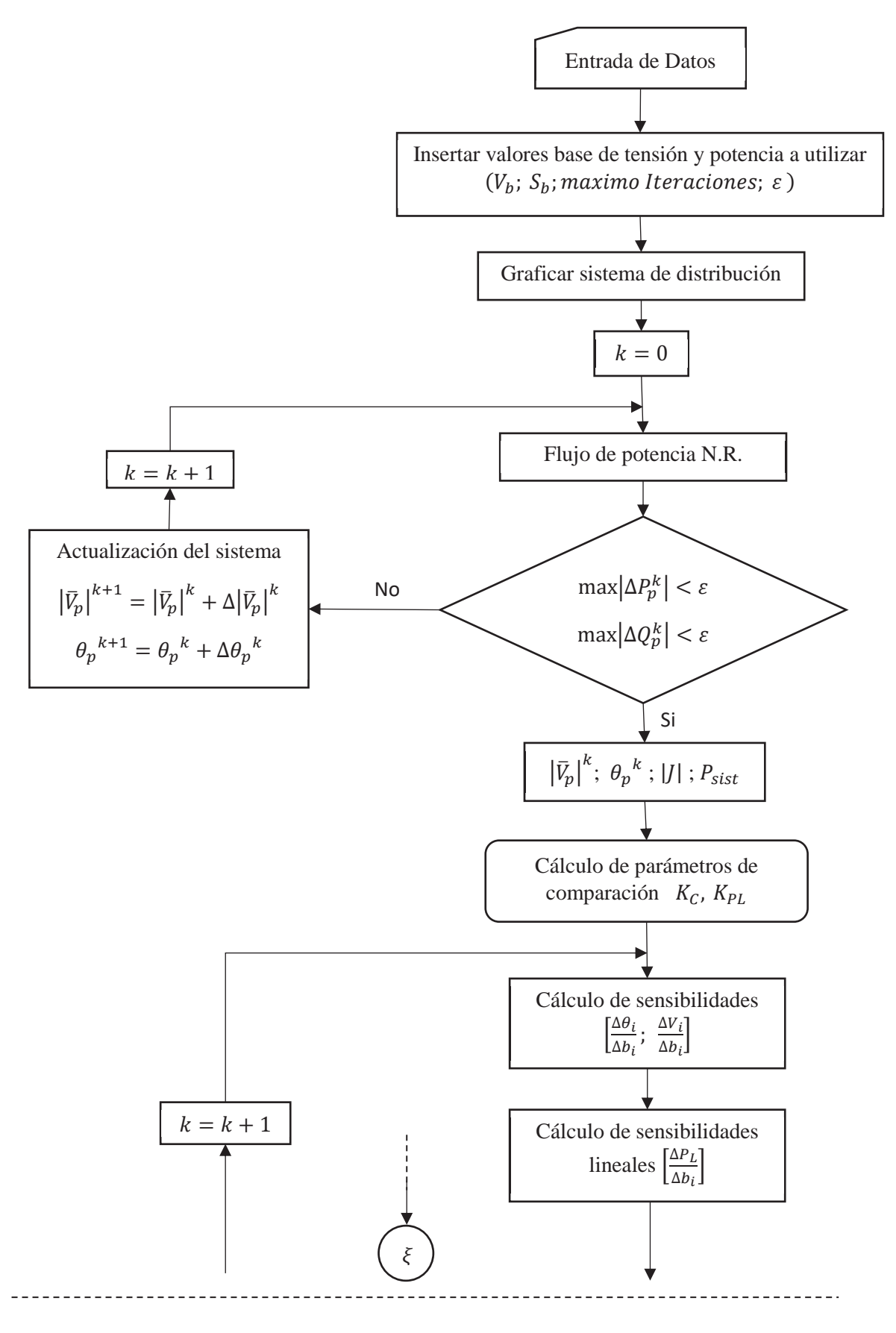

*Figura N° 5.1 Diagrama de flujo del proceso de localización de banco de condensadores en sistemas de distribución usando sensibilidades lineales* 

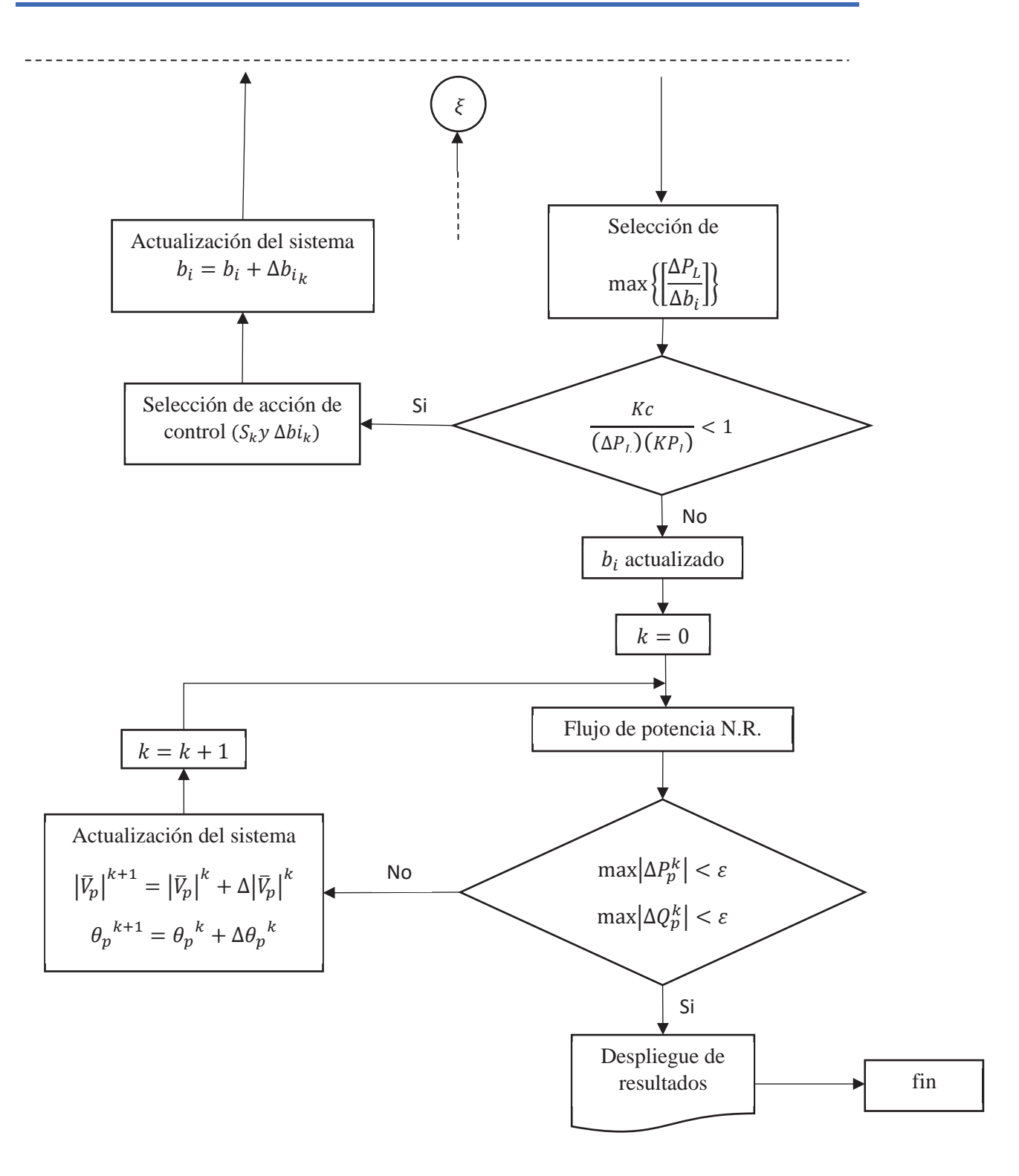

*Fuente: Elaboración propia* 

# **5.2. APLICACIÓN DEL SOFTWARE UbiCap AL DIAGRAMA DE PRUEBA Y ANÁLISIS DE RESULTADOS**

A continuación, se desarrolla la aplicación; este diagrama de 13 barras que se introdujo en el capítulo 4. El cálculo tendrá como resultado las tensiones complejas en cada nodo, pérdidas de potencia activa en la red, sensibilidades lineales, tensiones complejas calculadas por sensibilidades, pérdidas de potencia estimadas por sensibilidades y el análisis económico del esquema de compensación. Todo este procedimiento se desarrolla bajo la dirección del esquema funcional de la herramienta computacional.

Consideraciones para la aplicación del software UbiCap:

Barra de referencia<sup>10</sup> =  $R$ 0

Potencia base  $S_R = 10$  MVA

Tensión base  $V_B = 13.8 \, kV$ 

Máximo de iteraciones  $= 50$ 

Capacidad de Banco inicial  $= 100 \ kVAR$ 

Tolerancia:  $\varepsilon = 0.0001$ 

<u>.</u>

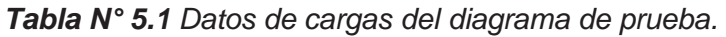

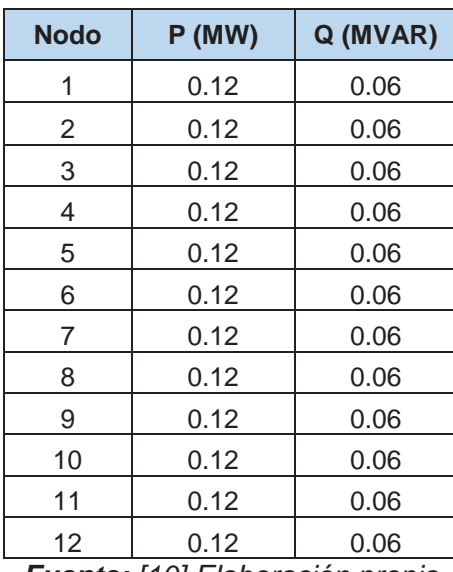

*Fuente: [10] Elaboración propia* 

<sup>&</sup>lt;sup>10</sup> La barra de referencia o slack siempre será la primera barra que se inserte (B0), donde la tensión será igual a 1 pu y a un ángulo de 0°, para mayor información revisar el manual del usuario de UbiCap pag. 25 adjunto en el anexo 07.

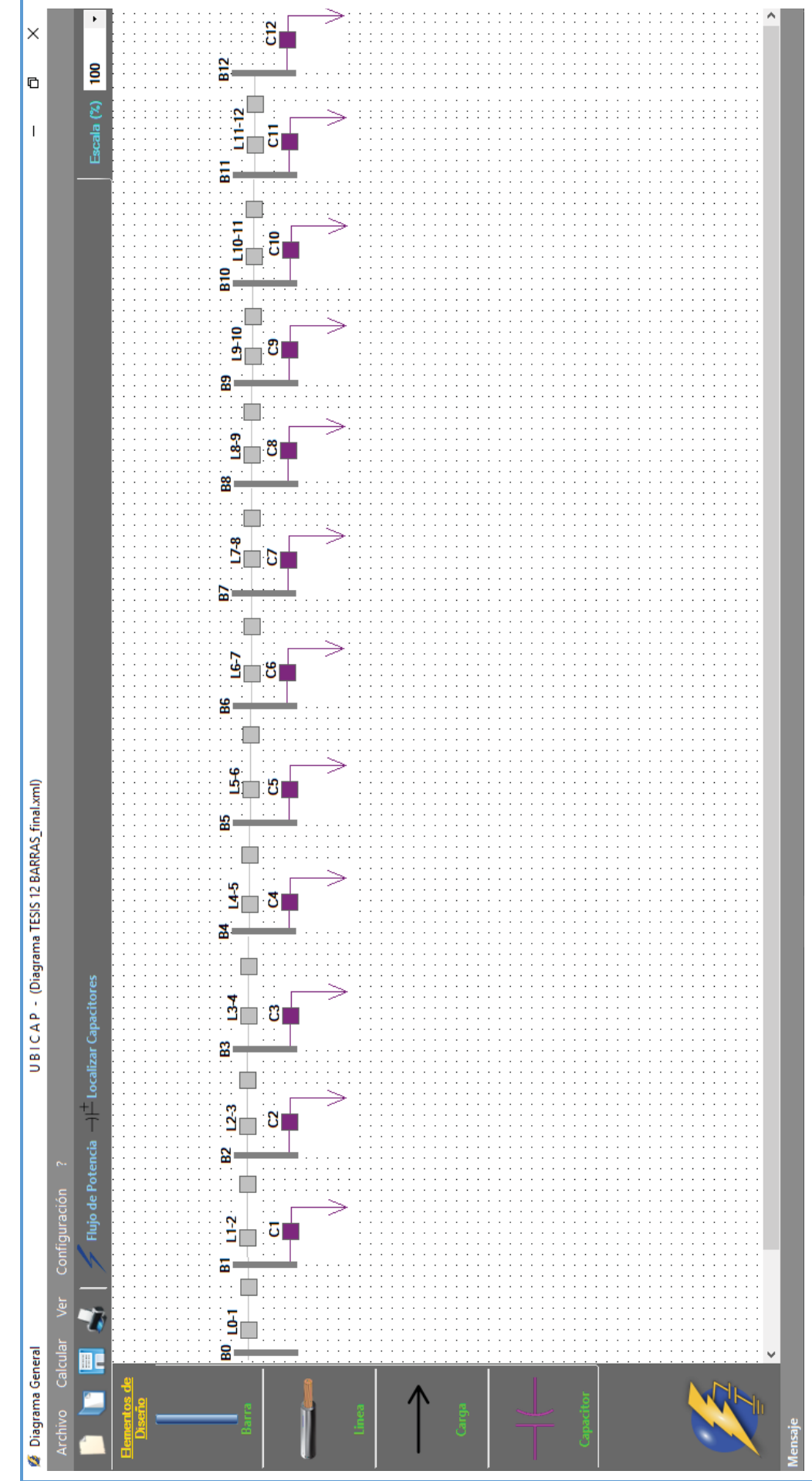

# Figura Nº 5.2 Diagrama de prueba de 13 nodos *Figura N° 5.2 Diagrama de prueba de 13 nodos*

*Fuente: [10] Elaboración propia - UbiCap*

Fuente: [10] Elaboración propia - UbiCap

| De nodo | A nodo | $R(\Omega)$ | $X(\Omega)$ |
|---------|--------|-------------|-------------|
| 0       |        | 1.9044      | 1.33308     |
| 1       | 2      | 1.9044      | 1.33308     |
| 2       | 3      | 1.9044      | 1.33308     |
| 3       | 4      | 1.9044      | 1.33308     |
| 4       | 5      | 1.9044      | 1.33308     |
| 5       | 6      | 1.9044      | 1.33308     |
| 6       | 7      | 1.9044      | 1.33308     |
| 7       | 8      | 1.9044      | 1.33308     |
| 8       | 9      | 1.9044      | 1.33308     |
| 9       | 10     | 1.9044      | 1.33308     |
| 10      | 11     | 1.9044      | 1.33308     |
| 11      | 12     | 1.9044      | 1.33308     |

*Tabla N° 5.2 Datos de líneas del diagrama de prueba.* 

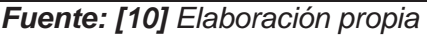

El programa trabaja en sistema de valor por unidad (pu), es decir que los parámetros de las líneas, cargas, tensiones y la capacidad del banco inicial son llevadas a valores por unidad

Una vez graficado e insertado los valores de cada elemento, se procede a realizar el flujo de potencia sin capacitor, la figura N° 5.3 muestra que el sistema converge en la 4° iteración; se asume que previamente ya se llenó los valores globales en la ventana configuración general.

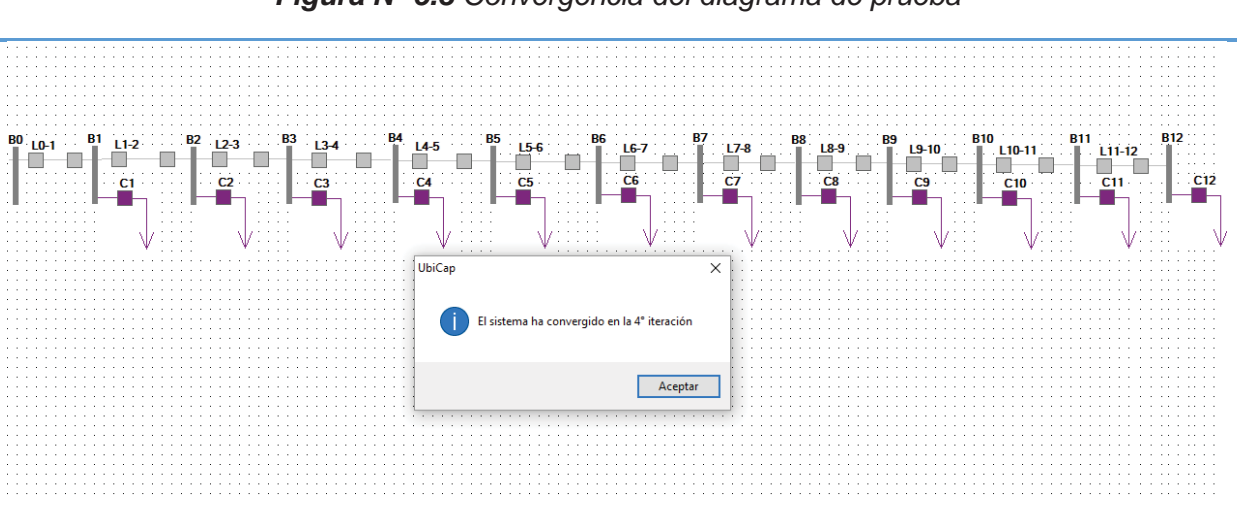

*Figura N° 5.3 Convergencia del diagrama de prueba* 

*Fuente: [10] Elaboración propia - UbiCap*

Una vez calculado el flujo de potencia, podemos mostrar las tensiones complejas de cada nodo, la matriz  $Y_{\text{Barra}}$  y la matriz Jacobiana del diagrama de prueba los cuales se utilizan para cálculos posteriores. Estos valores se aprecian en las tablas siguientes:

|                | <b>Perfil de Tensiones del Sistema</b> |          |            |             |  |  |
|----------------|----------------------------------------|----------|------------|-------------|--|--|
| <b>Nodo</b>    | $V$ (kV)                               | $V$ (pu) | Angulo (°) | (V) %       |  |  |
| B <sub>0</sub> | 13,80000                               | 1.00000  | 0.00000    | 0.00000     |  |  |
| <b>B1</b>      | 13.50099                               | 0.97833  | $-0.16867$ | $-2.16673$  |  |  |
| <b>B2</b>      | 13.22495                               | 0.95833  | $-0.33000$ | -4.16706    |  |  |
| <b>B3</b>      | 12.97233                               | 0.94002  | $-0.48264$ | $-5.99762$  |  |  |
| <b>B4</b>      | 12.74358                               | 0.92345  | $-0.62521$ | $-7.65522$  |  |  |
| <b>B5</b>      | 12.53911                               | 0.90863  | $-0.75632$ | $-9.13686$  |  |  |
| <b>B6</b>      | 12.35931                               | 0.89560  | $-0.87461$ | $-10.43978$ |  |  |
| <b>B7</b>      | 12.20452                               | 0.88439  | $-0.97877$ | $-11.56148$ |  |  |
| B <sub>8</sub> | 12.07504                               | 0.87500  | -1.06762   | -12.49974   |  |  |
| <b>B</b> 9     | 11.97113                               | 0.86747  | $-1.14009$ | -13.25269   |  |  |
| <b>B10</b>     | 11.89301                               | 0.86181  | -1.19527   | -13.81878   |  |  |
| <b>B11</b>     | 11.84084                               | 0.85803  | -1.23246   | -14.19683   |  |  |
| <b>B12</b>     | 11.81472                               | 0.85614  | $-1.25118$ | -14.38606   |  |  |

*Tabla N° 5.3 Tensión compleja nodal del diagrama de prueba antes de la compensación*

*Fuente: Elaboración propia - Reportes UbiCap* 

*Tabla N° 5.4 Flujo de potencia del diagrama de prueba antes de la compensación* 

|                | Potencia de Envío<br>(MW) |                  | Potencia de<br><b>Recepción (MW)</b> |
|----------------|---------------------------|------------------|--------------------------------------|
| <b>P B0:B1</b> | $-0.1454$                 | <b>P B1:B0</b>   | 0.1422                               |
| <b>P B1:B2</b> | $-0.1314$                 | <b>P B2:B1</b>   | 0.1286                               |
| <b>P B2:B3</b> | $-0.1178$                 | <b>P B3:B2</b>   | 0.1155                               |
| P B3:B4        | $-0.1046$                 | <b>P B4:B3</b>   | 0.1027                               |
| <b>P B4:B5</b> | $-0.0918$                 | <b>P B5:B4</b>   | 0.0903                               |
| <b>P B5:B6</b> | $-0.0795$                 | <b>P B6:B5</b>   | 0.0783                               |
| <b>P B6:B7</b> | $-0.0674$                 | <b>P B7:B6</b>   | 0.0666                               |
| <b>P B7:B8</b> | $-0.0557$                 | <b>P B8:B7</b>   | 0.0551                               |
| <b>P B8:B9</b> | $-0.0442$                 | <b>P</b> B9:B8   | 0.0438                               |
| P B9:B10       | $-0.0330$                 | P B10:B9         | 0.0327                               |
| P B10:B11      | $-0.0219$                 | P B11:B10        | 0.0218                               |
| P B11:B12      | $-0.0109$                 | <b>P B12:B11</b> | 0.0109                               |

*Fuente: Elaboración propia - Reportes UbiCap* 

*Tabla N° 5.5 Pérdidas de potencia del diagrama de prueba antes de la compensación*

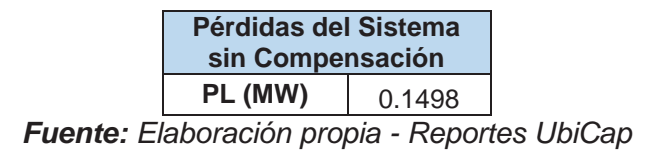

La tabla N° 5.6 muestra la conformación de la matriz  $Y_{barra}$ , del diagrama de prueba de 13 nodos, el cual posteriormente se utiliza para los cálculos de flujo de potencia, sensibilidades lineales de magnitud de tensión, sensibilidades de ángulo de tensión y finalmente La tabla Nº 5.6 muestra la conformación de la matriz Y<sub>Barra</sub>, del diagrama de prueba de 13 nodos, el cual posteriormente se utiliza para los cálculos de flujo de potencia, sensibilidades lineales de magnitud de tensión, sensibilidades de ángulo de tensión y finalmente para las sensibilidades de pérdidas. para las sensibilidades de pérdidas.

|                         |                   |                   |                   |                             |                       |                                          | Matriz Y Barra (Sin Capacitor)                      |                                                   |                                                       |                                                     |                             |                              |               |
|-------------------------|-------------------|-------------------|-------------------|-----------------------------|-----------------------|------------------------------------------|-----------------------------------------------------|---------------------------------------------------|-------------------------------------------------------|-----------------------------------------------------|-----------------------------|------------------------------|---------------|
|                         | 0                 |                   | 2                 | က                           |                       | 5                                        | ဖ                                                   |                                                   | ∞                                                     | ග                                                   | $\overline{10}$             | 7                            | $\frac{2}{3}$ |
| 0                       | 6.711-4.698i      | $-6.711 + 4.698i$ | 0                 | 0                           |                       |                                          |                                                     |                                                   |                                                       |                                                     |                             |                              |               |
|                         | $-6.711 + 4.698i$ | 13.423-9.396i     | $-6.711 + 4.698i$ | 0                           |                       |                                          |                                                     |                                                   |                                                       |                                                     |                             |                              |               |
| $\overline{\mathbf{c}}$ |                   | $-6.711 + 4.698i$ |                   | 13.423-9.396i -6.711+4.698i |                       |                                          | 0                                                   |                                                   |                                                       |                                                     |                             |                              |               |
| m                       | ○                 | 0                 | $-6.711 + 4.698i$ | 13.423-9.3961               | $1+4.698i$<br>$-6.71$ |                                          | 0                                                   |                                                   |                                                       |                                                     | ○                           |                              | ○             |
|                         |                   | 0                 | 0                 | $-6.711 + 4.698i$           | 13.42                 | 23-93961-6711+4698                       | 0                                                   | ○                                                 |                                                       | c                                                   | ○                           |                              | c             |
| 5                       |                   | 0                 | 0                 | 0                           | -6.71                 | 1+4.698i   13.423-9.396i   -6.711+4.698i |                                                     | 0                                                 |                                                       |                                                     | o                           |                              | ○             |
| ဖ                       |                   | ○                 | 0                 | 0                           |                       |                                          | $-6.711 + 4.698i$   13.423-9.396i $-6.711 + 4.698i$ |                                                   |                                                       | o                                                   |                             |                              |               |
|                         |                   |                   | 0                 | 0                           |                       |                                          |                                                     | $-6.711 + 4.698i$   13.423-9.396i   -6.711+4.698i |                                                       | 0                                                   |                             |                              |               |
| ထ                       |                   | 0                 | 0                 |                             |                       |                                          | 0                                                   |                                                   | $-6.711 + 4.698$ i   13.423-9.396i $-6.711 + 4.698$ i |                                                     | O                           |                              |               |
| ၜ                       |                   |                   | 0                 |                             |                       |                                          |                                                     | 0                                                 |                                                       | $-6.711 + 4.698i$   13.423-9.396 $i$   -6.711+4.698 |                             |                              |               |
| ٥                       |                   | 0                 | 0                 | ○                           |                       |                                          |                                                     |                                                   |                                                       | $-6.711 + 4.698i$                                   | 13.423-9.396i -6.711+4.698i |                              | $\circ$       |
| ニ                       |                   | 0                 | 0                 | ○                           |                       |                                          |                                                     |                                                   |                                                       | 0                                                   | $-6.711 + 4.698i$           | 13.423-9.396i - 6.711+4.698i |               |
| $\frac{2}{3}$           | c                 | O                 | c                 | c                           |                       |                                          | c                                                   | c                                                 |                                                       | c                                                   | O                           | $-6.711 + 4.698i$            | 6.711-4.698   |
|                         |                   |                   |                   |                             |                       |                                          |                                                     |                                                   |                                                       |                                                     |                             |                              |               |

Tabla Nº 5.6 Matriz Y<sub>Barra</sub> del diagrama de prueba antes de la compensación. *Tabla N° 5.6 Matriz* ܻ *del diagrama de prueba antes de la compensación.* 

Fuente: Elaboración propia - Reportes UbiCap *Fuente: Elaboración propia - Reportes UbiCap* 

Así mismo en la tabla N° 5.7 se muestra la matriz jacobiana resultante del diagrama de prueba, dicha matriz también es utilizada Así mismo en la tabla N° 5.7 se muestra la matriz jacobiana resultante del diagrama de prueba, dicha matriz también es utilizada para cálculos posteriores, haciendo uso de su inversa. para cálculos posteriores, haciendo uso de su inversa.

Capítulo V. Desarrollo del Algoritmo y su Aplicación Capítulo V. Desarrollo del Algoritmo y su Aplicación

Tabla Nº 5.7 Matriz jacobiana del diagrama de prueba antes de la compensación *Tabla N° 5.7 Matriz jacobiana del diagrama de prueba antes de la compensación* 

Fuente: Elaboración propia - Reportes UbiCap *Fuente: Elaboración propia - Reportes UbiCap* 

Para el cálculo de las sensibilidades en la magnitud de tensión y las sensibilidades de ángulo de tensión, se multiplica la inversa del jacobiano por el vector  $r$ , el cual tiene la forma de la expresión  $(4.8)$ , resultando los valores mostrados en la tabla N° 5.8

|                                 | Sensibilidades de Tensión y Ángulo |                            |                                   |
|---------------------------------|------------------------------------|----------------------------|-----------------------------------|
| $\Delta\theta_1/\Delta b_8$     | $-0.0780537$                       | $\Delta V_1/\Delta b_8$    | 0.0682176                         |
| $\Delta\theta_2/\Delta b_8$     | $-0.1591173$                       | $\Delta V_2/\Delta b_8$    | 0.1367687                         |
| $\Delta\theta_3/\Delta b_8$     | $-0.2431443$                       | $\Delta V_3/\Delta b_8$    | 0.2055134                         |
| $\Delta\theta_4/\Delta b_8$     | $-0.3300612$                       | $\Delta V_4/\Delta b_8$    | 0.2742969                         |
| $\Delta\theta_5/\Delta b_8$     | $-0.4197651$                       | $\Delta V_5/\Delta b_8$    | 0.3429506                         |
| $\Delta\theta_6/\Delta b_8$     | $-0.5121220$                       | $\Delta V_6/\Delta b_8$    | 0.4112934                         |
| $\Delta\theta_7/\Delta b_8$     | $-0.6069657$                       | $\Delta V_7/\Delta b_8$    | 0.4791327                         |
| $\Delta\theta_8/\Delta b_8$     | $-0.7040966$                       | $\Delta V_8/\Delta b_8$    | 0.5462671                         |
| $\Delta\theta_{9}/\Delta b_{8}$ | $-0.7025035$                       | $\Delta V_9/\Delta b_8$    | 0.5511280                         |
| $\Delta\theta_{10}/\Delta b_8$  | $-0.7012716$                       | $\Delta V_{10}/\Delta b_8$ | 0.5548004                         |
| $\Delta\theta_{11}/\Delta b_8$  | $-0.7004322$                       | $\Delta V_{11}/\Delta b_8$ | 0.5572615                         |
| $\Delta\theta_{12}/\Delta b_8$  | $-0.7000069$                       | $\Delta V_{12}/\Delta b_8$ | 0.5584959                         |
| - <i></i> F                     | 1 - 1 - - - - -                    | n                          | $\lambda$ - $\lambda$ - $\lambda$ |

*Tabla N° 5.8 Sensibilidades en magnitud y ángulo de voltaje con respecto a Δb***<sub>1</sub>** 

*Fuente: Elaboración propia - Reportes UbiCap* 

Haciendo uso de la expresión  $(4.26)$  y  $(4.28)$ , el cual toma los valores de tensión, ángulo nodal final, sensibilidades de tensión y ángulo de la tabla N° 5.8, proporciona el cambio de las pérdidas del diagrama de prueba, cuyos resultados se muestran en la tabla N° 5.9.

*Tabla N° 5.9 Sensibilidades de pérdidas con respecto a compensación en derivación cuando todos los nodos de carga son candidatos para la instalación de un banco de*  capacitores de 700 kVAR en el diagrama de prueba, usando la formulación general *para el cálculo de sensibilidades*

| Compensación<br>conectada (700kVAR) | <b>Sensibilidad</b> | <b>Pérdidas</b><br>reales<br>(kW) | Pérdidas estimadas<br>por sensibilidades<br>(kW) | $%$ error |
|-------------------------------------|---------------------|-----------------------------------|--------------------------------------------------|-----------|
| Nod 1                               | $-0.01951$          | 141.4                             | 148.4                                            | 4.92      |
| Nod 2                               | $-0.03682$          | 134.4                             | 147.2                                            | 9.52      |
| Nod 3                               | $-0.05207$          | 128.6                             | 146.1                                            | 13.65     |
| Nod 4                               | $-0.06540$          | 123.9                             | 145.2                                            | 17.22     |
| Nod 5                               | $-0.07629$          | 120.3                             | 144.4                                            | 20.06     |
| Nod 6                               | $-0.08554$          | 117.8                             | 143.8                                            | 22.03     |
| Nod 7                               | $-0.09325$          | 116.4                             | 143.2                                            | 23.04     |
| Nod 8                               | $-0.09953$          | 116.1                             | 142.8                                            | 23.03     |
| Nod 9                               | $-0.10446$          | 116.8                             | 142.5                                            | 21.98     |
| Nod 10                              | $-0.10810$          | 118.6                             | 142.2                                            | 19.92     |

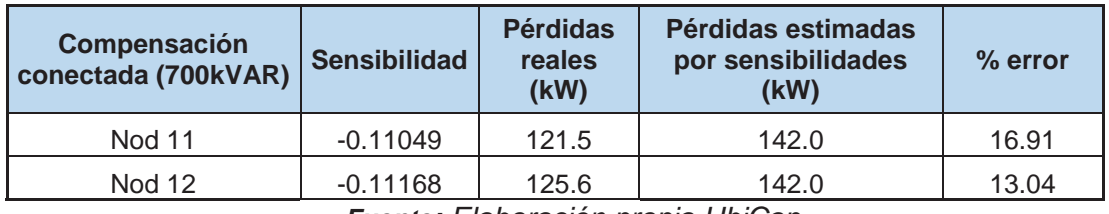

*Fuente: Elaboración propia UbiCap* 

En la tabla N° 5.9 comparando las pérdidas reales y las estimadas por sensibilidades se aprecia un alto error porcentual (23.04%), por lo cual se realiza el replanteamiento del modelo lineal.

Con los valores obtenidos anteriormente, se hace el replanteamiento del modelo lineal de sensibilidades de la sección 4.7.3. como se muestran a continuación en las tablas N° 5.10 y 5.11.

*Tabla N° 5.10 Efecto de la compensación sobre el ángulo de las tensiones nodales,*   $c$ uando es conectado un banco de capacitores de 700 kVAR en el nodo 8 del diagrama *de prueba*

| <b>Nodo</b>    | <b>Factor de</b><br>Sensibilidad $\Delta\theta_i/\Delta b_i$ | <b>Cambio Estimado</b> | <b>Angulo Inicial</b> | <b>Angulo Final</b> |
|----------------|--------------------------------------------------------------|------------------------|-----------------------|---------------------|
| B <sub>0</sub> | 0.0000000                                                    | 0.00000000             | 0.00000               | 0.00000             |
| <b>B1</b>      | $-0.0780537$                                                 | $-0.00546376$          | $-0.16867$            | $-0.50813$          |
| <b>B2</b>      | $-0.1591173$                                                 | $-0.01113821$          | $-0.33000$            | $-1.01880$          |
| B <sub>3</sub> | $-0.2431443$                                                 | $-0.01702010$          | $-0.48264$            | $-1.53003$          |
| B4             | $-0.3300612$                                                 | $-0.02310429$          | $-0.62521$            | $-2.03973$          |
| <b>B5</b>      | $-0.4197651$                                                 | $-0.02938356$          | $-0.75632$            | $-2.54569$          |
| B6             | $-0.5121220$                                                 | $-0.03584854$          | $-0.87461$            | $-3.04564$          |
| B7             | $-0.6069657$                                                 | $-0.04248760$          | $-0.97877$            | $-3.53732$          |
| B8             | $-0.7040966$                                                 | $-0.04928676$          | $-1.06762$            | $-4.01845$          |
| B <sub>9</sub> | $-0.7025035$                                                 | $-0.04917525$          | $-1.14009$            | $-4.08494$          |
| <b>B10</b>     | $-0.7012716$                                                 | $-0.04908902$          | $-1.19527$            | $-4.13550$          |
| <b>B11</b>     | $-0.7004322$                                                 | $-0.04903025$          | $-1.23246$            | $-4.16955$          |
| B12            | $-0.7000069$                                                 | $-0.04900048$          | $-1.25118$            | $-4.18667$          |

*Fuente: Elaboración propia - Reportes UbiCap* 

*Tabla N° 5.11 Efecto de la compensación sobre la magnitud de las tensiones nodales, cuando es conectado un banco de capacitores de* 700 kVAR en el nodo 8 del diagrama *de prueba*

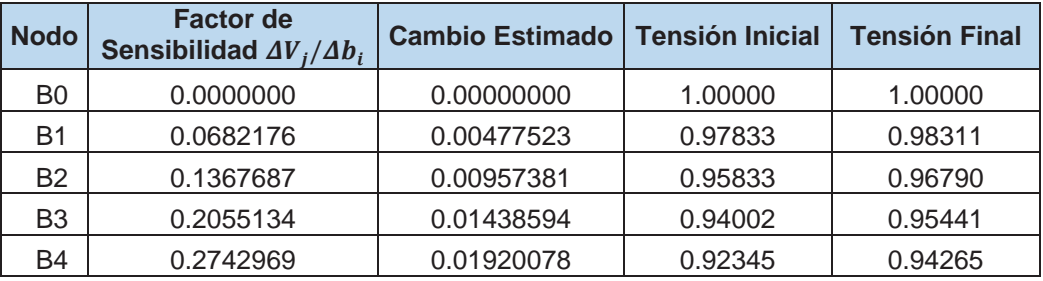

| <b>Nodo</b>    | <b>Factor de</b><br>Sensibilidad $\Delta V_i/\Delta b_i$ | Cambio Estimado   Tensión Inicial |         | <b>Tensión Final</b> |
|----------------|----------------------------------------------------------|-----------------------------------|---------|----------------------|
| B <sub>5</sub> | 0.3429506                                                | 0.02400655                        | 0.90863 | 0.93264              |
| B <sub>6</sub> | 0.4112934                                                | 0.02879054                        | 0.89560 | 0.92439              |
| B7             | 0.4791327                                                | 0.03353929                        | 0.88439 | 0.91792              |
| B <sub>8</sub> | 0.5462671                                                | 0.03823870                        | 0.87500 | 0.91324              |
| B <sub>9</sub> | 0.5511280                                                | 0.03857896                        | 0.86747 | 0.90605              |
| <b>B10</b>     | 0.5548004                                                | 0.03883603                        | 0.86181 | 0.90065              |
| <b>B11</b>     | 0.5572615                                                | 0.03900830                        | 0.85803 | 0.89704              |
| <b>B12</b>     | 0.5584959                                                | 0.03909472                        | 0.85614 | 0.89523              |

*Fuente: Elaboración propia - Reportes UbiCap* 

En la tabla N° 5.12 se tiene el cambio en las pérdidas y el valor del factor de sensibilidad, para cuando se conecta un banco de capacitores en el nodo 8.

**Tabla N° 5.12** *Efecto del banco de capacitores de* 700 *kVAR* conectado en el nodo 8 *sobre la magnitud de los voltajes nodales*

|                         | <b>Estado</b><br>inicial<br>$P_L^0$ (pu) |         | <b>Cambio en</b><br><b>las</b><br>pérdidas<br>$\Delta P_L$ | <b>Sensibilidad</b><br><b>Obtenida</b><br>$\Delta P_L/\Delta b_i$ |  |
|-------------------------|------------------------------------------|---------|------------------------------------------------------------|-------------------------------------------------------------------|--|
| Pérdidas del<br>sistema | 0.01498                                  | 0.01142 | $-0.00356$                                                 | $-0.05081995$                                                     |  |

*Fuente: Elaboración propia - Reportes UbiCap* 

*Tabla N° 5.13 Sensibilidades de pérdidas con respecto a compensación en derivación cuando todos los nodos de carga son candidatos para la instalación de un banco de*  capacitores de 700 kVAR, en el diagrama de prueba, usando el replanteamiento del *modelo lineal*

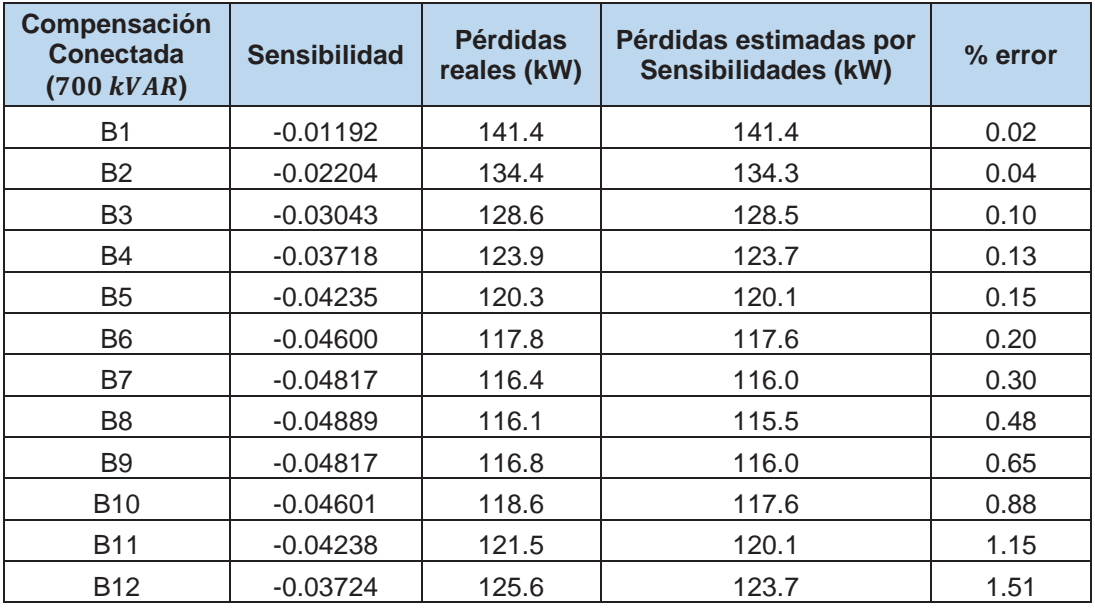

*Fuente: Elaboración propia - Reportes UbiCap* 

En la tabla N° 5.13, como resultados finales se tienen el valor de la sensibilidad luego del replanteamiento, el cual determina la conexión de un banco de capacitores de 700 kVAR en el nodo 8, que presenta la mayor sensibilidad negativa (-0.04889); asimismo comparando las pérdidas reales y las estimadas por sensibilidades se observa un alto grado de proximidad, teniendo un error porcentual máximo de 1.51%.

| <b>Perfil de Tensiones del Sistema</b> |       |            |             |          |  |
|----------------------------------------|-------|------------|-------------|----------|--|
| V(KV)<br><b>Nodo</b><br>$V$ (pu)       |       | Angulo (°) | Caída (V) % |          |  |
| B <sub>0</sub>                         | 13.80 | 1.00000    | 0.00000     | 0.00     |  |
| <b>B1</b>                              | 13.56 | 0.98296    | $-0.50813$  | $-1.70$  |  |
| <b>B2</b>                              | 13.35 | 0.96764    | $-1.01880$  | $-3.24$  |  |
| <b>B3</b>                              | 13.17 | 0.95407    | $-1.53003$  | $-4.59$  |  |
| <b>B4</b>                              | 13.00 | 0.94227    | $-2.03973$  | $-5.77$  |  |
| <b>B5</b>                              | 12.87 | 0.93227    | $-2.54569$  | $-6.77$  |  |
| <b>B6</b>                              | 12.75 | 0.92408    | -3.04564    | $-7.59$  |  |
| <b>B7</b>                              | 12.66 | 0.91771    | -3.53732    | $-8.23$  |  |
| <b>B8</b>                              | 12.60 | 0.91318    | -4.01845    | $-8.68$  |  |
| <b>B</b> 9                             | 12.50 | 0.90597    | -4.08494    | $-9.40$  |  |
| <b>B10</b>                             | 12.43 | 0.90056    | -4.13550    | $-9.94$  |  |
| <b>B11</b>                             | 12.38 | 0.89694    | -4.16955    | $-10.31$ |  |
| <b>B12</b>                             | 12.35 | 0.89513    | $-4.18667$  | $-10.49$ |  |

*Tabla N° 5.14 Perfil de tensiones para el diagrama de prueba luego de la conexión de*  un banco de capacitores de 700 KVAR en el nodo 8

*Fuente: Elaboración propia - Reportes UbiCap*

En la tabla N° 5.14 se tiene el perfil de tensiones en cada nodo luego de la conexión de un banco de capacitores de 700 kVAR en el nodo 8, los cuales comparados con los valores de la tabla N° 5.3, de donde se verifica que la tensión se mejora en 4.36% en el nodo 12 siendo este el más óptimo.

*Tabla N° 5.15 Flujo de potencia del diagrama de prueba luego de la conexión de un banco de capacitores de* 700 kVAR en el nodo 8

|                | Potencia de<br>Envío (MW) |                | Potencia de<br><b>Recepción (MW)</b> |
|----------------|---------------------------|----------------|--------------------------------------|
| <b>P B0:B1</b> | $-0.1147$                 | <b>P B1:B0</b> | 0.1122                               |
| <b>P B1:B2</b> | $-0.1013$                 | B2: B1<br>P.   | 0.0992                               |
| P B2:B3        | $-0.0884$                 | P B3:B2        | 0.0866                               |
| <b>P B3:B4</b> | $-0.0758$                 | <b>P B4:B3</b> | 0.0743                               |
| P B4:B5        | $-0.0635$                 | <b>P B5:B4</b> | 0.0623                               |
| <b>P B5:B6</b> | $-0.0515$                 | <b>P B6:B5</b> | 0.0506                               |
| P B6:B7        | $-0.0397$                 | <b>P B7:B6</b> | 0.0390                               |

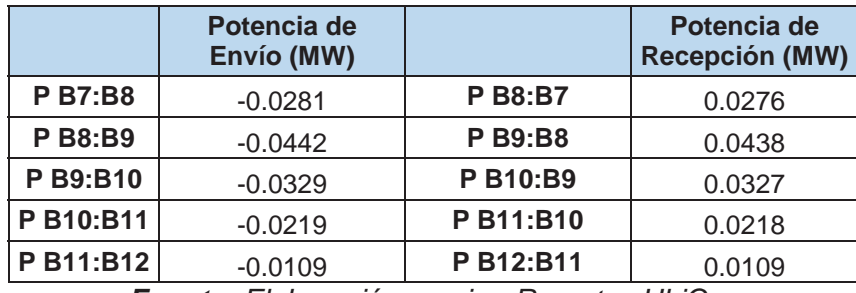

*Fuente: Elaboración propia - Reportes UbiCap* 

*Tabla N° 5.16 Pérdidas de potencia del diagrama de prueba luego de la conexión de un banco de capacitores de* 700 kVAR en el nodo 8

| Pérdidas del Sistema<br><b>Con Compensación</b> |        |  |
|-------------------------------------------------|--------|--|
| PL (MW)                                         | 0.1161 |  |
| Fuente: Elaboración propia - Reportes UbiCap    |        |  |

En la tabla N° 5.16 se tiene las pérdidas del diagrama de prueba después de la compensación, el cual comparándolo con las pérdidas antes de la compensación de la tabla N° 5.5 se obtiene una reducción en las pérdidas de potencia activa de  $31.19 \, \text{kW}$ .

Comparando los resultados obtenidos para el diagrama de prueba usando el software **UbiCap**, con los presentados en [10], se observa un alto grado de proximidad de cálculo, lo cual valida el estudio realizado y determina la factibilidad para ser empleado en sistemas reales como los alimentadores: DO06, DO07 y DO09.

Una vez determinado el nodo en el cual se debe conectar el banco de capacitores, se procede a realizar el análisis económico el cual permite la elección del mejor esquema de compensación considerando el criterio técnicoeconómico.

En la tabla N° 5.17 se muestra los resultados del análisis económico en función de la relación costo – beneficio con un valor de 0.0325, luego de la instalación de un banco de capacitores de 700 kVAR en el nodo 8, en donde se considera los costos de adquisición, costos de mantenimiento, costos de operación, vida útil del equipo y la tasa de rendimiento anual los se verán afectados por la inflación.

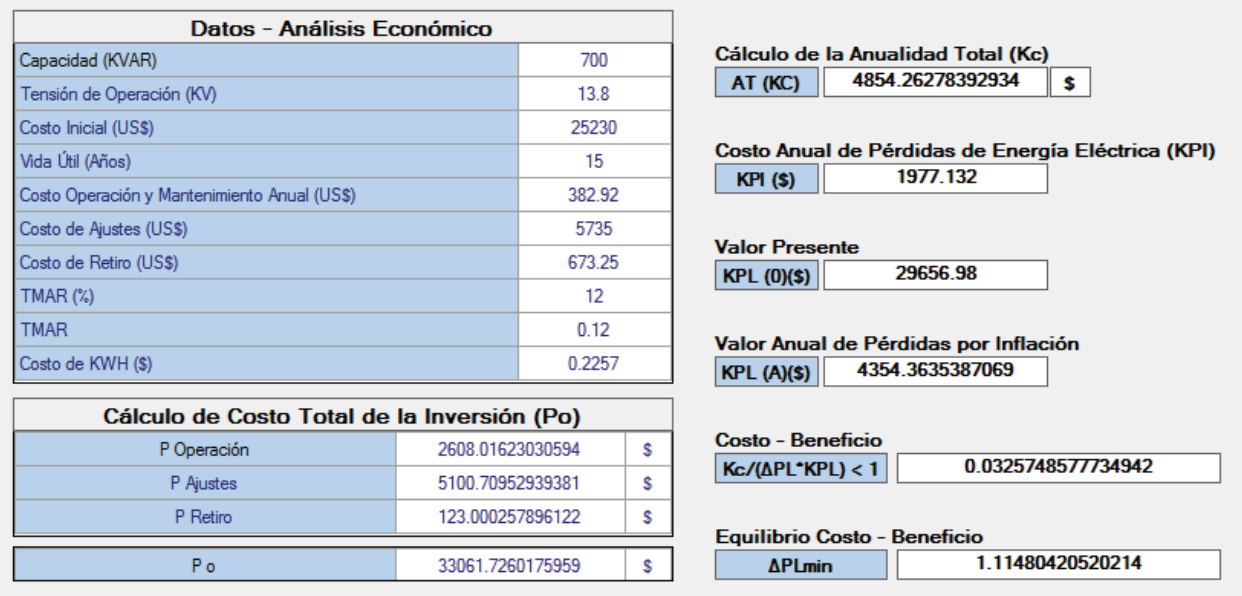

*Tabla N° 5.17 Análisis económico por relación costo beneficio del banco de capacitores a instalarse.*

*Fuente: Elaboración propia - Reportes UbiCap* 

Cabe mencionar que, en el diagrama de prueba de 13 nodos, haciendo uso de las fórmulas respectivas en una hoja de cálculo *Excel,* se obtuvo valores que se asemejan a los resultados obtenidos mediante la aplicación del software UbiCap, lo cual es una validación forma de demostrar de que los cálculos realizados son válidos, además estos resultados tienen un alto grado de proximidad con los presentados en [10].

# **5.3. APLICACIÓN DEL SOFTWARE UbiCap A LAS REDES DE DISTRIBUCIÓN PRIMARIA DO06, DO07 Y DO09 DE LA S.E.T. DE DOLORESPATA.**

A continuación, se desarrolla la aplicación del software UbiCap en las redes de distribución de la subestación de trasformación de Dolorespata específicamente en los alimentadores: DO06, DO07 y DO09 (casos de estudio).

Se calcula las tensiones complejas de barra, pérdidas del sistema, para luego continuar con el cálculo de las sensibilidades lineales y el análisis económico a través de la relación de la relación beneficio-costo (B/C); todo este procedimiento se desarrolla de acuerdo al diagrama de flujo del software.

Para el análisis de los alimentadores seleccionados se toman en consideración lo siguiente:

Barra de referencia  $=$   $B0$ Potencia base  $S_B = 10$  MVA Tensión base  $V_B = 10.5 \, kV$ Máximo de iteraciones  $= 100$ Capacidad de Banco inicial  $= 100 \ kVAR$ Tolerancia:  $\varepsilon = 0.0001$ 

Los parámetros tanto de resistencia y reactancia de los conductores que se utilizan en los diferentes alimentadores se encuentran en el anexo 02.

Adicionalmente el factor de carga y potencia se determinó en base a la información entregada por la empresa concesionaria Electro Sur Este S.A.A. el cual contiene mediciones realizadas en subestaciones de distribución, como parte de los estudios de calidad y de pérdidas que periódicamente esta entidad realiza.

### **5.3.1. APLICACIÓN DEL SOFTWARE UbiCap AL ALIMENTADOR DO06**

En la tabla N° 5.18, se muestra el listado de las cargas del alimentador DO06, que se representan en el diagrama respectivo, figura N° 5.4.

| <b>NODO</b><br><b>NOMBRE</b> | <b>NOMBRE</b><br><b>ELEMENTO</b> | P(MW)<br><b>RST</b> | Q (MVAR)<br><b>RST</b> | F.P. |
|------------------------------|----------------------------------|---------------------|------------------------|------|
| BT0010496                    | DO06BT0010496                    | 0.01953             | 0.00945                | 0.9  |
| BT0010021                    | DO06BT0010021                    | 0.14622             | 0.07083                | 0.9  |
| BT0010461                    | DO06BT0010461                    | 0.01761             | 0.00852                | 0.9  |
| BT0010139                    | DO06BT0010139                    | 0.02486             | 0.01205                | 0.9  |
| BT0010022                    | DO06BT0010022                    | 0.10980             | 0.05319                | 0.9  |
| BT0010138                    | DO06BT0010138                    | 0.09882             | 0.04785                | 0.9  |
| BT0010025                    | DO06BT0010025                    | 0.01335             | 0.00648                | 0.9  |
| BT0010056                    | DO06BT0010056                    | 0.03624             | 0.01754                | 0.9  |
| BT0010078                    | DO05BT0010078                    | 0.15234             | 0.07377                | 0.9  |
| BT0010094                    | DO06BT0010094                    | 0.06375             | 0.03087                | 0.9  |
| BT0010663                    | DO06BT0010663                    | 0.04831             | 0.02340                | 0.9  |

*Tabla N° 5.18 Listado de cargas del alimentador DO06* 

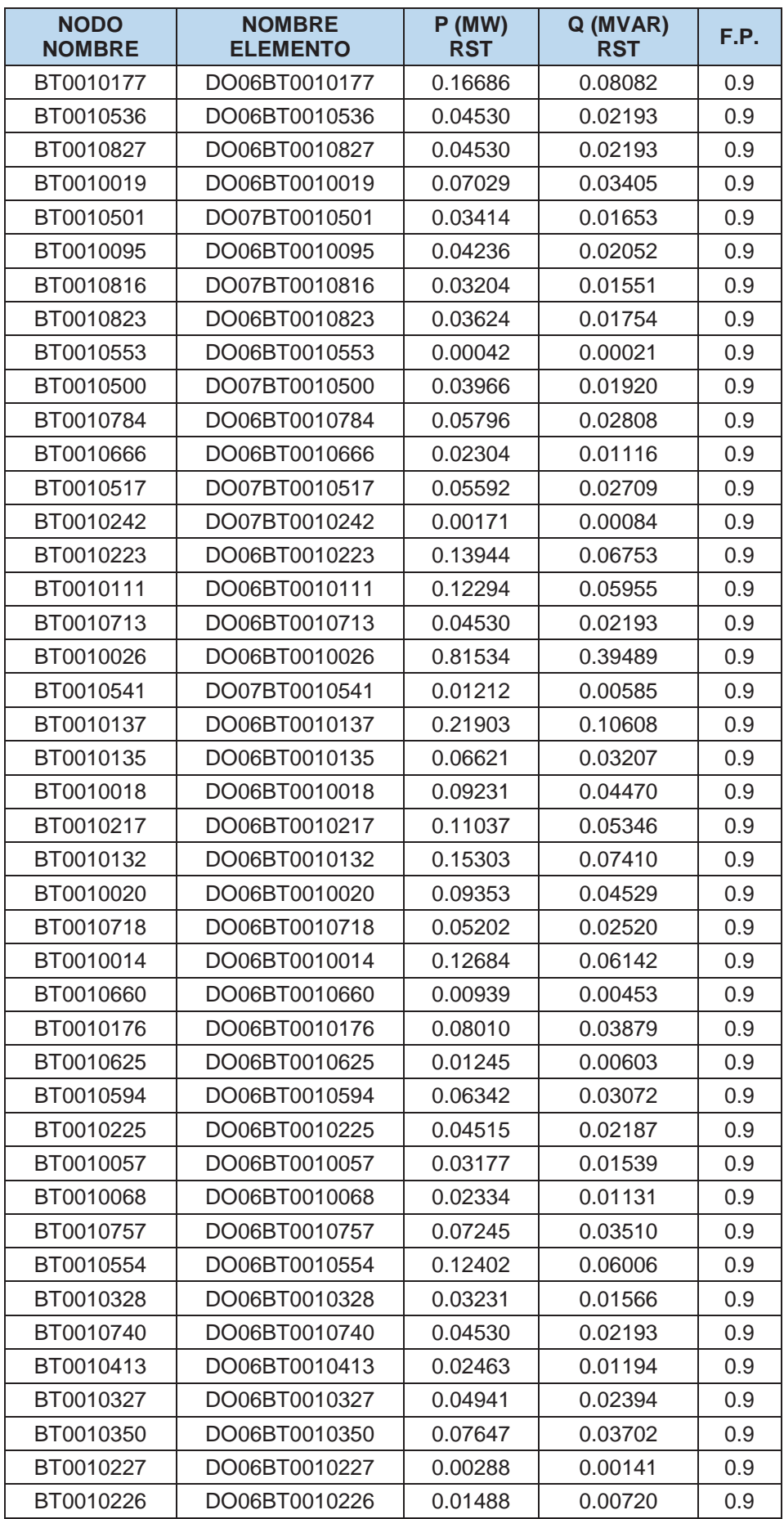

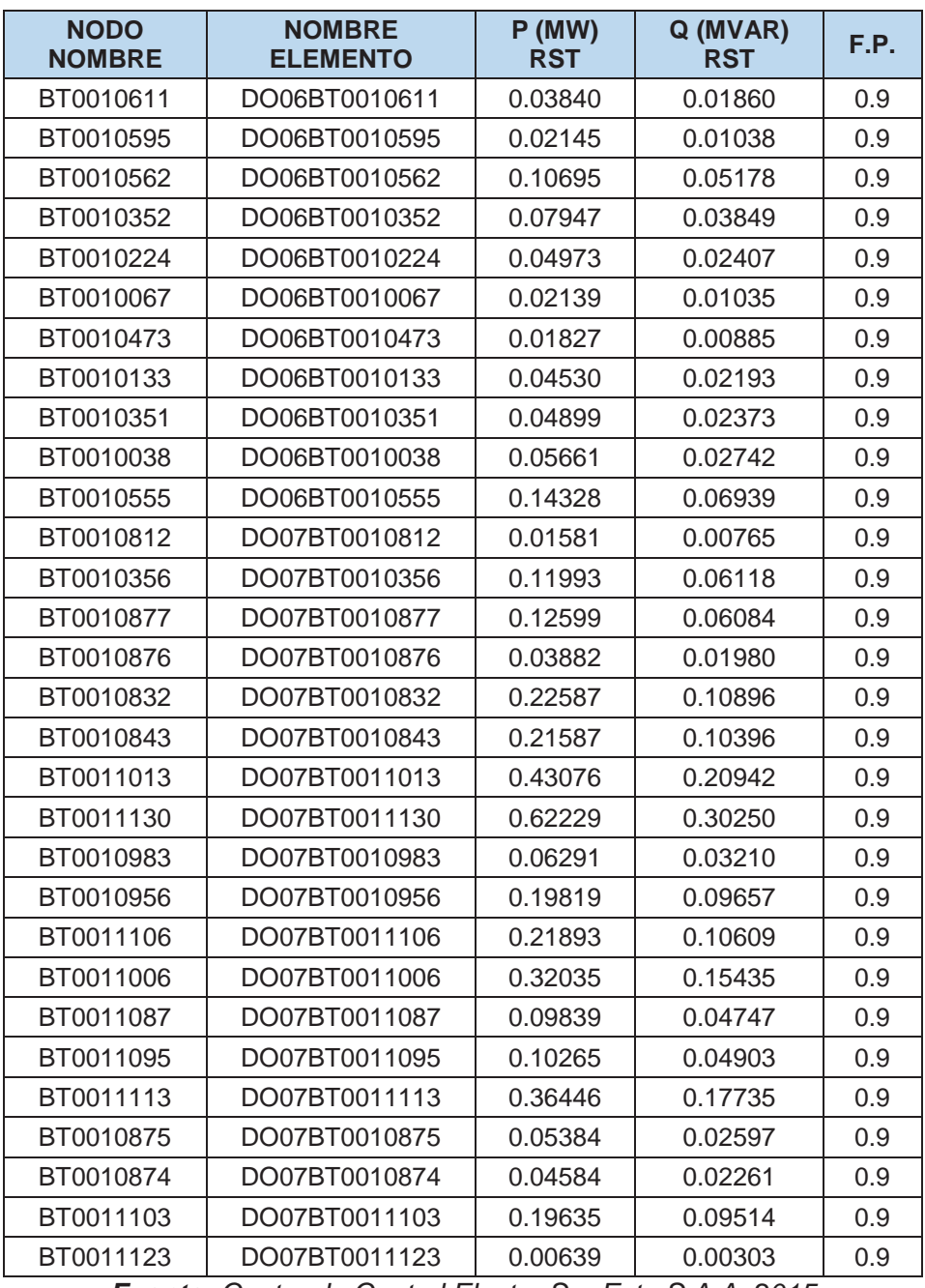

*Fuente: Centro de Control Electro Sur Este S.A.A. 2015*
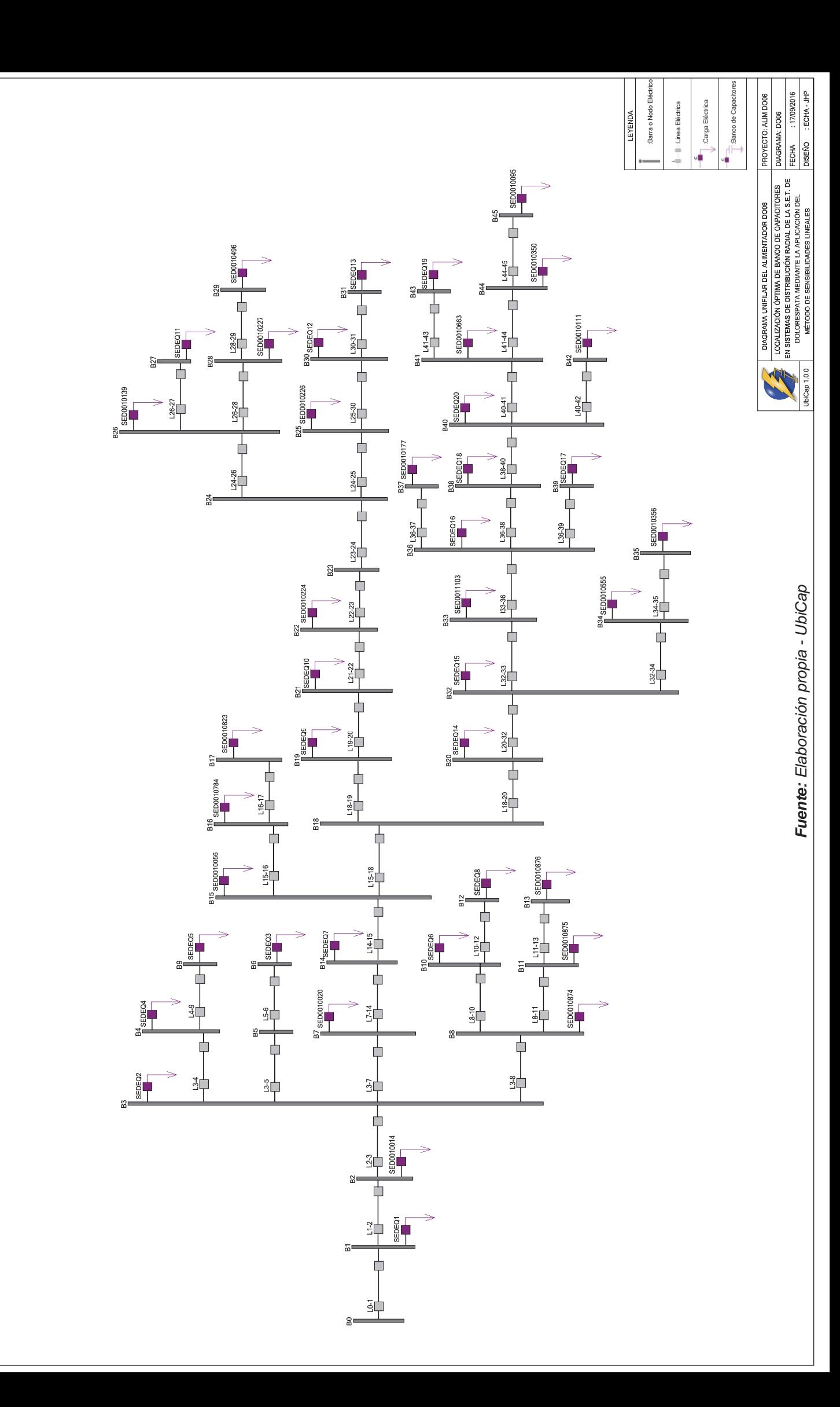

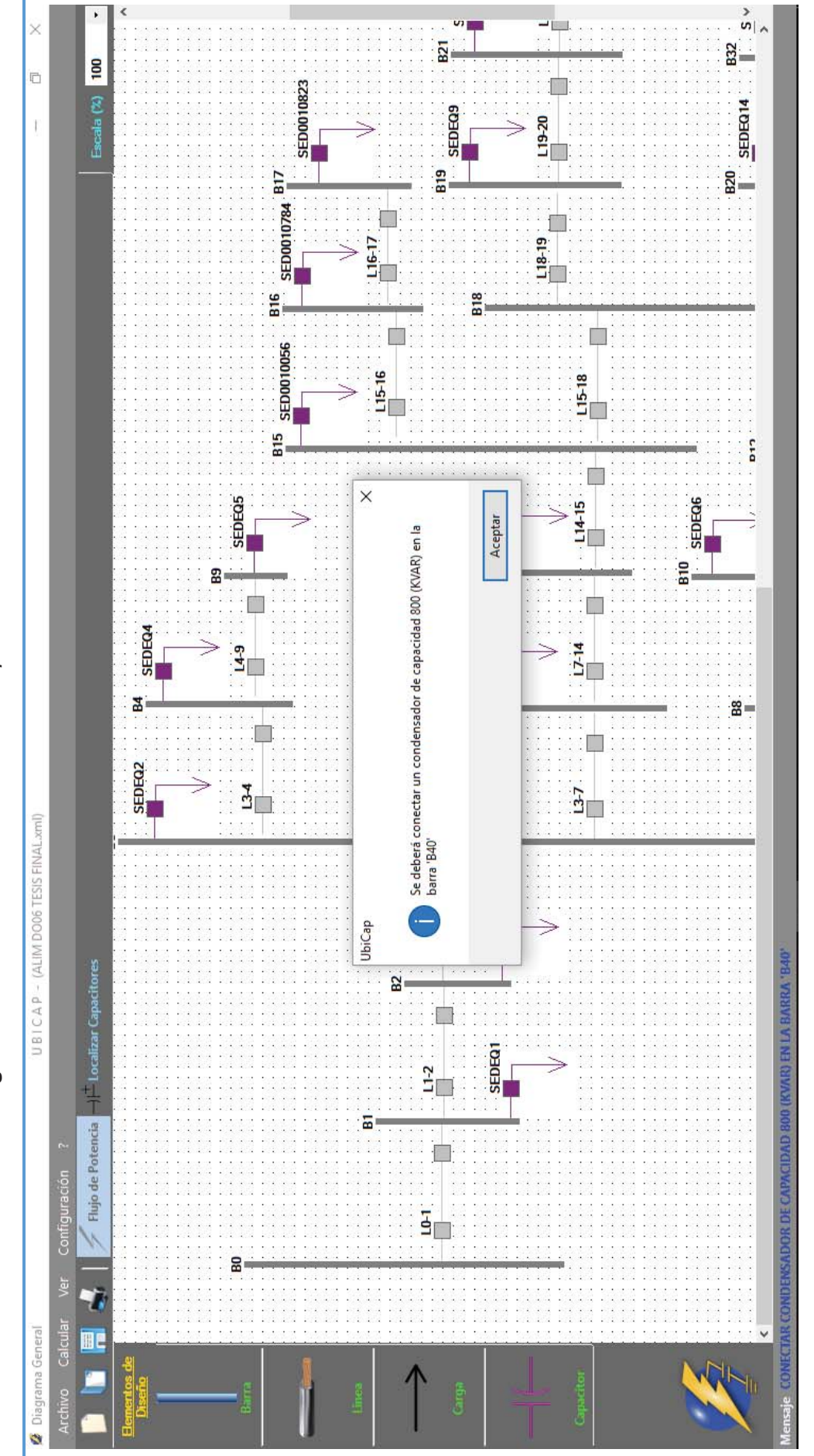

# Figura Nº 5.5 Localización del banco de capacitores del alimentador DO06 *Figura N° 5.5 Localización del banco de capacitores del alimentador DO06*

*Fuente: Elaboración propia - UbiCap* 

Fuente: Elaboración propia - UbiCap

| <b>Nodo</b>    | $V$ (kV) | $V$ (pu) | Angulo (°) | (V) %   |
|----------------|----------|----------|------------|---------|
| B <sub>0</sub> | 10.50    | 1.00000  | 0.00000    | 0.00    |
| <b>B1</b>      | 10.35    | 0.98556  | $-0.14592$ | $-1.44$ |
| <b>B2</b>      | 10.29    | 0.98018  | $-0.20136$ | $-1.98$ |
| <b>B3</b>      | 10.23    | 0.97448  | $-0.26078$ | $-2.55$ |
| <b>B4</b>      | 10.23    | 0.97397  | $-0.25366$ | $-2.60$ |
| <b>B5</b>      | 10.23    | 0.97441  | $-0.26151$ | $-2.56$ |
| <b>B6</b>      | 10.23    | 0.97440  | $-0.26160$ | $-2.56$ |
| <b>B9</b>      | 10.22    | 0.97376  | $-0.25071$ | $-2.62$ |
| <b>B8</b>      | 10.23    | 0.97401  | $-0.25836$ | $-2.60$ |
| <b>B7</b>      | 10.20    | 0.97123  | $-0.29477$ | $-2.88$ |
| <b>B10</b>     | 10.22    | 0.97377  | $-0.25721$ | $-2.62$ |
| <b>B12</b>     | 10.22    | 0.97349  | $-0.25497$ | $-2.65$ |
| <b>B11</b>     | 10.23    | 0.97395  | $-0.25917$ | $-2.61$ |
| <b>B13</b>     | 10.23    | 0.97387  | $-0.26017$ | $-2.61$ |
| <b>B14</b>     | 10.16    | 0.96803  | $-0.32844$ | $-3.20$ |
| <b>B15</b>     | 10.15    | 0.96705  | $-0.33873$ | $-3.29$ |
| <b>B16</b>     | 10.15    | 0.96698  | $-0.34106$ | $-3.30$ |
| <b>B17</b>     | 10.15    | 0.96695  | $-0.34186$ | $-3.30$ |
| <b>B18</b>     | 10.12    | 0.96416  | $-0.42749$ | $-3.58$ |
| <b>B19</b>     | 10.12    | 0.96339  | $-0.43204$ | $-3.66$ |
| <b>B20</b>     | 10.10    | 0.96149  | $-0.50996$ | $-3.85$ |
| <b>B21</b>     | 10.11    | 0.96309  | $-0.44155$ | $-3.69$ |
| <b>B22</b>     | 10.11    | 0.96295  | $-0.44585$ | $-3.70$ |
| <b>B23</b>     | 10.11    | 0.96282  | $-0.44991$ | $-3.72$ |
| <b>B24</b>     | 10.11    | 0.96276  | $-0.45191$ | $-3.72$ |
| <b>B25</b>     | 10.11    | 0.96267  | $-0.45477$ | $-3.73$ |
| <b>B26</b>     | 10.11    | 0.96269  | $-0.45155$ | $-3.73$ |
| <b>B27</b>     | 10.11    | 0.96258  | $-0.45100$ | $-3.74$ |
| <b>B28</b>     | 10.11    | 0.96262  | $-0.45106$ | $-3.74$ |
| <b>B29</b>     | 10.11    | 0.96259  | $-0.45082$ | $-3.74$ |
| <b>B30</b>     | 10.11    | 0.96256  | $-0.45800$ | $-3.74$ |
| <b>B31</b>     | 10.11    | 0.96249  | $-0.46011$ | $-3.75$ |
| <b>B32</b>     | 10.07    | 0.95934  | $-0.57641$ | $-4.07$ |
| <b>B33</b>     | 10.06    | 0.95840  | $-0.60585$ | $-4.16$ |
| <b>B34</b>     | 10.07    | 0.95910  | $-0.57288$ | -4.09   |
| <b>B35</b>     | 10.07    | 0.95898  | $-0.57103$ | $-4.10$ |
| <b>B36</b>     | 10.04    | 0.95587  | $-0.68461$ | -4.41   |
| <b>B37</b>     | 10.03    | 0.95564  | $-0.68135$ | -4.44   |
| <b>B38</b>     | 10.02    | 0.95440  | $-0.73076$ | $-4.56$ |
| <b>B39</b>     | 10.03    | 0.95565  | $-0.68142$ | $-4.43$ |
| <b>B40</b>     | 10.01    | 0.95313  | $-0.77080$ | $-4.69$ |
| <b>B41</b>     | 10.01    | 0.95305  | $-0.77124$ | $-4.69$ |

*Tabla N° 5.19 Perfil de tensiones del alimentador DO06 antes de la compensación* 

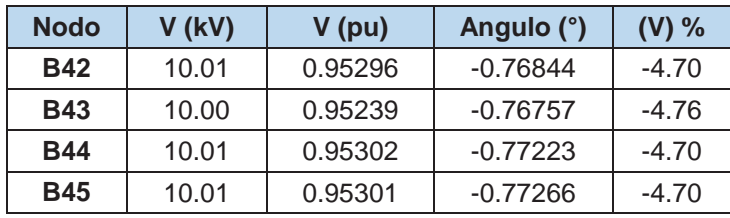

*Tabla N° 5.20 Flujo de potencia en las líneas del alimentador DO06 antes de la compensación* 

|                | Potencia de Envío<br>(MW) |                | Potencia de<br><b>Recepción (MW)</b> |
|----------------|---------------------------|----------------|--------------------------------------|
| <b>P B0:B1</b> | $-0.0663$                 | <b>P B1:B0</b> | 0.0653                               |
| P B1:B2        | $-0.0652$                 | P B2:B1        | 0.0648                               |
| P B2:B3        | $-0.0637$                 | P B3:B2        | 0.0633                               |
| P B3:B4        | $-0.0028$                 | P B4:B3        | 0.0028                               |
| P B3:B5        | $-0.0017$                 | P B5:B3        | 0.0017                               |
| P B3:B8        | $-0.0039$                 | P B8:B3        | 0.0039                               |
| P B3:B7        | $-0.0535$                 | <b>P B7:B3</b> | 0.0533                               |
| <b>P B4:B9</b> | $-0.0017$                 | P B9:B4        | 0.0017                               |
| P B5:B6        | $-0.0017$                 | P B6:B5        | 0.0017                               |
| P B8:B10       | $-0.0025$                 | P B10:B8       | 0.0025                               |
| P B8:B11       | $-0.0008$                 | P B11:B8       | 0.0008                               |
| P B7:B14       | $-0.0525$                 | P B14:B7       | 0.0523                               |
| P B10:B12      | $-0.0018$                 | P B12:B10      | 0.0018                               |
| P B11:B13      | $-0.0003$                 | P B13:B11      | 0.0003                               |
| P B14:B15      | $-0.0450$                 | P B15:B14      | 0.0449                               |
| P B15:B16      | $-0.0006$                 | P B16:B15      | 0.0006                               |
| P B15:B18      | $-0.0291$                 | P B18:B15      | 0.0290                               |
| P B16:B17      | $-0.0002$                 | P B17:B16      | 0.0002                               |
| P B18:B19      | $-0.0038$                 | P B19:B18      | 0.0038                               |
| P B18:B20      | $-0.0266$                 | P B20:B18      | 0.0265                               |
| P B19:B21      | $-0.0018$                 | P B21:B19      | 0.0018                               |
| P B20:B32      | $-0.0249$                 | P B32:B20      | 0.0249                               |
| P B21:B22      | $-0.0015$                 | P B22:B21      | 0.0015                               |
| P B22:B23      | $-0.0012$                 | P B23:B22      | 0.0012                               |
| P B23:B24      | $-0.0012$                 | P B24:B23      | 0.0012                               |
| P B24:B25      | $-0.0007$                 | P B25:B24      | 0.0007                               |
| P B24:B26      | $-0.0009$                 | P B26:B24      | 0.0009                               |
| P B25:B30      | $-0.0006$                 | P B30:B25      | 0.0006                               |
| P B26:B27      | $-0.0005$                 | P B27:B26      | 0.0005                               |
| P B26:B28      | $-0.0002$                 | P B28:B26      | 0.0002                               |
| P B28:B29      | $-0.0002$                 | P B29:B28      | 0.0002                               |
| P B30:B31      | $-0.0004$                 | P B31:B30      | 0.0004                               |
| P B32:B33      | $-0.0204$                 | P B33:B32      | 0.0204                               |
| P B32:B34      | $-0.0028$                 | P B34:B32      | 0.0028                               |

|           | Potencia de Envío<br>(MW) |           | Potencia de<br><b>Recepción (MW)</b> |
|-----------|---------------------------|-----------|--------------------------------------|
| P B33:B36 | $-0.0192$                 | P B36:B33 | 0.0192                               |
| P B34:B35 | $-0.0013$                 | P B35:B34 | 0.0013                               |
| P B36:B39 | $-0.0019$                 | P B39:B36 | 0.0019                               |
| P B36:B37 | $-0.0018$                 | P B37:B36 | 0.0018                               |
| P B36:B38 | $-0.0156$                 | P B38:B36 | 0.0156                               |
| P B38:B40 | $-0.0134$                 | P B40:B38 | 0.0133                               |
| P B40:B42 | $-0.0013$                 | P B42:B40 | 0.0013                               |
| P B40:B41 | $-0.0035$                 | P B41:B40 | 0.0035                               |
| P B41:B43 | $-0.0022$                 | P B43:B41 | 0.0021                               |
| P B41:B44 | $-0.0007$                 | P B44:B41 | 0.0007                               |
| P B44:B45 | $-0.0002$                 | P B45:B44 | 0.0002                               |

*Fuente: Elaboración propia - Reportes UbiCap*

*Tabla N° 5.21 Pérdidas de potencia del alimentador DO06 antes de la compensación* 

| Pérdidas del Sistema<br>sin Compensación |  |  |  |  |
|------------------------------------------|--|--|--|--|
| PL (MW)<br>0.2576                        |  |  |  |  |

*Tabla N° 5.22 Sensibilidades en magnitud y ángulo de voltaje con respecto a Δb***<sub>40</sub>** *para el alimentador DO06*

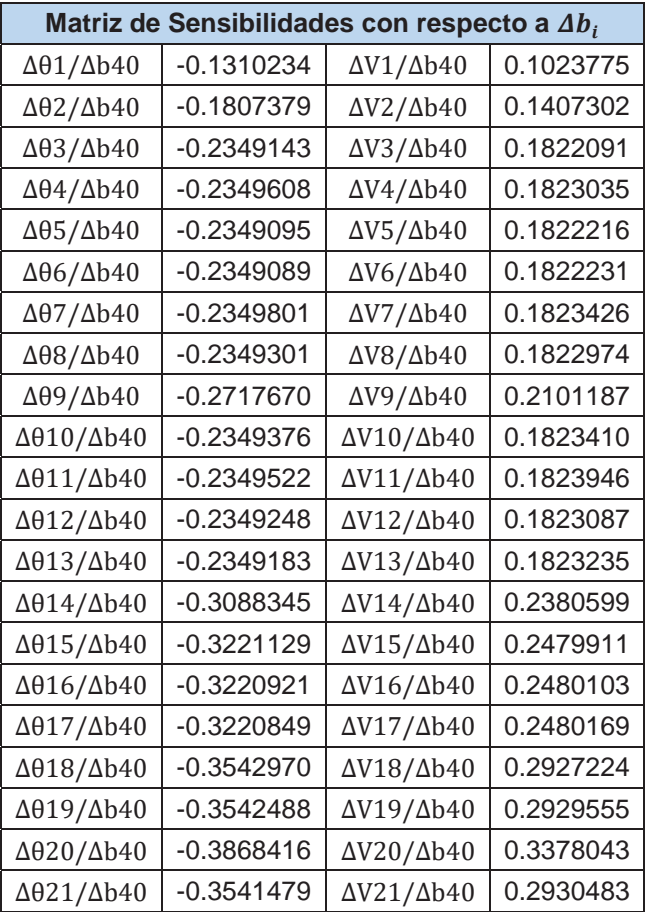

|                                 | Matriz de Sensibilidades con respecto a $\Delta b_i$ |                              |           |
|---------------------------------|------------------------------------------------------|------------------------------|-----------|
| $\Delta\theta$ 22/ $\Delta$ b40 | $-0.3541022$                                         | $\Delta V22/\Delta b40$      | 0.2930903 |
| $\Delta\theta$ 23/ $\Delta$ b40 | $-0.3540591$                                         | $\Delta V23/\Delta b40$      | 0.2931299 |
| $\Delta\theta$ 24/ $\Delta$ b40 | $-0.3540378$                                         | $\Delta V24/\Delta b40$      | 0.2931494 |
| $\Delta\theta$ 25/ $\Delta$ b40 | $-0.3540073$                                         | $\Delta V25/\Delta b40$      | 0.2931773 |
| $\Delta\theta$ 26/ $\Delta$ b40 | $-0.3540416$                                         | $\Delta V26/\Delta b40$      | 0.2931709 |
| $\Delta\theta$ 27/ $\Delta$ b40 | $-0.3540474$                                         | $\Delta V27/\Delta b40$      | 0.2932041 |
| $\Delta\theta$ 28/ $\Delta$ b40 | $-0.3540468$                                         | $\Delta V28/\Delta b40$      | 0.2931898 |
| $\Delta\theta$ 29/ $\Delta$ b40 | $-0.3540493$                                         | $\Delta V29/\Delta b40$      | 0.2931989 |
| $\Delta\theta$ 30/ $\Delta$ b40 | $-0.3539730$                                         | $\Delta V$ 30/ $\Delta b$ 40 | 0.2932089 |
| $\Delta\theta$ 31/ $\Delta$ b40 | $-0.3539505$                                         | $\Delta V31/\Delta b40$      | 0.2932295 |
| $\Delta\theta$ 32/ $\Delta$ b40 | $-0.4147215$                                         | $\Delta V$ 32/ $\Delta b$ 40 | 0.3763267 |
| $\Delta\theta$ 33/ $\Delta$ b40 | $-0.4298335$                                         | $\Delta V$ 33/ $\Delta b$ 40 | 0.3970128 |
| $\Delta$ 034/ $\Delta$ b40      | $-0.4147698$                                         | $\Delta V$ 34/ $\Delta b$ 40 | 0.3764232 |
| $\Delta$ 035/ $\Delta$ b40      | $-0.4147952$                                         | $\Delta V$ 35/ $\Delta b$ 40 | 0.3764708 |
| $\Delta$ 036/ $\Delta$ b40      | $-0.4726369$                                         | $\Delta V$ 36/ $\Delta b$ 40 | 0.4554748 |
| $\Delta$ 037/ $\Delta$ b40      | $-0.4726912$                                         | $\Delta V$ 37/ $\Delta b$ 40 | 0.4555875 |
| $\Delta\theta$ 38/ $\Delta$ b40 | $-0.5036265$                                         | $\Delta V$ 38/ $\Delta b$ 40 | 0.4974173 |
| $\Delta$ 039/ $\Delta$ b40      | $-0.4726901$                                         | $\Delta V$ 39/ $\Delta b$ 40 | 0.4555806 |
| $\Delta\theta$ 40/ $\Delta$ b40 | $-0.5350005$                                         | $\Delta V40/\Delta b40$      | 0.5396234 |
| $\Delta\theta$ 41/ $\Delta$ b40 | $-0.5349917$                                         | $\Delta V41/\Delta b40$      | 0.5396659 |
| $\Delta\theta$ 42/ $\Delta$ b40 | $-0.5350472$                                         | $\Delta V42/\Delta b40$      | 0.5397159 |
| $\Delta\theta$ 43/ $\Delta$ b40 | $-0.5350644$                                         | $\Delta V43/\Delta b40$      | 0.5400414 |
| $\Delta\theta$ 44/ $\Delta$ b40 | $-0.5349721$                                         | $\Delta V44/\Delta b40$      | 0.5396837 |
| $\Delta\theta$ 45/ $\Delta$ b40 | $-0.5349638$                                         | $\Delta V45/\Delta b40$      | 0.5396913 |

*Fuente: Elaboración propia - Reportes UbiCap* 

*Tabla N° 5.23 Efecto de la compensación sobre el ángulo de las tensiones nodales, cuando es conectado un banco de capacitores de 800 kVAR en el nodo B40 del alimentador DO06*

| <b>Nodo</b>    | <b>Factor de</b><br>Sensibilidad $\Delta\theta_i/\Delta b_i$ | <b>Cambio Estimado</b> | <b>Angulo Inicial</b> | <b>Angulo Final</b> |
|----------------|--------------------------------------------------------------|------------------------|-----------------------|---------------------|
| B <sub>0</sub> | 0.0000000                                                    | 0.00000000             | 0.00000               | 0.00000             |
| <b>B1</b>      | $-0.1310234$                                                 | $-0.00104819$          | $-0.14592$            | $-0.20640$          |
| <b>B2</b>      | $-0.1807379$                                                 | $-0.00144590$          | $-0.20136$            | $-0.28477$          |
| B <sub>3</sub> | $-0.2349143$                                                 | $-0.00187931$          | $-0.26078$            | $-0.36915$          |
| B4             | $-0.2349608$                                                 | $-0.00187969$          | $-0.25366$            | $-0.36206$          |
| B <sub>5</sub> | $-0.2349095$                                                 | $-0.00187928$          | $-0.26151$            | $-0.36988$          |
| B <sub>6</sub> | $-0.2349089$                                                 | $-0.00187927$          | $-0.26160$            | $-0.36997$          |
| B <sub>9</sub> | $-0.2349801$                                                 | $-0.00187984$          | $-0.25071$            | $-0.35911$          |
| B <sub>8</sub> | $-0.2349301$                                                 | $-0.00187944$          | $-0.25836$            | $-0.36674$          |
| B7             | $-0.2717670$                                                 | $-0.00217414$          | $-0.29477$            | $-0.42012$          |
| <b>B10</b>     | $-0.2349376$                                                 | $-0.00187950$          | $-0.25721$            | $-0.36559$          |
| <b>B12</b>     | $-0.2349522$                                                 | $-0.00187962$          | $-0.25497$            | $-0.36336$          |
| <b>B11</b>     | $-0.2349248$                                                 | $-0.00187940$          | $-0.25917$            | $-0.36755$          |

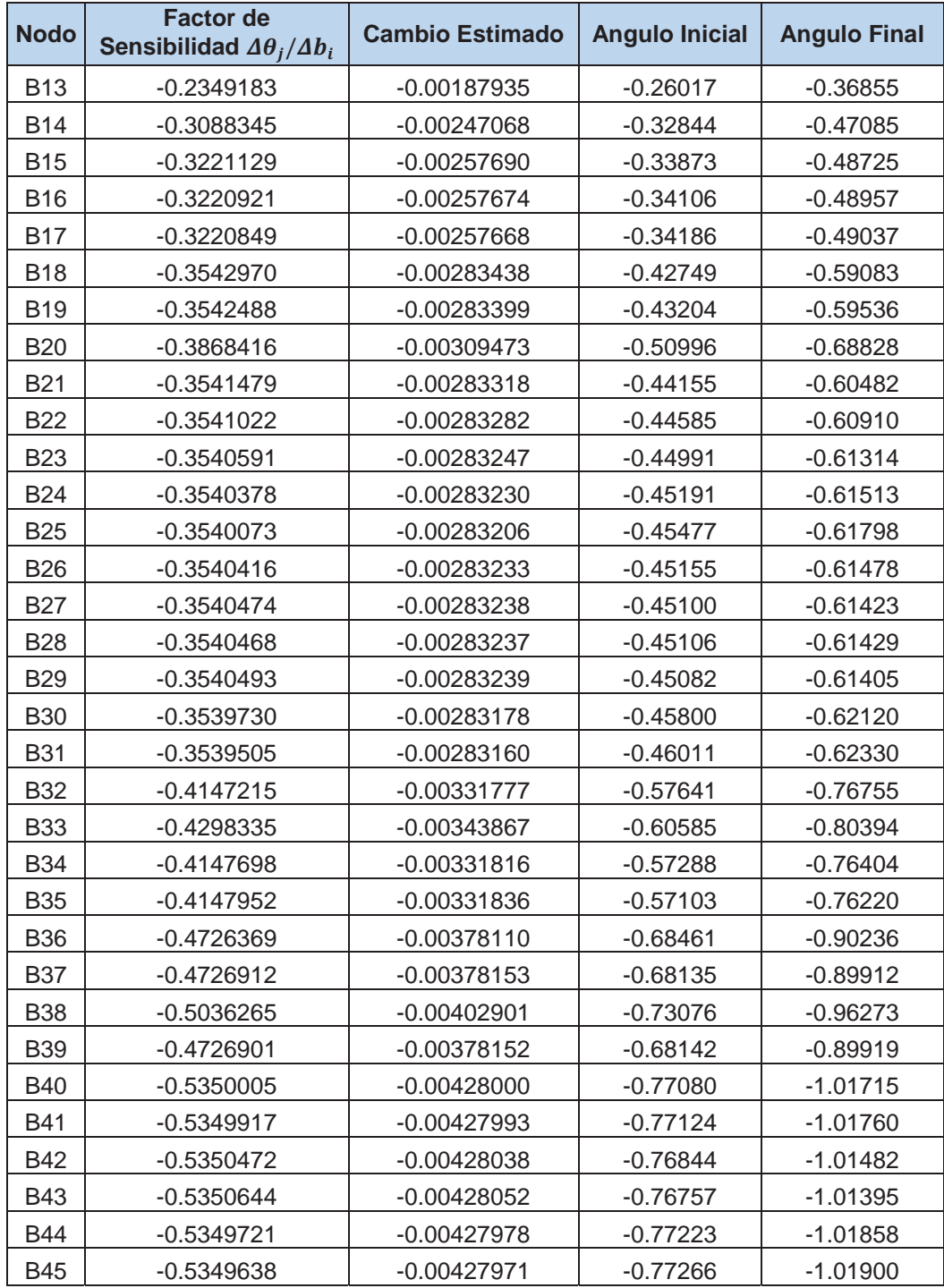

*Tabla N° 5.24 Efecto de la compensación sobre la magnitud de las tensiones nodales, cuando es conectado un banco de capacitores de 800 kVAR en el nodo B40 del alimentador DO06*

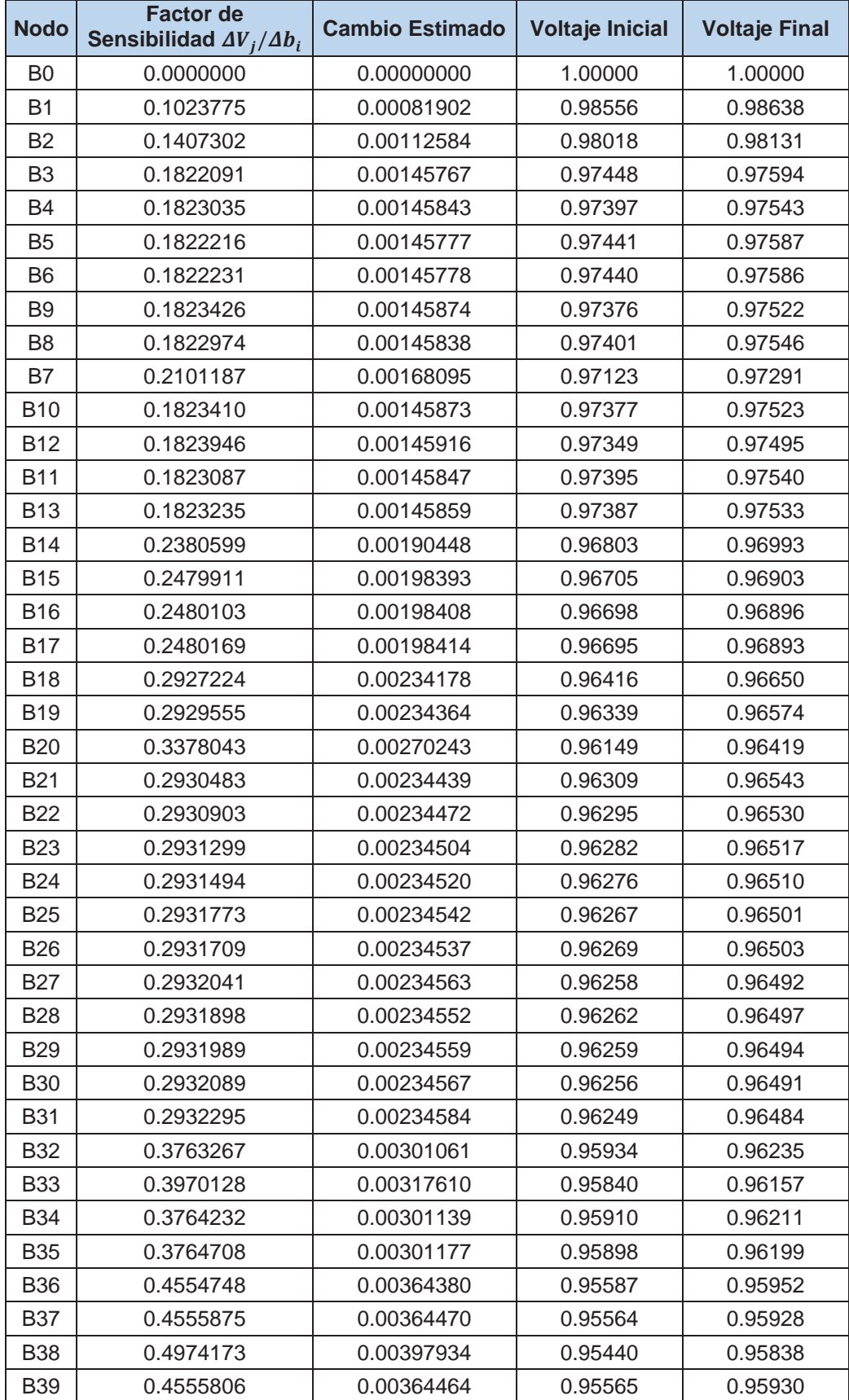

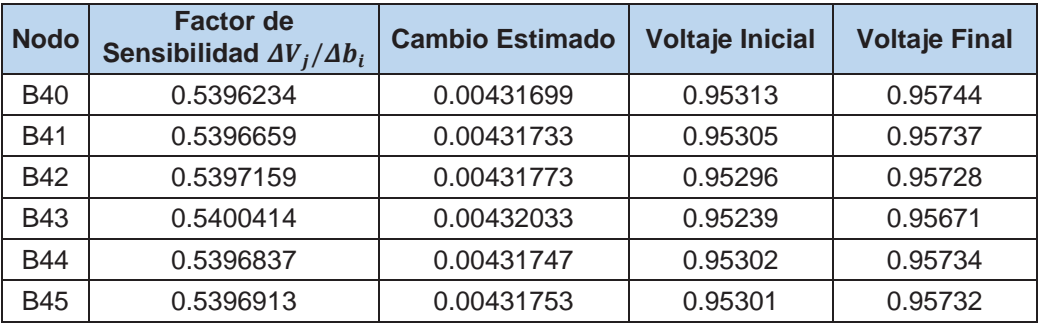

*Tabla N° 5.25 Sensibilidades de pérdidas con respecto a compensación en derivación cuando todos los nodos de carga son candidatos para la instalación de un banco de capacitores de 800 kVAR, en el alimentador DO06, usando el replanteamiento del modelo lineal*

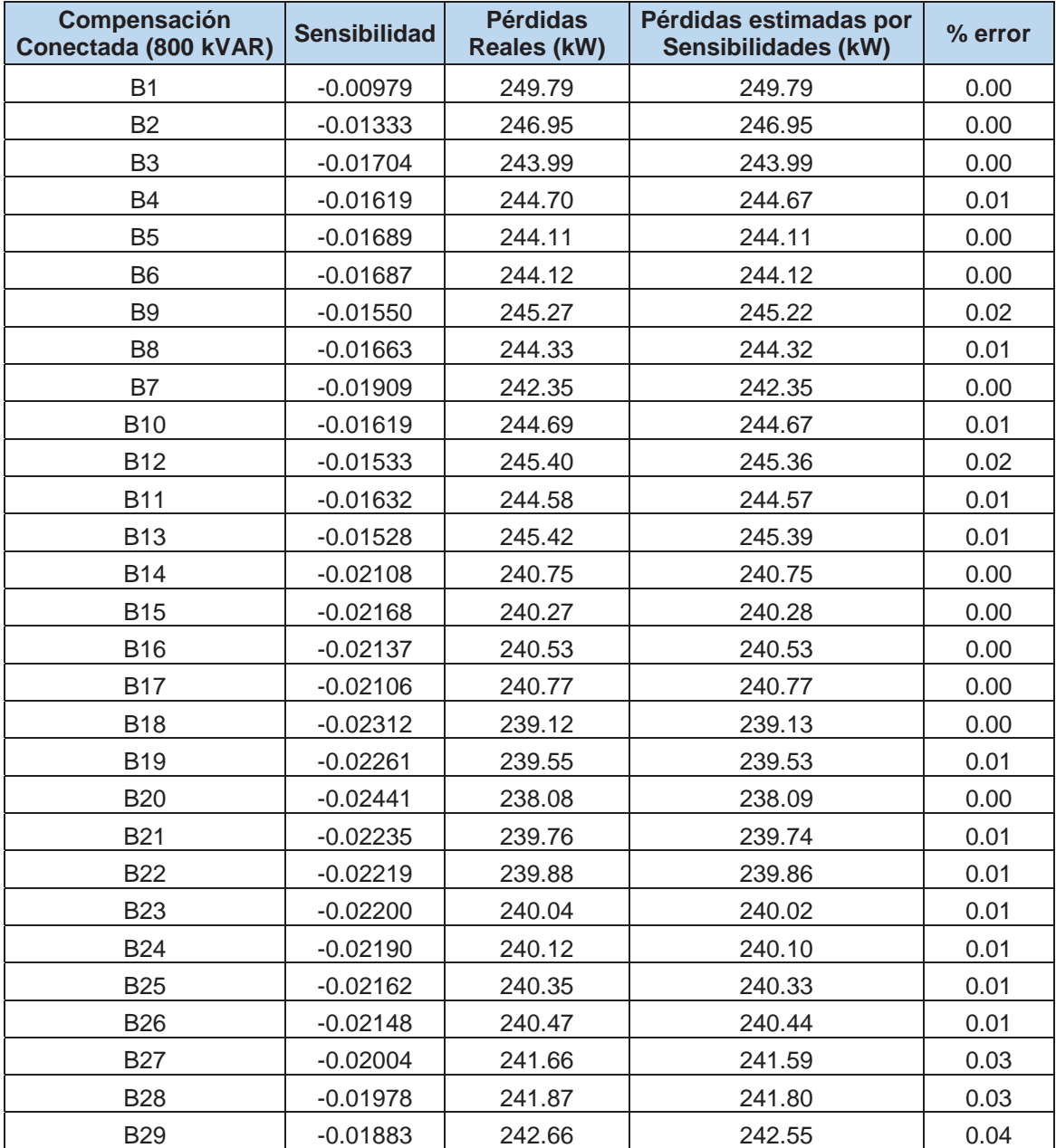

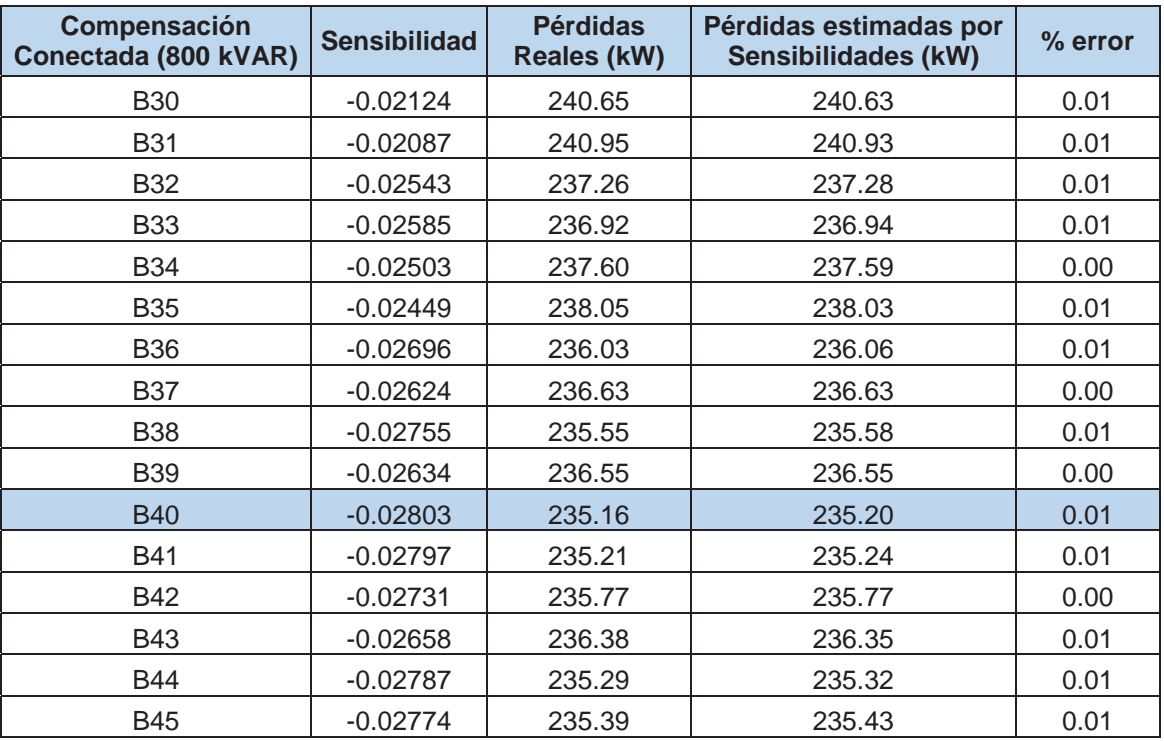

### **5.3.2. APLICACIÓN DEL SOFTWARE UbiCap AL ALIMENTADOR DO07**

En la tabla N° 5.26, se muestra el listado de las cargas del alimentador DO07, que se representan en el diagrama respectivo (figura N° 5.9).

| <b>NODO</b><br><b>NOMBRE</b> | <b>NOMBRE</b><br><b>ELEMENTO</b> | P (MW)<br><b>RST</b> | Q (MVAR)<br><b>RST</b> | F.P. |
|------------------------------|----------------------------------|----------------------|------------------------|------|
| BT0010024                    | DO07BT0010024                    | 0.07387              | 0.03978                | 0.9  |
| BT0010277                    | DO07BT0010277                    | 0.12874              | 0.06930                | 0.9  |
| BT0010230                    | DO07BT0010230                    | 0.13122              | 0.07062                | 0.9  |
| BT0010348                    | DO07BT0010348                    | 0.14342              | 0.07716                | 0.9  |
| BT0010813                    | DO07BT0010813                    | 0.02846              | 0.01530                | 0.9  |
| BT0010278                    | DO07BT0010278                    | 0.09428              | 0.05076                | 0.9  |
| BT0010389                    | DO07BT0010389                    | 0.07387              | 0.03978                | 0.9  |
| BT0010233                    | DO07BT0010233                    | 0.17010              | 0.09150                | 0.9  |
| BT0010235                    | DO07BT0010235                    | 0.14467              | 0.07782                | 0.9  |
| BT0010238                    | DO07BT0010238                    | 0.18468              | 0.09936                | 0.9  |
| BT0010241                    | DO07BT0010241                    | 0.08203              | 0.04416                | 0.9  |
| BT0010357                    | DO07BT0010357                    | 0.10033              | 0.05400                | 0.9  |
| BT0010234                    | DO07BT0010234                    | 0.17005              | 0.09150                | 0.9  |
| BT0010232                    | DO07BT0010232                    | 0.13349              | 0.07182                | 0.9  |
| BT0010390                    | DO07BT0010390                    | 0.09364              | 0.05040                | 0.9  |
| BT0010062                    | DO07BT0010062                    | 0.07387              | 0.03978                | 0.9  |

*Tabla N° 5.26 Listado de cargas del alimentador DO07*

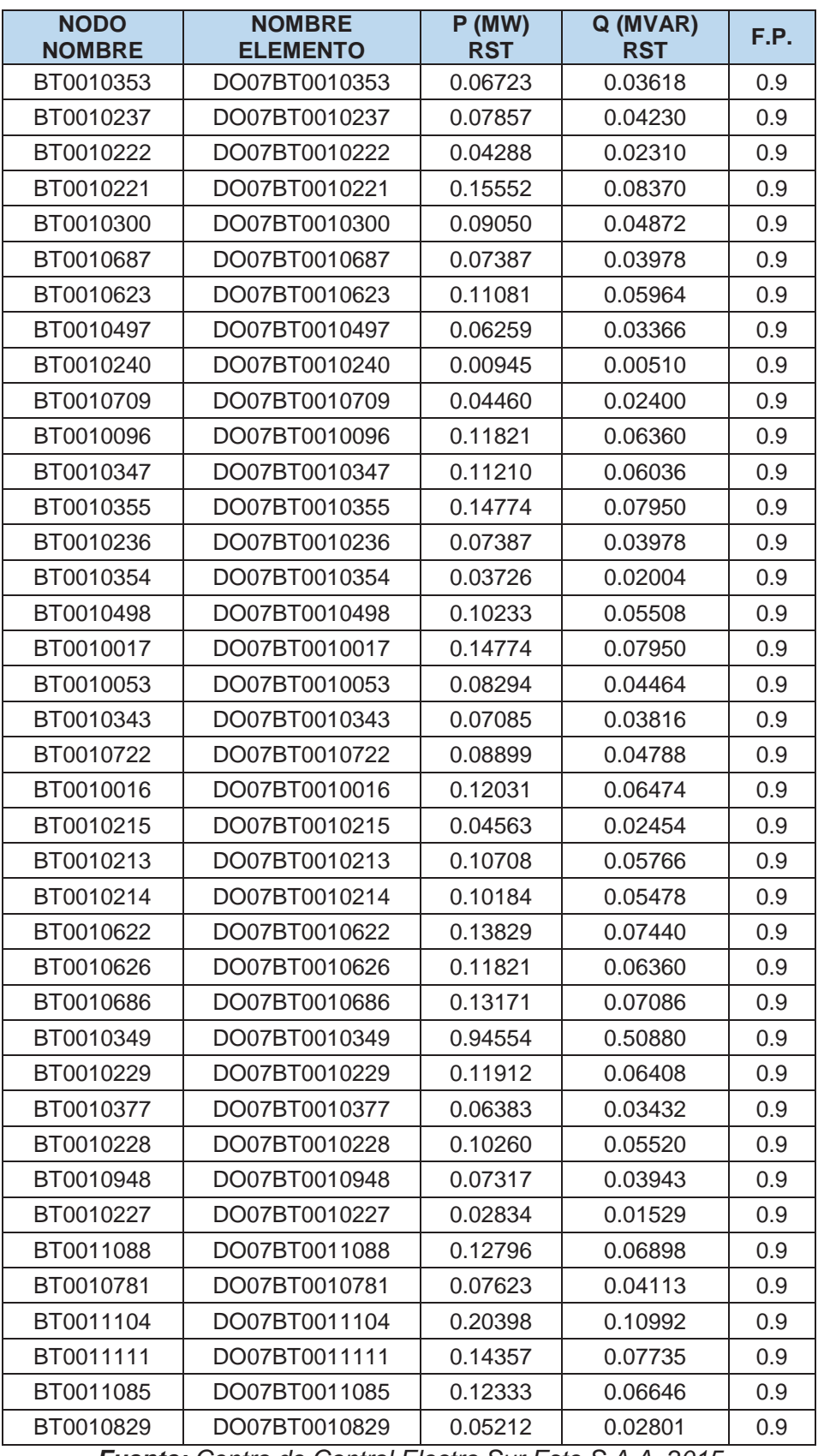

*Fuente: Centro de Control Electro Sur Este S.A.A. 2015* 

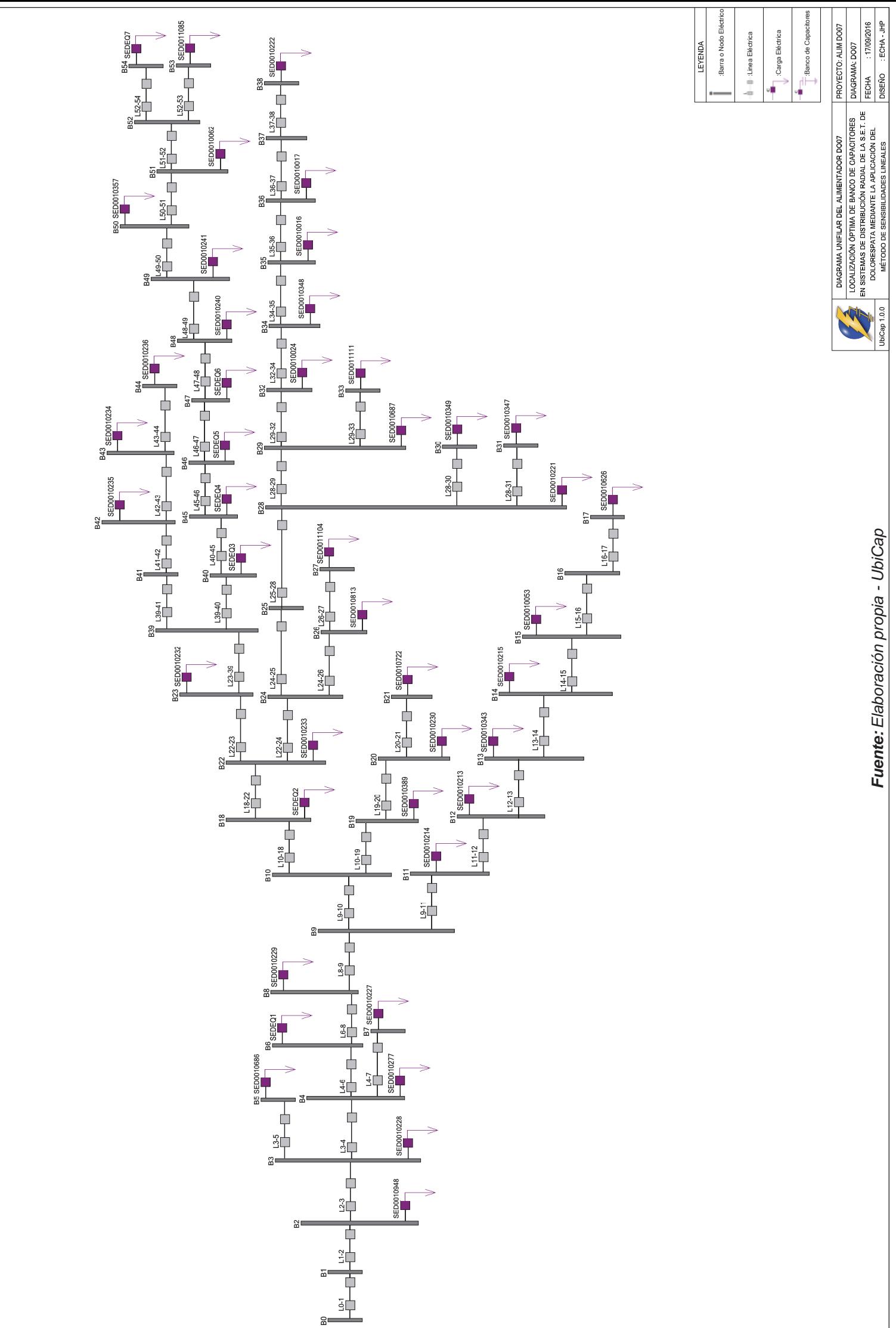

Figura N° 5.6 Diagrama unifilar del alimentador DO07 *Figura N° 5.6 Diagrama unifilar del alimentador DO07*

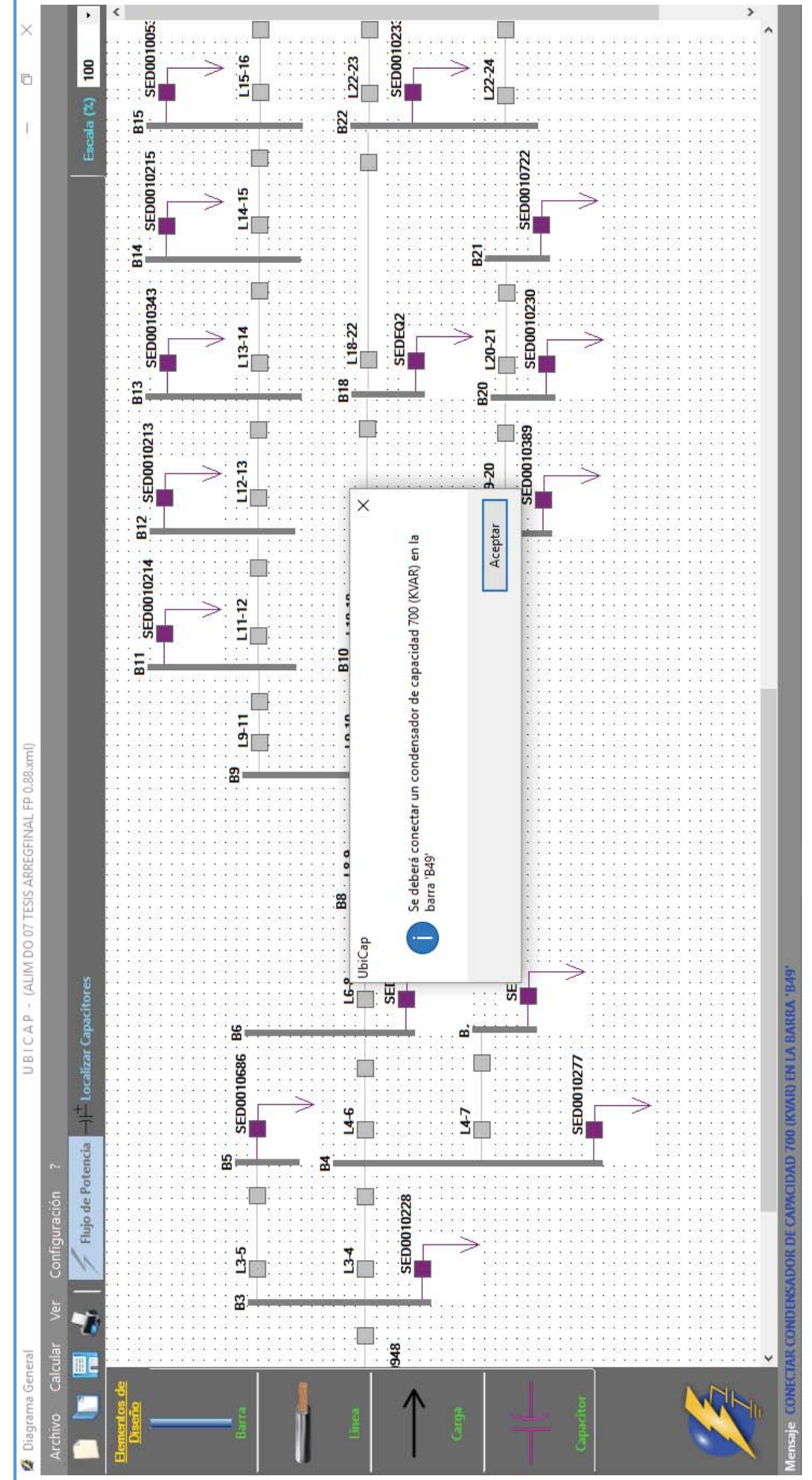

# Figura Nº 5.7 Localización del banco de capacitores del alimentador DO07 *Figura N° 5.7 Localización del banco de capacitores del alimentador DO07*

201

*Fuente: Elaboración propia - UbiCap* 

Fuente: Elaboración propia - UbiCap

| <b>Nodo</b>    | $V$ (kV) | $V$ (pu) | Angulo (°) | (V) %   |
|----------------|----------|----------|------------|---------|
| B <sub>0</sub> | 10.50    | 1.00000  | 0.00000    | 0.00    |
| <b>B1</b>      | 10.49    | 0.99882  | $-0.00838$ | $-0.12$ |
| <b>B2</b>      | 10.42    | 0.99207  | $-0.18446$ | $-0.79$ |
| <b>B3</b>      | 10.40    | 0.99022  | $-0.23309$ | $-0.98$ |
| <b>B4</b>      | 10.36    | 0.98623  | $-0.33865$ | $-1.38$ |
| <b>B5</b>      | 10.40    | 0.99016  | $-0.23489$ | $-0.98$ |
| <b>B6</b>      | 10.29    | 0.98007  | $-0.50338$ | $-1.99$ |
| <b>B7</b>      | 10.35    | 0.98615  | $-0.33739$ | $-1.39$ |
| <b>B8</b>      | 10.25    | 0.97654  | $-0.59897$ | $-2.35$ |
| <b>B9</b>      | 10.20    | 0.97150  | $-0.73649$ | $-2.85$ |
| <b>B10</b>     | 10.18    | 0.96976  | $-0.78427$ | $-3.02$ |
| <b>B11</b>     | 10.20    | 0.97096  | $-0.73248$ | $-2.90$ |
| <b>B12</b>     | 10.19    | 0.97045  | $-0.73830$ | $-2.96$ |
| <b>B13</b>     | 10.18    | 0.96951  | $-0.73125$ | $-3.05$ |
| <b>B14</b>     | 10.18    | 0.96921  | $-0.73466$ | $-3.08$ |
| <b>B15</b>     | 10.17    | 0.96875  | $-0.73118$ | $-3.13$ |
| <b>B16</b>     | 10.17    | 0.96858  | $-0.73041$ | $-3.14$ |
| <b>B17</b>     | 10.17    | 0.96850  | $-0.72913$ | $-3.15$ |
| <b>B18</b>     | 10.13    | 0.96478  | $-0.92177$ | $-3.52$ |
| <b>B19</b>     | 10.18    | 0.96915  | $-0.77969$ | $-3.09$ |
| <b>B20</b>     | 10.17    | 0.96865  | $-0.77594$ | $-3.13$ |
| <b>B21</b>     | 10.17    | 0.96858  | $-0.77524$ | $-3.14$ |
| <b>B22</b>     | 10.10    | 0.96150  | $-1.01332$ | $-3.85$ |
| <b>B23</b>     | 10.07    | 0.95938  | $-1.07255$ | $-4.06$ |
| <b>B24</b>     | 10.08    | 0.96023  | $-1.04892$ | $-3.98$ |
| <b>B25</b>     | 10.08    | 0.95953  | $-1.06861$ | $-4.05$ |
| <b>B26</b>     | 10.08    | 0.95999  | $-1.05569$ | $-4.00$ |
| <b>B27</b>     | 10.08    | 0.95977  | $-1.06174$ | $-4.02$ |
| <b>B28</b>     | 10.07    | 0.95933  | $-1.07026$ | $-4.07$ |
| <b>B29</b>     | 10.07    | 0.95921  | $-1.07388$ | $-4.08$ |
| <b>B30</b>     | 10.04    | 0.95661  | $-1.02378$ | $-4.34$ |
| <b>B31</b>     | 10.07    | 0.95917  | $-1.07218$ | $-4.08$ |
| <b>B32</b>     | 10.07    | 0.95897  | $-1.08057$ | $-4.10$ |
| <b>B33</b>     | 10.07    | 0.95912  | $-1.07274$ | $-4.09$ |
| <b>B34</b>     | 10.07    | 0.95882  | $-1.08477$ | $-4.12$ |
| <b>B35</b>     | 10.06    | 0.95848  | $-1.09426$ | $-4.15$ |
| <b>B36</b>     | 10.06    | 0.95838  | $-1.09548$ | $-4.16$ |
| <b>B37</b>     | 10.06    | 0.95833  | $-1.09601$ | $-4.17$ |
| <b>B38</b>     | 10.06    | 0.95830  | $-1.09555$ | $-4.17$ |
| <b>B39</b>     | 10.05    | 0.95673  | $-1.14713$ | $-4.33$ |
| <b>B40</b>     | 10.03    | 0.95556  | $-1.18038$ | $-4.44$ |
| <b>B41</b>     | 10.04    | 0.95646  | $-1.15483$ | $-4.35$ |

*Tabla N° 5.27 Perfil de tensiones del alimentador DO07 antes de la compensación* 

| <b>Nodo</b> | $V$ (kV) | $V$ (pu) | Angulo (°) | $(V)$ % |
|-------------|----------|----------|------------|---------|
| <b>B42</b>  | 10.04    | 0.95597  | $-1.15252$ | -4.40   |
| <b>B43</b>  | 10.03    | 0.95529  | $-1.14930$ | $-4.47$ |
| <b>B44</b>  | 10.03    | 0.95509  | $-1.14776$ | -4.49   |
| <b>B45</b>  | 10.02    | 0.95453  | $-1.20960$ | $-4.55$ |
| <b>B46</b>  | 10.01    | 0.95330  | $-1.18855$ | -4.67   |
| <b>B47</b>  | 9.99     | 0.95189  | $-1.16446$ | -4.81   |
| <b>B48</b>  | 9.98     | 0.95032  | $-1.13741$ | $-4.97$ |
| <b>B49</b>  | 9.97     | 0.94968  | $-1.12636$ | $-5.03$ |
| <b>B50</b>  | 9.97     | 0.94922  | $-1.11856$ | $-5.08$ |
| <b>B51</b>  | 9.97     | 0.94912  | $-1.12152$ | $-5.09$ |
| <b>B52</b>  | 9.96     | 0.94898  | $-1.12546$ | $-5.10$ |
| <b>B53</b>  | 9.96     | 0.94889  | $-1.12814$ | $-5.11$ |
| <b>B54</b>  | 9.96     | 0.94868  | $-1.12087$ | $-5.13$ |

*Fuente: Elaboración propia - Reportes UbiCap* 

*Tabla N° 5.28 Flujo de potencia en las líneas del alimentador DO07 antes de la compensación* 

|                | Potencia de Envío<br>(MW) |                | Potencia de<br><b>Recepción (MW)</b> |
|----------------|---------------------------|----------------|--------------------------------------|
| <b>P B0:B1</b> | $-0.0602$                 | <b>P B1:B0</b> | 0.0601                               |
| P B1:B2        | $-0.0407$                 | P B2:B1        | 0.0404                               |
| P B2:B3        | $-0.0399$                 | P B3:B2        | 0.0398                               |
| P B3:B4        | $-0.0384$                 | P B4:B3        | 0.0382                               |
| P B3:B5        | $-0.0008$                 | P B5:B3        | 0.0008                               |
| <b>P B4:B6</b> | $-0.0373$                 | P B6:B4        | 0.0370                               |
| <b>P B4:B7</b> | $-0.0003$                 | <b>P B7:B4</b> | 0.0003                               |
| P B6:B8        | $-0.0359$                 | P B8:B6        | 0.0358                               |
| P B8:B9        | $-0.0350$                 | P B9:B8        | 0.0348                               |
| P B9:B10       | $-0.0316$                 | P B10:B9       | 0.0315                               |
| P B9:B11       | $-0.0055$                 | P B11:B9       | 0.0055                               |
| P B10:B18      | $-0.0297$                 | P B18:B10      | 0.0295                               |
| P B10:B19      | $-0.0031$                 | P B19:B10      | 0.0031                               |
| P B11:B12      | $-0.0037$                 | P B12:B11      | 0.0037                               |
| P B12:B13      | $-0.0033$                 | P B13:B12      | 0.0033                               |
| P B13:B14      | $-0.0021$                 | P B14:B13      | 0.0021                               |
| P B14:B15      | $-0.0021$                 | P B15:B14      | 0.0021                               |
| P B15:B16      | $-0.0012$                 | P B16:B15      | 0.0012                               |
| P B16:B17      | $-0.0013$                 | P B17:B16      | 0.0013                               |
| P B18:B22      | $-0.0276$                 | P B22:B18      | 0.0274                               |
| P B19:B20      | $-0.0023$                 | P B20:B19      | 0.0023                               |
| P B20:B21      | $-0.0009$                 | P B21:B20      | 0.0009                               |
| P B22:B23      | $-0.0130$                 | P B23:B22      | 0.0129                               |
| P B22:B24      | $-0.0134$                 | P B24:B22      | 0.0134                               |
| P B23:B39      | $-0.0121$                 | P B39:B23      | 0.0121                               |

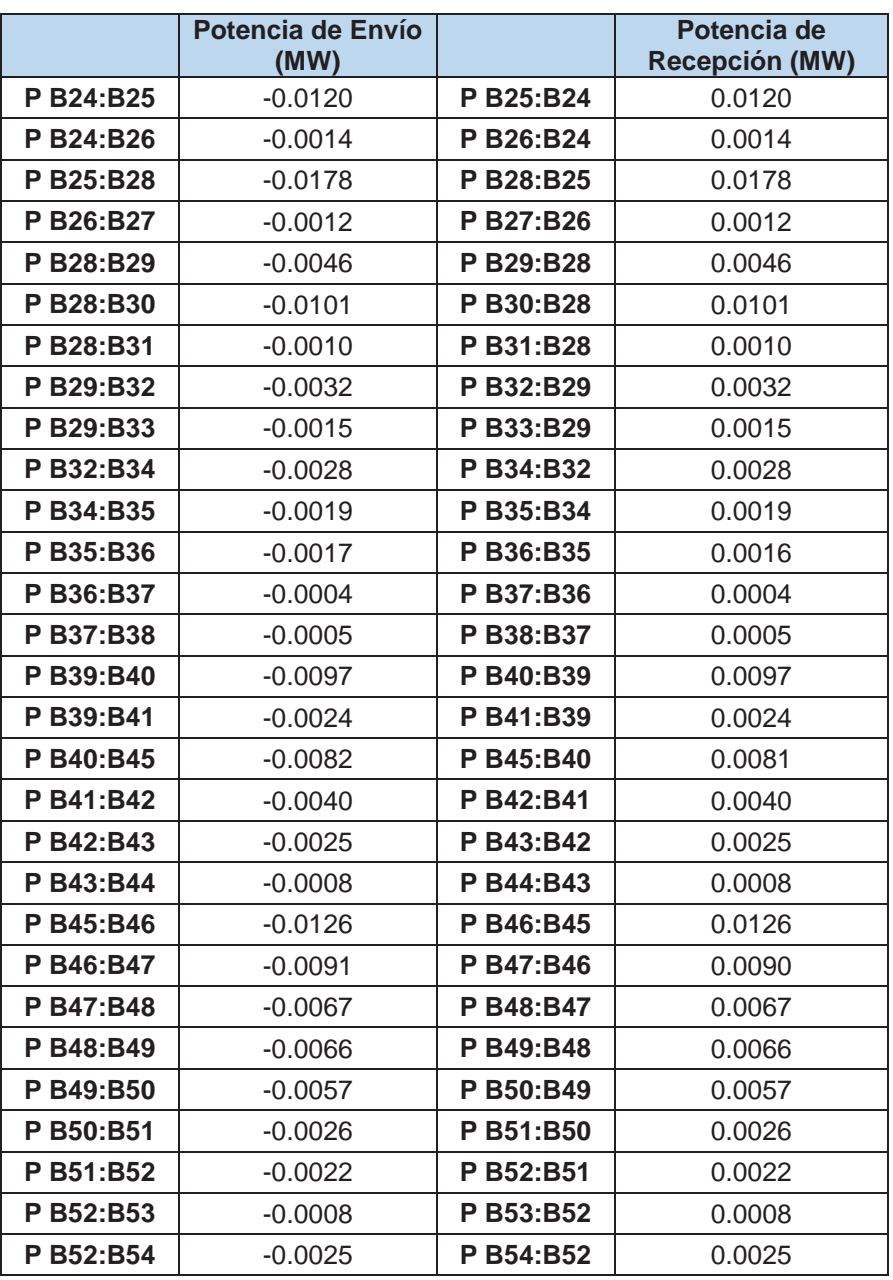

*Tabla N° 5.29 Pérdidas de potencia del alimentador DO07 antes de la compensación* 

| Pérdidas del Sistema<br>sin Compensación |        |  |  |
|------------------------------------------|--------|--|--|
| PL (MW)                                  | 0.1951 |  |  |

*Fuente: Elaboración propia - Reportes UbiCap* 

*Tabla N° 5.30 Sensibilidades en magnitud y ángulo de voltaje con respecto a Δb***<sub>49</sub>** *para el alimentador DO07*

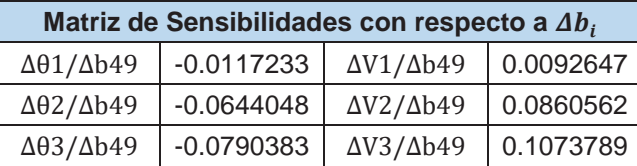

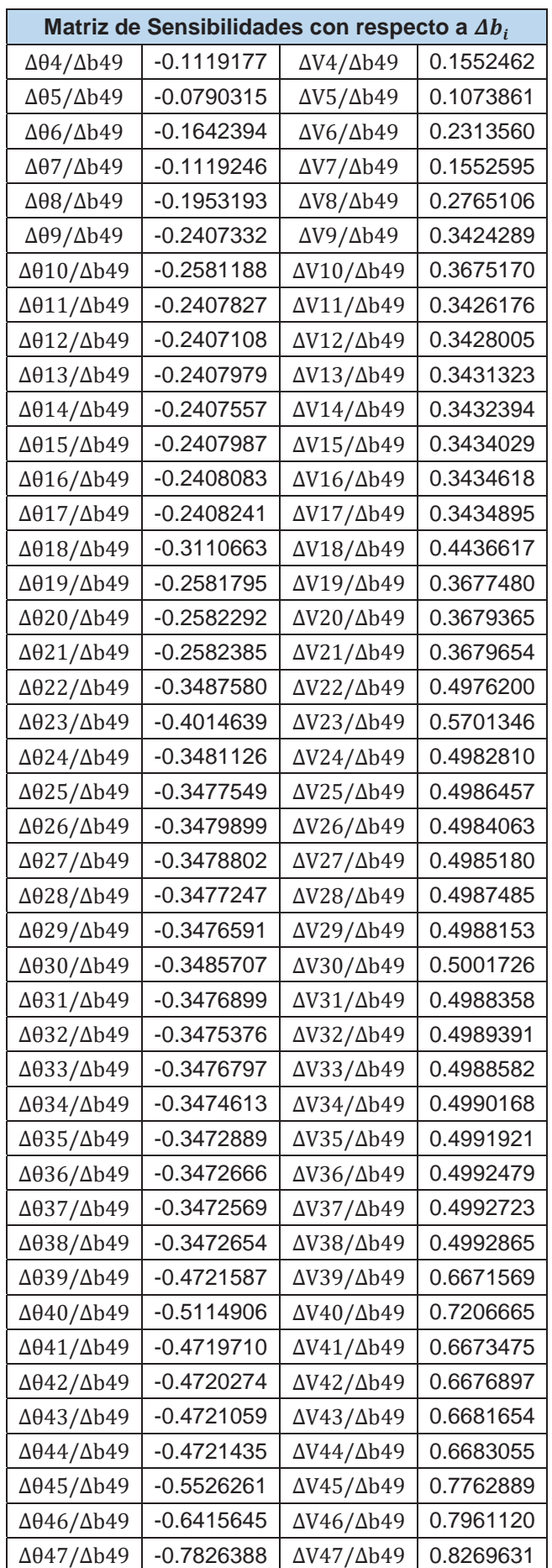

| Matriz de Sensibilidades con respecto a $\Delta b_i$ |              |                                           |           |  |  |  |
|------------------------------------------------------|--------------|-------------------------------------------|-----------|--|--|--|
| $\Delta\theta$ 48/ $\Delta$ b49                      | $-0.9971528$ | $\Delta V48/\Delta b49$                   | 0.8731148 |  |  |  |
| $\Delta\theta$ 49/ $\Delta$ b49                      | $-1.0860962$ | $\Delta V49/\Delta b49$                   | 0.8921391 |  |  |  |
| $\Delta$ 050/ $\Delta$ b49                           | $-1.0863522$ | $\Delta V$ 50/ $\Delta b$ 49              | 0.8925645 |  |  |  |
| $\Delta$ 051/ $\Delta$ b49                           | $-1.0862552$ | $\Delta V$ 51/ $\Delta b$ 49              | 0.8926623 |  |  |  |
| $\Delta$ 052/ $\Delta$ b49                           | $-1.0861256$ | $\Delta V$ 52/ $\Delta b$ 49              | 0.8927927 |  |  |  |
| $\Delta$ 053/ $\Delta$ b49                           | $-1.0860377$ | $\Delta V$ 53/ $\Delta b$ 49              | 0.8928813 |  |  |  |
| $\Delta$ 054/ $\Delta$ b49                           | $-1.0862766$ | $\Delta V$ 54/ $\Delta b$ 49              | 0.8930742 |  |  |  |
| _ _ _                                                |              | $\sim$ $\sim$ $\sim$ $\sim$ $\sim$ $\sim$ |           |  |  |  |

*Fuente: Elaboración propia - Reportes UbiCap* 

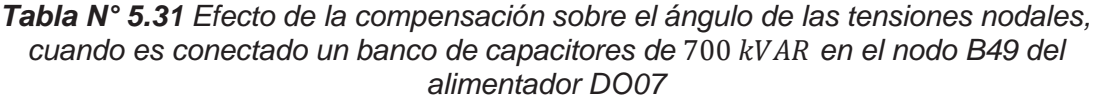

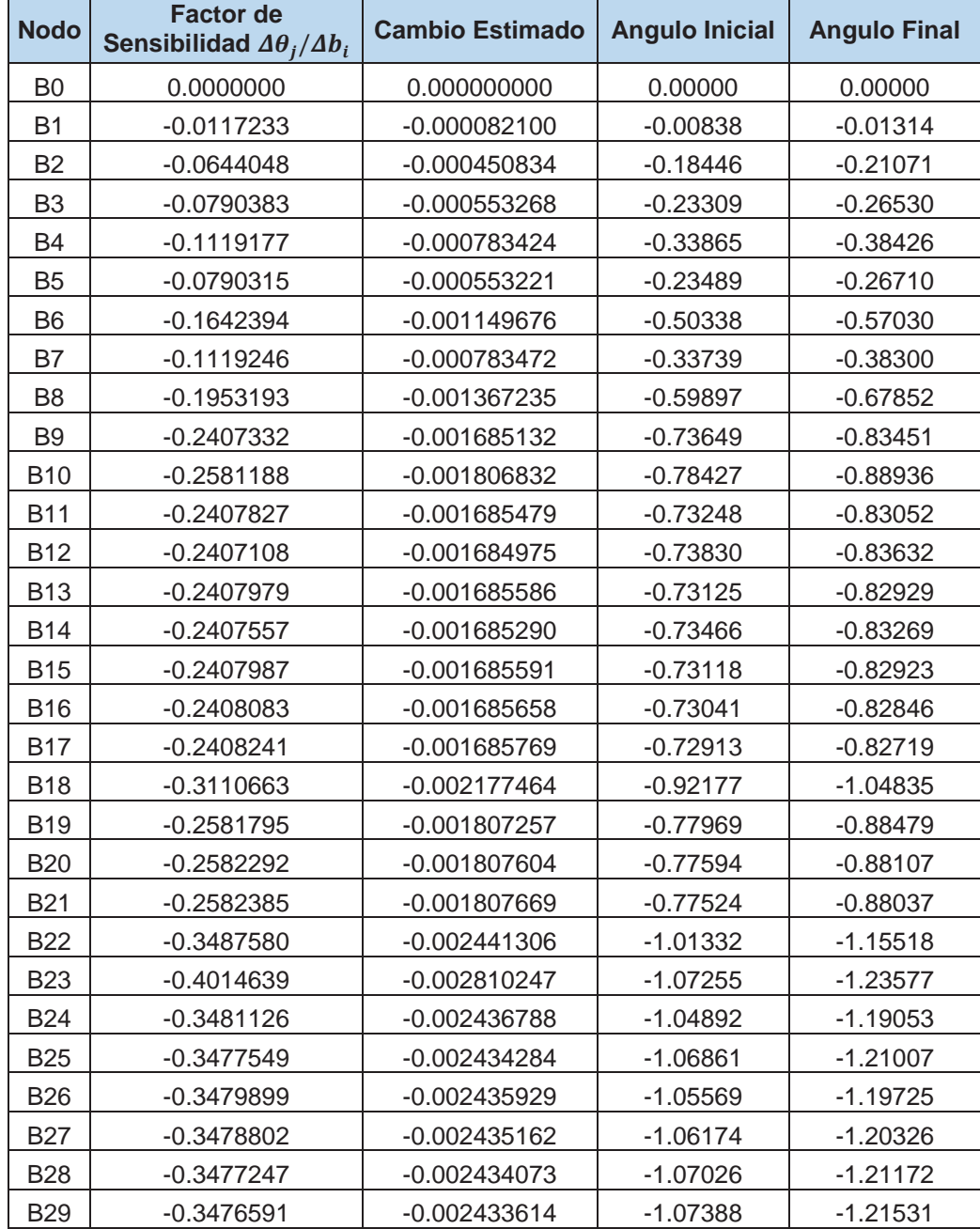

| <b>Nodo</b> | <b>Factor de</b><br>Sensibilidad $\Delta\theta_j/\Delta b_i$ | <b>Cambio Estimado</b>                     | <b>Angulo Inicial</b>         | <b>Angulo Final</b> |
|-------------|--------------------------------------------------------------|--------------------------------------------|-------------------------------|---------------------|
| <b>B30</b>  | $-0.3485707$                                                 | $-0.002439995$                             | $-1.02378$                    | $-1.16557$          |
| <b>B31</b>  | $-0.3476899$                                                 | $-0.002433830$                             | $-1.07218$                    | $-1.21362$          |
| <b>B32</b>  | $-0.3475376$                                                 | $-0.002432763$                             | $-1.08057$                    | $-1.22195$          |
| <b>B33</b>  | $-0.3476797$                                                 | $-0.002433758$                             | $-1.07274$                    | $-1.21418$          |
| <b>B34</b>  | $-0.3474613$                                                 | $-0.002432229$                             | $-1.08477$                    | $-1.22612$          |
| <b>B35</b>  | $-0.3472889$                                                 | $-0.002431022$                             | $-1.09426$                    | $-1.23554$          |
| <b>B36</b>  | $-0.3472666$                                                 | $-0.002430866$                             | $-1.09548$                    | $-1.23675$          |
| <b>B37</b>  | $-0.3472569$                                                 | $-0.002430799$                             | $-1.09601$                    | $-1.23728$          |
| <b>B38</b>  | $-0.3472654$                                                 | $-0.002430858$                             | $-1.09555$                    | $-1.23682$          |
| <b>B39</b>  | $-0.4721587$                                                 | $-0.003305111$                             | $-1.14713$                    | $-1.33895$          |
| <b>B40</b>  | $-0.5114906$                                                 | $-0.003580434$                             | $-1.18038$                    | $-1.38810$          |
| <b>B41</b>  | $-0.4719710$                                                 | $-0.003303797$                             | $-1.15483$                    | $-1.34658$          |
| <b>B42</b>  | $-0.4720274$                                                 | $-0.003304191$                             | $-1.15252$                    | $-1.34428$          |
| <b>B43</b>  | $-0.4721059$                                                 | $-0.003304742$                             | $-1.14930$                    | $-1.34109$          |
| <b>B44</b>  | $-0.4721435$                                                 | $-0.003305004$                             | $-1.14776$                    | $-1.33957$          |
| <b>B45</b>  | $-0.5526261$                                                 | $-0.003868382$                             | $-1.20960$                    | $-1.43393$          |
| <b>B46</b>  | $-0.6415645$                                                 | $-0.004490952$                             | $-1.18855$                    | $-1.44860$          |
| <b>B47</b>  | $-0.7826388$                                                 | $-0.005478472$                             | $-1.16446$                    | $-1.48116$          |
| <b>B48</b>  | $-0.9971528$                                                 | $-0.006980070$                             | $-1.13741$                    | $-1.54019$          |
| <b>B49</b>  | $-1.0860962$                                                 | $-0.007602673$                             | $-1.12636$                    | $-1.56482$          |
| <b>B50</b>  | $-1.0863522$                                                 | $-0.007604466$                             | $-1.11856$                    | $-1.55712$          |
| <b>B51</b>  | $-1.0862552$                                                 | $-0.007603786$                             | $-1.12152$                    | $-1.56004$          |
| <b>B52</b>  | $-1.0861256$                                                 | $-0.007602879$                             | $-1.12546$                    | $-1.56394$          |
| <b>B53</b>  | $-1.0860377$                                                 | $-0.007602264$                             | $-1.12814$                    | $-1.56658$          |
| <b>B54</b>  | $-1.0862766$                                                 | -0.007603936<br>Eugnie: Elebergeión propio | $-1.12087$<br>Donqation (This | $-1.55940$          |

*Fuente: Elaboración propia - Reportes UbiCap* 

*Tabla N° 5.32 Efecto de la compensación sobre la magnitud de las tensiones nodales, cuando es conectado un banco de capacitores de 700 kVAR en el nodo B49 del alimentador DO07*

| <b>Nodo</b>    | <b>Factor de</b><br>Sensibilidad $\Delta V_i/\Delta b_i$ | <b>Cambio Estimado</b> | <b>Voltaje Inicial</b> | <b>Voltaje Final</b> |
|----------------|----------------------------------------------------------|------------------------|------------------------|----------------------|
| B <sub>0</sub> | 0.0000000                                                | 0.00000000             | 1.00000                | 1.00000              |
| B <sub>1</sub> | 0.0092647                                                | 0.00006490             | 0.99882                | 0.99888              |
| B <sub>2</sub> | 0.0860562                                                | 0.00060239             | 0.99207                | 0.99267              |
| B <sub>3</sub> | 0.1073789                                                | 0.00075165             | 0.99022                | 0.99097              |
| B4             | 0.1552462                                                | 0.00108672             | 0.98623                | 0.98732              |
| <b>B5</b>      | 0.1073861                                                | 0.00075170             | 0.99016                | 0.99091              |
| B <sub>6</sub> | 0.2313560                                                | 0.00161949             | 0.98007                | 0.98169              |
| B7             | 0.1552595                                                | 0.00108682             | 0.98615                | 0.98723              |
| B <sub>8</sub> | 0.2765106                                                | 0.00193558             | 0.97654                | 0.97847              |
| B <sub>9</sub> | 0.3424289                                                | 0.00239700             | 0.97150                | 0.97389              |
| <b>B10</b>     | 0.3675170                                                | 0.00257262             | 0.96976                | 0.97233              |

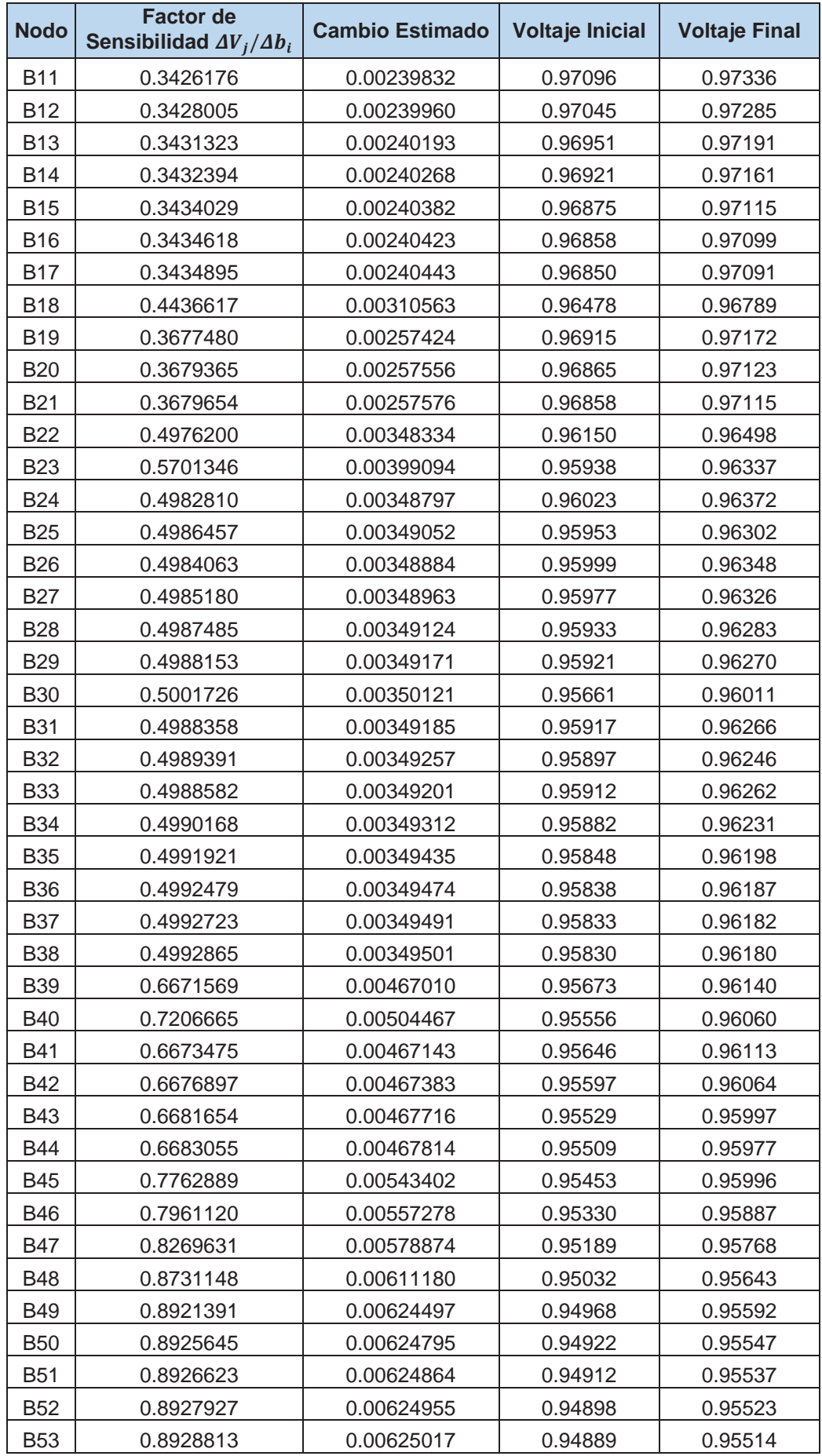

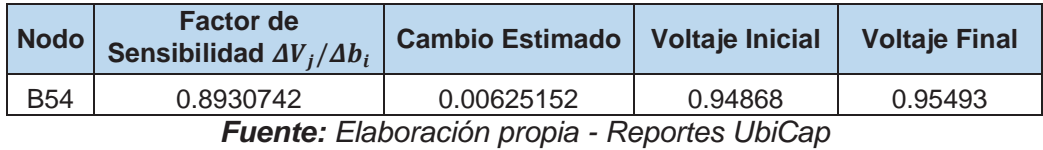

*Tabla N° 5.33 Sensibilidades de pérdidas con respecto a compensación en derivación cuando todos los nodos de carga son candidatos para la instalación de un banco de capacitores de 700 kVAR en el alimentador DO07, usando el replanteamiento del modelo lineal*

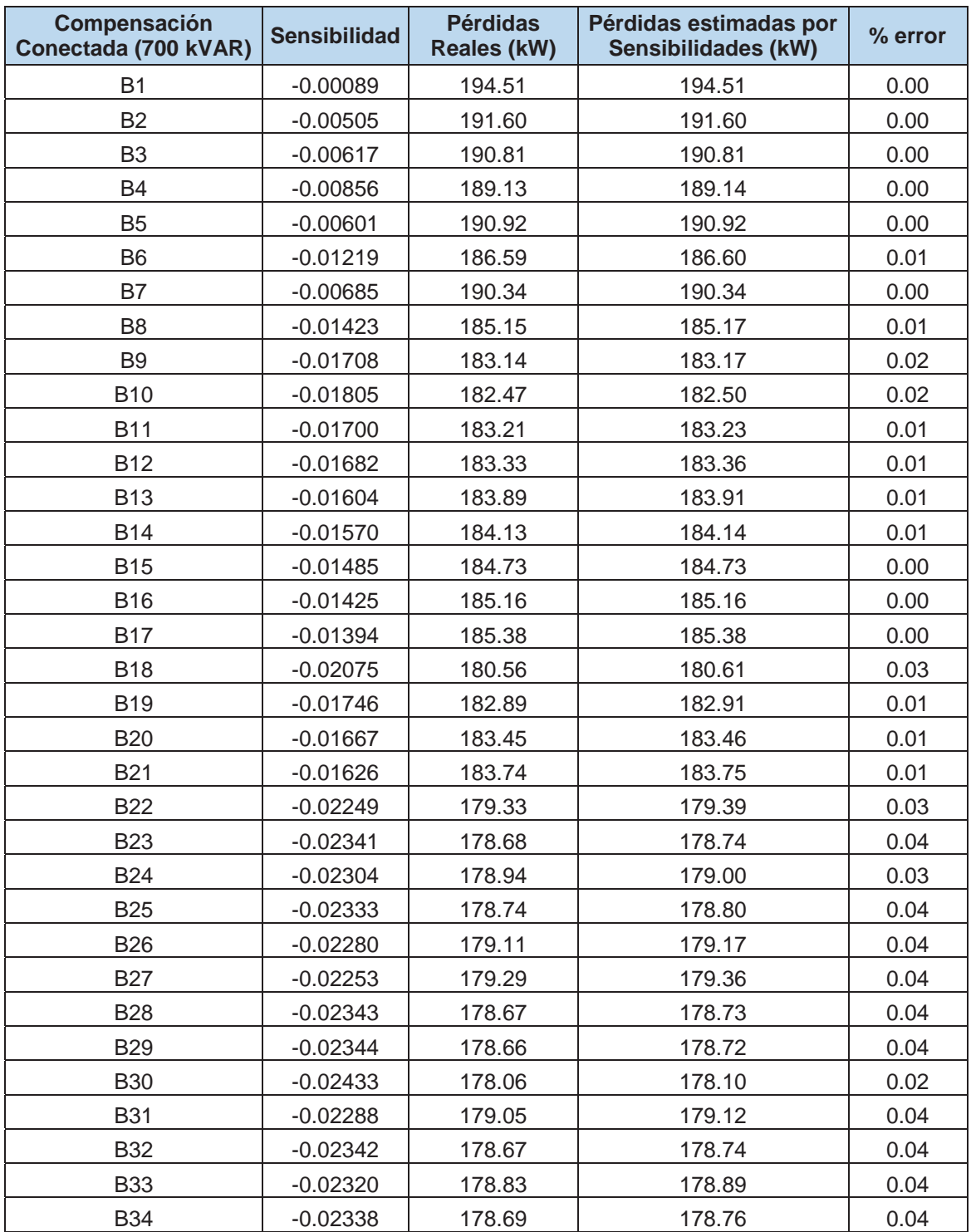

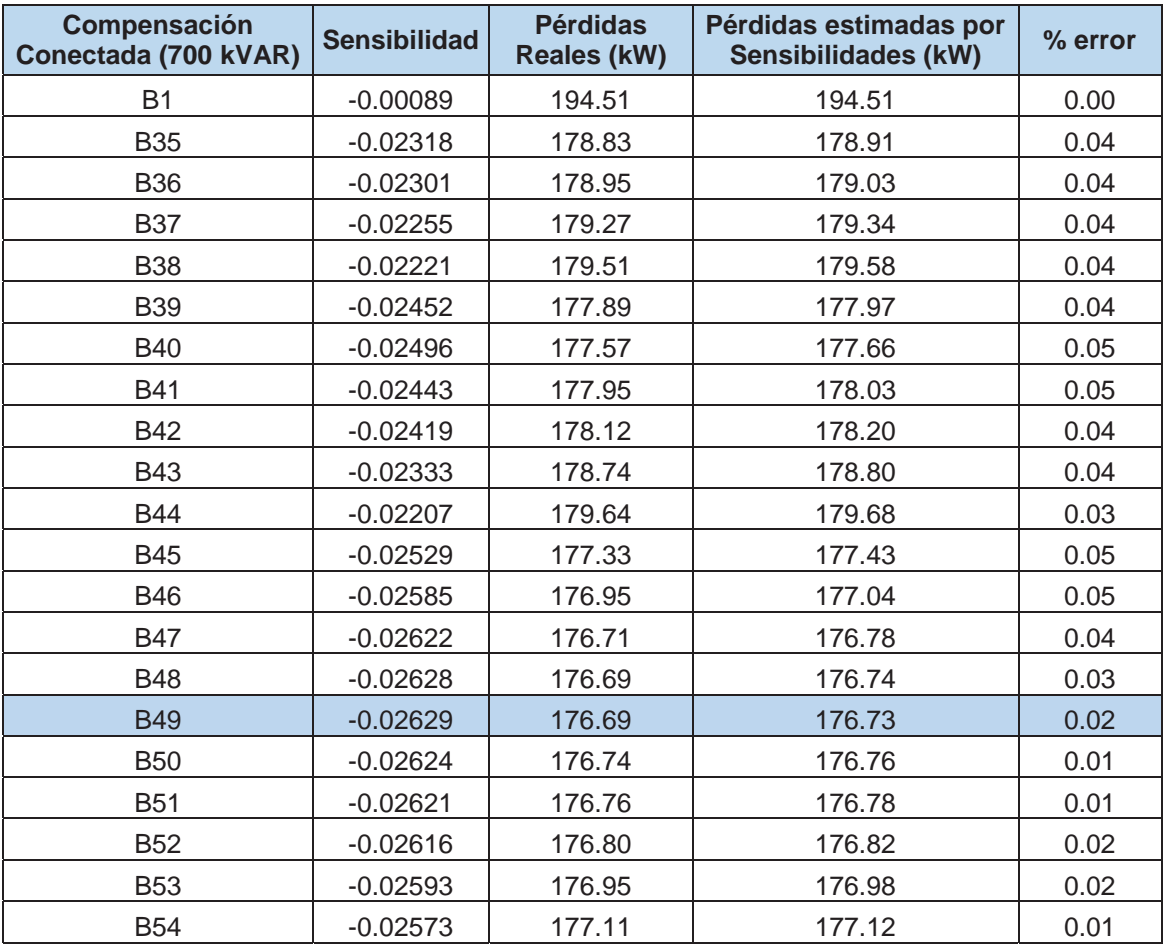

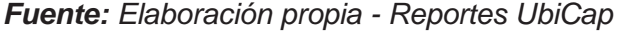

### **5.3.3. APLICACIÓN DEL SOFTWARE UbiCap AL ALIMENTADOR DO09**

En la tabla N° 5.34, se muestra el listado de las cargas del alimentador DO09, que se representan en el diagrama respectivo (figura N° 5.14).

| <b>NODO</b><br><b>NOMBRE</b> | <b>NOMBRE</b><br><b>ELEMENTO</b> | P(MW)<br><b>RST</b> | Q (MVAR)<br><b>RST</b> | F.P. |
|------------------------------|----------------------------------|---------------------|------------------------|------|
| BT0010005                    | DO09BT0010005                    | 0.11383             | 0.05745                | 0.9  |
| BT0010031                    | DO09BT0010031                    | 0.07484             | 0.04142                | 0.9  |
| BT0010457                    | DO09BT0010457                    | 0.30017             | 0.14540                | 0.9  |
| BT0010459                    | DO09BT0010459                    | 1.09021             | 0.52802                | 0.9  |
| BT0010341                    | DO09BT0010341                    | 0.07283             | 0.03528                | 0.9  |
| BT0010194                    | DO09BT0010194                    | 0.22075             | 0.10691                | 0.9  |
| BT0010192                    | DO09BT0010192                    | 0.21149             | 0.10244                | 0.9  |
| BT0010193                    | DO09BT0010193                    | 0.22050             | 0.10679                | 0.9  |
| BT0010190                    | DO09BT0010190                    | 0.27518             | 0.13331                | 0.9  |
| BT0010337                    | DO09BT0010337                    | 0.08157             | 0.03948                | 0.9  |
| BT0010189                    | DO09BT0010189                    | 0.42339             | 0.20507                | 0.9  |

*Tabla N° 5.34 Listado de cargas del alimentador DO09*

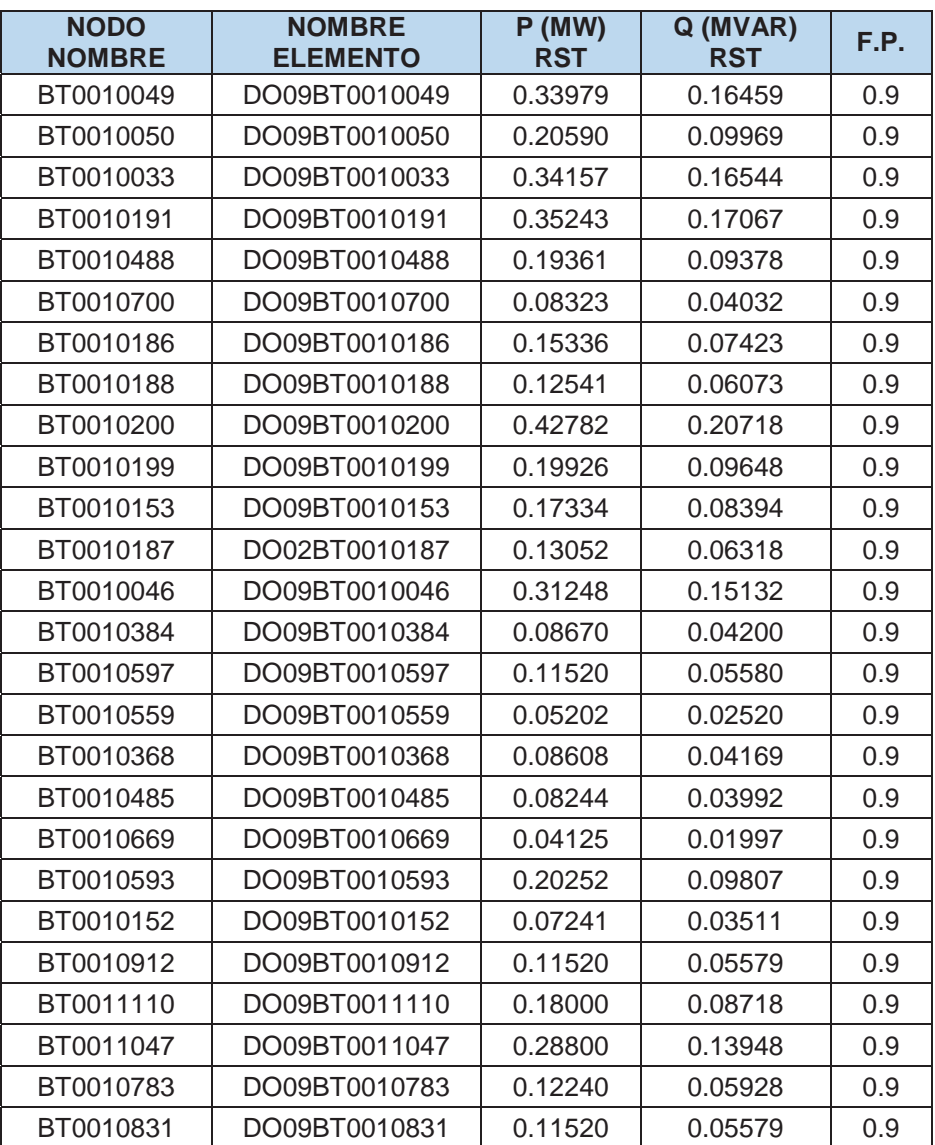

*Fuente: Centro de Control Electro Sur Este S.A.A. 2015* 

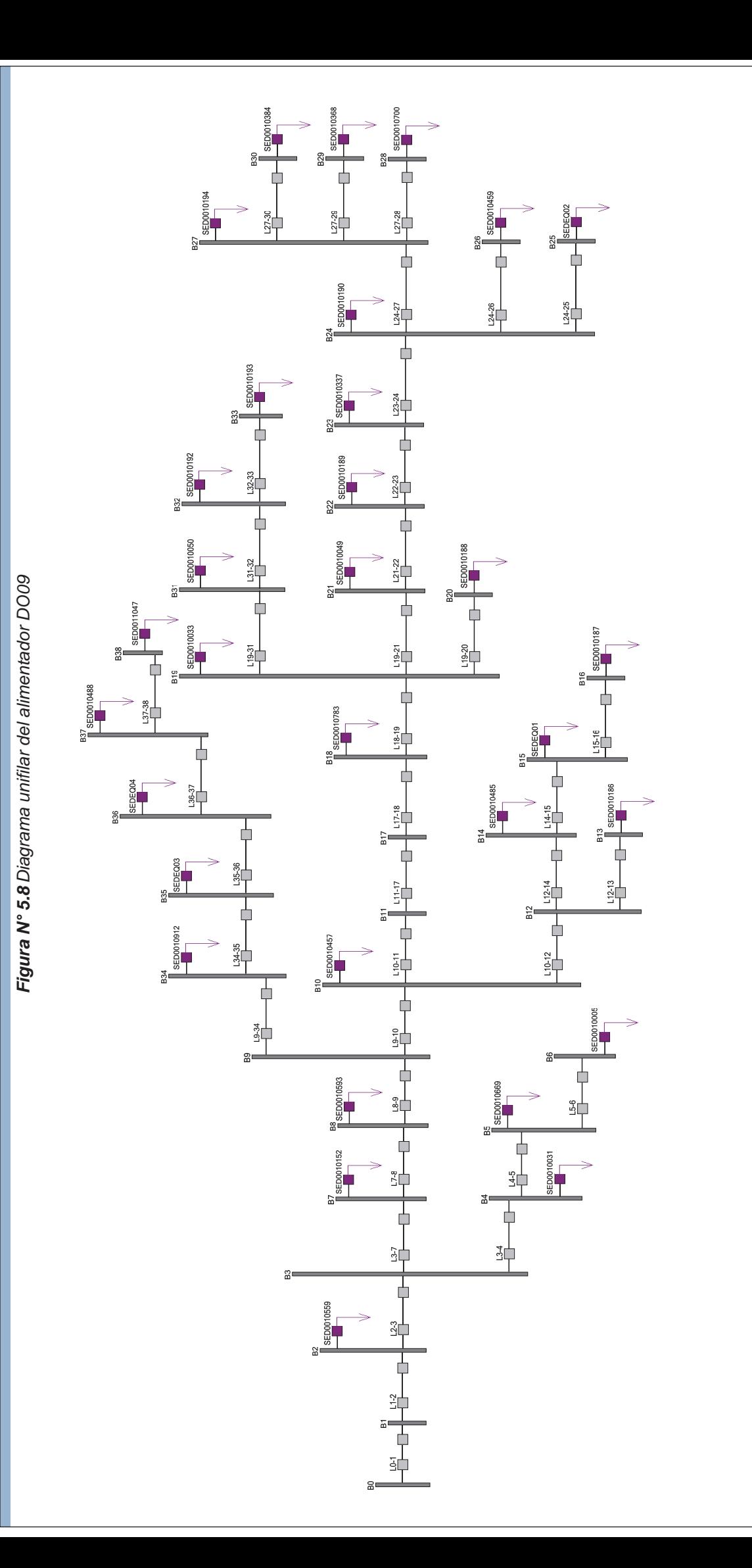

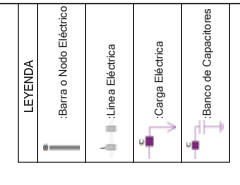

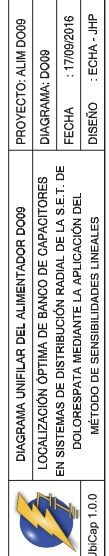

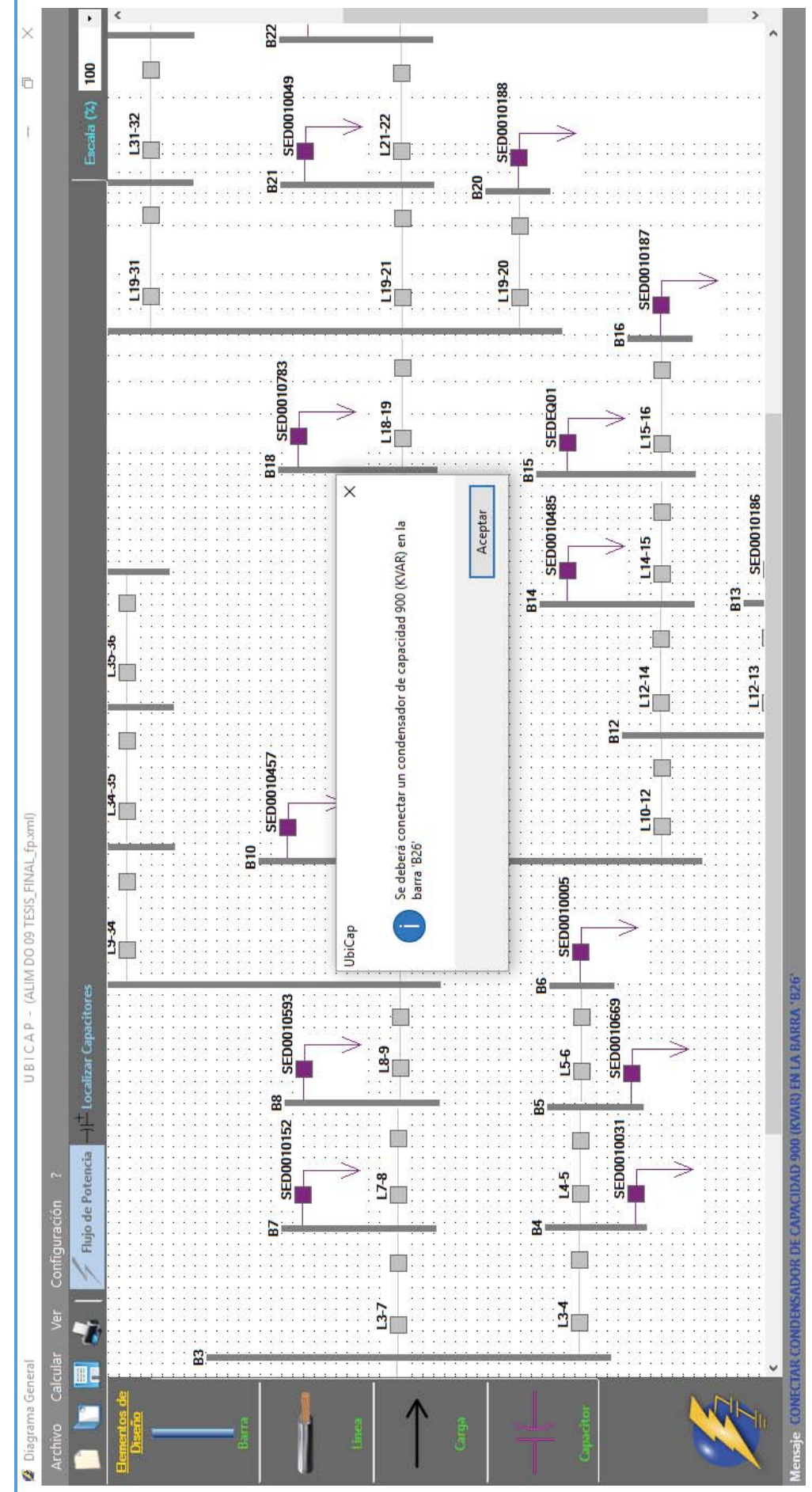

# Figura Nº 5.9 Localización del banco de capacitores del alimentador DO09 *Figura N° 5.9 Localización del banco de capacitores del alimentador DO09*

213

*Fuente: Elaboración propia - UbiCap* 

Fuente: Elaboración propia - UbiCap

| <b>Nodo</b>    | V(KV) | $V$ (pu) | Angulo (°) | (V) %   |  |
|----------------|-------|----------|------------|---------|--|
|                |       |          |            |         |  |
| B <sub>0</sub> | 10.50 | 1.00000  | 0.00000    | 0.00    |  |
| <b>B1</b>      | 10.46 | 0.99633  | $-0.02085$ | $-0.37$ |  |
| <b>B2</b>      | 10.40 | 0.99001  | $-0.20432$ | $-1.00$ |  |
| <b>B3</b>      | 10.36 | 0.98643  | $-0.30951$ | $-1.36$ |  |
| <b>B4</b>      | 10.35 | 0.98618  | $-0.30887$ | $-1.38$ |  |
| <b>B5</b>      | 10.35 | 0.98601  | $-0.30838$ | $-1.40$ |  |
| <b>B6</b>      | 10.35 | 0.98588  | $-0.30799$ | $-1.41$ |  |
| <b>B7</b>      | 10.28 | 0.97924  | $-0.52321$ | $-2.08$ |  |
| <b>B8</b>      | 10.24 | 0.97530  | $-0.64169$ | $-2.47$ |  |
| <b>B9</b>      | 10.14 | 0.96596  | $-0.92709$ | $-3.40$ |  |
| <b>B10</b>     | 10.13 | 0.96523  | $-0.93550$ | $-3.48$ |  |
| <b>B11</b>     | 10.09 | 0.96130  | $-1.05724$ | $-3.87$ |  |
| <b>B12</b>     | 10.12 | 0.96362  | $-0.92740$ | $-3.64$ |  |
| <b>B13</b>     | 10.11 | 0.96291  | $-0.92383$ | $-3.71$ |  |
| <b>B14</b>     | 10.11 | 0.96300  | $-0.94672$ | $-3.70$ |  |
| <b>B15</b>     | 10.10 | 0.96237  | $-0.93810$ | $-3.76$ |  |
| <b>B16</b>     | 10.10 | 0.96184  | $-0.93540$ | $-3.82$ |  |
| <b>B17</b>     | 10.09 | 0.96101  | $-1.06060$ | $-3.90$ |  |
| <b>B18</b>     | 10.06 | 0.95849  | $-1.13916$ | $-4.15$ |  |
| <b>B19</b>     | 10.03 | 0.95559  | $-1.23030$ | $-4.44$ |  |
| <b>B20</b>     | 10.03 | 0.95551  | $-1.23123$ | $-4.45$ |  |
| <b>B21</b>     | 10.01 | 0.95377  | $-1.25049$ | $-4.62$ |  |
| <b>B22</b>     | 10.00 | 0.95192  | $-1.27121$ | $-4.81$ |  |
| <b>B23</b>     | 9.97  | 0.94917  | $-1.23158$ | $-5.08$ |  |
| <b>B24</b>     | 9.93  | 0.94544  | $-1.17751$ | $-5.46$ |  |
| <b>B25</b>     | 9.92  | 0.94524  | $-1.17992$ | $-5.48$ |  |
| <b>B26</b>     | 9.92  | 0.94475  | $-1.18520$ | $-5.53$ |  |
| <b>B27</b>     | 9.92  | 0.94516  | $-1.18060$ | $-5.48$ |  |
| <b>B28</b>     | 9.92  | 0.94504  | $-1.17891$ | $-5.50$ |  |
| <b>B29</b>     | 9.92  | 0.94504  | $-1.17886$ | $-5.50$ |  |
| <b>B30</b>     | 9.92  | 0.94508  | $-1.17948$ | $-5.49$ |  |
| <b>B31</b>     | 10.03 | 0.95480  | $-1.25522$ | $-4.52$ |  |
| <b>B32</b>     | 10.01 | 0.95362  | $-1.24248$ | $-4.64$ |  |
| <b>B33</b>     | 10.01 | 0.95344  | $-1.24052$ | $-4.66$ |  |
| <b>B34</b>     | 10.13 | 0.96435  | $-0.97710$ | $-3.56$ |  |
| <b>B35</b>     | 10.11 | 0.96302  | $-1.01886$ | $-3.70$ |  |
| <b>B36</b>     | 10.09 | 0.96090  | $-0.98981$ | $-3.91$ |  |
| <b>B37</b>     | 10.09 | 0.96064  | $-0.99282$ | $-3.94$ |  |
| <b>B38</b>     | 10.09 | 0.96051  | $-0.99442$ | $-3.95$ |  |

*Tabla N° 5.35 Perfil de tensiones del alimentador DO09 antes de la compensación* 

*Fuente: Elaboración propia - Reportes UbiCap* 

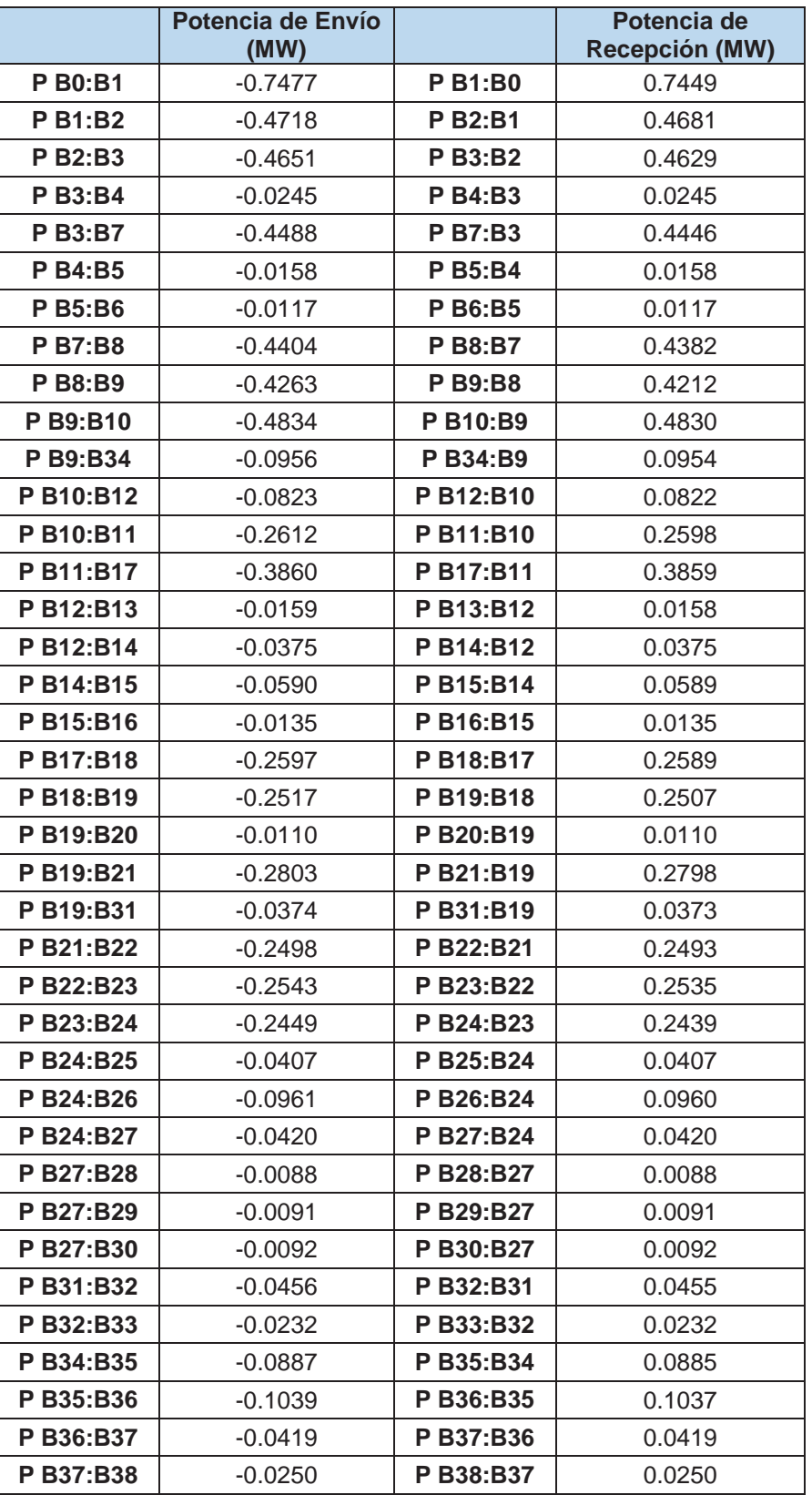

*Tabla N° 5.36 Flujo de potencia en las líneas del alimentador DO09 antes de la compensación* 

*Fuente: Elaboración propia - Reportes UbiCap*

*Tabla N° 5.37 Pérdidas de potencia del alimentador DO09 antes de la compensación* 

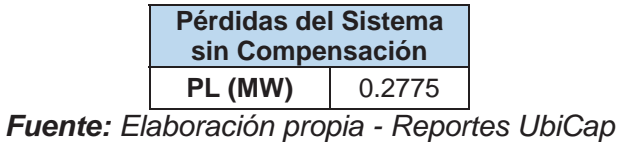

**Tabla N° 5.38** Sensibilidades en magnitud y ángulo de voltaje con respecto a Δb<sub>26</sub> *para el alimentador DO09*

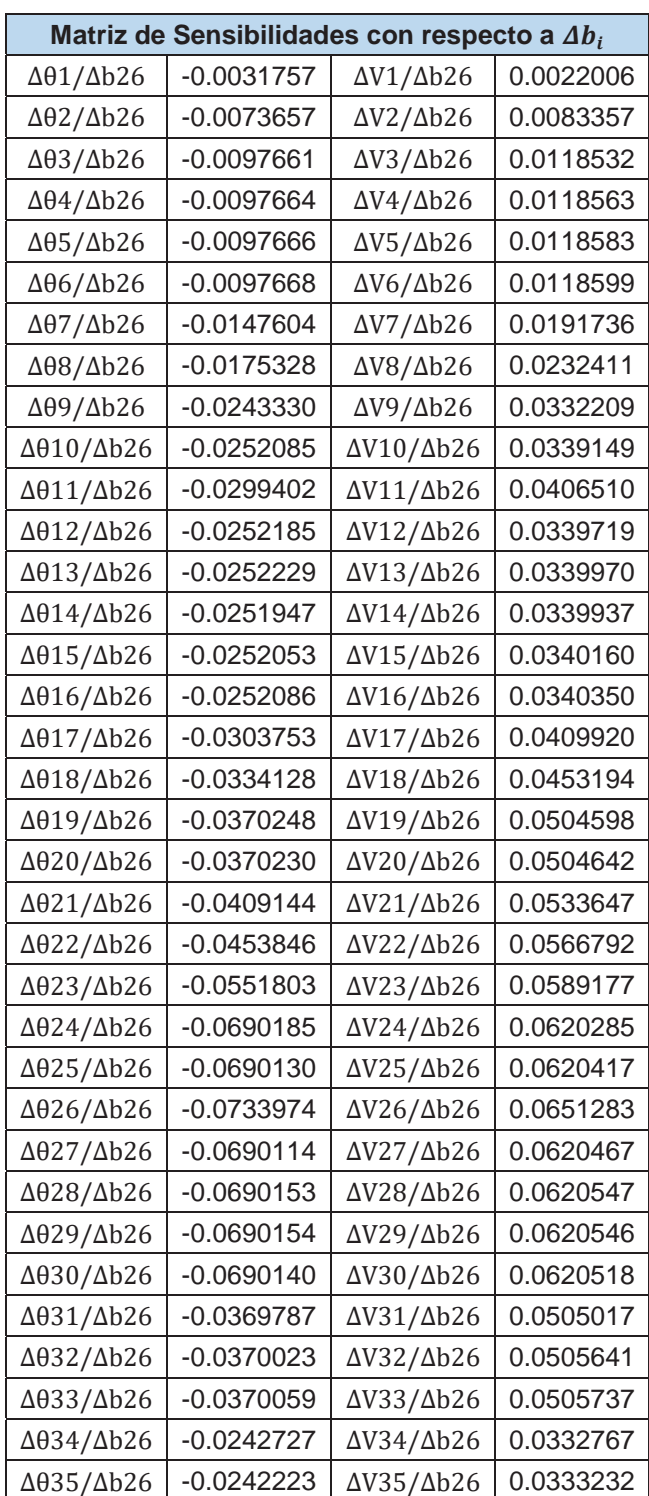

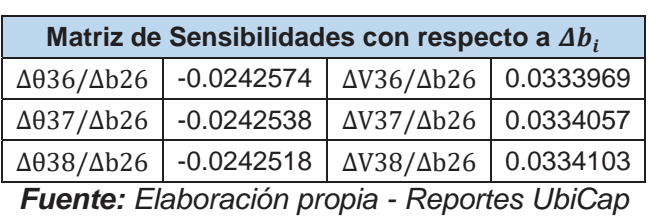

*Tabla N° 5.39 Efecto de la compensación sobre el ángulo de las tensiones nodales, cuando es conectado un banco de capacitores de 900 kVAR en el nodo B26 del alimentador DO09*

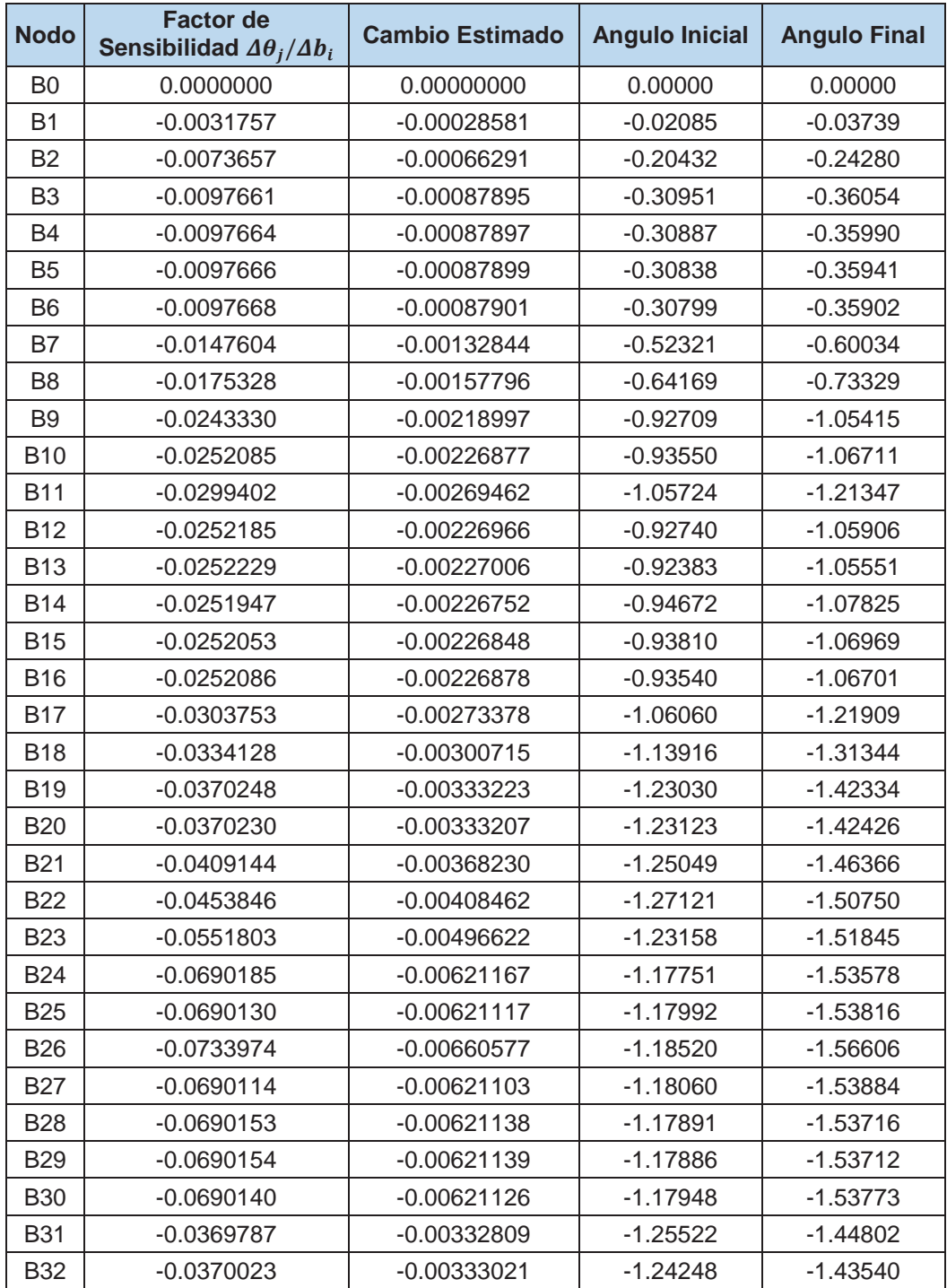

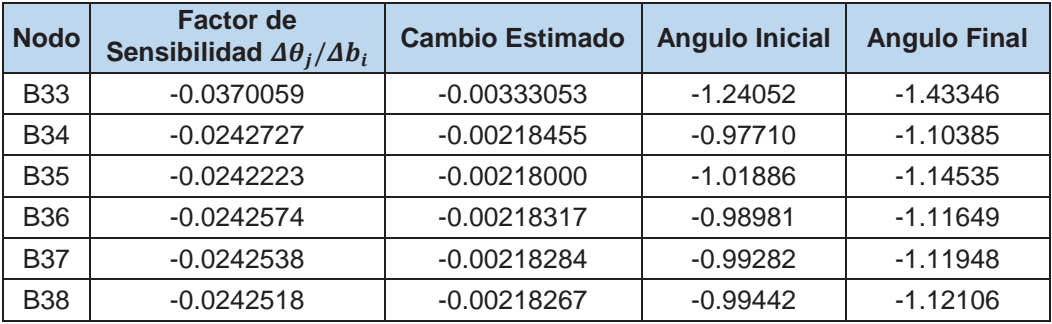

*Tabla N° 5.40 Efecto de la compensación sobre la magnitud de las tensiones nodales, cuando es conectado un banco de capacitores de* 900 kVAR en el nodo B26 del *alimentador DO09*

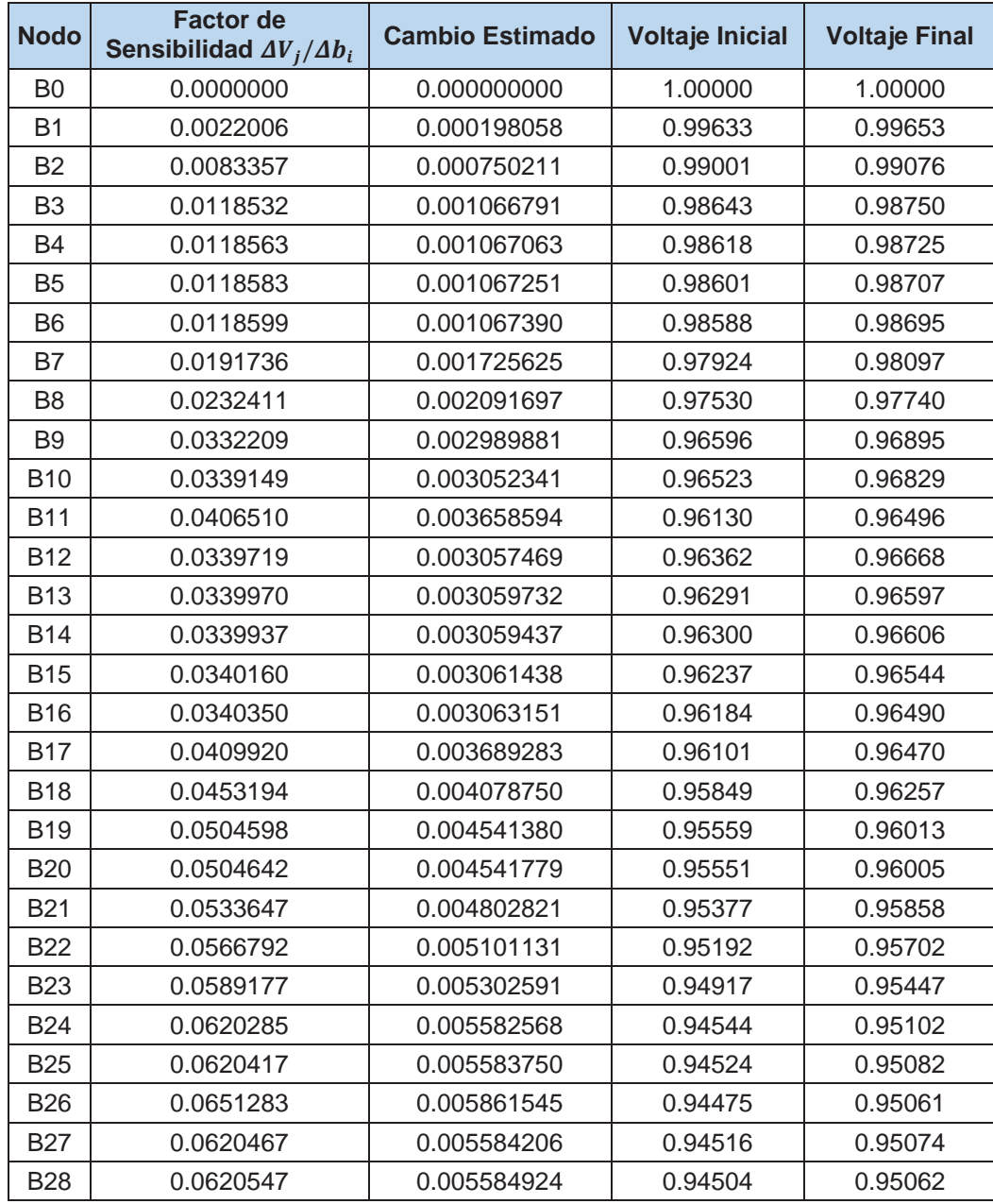

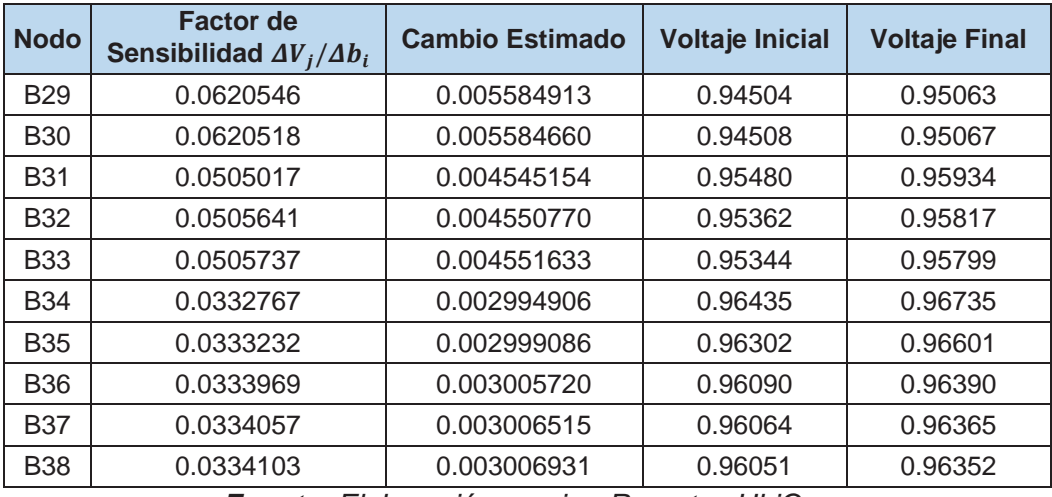

*Tabla N° 5.41 Sensibilidades de pérdidas con respecto a compensación en derivación cuando todos los nodos de carga son candidatos para la instalación de un banco de*  capacitores de 900 kVAR en el alimentador DO09, usando el replanteamiento del *modelo lineal*

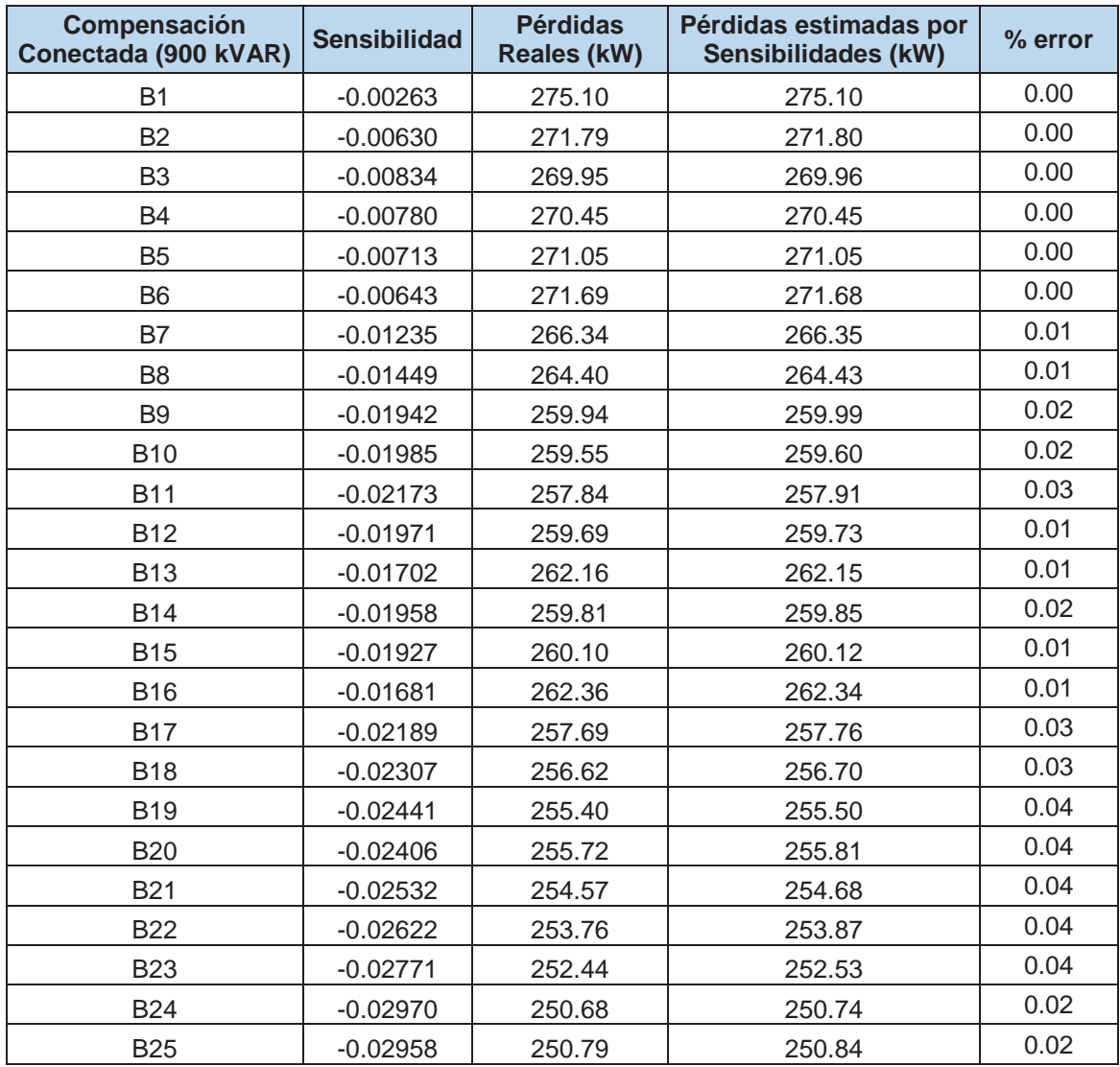

| Compensación<br>Conectada (900 kVAR) | <b>Sensibilidad</b> | <b>Pérdidas</b><br><b>Reales (kW)</b> | Pérdidas estimadas por<br>Sensibilidades (kW) | % error |
|--------------------------------------|---------------------|---------------------------------------|-----------------------------------------------|---------|
| <b>B26</b>                           | $-0.02980$          | 250.59                                | 250.65                                        | 0.02    |
| B27                                  | $-0.02955$          | 250.82                                | 250.88                                        | 0.02    |
| <b>B28</b>                           | $-0.02860$          | 251.71                                | 251.72                                        | 0.01    |
| <b>B29</b>                           | $-0.02865$          | 251.66                                | 251.68                                        | 0.01    |
| <b>B30</b>                           | $-0.02897$          | 251.36                                | 251.39                                        | 0.01    |
| <b>B31</b>                           | $-0.02424$          | 255.55                                | 255.66                                        | 0.04    |
| <b>B32</b>                           | $-0.02325$          | 256.47                                | 256.54                                        | 0.03    |
| <b>B33</b>                           | $-0.02281$          | 256.88                                | 256.93                                        | 0.02    |
| <b>B34</b>                           | $-0.01984$          | 259.55                                | 259.61                                        | 0.02    |
| <b>B35</b>                           | $-0.02015$          | 259.26                                | 259.33                                        | 0.03    |
| <b>B36</b>                           | $-0.02035$          | 259.11                                | 259.15                                        | 0.02    |
| <b>B37</b>                           | $-0.02020$          | 259.25                                | 259.29                                        | 0.02    |
| <b>B38</b>                           | $-0.02001$          | 259.42                                | 259.46                                        | 0.01    |

*Fuente: Elaboración propia - Reportes UbiCap* 

### **5.4. ANÁLISIS DE LA LOCALIZACIÓN ÓPTIMA DE BANCOS DE CAPACITORES EN LOS ALIMENTADORES DO06, DO07 Y DO09**

Una vez simulado los alimentadores en estudio, se procede a realizar el análisis de los resultados obtenidos a partir de los reportes del software UbiCap, contenidos en las tablas de la sección anterior.

En la tabla N° 5.42 se aprecia el efecto de la compensación sobre las pérdidas de potencia activa y la caída de tensión.

| <b>Alimentador</b> |                              | Antes de la<br>compensación | Después de la<br>compensación | <b>Sensibilidad</b> | <b>Banco de</b><br>capacitores | <b>Reducción</b><br>de perdidas |
|--------------------|------------------------------|-----------------------------|-------------------------------|---------------------|--------------------------------|---------------------------------|
| DO06               | Pérdidas de<br>potencia (MW) | 0.25760                     | 0.23520                       | $-0.02803$          | 800 kVAR                       | 22.46 kW                        |
|                    | Tensión B40 (pu)             | 0.95239                     | 0.95744                       |                     |                                |                                 |
| DO <sub>07</sub>   | Pérdidas de<br>potencia (MW) | 0.19510                     | 0.17673                       | $-0.02692$          | 700 kVAR                       | 18.44 kW                        |
|                    | Tensión B49 (pu)             | 0.94968                     | 0.95592                       |                     |                                |                                 |
| <b>DO09</b>        | Pérdidas de<br>potencia (MW) | 0.27750                     | 0.25065                       | $-0.02980$          | 900 kVAR                       | 26.88 kW                        |
|                    | Tensión B26 (pu)             | 0.94475                     | 0.95061                       |                     |                                |                                 |

*Tabla N° 5.42 Efecto de la compensación en los alimentadores* 

*Fuente: Elaboración propia* 

De los valores de caída de tensión antes de la compensación mostrados en la tabla N° 5.42, se evidencia que los alimentadores DO07 y DO09 no cumplen con los valores establecidas por *Norma Técnica de Calidad de los Servicios Eléctricos (NTCSE),* que estipula como máxima variación de ± 5% de tensión nominal para zonas urbanas y el alimentador DO06 se encuentra en el límite inferior para transgredirla.

Como consecuencia de la instalación de los bancos de capacitores en los alimentadores, se obtiene una mejora en el perfil de tensiones, así como la reducción de pérdidas de potencia activa, con lo cual se mejora la operatividad de estos.

En la tabla N° 5.43, se tiene una tabla resumen, que contiene los valores de los bancos de capacitores que se sugiere instalar en los alimentadores de la subestación de Dolorespata.

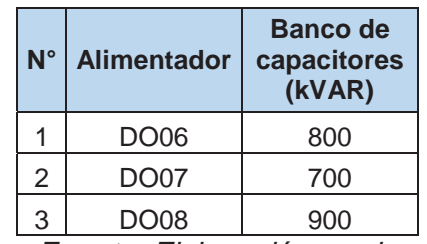

*Tabla N° 5.43 Capacidades de los bancos de capacitores por alimentador* 

*Fuente: Elaboración propia*

En las figuras N° 5.10, 5.11 y 5.12, se muestran los perfiles de tensión antes y después de la compensación, evidenciando el efecto de la instalación de bancos de capacitores sobre la tensión en cada uno de los alimentadores.

La reducción de pérdidas de potencia activa y la mejora en el perfil de tensiones, son criterios técnicos suficientes para determinar la factibilidad de la instalación de bancos de capacitores en sistemas de distribución, como demuestran los resultados finales.

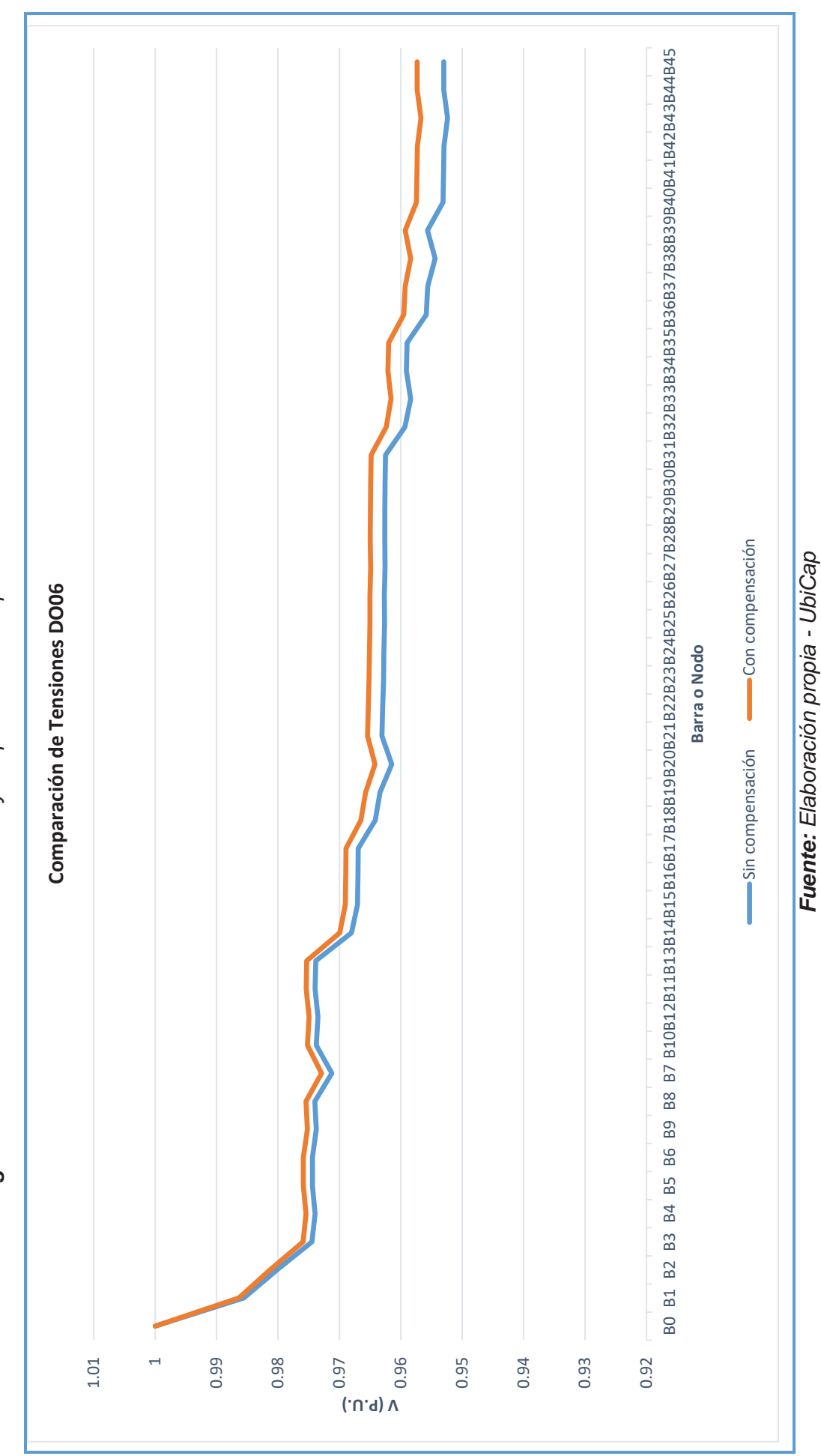

Figura N° 5.10 Perfil de tensiones antes y después de la compensación en el alimentador DO06 *Figura N° 5.10 Perfil de tensiones antes y después de la compensación en el alimentador DO06* 

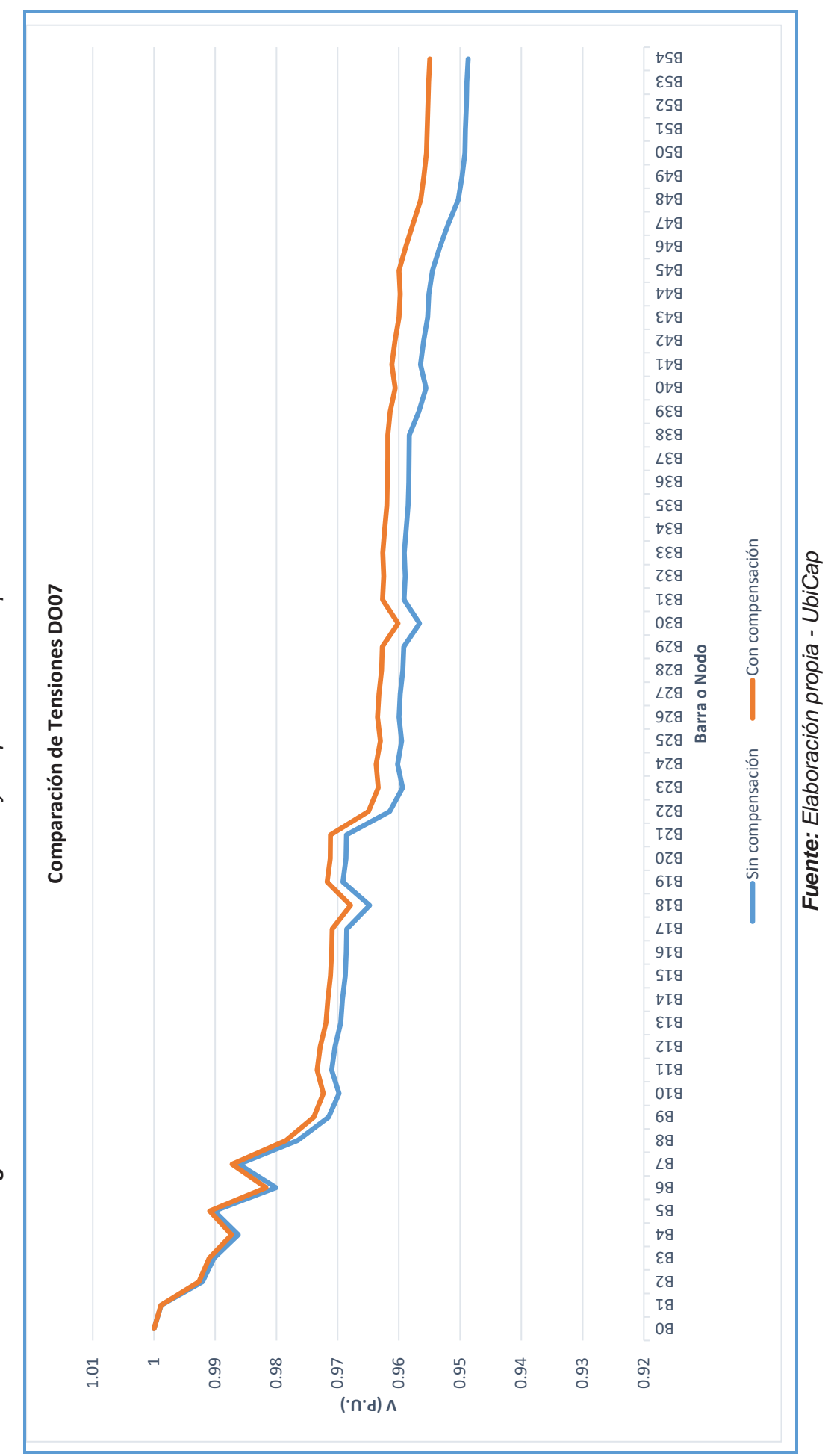

Figura N° 5.11 Perfil de tensiones antes y después de la compensación en el alimentador D007 *Figura N° 5.11 Perfil de tensiones antes y después de la compensación en el alimentador DO07* 

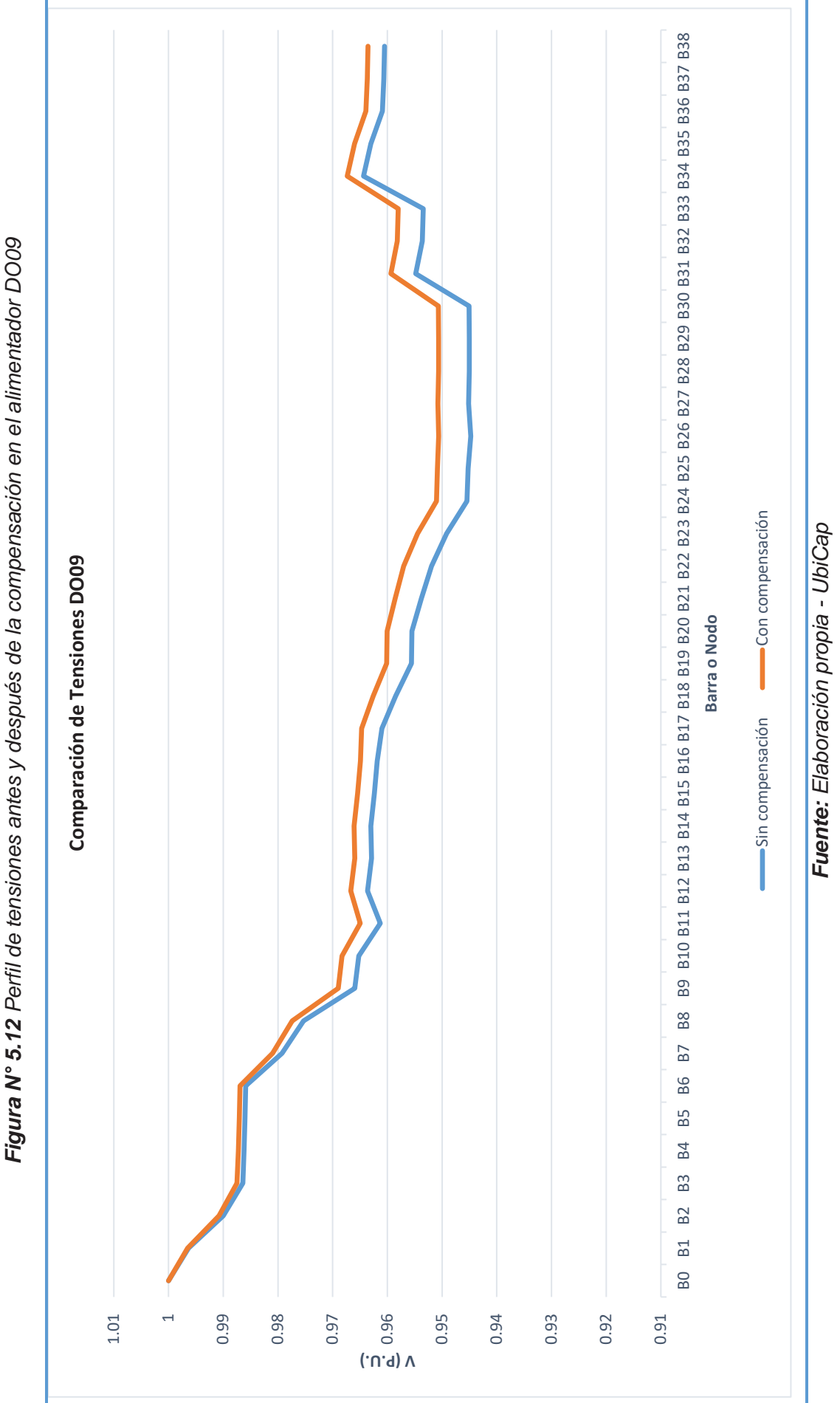
Además del criterio técnico, se toma en cuenta el aspecto económico es así que, la suma total de pérdidas de potencia activa antes de la compensación es de 0.73 MW y después de la compensación es de 0.67 MW, lo cual da una disminución de 0.0678 MW ó 67.78 kW. Llevando esta cifra de potencia a cantidades de energía [kWh] y asumiendo un periodo mensual de 30 días vendría a ser  $48\,801.6\,kWh$ , en un año 58 5697.99  $kWh$  que se reducirían si se aplicase la compensación, toda esta energía expresada en términos de dinero, tomando como referencia los precios de la tarifa BT5B, para un mes se tendría la cantidad de  $S/$ . 28 304.93 soles y esto en un año sería  $S/$ . 339 659.14 soles que podría ahorrar la empresa concesionaria si considerase la instalación de los bancos de capacitores, en los alimentadores estudiados de la S.E.T. de Dolorespata.

Cabe aclarar que el estudio realizado para la localización de banco de capacitores fue para condiciones de máxima demanda donde se presentan mayores pérdidas de potencia activa e incremento de caídas de tensión, no obstante, es sabido que la demanda varía en el tiempo presentándose condiciones de mínima demanda, para lo cual el banco de capacitores deberá de responder a estas condiciones, variando la inyección de potencia reactiva al sistema, debido a esto se sugiere la incorporación de bancos de capacitores variables, es así que en el anexo 11 se tiene las características técnicas de un banco de capacitores variable de 1 000  $kVAR$ , en la tabla N° 5.44 se muestra las características técnicas.

| Banco de condensadores trifásico automático COMAR |                        |  |  |  |  |
|---------------------------------------------------|------------------------|--|--|--|--|
| Capacidad variable                                | 250-1000 kVAR          |  |  |  |  |
| Tensión de operación                              | 10.5 kV                |  |  |  |  |
| Frecuencia                                        | 60 Hz                  |  |  |  |  |
| Numero de fases                                   | 3                      |  |  |  |  |
| Escalones físicos                                 | 2 x 250 + 1 x 500 kVAR |  |  |  |  |
| Tipo de ventilación                               | Natural + Forzada      |  |  |  |  |
| Grado de choque mecánico                          | IK <sub>09</sub>       |  |  |  |  |
| Grado de protección mecánica                      | IP <sub>3</sub> x      |  |  |  |  |
| Temperatura de operación                          | $-5/+40$ °C            |  |  |  |  |
| Tipo de instalación                               | Interior/Exterior      |  |  |  |  |
|                                                   |                        |  |  |  |  |

*Tabla N° 5.44 Características técnicas del banco de condensadores* 

*Fuente: Catalogo COMAR Condensatori* 

Un banco de condensadores es un equipo eléctrico muy vulnerable, tanto a fallas como a condiciones anormales de operación. En cualquier instalación de condensadores de potencia es necesario contar con una protección adecuada. Estos dispositivos están destinados a mantener la continuidad del servicio, evitando los posibles daños al personal y al equipo.

Para los bancos de condensadores automáticos sugeridos se necesitará de un interruptor principal y de protecciones individuales para cada paso, es decir, para cada condensador como se muestra en la figura N° 5.13.

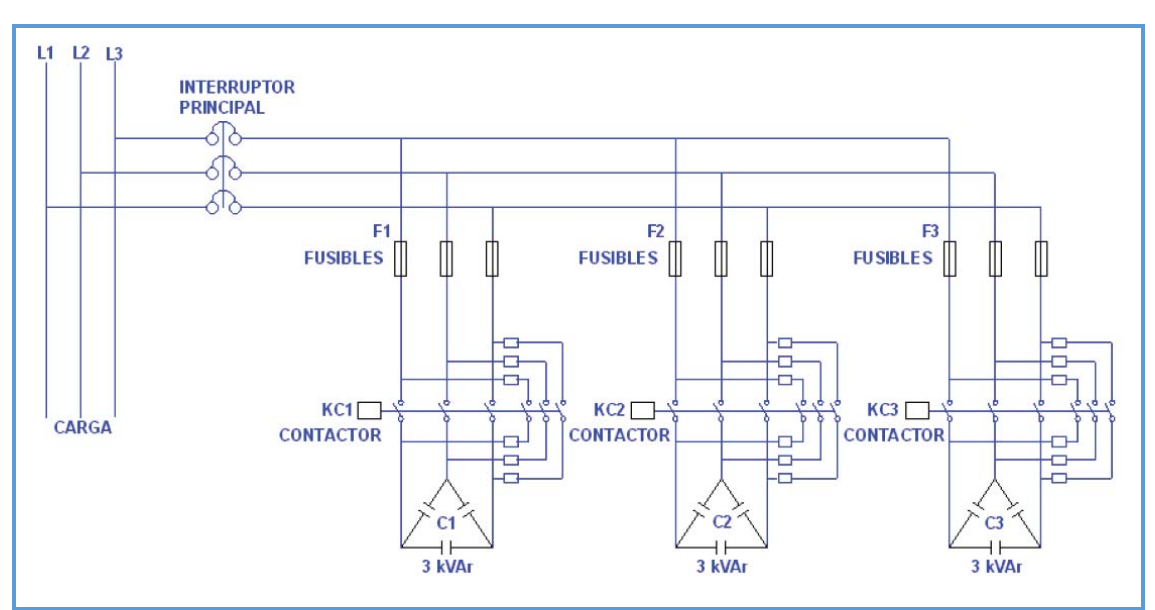

*Figura N° 5.13 Ubicación de las protecciones para el banco de condensadores* 

*Fuente: Catalogo COMAR Condensatori* 

Además de ello deberá de contar con:

- Seccionador de puesta a tierra.
- Pararrayos de media tensión que garanticen un  $BIL$  de 125  $kV$ .
- Regulador Varmétrico.
- Inductancias de limitación de pico de corriente en cada escalón.

El sistema de protección en conjunto deberá de cumplir con los siguientes objetivos:

- **a.** Evitar que la avería de un condensador origine interrupciones en el suministro de energía
- **b.** Proteger las unidades sanas del banco, equipos próximos y al personal en el caso de una falla.

**c.** Evitar que las unidades restantes en el banco puedan funcionar con una tensión excesiva.

# **5.5. VALIDACIÓN DEL SOFTWARE UbiCap CON DIgSILENT PowerFactory**

Para realizar la validación de resultados, se toman los valores obtenidos mediante la simulación en el software UbiCap presentados en la sección anterior con las obtenidas usando el software DIgSILENT PowerFactory V15.1.7 que se detallan a continuación.

La tabla N° 5.45 muestra los resultados de potencia activa obtenidos mediante la simulación en el software DIgSILENT PowerFactory y en el software UbiCap propuesto en esta investigación.

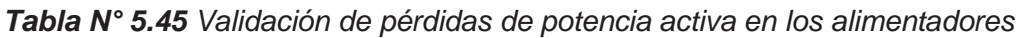

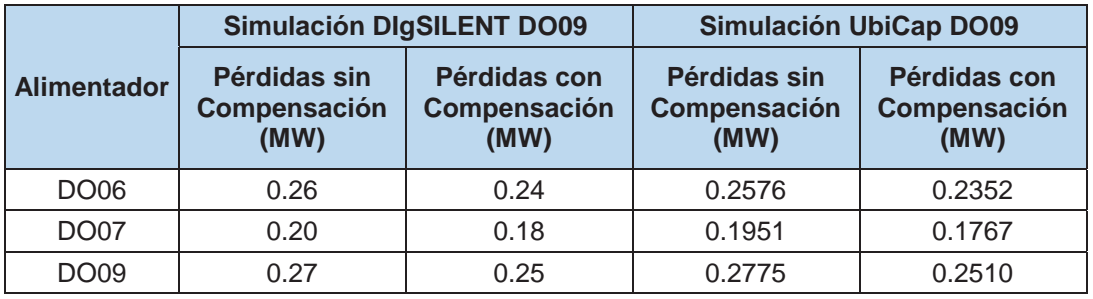

*Fuente: Elaboración propia* 

Así mismo en las siguientes tablas, se puede ver los perfiles de tensión obtenidos mediante la simulación en ambos softwares antes y después de realizada la compensación.

|                | <b>Simulación DIgSILENT DO06</b> |           |                     | <b>Simulación UbiCap DO06</b> |                            |           |                     |           |
|----------------|----------------------------------|-----------|---------------------|-------------------------------|----------------------------|-----------|---------------------|-----------|
| <b>Nodo</b>    | <b>Sin</b><br>Compensación       |           | Con<br>Compensación |                               | <b>Sin</b><br>Compensación |           | Con<br>Compensación |           |
|                | $V$ (pu)                         | Ang $(°)$ | V (pu)              | Ang (°)                       | $V$ (pu)                   | Ang $(°)$ | V (pu)              | Ang $(°)$ |
| B <sub>0</sub> | 1.000                            | 0.00      | 1.000               | 0.00                          | 1.0000                     | 0.000     | 1.0000              | 0.000     |
| <b>B1</b>      | 0.986                            | $-0.15$   | 0.986               | $-0.21$                       | 0.9856                     | $-0.146$  | 0.9864              | $-0.206$  |
| <b>B2</b>      | 0.980                            | $-0.20$   | 0.981               | $-0.28$                       | 0.9802                     | $-0.201$  | 0.9813              | $-0.285$  |
| B <sub>3</sub> | 0.974                            | $-0.26$   | 0.976               | $-0.37$                       | 0.9745                     | $-0.261$  | 0.9759              | $-0.369$  |
| B <sub>4</sub> | 0.974                            | $-0.25$   | 0.975               | $-0.36$                       | 0.9740                     | $-0.254$  | 0.9754              | $-0.362$  |
| B <sub>5</sub> | 0.974                            | $-0.26$   | 0.976               | $-0.37$                       | 0.9744                     | $-0.262$  | 0.9759              | $-0.370$  |
| <b>B6</b>      | 0.974                            | $-0.26$   | 0.976               | $-0.37$                       | 0.9744                     | $-0.262$  | 0.9759              | $-0.370$  |
| B7             | 0.971                            | $-0.29$   | 0.973               | $-0.42$                       | 0.9712                     | $-0.295$  | 0.9729              | $-0.420$  |

*Tabla N° 5.46 Validación de perfil de tensiones en el alimentador DO06* 

|                | <b>Simulación DIgSILENT DO06</b> |            | <b>Simulación UbiCap DO06</b> |              |              |            |              |          |
|----------------|----------------------------------|------------|-------------------------------|--------------|--------------|------------|--------------|----------|
| <b>Nodo</b>    |                                  | <b>Sin</b> |                               | Con          |              | <b>Sin</b> | Con          |          |
|                | Compensación                     |            |                               | Compensación | Compensación |            | Compensación |          |
|                | $V$ (pu)                         | Ang (°)    | $V$ (pu)                      | Ang $(°)$    | $V$ (pu)     | Ang (°)    | V(pu)        | Ang (°)  |
| B <sub>8</sub> | 0.974                            | $-0.26$    | 0.975                         | $-0.37$      | 0.9740       | $-0.258$   | 0.9755       | $-0.367$ |
| B <sub>9</sub> | 0.974                            | $-0.25$    | 0.975                         | $-0.36$      | 0.9738       | $-0.251$   | 0.9752       | $-0.359$ |
| <b>B10</b>     | 0.974                            | $-0.26$    | 0.975                         | $-0.37$      | 0.9738       | $-0.257$   | 0.9752       | $-0.366$ |
| <b>B11</b>     | 0.974                            | $-0.26$    | 0.975                         | $-0.37$      | 0.9740       | $-0.259$   | 0.9754       | $-0.368$ |
| <b>B12</b>     | 0.973                            | $-0.25$    | 0.975                         | $-0.36$      | 0.9735       | $-0.255$   | 0.9750       | $-0.363$ |
| <b>B13</b>     | 0.974                            | $-0.26$    | 0.975                         | $-0.37$      | 0.9739       | $-0.260$   | 0.9753       | $-0.369$ |
| <b>B14</b>     | 0.968                            | $-0.33$    | 0.970                         | $-0.47$      | 0.9680       | $-0.328$   | 0.9699       | $-0.471$ |
| <b>B15</b>     | 0.967                            | $-0.34$    | 0.969                         | $-0.49$      | 0.9671       | $-0.339$   | 0.9690       | $-0.487$ |
| <b>B16</b>     | 0.967                            | $-0.34$    | 0.969                         | $-0.49$      | 0.9670       | $-0.341$   | 0.9690       | $-0.490$ |
| <b>B17</b>     | 0.967                            | $-0.34$    | 0.969                         | $-0.49$      | 0.9670       | $-0.342$   | 0.9689       | $-0.490$ |
| <b>B18</b>     | 0.964                            | $-0.43$    | 0.967                         | $-0.59$      | 0.9642       | $-0.427$   | 0.9665       | $-0.591$ |
| <b>B19</b>     | 0.963                            | $-0.43$    | 0.966                         | $-0.60$      | 0.9634       | $-0.432$   | 0.9657       | $-0.595$ |
| <b>B20</b>     | 0.961                            | $-0.51$    | 0.964                         | $-0.69$      | 0.9615       | $-0.510$   | 0.9642       | $-0.688$ |
| <b>B21</b>     | 0.963                            | $-0.44$    | 0.965                         | $-0.60$      | 0.9631       | $-0.442$   | 0.9654       | $-0.605$ |
| <b>B22</b>     | 0.963                            | $-0.45$    | 0.965                         | $-0.61$      | 0.9630       | $-0.446$   | 0.9653       | $-0.609$ |
| <b>B23</b>     | 0.963                            | $-0.45$    | 0.965                         | $-0.61$      | 0.9628       | $-0.450$   | 0.9652       | $-0.613$ |
| <b>B24</b>     | 0.963                            | $-0.45$    | 0.965                         | $-0.62$      | 0.9628       | $-0.452$   | 0.9651       | $-0.615$ |
| <b>B25</b>     | 0.963                            | $-0.45$    | 0.965                         | $-0.62$      | 0.9627       | $-0.455$   | 0.9650       | $-0.618$ |
| <b>B26</b>     | 0.963                            | $-0.45$    | 0.965                         | $-0.61$      | 0.9627       | $-0.452$   | 0.9650       | $-0.615$ |
| <b>B27</b>     | 0.963                            | $-0.45$    | 0.965                         | $-0.61$      | 0.9626       | $-0.451$   | 0.9649       | $-0.614$ |
| <b>B28</b>     | 0.963                            | $-0.45$    | 0.965                         | $-0.61$      | 0.9626       | $-0.451$   | 0.9650       | $-0.614$ |
| <b>B29</b>     | 0.963                            | $-0.45$    | 0.965                         | $-0.61$      | 0.9626       | $-0.451$   | 0.9649       | $-0.614$ |
| <b>B30</b>     | 0.963                            | $-0.46$    | 0.965                         | $-0.62$      | 0.9626       | $-0.458$   | 0.9649       | $-0.621$ |
| <b>B31</b>     | 0.962                            | $-0.46$    | 0.965                         | $-0.62$      | 0.9625       | $-0.460$   | 0.9648       | $-0.623$ |
| <b>B32</b>     | 0.959                            | $-0.58$    | 0.962                         | $-0.77$      | 0.9593       | $-0.576$   | 0.9624       | $-0.768$ |
| <b>B33</b>     | 0.958                            | $-0.61$    | 0.962                         | $-0.80$      | 0.9584       | $-0.606$   | 0.9616       | $-0.804$ |
| <b>B34</b>     | 0.959                            | $-0.57$    | 0.962                         | $-0.76$      | 0.9591       | $-0.573$   | 0.9621       | $-0.764$ |
| <b>B35</b>     | 0.959                            | $-0.57$    | 0.962                         | $-0.76$      | 0.9590       | $-0.571$   | 0.9620       | $-0.762$ |
| <b>B36</b>     | 0.956                            | $-0.68$    | 0.960                         | $-0.90$      | 0.9559       | $-0.685$   | 0.9595       | $-0.902$ |
| <b>B37</b>     | 0.956                            | $-0.68$    | 0.959                         | $-0.90$      | 0.9556       | $-0.681$   | 0.9593       | $-0.899$ |
| <b>B38</b>     | 0.954                            | $-0.73$    | 0.958                         | $-0.96$      | 0.9544       | $-0.731$   | 0.9584       | $-0.963$ |
| <b>B39</b>     | 0.956                            | $-0.68$    | 0.959                         | $-0.90$      | 0.9557       | $-0.681$   | 0.9593       | $-0.899$ |
| <b>B40</b>     | 0.953                            | $-0.77$    | 0.957                         | $-1.02$      | 0.9531       | $-0.771$   | 0.9574       | $-1.017$ |
| <b>B41</b>     | 0.953                            | $-0.77$    | 0.957                         | $-1.02$      | 0.9531       | $-0.771$   | 0.9574       | $-1.018$ |
| <b>B42</b>     | 0.953                            | $-0.77$    | 0.957                         | $-1.01$      | 0.9530       | $-0.768$   | 0.9573       | $-1.015$ |
| <b>B43</b>     | 0.952                            | $-0.77$    | 0.957                         | $-1.01$      | 0.9524       | $-0.768$   | 0.9567       | $-1.014$ |
| <b>B44</b>     | 0.953                            | $-0.77$    | 0.957                         | $-1.02$      | 0.9530       | $-0.772$   | 0.9573       | $-1.019$ |
| <b>B45</b>     | 0.953                            | $-0.77$    | 0.957                         | $-1.02$      | 0.9530       | $-0.773$   | 0.9573       | $-1.019$ |

*Fuente: Elaboración propia* 

|                | <b>Simulación DIgSILENT DO07</b> |            | <b>Simulación UbiCap DO07</b> |              |                   |              |              |          |
|----------------|----------------------------------|------------|-------------------------------|--------------|-------------------|--------------|--------------|----------|
|                |                                  | <b>Sin</b> |                               | Con          | <b>Sin</b><br>Con |              |              |          |
| <b>Nodo</b>    | Compensación                     |            |                               | Compensación |                   | Compensación | Compensación |          |
|                | V (pu)                           | Ang (°)    | V (pu)                        | Ang (°)      | $V$ (pu)          | Ang (°)      | V (pu)       | Ang (°)  |
| B <sub>0</sub> | 1.000                            | 0.00       | 1.000                         | 0.00         | 1.0000            | 1.000        | 0.0000       | 0.000    |
| <b>B1</b>      | 0.999                            | $-0.01$    | 0.999                         | $-0.01$      | 0.9988            | 0.999        | $-0.0084$    | $-0.013$ |
| B <sub>2</sub> | 0.992                            | $-0.18$    | 0.993                         | $-0.21$      | 0.9921            | 0.993        | $-0.1845$    | $-0.211$ |
| B <sub>3</sub> | 0.990                            | $-0.23$    | 0.991                         | $-0.27$      | 0.9902            | 0.991        | $-0.2331$    | $-0.265$ |
| <b>B4</b>      | 0.986                            | $-0.34$    | 0.987                         | $-0.38$      | 0.9862            | 0.987        | $-0.3387$    | $-0.384$ |
| B <sub>5</sub> | 0.990                            | $-0.23$    | 0.991                         | $-0.27$      | 0.9902            | 0.991        | $-0.2349$    | $-0.267$ |
| B <sub>6</sub> | 0.980                            | $-0.50$    | 0.982                         | $-0.57$      | 0.9801            | 0.982        | $-0.5034$    | $-0.570$ |
| B7             | 0.986                            | $-0.34$    | 0.987                         | $-0.38$      | 0.9862            | 0.987        | $-0.3374$    | $-0.383$ |
| B <sub>8</sub> | 0.977                            | $-0.60$    | 0.978                         | $-0.68$      | 0.9765            | 0.978        | $-0.5990$    | $-0.679$ |
| B <sub>9</sub> | 0.971                            | $-0.74$    | 0.974                         | $-0.83$      | 0.9715            | 0.974        | $-0.7365$    | $-0.835$ |
| <b>B10</b>     | 0.970                            | $-0.78$    | 0.972                         | $-0.89$      | 0.9698            | 0.972        | $-0.7843$    | $-0.889$ |
| <b>B11</b>     | 0.971                            | $-0.73$    | 0.973                         | $-0.83$      | 0.9710            | 0.973        | $-0.7325$    | $-0.831$ |
| <b>B12</b>     | 0.970                            | $-0.74$    | 0.973                         | $-0.84$      | 0.9705            | 0.973        | $-0.7383$    | $-0.836$ |
| <b>B13</b>     | 0.970                            | $-0.73$    | 0.972                         | $-0.83$      | 0.9695            | 0.972        | $-0.7313$    | $-0.829$ |
| <b>B14</b>     | 0.969                            | $-0.73$    | 0.972                         | $-0.83$      | 0.9692            | 0.972        | $-0.7347$    | $-0.833$ |
| <b>B15</b>     | 0.969                            | $-0.73$    | 0.971                         | $-0.83$      | 0.9688            | 0.971        | $-0.7312$    | $-0.829$ |
| <b>B16</b>     | 0.969                            | $-0.73$    | 0.971                         | $-0.83$      | 0.9686            | 0.971        | $-0.7304$    | $-0.828$ |
| <b>B17</b>     | 0.969                            | $-0.73$    | 0.971                         | $-0.83$      | 0.9685            | 0.971        | $-0.7291$    | $-0.827$ |
| <b>B18</b>     | 0.965                            | $-0.92$    | 0.968                         | $-1.05$      | 0.9648            | 0.968        | $-0.9218$    | $-1.048$ |
| <b>B19</b>     | 0.969                            | $-0.78$    | 0.972                         | $-0.88$      | 0.9692            | 0.972        | $-0.7797$    | $-0.885$ |
| <b>B20</b>     | 0.969                            | $-0.78$    | 0.971                         | $-0.88$      | 0.9687            | 0.971        | $-0.7759$    | $-0.881$ |
| B21            | 0.969                            | $-0.78$    | 0.971                         | $-0.88$      | 0.9686            | 0.971        | $-0.7752$    | $-0.880$ |
| <b>B22</b>     | 0.961                            | $-1.01$    | 0.965                         | $-1.16$      | 0.9615            | 0.965        | $-1.0133$    | $-1.155$ |
| <b>B23</b>     | 0.959                            | $-1.07$    | 0.963                         | $-1.24$      | 0.9594            | 0.963        | $-1.0726$    | $-1.236$ |
| <b>B24</b>     | 0.960                            | $-1.05$    | 0.964                         | $-1.19$      | 0.9602            | 0.964        | $-1.0489$    | $-1.191$ |
| <b>B25</b>     | 0.960                            | $-1.07$    | 0.963                         | $-1.21$      | 0.9595            | 0.963        | $-1.0686$    | $-1.210$ |
| <b>B26</b>     | 0.960                            | $-1.06$    | 0.963                         | $-1.20$      | 0.9600            | 0.963        | $-1.0557$    | $-1.197$ |
| <b>B27</b>     | 0.960                            | $-1.06$    | 0.963                         | $-1.20$      | 0.9598            | 0.963        | $-1.0617$    | $-1.203$ |
| <b>B28</b>     | 0.959                            | $-1.07$    | 0.963                         | $-1.21$      | 0.9593            | 0.963        | $-1.0703$    | $-1.212$ |
| <b>B29</b>     | 0.959                            | $-1.07$    | 0.963                         | $-1.22$      | 0.9592            | 0.963        | $-1.0739$    | $-1.215$ |
| <b>B30</b>     | 0.957                            | $-1.02$    | 0.960                         | $-1.17$      | 0.9566            | 0.960        | $-1.0238$    | $-1.166$ |
| <b>B31</b>     | 0.959                            | $-1.07$    | 0.963                         | $-1.21$      | 0.9592            | 0.963        | $-1.0722$    | $-1.214$ |
| <b>B32</b>     | 0.959                            | $-1.08$    | 0.962                         | $-1.22$      | 0.9590            | 0.962        | $-1.0806$    | $-1.222$ |
| <b>B33</b>     | 0.959                            | $-1.07$    | 0.963                         | $-1.21$      | 0.9591            | 0.963        | $-1.0727$    | $-1.214$ |
| <b>B34</b>     | 0.957                            | $-1.14$    | 0.960                         | $-1.28$      | 0.9588            | 0.962        | $-1.0848$    | $-1.226$ |
| <b>B35</b>     | 0.957                            | $-1.15$    | 0.960                         | $-1.29$      | 0.9585            | 0.962        | $-1.0943$    | $-1.236$ |
| <b>B36</b>     | 0.956                            | $-1.15$    | 0.960                         | $-1.29$      | 0.9584            | 0.962        | $-1.0955$    | $-1.237$ |
| <b>B37</b>     | 0.956                            | $-1.15$    | 0.960                         | $-1.29$      | 0.9583            | 0.962        | $-1.0960$    | $-1.237$ |
| <b>B38</b>     | 0.956                            | $-1.15$    | 0.960                         | $-1.29$      | 0.9583            | 0.962        | $-1.0956$    | $-1.237$ |

*Tabla N° 5.47 Validación de perfil de tensiones en el alimentador DO07* 

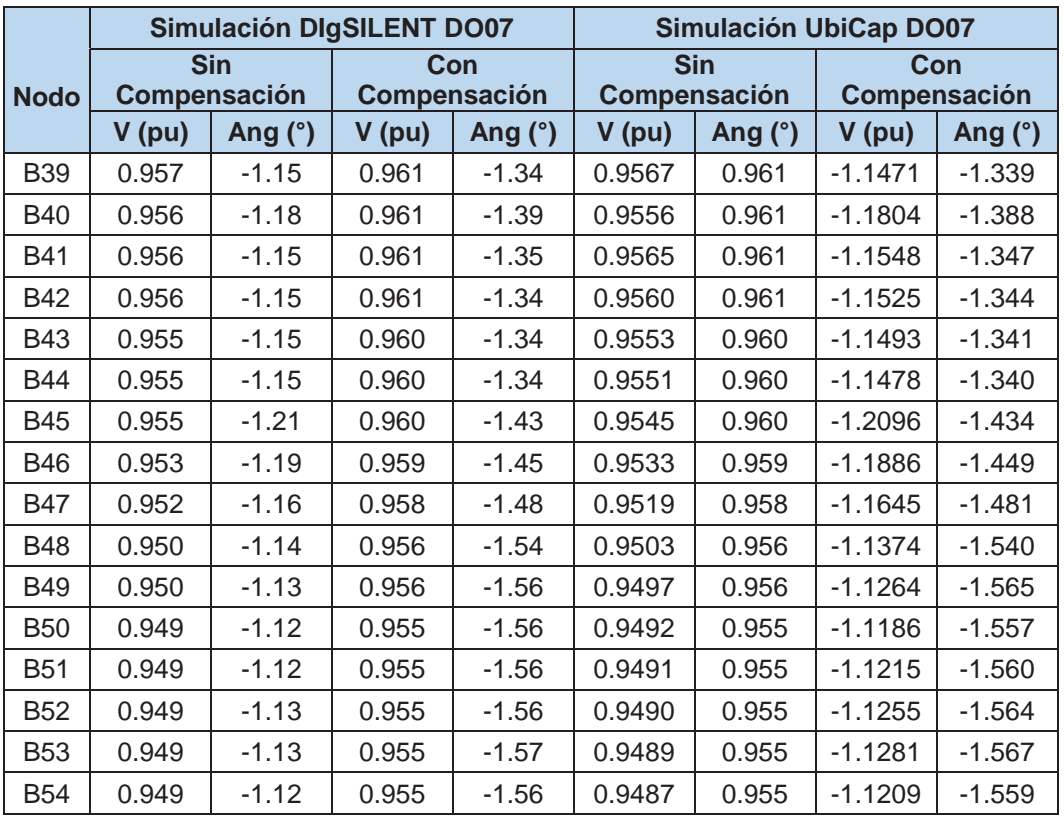

*Fuente: Elaboración propia*

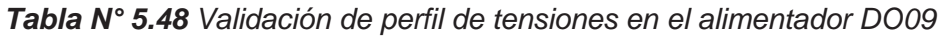

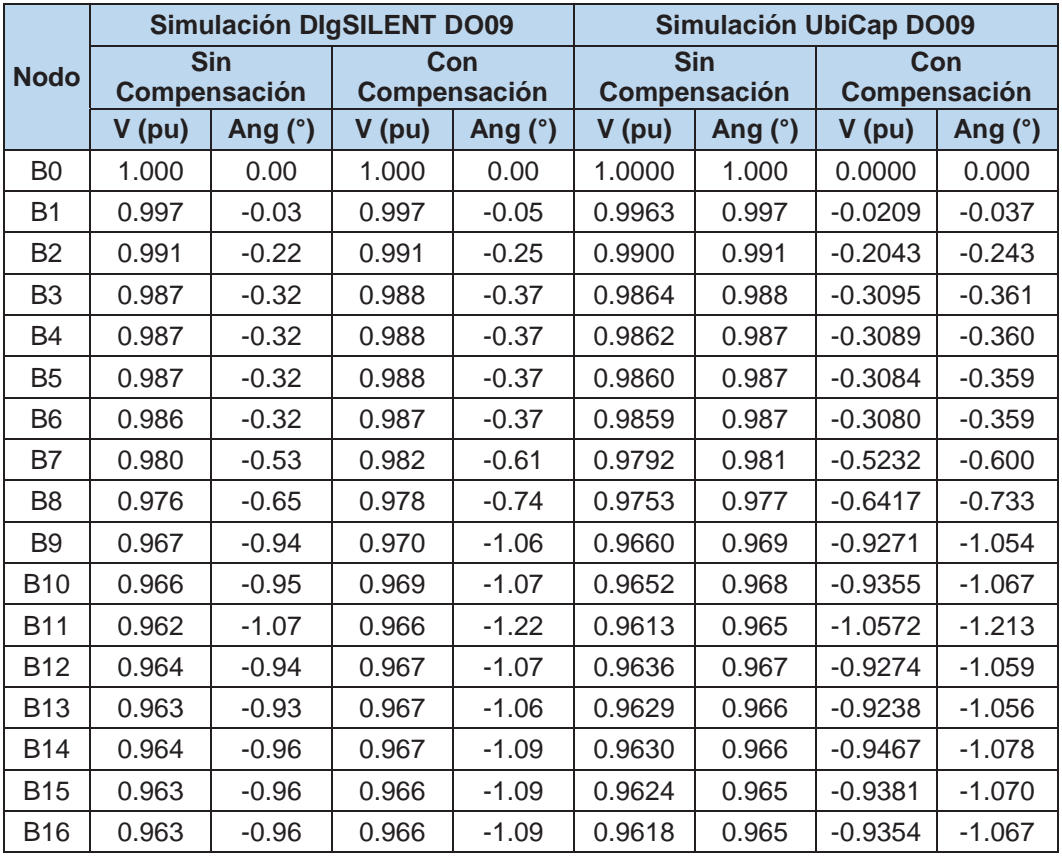

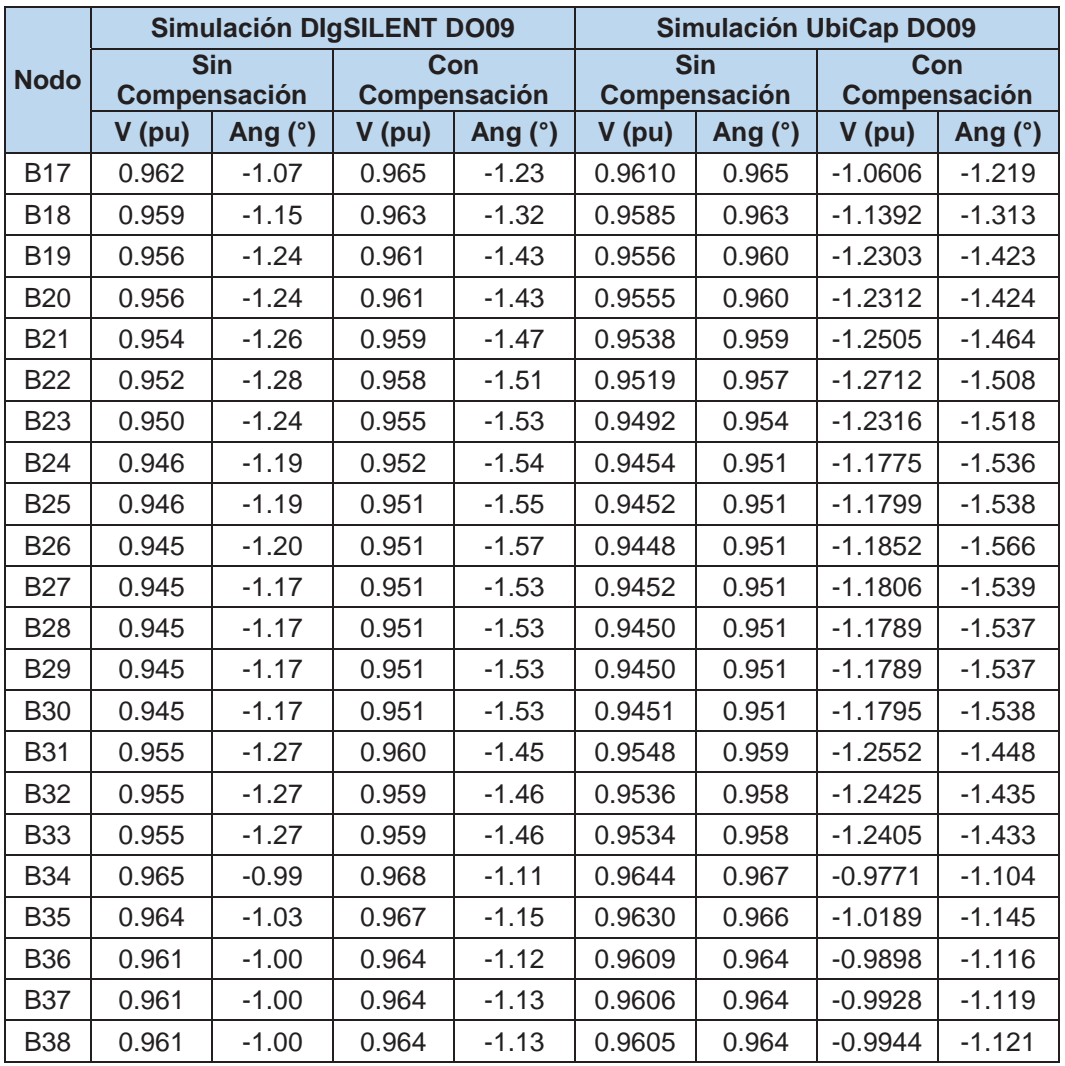

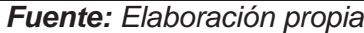

Al comparar los resultados obtenidos tanto para las pérdidas de potencia activa y los perfiles de tensión mediante la simulación en el software **UbiCap** y los obtenidos por el software DIgSILENT PowerFactory V.15.1.7, se aprecia que la desviación es mínima llegando a un error porcentual de 0.0378%; siendo éste un paquete informático ampliamente utilizado en la simulación de sistema eléctricos y que cuenta con una gran aceptación.

Luego de realizar la localización de bancos de capacitores haciendo uso del software UbiCap, efectivamente se mejora las condiciones operativas, reduciendo las pérdidas de potencia activa y mejorando el perfil de tensiones de los alimentadores estudiados.

## **CONCLUSIONES Y SUGERENCIAS**

### **CONCLUSIONES**

- 1) La localización óptima de banco de capacitores mediante la aplicación del método de sensibilidades lineales, en los alimentadores de la S.E.T. de Dolorespata, donde se incorporan los bancos de condensadores de capacidades de: 800, 700 y 900kVAR, para DO06, DO07 y DO09 respectivamente, mejoró las condiciones operativas del sistema a través de la reducción de pérdidas de potencia activa y mejorando el perfil de tensiones, como se muestra a continuación:
	- Alimentador DO06: se mejora la caída de tensión de  $4.76\%$  a  $4.33\%$ y las pérdidas de potencia se reducen en  $22.46 \, \text{kW}$ .
	- Alimentador DO07: se mejora la caída de tensión de  $5.13\%$  a  $4.51\%$ y las pérdidas de potencia se reducen en 18.44 kW.
	- Alimentador DO09: se mejora la caída de tensión de  $5.50\%$  a  $4.94\%$ y las pérdidas de potencia se reducen en  $26.88 \, \text{kW}$ .
- 2) Del diagnóstico de los alimentadores de la subestación de transformación de Dolorespata, se determinó que los alimentadores que presentan mayor consumo de potencia reactiva son: DO06 con 1.53 MVAR, DO07 con 1.32 MVAR y DO09 con 1.92 MVAR, además se tiene que las pérdidas de potencia activa son:  $72.47, 60.93$  y  $41.88$  kW en DO06, DO07 y DO09 respectivamente; los cuales tienen consecuencias en la línea eléctrica. por último, los valores de perfiles de tensión no cumplen con la Norma Técnica de Calidad de los Servicios Eléctricos que estipula una máxima variación de +5%.
- 3) Después del análisis del método presentado en los papers "Aplicación de Sensibilidades Lineales para la Localización de Capacitores en Sistema de Distribución" y "Metodología para la Localización Óptima de Capacitores Mediante Sensibilidades Lineales" se determina que si es aplicable a las redes de distribución de la S.E.T. de Dolorespata por tener una configuración radial, el cual es una condición primordial para la aplicación de este método.

4) Para el desarrollo del algoritmo del software UbiCap, se utilizó como herramienta básica las hojas de Cálculo Excel, en el cual se desarrolló el seudocódigo de todo el proceso de localización de banco de capacitores aplicando sensibilidades lineales, se realizó la conversión del seudocódigo al programa Visual Studio Versión 2008, en el lenguaje de programación C# (c Sharp), logrando de esta forma sistematizar el proceso de localización de banco de capacitores; para finalmente realizar la simulación en UbiCap de los alimentadores críticos de la S.E.T. de Dolorespata: DO06, DO07 y DO09.

## **SUGERENCIAS**

Dentro del desarrollo de una tesis siempre se desea que haya una mejora continua de la misma; por lo tanto, se sugiere:

- 1) Se sugiere a la empresa concesionaria la adquisición e instalación de los bancos de capacitores recomendados, para mejorar la operatividad de sus redes y brindar una mejor calidad de servicio a los usuarios.
- 2) Al termino del horizonte de estudio, se deberá recalcular los parámetros de operación con la finalidad de mantener o incrementar los bancos de capacitores necesarios.
- 3) El software desarrollado en este trabajo de tesis es asequible a mejoras para que, en base a éste, futuros trabajos puedan incluir análisis de: sistemas desbalanceados, resonancia, transitorios y armónicos, etc.
- 4) implementar en futuras investigaciones la complementación de un programa de acceso en tiempo real al software UbiCap.

# **BIBLIOGRAFÍA**

- [1] Henry Ochoa Contreras. (2003). *Proyecto de Factibilidad de la Compensación Reactiva en 33 KV Para el Suministro de Energía.* Cusco: UNSAAC.
- [2] A. H. Noureddine, A. Chandrasekaran. (1992). Linear Programming Approach To Loss Minimization And Capacitor Sizing And Placement. *IEEE*, 424-458.
- [3] Cai ZhongQin, Guo ZhiZhong. (1998). Reactive Power Moment Method for Optimal Compensation on Radial Distribution Systems. *IEEE*, 1435-1437.
- [4] Ching-Tzong Su, Chih-Cheng Tsai. (1996). A New Fuzzy-Reasoning Approach To Optimun Capacitor Allocation For Primary Distribution Systems. *Proceedings of The IEEE International Conference on Industrial Technology*, 237-241.
- [5] Cristian R. Bocangel Quispe; Nico Bedia Condori. (2014). *Desarrollo de un Software Para la Reconfiguración de Redes Primarias de Distribución.* Cusco: UNSAAC.
- [6] D. Sochuliakova, D, Niebur, D. Richardson, C.O. Nwankpa, R. Fischi. (1999). Identification of Capacitor Position in a Radial System. *IEEE Transaction on Power Delivery* , 1368-1373.
- [7] David Jacinto Sanchez Chauca. (2011). *Mejoramiento de la Operación del Alimentador DO07 de la Red Primaria de Distribución de la Ciudad del Cusco.* Cusco: UNSAAC.
- [8] Enrique Gómez Morales. (2009). *Compensación de Potencia Reactiva.* Mexico D.F.: Instituto Politécnico Nacional.
- [9] Gabriel Baca Urbina. (2007). TMAR, VPN Y TIR. En *Fundamentos De Ingeniería Económica* (págs. 83-97). México: McGraw-Hill.
- [10] Gabriel Estrada Soria, J. H. (2004). Aplicación de Sensibilidades Lineales para la Localización de Capacitores en Sistema de Distribución. *Instituto Tecnológico de Morelia*, 1-6.
- [11] Gabriel Estrada Soria, J. H. (2005). Metodología para la Localización Optima de Capacitores Mediante Sensibilidades Lineales. *IEEE*, 185-192.
- [12] Hong Chan Chin, Whei Min Lin . (s.f.). Capacitor Placement for Distribution Systems with Fuzzy Algorithm. *IEEE*, 1025-1029.
- [13] J. Duncan Glover, Mulukutla S. Sarma. (2002). Flujo de Potencia. En *Sistemas de Potencia Analisis y Diseño* (págs. 271-291). México: Ciencias E Ingeniería.
- [14] J.R.P-R. Laframboise, G. Ferland, A. Y. Chikhani, M. M. A. Salama. (1995). An Expert System For Reactieve Power Control of a Distribution System Part 2: System Implementation. *IEEE Transactions on Power Systems*, 1433-1441.
- [15] John J. Grainger, William D. Stevenson. (1996). Analisis de Sistemas de Potencia. En *Conceptos Básicos; Soluciones de Flujo de Potencia* (págs. 1-27;309-338). México: McGraw-Hill.
- [16] John Peschon, Dean S. Piersi, William f. Tinney, Odd J. Tveit. (1968). Sensitivity in Power Systems. *IEEE Transactions On Power Apparatus and Systems*, 1687-1696.
- [17] M.M.A. Salama, A.Y. Chikhani. (1993). A Simplified Network Approach To The Var Control Problem For Radial Distribution Systems. *IEEE Transactions on Power Delivery* , 1529-1535.
- [18] Mesut E. Baran, Felix F. Wu . (1959). Optimal Capacitor Placement on Radial Distribution Systems. *IEEE Transactions on Power Delivery* , 725-724.
- [19] MINEM. (2002). Cables Eléctricos . *Norma DGE Terminología en Electricidad*, Sección17.
- [20] MINEM. (2002). Condensadores de Potencia . *Norma DGE Terminología en Electricidad*, Sección 11.
- [21] MINEM. (2002). Líneas Aéreas. *Norma DGE Terminología en Electricidad*, Sección 09.
- [22] MINEM. (2002). Operación. *Norma DGE Terminología en Electricidad*, Seccion 05.
- [23] MINEM. (2002). Planificación y Administración de la Red. *Norma DGE Terminología en Electricidad*, Sección 04.
- [24] MINEM. (2002). Seguirdad de Funcionamiento y Calidad de Servicio. *Norma DGE Terminología en Electricidad*, Seccion 28.
- [25] MINEM. (2002). Subestaciones. *Norma DGE terminologia en Electricidad*, Sección 06.
- [26] MINEM. (2002). Tarifación de la Electricidad. *Norma DGE Terminología en Electricidad*, Sección 08.
- [27] MINEM. (2002). Terminología Básica . *Norma DGE Terminología en Electricidad*, Seccion 02.
- [28] Ministerio de Economía y Finanzas. (29 de Junio de 2016). *Ministerio de Economia y Finanzas.* Obtenido de http://www.mef.gob.pe/index.php?option=com\_content&view=article&id=504& Itemid=100944&lang=es
- [29] Ministerio de Energía y MInas. (2016). *Ministerio de Energía y MInas*. Obtenido de http://www.minem.gob.pe/\_detalle.php?idSector=6&idTitular=126&idMenu=su

b114&idCateg=126

- [30] Moises Ventosilla Zevallos. (1982). Flujo de Carga. En *Teoria y Problemas de Sistemas Eléctricos de Potencia* (págs. 1-71). Lima: UNI.
- [31] NAG Consultores. (2012). *Renovación de Alimentadores y Subestaciones Asociadas de la Ciudad del Cusco.* Cusco, Cusco, Perú.
- [32] OSINERGMIN. (2016). *OSINERGMIN*. Obtenido de http://www.osinergmin.gob.pe/empresas/electricidad/calidad/NTCSE
- [33] OSINERMING. (2010). Norma Técnica de Calidad de los Servicios Eléctricos.
- [34] Rafael Pumacayo C., Ruben Romero L. (1983). Flujo de Potencia. En *Analisis de Sistemas Potencia Teoría y Problemas Resueltos* (págs. VII 1-73). Lima: UNI.
- [35] Robert L. Boylestad. (2004). Introducción al Análisis de Circuitos. En R. L. Boylestad, *Capacitores, Potencia (ca)* (págs. 375-421; 849-875). Mexico: PEARSON Educación.
- [36] Roberto Abusada. (2015). *Logros y Retos del Desarrollo Económico y Social de Cusco.* Cusco: IPE "III Foro de Desarrollo Economico Regional Cusco 2015".
- [37] Roberto Hernández Sampieri, Carlos Fernandes Collado, María del Pilar Baptista Lucio. (2010). *Metodología de la investigación.* Mëxico: McGraw-Hill.
- [38] Sergio Arrieta Tamez. (2002). *Ubicación Óptima de Bancos de Capacitores en Sistemas de Potencia.* Monterrery - México: Universidad Autonoma de Nueva León.
- [39] W. M. Reafey, A. A. Ghandakly, M. Azzos, I. Khalifa, O. Abdalla. (1990). A Systematic Sensitivy Approach For Optimal Reactive Power Planning . *IEEE*, 283- 292.

ANÁLISIS ECONÓMICO

De acuerdo a los resultados obtenidos en el capítulo V que avalan el criterio técnico para instalación de banco de capacitores, es necesario realizar el análisis económico de la propuesta de solución planteada en ésta, que en conjunto hacen factible la alternativa de compensación,

El software UbiCap tiene integrado una opción para el análisis económico mediante el método Costo – Beneficio, a continuación, se muestra los resultados para los alimentadores estudiados.

*Figura N° A01.1 Resultados análisis económico Costo-Beneficio de la compensación de 800 KVAR en el alimentador DO06* 

| Datos - Análisis Económico                                 |                  |                                 |   |                                                                       |
|------------------------------------------------------------|------------------|---------------------------------|---|-----------------------------------------------------------------------|
| Capacidad (KVAR)                                           |                  | 800                             |   | Cálculo de la Anualidad Total (Kc)                                    |
| Tensión de Operación (KV)                                  |                  | 10.5                            |   | 21052.3533744332<br>AT (KC)<br>s                                      |
| Costo Inicial (US\$)                                       |                  | 135553                          |   |                                                                       |
| Vida Útil (Años)                                           |                  | 15                              |   | Costo Anual de Pérdidas de Energía Eléctrica (KPI)<br>1977.132        |
| Costo Operación y Mantenimiento Anual (US\$)               |                  | 382.92                          |   | KPI(S)                                                                |
| Costo de Ajustes (US\$)                                    |                  | 5735                            |   |                                                                       |
| Costo de Retiro (US\$)                                     |                  | <b>Valor Presente</b><br>673.25 |   | 29656.98                                                              |
| TMAR (%)                                                   |                  | 12                              |   | KPL(0)(s)                                                             |
| <b>TMAR</b>                                                |                  | 0.12                            |   |                                                                       |
| Costo de KWH (\$)                                          |                  | 0.2257                          |   | Valor Anual de Pérdidas por Inflación<br>4354.3635387069<br>KPL(A)(S) |
|                                                            |                  |                                 |   |                                                                       |
| Cálculo de Costo Total de la Inversión (Po)<br>P Operación | 2608.01623030594 |                                 | s | <b>Costo - Beneficio</b>                                              |
|                                                            |                  |                                 |   | 0.215631851130071<br>$Kc/(\Delta PL^*KPL) < 1$                        |
| P Ajustes                                                  | 5100.70952939381 |                                 | Ŝ |                                                                       |
| P Retiro                                                   | 123.000257896122 |                                 | s | Equilibrio Costo - Beneficio                                          |
| Po<br>143384.726017596                                     |                  |                                 | s | 4.83477164625649<br><b>APLmin</b>                                     |

*Fuente: Elaboración propia - UbiCap* 

Para el alimentador DO06, se tiene que la relación (C/B) es de 0.216.

*Figura N° A01.2 Resultados análisis económico Costo-Beneficio de la compensación de 700 KVAR en el alimentador DO07* 

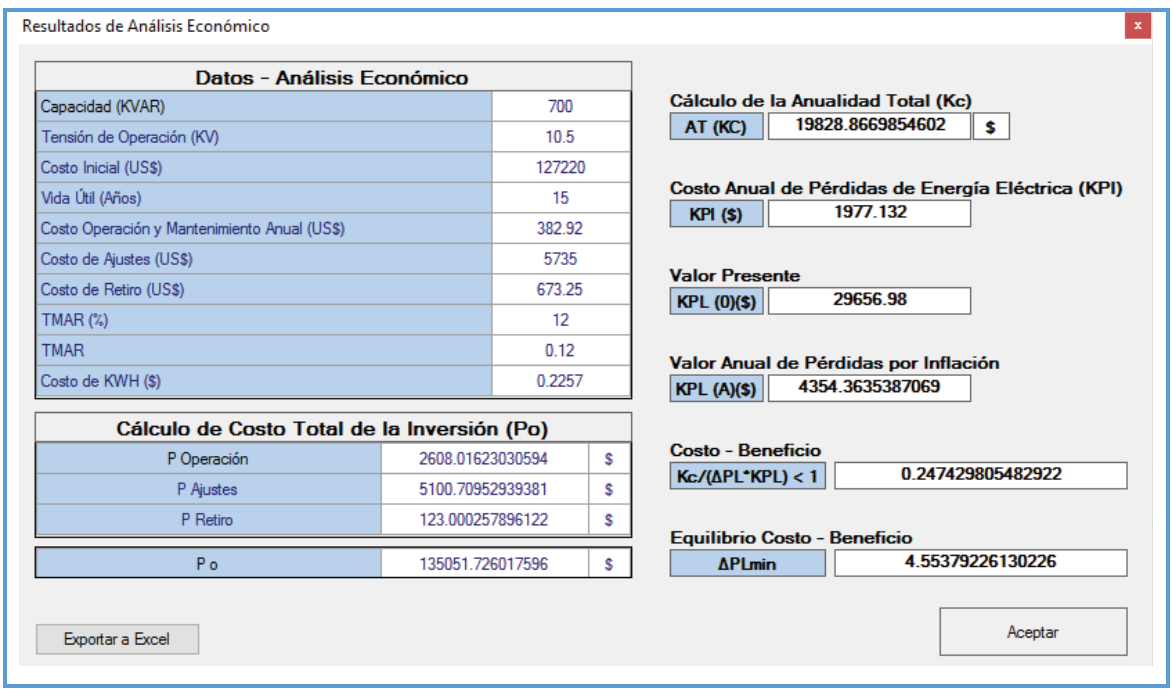

*Fuente: Elaboración propia - UbiCap* 

Para el alimentador DO07, se tiene que la relación (C/B) es de 0.247.

*Figura N° A01.3 Resultados análisis económico Costo-Beneficio de la compensación de* 900 KVAR en el alimentador DO09

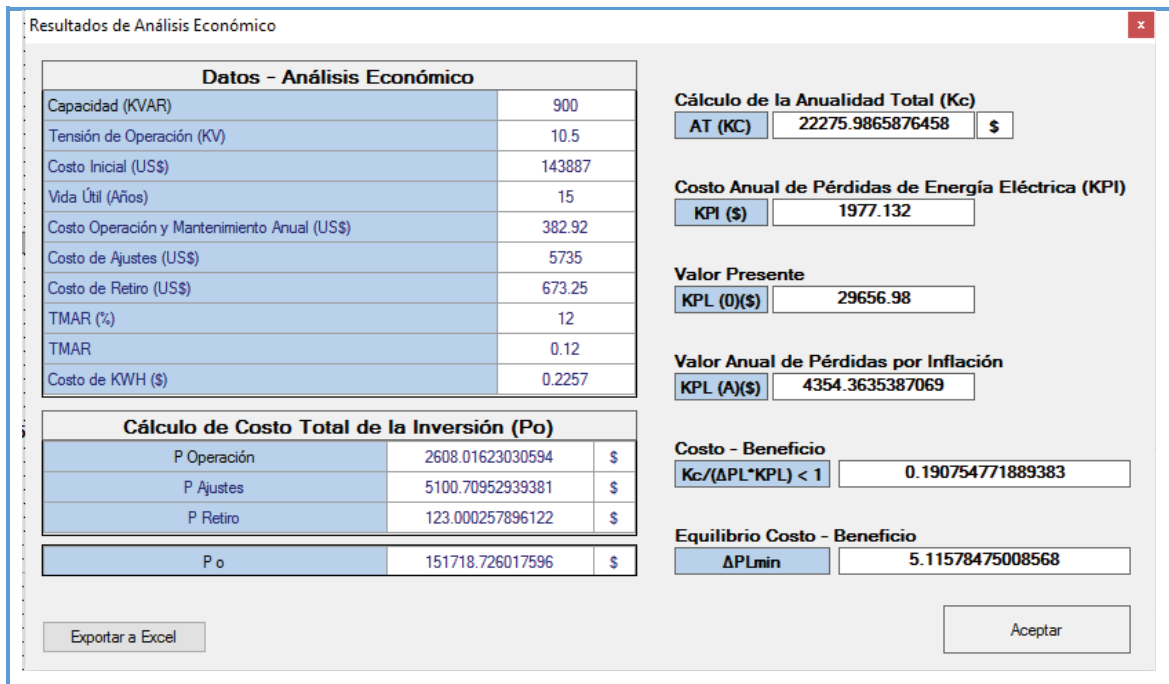

*Fuente: Elaboración propia - UbiCap* 

Para el alimentador DO09, se tiene que la relación (C/B) es de 0.191.

En la siguiente figura se muestra el flujo de caja para la alternativa de solución propuesta, el cual contiene la inversión inicial en el año 0 y el valor de los beneficios anuales.

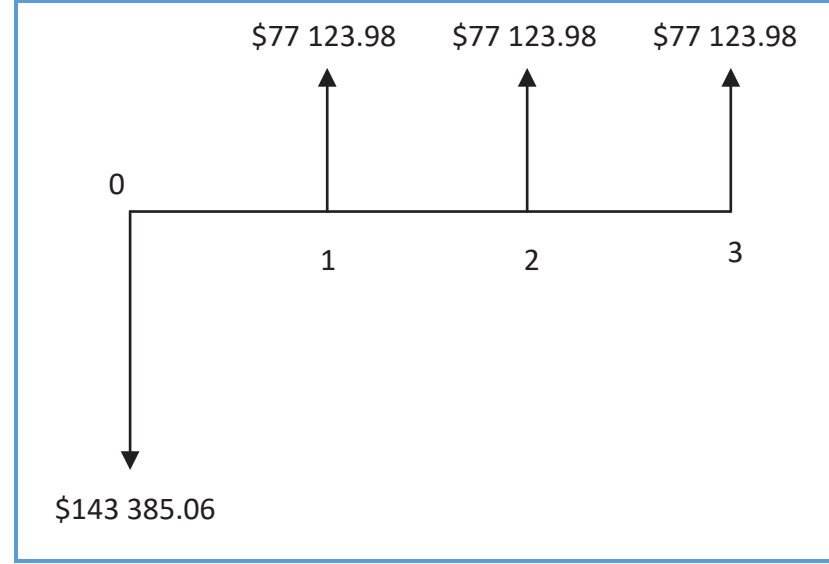

*Figura N° A01.4 Flujo de caja del valor presente para la solución planteada* 

*Fuente: Elaboración propia* 

## **ANÁLISIS DE RESULTADOS PARA LA TOMA DE DECISIONES**

Haciendo uso de las ecuaciones 6.4, 6.5 y 6.8 se obtienen los siguientes resultados:

Para cuando se instala los bancos de capacitores de 800 KVAR, 700 KVAR y 900 KVAR en el alimentador DO06, DO07 y DO09 respectivamente.

- $\triangleright$  El VAN (12%) = s/.42 137.56 Se observa que  $VAN > 0$ , por lo tanto, la propuesta es rentable ya que genera ingresos.
- $\triangleright$  El *TIR* = 26.33% y nuestra tasa mínima aceptable de rendimiento es del 12%, porque la  $TIR > i$ , la propuesta también es rentable en este segundo criterio.
- $\triangleright$  La RBC (12%) = 4.64, como RBC > 1, la propuesta es aceptada ya que los beneficios netos superan los costos de oportunidad de dinero.

Como se observa para los casos, las propuestas de compensación son rentables cumpliendo además del criterio técnico el económico.

# BASE DE DATOS DE CONDUCTORES

(Revisar CD)

# TOPOLOGÍA INDIVIDUAL DE CADA ALIMENTADOR DE LA S.E.T. DOLORESPATA

(Revisar CD)

PAPERS

# Aplicación de Sensibilidades Lineales para la Localización de Capacitores en Sistemas de Distribución

Gabriel Estrada Soria José Horacio Tovar Hernández Guillermo Gutiérrez Alcaraz

Instituto Tecnológico de Morelia

Programa de Graduados e Investigación en Ingeniería Eléctrica Av. Tecnológico 1500, Morelia, Mich., CP 58120, Tel. 014433 121570 ext. 224, 276

*Resumen*—**En este trabajo se analiza el efecto de sensibilidades de pérdidas con respecto a capacitores en derivación para su aplicación al problema de localización óptima de capacitores en sistemas eléctricos de distribución. El análisis es ilustrado mediante un ejemplo de aplicación.** 

*Terminología***— Sensibilidades Lineales.** 

#### I. INTRODUCCIÓN

N sistemas eléctricos de distribución, la aplicación de  $E_N^N$  sistemas eléctricos de distribución, la aplicación de capacitores se plantea principalmente para la reducción de pérdidas eléctricas y control de voltaje. Cuando se propone un esquema de localización de capacitores considerando alguno de estos criterios, este se define como el objetivo primario de la compensación. Sin embargo, siempre que el esquema de compensación sea óptimo, se obtiene beneficios adicionales, entre ellos: mejora del factor de potencia, liberación de capacidad de transformadores en la subestación, incremento de capacidad de transferencia en alimentadores y reducción de cargos por alta demanda de reactivos.

Cuando se usa las sensibilidades lineales para determinar la mejor opción de conexión de un banco de capacitores, se resuelve, para ese estado del sistema la solución a los dos subproblemas que involucra la localización de capacitores: la capacidad y la ubicación; sin embargo, la solución obtenida es parcial, debido a que el nuevo estado del sistema, después de recalcular sensibilidades sugiere una nueva solución, es decir, se optimiza cada etapa del proceso tal como opera un algoritmo de programación dinámica, esto al final del proceso permite una aproximación hacia un valor óptimo.

En [1][2][3] se formula el problema de control de voltaje y potencia reactiva para sistemas de distribución con ramales, usando reguladores de voltaje y capacitores en derivación. La solución óptima es obtenida tomando en cuenta aspectos reales del sistema y costo de la aplicación de los capacitores.

Un método para obtención de una red simplificada equivalente, aplicada en la formulación y solución de control de potencia reactiva en sistemas de distribución conformados con ramales es desarrollado en [4]. Aspectos reales del sistema y aplicación de capacitores son considerados. El método de solución propone sistemáticamente la ubicación de capacitores en los ramales y encuentra el tamaño óptimo no discreto a partir de la red equivalente modelada.

Otros conceptos analíticos son aplicados en la localización de capacitores, como el momento reactivo de potencia, propuesto en [5], para resolver el problema de localización óptima de capacitores en sistemas de distribución radiales; este concepto implica un momento cuadrático de potencia para la localización óptima, y un momento lineal para la selección del tipo y tamaño del capacitor. Los resultados presentados muestran un notable beneficio en cuanto a reducción de pérdidas de potencia y mejoramiento del perfil de voltajes en el sistema. En [6] una nueva formulación del problema general de la localización de capacitores, que considera aspectos prácticos de capacitores y condiciones operativas a diferentes niveles de carga, es desarrollada. El problema es formulado como un problema de optimización combinatorio con una función objetivo no diferenciable.

Una revisión general del problema, así como diferentes métodos de solución propuestos son presentados en [7].

En este trabajo se propone el uso de sensibilidades en la localización óptima de capacitores en sistemas radiales de distribución.

El la siguiente sección se desarrolla las sensibilidades de pérdidas con respecto a capacitores en derivación, a partir de la formulación general. Posteriormente, un ejemplo de aplicación es presentado a fin de ilustrar el uso de sensibilidades en la localización de bancos de capacitores.

#### II. SENSIBILIDADES LINEALES

Las condiciones de equilibrio de estado estacionario para un sistema eléctrico pueden representarse por un conjunto de ecuaciones algebraicas no lineales, escrito en la forma [8]:

Este trabajo fue apoyado por el CoSNET a través del proyecto 916.99. Los autores están con el Programa de Graduados e Investigación en Ingeniería Eléctrica del Instituto Tecnológico de Morelia, Morelia, Mich., México. Email: jhtovar@elec.itmorelia.edu.mx, ggutier@itmorelia.edu.mx

©2004 Gabriel Estrada, José Horacio Tovar y Guillermo Gutierrez. All Right Reserved 246

 $\overline{a}$ 

RVP-AI/2004 – DIS-18 PONENCIA RECOMENDADA POR EL COMITÉ DE DISTRIBUCIÓN DEL CAPÍTULO DE POTENCIA DEL **IEEE SECCIÓN MÉXICO** Y PRESENTADA EN LA REUNIÓN DE VERANO, RVP-AI/2004, ACAPULCO, GRO., DEL 11 AL 17 DE JULIO DE 2004.

$$
\[g([x],[y])\] = 0 \tag{1}
$$

donde  $[x]$  es un vector de *N* variables y  $[y]$  es un vector de variables de control. El número y forma de las ecuaciones puede variar ampliamente, dependiendo de la selección de las variables que corresponderán a  $[x]$  y a  $[y]$ . Se supone que  $[x]$  no contiene todas las variables dependientes, sino sólo aquellas que son necesarias para definir el estado del sistema. Entonces,  $[x]$  puede llamarse el vector de estado. Además, el número y forma de las ecuaciones también varía con el tipo de coordenadas usadas para expresar cantidades complejas. En este trabajo, se utiliza las coordenadas polares.

Por notación, es conveniente particionar el vector independiente  $[y]$  en la forma:

$$
\begin{bmatrix} y \end{bmatrix} = \begin{bmatrix} u \\ p \end{bmatrix} \tag{2}
$$

 $donde [u]$  contiene variables consideradas como controlables para una evaluación particular de sensibilidades, mientras que  $[p]$  incluye variables consideradas como fijas para tal evaluación.

Debe notarse que aunque (1) se afecta por la selección de variables en  $[x]$  y  $[y]$ , no se afecta por la forma en que  $[y]$ se particiona en  $\lfloor u \rfloor$  y  $\lfloor p \rfloor$  para el cálculo de sensibilidades.

Las ecuaciones no lineales (1) puede linealizarse alrededor de un punto de operación  $[x^{\circ}]$ , expandiéndolo en series de Taylor y reteniendo sólo los términos de primer orden:

$$
\left[\frac{\partial g}{\partial x}([x],[u],[p])\right][\Delta x] = -\left[\frac{\partial g}{\partial u}\right][\Delta u] \tag{3}
$$

donde la matriz del lado izquierdo de (3), abreviada como *g u*  $\left[\frac{\partial g}{\partial u}\right]$ , de orden *N*, es la matriz Jacobiana del método de Newton. Su *i-ésimo* renglón consiste de las derivadas parciales de la *i-ésima* ecuación con respecto a cada una de las *N* variables de [x]. La matriz  $\left| \frac{\partial g}{\partial u} \right|$  $\left[\frac{\partial g}{\partial u}\right]$  asume distintas formas, de acuerdo a la selección de parámetros de control. Su dimensión es de  $(N \times M)$ , siendo  $\lbrack u \rbrack$  de orden *M* y sus elementos son las derivadas parciales de (1) con respecto a  $[u]$ .

La ecuación (3) es un modelo lineal, a partir del cual, los cambios de variables de estado  $[x]$  pueden calcularse para cualesquiera cambios en variables de control  $[\Delta u]$ . Esto es,

$$
\[\Delta x\] = -\left[\frac{\partial g}{\partial x}\right]^{1} \left[\frac{\partial g}{\partial u}\right] \left[\Delta u\right] \tag{4}
$$

En este caso, se desea determinar la respuesta del sistema como una función de un cambio de parámetro único Δ*ui* . Esto puede hacerse sustituyendo en (4) y efectuando una solución repetida con un esquema de factorización del Jacobiano. Sin embargo, usualmente es más ventajoso calcular el cambio relativo escrito como  $\left[ \frac{\Delta x}{\Delta u_i} \right]$ . Para ello, se define el vector

$$
\[r] = -\left[\frac{\partial g}{\partial u_i}\right] \tag{5}
$$

Rescribiendo (4), considerando que se tendrá la respuesta del sistema cuando ocurre un cambio único, sustituyendo (5) y dejando [*r*] en el término derecho, se obtendrá un vector de sensibilidades relativas al resolver:

$$
\left[\frac{\partial g}{\partial x_i}\right] \left[\frac{\Delta x}{\Delta u_i}\right] = [r]
$$
\n(6)

Si todas las variables de interés fueran incluidas en la definición del vector de estado, resolver (6) para el vector de sensibilidades relativas [Δ*x*/Δ*ui*] basta para encontrar los cambios deseados con respecto al cambio único especificado. Si, por el contrario, las variables de interés no fueran incluidas en el vector de estado, una vez que (6) se resuelve para el vector de sensibilidades relativas, los cambios en cualquiera otra función deseada *f*(*x,u*) pueden encontrarse a partir de su expansión en series de Taylor:

$$
\Delta f = \left[\frac{\partial f}{\partial x}\right] [\Delta x] + \left(\frac{\partial f}{\partial u_i}\right) \Delta u_i
$$

donde  $\frac{\partial f}{\partial x}$  $\left[\frac{\partial f}{\partial x}\right]$  es un vector renglón, de modo que desarrollando

resulta lo siguiente:

$$
\Delta f = \left(\frac{\partial f}{\partial x_1}\Delta x_1 + \frac{\partial f}{\partial x_2}\Delta x_2 + \dots + \frac{\partial f}{\partial x_n}\Delta x_n\right) + \left(\frac{\partial f}{\partial u_i}\right)\Delta u_i
$$

Multiplicando los términos del primer paréntesis por Δ*u*i/Δ*ui* esta última expresión se puede escribir como:

$$
\Delta f = \left(\frac{\partial f}{\partial u_i}\right) \Delta u_i + \sum_j \left(\frac{\partial f}{\partial x_j}\right) \left(\frac{\Delta x_j}{\Delta u_i}\right) \Delta u_i \tag{7}
$$

y los cambios relativos en Δ*f* pueden calcularse como:

$$
\frac{\Delta f}{\Delta u_i} = \left(\frac{\partial f}{\partial u_i}\right) + \sum_j \left(\frac{\partial f}{\partial x_j}\right) \left(\frac{\Delta x_j}{\Delta u_i}\right) \tag{8}
$$

247

donde *i f u* Δ  $\frac{\Delta y}{\Delta u_i}$  se denomina factor de sensibilidad.

Notese 
$$
que\left(\frac{\partial f}{\partial x_j}\right) y \left(\frac{\Delta x_j}{\Delta u_i}\right)
$$
 son el *j-ésimo* elemento de  $\left[\frac{\partial f}{\partial x}\right] y \left[\frac{\Delta x}{\Delta u}\right]$ , respectivamente.

Los cambios en las pérdidas de potencia activa con respecto a cambios en compensación no son observables en la solución del modelo lineal para sensibilidades relativas, lo cual sugiere el uso de la formulación general para el cálculo de sensibilidades lineales [8].

Finalmente, para cuantificar el efecto del cambio sobre la variable de interés se puede usar la siguiente expresión:

$$
f^{\mathrm{T}} = f^{\mathrm{T}} + \Delta f
$$

donde  $f^0$  y  $f^1$  representan los estados inicial y final de la variable de interés en el sistema, respectivamente y Δ*f* es el cambio debido al incremento o decremento del parámetro único especificado.

Denotando  $f=P_L y u_i=b_i$ , la expresión (7) se puede rescribir como:

$$
\Delta P_{L} = \frac{\partial P_{L}}{\partial b_{i}} \Delta b_{i} + \sum_{j} \frac{\partial P_{L}}{\partial x_{j}} \left( \frac{\Delta x_{j}}{\Delta b_{i}} \right) \Delta b_{i}
$$
(9)

donde *b* es el valor del capacitor instalado en el nodo *i* y  $\Delta b$ es el cambio en la suceptancia en el nodo *i* por efecto de la conexión o desconexión del capacitor *b<sub>i</sub>*, de tal manera que

*j i x*  $\left(\begin{array}{c}\Delta\!x_{_j}\ \Delta\!b_{_i}\end{array}\right)$ es el vector de sensibilidades que relaciona los cambios

relativos con respecto a compensación en derivación. Para la obtención de las sensibilidades de las pérdidas causadas por el efecto  $I^2R$  del sistema, son consideradas solamente las componentes correspondientes a los flujos de potencia activa a través de los elementos de transmisión.

En general, las pérdidas a través de un elemento de transmisión están dadas por la suma algebraica de los flujos de potencia vistos desde cada par de nodos. Entonces las pérdidas del sistema son:

$$
P_{L} = \sum_{i=1}^{n} (P_{in} + P_{ni}) = \sum_{j=1}^{n} \sum_{\lambda=1 \atop k \neq j}^{n} P_{jk}
$$
 (10)

donde *nl* es el número de elementos de transmisión y *n* es el número total de nodos del sistema.

La expresión anterior es independiente del tipo de coordenadas en las cuales sean planteados los flujos de los elementos de transmisión.

Para el desarrollo de la expresión (9), el vector de sensibilidades relativas es conocido para voltajes y ángulos nodales del sistema y es expresado en forma expandida como:

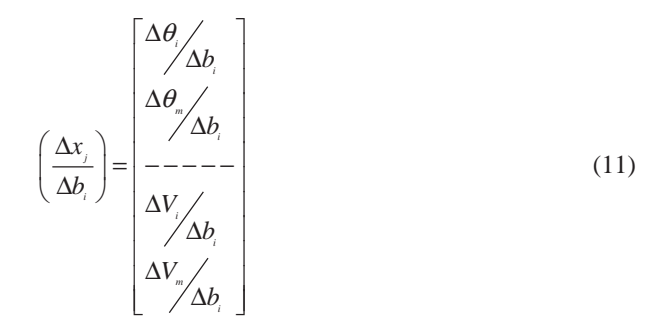

Desarrollando (9), aplicando (11) y sustituyendo las expresiones para los flujos de potencia activa en la formulación polar, se observa que estas son independientes de *<sup>i</sup> b* por lo que:

$$
\sum_{\genfrac{}{}{0pt}{}{i=1}{m=i+1}}^{\frac{n!}{}} \frac{\partial \big( P_{\scriptscriptstyle{im}} + P_{\scriptscriptstyle{mi}} \big)}{\partial b_{\scriptscriptstyle{i}}} \Delta b_{\scriptscriptstyle{i}} = 0
$$

Entonces, la función Δ*PL* es:

$$
\Delta P_{L} = \sum_{i=1}^{n} \left[ \frac{\partial (P_{in} + P_{ni})}{\partial \theta_{i}} \left( \frac{\Delta \theta_{i}}{\Delta b_{i}} \right) + \frac{\partial (P_{in} + P_{ni})}{\partial \theta_{m}} \left( \frac{\Delta \theta_{n}}{\Delta b_{i}} \right) + \frac{\partial (P_{in} + P_{ni})}{\partial V_{in}} \left( \frac{\Delta V_{i}}{\Delta b_{i}} \right) \right]
$$
(12)

Finalmente, el cambio en las pérdidas del sistema con respecto a compensación en derivación, expresado como  $\frac{\Delta P_i}{P_i}$ *i b*  $\frac{\Delta P_{_L}}{\Delta b_{_i}}$  , está dado por la siguiente expresión:

$$
\frac{\Delta P_{\scriptscriptstyle L}}{\Delta b_{\scriptscriptstyle i}} = \sum_{i=1}^{n_{\scriptscriptstyle L}} \left[ \frac{\partial \left( P_{\scriptscriptstyle in} + P_{\scriptscriptstyle m i} \right)}{\partial \theta_{\scriptscriptstyle i}} \left( \frac{\Delta \theta_{\scriptscriptstyle i}}{\Delta b_{\scriptscriptstyle i}} \right) + \frac{\partial \left( P_{\scriptscriptstyle in} + P_{\scriptscriptstyle m i} \right)}{\partial \theta_{\scriptscriptstyle m}} \left( \frac{\Delta \theta_{\scriptscriptstyle n}}{\Delta b_{\scriptscriptstyle i}} \right) + \frac{\partial \left( P_{\scriptscriptstyle in} + P_{\scriptscriptstyle m i} \right)}{\partial \theta_{\scriptscriptstyle m}} \left( \frac{\Delta V_{\scriptscriptstyle i}}{\Delta b_{\scriptscriptstyle i}} \right) \right] \tag{13}
$$

la cual tiene la forma de la expresión (8), las derivadas indicadas son:

$$
\frac{\partial P_{L}}{\partial \theta_{i}} = V_{i} V_{m} g_{im} \left[ \text{sen}(\theta_{i} - \theta_{m}) - \text{sen}(\theta_{m} - \theta_{i}) \right]
$$
 (14a)

$$
\frac{\partial P_{L}}{\partial \theta_{m}} = -V_{i}V_{m}g_{im}\left[\text{sen}(\theta_{i}-\theta_{m})-\text{sen}(\theta_{m}-\theta_{i})\right]
$$
(14b)

$$
\frac{\partial P_{L}}{\partial V_{i}} = 2V_{i}g_{_{im}} - V_{_{m}}g_{_{im}}\left[\cos(\theta_{_{i}} - \theta_{_{m}}) + \cos(\theta_{_{m}} - \theta_{_{i}})\right]
$$
(14c)

$$
\frac{\partial P_{L}}{\partial V_{m}} = 2V_{m}g_{lm} - V_{i}g_{lm} \left[ \cos(\theta_{i} - \theta_{m}) + \cos(\theta_{m} - \theta_{i}) \right]
$$
(14d)

El efecto del compensador sobre las pérdidas del sistema se puede visualizar usando la expresión:

$$
P_{\iota}^{\iota} = P_{\iota}^{\circ} + \Delta P_{\iota} \tag{15}
$$

donde  $P_{\iota}^{\circ}$  y  $P_{\iota}^{\circ}$  representan las pérdidas de los estados inicial y final del sistema respectivamente,  $\Delta P$ , es el cambio entre estos dos estados, y ΔP<sub>c</sub> está dado por:

$$
\Delta P_{L} = S_{R, \text{in}} \Delta b_{i} \tag{16}
$$

Como se mencionó anteriormente, el caso común es  $\Delta b$  > 0  $\Delta b$  Por tanto, si se desea obtener reducción en pérdidas, la sensibilidad de las pérdidas con respecto a la conexión de capacitores en el nodo *i*, debe ser menor a cero, esto es:

$$
S_{P_L,bi} \Delta b_i < 0
$$
, a fin de que  $\Delta P_L < 0$ 

#### III. EJEMPLO DE APLICACION

Para el análisis de la formulación general sugerida para el cálculo de sensibilidades lineales, en la aplicación de la obtención de sensibilidades de pérdidas con respecto a compensación en derivación, se analiza los resultados obtenidos con un sistema ideal de 13 nodos, mostrado en la Figura 1. La potencia base utilizada en el estudio de flujos de potencia es de 10 MVA.

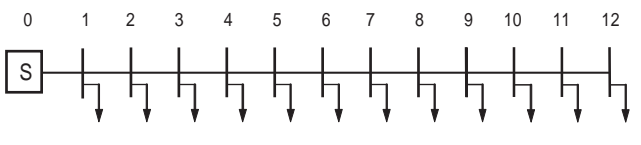

Figura 1. Sistema ideal de 13 nodos

El perfil de voltajes del sistema es obtenido mediante un estudio de flujos de potencia y está resumido en la Tabla I.

TABLA I MAGNITUD DE VOLTAJES NODALES DEL SISTEMA DE ESTUDIO

| Nodo           | V(pu)   | Ang( $\degree$ ) |  |  |
|----------------|---------|------------------|--|--|
| 0              | 1.00000 | 0.00000          |  |  |
| $\mathbf{1}$   | 0.97836 | $-0.16771$       |  |  |
| $\overline{a}$ | 0.95838 | $-0.32798$       |  |  |
| 3              | 0.93961 | $-0.53680$       |  |  |
| $\overline{4}$ | 0.92306 | $-0.67918$       |  |  |
| 5              | 0.90827 | $-0.80997$       |  |  |
| 6              | 0.89527 | $-0.92781$       |  |  |
| 7              | 0.88408 | -1.03145         |  |  |
| 8              | 0.87471 | $-1.11974$       |  |  |
| 9              | 0.86720 | $-1.19166$       |  |  |
| 10             | 0.86155 | $-1.24638$       |  |  |
| 11             | 0.85778 | $-1.28323$       |  |  |
| 12             | 0.85590 | $-1.30177$       |  |  |

Las pérdidas de potencia activa del sistema en estas condiciones son de 0.1493 MW.

Las sensibilidades de las pérdidas con respecto a compensación considerando que en cada uno de ellos existe la posibilidad de instalación del un capacitor de 700kVAr, exceptuando al nodo compensador se resume en la Tabla II.

TABLA II SENSIBILIDADES DE PERDIDAS CON RESPECTO A COMPENSACION EN  $\overline{O}$ ERIVACION – 700 KVAR

|              | DENTVACION = 700 INVAIN = 03ANDO LA FONMULACION GENENAL |             |                |               |  |  |  |  |
|--------------|---------------------------------------------------------|-------------|----------------|---------------|--|--|--|--|
| Compensación | Sensibilidad                                            | Reales (kW) | Estimadas (kW) | Error $(\% )$ |  |  |  |  |
| Nodo 1       | $-0.0187$                                               | 141.0       | 148.0          | 4.96          |  |  |  |  |
| Nodo 2       | $-0.0353$                                               | 134.0       | 146.8          | 9.55          |  |  |  |  |
| Nodo 3       | $-0.0499$                                               | 128.2       | 145.8          | 13.72         |  |  |  |  |
| Nodo 4       | $-0.0625$                                               | 123.5       | 144.9          | 17.32         |  |  |  |  |
| Nodo 5       | $-0.0734$                                               | 120.0       | 144.2          | 20.16         |  |  |  |  |
| Nodo 6       | $-0.0827$                                               | 117.5       | 143.5          | 22.12         |  |  |  |  |
| Nodo 7       | $-0.0904$                                               | 116.4       | 143.5          | 23.28         |  |  |  |  |
| Nodo 8       | $-0.0966$                                               | 116.1       | 142.5          | 22.73         |  |  |  |  |
| Nodo 9       | $-0.1016$                                               | 116.8       | 142.2          | 21.74         |  |  |  |  |
| Nodo 10      | $-0.1052$                                               | 118.7       | 141.9          | 19.54         |  |  |  |  |
| Nodo 11      | $-0.1076$                                               | 121.5       | 141.8          | 16.70         |  |  |  |  |
| Nodo 12      | $-0.1088$                                               | 125.6       | 141.7          | 12.81         |  |  |  |  |

De la Tabla II se nota que los valores reales de las pérdidas, calculados con un estudio de flujos de potencia, difieren en un alto porcentaje con los valores estimados a través de sensibilidades lineales. Adicionalmente, se muestra que el punto óptimo para la ubicación del capacitor de 700kVAr es el nodo 8. Sin embargo, el índice mayor de reducción de pérdidas está dado en el nodo 12. Lo anterior muestra que los valores de sensibilidades lineales obtenidos para el sistema ideal de 13 nodos presentan un alto porcentaje de error.

Sin embargo, las tablas III y IV presentan los resultados de la inclusión de un banco de capacitores en el nodo 5, de modo que puede observarse que los ángulos y voltajes nodales tienen valores muy aproximados, de manera tal que puede replantearse la manera de calcular las sensibilidades lineales de las pérdidas con respecto a la compensación en derivación.

TABLA III EFECTO DE LA COMPENSACION SOBRE EL ANGULO DE VOLTAJE NODAL CUANDO COMPENSACION EN DERIVACION ES CONECTADA EN EL NODO 5

| Nodo           | Sensibilidad | Cambio estimado | Angulo inicial | Angulo final |
|----------------|--------------|-----------------|----------------|--------------|
| $\Omega$       | 0.0000000    | 0.0             | 0.0            | 0.0          |
| $\mathbf{1}$   | $-0.0842173$ | $-0.00589521$   | $-0.16771$     | $-0.17361$   |
| 2              | $-0.1717065$ | $-0.01201946$   | $-0.32798$     | $-0.33991$   |
| 3              | $-0.2617522$ | $-0.01832265$   | $-0.53680$     | $-0.55512$   |
| $\overline{4}$ | $-0.3555376$ | $-0.02488763$   | $-0.67918$     | $-0.70407$   |
| 5              | $-0.4523452$ | $-0.03166416$   | $-0.80997$     | $-0.84163$   |
| 6              | $-0.4507200$ | $-0.03155040$   | $-0.92781$     | $-0.95936$   |
| 7              | $-0.4492502$ | $-0.03144751$   | $-1.03145$     | $-1.06290$   |
| 8              | $-0.4479678$ | $-0.03135775$   | $-1.11974$     | $-1.15110$   |
| 9              | $-0.4469024$ | $-0.03128317$   | $-1.19166$     | $-1.22294$   |
| 10             | $-0.4460794$ | $-0.03122556$   | $-1.24638$     | $-1.27761$   |
| 11             | $-0.4455191$ | $-0.03118634$   | $-1.28323$     | $-1.31442$   |
| 12             | $-0.4452352$ | $-0.03116646$   | $-1.30177$     | $-1.33294$   |

#### TABLA IV

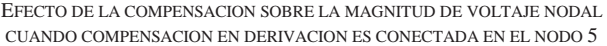

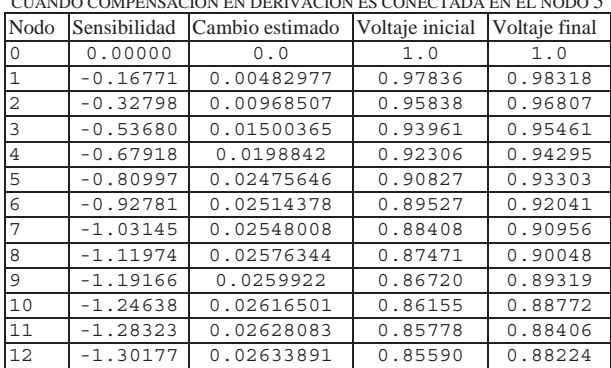

#### *Replanteamiento del modelo lineal*

Si los factores de sensibilidad relativa para evaluar los cambios en los voltajes, con respecto a compensación en derivación son usados para evaluar los cambios en los voltajes nodales del sistema con respecto a compensación en derivación, es posible calcular los nuevos voltajes complejos nodales para un compensador específico, de esta manera se puede enseguida, evaluar los flujos de potencia a través de los elementos de transmisión del sistema y finalmente, calcular las pérdidas. Esto permitirá observar los cambios en las pérdidas del sistema sin realizar un estudio de flujos de potencia. Retomando los valores de los factores de sensibilidad, obtenidos de la expresión (6), y seleccionando un banco de la misma capacidad, que en el desarrollo de la expresión (7), se puede establecer las siguientes relaciones:

Para los ángulos del voltaje: 
$$
\Delta \theta_j = \left(\frac{\Delta \theta_j}{\Delta b_i}\right) \Delta b_i
$$
  
Para las magnitudes del voltaje:  $\Delta V_j = \left(\frac{\Delta V_j}{\Delta b_i}\right) \Delta b_i$ 

Usando ahora la expresión (3.11), se tiene:

$$
\theta_j^1 = \theta_j^0 + \Delta \theta_j
$$
  

$$
V_j^1 = V_j^0 + \Delta V_j
$$

Utilizando la formulación polar de los flujos de potencia a través de los elementos de transmisión, se obtiene los valores numéricos de las pérdidas para los estados inicial y final del sistema, así como los cambios en las pérdidas. Los valores numéricos son mostrados en las tabla V y VI.

TABLA V EFECTO DE LA COMPENSACION EN DERIVACION CONECTADA EN EL NODO 5 EN LAS PERDIDAS DEL SISTEMA

|                         | Estado inicial Estado final |         | Cambio en<br>las pérdidas | Sensibilidad |
|-------------------------|-----------------------------|---------|---------------------------|--------------|
| Pérdidas del<br>Sistema | 0.01493                     | 0.01183 | $-0.0031$                 | $-0.0438$    |

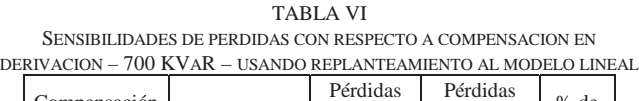

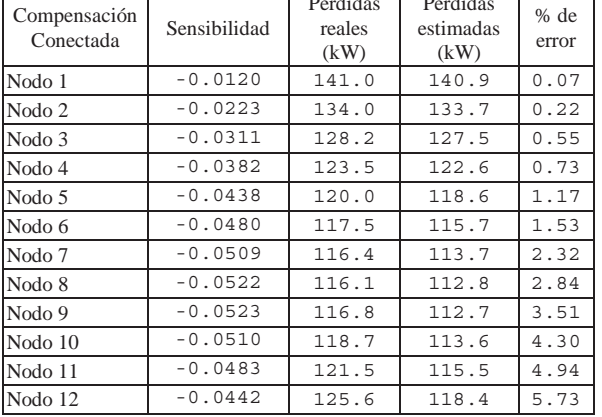

Comparando los resultados mostrados en la Tabla VI con los presentados en la Tabla II, se observa que en este caso se obtiene un comportamiento similar de las pérdidas reales con las calculadas mediante las sensibilidades y el error es considerablemente más bajo. Los resultados anteriores permiten ver en este procedimiento de cálculo de sensibilidades una mejor opción que la utilizada por medio de la formulación general presentada por [8]. Por otra parte, se observa que en este caso, las pérdidas mínimas que se obtienen por sensibilidades lineales se localizan en los nodos 9 y 8, lo cual concuerda con el resultado que se obtendría al aplicar la regla de 2/3 para sistemas radiales y con carga uniformemente distribuida.

Sin embargo, debe recalcarse el hecho de que se debe especificar la magnitud del capacitor que se habrá de instalar, a fin de obtener los cambios en magnitudes y ángulos de los voltajes complejos nodales, para posteriormente evaluar su efecto sobre las pérdidas eléctricas.

Esto no necesariamente resulta en un inconveniente, si se diseña una metodología de localización de capacitores para minimizar pérdidas, la cual involucre bancos de compensación comerciales, debido a que estos tienen valores específicos.

#### IV. CONCLUSIONES

De acuerdo a lo presentado en este trabajo, puede concluirse lo siguiente:

- 1. Se presentó la formulación general de cálculo de sensibilidades lineales, la cual involucra variables de estado que pueden o no estar incluidas en la formulación del problema de flujos de potencia convencional.
- 2. Las pérdidas eléctricas en redes de distribución son variables no incluidas de manera explícita en el problema de flujos de potencia, de modo que se debe plantear el cálculo de sus sensibilidades, con respecto a la instalación de bancos de capacitores como una función adicional.
- 3. Se analizó el comportamiento de sensibilidades lineales de pérdidas con respecto a compensación en derivación, encontrándose un porcentaje de error significativo.
- 4. En función de los resultados obtenidos, se ha replanteado la forma de realizar estos cálculos, siendo la única restricción a esta formulación la especificación a priori del tamaño del banco de capacitores.
- 5. Sin embargo, esta aplicación es útil para una metodología que emplee bancos de capacitores comerciales, cuyos tamaños son específicos. De hecho, este es un trabajo adicional al presente, a fin de localizar capacitores para reducir pérdidas considerando aspectos económicos y técnicos.
- 6. Como un trabajo futuro, el presente problema puede formularse como un problema de optimización, donde se tenga la necesidad de mezclar programación no lineal con programación entera o inclusive plantear resolverlo con algoritmos de optimización de inteligencia artificial.

#### V. AGRADECIMIENTOS

El autor principal del artículo agradece al CONACyT por el apoyo económico para la realización de sus estudios de Maestría.

#### VI. REFERENCIAS

- [1] S. Civanlar and J. J. Grainger, "Volt/Var Control on Distribution Systems with Lateral Branches using Shunt Capacitors and Voltage Regulators Part I: The Overall Problem," *IEEE Trans. on Power Apparatus*, Vol. 104, No. 11, pp. 3278-3283, November 1985.
- [2] S. Civanlar and J. J. Grainger, "Volt/Var Control on Distribution Systems with Lateral Branches using Shunt Capacitors and Voltage Regulators Part II: The Solution Method," *IEEE Trans. on Power Apparatus*, Vol. 104, No. 11, pp. 3284-3290, November 1985,
- [3] S. Civanlar and J. J. Grainger, "Volt/Var Control on Distribution Systems with Lateral Branches using Shunt Capacitors and Voltage Regulators Part III: The Numerical Results", *IEEE Trans. on Power Apparatus*, Vol. 104, No. 11, pp. 3291-3295, November 1985.
- [4] M. M. Salama and A. Y. Chickhani, "A Simplified Network Approach to the VAR Control Problem for Radial Distribution Systems," *IEEE Trans. on Power Delivery*, Vol. 8, No. 3, pp. 1529-1535, July 1993.
- [5] Jin-Cheng Wang, Hsiao-Dong Chiang, Karen Nan Miu, and Gary Darling, "Capacitor Placement and Real Time Control in Large-Scale Unbalanced Distribution Systems: Loss Reduction Formula, Problem Formulation, Solution Methodology and Mathematical Justification," *IEEE Trans. on Power Delivery*, Vol. 12, No. 2, April 1997, pp. 953- 958
- [6] Hsiao-Dong Chiang, Jin-Cheng Wang, Orville Cockings and Hyoun-Duck Shin, "Optimal Capacitor Placement in Distribution Systems: A New Formulation and the Overall Problem," *IEEE Trans. on Power Delivery*, Vol. 5, No. 2, pp. 634-642, April 1990.
- [7] J. C. Carlisle, A.A. El-Keib, D. Boyd, and K. Nolan, "A review of Capacitor Placement on Distribution Feeders," *in Proc. IEEE Twenty-Ninth Southeastern Symposium on System Theory*, pp. 359 -365, March 1997.
- [8] Peschon J., Pierey D., Tinney W. F., Tviet O J., "Sensitivity in Power systems," *IEEE Trans. on Power Apparatus and Systems*, vol. PAS-87, no. 8, pp 1687-1696, Aug. 1968.
- [9] Ching-Tzong Su and Chih-Cheng Tsai, "A new Fuzzy-Reasoning Approach to Optimum Capacitor Allocation for Primary Distribution Systems," in *Proc. IEEE International Conference on Industrial Technology*, pp. 240-241, Dec. 1996
- [10] Hong-Chan Chin and Whei-Min Lin, "Capacitor Placements for Distribution Systems with Fuzzy Algorithm," in Proc. *IEEE Ninth Annual International Conference (Region 10's)*, Vol. 2, pp. 1028-1029, Aug. 1994.
- [11] Gabriel Estrada Soria, Metodología Técnico-económica Localización de Capacitores en Sistemas de Distribución para la Reducción de Pérdidas Eléctricas, Tesis de Maestría, Instituto Tecnológico de Morelia, Febrero 2003 disponible en http://elec.itmorelia.edu.mx.

#### BIOGRAFIAS

**Gabriel Estrada.** Realizó sus estudios de Licenciatura y Maestría en el Instituto Tecnológico de Morelia, obteniendo el grado de Ingeniero Electricista en 2001 y el grado de Maestro en Ciencias en 2003.

**José Horacio Tovar Hernández.** Realizó sus estudios de licenciatura en el Tecnológico de Morelia, obteniendo el grado de Ingeniero Electricista en 1984. Posteriormente, realizó sus estudios de Maestría y Doctorado en Ingeniería Eléctrica en la Sección de Estudios de Postgrado e Investigación de la Escuela Superior de Ingeniería Mecánica y Eléctrica del Instituto Politécnico Nacional, SEPI-ESIME-IPN, obteniendo el grado de Maestro en Ciencias en 1989 y de Doctor en 1995 ambos en Ingeniería Eléctrica. Actualmente, es profesor del PGIIE-ITM.

**Guillermo Gutierrez Alcaraz.** Obtuvo el grado de Ingeniero y de Maestro en Ciencias ambos en Ingeniería Eléctrica en 1995 y 1996 respectivamente, por el Instituto Tecnológico de Morelia. Actualmente es Candidato a Doctor en Ingeniería Eléctrica por la Universidad Estatal de Iowa.

# Metodología para la Localización Optima de Capacitores Mediante Sensibilidades Lineales

G. Estrada S., J. H. Tovar, *Member, IEEE* y G. Gutiérrez, *Member, IEEE*

*Resumen*—**En este documento se propone una metodología para la localización óptima de condensadores en sistemas eléctricos de distribución. La metodología propuesta para la obtención del esquema de compensación considera tanto el aspecto técnico como el económico. Técnicamente, una acción de compensación se acepta cuando reduce las pérdidas. El aspecto económico restringe cada acción aceptada técnicamente para que esta sea rentable. Para evitar soluciones no aplicables y considerar costos reales de bancos, sólo capacidades comerciales de estos son consideradas en este trabajo. Para evaluar las diferentes alternativas económicas, se hace uso del método de valor presente. Se presentan dos ejemplos con sistemas de distribución de diferente tamaño a fin de discutir la metodología propuesta.** 

*Terminología***— Sensibilidades Lineales, Localización Óptima de Condensadores.** 

#### I. NOMENCLATURA

Se emplea la siguiente nomenclatura en el desarrollo del presente documento:

- $b_i$ <sup>=</sup> Capacidad del condensador instalado en el nodo *i*-ésimo (kVAr)
- *Si=* Factor de sensibilidad de pérdidas con respecto al condensador conectado en el nodo *i*-ésimo.
- *PL* = Pérdidas eléctricas del sistema de distribución.
- *Ns* = Número de bancos de condensadores instalados.
- *CP* = Costo de las pérdidas eléctricas (\$/kWh).
- $K_{Ci}$  = incluyendo su adquisición, instalación y operación durante su Costo anual (\$/año) del condensador en el *i*-ésimo nodo, vida útil.
- $CI_i$  = Costo inicial anualizado del condensador conectado en el nodo *i*.
- *KPL* = Costo anual de las pérdidas de potencia en (\$/kW-año)
- $\Delta K_C$  = Costo incremental dado en (\$/año)
- $\Delta P_{Lmín}$  = producir la instalación del condensador sobre las pérdidas Valor de referencia para evaluar el cambio mínimo que debe eléctricas.

 $K_{TOT}$  = Costo total de operación dado en (\$/año)

#### II. INTRODUCCIÓN

L problema de localización óptima de condensadores en  $E<sup>L</sup>$  problema de localización óptima de condensadores en sistemas eléctricos de distribución generalmente es planteado como un problema de planeación [1]. Las recomendaciones generales para la instalación de bancos de

condensadores contemplan la inclusión de sus efectos y el establecimiento de los objetivos y políticas para su incorporación en el diseño del sistema, con el propósito de cumplir con normas y estándares globales. El objetivo general es optimizar la utilización económica del control de voltaje, considerando la reducción de pérdidas, la corrección del factor de potencia, la liberación de capacidad en los transformadores de la subestación y el mejoramiento en la capacidad de carga en los alimentadores. Los detalles sobre el uso de la compensación en derivación en cada alimentador usualmente son parte de los estudios de ingeniería previos a su incorporación al sistema. El grado de precisión de estos estudios depende de los efectos tomados en cuenta, así como de las herramientas aplicadas para su solución. Los métodos más precisos incluyen aspectos reales de alimentadores, tales como secciones de alimentadores no uniformes, carga distribuida no uniformemente y variación en la demanda solicitada por la carga. La inclusión del efecto de secciones de alimentadores y cargas no uniformes se modela directamente en los parámetros del sistema. Para incluir la variación en la demanda solicitada por la carga, es importante conocer la gráfica de demanda del sistema, la cual es obtenida directamente por medición cuando el sistema se encuentra en operación. Para sistemas en planeación, se utiliza gráficas de demanda modelo, las cuales son caracterizadas de acuerdo al tipo predominante de usuarios [2].

El análisis completo de las diferentes opciones se desarrolla casi siempre en dos fases a fin de evaluar su impacto tanto técnico como económico. El análisis económico comúnmente es realizado en un marco de evaluación costo-beneficio. Lo anterior, es debido, básicamente, a las condiciones operativas de sistemas eléctricos de distribución prevalecientes hasta el día de hoy. Sin embargo, ante los actuales cambios de reestructuración de sectores eléctricos es necesaria la adecuación de metodologías de análisis para la planeación y operación de estos sistemas.

Se presenta una formulación general para la localización óptima de condensadores en [3][4]. El problema es formulado y resuelto como un problema de optimización combinatorio. La solución simultáneamente determina localización, tamaño, tipo y número de condensadores a ser instalados, además de sus rangos de control operativo ante diferentes niveles de carga. Una nueva metodología basada en técnicas heurísticas para la reducción de pérdidas por efecto de potencia reactiva en sistemas de distribución es presentada en [5]. La metodología asigna compensación en ciertos nodos del

Este trabajo fue apoyado por el CoSNET a través del proyecto 468.02.

Los autores están con el Programa de Graduados e Investigación en Ingeniería Eléctrica del Instituto Tecnológico de Morelia, Morelia, Mich., México. E-mail: jhtovar@elec.itmorelia.edu.mx, ggutier@itmorelia.edu.mx

sistema. Dichos nodos son primeramente seleccionados, para lo cual se identifica la rama incidente con mayores pérdidas, debido a la potencia reactiva. Posteriormente se selecciona el nodo con mayor índice. La capacidad del condensador es determinada por la diferenciación de las pérdidas del sistema con respecto a la carga conectada a dicho nodo. Entonces se instala la compensación logrando el máximo beneficio en ahorro monetario. En [6] y [7] la solución óptima al problema de la localización y determinación de capacidad de bancos de condensadores en sistemas de distribución se realiza a través de una aproximación desarrollada mediante lógica difusa, para lo cual se definen dos funciones de pertenencia, una para el voltaje y otra para las pérdidas. El desarrollo de sensibilidades de pérdidas con respecto a compensación en derivación y su aplicación al problema de localización óptima de bancos de condensadores en sistemas radiales de distribución se presenta en [8]. Se muestra en [9] una revisión general del problema, así como diferentes métodos de solución propuestos.

En este documento se presenta una metodología para la localización óptima de condensadores en sistemas eléctricos de distribución radiales. El objetivo primario de la metodología es reducir las pérdidas eléctricas, para lo cual se hace uso de factores de sensibilidad de pérdidas con respecto a compensación en derivación. La propuesta considera, por una parte, el factor técnico de tal manera que se acepta una acción de compensación siempre que pueda reducir las pérdidas en el sistema y, por otra parte, el factor económico que restringe cada acción aceptada técnicamente para que sea rentable su realización en el sistema. A fin de evitar soluciones no aplicables en la realidad y considerar costos reales de bancos, se considera sólo capacidades comerciales de estos en el desarrollo del presente trabajo.

El resto del documento está organizado como se describe a continuación. En la siguiente sección se presenta la metodología propuesta. Posteriormente, la metodología propuesta se ilustra mediante dos casos de estudio. Finalmente se presentan las conclusiones.

#### III. METODOLOGÍA PROPUESTA

La metodología propuesta se basa en: (a) los principios de compensación en derivación de sistemas eléctricos trifásicos balanceados, (b) el conocimiento de la distribución de cargas a través del alimentador y (c) el comportamiento no lineal de las pérdidas de potencia activa con respecto a la instalación sucesiva de condensadores. El proceso de solución actualiza las sensibilidades después de la ejecución de cada acción de compensación, la cual se reúne y resume al terminar el proceso iterativo, integrando así el esquema de compensación final [8]. Una acción de compensación la definen la sensibilidad mayor negativa de las pérdidas, *Sk*, y la capacidad,  $\Delta b_k$ .

Si estos parámetros de cambio son usados para evaluar los cambios en los voltajes nodales del sistema con respecto a compensación en derivación, entonces, puede calcularse los nuevos voltajes nodales ante la conexión de un compensador específico y, de esta manera, evaluar los flujos de potencia a través de las secciones de los alimentadores del sistema y calcular las pérdidas. Esto permitirá observar los cambios en las pérdidas sin la necesidad de realizar un estudio completo de flujos de potencia para cada alternativa por analizar [10]. Para el cálculo de sensibilidades, el problema de flujos de potencia se plantea en su forma completa, en coordenadas polares y resuelto mediante el método de Newton.

Para determinar el costo anual de la inversión se distribuyen todos los desembolsos en una serie uniforme [11][12]. El valor anualizado representa los gastos totales derivados de instalación, mantenimiento y retiro al final de su vida útil.

Para propósito de análisis, comúnmente es útil estimar el costo correspondiente a capacidades de bancos de condensadores diferentes a las disponibles comercialmente. En general, el costo de un banco depende de su capacidad y, para fines prácticos, se puede considerar que existe una relación lineal entre su capacidad y su costo, sin afectar notablemente la exactitud del costo estimado, como se muestra en la Figura 1.

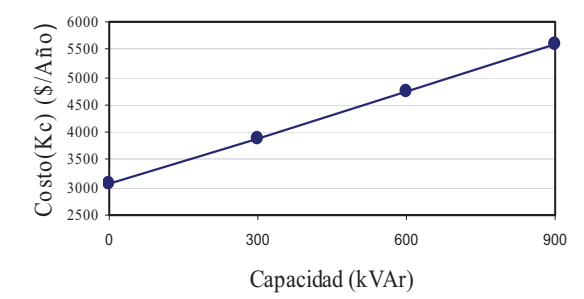

Figura 1. Costo anualizado de bancos de condensadores fijos de 13.8 kV.

Bajo esta consideración, es factible interpolar linealmente para obtener costos anualizados de capacidades intermedias comerciales. Aplicando las ecuaciones de la recta punto-punto y punto-pendiente, se puede obtener las siguientes relaciones:

$$
\Delta K_C = \frac{K_{C2} - K_{C1}}{b_2 - b_1} \tag{1}
$$

$$
K_{Ci} = (\Delta K_C b_i) + CI_i \tag{2}
$$

Así como los costos de los bancos de condensadores son un factor importante en la selección de un esquema de compensación, también lo es el costo de las pérdidas de energía eléctrica, el cual es estimado por la compañía suministradora de energía. Para efectos de comparación es conveniente expresar el costo de las pérdidas en valores anualizados [11][12]. Por tanto, el costo anual de pérdidas es:

$$
1kWh \ast \left(\frac{1a\tilde{n}o}{8760h}\right) = CP
$$

Entonces:

$$
\textit{KP}_L\!=\!8760\,\textit{CP}~(\$/\text{kW}\text{-año})
$$

253

#### SORIA et al.: METODOLOGY FOR CAPACITOR PLACEMENT

Con la estimación del valor de cambio en las pérdidas, debido a la instalación del condensador, puede establecerse la relación costo-beneficio con respecto al costo de la compensación de la manera siguiente:

$$
\frac{K_C}{\Delta P_L K P_L} < 1\tag{3}
$$

Si se desea obtener el cambio que establece el equilibrio entre costo y beneficio se puede usar la siguiente expresión:

$$
\Delta P_{L \min} = \frac{K_C}{K P_L} \tag{4}
$$

Finalmente, el costo total para cualquier punto de operación del sistema puede ser definido como una función de costo con la forma [7]:

$$
K_{TOT} = KP_L \ P_L + \sum_{j=1}^{N_S} K_{Cj} \ b_j \tag{5}
$$

La interacción de los pasos definidos para el proceso de localización de condensadores es presentado en el diagrama de flujo de la Figura 2.

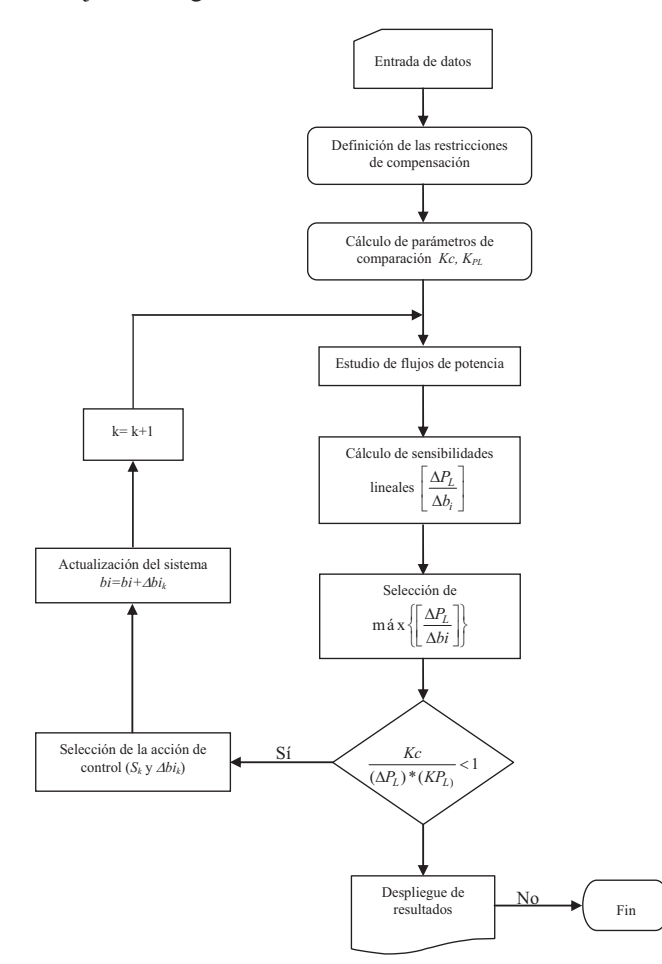

Figura **2**. Diagrama de flujo del proceso para la localización de condensadores en sistemas de distribución usando sensibilidades lineales**.**

#### IV. CASOS DE ESTUDIO

Con el objetivo de ilustrar la aplicación de la metodología propuesta, se presentan dos ejemplos de aplicación.

#### *Sistema de 10 nodos*

Se considera el alimentador de distribución de diez nodos [6][7] para mostrar la solución al problema de localización óptima de condensadores, el cual incluye las características no ideales de los sistemas de distribución.

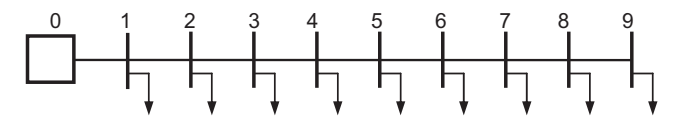

Figura 3. Sistema de prueba de 10 nodos.

A fin de conocer el estado operativo del sistema, se realiza un estudio de flujos de potencia tomando las siguientes consideraciones sobre el alimentador:

- a) Las cargas nodales son constantes y no uniformes.
- b) El sistema no tiene compensación conectada.
- c) El sistema opera balanceado y en estado estacionario.

La magnitud de voltajes nodales se presenta en la Tabla I.

TABLA I MAGNITUD DE VOLTAJES NODALES DEL SISTEMA DE ESTUDIO

| Nodo | V(pu)  | Ang( $\degree$ ) |
|------|--------|------------------|
|      | 0.9929 | $-0.522$         |
| 2    | 0.9874 | $-1.268$         |
| 3    | 0.9634 | $-2.331$         |
| 4    | 0.9480 | $-2.652$         |
| 5    | 0.9172 | $-3.721$         |
| 6    | 0.9072 | $-4.137$         |
| 7    | 0.8890 | $-4.619$         |
| 8    | 0.8587 | $-5.404$         |
| Q    | 0.8375 | $-5.990$         |

Las pérdidas totales de potencia activa y reactiva son 783.76 kW y 1,036.40 kVAr, respectivamente. El cambio de las pérdidas con respecto a cambios en compensación presenta un comportamiento no lineal. En la Tabla II se muestra las sensibilidades con respecto a la ubicación de bancos de condensadores y a la capacidad para este sistema de prueba.

TABLA II COMPORTAMIENTO DE LAS SENSIBILIDADES DE PÉRDIDAS

| Ubicación      | Nivel de Compensación (kVAr) |           |           |  |
|----------------|------------------------------|-----------|-----------|--|
| (Nodo)         | 300                          | 600       | 900       |  |
|                | $-0.0043$                    | $-0.0039$ | $-0.0037$ |  |
| $\overline{2}$ | $-0.0066$                    | $-0.0062$ | $-0.0063$ |  |
| 3              | $-0.0212$                    | $-0.0203$ | $-0.0199$ |  |
| 4              | $-0.0311$                    | $-0.0297$ | $-0.0289$ |  |
| 5              | $-0.0416$                    | $-0.0401$ | $-0.0382$ |  |
| 6              | $-0.0441$                    | $-0.0419$ | $-0.0394$ |  |
|                | $-0.0465$                    | $-0.0437$ | $-0.0406$ |  |
| 8              | $-0.0515$                    | $-0.0468$ | $-0.0419$ |  |
| q              | $-0.0528$                    | $-0.0463$ | $-0.0397$ |  |

#### En la misma Tabla II se puede observar que las sensibilidades tienen un alto grado de dependencia con el valor del condensador que se pretende instalar. Por ejemplo, si se desea instalar un condensador de 300 kVAr, la máxima reducción de pérdidas se consigue colocando el banco en el nodo 9, mientras que para un condensador de 600 y 900 kVAr, la mayor reducción se consigue en el nodo 8. Adicionalmente, se visualiza que los valores de las sensibilidades alcanzan máximos negativos para bancos de valores pequeños.

A fin de observar más a detalle el comportamiento de las pérdidas con respecto a los factores de sensibilidad, se seleccionan las mayores sensibilidades negativas de la Tabla II para cada capacidad propuesta. Evaluando el cambio en las pérdidas debido a estas sensibilidades, es posible compararlas con los resultados de un estudio de flujos.

La Tabla III muestra que el comportamiento de las pérdidas es similar en ambos casos, resultando la mayor reducción de pérdidas cuando es situado un condensador de 900 kVAr en el nodo 8.

TABLA III COMPARACIÓN DE PÉRDIDAS ESTIMADAS Y REALES DEL SISTEMA

| Compensación |           | Pérdidas (kW) | Error  |      |
|--------------|-----------|---------------|--------|------|
| Capacidad    | Ubicación | Estimadas     | Reales | (kW) |
| 300          | Nodo 9    | 767.9         | 768.3  | 0.4  |
| 600          | Nodo 8    | 755.7         | 756.2  | 0.5  |
| 900          | Nodo 8    | 746.1         | 747.5  | 1.4  |

En base a los resultados mostrados en las Tablas II y III se plantean dos posibilidades para la reducción de pérdidas:

- a) usando la mayor sensibilidad negativa o
- b) considerando el mayor cambio en las pérdidas

Si se usa la mayor sensibilidad negativa, la propuesta consiste en colocar un condensador de 300 kVAr ubicado en el nodo 9 reduciendo las pérdidas a 768.3 kW. Ahora bien, si se considera el mayor cambio, la propuesta sería la colocación de un condensador de 900 kVAr en el nodo 8 reduciendo las pérdidas a 747.5 kW. Aparentemente, la mejor opción es considerar el mayor cambio estimado del producto del grado de sensibilidad por el valor del condensador; sin embargo, dado que las sensibilidades son altamente dependientes del estado del sistema y de la capacidad con respecto a la cual se están calculando, resulta conveniente observar su comportamiento cuando se planifica una acción de compensación sobre el sistema.

La Tabla IV presenta las sensibilidades en el sistema para diferentes valores de bancos de condensadores múltiplos de 300 kVAr, hasta el valor más próximo a la demanda total de potencia reactiva del sistema. En cada iteración, se toma sólo el valor máximo negativo de la sensibilidad, excluyendo todas las demás alternativas dadas para diferentes capacidades y ubicaciones.

IEEE LATIN AMERICA TRANSACTIONS, VOL. 3, NO. 2, APRIL 2005

| <b>TABLA IV</b>                                                  |  |  |  |  |  |
|------------------------------------------------------------------|--|--|--|--|--|
| COMPARACIÓN DE VALORES ESTIMADOS Y REALES DEL SISTEMA DE ESTUDIO |  |  |  |  |  |

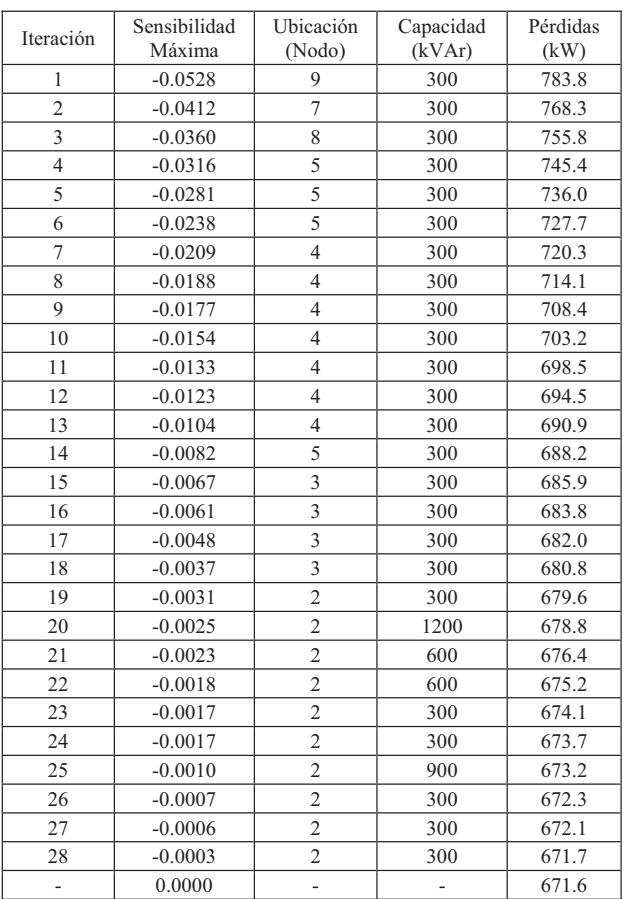

De la misma Tabla IV se observa la correspondencia entre las sensibilidades y las pérdidas del sistema. Cuando la sensibilidad alcanza el valor de cero, las pérdidas llegan a su valor mínimo reducible. Es decir, cualquier acción de compensación adicional causará un aumento en las pérdidas del sistema. Así mismo, se nota que los mayores grados de sensibilidades negativas están dados para la capacidad mínima de 300 kVAr.

Si se toman solamente las acciones de compensación con cambio significativo en las pérdidas, excluyendo a aquellas con comportamiento casi constante, se puede obtener un esquema de compensación con un cierto grado de beneficio. Con el objetivo de estimar esta premisa más objetivamente, se toman las primeras 19 acciones de control de la Tabla IV, obteniéndose un esquema de compensación de un total de 5,400 kVAr, reduciendo las pérdidas a 679.6 kW.

 La Tabla V, muestra el resumen del esquema de compensación, donde además se compara con los resultados reportados en las referencias [6] y [7].

Para establecer un índice de efectividad comparativo entre los dos esquemas de compensación evaluados, se determina una razón de cambio relacionando la reducción de las pérdidas en el sistema con el monto total de la compensación.

El primero, produce una reducción en las pérdidas de 783.8 a 700.3 kW, con una compensación total 4,800 kVAr, lo cual

#### SORIA et al.: METODOLOGY FOR CAPACITOR PLACEMENT

se traduce a una razón efectiva de cambio de 0.0174; el segundo reduce las pérdidas de 783.8 a 679.6 kW, con una razón efectiva de cambio de 0.0192. La Tabla VI resume estos mismos resultados, comparando además las razones efectivas de cambio obtenidas de los esquemas de compensación presentados por [6] y [7].

TABLA V COMPARACIÓN DE ESQUEMAS DE COMPENSACION DEL SISTEMA DE PRUEBA

| Nodo           |      | Compensación (kVAr) |      |      | Voltaje (p.u.) |        |                   |        |
|----------------|------|---------------------|------|------|----------------|--------|-------------------|--------|
|                | [7]  | [6]                 | [*]  | [**] | [7]            | [6]    | $\lceil * \rceil$ | [**]   |
|                |      |                     |      |      | 0.9965         | 0.9969 | 0.9965            | 0.9969 |
| $\overline{c}$ |      |                     |      |      | 0.9963         | 0.9973 | 0.9964            | 0.9973 |
| 3              | 1050 |                     |      | 1200 | 0.9832         | 0.9855 | 0.9835            | 0.9854 |
| 4              | 1050 | 2100                | 4800 | 2100 | 0.9724         | 0.9764 | 0.9739            | 0.9750 |
| 5              | 1950 | 2500                |      | 1200 | 0.9510         | 0.9570 | 0.9440            | 0.9516 |
| 6              |      |                     |      |      | 0.9425         | 0.9486 | 0.9344            | 0.9432 |
| 7              |      |                     |      | 300  | 0.9268         | 0.9330 | 0.9167            | 0.9275 |
| 8              |      |                     |      | 300  | 0.9019         | 0.9084 | 0.8875            | 0.9014 |
| 9              | 900  | 900                 |      | 300  | 0.8863         | 0.8930 | 0.8670            | 0.8828 |

[\*] Obtenido mediante el uso de sensibilidades de la Tabla II

[\*\*] Obtenido mediante el uso de sensibilidades de la Tabla IV

TABLA VI COMPARACIÓN DE RAZONES DE CAMBIO EFECTIVAS PARA DIFERENTES ESQUEMAS DE COMPENSACION DEL SISTEMA EN ESTUDIO

|                           | [7]    | [6]    | <b>F*1</b> | [**]   |
|---------------------------|--------|--------|------------|--------|
| Pérdidas (kW)             | 689.6  | 695.3  | 700.3      | 679.6  |
| Compensación total (kVAr) | 4950   | 5550   | 4800       | 5400   |
| Razón efectiva de cambio  | 0.0190 | 0.0159 | 0.0174     | 0.0192 |

[\*] Obtenido mediante el uso de sensibilidades de la Tabla II

[\*\*] Obtenido mediante el uso de sensibilidades de la Tabla IV

La mayor razón efectiva de cambio de las pérdidas se alcanza cuando se usan los mayores grados de sensibilidad negativa para actualizar el estado del sistema. Este análisis en relación a la efectividad de la compensación total confirma que, si son tomadas solamente las acciones de compensación con cambio significativo en las pérdidas, es posible plantear un esquema de compensación aceptable. Dicho esquema debe incluir criterios técnicos y económicos como variables de decisión integrados en un proceso de solución.

Considere que un banco de condensadores fijo de 300 kVAr, que opera a 13.8 kV, tiene una vida útil de 15 años y un valor de salvamento despreciable, para el que se requiere hacer una inversión inicial de \$18,757.00. Los gastos de operación y mantenimiento anuales ascienden a \$385.92. Se requiere ajustes con un costo de \$5,735.00 en los años 5 y 10. El costo de retiro del equipo al final de su vida útil es de \$673.25. La tasa de rendimiento para esta inversión es de 12% anual.

Para la determinación del costo anual de la inversión, se requiere distribuir todos los desembolsos en una serie uniforme. El valor anualizado del banco de condensadores representa los gastos totales derivados de la instalación, mantenimiento y retiro al final de su vida útil. La Tabla VII muestra los valores anualizados para bancos de condensadores normalizados de 13.8kV, 23kV y 34.5kV.

TABLA VII COMPARACIÓN DE RAZONES DE CAMBIO EFECTIVAS PARA DIFERENTES ESQUEMAS DE COMPENSACION DEL SISTEMA EN ESTUDIO

| Tipo        | Tensión<br>(kV) | Capacidad<br>(kVAr) | Kc<br>(S/año) | $\Delta Kc$<br>(S/año) | $(S-kVAr/año)$ |
|-------------|-----------------|---------------------|---------------|------------------------|----------------|
|             |                 | 300                 | 3,906.2       |                        |                |
|             | 13.8            | 600                 | 4,722.3       | 3,056.49               | 2.80           |
|             |                 | 900                 | 5,576.7       |                        |                |
|             |                 | 300                 | 4,246.9       |                        |                |
| Fijos       | 23              | 600                 | 5,076.6       | 3,417.20               | 2.77           |
|             |                 | 900                 | 5,906.3       |                        |                |
|             | 34.5            | 300                 | 4,782.9       |                        | 3.02           |
|             |                 | 600                 | 5,689.0       | 3,876.77               |                |
|             |                 | 900                 | 6,595.1       |                        |                |
| Conmutables | 13.8            | 300                 | 13,411.5      |                        | 2.80           |
|             |                 | 600                 | 14,237.2      | 12,571                 |                |
|             |                 | 900                 | 15,091.6      |                        |                |
|             | 23              | 300                 | 50,126.9      |                        | 2.77           |
|             |                 | 600                 | 50,956.6      | 49,297.24              |                |
|             |                 | 900                 | 51,786.3      |                        |                |
|             | 34.5            | 300                 | 51,083.4      |                        |                |
|             |                 | 600                 | 51,989.5      | 50,177.28              | 3.02           |
|             |                 | 900                 | 52,895.6      |                        |                |

Los valores de referencia para evaluar el cambio que deben producir para que sea rentable la instalación de un banco en el sistema, pueden evaluarse por la expresión (3). Los cambios que establecen el equilibrio entre costo y beneficio para los valores normalizados de condensadores son presentados en la Tabla VIII.

TABLA VIII COMPARACIÓN DE RAZONES DE CAMBIO EFECTIVAS PARA DIFERENTES ESQUEMAS DE COMPENSACION DEL SISTEMA EN ESTUDIO

| Tipo        | Tensión | Capacidad | Kс                         | $\Delta P_{\rm \scriptscriptstyle Lmin}$ |
|-------------|---------|-----------|----------------------------|------------------------------------------|
|             | (kV)    | (kVAr)    | $(\frac{\xi}{a\text{no}})$ | (kW)                                     |
|             |         | 300       | 3,906.16                   | 0.49                                     |
|             | 13.8    | 600       | 4,722.3                    | 0.60                                     |
|             |         | 900       | 5,576.7                    | 0.71                                     |
|             |         | 300       | 4,246.9                    | 0.54                                     |
| Fijos       | 23      | 600       | 5,076.6                    | 0.64                                     |
|             |         | 900       | 5,906.3                    | 0.75                                     |
|             |         | 300       | 4,782.9                    | 0.60                                     |
|             | 34.5    | 600       | 5,689.0                    | 0.72                                     |
|             |         | 900       | 6,595.1                    | 0.83                                     |
|             |         | 300       | 13,411.5                   | 1.70                                     |
|             | 13.8    | 600       | 14,237.2                   | 1.80                                     |
|             |         | 900       | 15,091.6                   | 1.91                                     |
| Conmutables |         | 300       | 50,126.9                   | 6.34                                     |
|             | 23      | 600       | 50,956.6                   | 6.44                                     |
|             |         | 900       | 51,786.3                   | 6.55                                     |
|             |         | 300       | 51,083.4                   | 6.46                                     |
|             | 34.5    | 600       | 51,989.5                   | 6.57                                     |
|             |         | 900       | 52,895.6                   | 6.69                                     |

Analizando los resultados de la Tabla IV, el esquema de compensación sugerido por las sensibilidades lineales permite reducir las pérdidas a un valor mínimo de 671.6 kW con la conexión de 10,500 kVAr distribuidos en diferentes nodos del sistema y, evidentemente, este esquema de compensación resulta incosteable, de acuerdo al comportamiento de las pérdidas, puesto que la variación es mínima cuando se conectan los últimos condensadores en los nodos 2 y 3.

La inclusión del factor económico permite evaluar los cambios de equilibrio entre costo y beneficio para que sea rentable la instalación de un condensador en el sistema y, así, desechar acciones de compensación incosteables. Aplicando (4) y considerando  $CP = 0.41$  (\$/kWh), se obtiene  $KP<sub>L</sub>$  = 7,909.78 (\$/kW-año) y con *Kc* estimada de la Tabla VII se logra establecer un esquema de compensación de 5,l00 kVAr que reduce las pérdidas a 780.8 kW; este esquema alcanza una razón efectiva de cambio de 0.0202 mayor a las que presentan los esquemas mostrados en la Tabla VI.

#### *Sistema de 34 nodos*

El sistema radial de 34 nodos usado en [13] para mostrar el control de potencia reactiva en redes radiales de distribución a través de una red equivalente simplificada para los ramales del sistema es considerado a fin de mostrar la metodología. Este sistema también se usa en [14] para validar un sistema experto desarrollado para el control de potencia reactiva para regulación de voltaje en sistemas de distribución, el cual incorpora el manejo de los ramales del sistema. El diagrama unifilar del sistema de distribución de 34 nodos se muestra en la Figura 4.

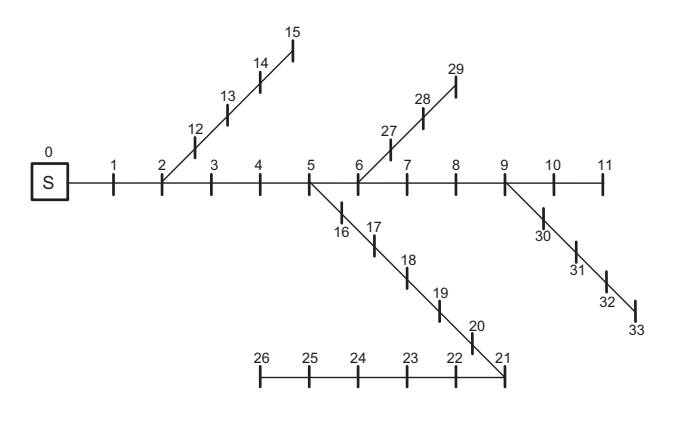

Figura 4. Sistema de distribución de 34 nodos.

Considerando que el sistema está operando en el punto de demanda máxima, se realiza un estudio de flujos de potencia sobre una base de 10 MVA, con un rango de  $\pm$  3% como valores permisibles para magnitudes de voltaje. Las pérdidas de potencia activa y reactiva son 240.2 kW y 69.3 kVAr, respectivamente.

Incorporando las constantes económicas propuestas por [6- 8], y usando las expresiones (1) y (2) se obtiene  $\Delta Kc = 0.6489 \frac{\text{S}}{kVAr \cdot a\bar{p}o}$ ,  $Kc_i = 389.3 \frac{\text{S}}{kW \cdot a\bar{p}o}$ ,  $KP_L = 2,628 \frac{\text{S}}{kW \cdot a\bar{p}o}$ , y el condensador de menor capacidad disponible es de 300 kVAr por lo que  $\Delta b_i = 300$  kVAr.

Se desea reducir las pérdidas y corregir los problemas de voltaje bajo presentado en todos los nodos, excepto en los nodos 1-5 y en el ramal formado por los nodos 12-15. Aplicando la metodología propuesta, se obtiene un esquema de compensación de 3,000 kVAr que reduce las pérdidas a 171.2 kW. Sin embargo, el perfil de voltajes no entra a los límites establecidos. Esto se puede observar en la Figura 5.

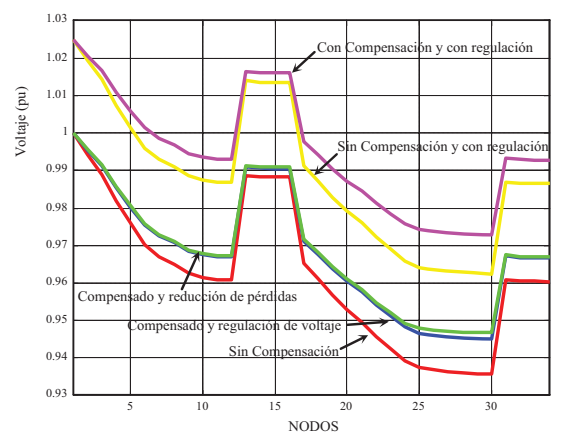

Figura 5. Perfiles de voltaje del alimentador de 34 nodos.

Los resultados expuestos en [13] y [14] muestran el mismo comportamiento y, en ambos casos, se replantea el problema suponiendo que es posible elevar el voltaje desde la subestación,  $V_0$ , a través del cambiador de derivación del transformador.

Haciendo el mismo replanteamiento con  $V_0$ =1.025 pu, y evaluando con el estudio de flujos de potencia, se presenta problemas de voltaje bajo en los nodos 22-26 del ramal conectado al nodo 5, así como en los nodos 27-29 que conforman el ramal conectado al nodo 6. Las pérdidas son de 227.3 kW; ejecutando nuevamente la metodología para reducción de pérdidas, estas se reducen ahora a 163.8 kW y los voltajes se encuentran todos dentro de límites, como se observa en la Figura 5. De esta manera, queda resuelto el problema de reducción de pérdidas y corrección de voltaje.

Cuando no se aplica regulación de voltaje, persiste el problema de voltaje bajo en los nodos 8-11 del troncal, en los nodos 17-26 del ramal conectado al nodo 5 y en todos los nodos de los troncales conectados a los nodos 6 y 9, mientras que las pérdidas son reducidas a un 71.27 % del valor sin compensación. Cuando se aplica regulación de voltaje, todos los nodos de voltaje están dentro de límites, y las pérdidas se reducen a un 71.93 %, del valor obtenido cuando se aplica regulación de voltaje sin compensación instalada. Estos resultados muestran que la efectividad de la compensación en ambos casos es prácticamente igual, es decir, la reducción de pérdidas no se ve deteriorada cuando se regula el voltaje desde la subestación.

En cuanto al análisis económico, presentado en la Tabla VIII, cuando no se aplica regulación de voltaje se tiene un ahorro del 27.8 %, mientras que, usando regulación, se tiene un ahorro del 26.98 %. Nuevamente se observa que la regulación de voltaje no afecta la funcionalidad de la compensación y el margen de ahorro en % es casi el mismo, lo cual permite identificar el problema en un sistema como problema de voltaje o problema de pérdidas.

Este sistema inicialmente puede ser identificado con problemas de voltaje; en este caso, es conveniente realizar acciones de control exclusivamente para proporcionarle soporte de voltaje. Una vez que ha sido aplicada una acción de

#### SORIA et al.: METODOLOGY FOR CAPACITOR PLACEMENT

control para corregir voltaje, puede el sistema entonces ser identificado con problemas de pérdidas.

TABLA VIII RELACIÓN DE BENEFICIOS DE LOS ESQUEMAS DE COMPENSACION EXAMINADOS PARA EL ALIMENTADOR DE DISTRIBUCION DE 34 NODOS

|                                      |                     | Sin regulación      | Con regulación $V_0$ =1.025 pu |                     |  |
|--------------------------------------|---------------------|---------------------|--------------------------------|---------------------|--|
|                                      | Sin<br>compensación | Con<br>compensación | Sin<br>compensación            | Con<br>compensación |  |
| Pérdidas (kW)                        | 240.2               | 171.2               | 227.7                          | 163.8               |  |
| Compensación<br>total (kVAr)         |                     | 3,000               |                                | 3,300               |  |
| Costo de<br>Compensación<br>(S/año)  |                     | 5,839.7             |                                | 6,423.67            |  |
| Costo total de<br>operación (\$/año) | 631,245.60          | 455,753.30          | 598,395.60                     | 436,890.07          |  |
| Ahorro (\$/año)                      |                     | 175,492.30          | 32,850.00                      | 161,505.53          |  |

La solución obtenida, mediante análisis de sensibilidades resuelve en este caso satisfactoriamente el problema de las pérdidas, con un ahorro anual del 27.8 % sin regulación, y un ahorro del 26.98 % con regulación incluida.

Los esquemas de compensación cuando el sistema no está regulado, y cuando está regulado comprenden diez y once acciones de control, respectivamente. Este resultado podría verse como contradictorio, debido a que se espera que, conforme se mejora el perfil de voltaje, también se tiende a reducir las pérdidas. Sin embargo, en este caso resulta que el beneficio último que se alcanza, debido a la manera en que opera la metodología, se alcanza sin regulación para 10 acciones de control, mientras que en el caso con regulación de voltaje desde la subestación todavía es posible aplicar una acción de compensación adicional; de ahí que el ahorro sea ligeramente menor con respecto al caso en que no se regula el voltaje de la subestación.

#### V. CONCLUSIONES

En este trabajo se ha presentado una metodología para la localización óptima de bancos de condensadores en redes de distribución, utilizando como base a las sensibilidades que tienen las pérdidas con respecto a la compensación capacitiva en derivación e incluyendo aspectos económicos. A fin de ilustrar su aplicabilidad, se ha comparado la metodología con respecto a otras reportadas en la literatura mediante su aplicación para dos sistemas de distribución. De acuerdo a los resultados obtenidos, estos son satisfactorios, debido a que se cumple con el objetivo de diseñar el esquema de compensación a fin de obtener beneficios económicos sobre una base técnica. Aun cuando los resultados discutidos en este artículo están basados sobre sistemas de prueba de la literatura, aparentemente su aplicación para sistemas de gran tamaño no debe representar problema alguno.

Si el criterio de la compensación fuera minimizar el número de acciones de compensación contra los beneficios aportados, la metodología propuesta sería la opción menos viable, puesto que con ello se incrementa el costo del esquema de compensación. Lo anterior se debe a que, en general, el

costo por kVAr instalado es mayor cuando los condensadores son pequeños. La mayoría de las metodologías para la localización de condensadores consideran este hecho. Por consecuencia, dichas metodologías presentan esquemas de compensación disponiendo de grandes capacidades de bancos, utilizando un número reducido de acciones de compensación. La contraparte de la compensación aplicada con bancos de gran capacidad, es que se requiere de equipo para la conexión con mayor grado de robustez, y obliga a la instalación de bancos fijos, puesto que la conmutación de grandes bancos produce en la mayoría de los casos disturbios que afectan los parámetros relacionados con la calidad de la energía.

Sin embargo, la metodología propuesta maneja la selección de grandes bancos al definir *Abi* grande, de tal manera que se puede obtener esquemas de compensación incluyendo algunos bancos de gran tamaño. Además, la característica variable en la carga obliga a proponer esquemas de compensación a través de compensadores conmutables para operar durante los periodos de demandas máximas y ser desconectados en periodos de demanda mínima o moderada.

Se proponen esquemas de compensación que incluyen el control y tiempo de conmutación de los condensadores, son propuestos para funcionar en tiempo real en sistemas con escenarios de demanda variables. Los resultados obtenidos en los ejemplos de aplicación, muestran que la distribución de la compensación hacia los puntos con mayor impacto sobre las pérdidas, proporciona importantes beneficios económicos y mejoría en magnitud de voltajes nodales del sistema. Ello permite justificar el uso de pequeños bancos distribuidos en el sistema y facilita la incorporación de bancos de condensadores conmutables, aunque se requiere combinar esta metodología con otros aspectos tales como escenarios múltiples resultado de las variaciones de demanda en alimentadores, costos adicionales relacionados con la conmutación y supervisión de los bancos de condensadores variables.

#### VI. AGRADECIMIENTOS

El autor principal agradece al CONACyT el apoyo económico para la realización de sus estudios de Maestría, así como al COSNET, a través del Proyecto Integral 468.02, para la realización de este trabajo.

#### VII. REFERENCIAS

- [1] H. L. Willis, *Power Distribution Planning Reference Book*, Marcel Dekker Inc., New York, 1997.
- [2] S. Sundhararajan and A. Pahwa, "Optimal Selection of Capacitors for Radial Distribution Systems using a Genetic Algorithm," *IEEE Trans. on Power Systems*, Vol. 9, No. 3, pp. 1499-1505, August 1994.
- [3] Hsiao-Dong Chiang, Jin-Cheng Wang, Orville Cockings and Hyoun-Duck Shin, "Optimal Capacitor Placement in Distribution Systems: Part 1: A New Formulation and the Overall Problem," *IEEE Trans. on Power Delivery*, Vol. 5, No. 2, pp. 634-642, April 1990.
- [4] Hsiao-Dong Chiang, Jin-Cheng Wang, Orville Cockings and Hyoun-Duck Shin, "Optimal Capacitor Placement in Distribution Systems: Part 2: Solution Algorithms and Numerical Results," *IEEE Trans. on Power Delivery*, Vol. 5, No. 2, pp. 643-649, April 1990.
- [5] T. S. Abdel Salam, A.Y. Chickhani and R. Hackman, "A New Technique for Loss Reduction using Compensating Capacitors Applied to Distribution Systems with Varying Load Condition," *IEEE Trans on Power Delivery*, Vol. 9, No. 2, pp. 819-827, April 1994.
- [6] Hong-Chan Chin and Whei-Min Lin, "Capacitor Placements for Distribution Systems with Fuzzy Algorithm," Proc. *IEEE Ninth Annual International Conference (Region 10's)*, Vol. 2, pp. 1028-1029, 1994.
- [7] Ching-Tzong Su and Chih-Cheng Tsai, "A New Fuzzy-Reasoning Approach to Optimum Capacitor Allocation for Primary Distribution Systems," in *Proc. IEEE International Conference on Industrial Technology*, pp. 240-241, 1996.
- [8] Gabriel Estrada Soria, "Metodología Técnico-económica de Localización de Capacitores en Sistemas de Distribución para la Reducción de Pérdidas Eléctricas," Tesis de Maestría, Instituto<br>Tecnológico de Morelia, Febrero 2003, disponible en Tecnológico de Morelia, Febrero 2003, disponible en http://elec.itmorelia.edu.mx
- [9] J.C. Carlisle, A.A. El-Keib, D. Boyd, and K. Nolan, "A review of Capacitor Placement on Distribution Feeders," *in Proc. IEEE Twenty-Ninth Southeastern Symposium on System Theory*, pp. 359 -365, March 1997.
- [10] J. Peschon, D. Pierey, W. F. Tinney, O. J. Tviet, "Sensitivity in Power systems, IEEE Trans Power Apparatus and Systems," vol. PAS-87, No. 8, pp 1687-1696, August 1968.
- [11] D. G. Newman, *Engineering Economic Analysis*, Oxford University Press, 8<sup>th</sup> Edition, October 2001.
- [12] C. A. Collier and Charles R. Glagora, *Engineering Economic and Cost Analysis*, Prentice Hall, 3rd Edition, August 1998.
- [13] M. M. Salama and A. Y. Chickhani, "A Simplified Network Approach to the VAR Control Problem for Radial Distribution Systems," *IEEE Trans. on Power Delivery*, Vol. 8, No. 3, pp. 1529-1535, July 1993.
- [14] J.R.P-R. Laframboise, G. Ferland, A. Y. Chikhani and M. M. A. Salama, "An Expert System for Reactive Power Control of a Distribution System Part 2: System Implementation," *IEEE Trans. on Power Systems*, Vol. 10, No. 3, pp. 1433-1441, August 1995.
- [15] M. Chis, M.M. A. Salama, S. Jayaram "Capacitor Placement in System Using Heuristic Search Strategies" *IEE Proc. Gener. Transm. and Distrib.*, Vol. 144, No. 3, pp. 225-230, May 1997.

#### VIII. BIOGRAFÍAS

**Gabriel Estrada Soria** realizó sus estudios de Licenciatura y Maestría en el Instituto Tecnológico de Morelia, obteniendo el grado de Ingeniero Electricista en 2001 y el grado de Maestro en Ciencias en 2003.

**José Horacio Tovar Hernández** realizó sus estudios de Licenciatura en el Instituto Tecnológico de Morelia (ITM), obteniendo el grado de Ingeniero Electricista en 1984. Realizó su Maestría y Doctorado en Ingeniería Eléctrica en la Sección de Estudios de Postgrado e Investigación de la Escuela Superior de Ingeniería Mecánica y Eléctrica del Instituto Politécnico Nacional, obteniendo los grados respectivos en 1989 y en 1995. Actualmente, es profesor del Programa de Graduados e Investigación (PGIIE) del ITM.

**Guillermo Gutiérrez Alcaraz** realizo sus estudios de Licenciatura y Maestría en el Instituto Tecnológico de Morelia, obteniendo el grado de Ingeniero y de Maestro en Ciencias ambos en Ingeniería Eléctrica en 1995 y 1996 respectivamente. Actualmente, es profesor del PGIIE del ITM.

ARCHIVO EN AUTOCAD DEL DIBUJO MODELO DE LOS ALIMENTADORES CRÍTICOS, QUE SE GRAFICÓ EN EL SOFTWARE UbiCap

(Revisar CD)
ANEXO 06

LENGUAJE DE PROGRAMACIÓN DE UbiCap

## **Introducción a C#**

**C#** (leído en inglés "C Sharp) es un lenguaje de programación de propósito general diseñado por Microsoft para su plataforma .NET.

Aunque es posible escribir código para la plataforma .NET en muchos otros lenguajes, C# es el único que ha sido diseñado específicamente para ser utilizado en ella, por lo que programarla usando C# es mucho más sencillo e intuitivo que hacerlo con cualquiera de los otros lenguajes ya que C# carece de elementos heredados innecesarios en .NET. Por esta razón, se suele decir que C# es el **lenguaje nativo de .NET** 

La sintaxis y estructuración de C# es muy similar a la C++, ya que la intención de Microsoft con C# es facilitar la migración de códigos escritos en estos lenguajes a C# y facilitar su aprendizaje a los desarrolladores habituados a ellos. Sin embargo, su sencillez y el alto nivel de productividad son equiparables a los de Visual Basic.

En resumen, C# es un lenguaje de programación que toma las mejores características de lenguajes preexistentes como Visual Basic, Java o C++ y las combina en uno solo.

### *Características de C#*

- Sencillez: C# elimina muchos elementos que otros lenguajes incluyen y que son innecesarios en .NET.
- x **Modernidad:** C# incorpora en el propio lenguaje elementos que a lo largo de los años ha ido demostrándose son muy útiles para el desarrollo de aplicaciones y que en otros lenguajes como Java o C++ hay que simular.
- x **Orientación a objetos:** Como todo lenguaje de programación de propósito general actual, C# es un lenguaje orientado a objetos, C# soporta todas las características propias del paradigma de programación orientada a objetos: **encapsulación**, **herencia** y **polimorfismo**.

### **ASPECTOS LÉXICOS**

### *Comentarios*

Un **comentario** es un texto que se incluye en el código fuente de un programa con la idea de facilitar su legibilidad a los programadores y cuyo contenido es, por defecto, completamente ignorado por el compilador. Suelen usarse para incluir información sobre el autor del código, para aclarar el significado o el porqué de determinadas secciones de código, para describir el funcionamiento de los métodos de las clases, etc.

En C# hay dos formas de escribir comentarios. La primera consiste en encerrar todo el texto que se desee comentar entre caracteres **/\*** y **\*/**siguiendo la siguiente sintaxis:

/\*<texto>\*/

Estos comentarios pueden abarcar tantas líneas como sea necesario. Po ejemplo:

```
/* Esto es un comentario que ejemplifica cómo se escribe comentarios 
   que ocupen varias líneas */
```
Dado que muchas veces los comentarios que se escriben son muy cortos y no suelen ocupar más de una línea, C# ofrece una sintaxis alternativa más compacta para la escritura este tipo de comentarios en las que se considera como indicador del comienzo del comentario la pareja de caracteres // y como indicador de su final el fin de línea. Por tanto, la sintaxis que siguen estos comentarios es:

// <texto>

Y un ejemplo de su uso es:

// Este es un comentario abreviado en una sola línea

### *Identificadores*

Al igual que en cualquier lenguaje de programación, en C# un identificador no es más que, como su propio nombre indica, un nombre con el que identificaremos algún elemento de nuestro código, ya sea una clase, una variable, un método, etc.

Típicamente el nombre de un identificador será una secuencia de cualquier número de caracteres alfanuméricos –incluidas vocales acentuadas y eñes- tales que el primero de ellos no sea un número. Por ejemplo, identificadores válidos serían: Arriba, caña, C3P0, áëÎò, etc; pero no lo serían 3com, 127, etc.

Sin embargo, y aunque por motivos de legibilidad del código no se recomienda, C# también permite incluir dentro de un identificador caracteres especiales imprimibles tales como símbolos de diéresis, subrayados, etc. siempre y cuando estos no tengan un significado especial dentro del lenguaje. Por ejemplo, también serían identificadores válidos, \_barco\_, c¨k y A·B.

### *Palabras reservadas*

Son palabras que no podemos dar como nombres a nuestros identificadores, los siguientes nombres no son válidos como identificadores ya que tienen un significado especial en el lenguaje:

```
abstract, as, base, bool, break, byte, case, catch, char, checked, 
class, const, continue, decimal, default, delegate, do, double, else, 
enum, event, explicit, extern, false, finally, fixed, float, for,
foreach, goto, if, implicit, in, int, interface, internal, lock, is, 
long, namespace, new, null, object, operator, out, override, params, 
private, protected, public, readonly, ref, return, sbyte, sealed,
```
short, sizeof, stackalloc, static, string, struct, switch, this, throw, true, try, typeof, uint, ulong, unchecked, unsafe, ushort, using, virtual, void, while

Aparte de estas palabras reservadas, si en futuras implementaciones del lenguaje se decidiese incluir nuevas palabras reservadas, Microsoft dice que dichas palabras habrían de incluir al menos dos símbolos de subrayado consecutivos (\_\_) Por tanto, para evitar posibles conflictos futuros no se recomienda dar a nuestros identificadores nombres que contengan dicha secuencia de símbolos.

### *Literales*

Un **literal** es la representación explícita de los valores que pueden tomar los tipos básicos del lenguaje. A continuación se explica cuál es la sintaxis con que se escriben los literales en C# desglosándolos según el tipo de valores que representan:

- x **Literales enteros**: Un número entero se puede representar en C# tanto en formato decimal como hexadecimal. En el primer caso basta escribir los dígitos decimales (0-9) del número unos tras otros, mientras que en el segundo hay que preceder los dígitos hexadecimales (09, a-f, A-F) con el prefijo 0x. En ambos casos es posible preceder el número de los operadores + ó – para indicar si es positivo o negativo, aunque si no se pone nada se considerará que es positivo. Ejemplos de literales enteros son 0, 5, +15, - 23, 0x1A, -0x1a, etc
- x **Literales reales**: Los números reales se escriben de forma similar a los enteros, aunque sólo se pueden escribir en forma decimal y para separar la parte entera de la real usan el tradicional punto decimal (carácter .) También es posible representar los reales en formato científico, usándose para indicar el exponente los caracteres e ó E. Ejemplos de literales reales son 0.0, 5.1, -5.1, +15.21, 3.02e10, 2.02e-2, 98.8E+1, etc.
- x **Literales lógicos**: Los únicos literales lógicos válidos son true y false, que respectivamente representan los valores lógicos cierto y falso.
- x **Literales de carácter**: Prácticamente cualquier carácter se puede representar encerrándolo entre comillas simples. Por ejemplo, 'a' (letra a), ' ' (carácter de espacio), '?' (símbolo de interrogación), etc.
- x **Literales de cadena**: Una cadena no es más que una secuencia de caracteres encerrados entre comillas dobles. Por ejemplo ″Hola, mundo ″, ″camión″, etc. El texto contenido dentro estos literales puede estar formado por cualquier número de literales de carácter concatenados y sin las comillas simples, aunque si incluye comillas dobles éstas han de escribirse usando secuencias de escape porque si no el compilador las interpretaría como el final de la cadena.

### *Operadores*

Un **operador** en C# es un símbolo formado por uno o más caracteres que permite realizar una determinada operación entre uno o más datos y produce un resultado.

- x **Operaciones aritméticas**: Los operadores aritméticos incluidos en C# son los típicos de suma (+), resta (-), producto (\*), división (/) y módulo (%).
- x **Operaciones lógicas**: Se incluyen operadores que permiten realizar las operaciones lógicas típicas: "and"  $(88 \text{ y } 8)$ , "or"  $(||y||)$ , "not"  $(!)$  y "xor"  $(')$ . Los operadores  $88 \text{ y }||$  se diferencia de & y | en que los primeros realizan evaluación perezosa y los segundos no. La evaluación perezosa consiste en que si el resultado de evaluar el primer operando permite deducir el resultado de la operación, entonces no se evalúa el segundo y se devuelve dicho resultado directamente, mientras que la evaluación no perezosa consiste en evaluar siempre ambos operandos. Es decir, si el primer operando de una operación && es falso se devuelve false directamente, sin evaluar el segundo; y si el primer operando de una || es cierto se devuelve true directamente, sin evaluar el otro.
- ◆ Operaciones relacionales: Se han incluido los tradicionales operadores de igualdad (==). desigualdad (!=), "mayor que" (>), "menor que" (<), "mayor o igual que" (>=) y "menor o igual que"  $(\leq)=$ ).
- x **Operaciones de asignación**: Para realizar asignaciones se usa en C# el operador =, operador que además de realizar la asignación que se le solicita devuelve el valor asignado. Por ejemplo, la expresión  $a = b$  asigna a la variable a el valor de la variable b y devuelve dicho valor, mientras que la expresión  $c = a = b$  asigna a c y a el valor de b (el operador = es asociativo por la derecha). También se han incluido operadores de asignación compuestos que permiten ahorrar tecleo a la hora de realizar asignaciones tan comunes como:

temperatura = temperatura + 15; // Sin usar asignación compuesta temperatura += 15; // Usando asignación compuesta

Las dos líneas anteriores son equivalentes, pues el operador compuesto += lo que hace es asignar a su primer operando el valor que tenía más el valor de su segundo operando. Como se ve, permite compactar bastante el código.

x **Operaciones con cadenas:** Para realizar operaciones de concatenación de cadenas se puede usar el mismo operador que para realizar sumas, ya que en C# se ha redefinido su significado para que cuando se aplique entre operandos que sean cadenas o que sean una cadena y un carácter lo que haga sea concatenarlos. Por ejemplo, ″Hola″ + ″mundo″ devuelve ″Hola mundo″.

### **CLASES**

### *Conceptos de clase y objeto*

C# es un lenguaje orientado a objetos puro, lo que significa que todo con lo que vamos a trabajar en este lenguaje son objetos. Un objeto es un agregado de datos y de métodos que permiten

manipular dichos datos, y un programa en C# no es más que un conjunto de objetos que interaccionan unos con otros a través de sus métodos.

Una clase es la definición de las características concretas de un determinado tipo de objetos. Es decir, de cuáles son los datos y los métodos de los que van a disponer todos los objetos de ese tipo. Por esta razón, se suele decir que el tipo de dato de un objeto es la clase que define las características del mismo.

La sintaxis básica para definir una clase es la que a continuación se muestra:

```
class <nombreClase> {
      <miembros> 
}
```
De este modo se definiría una clase de nombre <nombreClase> cuvos miembros son los definidos en <miembros> Los miembros de una clase son los datos y métodos de los que van a disponer todos los objetos de la misma.

x **Campos**: Un campo es un dato común a todos los objetos de una determinada clase. Para definir cuáles son los campos de los que una clase dispone se usa la siguiente sintaxis dentro de la zona señalada como <miembros> en la definición de la misma:

<tipoCampo> <nombreCampo>;

Los campos de un objeto son a su vez objetos, y en <tipoCampo> hemos de indicar cuál es el tipo de dato del objeto que vamos a crear. A continuación se muestra un ejemplo de definición de una clase de nombre Persona que dispone de tres campos:

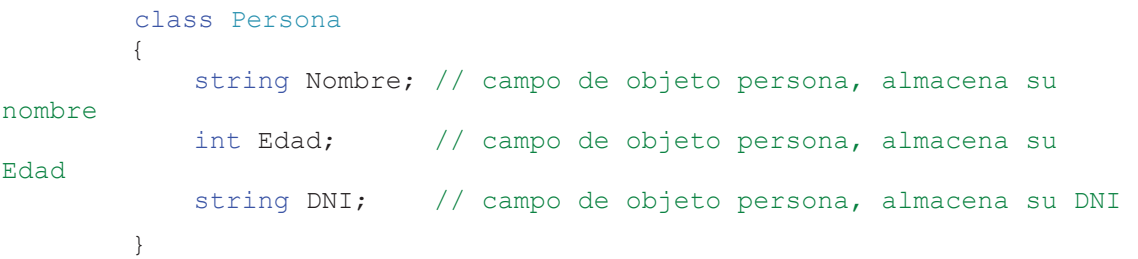

x **Métodos**: Un método es un conjunto de instrucciones a las que se les asocia un nombre de modo que si se desea ejecutarlas basta referenciarlas a través de dicho nombre en vez de tener que escribirlas. Dentro de estas instrucciones es posible acceder con total libertad a la información almacenada en los campos pertenecientes a la clase dentro de la que el método se ha definido, por lo que como al principio del tema se indicó, los métodos permiten manipular los datos almacenados en los objetos. La sintaxis que se usa en C# para definir los métodos es la siguiente:

```
<tipoDevuelto> <nombreMétodo> (<parametros>){ 
      <instrucciones>
```
**}** 

Todo método puede devolver un objeto como resultado de la ejecución de las instrucciones que lo forman, y el tipo de dato al que pertenece este objeto es lo que se indica en <tipoDevuelto>. Si no devuelve nada se indica void, y si devuelve algo es obligatorio finalizar la ejecución de sus instrucciones con alguna instrucción return <objeto>; que indique qué objeto ha de devolverse.

Ejemplo:

```
 class Persona 
\{ string Nombre; // campo de objeto persona, almacena su 
nombre 
            int Edad; // campo de objeto persona, almacena su 
Edad 
           string DNI; // campo de objeto persona, almacena su DNI
           void Cumpleaños() 
 { 
               // Incrementa en uno la edad del objeto persona 
              Edad = Edad + 1:
 } 
 }
```
### **VARIABLES Y TIPOS DE DATOS**

### *Definición de variables*

Una **variable** puede verse simplemente como un almacén de objetos de un determinado tipo al que se le da un cierto nombre. Por tanto, para definir una variable sólo hay que decir cuál será el nombre que se le dará y cuál será el tipo de datos que podrá almacenar, lo que se hace con la siguiente sintaxis:

### **<tipoVariable> <nombreVariable>;**

Una variable puede ser definida dentro de una definición de clase, en cuyo caso se correspondería con el tipo de miembro que hasta ahora hemos denominado campo. También puede definirse como una variable local a un método, que es una variable definida dentro del código del método a la que sólo puede accederse desde dentro de dicho código. Otra posibilidad es definirla como parámetro de un método, que son variables que almacenan los valores de llamada al método y que, al igual que las variables locales, sólo puede ser accedidas desde código ubicado dentro del método. El siguiente ejemplo muestra como definir variables de todos estos casos:

```
class A 
\{int x, z; 
          int y;
```

```
void F(string a, string b) 
          { 
               Persona p; 
 }
```
En este ejemplo las variables x, z e y son campos de tipo **int**, mientras que p es una variable local de tipo **Persona** y a y b son parámetros de tipo **string**.

### **INSTRUCCIONES**

### *Concepto de instrucción*

}

Toda acción que se pueda realizar en el cuerpo de un método, como definir variables locales, llamar a métodos, asignaciones y muchas cosas más que veremos a lo largo de este tema, son **instrucciones**. Las instrucciones se agrupan formando bloques de instrucciones, que son listas de instrucciones encerradas entre llaves que se ejecutan una tras otra. Es decir, la sintaxis que se sigue para definir un bloque de instrucciones es:

> { <listaInstrucciones> }

Los bloques de instrucciones pueden anidarse, aunque si dentro de un bloque interno definimos una variable con el mismo nombre que otra definida en un bloque externo se considerará que se ha producido un error, ya que no se podrá determinar a cuál de las dos se estará haciendo referencia cada vez que se utilice su nombre en el bloque interno.

### *Instrucciones condicionales*

**Instrucción if**: La instrucción if permite ejecutar ciertas instrucciones sólo si de da una determinada condición. Su sintaxis de uso es la sintaxis:

```
if (<condición>) 
      <instruccionesIf> 
else 
      <instruccionesElse>
```
El significado de esta instrucción es el siguiente: se evalúa la expresión <condición>, que ha de devolver un valor lógico. Si es cierta (devuelve true) se ejecutan las <instruccionesIf, y si es falsa (false) se ejecutan las <instruccionesElse> La rama else es opcional, y si se omite y la condición es falsa se seguiría ejecutando a partir de la instrucción siguiente al if.

**Instrucción switch**: La instrucción switch permite ejecutar unos u otros bloques de instrucciones según el valor de una cierta expresión. Su estructura es:

```
switch (<expresión>) 
{ 
      case <valor1>: <bloque1> 
      case <valor2>: <bloque2>
```

```
 ... 
default: <bloqueDefault>
```
El significado de esta instrucción es el siguiente: se evalúa <expresión>. Si su valor es <valor1> se ejecuta el <br />
signed>, si es <valor2> se ejecuta <br />
signed>, y así para el resto de valores especificados. Si no es igual a ninguno de esos valores y se incluye la rama default, se ejecuta el <bloqueDefault>; pero si no se incluye se pasa directamente a ejecutar la instrucción siguiente al switch.

### *Instrucciones iterativas*

}

Las instrucciones iterativas son instrucciones que permiten ejecutar repetidas veces una instrucción o un bloque de instrucciones mientras se cumpla una condición. Es decir, permiten definir bucles donde ciertas instrucciones se ejecuten varias veces. A continuación se describen cuáles son las instrucciones de este tipo incluidas en C#.

**Instrucción while:** La instrucción while permite ejecutar un bloque de instrucciones mientras se de una cierta instrucción. Su sintaxis de uso es:

```
while (<condición>) <instrucciones>
```
Su significado es el siguiente: Se evalúa la <condición> indicada, que ha de producir un valor lógico. Si es cierta (valor lógico true) se ejecutan las <instrucciones> y se repite el proceso de evaluación de <condición> y ejecución de <instrucciones> hasta que deje de serlo. Cuando sea falsa (false) se pasará a ejecutar la instrucción siguiente al while. En realidad <instrucciones> puede ser una única instrucción o un bloque de instrucciones.

**Instrucción for:** La instrucción for es una variante de while que permite reducir el código necesario para escribir los tipos de bucles más comúnmente usados en programación. Su sintaxis es:

> for  $(\text{cinicialización}>; \text{condición}>; \text{andician})$ <instrucciones>

El significado de esta instrucción es el siguiente: se ejecutan las instrucciones de <inicialización>, que suelen usarse para definir e inicializar variables que luego se usarán en <instrucciones>. Luego se evalúa <condición>, y si es falsa se continúa ejecutando por la instrucción siguiente al for; mientras que si es cierta se ejecutan las <instrucciones> indicadas, luego se ejecutan las instrucciones de <modificación> -que como su nombre indica suelen usarse para modificar los valores de variables que se usen en <instrucciones>- y luego se reevalúa <condición> repitiéndose el proceso hasta que ésta última deje de ser cierta.

### **CÓDIGO FUENTE**

### **VARIABLES DEL SISTEMA**

```
// Variables Globales 
public decimal Vb = -1;
public decimal Sb = -1;
// Almacena las listas de clase
private List<Barra> ListaBarras; 
private List<Linea> ListaLineas; 
private List<Carga> ListaCargas; 
private List<Shunt> ListaShunts;
```
#### **CLASES DEL SISTEMA**

### **1. Clase Barra**

```
 class Barra 
    { 
         // >> ATRIBUTOS 
         string name; 
         decimal real; 
         decimal imaginary; 
        Shunt shunt; 
         Carga charge; 
         List<Linea> lines; 
        List<Barra> bars;
         // >> CONSTRUCTORES 
         public Barra(decimal real, decimal imaginario) 
         { 
             real = real; 
        imaginary = imaginario;
 } 
         // >> PROPIEDADES 
         public string Nombre 
         { 
             get { return (name); } 
            set { name = value; }
         } 
         public Shunt Shunt 
         { 
             get { return (shunt); } 
             set { shunt = value; } 
 } 
         public Carga Carga 
         { 
            get { return (charge) ; }
            set { charge = value; }
         } 
         public List<Linea> Lineas 
         { 
             get { return (lines); } 
             set { lines = value; } 
 } 
         public List<Barra> Barras 
         {
```

```
 get { return (bars); } 
          set { bars = value; }
      } 
 }
```
### **2. Clase Linea**

```
 class Linea 
    { 
         // >> ATRIBUTOS 
        string name; 
 decimal real; 
 decimal imaginary; 
         Barra left; 
         Barra right; 
         decimal large; 
         // >> CONSTRUCTORES 
         public Linea(decimal real, decimal imaginario) 
         { 
             real = real; 
             imaginary = imaginario; 
         } 
         // >> PROPIEDADES 
         public string Nombre 
         { 
             get { return (name); } 
            set { name = value; }
         } 
         public Barra BarraIzquierda 
         { 
             get { return (left); } 
        set { left = value; }
 } 
         public Barra BarraDerecha 
         { 
             get { return (right); } 
            \text{set} { right = value; }
         } 
         public decimal Longitud 
         { 
             get { return (large); } 
            set { large = value; }
         } 
   }
```
### **3. Clase Carga**

```
 class Carga 
 { 
      // >> ATRIBUTOS 
     string name;
      decimal real; 
      decimal imaginary; 
      // >> CONSTRUCTORES 
      public Carga(decimal real, decimal imaginario) 
      { 
           real = real; 
           imaginary = imaginario; 
      }
```

```
 // >> PROPIEDADES 
            public string Nombre 
\left\{ \begin{array}{cc} 0 & 0 \\ 0 & 0 \end{array} \right. get { return (name); } 
           set { name = value; }
 }
```
**4. Clase Shunt (Capacitor)** 

}

```
 class Shunt 
     { 
           // >> ATRIBUTOS 
          string name; 
           decimal real; 
           decimal imaginary; 
           decimal capacity; 
           // >> CONSTRUCTORES 
           public Shunt(decimal real, decimal imaginario) 
\left\{ \begin{array}{cc} 0 & 0 \\ 0 & 0 \end{array} \right. Rreal = real; 
                imaginary = imaginario; 
 } 
           // >> PROPIEDADES 
           public string Nombre 
\left\{ \begin{array}{cc} 0 & 0 \\ 0 & 0 \end{array} \right. get { return (name); } 
          set { name = value; }
 } 
           public decimal Capacidad 
           { 
                get { return capacity; } 
               set { capacity = value; }
           } 
       }
```
### **MÓDULOS DEL SISTEMA**

**1. Creación de nueva Barra** 

Al hacer clic en el icono de barra del panel izquierdo "Elementos de Diseño", se ejecuta el método: AgregarBarra()

```
 void AgregarBarra() 
 { 
      // Crear nuevo panel para ser agregado en el diagrama 
      Panel BordeBarra = new Panel(); 
     BordeBarra.Size = new Size(6, 60);
     // Crear una instancia de la clase Barra a partir de los datos del 
     // formulario "Propiedades de Barra" y agregarlo a la lista
      Barra NuevaBarra = new Barra(1, 0); 
      NuevaBarra.Nombre = tbEtiqueta.Text; 
     NuevaBarra.Barras = new List<Barra>();
     NuevaBarra.Lineas = new List<Linea>();
      ListaBarras.Add(NuevaBarra); 
      // Agregar el panel al área de trabajo 
      paAreaTrabajo.Controls.Add(BordeBarra); 
 }
```
#### **2. Creación de nueva Linea**

Al hacer clic en el icono de linea del panel izquierdo "Elementos de Diseño", se ejecuta el método: AgregarLinea()

```
void AgregarLinea() 
 { 
       // Crear un nuevo panel para ser agregado en el diagrama 
     Panel BordeLinea = new Panel();
     BordeLinea. Size = new Size(112,
     // Crear una instancia de la clase Linea a partir de los datos del 
     // formulario "Propiedades de Linea" y agregarlo a la lista
     Linea NuevaLinea = new Linea(tbR.Text, tbX.Text) 
     NuevaLinea.Nombre = tbEtiqueta.Text; 
     NuevaLinea.BarraIzquierda = cbBarraIzquierda.Text; 
      NuevaLinea.BarraDerecha = cbBarraDerecha.Text; 
      NuevaLinea.Longitud = tbKM.Text; 
      ListaLineas.Add(NuevaLinea); 
      // Agregar el panel al área de trabajo 
      paAreaTrabajo.Controls.Add(BordeLinea); 
}
```
#### **3. Creación de nueva Carga**

Al hacer clic en el icono de carga del panel izquierdo "Elementos de Diseño", se ejecuta el método: AgregarCarga()

```
void AgregarCarga() 
 { 
       // Creamos un nuevo panel para ser agregado en el diagrama 
     Panel BordeCarga = new Panel();
     BordeCarga.Size = new Size(60, 64);
     // Crear una instancia de la clase Carga a partir de los datos del 
     // formulario "Propiedades de Carga" y agregarlo a la lista
     Carga NuevaCarga = new Carga(tbP.Text, tbQ.Text);
       NuevaCarga.Nombre = tbEtiqueta.Text; 
       ListaCargas.Add(NuevaCarga); 
       // Agregar el panel al área de trabajo 
      paAreaTrabajo.Controls.Add(BordeCarga); 
\mathbf{I}
```
**4. Creación de nuevo Capacitor** 

Al hacer clic en el icono de capacitor del panel izquierdo "Elementos de Diseño", se ejecuta el método: AgregarShunt()

```
 void AgregarShunt() 
 { 
     // Crear un nuevo panel para ser agregado en el diagrama 
    Panel BordeShunt = new Panel();
     BordeShunt.Size = new Size(80, 80); 
    // Crear una instancia de la clase Shunt a partir de los datos del 
    // formulario "Propiedades de Capacitor" y agregar a la lista
    Shunt NuevoShunt = new Shunt();
     NuevoShunt.Nombre = tbEtiqueta.Text; 
     NuevoShunt.Capacidad = tbCapacidad.Text; 
    ListaShunts.Add(NuevoShunt);
      // Agregar el panel al área de trabajo
```

```
 paAreaTrabajo.Controls.Add(BordeShunt);
```
#### **5. Calcular Flujo de Potencia**

 $\mathbf{I}$ 

Al hacer clic en el icono de Flujo de Potencia de la barra superior o del menú "Calcular", se ejecuta el método: CalculoFlujoPotencia()

```
- Método CalculoFlujoPotencia()
```

```
void CalculoFlujoPotencia() 
 { 
    /* 1° Calcular las matrices YBarraComplejo, YBarraCoorPolares, 
   YBarraCoorRectangulares en el método MatricesYBarra() */ 
     MatricesYBarra(); 
    /* 2° Calcular el Jacobiano mediante el método MatrizJacobiano(), para 
   ello obtener antes las submatrices H, N, J y L*/ 
   Matrix mSubMatrizH = SubMatrizH();
   Matrix mSubMatrizN = SubMatrizN();
   Matrix mSubMatrizJ = SubMatrizJ();
   Matrix mSubMatrizL = SubMatrizL();
   MatrizJacobiano(mSubMatrizH, mSubMatrizN, mSubMatrizJ, mSubMatrizL); 
    /* 3° Calcular Matriz Pi_calc/Qi_calc y Matriz ΔPi/ΔQi */ 
   MatrizPiQi(); 
   MatrizΔpiΔQi(); 
    /* 4° Calcular matriz Δ(RAD) ΔV: mJacobiano * ΔpiΔQi */ 
   MatrizΔRad_ΔV(); 
    /* 5° Verificar la convergencia */ 
    if (Converge()) 
    { 
           // Mostrar mensaje de finalización 
          MessageBox.Show("El sistema ha convergido") 
    } 
   else 
    { 
           // Continuar con la iteración, realizándo los cambios en las 
   barras 
          ActualizarBarras(); 
    } 
}
```

```
- Método: MatricesYBarra ()
```

```
void MatricesYBarra() 
  { 
       /* 1. matriz y barra complejo */ 
      mYBarraComplejo = new Matrix(ListaBarras.Count, ListaBarras.Count); 
       // Insertar valores en la matriz 
       for (int i = 0; i < mYBarraCompletejo.RowCount; i++){ 
           for (int j = 0; j < mYBarraCompletejo.ColumCount; j++){ 
                if (i == j)mYBarraCompletejofi + 1, j + 1] = ElementoDiagonal(i); else 
                    mYBarraCompletejoli + 1, j + 1] = ElementoFuerabiaqonal(i, j)j); 
           } 
       }
```

```
/* 2. matriz y barra coordenadas polares */ 
mYBarraCoorPolares = new Matrix(ListaBarras.Count, ListaBarras.Count); 
for (int i = 0; i < mYBarraCompleteio.RowCount; i++){ 
    for (int j = 0; j < mYBarraCompletejo.ColumCount; j++){ 
       mYBarraCoorPolares[i + 1, j + 1] = newComplex(mYBarraComplejo[i + 1, j + 1].Real, 
       mYBarraCompletejoli + 1, j + 1].Imaginary);} 
}
```

```
/* 3. matriz y barra coordenadas rectangulares */ 
      mYBarraCoorRectangular = new Matrix(ListaBarras.Count, 
ListaBarras.Count);
```

```
for (int i = 0; i < mYBarraCoorPolares.RowCount; i++){ 
          for (int j = 0; j < mYBarraCoorPolares.ColumnCount; j++){ 
              Complex Valor = mYBarraCoorPolares[i + 1, j + 1];
              double RealY = Valor.Re * Cos(Valor.Im);
              double ImagFi = Valor.Re * Sin(Valor.Im); 
              mYBarraCoorRectangulares[i + 1, j + 1] = new Complex(RealY,ImagFi); 
 } 
      }
```
#### - **Método: MatrizJacobiano ()**

}

```
void MatrizJacobiano (Matrix mH, Matrix mN, Matrix mJ, Matrix mL)
  { 
      mJacobiano = new Matrix(mH.RowDimension * 2, mH.ColumnDimension * 2); 
      for (int i = 0; i < mH. RowDimension * 2; i++)
          for (int j = 0; j < mH.ColumnDimension * 2; j+1)
          { 
              if (i < mH.RowDimension && j < mH.ColumnDimension) 
mJacobian[<i>i</i>, j] = mH[i, j];else if (i < mH.RowDimension && j >= mH.ColumnDimension) 
                        mJacobian[<i>j</i>] = mN.[<i>i</i>, <i>j</i> - mN.ColumDimension];else if (i >= mH.RowDimension && j < mH.ColumnDimension) 
                        mJacobiano[i, j] = mJ.[i - mJ.RowDimension, j];else if (i >= mH.RowDimension && j >= mH.ColumnDimension) 
                        mJacobiano[i, j] = mL.[i - mL.RowDimension, j -mL.ColumnDimension)); 
          } 
  } 
     - Método: MatrizPiQi () 
  void MatrizPiQi() 
  { 
      mPiQi = new Matrix((ListaBarras.Count - 1) * 2, 1);
      // Obtener los valores a partir de la matriz mYBarra 
      Barra nBar; 
      double Factor1, Factor2, Factor3, Factor4, Factor5;
      Factor1 = Factor2 = Factor3 = Factor4 = Factor5 = 0.00;
      for (int i = 1; i < ListaBarras. Count; i++)
      { 
             nBar = ListaBarras[i];
```

```
Factor1 = nBar.Feal * nBar.Feal * mYBarraCoorRectanqulares[i,i].Re; 
           Factor2 = nBar.Real * BarIzq.Real * mYBarraCoorPolares[i, i].Re; 
           Factor3 = nBar.Real * BarDer.Real * 
    Cos((mYBarraCoorPolares[i,i].Im 
          mPiQi[i,0] = Factor1 + Factor2 + Factor3;} 
} 
   - Método: MatrizΔpiΔQi () 
void MatrizΔpiΔQi() 
{ 
    m\DeltaPi\DeltaQi = new Matrix((ListaBarras.Count - 1) * 2, 1);
    // Obtener los valores a partir de la matriz mpiQi 
    for (int i = 0; i < mPiQi. RowDimension; i++){ 
          if (i < ListaBarras. Count - 1)
           { 
               // Operamos primero con la parte real de las cargas 
               nbar = ListaBarras[i];nCar = nbar.Carga; 
                mΔPiΔQi[i, 0] = nCar.Real – mPiQi[i, 0]; 
           } 
          else 
           { 
               // Operamos con la parte imaginaria de las cargas 
               nbar = ListaBarras[i - ListaBarras.Count + 2];nCar = nbar.Carga; 
               mΔPiΔQi[i , 0] = nCar.Imaginary – mPiQi[i, 0]; 
           }
```
### - **Método: MatrizΔRad\_ΔV ()**

```
void MatrizΔRad_ΔV() 
{ 
    Matrix mInversaJacobiano = mJacobiano.Inverse();
    mΔRad_ΔV = mInversaJacobiano * mΔPiΔQi; 
}
```
#### **6. Localizar Capacitor**

}

}

Al hacer clic en el icono de Localizar Capacitores de la barra superior o del menú "Calcular", se ejecuta el método: CalculoSensibilidades()

#### - **Método CalculoSensibilidades()**

```
void CalculoSensibilidades() 
{ 
    /* 1° Calcular las matrices de sensibilidades para cada nodo del 
   sistema: inv(jacobiano) * r */
   MatricesSensibilidades(); 
    /* 2° Calcular los matrices para el cálculo de Sensibilidades de 
   Pérdidas */ 
   MatricesSensibilidadesPerdidas(); 
    /* 3° Calcular las matrices para el replanteamiento del modelo lineal 
   para obtener sensibilidades de pérdidas con respecto a compensación en 
   derivación */ 
   MatricesReplanteamientoModeloLineal AnalisisEconomico();
```

```
/* 4° Calcular matriz de porcentaje de error según compensaciones, 
    sensibilidades, pérdidas reales y estimadas */
   MatrizPorcentajeError(); 
    /* 5° Realiza la evaluación de resultados para mostrar la sugerencia */ 
   EvaluacionCondensadorOptimo(); 
    /* 6° El sistema ha sugerido conectar un capacitor en un determinado 
   nodo, realizar los cálculos nuevamente con ese capacitor para poder 
   mostrar resultados de las matrices */ 
   MatricesReplanteamientoModeloLineal AnalisisEconomico();
   MatrizPorcentajeError(); 
} 
   - Método MatricesSensibilidades()
void MatricesSensibilidades() 
{ 
   mSensibilidades = new List<Matrix>(); 
    for (int i = 1; i < ListaBarras. Count; i++)
    { 
       mR = new MaNet.Matrix((ListaBarras.Count - 1) * 2, 1);
        for (int j = 0; j < mR. RowDimension; j++){ 
            if (j == Listabarras.Count - 2 + i)mR[j, 0] = ListaBarras[i].Real * ListaBarras[i].Real; 
            else 
               mR.Set(j, 0, 0); 
        } 
       m\Delta b = mJacobiano.Inverse() * mR;mSensibilidades.Add(mΔ_b); 
    } 
} 
   - Método MatricesSensibilidadesPerdidas()
void MatricesSensibilidadesPerdidas() 
{ 
    // A. Calcular las submatrices para el cálculo de sensibilidades 
   Matrix M1 = new Matrix(ListaBarras.Count - 1, 1);
   Matrix M2 = new Matrix (ListaBarras. Count - 1, 1);
   Matrix M3 = new Matrix(ListaBarras.Count - 1, 1);
   Matrix M4 = newMatrix(ListaBarras.Count - 1, 1);
   // B. Calculo de Sensibilidades de pérdidas para cada nodo 
   mPerdidasNodo = new Matrix(ListaBarras.Count - 1, 1);
   F1 = F2 = F3 = F4 = 0:
    for (int i = 0; i < ListaBarras.Count - 1; i++)
    { 
          F1 = F1 + M1[i, 0] * mSensibilidad[i, 0];F3 = F3 + M3[i, 0] * mSensibilidad[i, 0];F2 = F2 + M2[i, 0] * mSensibilidad[i, 0];F4 = F4 + M4[i, 0] * msensibilidad[i, 0];mPerdidasNodo[i, 0] = -1 * (F1 + F2 + F3 + F4));} 
}
```
### - **Método MatricesReplanteamientoModeloLineal\_AnalisisEconomico()**

void MatricesReplanteamientoModeloLineal\_AnalisisEconomico()

```
double F1, F2, F3, F4; 
F1 = F2 = F3 = F4 = 0;// A. Calcular la variación de pérdidas p/c nodo cuando se conecta un 
// capacitor 
mPerdidasNodoCapacitor = new Matrix(mPerdidasNodo.RowDimension, 1); 
for (int i = 0; i < mPerdidasNodo.RowDimension; i++){ 
      F1 = mPerdidasNodo[i, 0] * CapacityKVAR;F2 = Sb * 1000.00;
      mPerdidasNodoCapacitor[i, 0] = F1 / F2; 
} 
// B. Calcular matriz de Perdidas estimadas por sensibilidad 
mPerdidasEstimadasSensibilidad = new 
Matrix(mPerdidasNodoCapacitor.RowDimension, 1);
for (int i = 0; i < mPerdidasNodoCapacitor.RowDimension; i++)
{ 
      F1 = -1.00 * Periodi class istemaSinCompensacion * Sb;
      F2 = mPerdidasNodeCapacitor[i, 0];mPerdidasEstimadasSensibilidad[i, 0] = F1 + F2;
} 
// C. Cálculo del Replanteamiento del modelo Lineal para obtener 
// sensibilidades de pérdidas c/respecto a compensación en derivación 
mReplanteamientoModeloLineal = new List<Matrix>(); 
double deltaBi = CapacityKVAR / Sb * 1000.00;
for (int i = 1; i < ListaBarras. Count; i++)
{ 
      F1 = mSensibilidad[i - 1, 0];F3 = ListaBarras[i].Imaginary; 
      F2 = F1 * deltaF4 = F2 + F3;mReplanteamientoModeloLineal.Add(mNodo); 
} 
// D. Calcula las perdidas en el sistema en cada nodo conectando un 
// capacitor en derivacion 
LPerdidasConectandoCapacitor = new List<Matrix>();
for (int i = 0; i < ListaBarras.Count - 1; i++)
{ 
    nBar = ListaBarras[i]; 
    for (int j = 0; j < nBar.Barras.Count; j++){ 
        F1 = TensionInicial * mYBarraCoorRectangularesInicial[j, i +
    1].Re; 
        F2 = TensionFinal * mYBarraCoorRectangularesInicial[j, i +
    1].Re; 
        F3 = Cos (AnguloInitial * PI - AnguloFinal * PI);mNodo[j, 0] = TensionInicial * (F1 - F2 * F3);
        LPerdidasConectandoCapacitor.Add(mNodo); 
    } 
} 
// E. Calcular las pérdidas del sistema para cada nodo de la matriz 
LPerdidasSistema = new List<double>();
double LP = 0;
for (int i = 0; i < LPerdidasConectandoCapacitor.Count; i++)
{ 
    mNodo = LPerdidasConectandoCapacitor[i];
    LP = LP + mNodo.Get[j, 1];
```
{

```
LPerdidasSistema.Add(LP); 
    } 
    // F. Calcular el efecto de la conexión de un capacitor conectado en 
    cada // nodo del sistema 
   LEfectosConexionCapacitor = new List<Matrix>();
    for (int i = 0; i < LPerdidasSistema.Count; i++)
    { 
        mNodo = new Matrix(1, 4);mNodo.Set(0, 0, -1 * PerdidasSistemaSinCompensacionInicial);
        mNodo.Set(0, 1, -1 * LPerdidasSistema[i]);
       mNodo.Set(0, 2, PerdidasSistemaSinCompensacionInicial - 
       LPerdidasSistema[i]); 
        mNodo.Set(0, 3, (PerdidasSistemaSinCompensacionInicial - 
        LPerdidasSistema[i]) / deltaBi); 
       LEfectosConexionCapacitor.Add(mNodo); 
    } 
} 
   - Método MatrizPorcentajeError()
void MatrizPorcentajeError() 
{ 
   double F1, F2, F3; 
   F1 = F2 = F3 = 0;// Calcular matriz de porcentaje de error según compensaciones, 
    // sensibilidades, pérdidas reales y estimadas 
   mPorcentajeError = new Matrix(ListaBarras.Count - 1, 4);
   for (int i = 0; i < LEfectosConexionCapacitor.Count; i++)
    { 
       mNodo = LEfectosConexionCapacitor[i]; 
       F1 = mNodo[0, 3];F2 = mNodo[0, 1] * Sb * 1000.00:
       F3 = Abs((1 - F2) / (1)) * 100.00);mPorcentajeError[i, 0] = F1; 
        mPorcentajeError[i, 1] = LPerdidasSistemasCompensacionBarras[i]; 
       mPorcentajeError[i, 2] = F2; 
       mPorcentajeError[i, 3] = F3;} 
} 
   - Método EvaluacionCondensadorOptimo()
void EvaluacionCondensadorOptimo() 
{ 
    // Evaluar en función de la matriz Porcentaje Error
    for (int i = 0; i < mPorcentajeError.RowDimension; i++)
    { 
        // Realizar las comparaciones para hallar el mayor valor negativo de 
    F1if (i == 0)vSensib = mPorcentajeError[i, 0]; 
        else 
        { 
            if (mPorcentajeError[i, 0] < vSensib) 
            { 
                vSensib = mPorcentajeError[i, 0]; 
                NodoBarra = i; 
            } 
        } 
    } 
    // Muestra los resultados
```

```
MessageBox.Show("Se deberá conectar un condensador de capacidad " + 
    CapacidadCondensador.ToString() + " (KVAR) en la barra '"
    ListaBarras[NodoBarra].Nombre); 
} 
   - Método ValorCostoBeneficio()
double ValorCostoBeneficio() 
{ 
    /* Realizar cálculo de costo total de la inversión (P_o) */ 
    decimal D1 = Pow(1 + AE _Tmax, 15) - 1;
    decimal D2 = AE_Tmar * Pow(1 + AE_Tmar, 15);decimal P_Operacion = AECostoOyM^* (D1 / D2);
    DI = 1 / (Pow(1 + AE_{max}, 5));D2 = 1 / (Pow(1 + (double)AE_Tmar, 10));decimal P Ajustes = AECostoAjustes * D1 + AECostoAjustes * D2;
    D1 = 1 / (Pow(1 + AE_{max}, 15));decimal P Retiro = AECostoRetiro * D1;
    decimal P o = AECostoInicial + P Operacion + P Ajustes + P Retiro;
    /* Cálculo de la Anualidad Total */ 
    DI = AE Tmar * (Pow(1 + AE Tmar, 15));
    D2 = Pow(1 + AE_{max}, 15) = 1;decimal AT KC = P_0 * (D1 / D2);/* Costo anual de pérdidas de energía eléctrica, valor presente y valor 
    anual de pérdidas por inflación */ 
    decimal Kp1_S = 8760 * AECostoKWH;decimal kpl_0 = Kpl_s * AEVidavtil;DI = Pow(1 + AE_{max}, 15);decimal Kpl_A = kpl_0 * (AE_1 + b_1 / (D_1 - 1));/* Calculo de Costo - Beneficio, obtenemos el mayor valor negativo de la 
    matriz mPorcentajeError */ 
    if (NodoBarra != -1)
        return AT_KC / (CambioPerdidasPL * Kpl_A); 
   else 
        return 0; 
}
```
ANEXO 07

MANUAL UbiCap

**UbiCap** 

**Versión 1.0.0** 

**Manual de Usuario** 

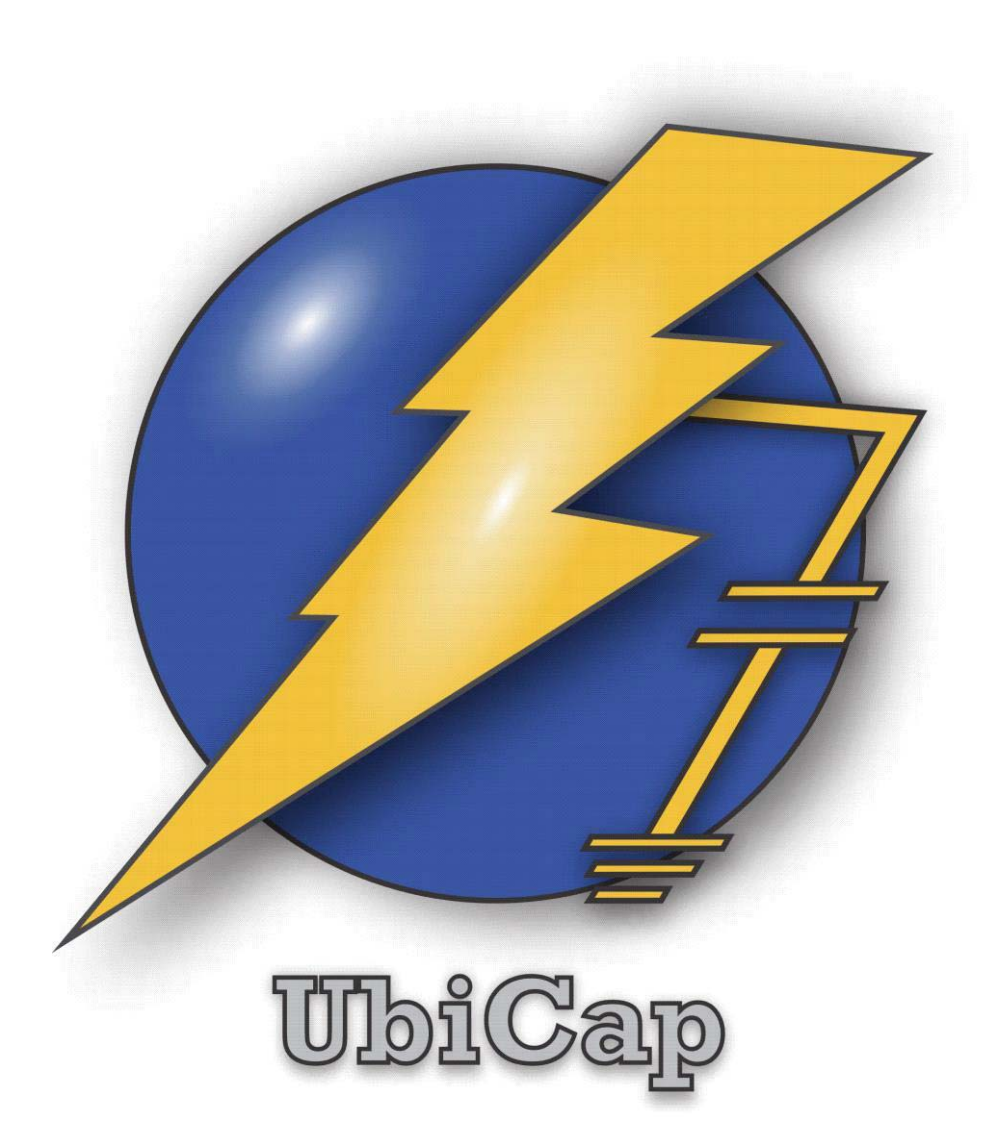

**Cusco – Perú** 

**Mayo 2016** 

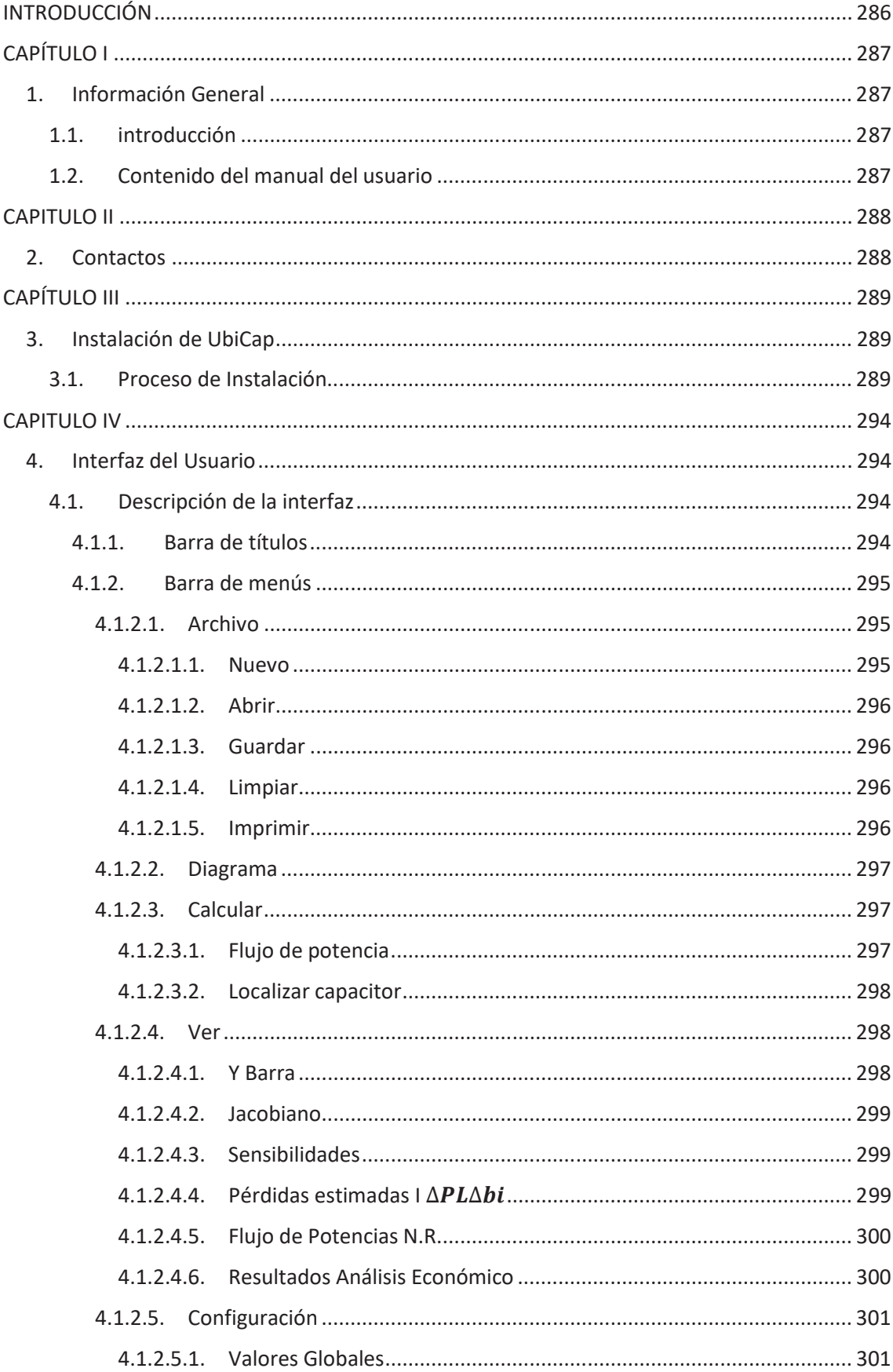

# ÍNDICE

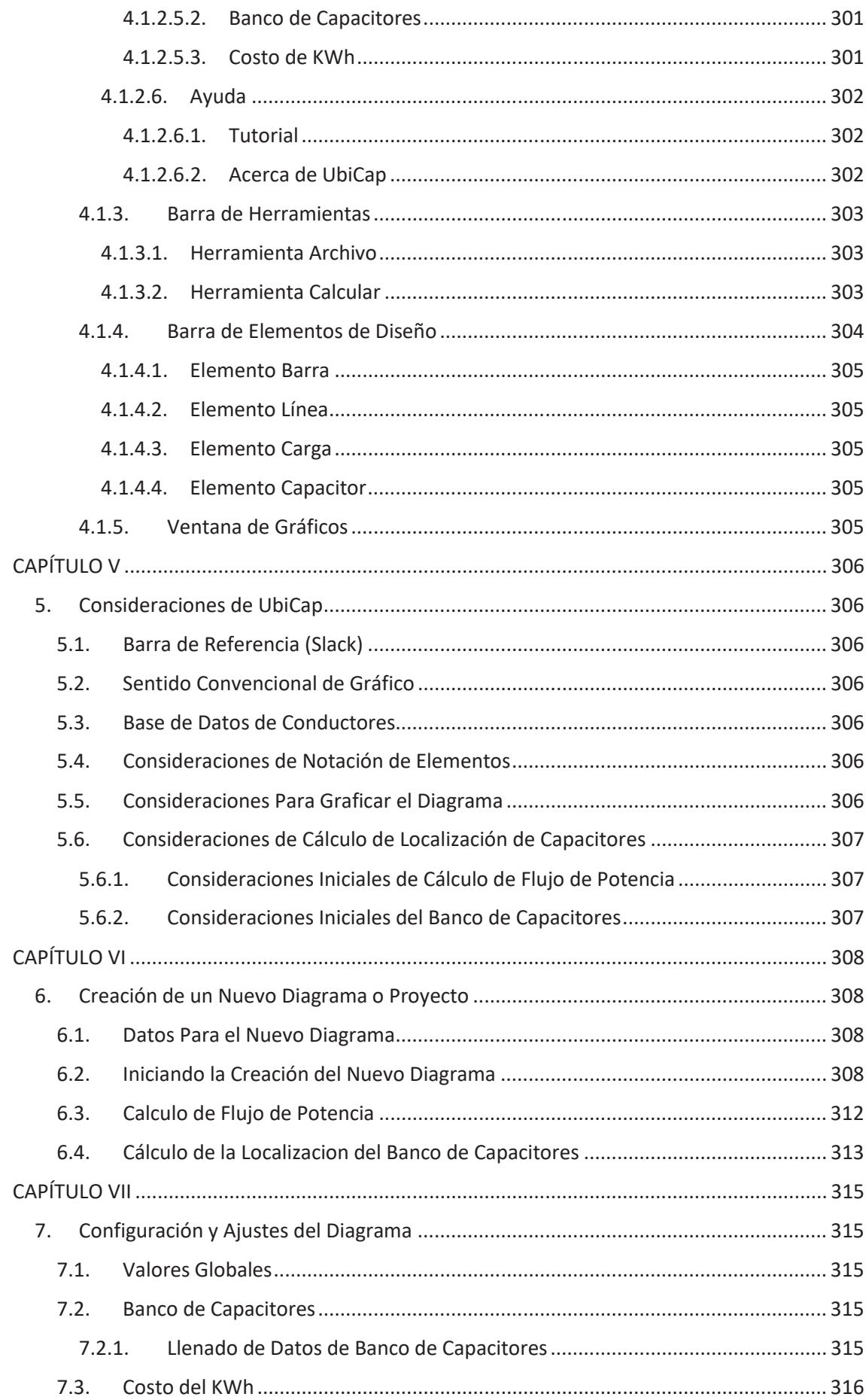

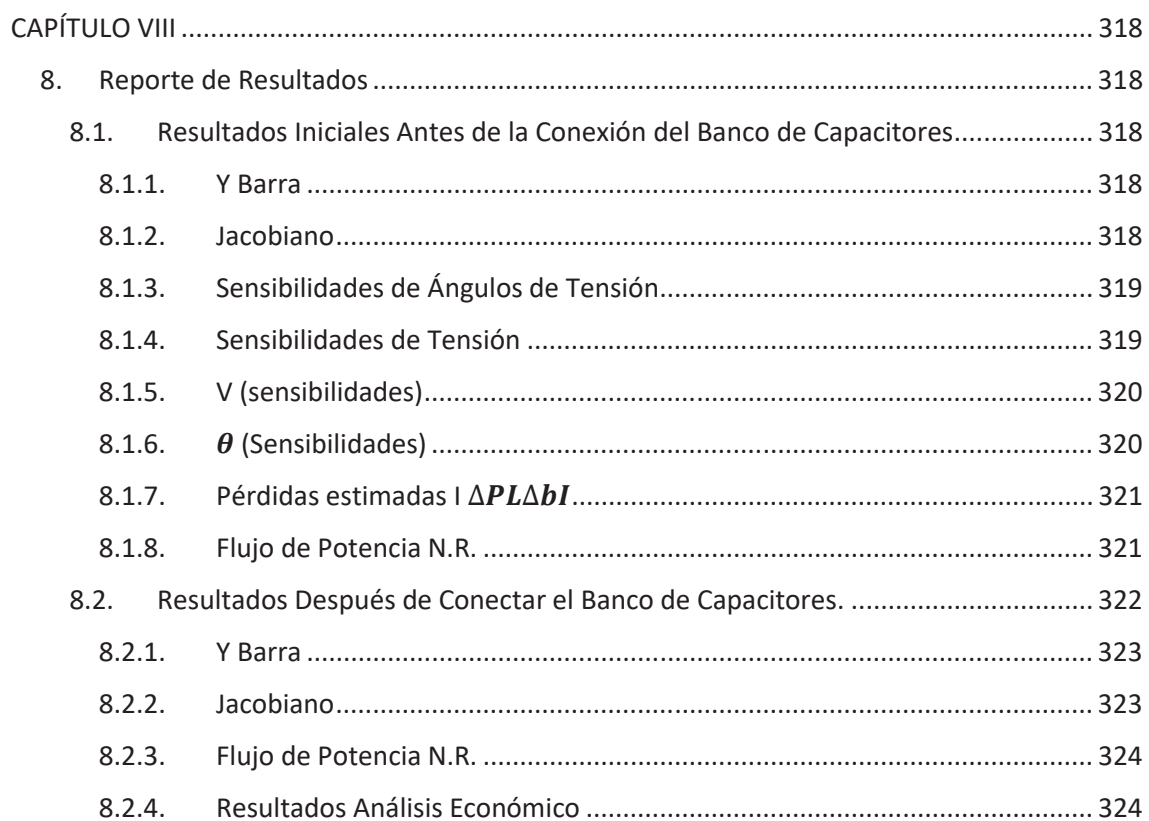

## **INTRODUCCIÓN**

Este Software nace de la inquietud y la necesidad de poder contar con una herramienta computacional que permita la localización de bancos de capacitores en un sistema de distribución radial mediante la aplicación del método de sensibilidades lineales.

Este software es elemental y es la primera versión, el cual creemos que es asequible a ser discutido por los conocedores; existiendo la posibilidad de ser mejorado e implementado en posteriores versiones hasta llegar a ser un software poderoso en el campo de la Ingeniería Eléctrica.

## **CAPÍTULO I**

## **1. Información General**

### **1.1. introducción**

este manual tiene por objeto de, dar información acerca de cómo hacer uso adecuado del software **UbiCap**.

### **1.2. Contenido del manual del usuario**

Esta guía contiene una descripción básica de la configuración del programa y del uso para la simulación de sistemas de eléctricos de distribución de configuración radial, aplicando el método de sensibilidades lineales.

También se muestra los criterios y condiciones para graficar los diferentes elementos eléctricos (barras o nodos, líneas, cargas, banco de capacitores), para su posterior análisis mediante flujo de potencia por el método de Newton Raphson, obteniéndose ángulos y tensiones nodales que posterior son utilizados para el cálculo de sensibilidades y ubicación del banco de capacitores.

## **CAPITULO II**

## **2. Contactos**

Para mayor información acerca de UbiCap por favor comuníquese con:

elinho\_15@hotmail.com

shiroko\_95@hotmail.com

## **CAPÍTULO III**

## **3. Instalación de UbiCap**

Este capítulo aborda el proceso de instalación del software de manera detallada y de fácil comprensión para el usuario.

## **3.1. Proceso de Instalación**

Como cualquier programa de computo, UbiCap se instala siguiendo pasos estándar.

**Primero**: el usuario tiene que acceder al archivo que contiene el instalador y ejecutarlo haciendo doble clic.

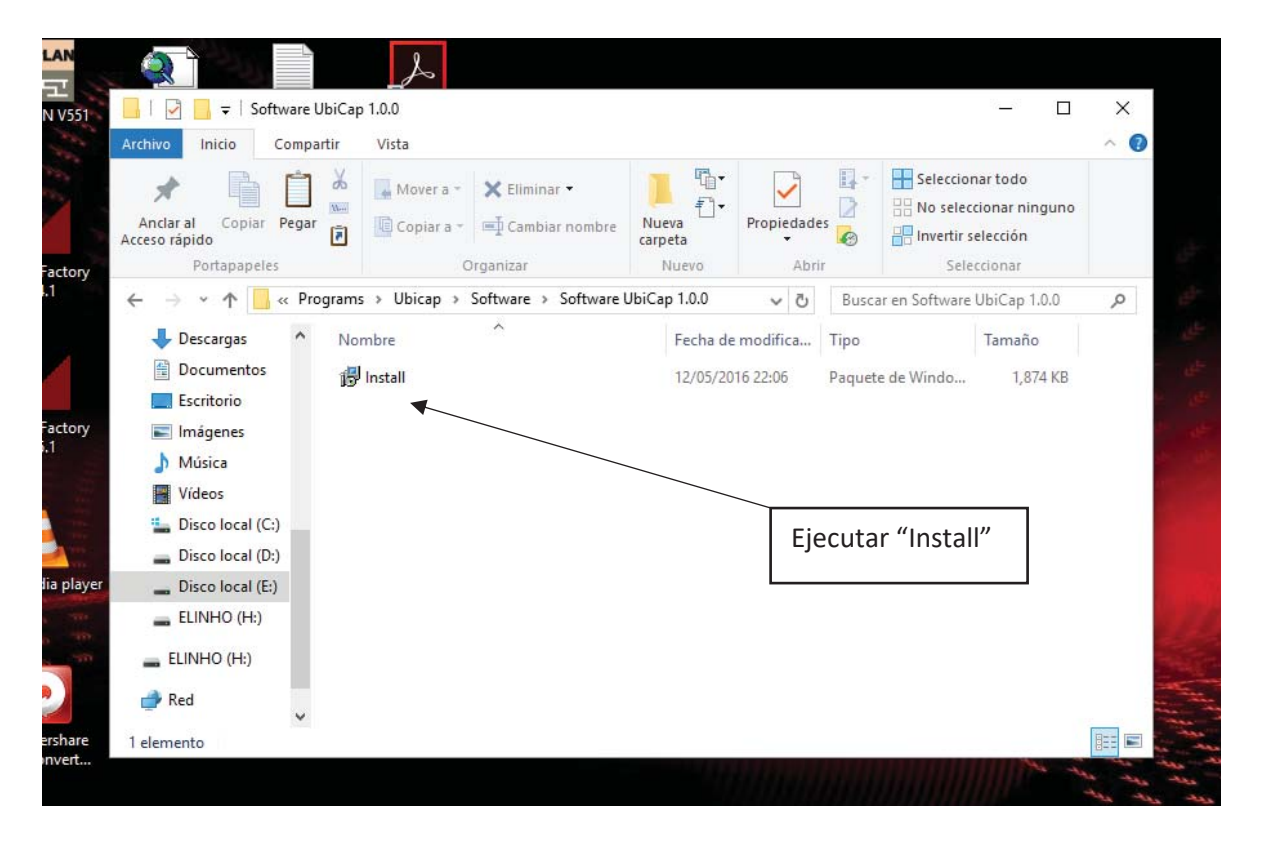

*Figura N° 3.1 Visualización del instalador de UbiCap*

**Segundo:** Luego aparece una ventana de bienvenida del instalador de UbiCap; en el cual se debe hacer clic en **Next**.

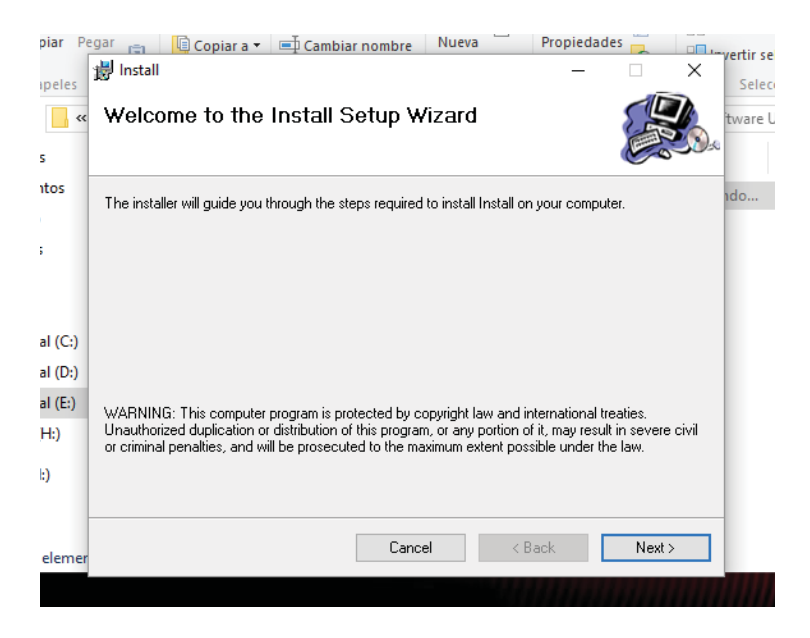

*Figura N° 3.2 Ventana de bienvenida de instalación* 

**Tercero:** Aparece una ventana donde se puede elegir la ubicación del directorio de instalación del software. Además, se puede elegir si el programa esté disponible para todos los usuarios o para uso exclusivo de uno solo.

Para elegir la ubicación del directorio se debe hacer clic en **Browse**, saldrá una ventana emergente donde se puede elegir el directorio de instalación (unidad: C, D, E) que el usuario vea por conveniente, clic en **OK**

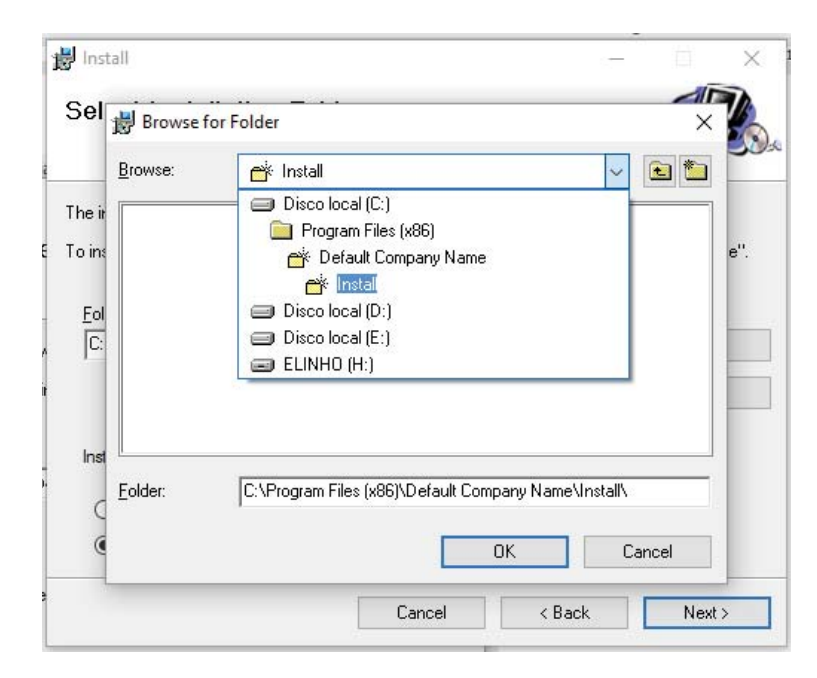

*Figura N° 3.3 Selección de directorio de instalación*

Elegir si el programa debe estar disponible para todos los usuarios, luego clic en **Next.**

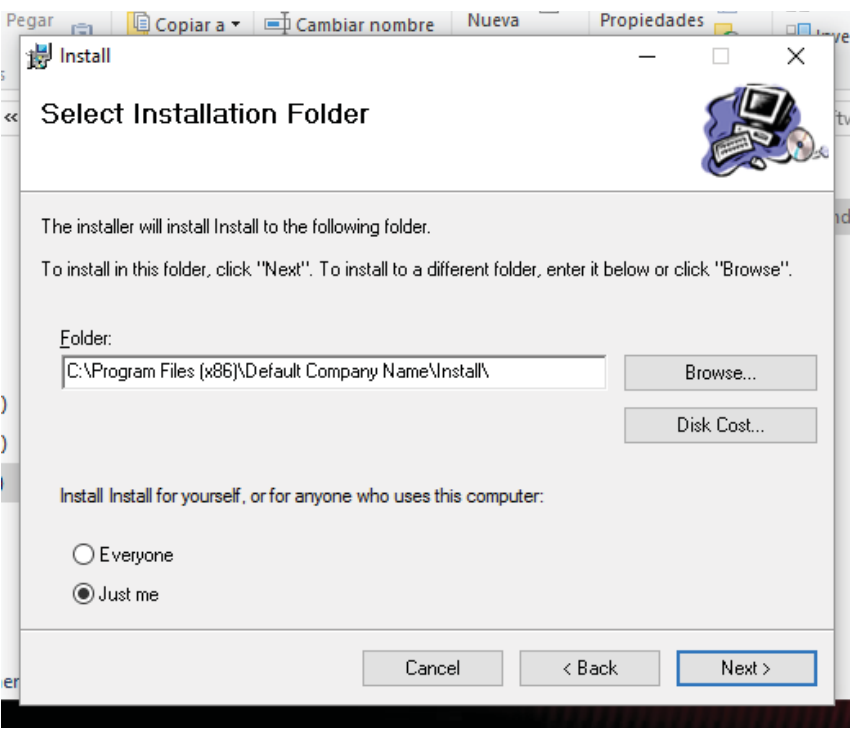

*Figura N° 3.4 Selección de usuarios*

**Cuarto:** se debe confirmar la instalación del programa haciendo clic en **Next.**

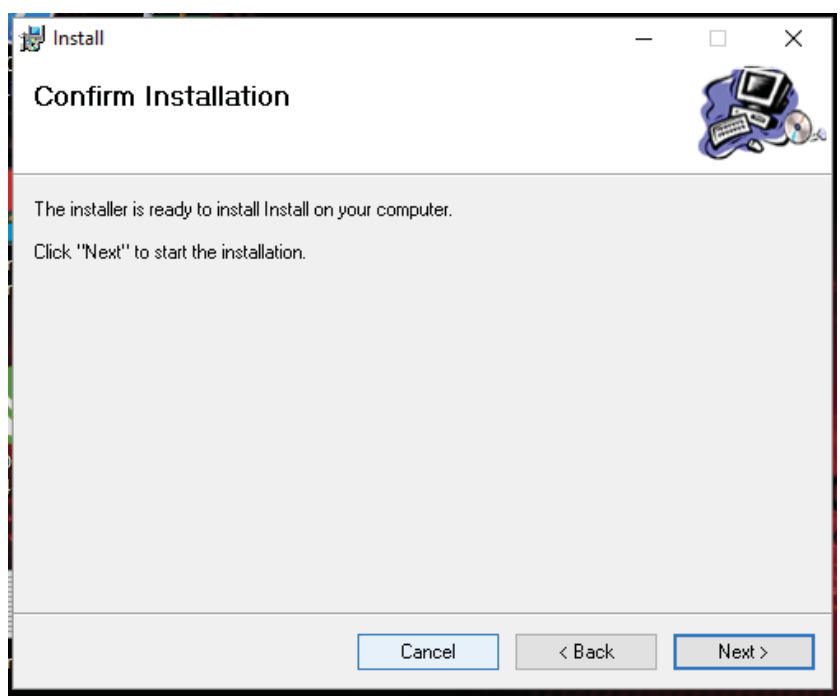

*Figura N° 3.5 Confirmación de instalación*

**Quinto:** luego de seguir todos los procedimientos anteriores y elegir las opciones se inicia la instalación del software.

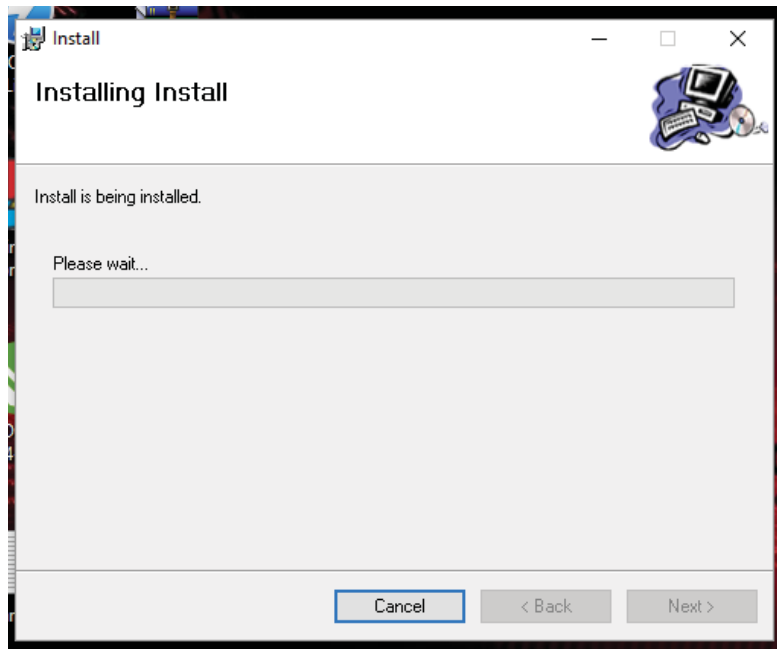

*Figura N° 3.6 Inicio de instalación*

Sexto: finalmente si el proceso de instalación ha sido el correcto aparece un ventana de confirmación indicando la instalación exitosa, clic en **Close**.

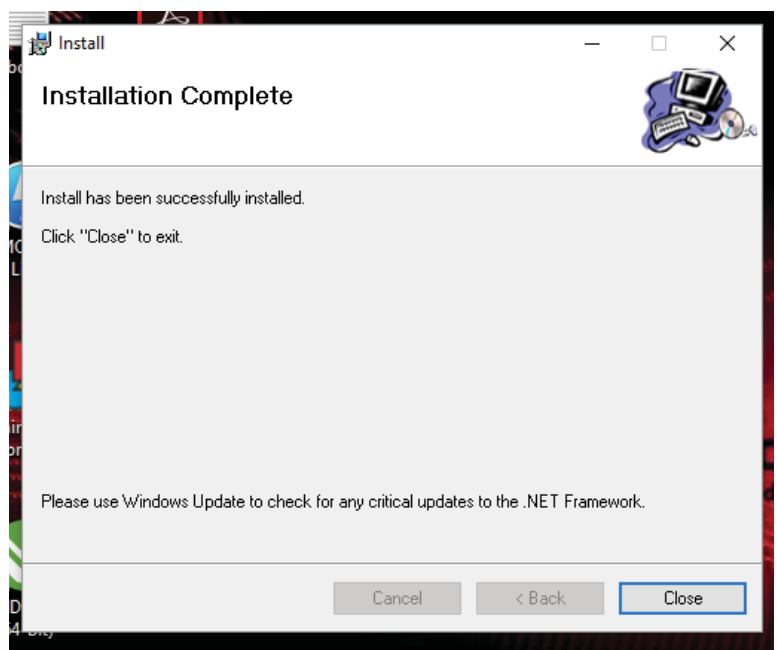

*Figura N° 3.7 Ventana de instalación completa*

Por ultimo, luego de concluida el proceso de instalación se creará un incono de acceso directo en el escritorio, desde donde se puede ejecutar el programa.

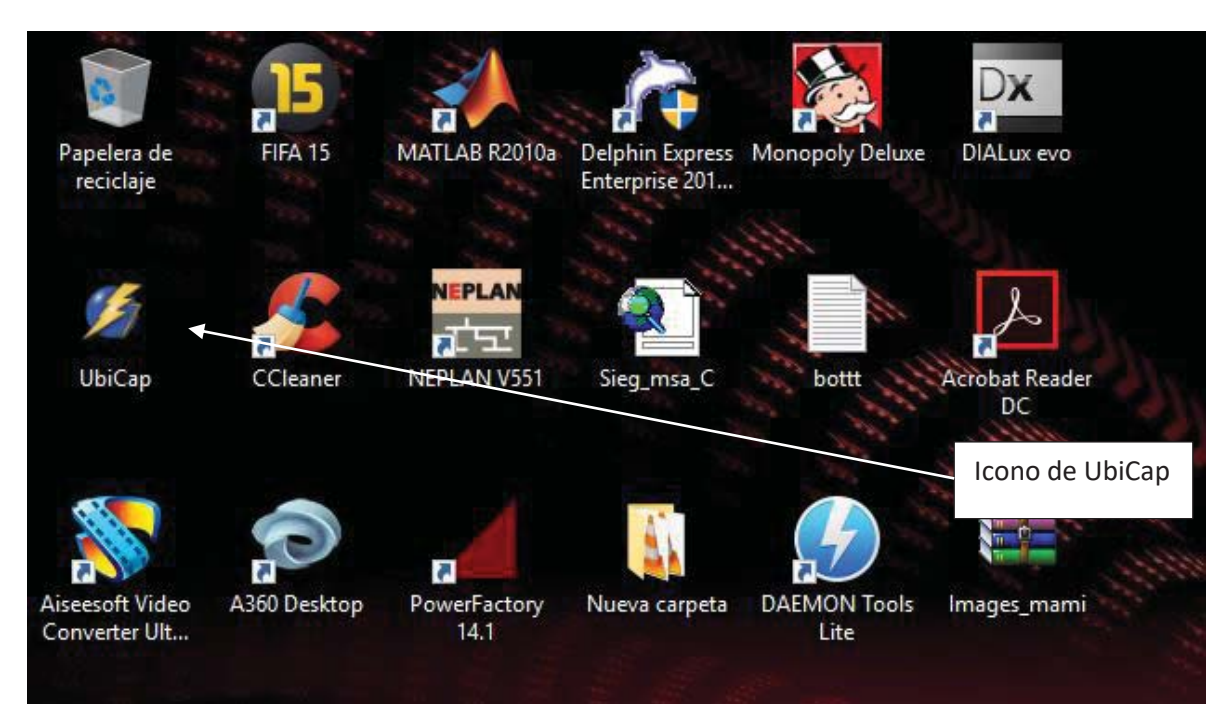

*Figura N° 3.8 Icono de UbiCap en el escritorio*

## **CAPITULO IV**

## **4. Interfaz del Usuario**

El software es muy amigable de fácil compresión y aplicación, para todas las personas conocedoras del campo de la ingeniería eléctrica, en temas relacionas a flujos de potencia.

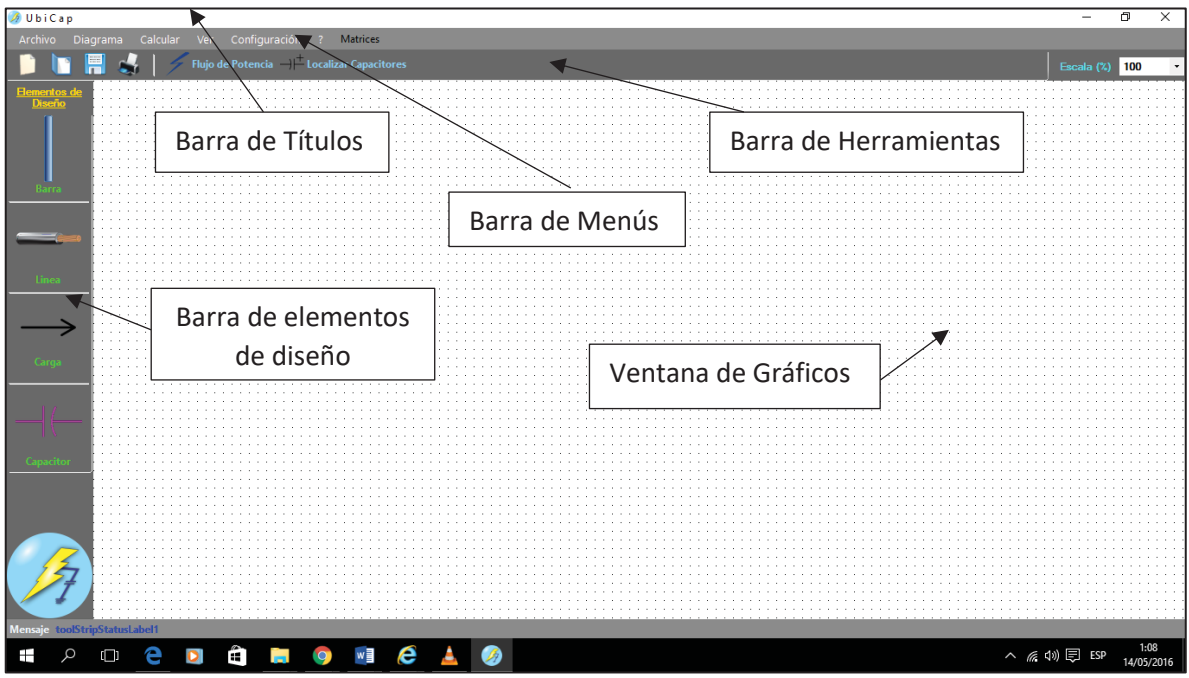

*Figura N° 4.1 Interfaz del usuario* 

### **4.1. Descripción de la interfaz**

## **4.1.1. Barra de títulos**

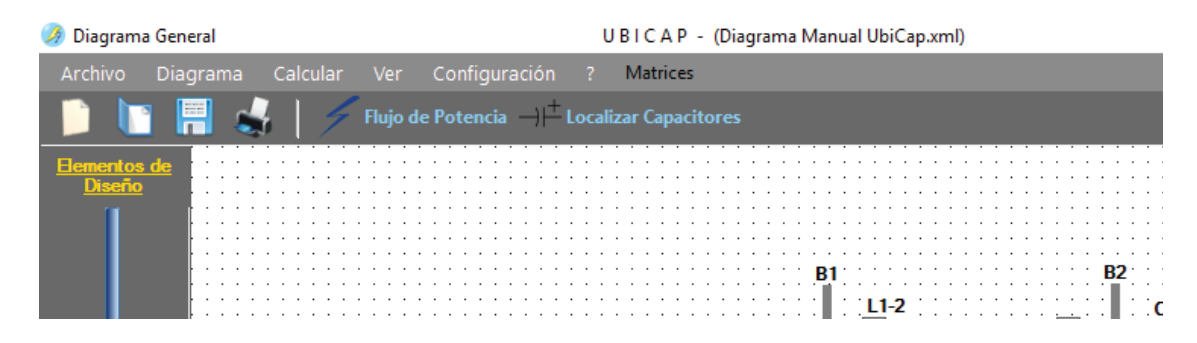

### *Figura N° 4.2 Barra de títulos*

Muestra el título del software, nombre del archivo que se viene utilizando, así como los botones de minimizar, maximizar y cerrar.

## **4.1.2. Barra de menús**

| Diagrama General                                           |  | UBICAP - (Diagramal |  |                                       |                 |  |  |  |  |
|------------------------------------------------------------|--|---------------------|--|---------------------------------------|-----------------|--|--|--|--|
| <b>Archivo</b>                                             |  |                     |  | Diagrama Calcular Ver Configuración ? | <b>Matrices</b> |  |  |  |  |
| <b>EXTERN</b><br>Flujo de Potencia   Localizar Capacitores |  |                     |  |                                       |                 |  |  |  |  |
| Elementos de                                               |  |                     |  |                                       |                 |  |  |  |  |
|                                                            |  |                     |  |                                       |                 |  |  |  |  |

*Figura N° 4.3 Barra de menús* 

Presenta opciones de menú para el software en uso cada menú acciones específicas y estas cambian de acuerdo al escenario que requiere el usuario.

Contiene los menús:

- Archivo
- Diagrama
- Calcular
- Ver
- Configuración
- Ayuda (?)

### **4.1.2.1. Archivo**

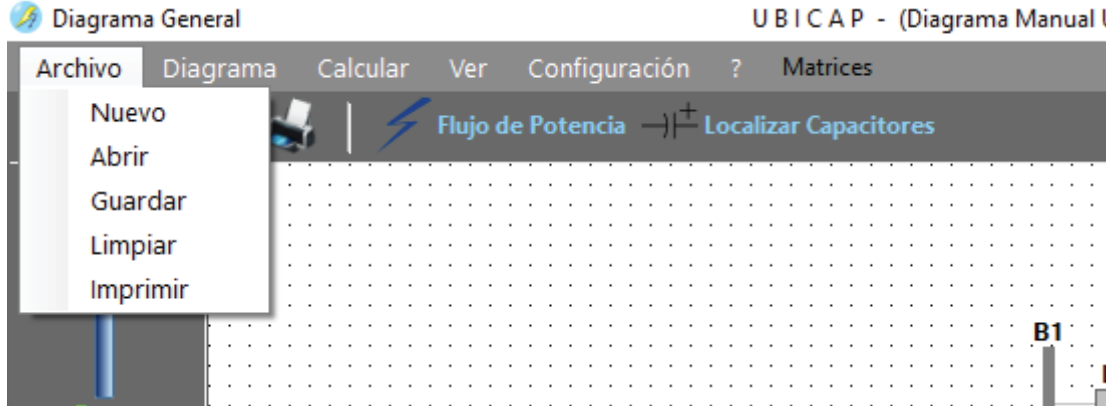

*Figura N° 4.4 Menú Archivo* 

Muestra el menú con las siguientes opciones:

## **4.1.2.1.1. Nuevo**

Abre espacio de trabajo en blanco.

## **4.1.2.1.2. Abrir**

Abre un archivo existente de extensión .xml.

| ×<br>Abrir Diagrama de Flujo                                                              |                                |  |                                    |               |  |  |  |  |  |
|-------------------------------------------------------------------------------------------|--------------------------------|--|------------------------------------|---------------|--|--|--|--|--|
| « Ubicap > Archivos Graficados                                                            |                                |  | Buscar en Archivos Graficados<br>م |               |  |  |  |  |  |
| 駐 ▼<br>Q<br>Organizar $\blacktriangleright$<br>Nueva carpeta                              |                                |  |                                    |               |  |  |  |  |  |
| ́<br>Este equipo                                                                          | ᄉ<br>Nombre                    |  | Fecha de modifica                  | Tipo          |  |  |  |  |  |
| A360 Drive (elink                                                                         | ALIM DO 03 TESIS_ANTERIOR      |  | 21/04/2016 9:57                    | Documento XMI |  |  |  |  |  |
| Descargas                                                                                 | ALIM DO 06 TESIS               |  | 29/04/2016 22:41                   | Documento XML |  |  |  |  |  |
| Documentos                                                                                | ALIM DO 07 TESIS               |  | 21/04/2016 14:56                   | Documento XML |  |  |  |  |  |
| Escritorio                                                                                | ALIM DO 09 TESIS               |  | 05/05/2016 7:41                    | Documento XML |  |  |  |  |  |
|                                                                                           | ALIM DO 09 TESIS_anterior      |  | 25/04/2016 12:36                   | Documento XML |  |  |  |  |  |
| Imágenes                                                                                  | ALIM DO 09 TESIS_Cargas Reales |  | 08/05/2016 20:54                   | Documento XML |  |  |  |  |  |
| Música                                                                                    | Diagrama Manual UbiCap         |  | 02/05/2016 18:14                   | Documento XML |  |  |  |  |  |
| Vídeos                                                                                    | Diagrama TESIS 12 BARRAS       |  | 07/03/2016 18:31                   | Documento XML |  |  |  |  |  |
| <b>EL</b> Disco local (C:)                                                                |                                |  |                                    |               |  |  |  |  |  |
| Disco local (D:)                                                                          |                                |  |                                    |               |  |  |  |  |  |
| Disco local (E:)                                                                          |                                |  |                                    |               |  |  |  |  |  |
| ELINHO (H:)                                                                               | $\prec$                        |  |                                    | $\rightarrow$ |  |  |  |  |  |
| Nombre:<br>Archivo XML (*.xml)<br>$\checkmark$<br>$\checkmark$<br>Cancelar<br>Abrir<br>Æ. |                                |  |                                    |               |  |  |  |  |  |

*Figura N° 4.5 Abrir un archivo*

### **4.1.2.1.3. Guardar**

Guarda un proyecto trabajado en extensión .xml.

## **4.1.2.1.4. Limpiar**

Limpia el área o espacio de trabajo.

## **4.1.2.1.5. Imprimir**

Imprime el contenido del escenario o proyecto.
# **4.1.2.2. Diagrama**

| Diagrama General    |                    |          |                                           | UBICAP - (Diagrama Manual |
|---------------------|--------------------|----------|-------------------------------------------|---------------------------|
| Archivo             | Diagrama           | Calcular | Ver Configuración                         | Matrices<br>- ?           |
|                     | <b>Color Fondo</b> |          | lujo de Potencia de Localizar Capacitores |                           |
| <b>Elementos de</b> |                    |          |                                           |                           |
|                     |                    |          |                                           |                           |
|                     |                    |          |                                           |                           |
| <b>Barra</b>        |                    |          |                                           |                           |
|                     |                    |          |                                           |                           |

*Figura N° 4.6 Menú diagrama* 

Cambia el color de los elementos que contiene el grafico

## **4.1.2.3. Calcular**

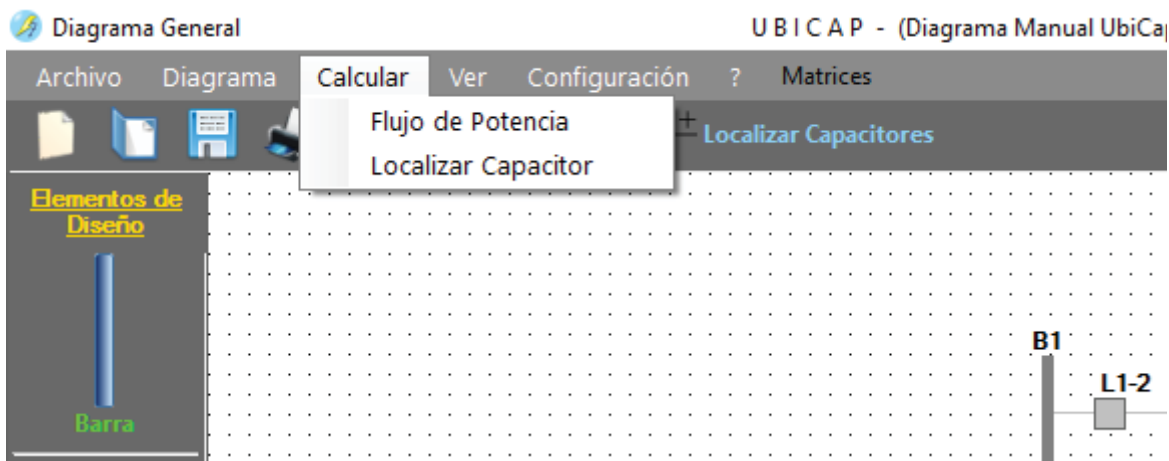

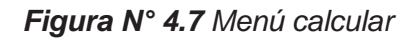

Muestra el menú con las siguientes opciones de cálculo:

## **4.1.2.3.1. Flujo de potencia**

Calcula el flujo de potencia del diagrama ejecutado por el método de Newton Raphson.

#### **4.1.2.3.2. Localizar capacitor**

Calcula la capacidad y ubica el lugar óptimo de conexión del banco de capacitores.

#### **4.1.2.4. Ver**

| Diagrama General                 |                                                                                            | UBICAP - (Diagrama Manual UbiCap.xml) |
|----------------------------------|--------------------------------------------------------------------------------------------|---------------------------------------|
| Archivo<br>Calcular<br>Diagrama  | Configuración<br><b>Matrices</b><br>Ver                                                    |                                       |
| E<br><b>Elementos de</b><br>isen | Y Barra<br>Jacobiano<br>Sensibilidades                                                     |                                       |
|                                  | Pérdidas Estimadas   ∆Pl / ∆bi<br>Flujo de Potencias N.R.<br>Resultados Análisis Económico |                                       |
| <b>Barra</b>                     |                                                                                            | $L1-2$                                |
|                                  |                                                                                            |                                       |

*Figura N° 4.8 Menú ver* 

Muestra el menú con las siguientes opciones:

# **4.1.2.4.1. Y Barra**

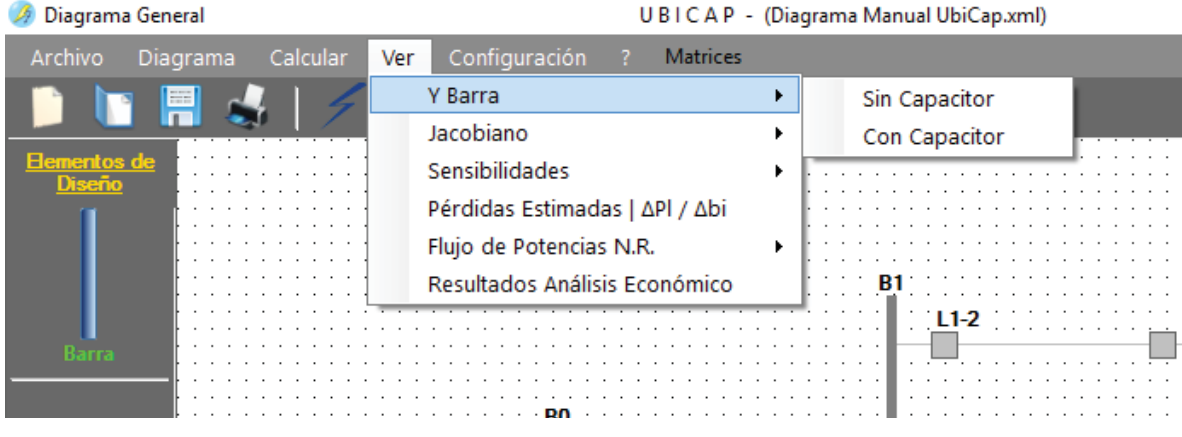

*Figura N° 4.9 Opción Y Barra* 

Muestra la matriz Y Barra o matriz de admitancias del diagrama ejecutado, antes de la conexión y después de la conexión del capacitor.

# **4.1.2.4.2. Jacobiano**

| Diagrama General                | UBICAP - (Diagrama Manual UbiCap.xml)   |
|---------------------------------|-----------------------------------------|
| Archivo<br>Calcular<br>Diagrama | <b>Matrices</b><br>Configuración<br>Ver |
| E                               | Y Barra                                 |
|                                 | Jacobiano<br>Sin Capacitor              |
| Elementos de                    | Sensibilidades<br>Con Capacitor         |
|                                 | Pérdidas Estimadas   ΔPl / Δbi          |
|                                 | Flujo de Potencias N.R.                 |
|                                 | Resultados Análisis Económico           |
|                                 |                                         |
| <b>Barra</b>                    |                                         |
|                                 | .                                       |
|                                 |                                         |

*Figura N° 4.10 Jacobiano* 

Muestra el Jacobiano de la iteración en el cual converge el diagrama ejecutado antes de la conexión del capacitor, y después de la conexión de este.

## **4.1.2.4.3. Sensibilidades**

| Diagrama General |             |          |     |                                  | UBICAP - (Diagrama Manual UbiCap.xml) |                                   |
|------------------|-------------|----------|-----|----------------------------------|---------------------------------------|-----------------------------------|
| Archivo          | Diagrama    | Calcular | Ver | Configuración<br><b>Matrices</b> |                                       |                                   |
|                  | <b>EXIS</b> |          |     | Y Barra                          |                                       |                                   |
|                  |             |          |     | Jacobiano                        |                                       |                                   |
| Elementos de     |             | .<br>.   |     | Sensibilidades                   | $\Delta\theta$ / $\Delta$ bi          | .<br>.<br>$\cdot$ $\cdot$ $\cdot$ |
|                  |             | .<br>.   |     | Pérdidas Estimadas   ΔPl / Δbi   | ∆V / ∆bi                              | .<br>.                            |
|                  |             |          |     | Flujo de Potencias N.R.          | $\theta$ (Sensibilidades)             | .<br>$\cdot$ $\cdot$ $\cdot$      |
|                  |             | .<br>.   |     | Resultados Análisis Económico    | V (Sensibilidades)                    | .                                 |
|                  |             |          |     |                                  |                                       |                                   |
| Barra            |             |          |     |                                  |                                       |                                   |
|                  |             |          |     |                                  |                                       |                                   |

*Figura N° 4.11 Opción sensibilidades* 

Muestra la matriz de sensibilidades siguientes:

- $\Delta\theta_i/\Delta b_i$ : matriz de sensibilidad de ángulo de voltaje.
- $\Delta V_i/\Delta b_i$ : matriz de sensibilidad de magnitud de voltaje.
- *V* (Sensibilidades): matriz de tensión calculada por sensibilidades.
- $\theta$  (Sensibilidades): matriz de ángulos calculado por sensibilidades.

#### **4.1.2.4.4.** Pérdidas estimadas I ∆ $P_L/\Delta b_i$

Muestra las pérdidas estimadas por sensibilidades y las sensibilidades de pérdidas de potencia.

| Diagrama General                |                                         | UBICAP - (Diagrama Manual UI |
|---------------------------------|-----------------------------------------|------------------------------|
| Calcular<br>Archivo<br>Diagrama | <b>Matrices</b><br>Configuración<br>Ver |                              |
| <b>EXECUTE</b>                  | Y Barra                                 |                              |
|                                 | Jacobiano                               |                              |
| <b>Elementos de</b><br>iseño    | Sensibilidades                          |                              |
|                                 | Pérdidas Estimadas   ΔPl / Δbi          |                              |
|                                 | Flujo de Potencias N.R.                 |                              |
|                                 | Resultados Análisis Económico           |                              |
|                                 |                                         |                              |
| Barra                           |                                         |                              |
|                                 |                                         |                              |

*Figura N° 4.12 Pérdidas estimadas I*  $\Delta P_L / \Delta b_i$ 

# **4.1.2.4.5. Flujo de Potencias N.R.**

| Diagrama General                       | UBICAP - (Diagrama Manual UbiCap.xml)          |
|----------------------------------------|------------------------------------------------|
| Calcular<br>Archivo<br><b>Diagrama</b> | <b>Matrices</b><br>Configuración<br>Ver        |
| <b>ERS</b>                             | Y Barra                                        |
|                                        | Jacobiano                                      |
| <b>Elementos de</b><br>Diseño          | <b>Sensibilidades</b>                          |
|                                        | Pérdidas Estimadas   ∆Pl / ∆bi                 |
| .                                      | Flujo de Potencias N.R.<br>Sin Capacitor       |
|                                        | Resultados Análisis Económico<br>Con Capacitor |
|                                        | L1-2                                           |
| <b>Barra</b>                           |                                                |
|                                        |                                                |

*Figura N° 4.13 Opción Flujo de Potencia N.R.* 

Muestra la matriz de tensiones y ángulos nodales además de las pérdidas del sistema antes de la conexión del capacitor y después de la conexión de este.

#### **4.1.2.4.6. Resultados Análisis Económico**

Muestra los resultados del análisis económico, para determinar la factibilidad de la instalación del banco de capacitores.

| Diagrama General                |                                         | UBICAP - (Diagrama Manual UbiCa |
|---------------------------------|-----------------------------------------|---------------------------------|
| Archivo<br>Diagrama<br>Calcular | <b>Matrices</b><br>Configuración<br>Ver |                                 |
| <b>ERS</b>                      | Y Barra                                 |                                 |
|                                 | Jacobiano                               |                                 |
| <b>Elementos de</b>             | Sensibilidades                          |                                 |
|                                 | Pérdidas Estimadas   ΔPl / Δbi          |                                 |
|                                 | Flujo de Potencias N.R.                 |                                 |
| .                               | Resultados Análisis Económico           |                                 |
|                                 |                                         | L1-2                            |
|                                 |                                         |                                 |

*Figura N° 4.14 Resultados análisis económico* 

# **4.1.2.5. Configuración**

| Diagrama General           |              | UBICAP - (Diagrama Manual U                                                                                     |
|----------------------------|--------------|----------------------------------------------------------------------------------------------------|
| <b>Diagrama</b><br>Archivo | Calcular Ver | Configuración<br><b>Matrices</b>                                                                                |
| 僵                          | Fluio d      | Valores Globales                                                                                                |
|                            |              | Banco de Capacitores                                                                                            |
| <b>Elementos de</b>        |              | Costo de KWh                                                                                                    |
|                            |              | .                                                                                                    |
|                            |              |                                                                                                    |
|                            |              | the contract of the contract of the contract of the contract of the contract of the contract of the contract of |
|                            |              |                                                                                                    |
|                            |              |                                                                                                    |

*Figura N° 4.15 Menú configuración* 

Muestra el menú con las siguientes opciones:

#### **4.1.2.5.1. Valores Globales**

Permite cambiar la tensión, potencia base y la capacidad del banco de capacitores inicial del diagrama a ejecutar.

#### **4.1.2.5.2. Banco de Capacitores**

Permite ingresar y almacenar especificaciones técnicas y económicas de bancos de capacitores.

#### **4.1.2.5.3. Costo de KWh**

Permite cambiar el valor del costo de KWh.

# **4.1.2.6. Ayuda**

| Diagrama General |                |                                                                                                    |  |  |  |  |                            |  |  |  |  |  |                 |  |  |                  |  |  | UBICAP - (Diagrama Manual UbiCa |  |
|------------------|----------------|----------------------------------------------------------------------------------------------------|--|--|--|--|----------------------------|--|--|--|--|--|-----------------|--|--|------------------|--|--|---------------------------------|--|
| Archivo          | Diagrama       |                                                                                                    |  |  |  |  | Calcular Ver Configuración |  |  |  |  |  | <b>Matrices</b> |  |  |                  |  |  |                                 |  |
|                  | <b>EXECUTE</b> |                                                                                                    |  |  |  |  | Flujo de Potencia de la    |  |  |  |  |  | <b>Tutorial</b> |  |  |                  |  |  |                                 |  |
| Elementos de     |                |                                                                                                    |  |  |  |  |                            |  |  |  |  |  |                 |  |  | Acerca de Ubicap |  |  |                                 |  |
|                  |                |                                                                                                    |  |  |  |  |                            |  |  |  |  |  |                 |  |  |                  |  |  |                                 |  |
|                  |                |                                                                                                    |  |  |  |  |                            |  |  |  |  |  |                 |  |  |                  |  |  |                                 |  |
|                  |                | . The contract of the contract of the contract of the contract of the contract of $\mathbf{p}_0$ , $\mathbf{p}_1$ |  |  |  |  |                            |  |  |  |  |  |                 |  |  |                  |  |  |                                 |  |
|                  |                | 1999 - 1999 - 1999 - 1999 - 1999 - 1999 - 1999 - 1999 - 1999 - 1999 - 1999 - 1999 - 1999 - 1999 - 1999 - 1999     |  |  |  |  |                            |  |  |  |  |  |                 |  |  |                  |  |  |                                 |  |
|                  |                |                                                                                                    |  |  |  |  |                            |  |  |  |  |  |                 |  |  |                  |  |  |                                 |  |

*Figura N° 4.16 Menú ayuda* 

## **4.1.2.6.1. Tutorial**

Permite ver el tutorial del Software, desplegando un archivo **pdf**.

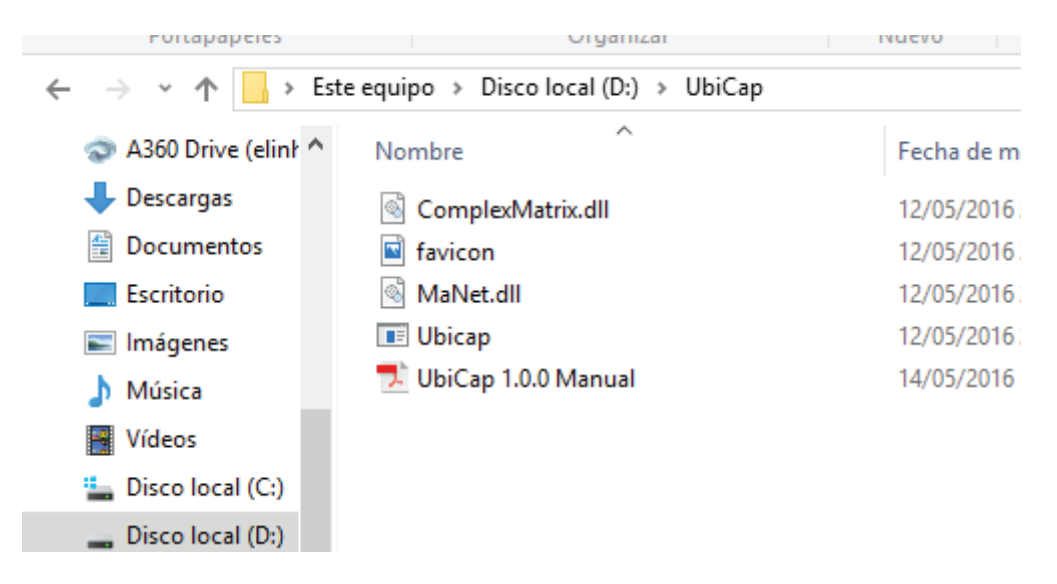

*Figura N° 4.14 Manual del software*

#### **4.1.2.6.2. Acerca de UbiCap**

Permite ver la versión del software y como contactar con los autores.

## **4.1.3. Barra de Herramientas**

| H                                   | Flujo de Potencia   Localizar Capacitores                               |  |
|-------------------------------------|-------------------------------------------------------------------------|--|
| <b>Hementos</b> de<br><b>Diseño</b> | $\sim$ $\sim$                                                           |  |
|                                     |                                                                         |  |
|                                     |                                                                         |  |
| Barra                               |                                                                         |  |
|                                     | B0<br>$\sim$                                                            |  |
|                                     | $10-1$<br>$\ddot{\phantom{a}}$<br>$-1$<br>$\cdots$<br>×.<br><b>CALL</b> |  |
| Linea                               | <b>CALL</b>                                                             |  |
|                                     |                                                                         |  |
|                                     |                                                                         |  |

*Figura N° 4.18 Barra de Herramientas* 

## **4.1.3.1. Herramienta Archivo**

- Nuevo
- Abrir
- Guardar
- Imprimir

# **4.1.3.2. Herramienta Calcular**

- Flujo de Potencia
- Localizar Capacitores

### **4.1.4. Barra de Elementos de Diseño**

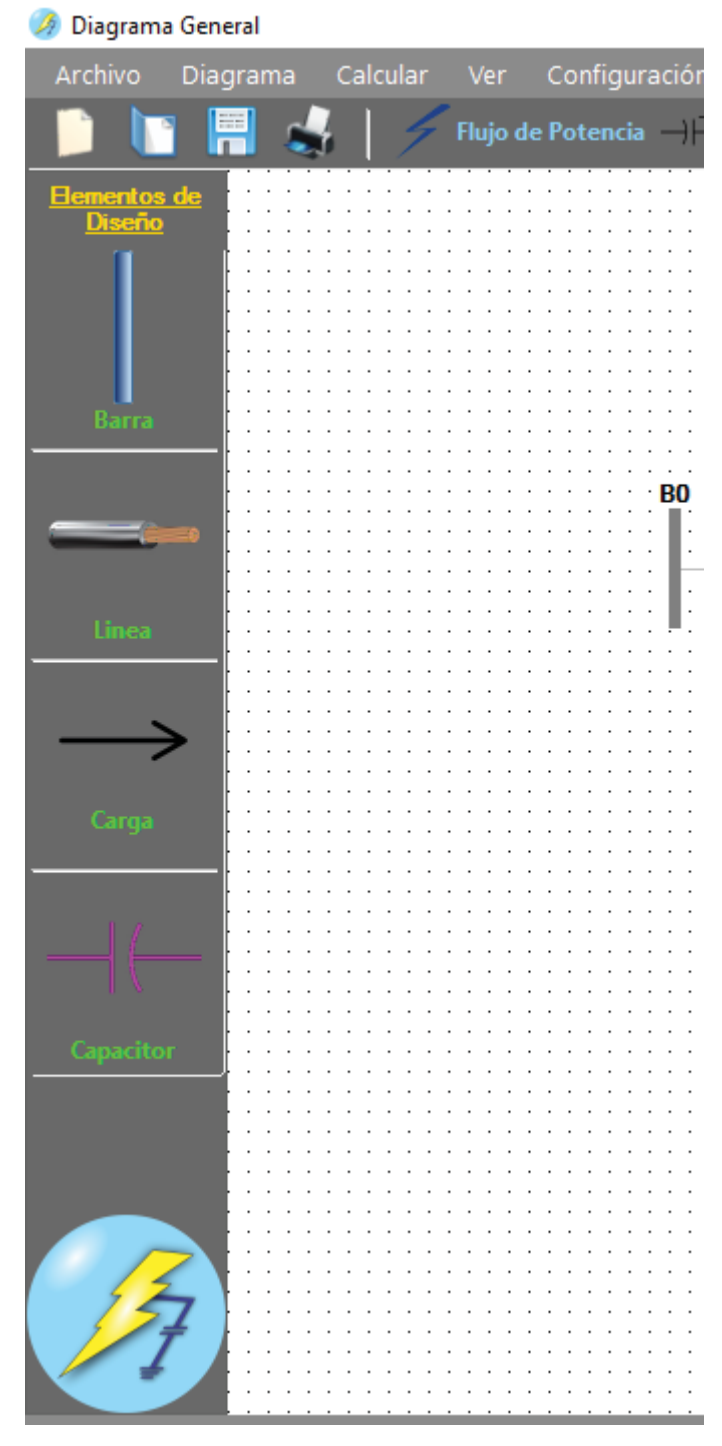

*Figura N° 4.19 Barra de Elementos de Diseño*

Presenta elementos u opciones de diseño que permiten graficar un diagrama o proyecto.

#### **4.1.4.1. Elemento Barra**

Permite graficar una barra o nodo en el diagrama o proyecto.

#### **4.1.4.2. Elemento Línea**

Permite graficar e ingresar datos una línea entre barras o nodos en el diagrama.

#### **4.1.4.3. Elemento Carga**

Permite graficar e ingresar datos de carga en una barra cualquiera en el diagrama.

#### **4.1.4.4. Elemento Capacitor**

Permite graficar el banco de capacitores en el diagrama o proyecto.

#### **4.1.5. Ventana de Gráficos**

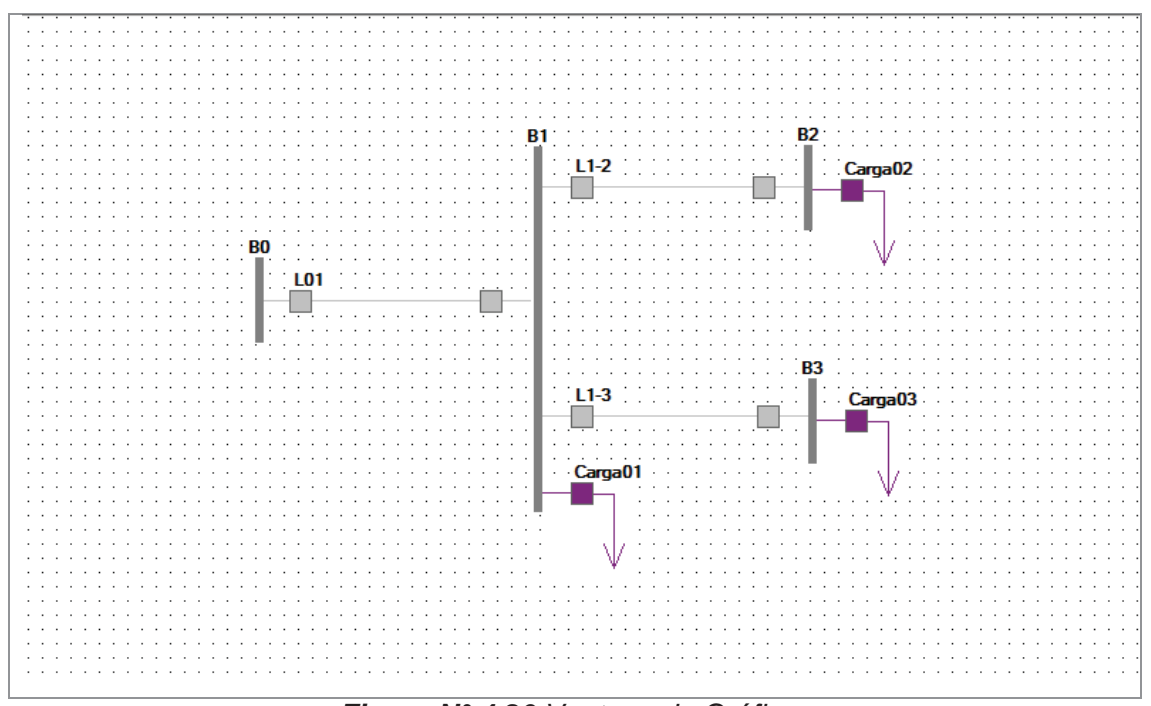

*Figura N° 4.20 Ventana de Gráficos*

Esta ventana permite graficar y ver el diagrama.

# **CAPÍTULO V**

### **5. Consideraciones de UbiCap**

En este capítulo se da a conocer las consideraciones y criterios tomadas por el software UbiCap, el cual sirve para el mejor entendimiento y manejo del mismo.

### **5.1. Barra de Referencia (Slack)**

El programa toma como barra de referencia o slack a la primera barra graficada en la ventana de gráficos, en este caso tomaremos la convención de que esta barra siempre será la barra (B0).

#### **5.2. Sentido Convencional de Gráfico**

En UbiCap el sentido para graficar es siempre de izquierda a derecha, debido al lenguaje de programación C#.

#### **5.3. Base de Datos de Conductores**

El programa cuenta con una base de datos de varios tipos de conductores, con sus parámetros (R y X los cuales están en unidades de  $\Omega/Km$ ) a diferentes niveles de tensión.

- Material: cobre y aluminio.
- Tendido: aéreo y subterráneo.

#### **5.4. Consideraciones de Notación de Elementos**

Para no tener problemas con el lenguaje de programación interna de UbiCap, los nombres o etiquetas de barras, líneas, cargas y banco de capacitores no deben de empezar con un número o caracteres especiales; siempre han de ser letras y sin espaciado.

#### **5.5. Consideraciones Para Graficar el Diagrama**

El software UbiCap ha sido diseñado para simular redes eléctricas de distribución en media tensión y de configuración radial.

## **5.6. Consideraciones de Cálculo de Localización de Capacitores**

Este software realiza el cálculo de flujo de potencia tomando las siguientes consideraciones:

- Las cargas en cada nodo son contantes.
- El sistema no tiene compensación conectada.
- El sistema opera balanceado.
- El sistema opera en estado estacionario.
- El análisis económico toma como criterio la relación de beneficio costo.

#### **5.6.1. Consideraciones Iniciales de Cálculo de Flujo de Potencia**

Las condiciones iniciales para el cálculo del flujo de potencia son:

- El sistema trabaja en valores por unidad (p.u.).
- Las tensiones iniciales complejas en cada barra o nodo se hacen iguales  $a 1 \angle 0^{\circ} p.u.$

#### **5.6.2. Consideraciones Iniciales del Banco de Capacitores**

Se tomará como valores iniciales para el cálculo del análisis económico lo siguiente:

- La capacidad inicial del banco de capacitores puede ser asignada por el usuario en forma indistinta y el valor que crea conveniente.

# **CAPÍTULO VI**

## **6. Creación de un Nuevo Diagrama o Proyecto**

Para mostrar el uso y funcionalidad del programa UbiCap, veamos un ejemplo básico de 4 Barras.

### **6.1. Datos Para el Nuevo Diagrama**

 $V_b = 13.8 \, KV$ 

$$
S_b = 10 \, MVA
$$

Datos de las Líneas

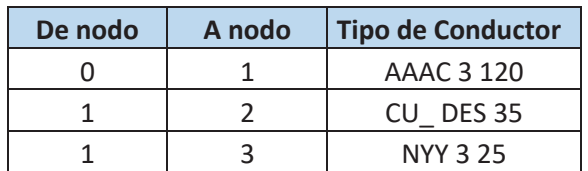

Datos de las Cargas

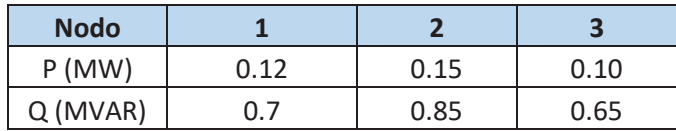

# **6.2. Iniciando la Creación del Nuevo Diagrama**

En la barra de Elementos de Diseño clic en la **Opción barra**

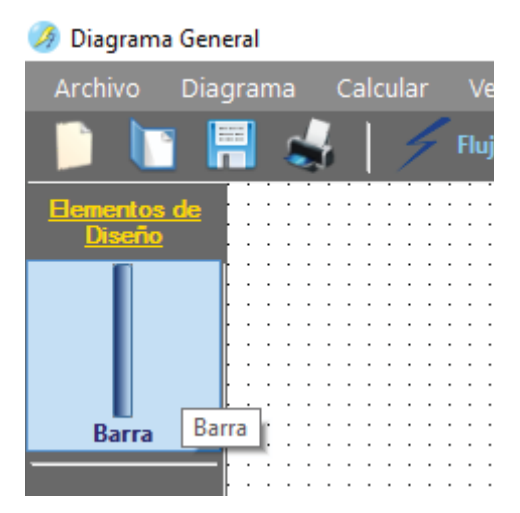

*Figura N° 6.1 Clic en Barra* 

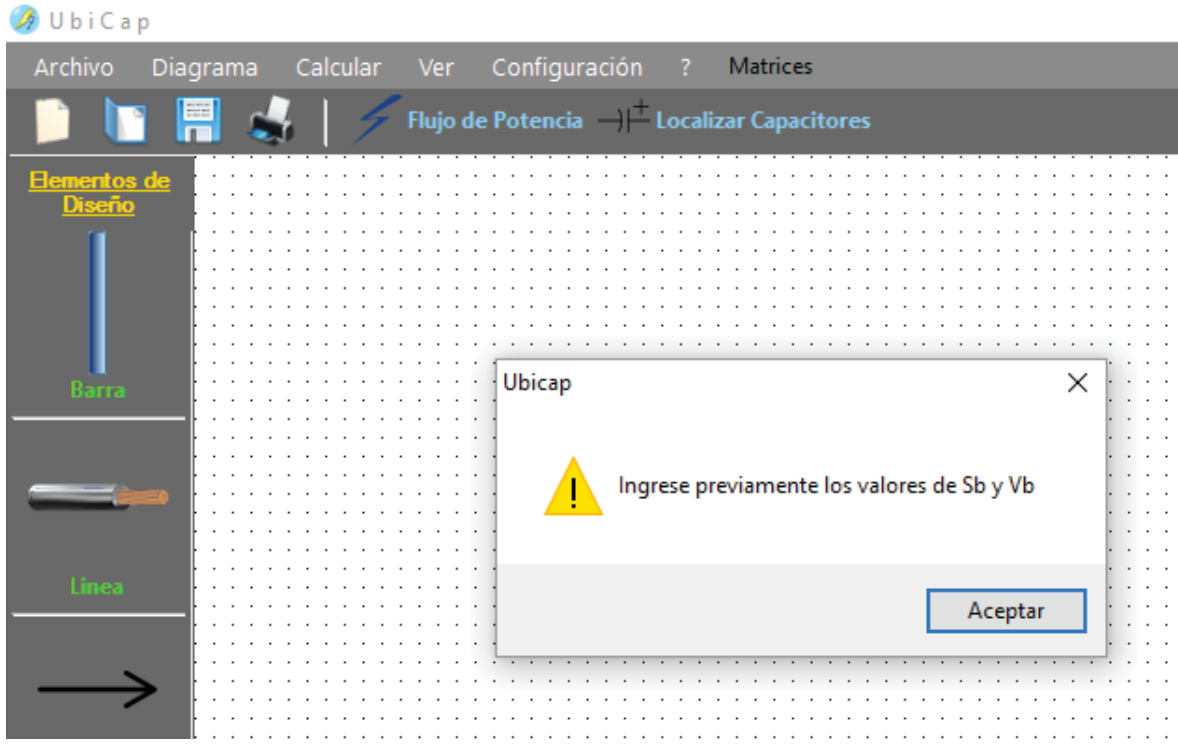

El programa le Pedirá que ingrese Datos Globales.

*Figura N° 6.2 Ingreso datos de globales* 

El usuario deberá llenar los datos de  $S_b$ ,  $V_b$ , la capacidad del banco inicial y el número máximo de iteraciones, luego clic en **Aceptar**.

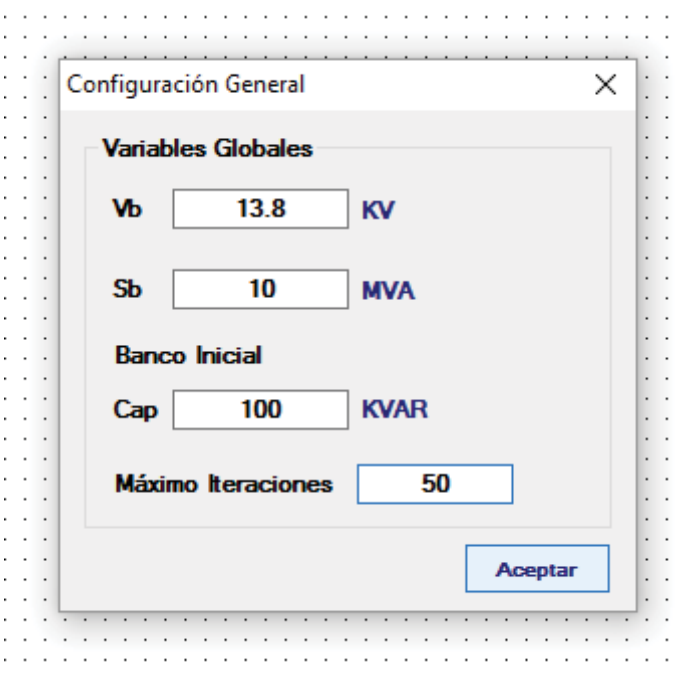

*Figura N° 6.3 Configuración General* 

Ingrese la etiqueta o nombre de la barra de referencia o Slack y haga clic en **Aceptar**

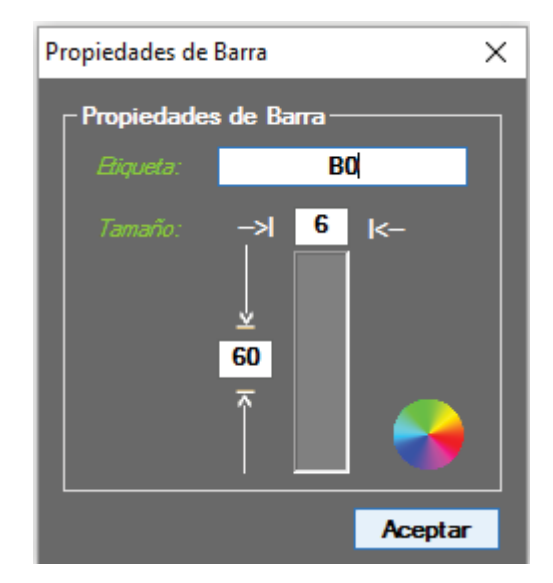

*Figura N° 6.4 Etiqueta de Barra Slack o de referencia* 

Ingrese las etiquetas o nombres de las barras del diagrama.

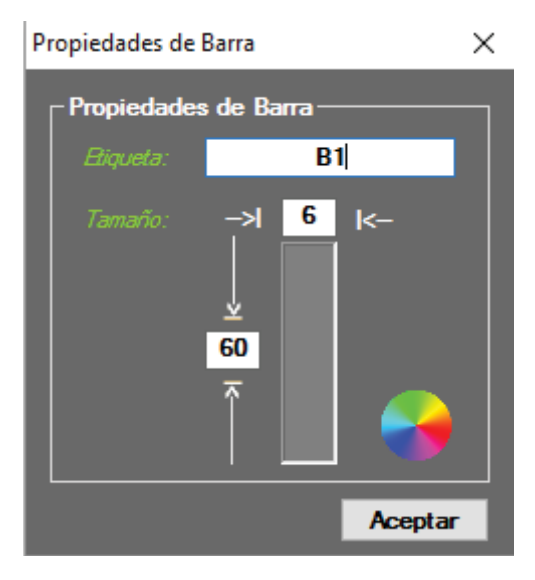

*Figura N° 6.5 Propiedades de la Barra* 

Ahora deberá graficar las líneas para lo cual haga clic en la opción línea de la barra de elementos de  $\left| \rule{0.3cm}{0.4cm} \right|$  diseño . Saldrá una ventana emergente donde se llenará los datos de la línea, luego clic en **Aceptar**.

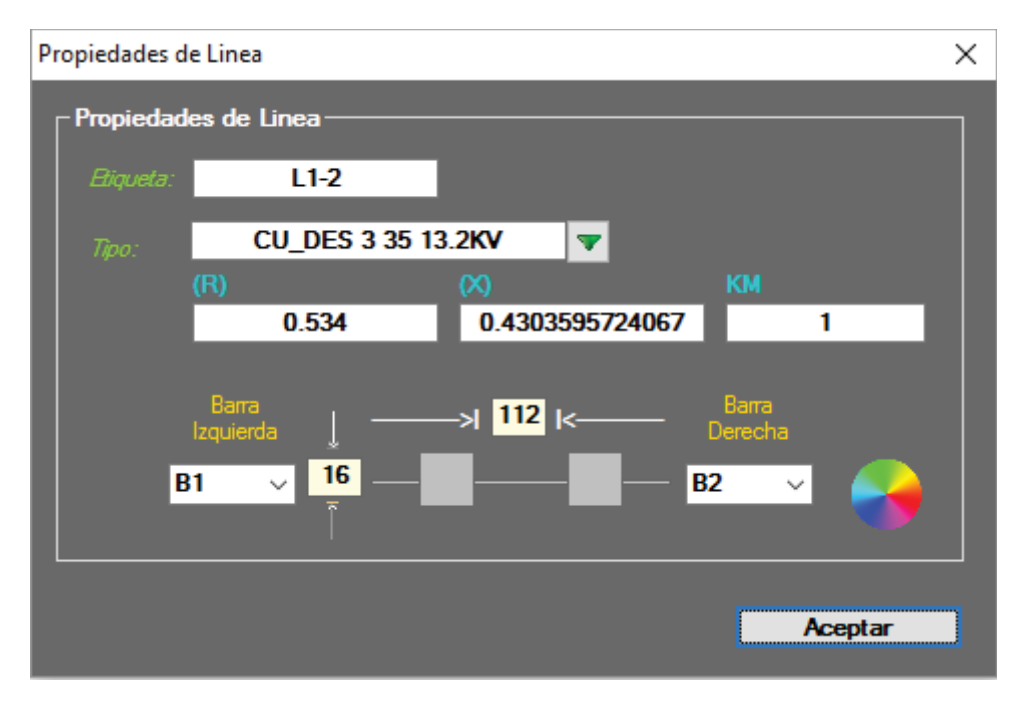

*Figura N° 6.6 Parámetros de la Línea* 

Para graficar las cargas haga clic en la opción carga de la barra de herramientas  $\alpha$   $\rightarrow$  diseño saldrá una ventana emergente en la que deberá llenar los datos de la carga, y elegir la barra a la cual se conectará, luego clic en **Aceptar**.

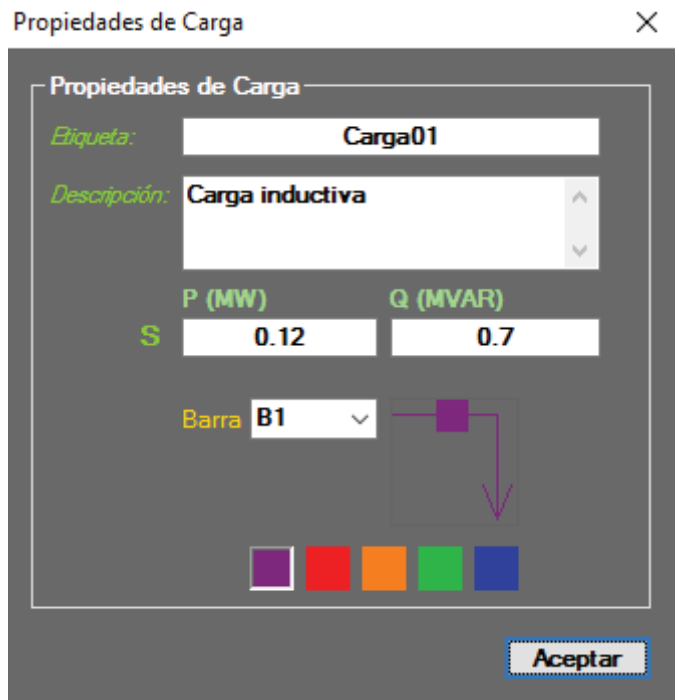

*Figura N° 6.7 Propiedades de Carga* 

El diagrama resultante despues de ingresar todos sus datos es:

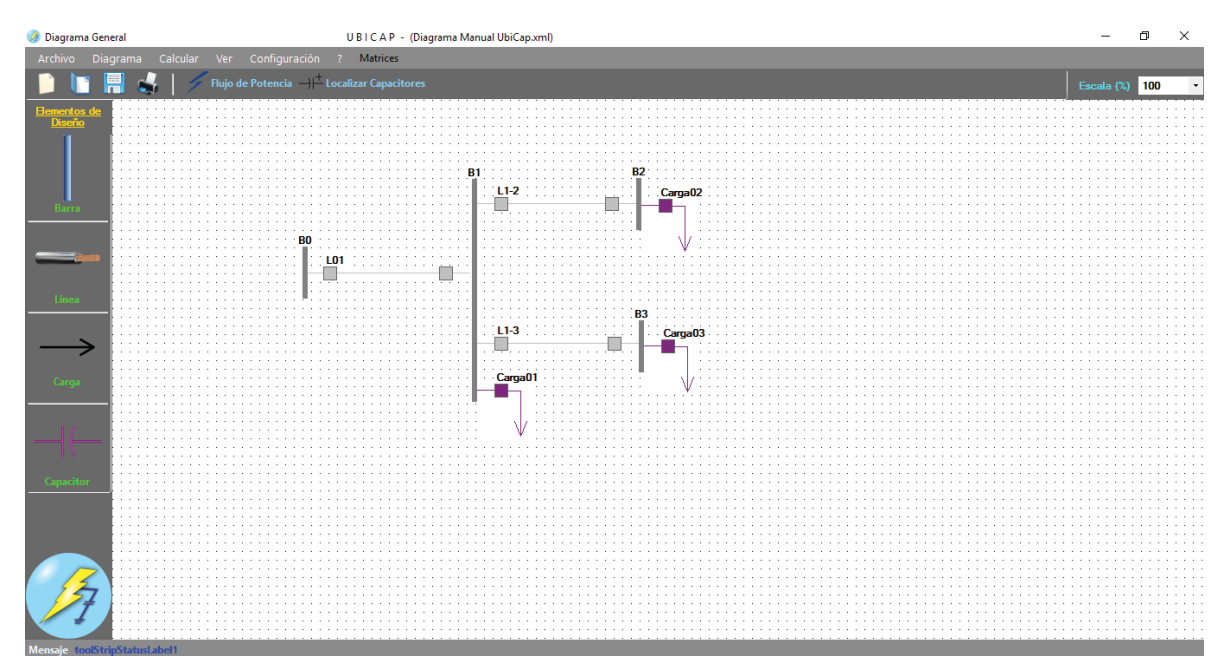

*Figura N° 6.8 Diagrama resultante antes de la compensación* 

# **6.3. Calculo de Flujo de Potencia**

Despues de graficar el diagrama, se procede a realizar el calculo del Flujo de Potencia.

Para lo cual hacer clic en la opción Flujo de Potencia de la barra de herramientas, saldrá una ventana emergente que pide la tolerancia o desviación  $(\varepsilon)$ .

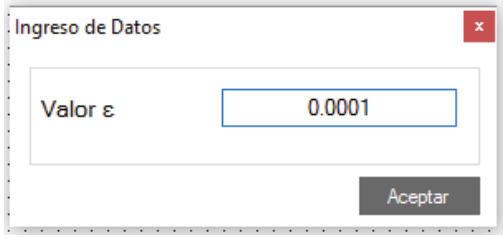

*Figura N° 6.9 Ingreso del valor de ε* 

Luego de ingresar el valor de ߝ, clic en **Aceptar**.

El programa muestra una ventana emergente que indica en que iteracion converge el sistema, clic en **Aceptar**.

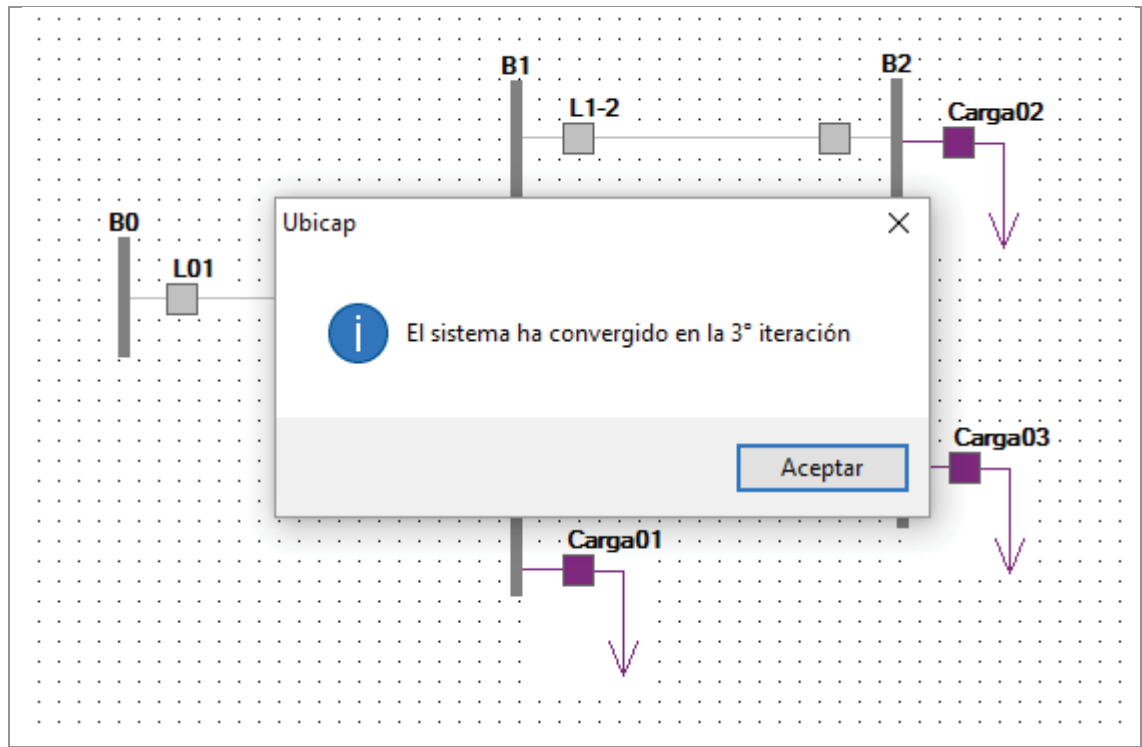

*Figura N° 6.10 Ventana emergente del número de iteraciones para el sistema* 

## **6.4. Cálculo de la Localizacion del Banco de Capacitores**

Antes de ejecutar la localización de banco capaciores se debe ingresar el valor del costo del KWh, clic en **Aceptar**.

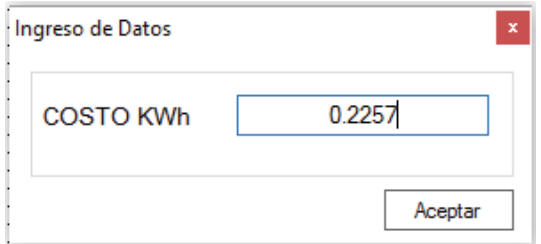

*Figura N° 6.11 Ingreso de costo del KWh* 

Para proceder con el cálculo de la localización del banco de capacitores, hacer clic en la opcion Localización de Capacitor de la barra de herramientas. El programa desplegara una ventana emergente con el nodo donde se localizará el banco de capacitores, Clic en **Aceptar**.

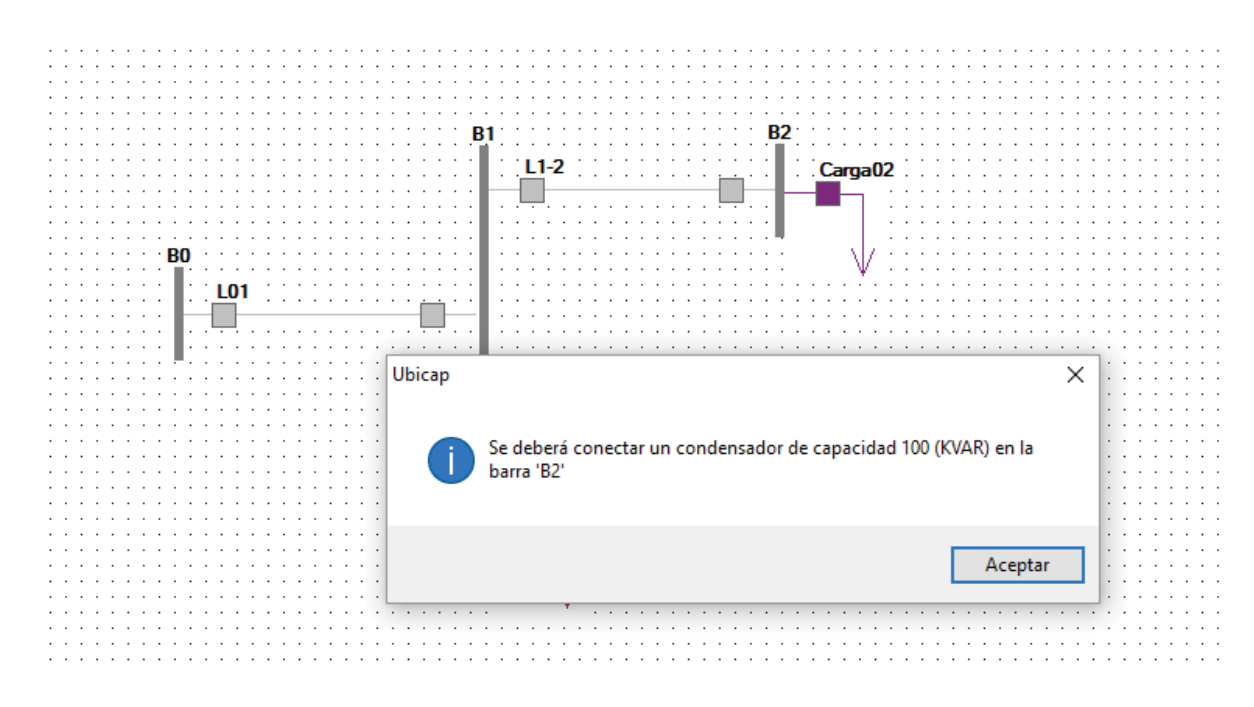

 *Figura N° 6.12 Ventana emergente que indica la localización del capacitor* 

# **CAPÍTULO VII**

## **7. Configuración y Ajustes del Diagrama**

Este capítulo se muestra la configuracion y los ajustes que son posibles realizar una vez dibujado el diagrama.

#### **7.1. Valores Globales**

Para Volver a ajustar los valores globales se debe ir a la opción configuracion del menú de barras y hacer clic en **Valores Globales**, saldrá una ventana emergente donde se puede cambiar los valores de la configuracion general.

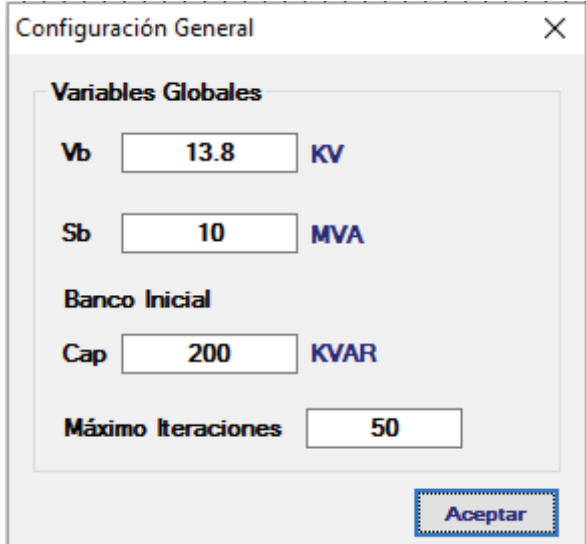

*Figura N° 7.1 Ventana emergente donde se puede cambiar los datos de la configuración general*

#### **7.2. Banco de Capacitores**

Esta opción te permite ingresar los datos técnico-económicos de bancos de capacitores.

#### **7.2.1. Llenado de Datos de Banco de Capacitores**

Para ingresar los datos de los bancos de capacitores se debe ir a la opción configuracion del menú de barras y hacer clic en **Banco de Capacitores**, el programa muestra una ventana emergente donde se podra ingresar los datos tecnico-económicos de bancos de capacitores.

Para agregar un banco de capacitores se debe hacer clic en

El programa por defecto empieza en un banco de 100 (KVAR), se

procede al llenado de su Tension de operación, Costo inicial, vida util, costo de operación y mantenimiento, Costo de Retiro, Tmar (tasa de rendimiento).

|    | <b>Banco de Capacitores</b> |                              |                        |                  |                                                       |                            |                                                             |          |             | $\vert x \vert$       |
|----|-----------------------------|------------------------------|------------------------|------------------|-------------------------------------------------------|----------------------------|-------------------------------------------------------------|----------|-------------|-----------------------|
|    |                             |                              |                        |                  |                                                       |                            | INFORMACIÓN DE LOS CONDENSADORES PARA EL ANÁLISIS ECONÓMICO |          |             |                       |
|    |                             |                              |                        |                  |                                                       |                            |                                                             |          |             | G                     |
|    | Capacidad<br>(KVAR)         | Tensión de<br>Operación (KV) | Costo Inicial<br>(USS) | Vida Útil (Años) | Costo<br>Operación y<br>Mantenimiento<br>Anual (US\$) | Costo de<br>Ajustes (US\$) | Costo de Retiro<br>(USS)                                    | TMAR (%) | <b>TMAR</b> | Costo de KWH<br>(USS) |
|    | 100                         | 13.8                         | 15550                  | 15               | 2558                                                  | 1                          | 123                                                         | 12       | 0.12        | $\bf{0}$              |
|    | 200                         | 13.8                         | 16350                  | 15               | 2558                                                  | 1                          | 123                                                         | 12       | 0.12        | $\bf{0}$              |
| ×. | 300                         | 13.8                         | 18757                  | 15               | 2558                                                  | 1                          | 123                                                         | 12       | 0.12        | $\overline{0}$        |
|    |                             |                              |                        |                  |                                                       | Clic en Guardar            |                                                             |          | ★           |                       |
|    |                             |                              |                        |                  |                                                       |                            |                                                             |          |             | Guardar               |

*Figura N° 7.2 Ventana emergente donde se ingresa los datos técnico-económicos de los bancos de capacitores*

Luego clic en Guardar. la informacion se guardará en la base de datos del programa.

# **7.3. Costo del KWh**

Para ingresar el valor del costo de KWh, se debe ir a la opción configuracion del menú de barras y hacer clic en **costo de KWh**, el programa muestra una ventana emergente donde se ingresa el valor.

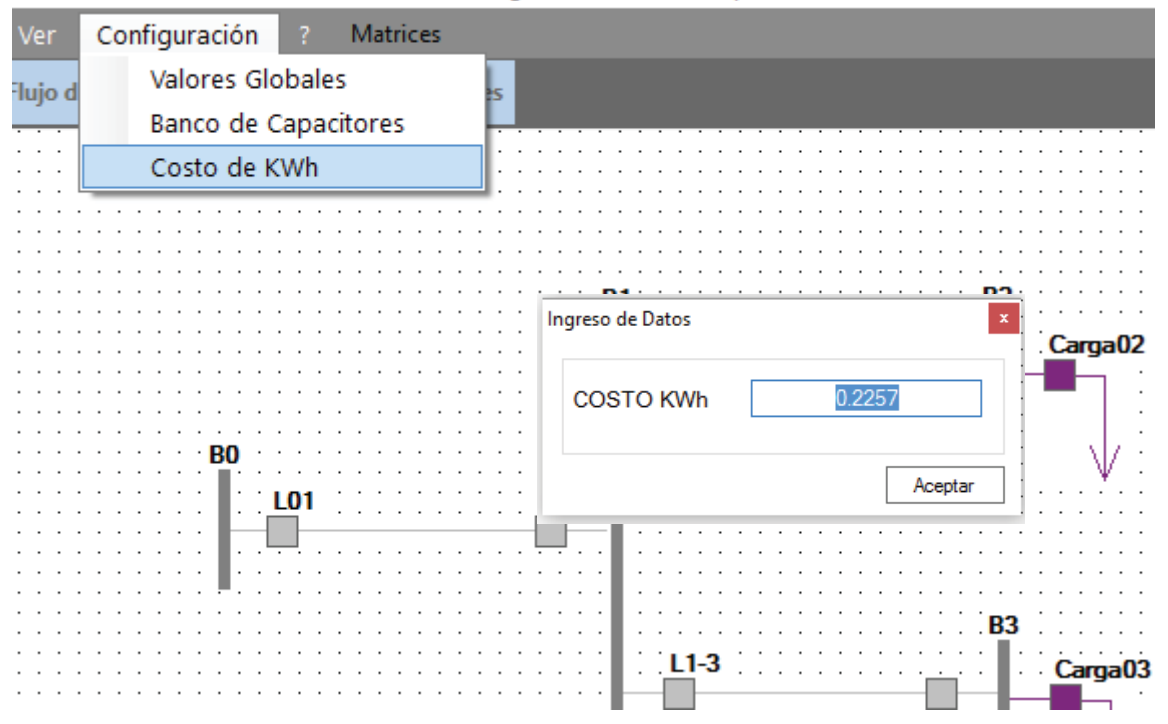

UBICAP - (Diagrama Manual UbiCap.xml)

*Figura N° 7.3 Ventana emergente donde se cambia el valor del KWh*

## **CAPÍTULO VIII**

#### **8. Reporte de Resultados**

Este capítulo esta dedicado al reporte de resultados despues de realizado los calculos por el programa.

#### **8.1. Resultados Iniciales Antes de la Conexión del Banco de Capacitores**

#### **8.1.1. Y Barra**

Ir a la opción Ver de la barra de menús, hacer click en **Y Barra**, elegir la opción sin capacitor, el programa muestra una ventana emergente con la matriz Y Barra del diagrama.

Para poder ver los elementos de la matriz **Y Barra** en su expresión completa de debe hacer clic entre los límites de las columnas. (el comportamiento de estas celdas es similar a las de una hoja de cálculo excel)

|   |                                         | <b>Matriz Y Barra (Sin Capacitor)</b>    |                                                                                |                                      |
|---|-----------------------------------------|------------------------------------------|--------------------------------------------------------------------------------|--------------------------------------|
|   | Detalle de Matriz<br>o                  |                                          |                                                                                | 3                                    |
| O | 23.5366742545994 - 32.8018452856006i    | $-23.5366742545994 + 32.8018452856006i$  | 0                                                                              | n                                    |
|   | $-23.5366742545994 + 32.8018452856006i$ | 68.6937670838728 - 83.0279491724196i     | $-21.620418574674 + 17.4242586012183i$ $-23.5366742545994 + 32.8018452856006i$ |                                      |
| 2 | $\mathbf 0$                             | $-21.620418574674 + 17.4242586012183$ i  | 21.620418574674 - 17.4242586012183i                                            | $\Omega$                             |
| 3 | $\mathbf{0}$                            | $-23.5366742545994 + 32.8018452856006$ i | 0                                                                              | 23.5366742545994 - 32.8018452856006i |

*Figura N° 8.1 Ventana emergente de Y Barra antes de la conexión del capacitor.* 

#### **8.1.2. Jacobiano**

Ir a la opción ver de la barra de menús, clic en **Jacobiano,** elegir la opcion sin capacitor, el programa mostrará una ventana emergente con la matriz jacobiana.

|   |                   |                   |                  | Matriz Jacobiano (Sin Capacitor)    |                     |                   |
|---|-------------------|-------------------|------------------|-------------------------------------|---------------------|-------------------|
|   | Detalle de Matriz |                   |                  |                                     |                     |                   |
|   |                   | 2                 | 3                |                                     | 2                   | 3                 |
| 1 | 82.2699357142578  | -17.1653207733502 | -32.409633920901 | 68.3383171511777                    | $-21.5481824949995$ | -23.4433558298428 |
| 2 | -17.2537246286599 | 17.2537246286599  | $\bf{0}$         | -21.4254488490308                   | 21.4461856460929    | $\mathbf{0}$      |
| 3 | -32.4443443450972 | $\Omega$          | 32.4443443450972 | -23.3602870020836                   | $\Omega$            | 23.3745370405791  |
| 1 | -68.0207041382623 | 21.3895924347517  | 23.2918865957127 | 82.5425533499543                    | -17.2925905782294   | -32.6203966862213 |
| 2 | 21.3183462823731  | -21.3183462823731 | $\Omega$         | -17.3404066896255                   | 17.2103896039181    | 0                 |
| 3 | 23.2435124731851  | $\mathbf{0}$      |                  | -23.2435124731851 -32.6073435058605 | $\Omega$            | 32.5244874998275  |

 *Figura N° 8.2 Ventana emergente de Matriz Jacobiano antes de la conexión del capacitor.* 

#### **8.1.3. Sensibilidades de Ángulos de Tensión**

Ir a la opción ver de la barra de menús, clic en **Sensibilidades** elegir la opción  $\Delta\theta/\Delta b_i$ , el programa muestra una ventana emergente con la matriz de sensibilidades de ángulos de tensión de todas las barras.

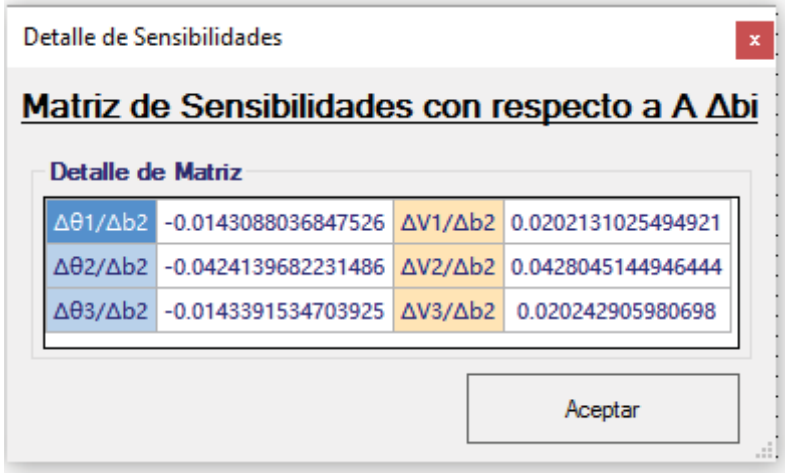

 *Figura N° 8.3 Ventana emergente de Matriz de sensibilidades de ángulo de tensión* 

#### **8.1.4. Sensibilidades de Tensión**

Ir a la opción ver de la barra de menús, clic en **Sensibilidades** elegir la opción  $\Delta V/\Delta b_i$ , el programa muestra una ventana emergente con la matriz de sensibilidades de magnitud de voltaje de todas las barras.

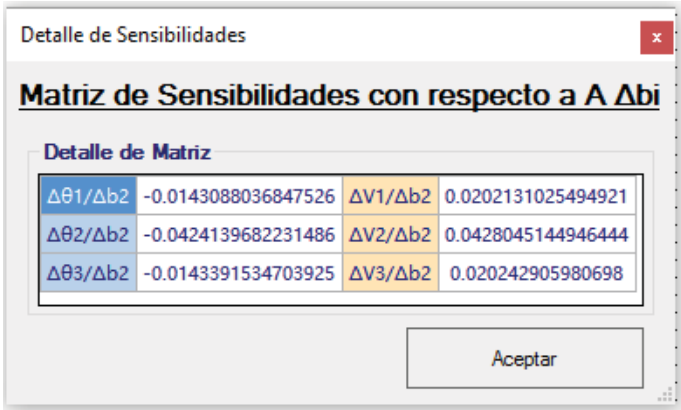

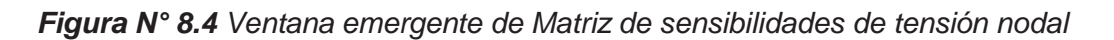

#### **8.1.5. V (sensibilidades)**

Ir a la opción ver de la barra de menús, clic en **Sensibilidades,** elegir la opción V (Sensibilidades), el programa muestra una ventana emergente con la matriz de magnitudes de tensión calculadas por sensibilidades lineales.

|                |                                                    | <b>Nodales</b>                                   |                               |                                                    |
|----------------|----------------------------------------------------|--------------------------------------------------|-------------------------------|----------------------------------------------------|
|                | Detalle de Matriz                                  |                                                  |                               |                                                    |
| Nodo           | <b>Factor de</b><br><b>Sensibilidad</b><br>ΔVi/Abi | <b>Cambio Estimado</b><br>$ΔVj = (ΔVj/Δbi)^*Δbi$ | <b>Voltaje Inicial</b><br>Vi0 | <b>Voltaje Final Vi1</b><br>$= V_1 0 + \Delta V_1$ |
| <b>B0</b>      | $\Omega$                                           | $\Omega$                                         |                               |                                                    |
| <b>B1</b>      | 0.0202131025494921                                 | 0.000202131025494921                             | 0.995001149482348             | 0.995203280507843                                  |
| <b>B2</b>      | 0 0428045144946444                                 | 0.000428045144946444                             | 0.992640208003226             | 0.993068253148172                                  |
| B <sub>3</sub> | 0.020242905980698                                  | 0.00020242905980698                              | 0.993538924162971             | 0.993741353222778                                  |

*Figura N° 8.5 Ventana emergente de tensiones finales luego de la conexión del banco de capacitores en el nodo B2*

#### **8.1.6.**  $\theta$  (Sensibilidades)

Ir a la opción ver de la barra de menús, clic en **Sensibilidade**s, elegir la opción  $\theta$  (Sensibilidades), el programa muestra una ventana emergente con la matriz de ángulos de tensión calculadas por sensibilidades lineales.

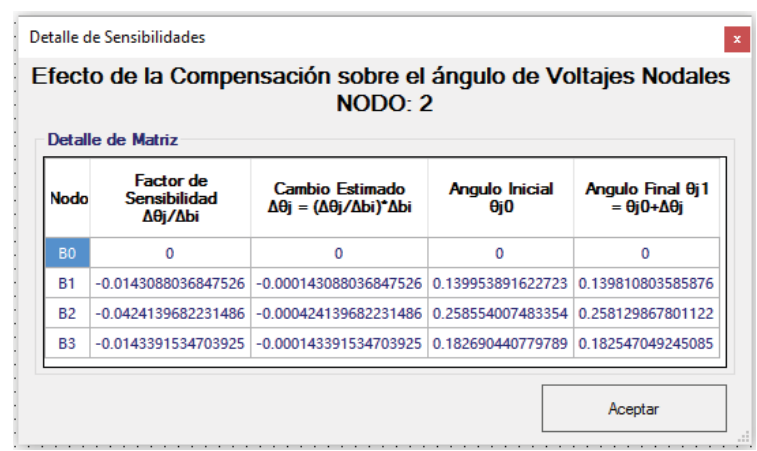

*Figura N° 8.6 Ventana emergente de ángulos finales luego de la conexión del banco de capacitores en el nodo B2*

#### **8.1.7. Pérdidas estimadas Ι**ΔΡ<sub>L</sub>/Δb<sub>I</sub>

Ir a la opción ver de la barra de menús, clic en **Pérdidas estimadas I** Δ $P_L/\Delta b_I$ , el programa muestra una ventana emergente con la matriz de sensibilidades lineales de pérdidas de potencia y las pérdidas de potencia activa estimadas por sensibilidades.

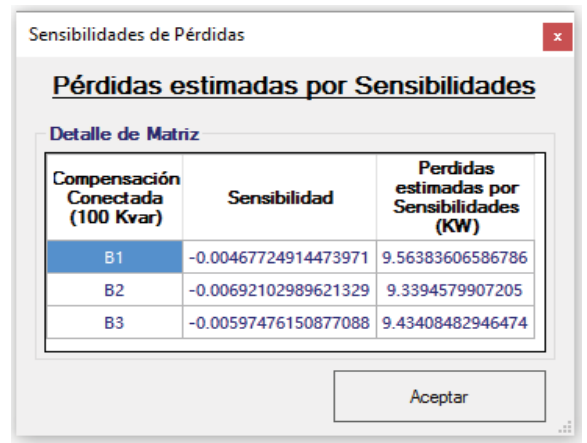

*Figura N° 8.7 Ventana emergente de pérdidas estimadas por sensibilidades*

#### **8.1.8. Flujo de Potencia N.R.**

Ir a la opción ver de la barra de menús, clic en **Flujo de Potencia N.R.** elegir la opción sin capacitor, el programa muestra el reporte de flujo de potencia de las líneas, pérdidas de potencia y los valores tensión con su respectivo ángulo en cada barra o nodo del sistema.

|             |                   | Perfil de Tensiones del Sistema |                   |                       |         | Flujo de Potencias en las Lineas      |                               |
|-------------|-------------------|---------------------------------|-------------------|-----------------------|---------|---------------------------------------|-------------------------------|
| <b>Nodo</b> | $V$ (KV)          | $V$ (PU)                        | Angulo (°)        | $(M)$ %               |         | Potencia de Envio (MW)                | Potencia de Recepción<br>(MW) |
| <b>BO</b>   | 13.8              |                                 | $\mathbf{0}$      | $\theta$              | P B0:B1 | -0.117726181844109 P B1:B0            | 0.116998304381181             |
| <b>B1</b>   | 13.73101586285639 | 0.995001149482347               | 0.139953891622723 | $-0.499885051765254.$ | P B1:B2 | -0.0508351272048104 P B2:B1           | 0.050623117553685             |
| <b>B2</b>   | 13.69843487044451 | 0.992640208003225.              | 0.258554007483353 | -0.735979199677442    |         |                                       |                               |
| <b>B3</b>   | 13.71083715344900 | 0.993538924162971               | 0.182690440779789 | -0.646107583702874    | P B1 B3 | -0.0342503535607673 PB3:B1            | 0.0341870845767863            |
|             |                   |                                 |                   |                       |         |                                       |                               |
|             |                   |                                 |                   |                       |         |                                       |                               |
|             |                   |                                 |                   |                       |         | Pérdidas del Sistema sin Compensación |                               |

 *Figura N° 8.8 Ventana emergente de flujo de potencia sin capacitor*

#### **8.2. Resultados Después de Conectar el Banco de Capacitores.**

Una vez ejecutado la localización de capacitores como resultado grafico se tiene la conexión de un banco de capacitores en la barra que sugiere el software, como se aprecia en la figura N° 8.9.

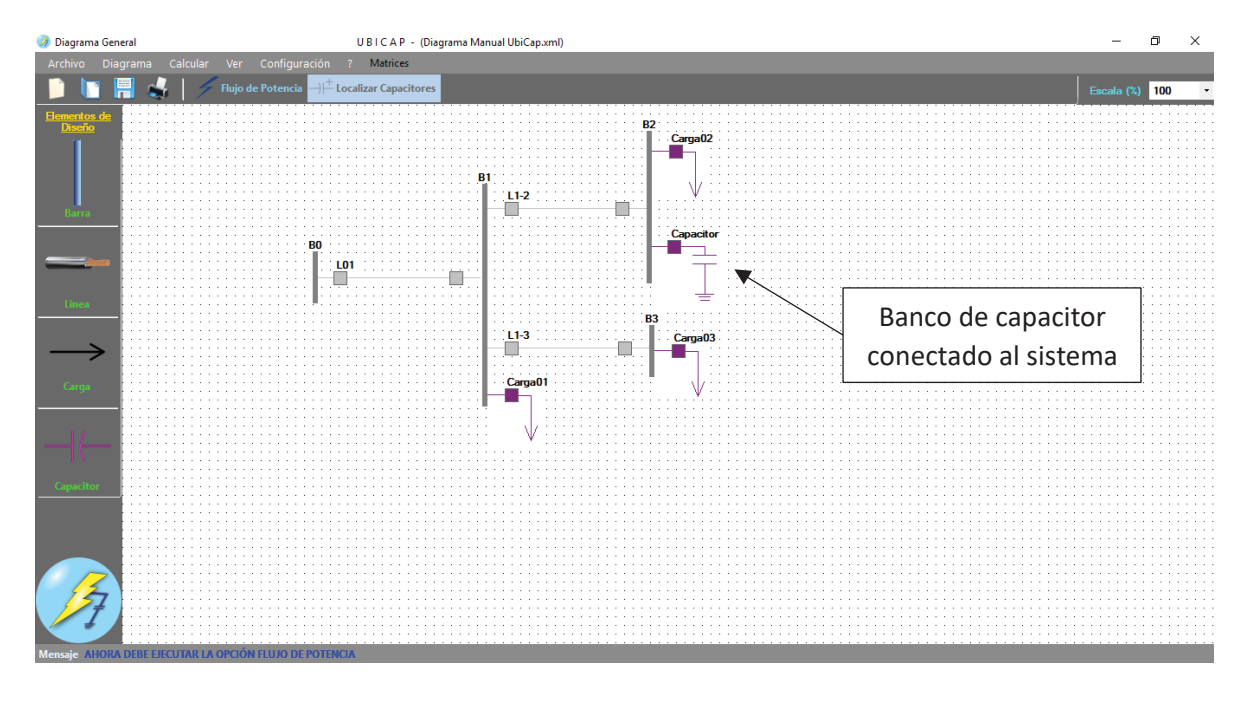

*Figura N° 8.9 Diagrama Resultante después de la compensación*

## **8.2.1. Y Barra**

Ir a la opción Ver de la barra de menús, hacer click en **Y Barra**, elegir la opción con capacitor, el programa muestra una ventana emergente con la matriz Y Barra del diagrama.

|          |                                         | Matriz Y Barra (Con Capacitor)          |                                                                                |                                      |
|----------|-----------------------------------------|-----------------------------------------|--------------------------------------------------------------------------------|--------------------------------------|
|          | Detalle de Matriz                       |                                         |                                                                                |                                      |
|          | o                                       |                                         | 2                                                                              | 3                                    |
| $\bf{0}$ | 23.5366742545994 - 32.8018452856006i    | -23.5366742545994 + 32.8018452856006i   | o                                                                              | $\Omega$                             |
|          | $-23.5366742545994 + 32.8018452856006i$ | 68.6937670838728 - 83.0279491724196i    | $-21.620418574674 + 17.4242586012183i$ $-23.5366742545994 + 32.8018452856006i$ |                                      |
| 2        | $\bf{0}$                                | $-21.620418574674 + 17.4242586012183$ i | 21.620418574674 - 17.4242586012183i                                            | $\mathbf{0}$                         |
| 3        | 0                                       | -23.5366742545994 + 32.8018452856006i   | Ω                                                                              | 23.5366742545994 - 32.8018452856006i |

 *Figura N° 8.10 Ventana emergente muestra Y Barra después de la conexión del capacitor.* 

#### **8.2.2. Jacobiano**

Ir a la opción ver de la barra de menús, clic en **Jacobiano,** elegir la opcion con capacitor, el programa muestra una ventana emergente con la matriz jacobiana.

|   |                   |                   | Matriz Jacobiano (Sin Capacitor) |                                     |                   |                   |
|---|-------------------|-------------------|----------------------------------|-------------------------------------|-------------------|-------------------|
|   | Detalle de Matriz |                   |                                  |                                     |                   |                   |
|   |                   | 2                 | 3                                |                                     | 2                 | 3                 |
| 1 | 82.2699357142578  | -17.1653207733502 | -32.409633920901                 | 68.3383171511777                    | -21.5481824949995 | -23.4433558298428 |
| 2 | -17.2537246286599 | 17.2537246286599  | $\bf{0}$                         | -21.4254488490308                   | 21.4461856460929  | $\mathbf{0}$      |
| 3 | -32 4443443450972 | $\Omega$          | 32.4443443450972                 | -23.3602870020836                   | $\Omega$          | 23.3745370405791  |
| 1 | -68.0207041382623 | 21.3895924347517  | 23.2918865957127                 | 82.5425533499543                    | -17.2925905782294 | -32.6203966862213 |
| 2 | 21.3183462823731  | -21.3183462823731 | $\mathbf{0}$                     | -17.3404066896255                   | 17.2103896039181  | 0                 |
| 3 | 23.2435124731851  | $\mathbf{0}$      |                                  | -23.2435124731851 -32.6073435058605 | $\Omega$          | 32.5244874998275  |

 *Figura N° 8.11 Ventana emergente de Matriz Jacobiano luego de la conexión del capacitor.* 

## **8.2.3. Flujo de Potencia N.R.**

Ir a la opción ver de la barra de menús, clic en **Flujo de Potencia N.R.** elegir la opción con capacitor, el programa muestra el reporte de flujo de potencia de las líneas, pérdidas de potencia y los valores tensión con su respectivo ángulo en cada barra o nodo del sistema luego de la conexión del banco de capacitores.

|             |                   | Perfil de Tensiones del Sistema |                   |                      |         | Flujo de Potencias en las Lineas      |                               |
|-------------|-------------------|---------------------------------|-------------------|----------------------|---------|---------------------------------------|-------------------------------|
| <b>Nodo</b> | $V$ (KV)          | V (PU)                          | Angulo (°)        | $(M)$ %              |         | Potencia de Envio (MW)                | Potencia de Recepción<br>(MW) |
| <b>BO</b>   | 13.8              | $\mathbf{1}$                    | $\mathbf{0}$      | $\overline{0}$       | P B0:B1 | -0.117726181844109 P B1:B0            | 0.116998304381181             |
| <b>B1</b>   | 13.73101586285639 | 0.995001149482347               | 0.139953891622723 | -0.499885051765254.  | P B1 B2 | -0.0508351272048104 P B2:B1           | 0.050623117553685             |
| <b>B2</b>   | 13.69843487044451 | 0.992640208003225.              | 0.258554007483353 | -0.735979199677442   | P B1 B3 | -0.0342503535607673 P B3:B1           | 0.0341870845767863            |
| <b>B3</b>   | 13.71083715344900 | 0.993538924162971               | 0.182690440779789 | $-0.646107583702874$ |         |                                       |                               |
|             |                   |                                 |                   |                      |         |                                       |                               |
|             |                   |                                 |                   |                      |         |                                       |                               |
|             |                   |                                 |                   |                      |         | Pérdidas del Sistema sin Compensación |                               |

 *Figura N° 8.12 Ventana emergente de flujo de potencia luego de la conexión capacitor*

#### **8.2.4. Resultados Análisis Económico**

Ir a la opción ver de la barra de menús, clic en **Resultados Análisis Económico**, el programa muestra una ventana emergente con resultados del análisis económico del esquema de compensación para el sistema.

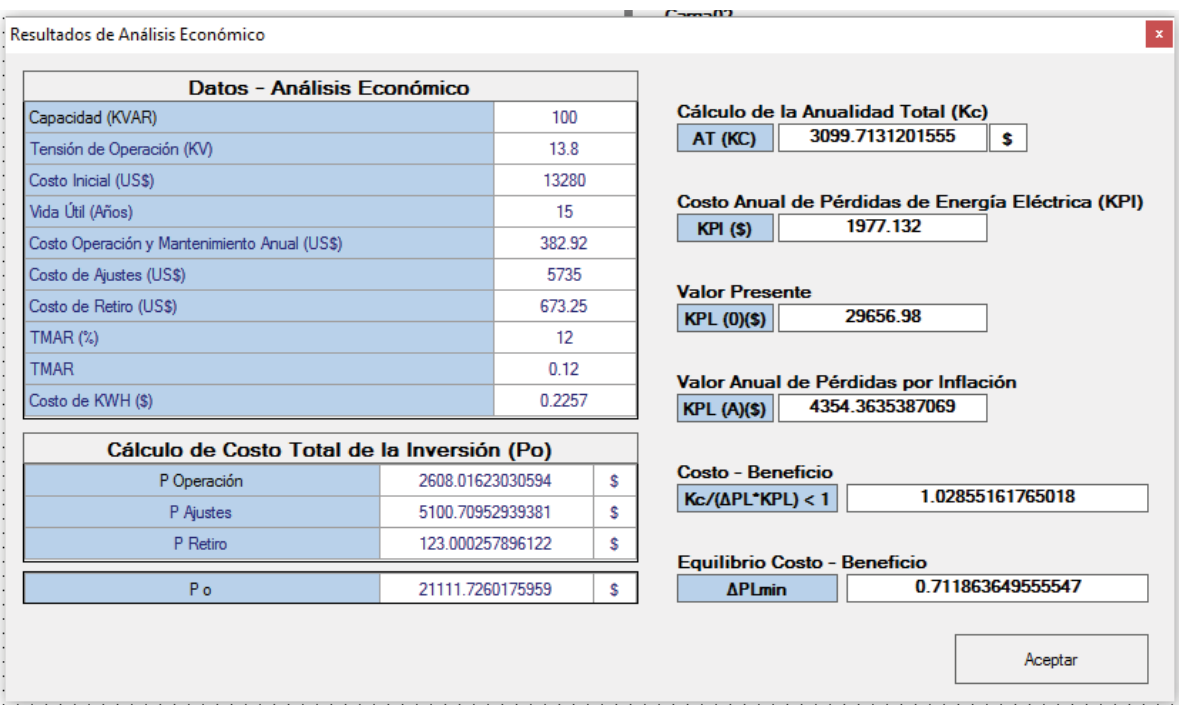

 *Figura N° 8.13 Ventana emergente de resultado de análisis económico*

# DIAGRAMAS GRAFICADOS EN UbiCap

(Revisar CD)

REPORTES UbiCap

(Revisar CD)

ARCHIVOS .pfd DIgSILENT PowerFactory

(Revisar CD)

DATOS TÉCNICOS DE BANCO DE CAPACITORES

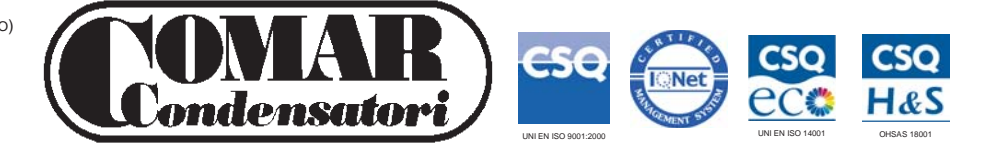

#### Technical proposal 20160418B - rev.1 1000kVAr, 10kV, 60Hz power factor compensation (automatic) MVcells |12 U10 F6 LCY250 LCY250 LCY500 A0

#### **Summary**

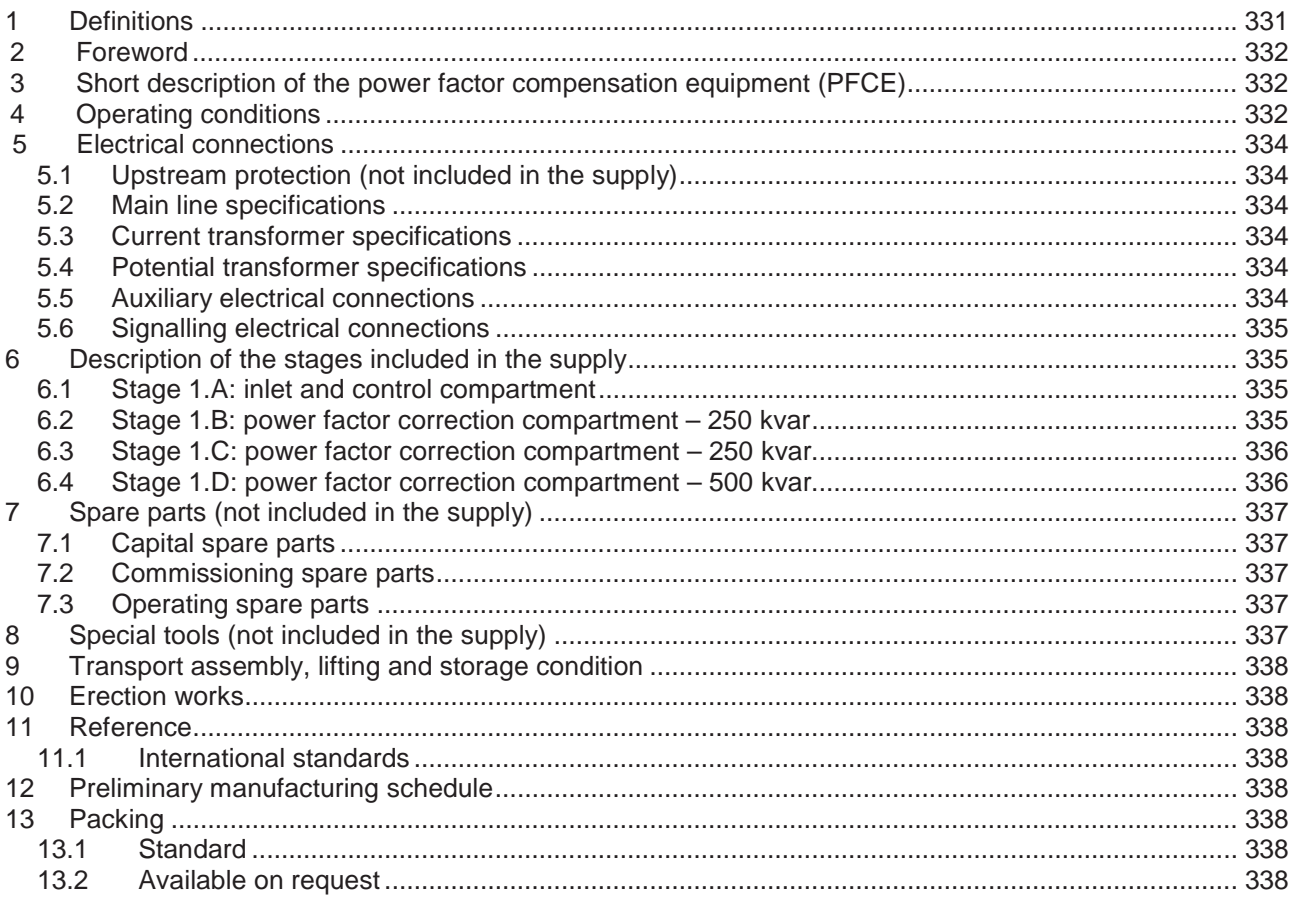

# **1 Definitions**

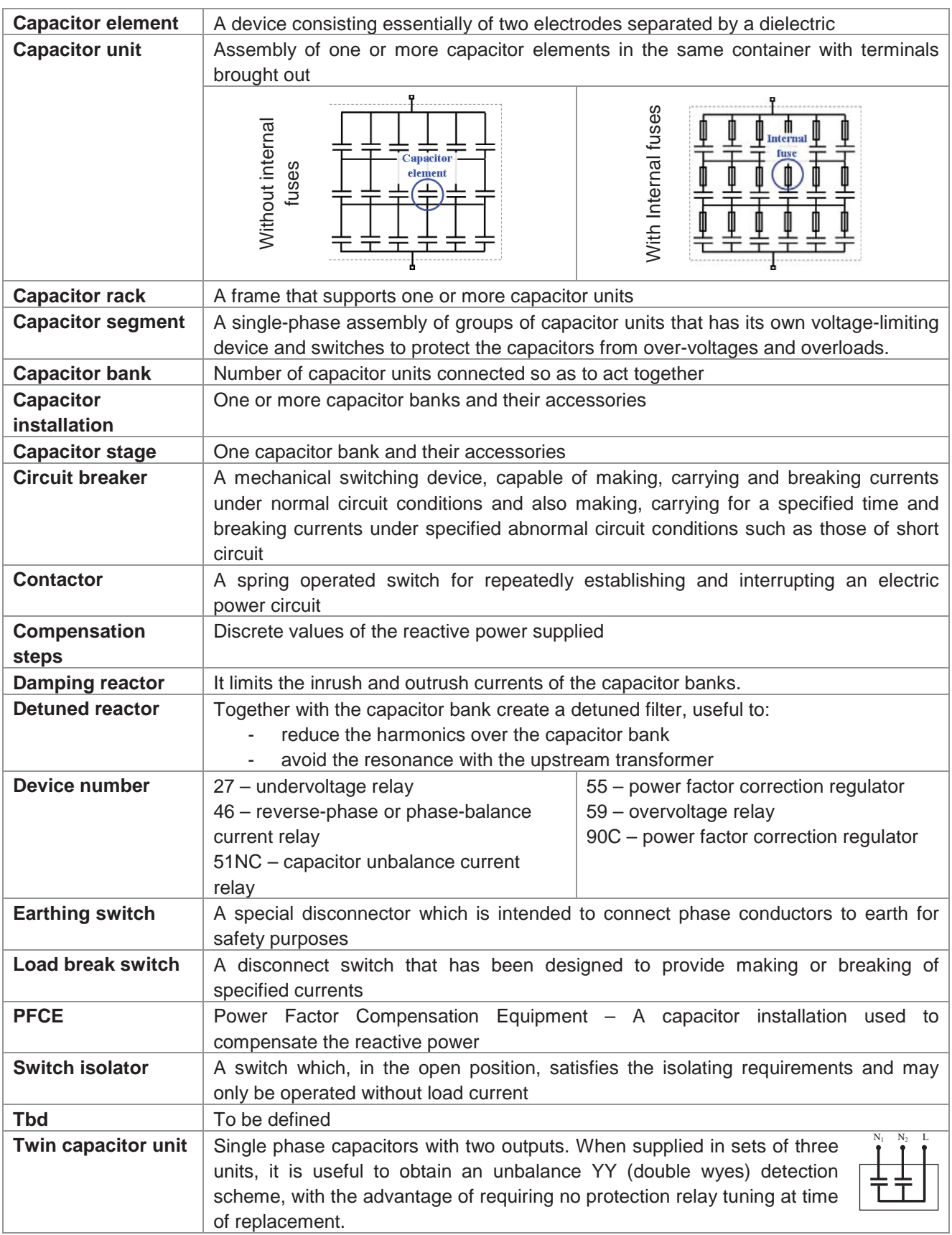

#### **2 Foreword**

The PFCE (power factor compensation equipment) described in this document has to be installed in an electrical grid as an automatic PFCE, as shown in the drawing a side.

The upstream components (circuit breaker  $CB_{u/s}$  and measuring transformers  $CT_{u/s}$ and  $PT_{u/s}$ ) are not in the scope of the supply.

#### **3 Short description of the power factor compensation equipment (PFCE)**

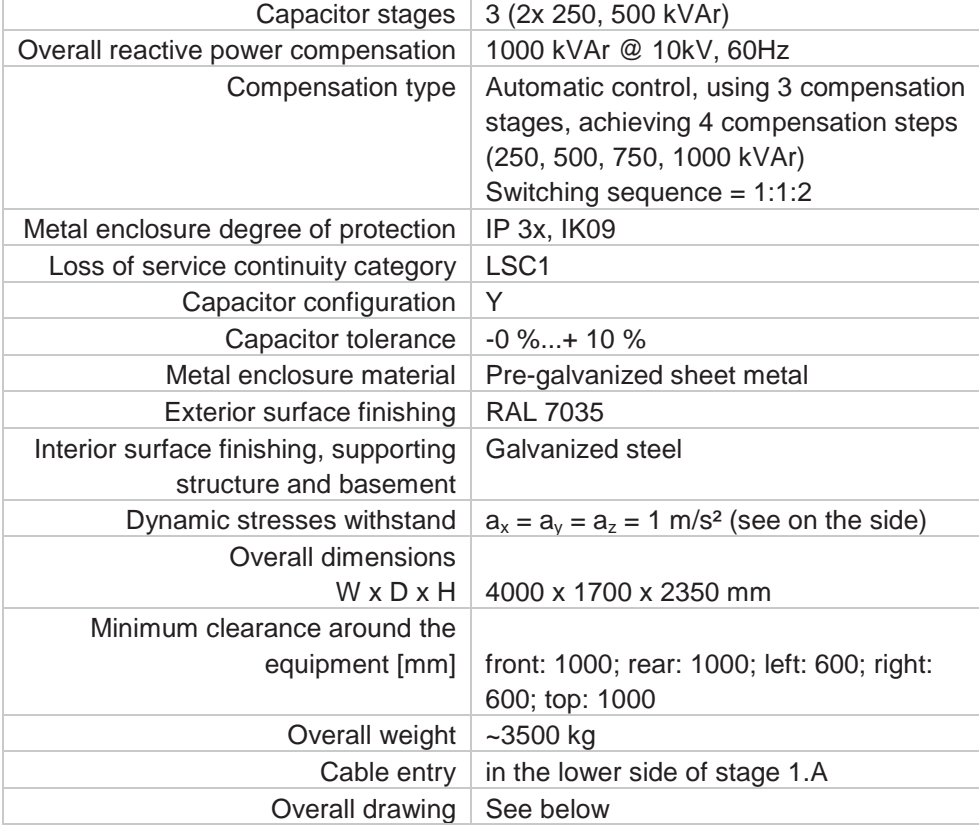

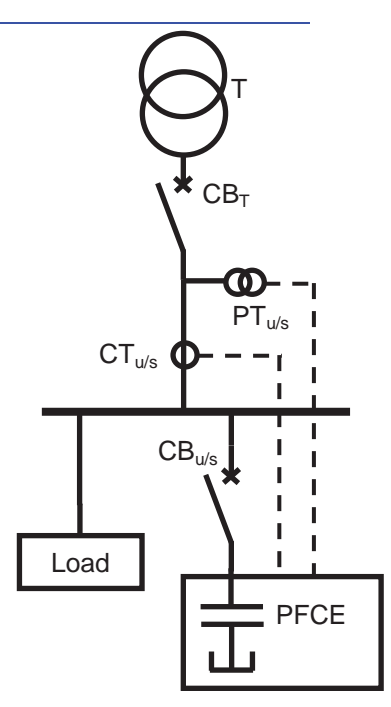

**Comar Condensatori Spa** 

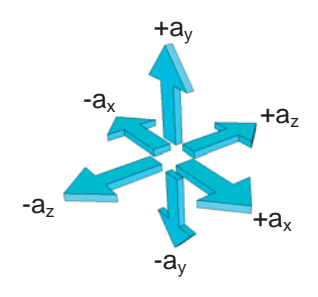
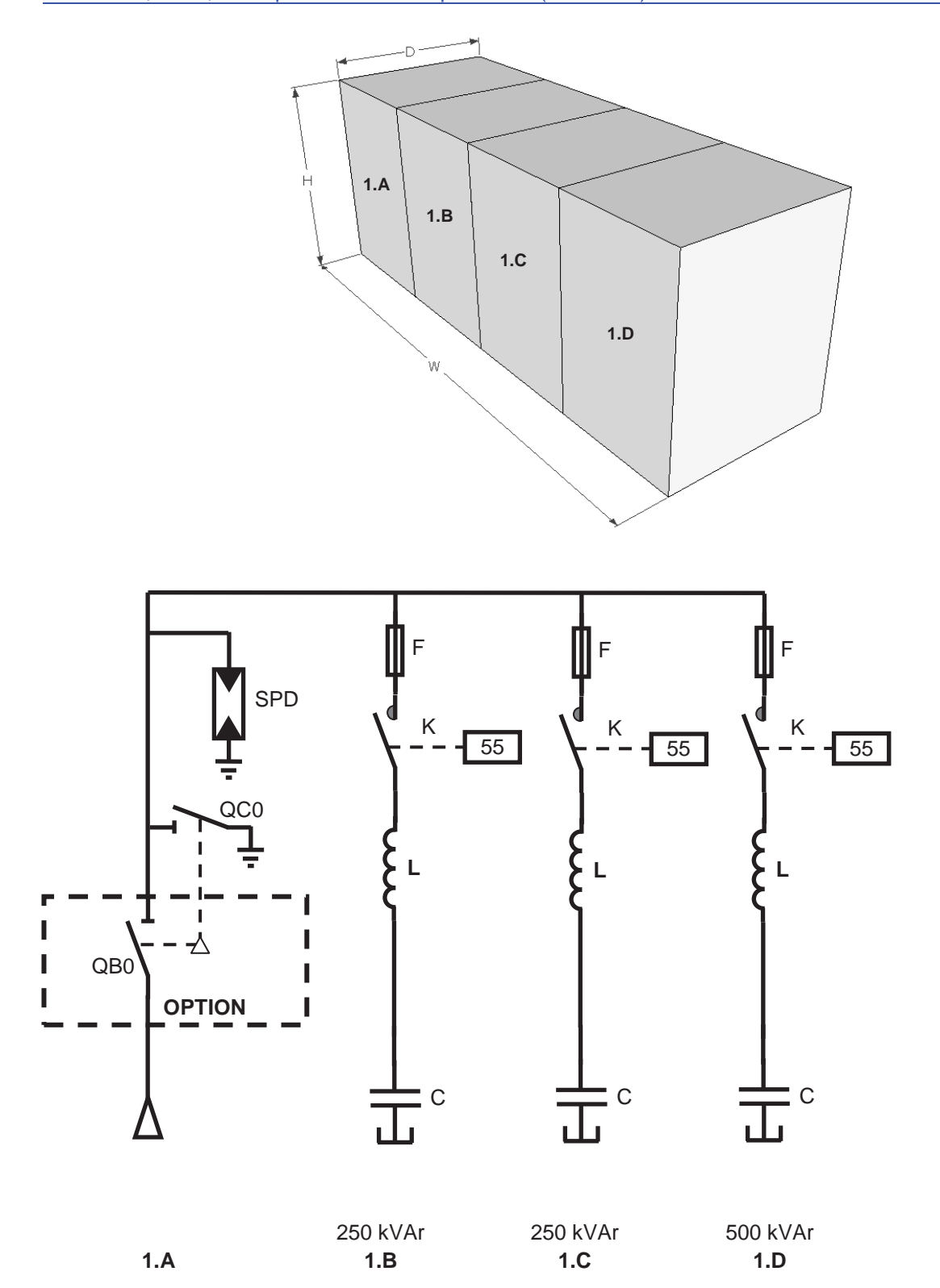

# **4 Operating conditions**

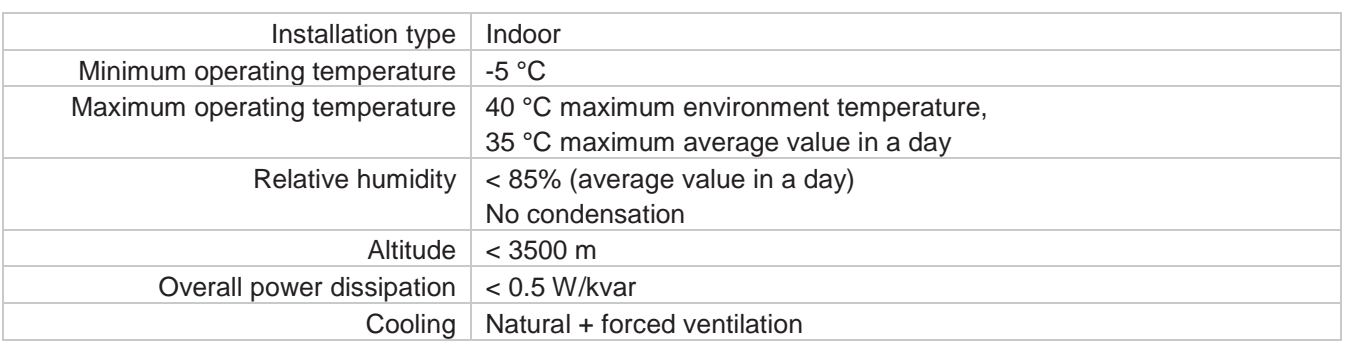

# **5 Electrical connections**

## *5.1 Upstream protection (not included in the supply)*

According to the local regulations.

#### *5.2 Main line specifications*

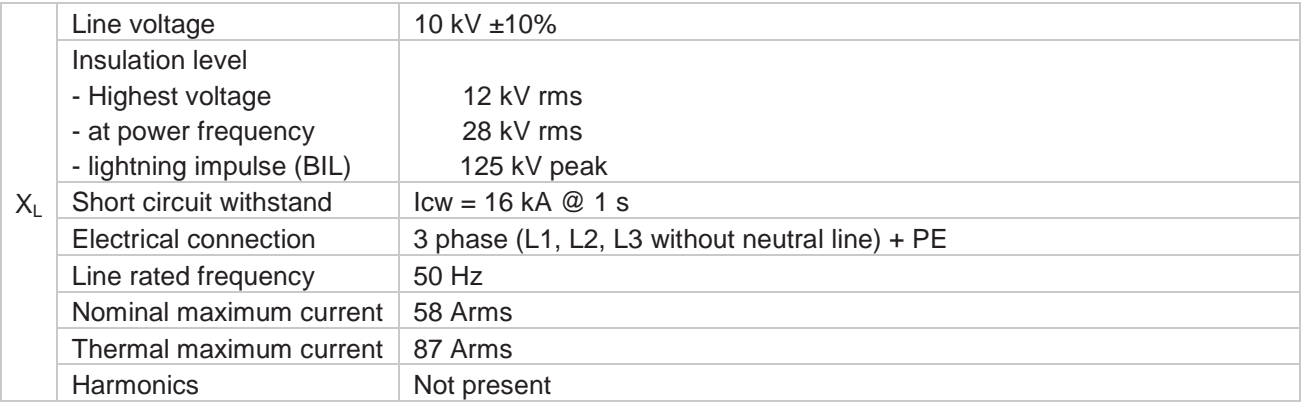

# *5.3 Current transformer specifications*

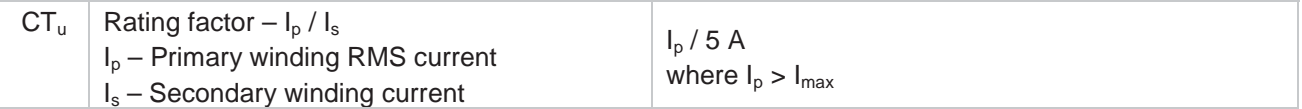

**Note:** The current transformer is not included in the supply.

#### *5.4 Potential transformer specifications*

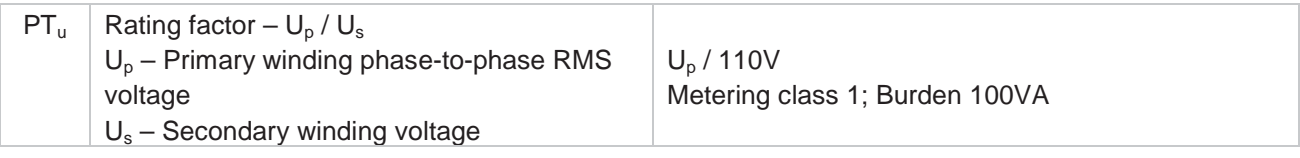

**Note:** The potential transformer is not included in the supply.

#### *5.5 Auxiliary electrical connections*

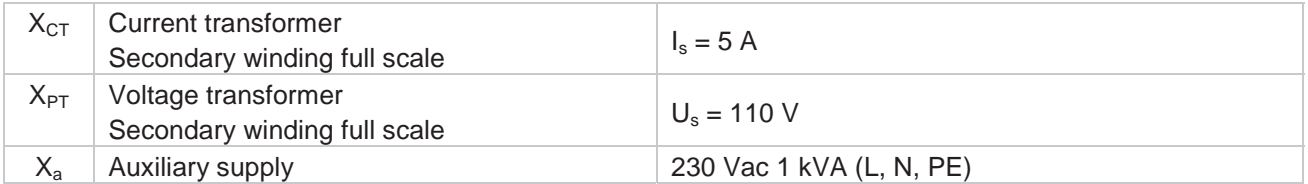

TechnicalProposal\_20160418B\_EN\_rev1 19/04/2016 09:14:00 334

# *5.6 Signalling electrical connections*

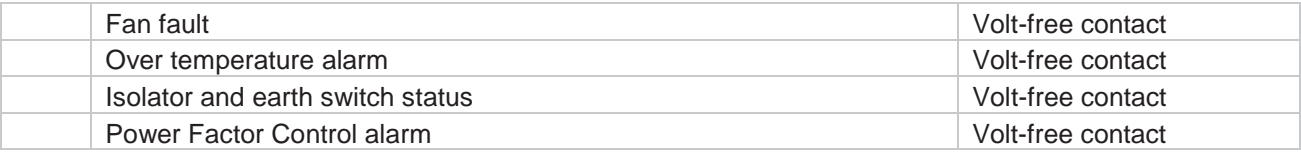

# **6 Description of the stages included in the supply**

### *6.1 Stage 1.A: inlet and control compartment*

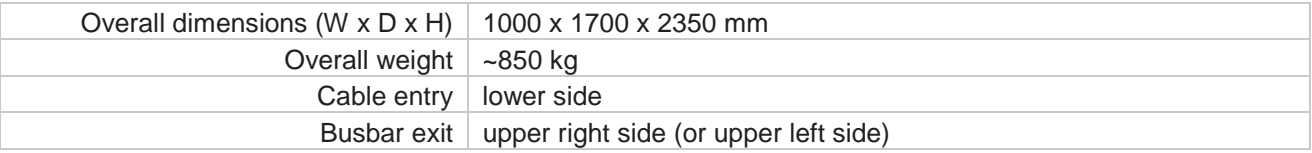

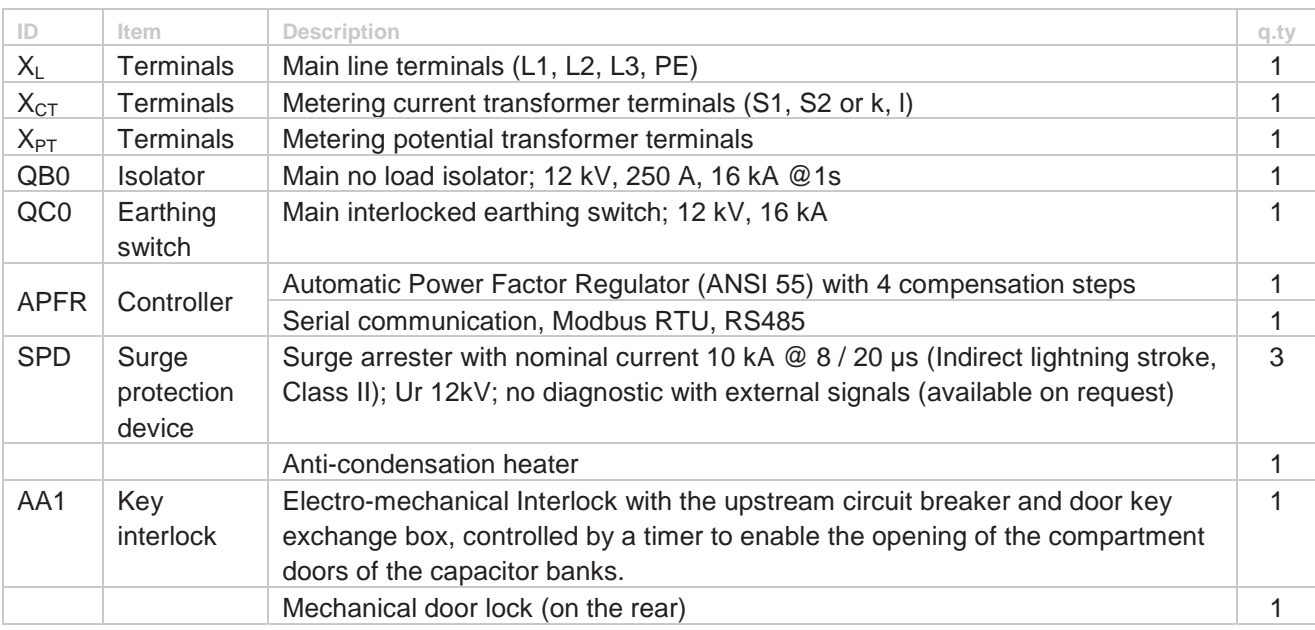

# 6.2 Stage 1.B: power factor correction compartment - 250 kvar

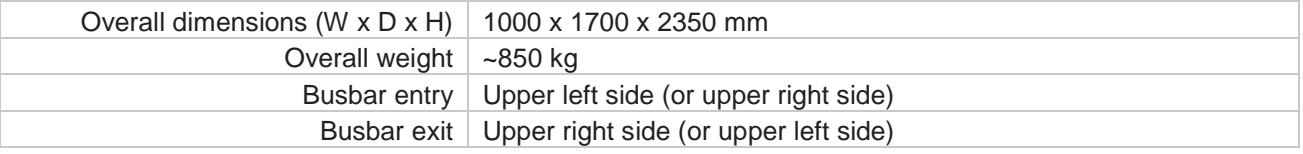

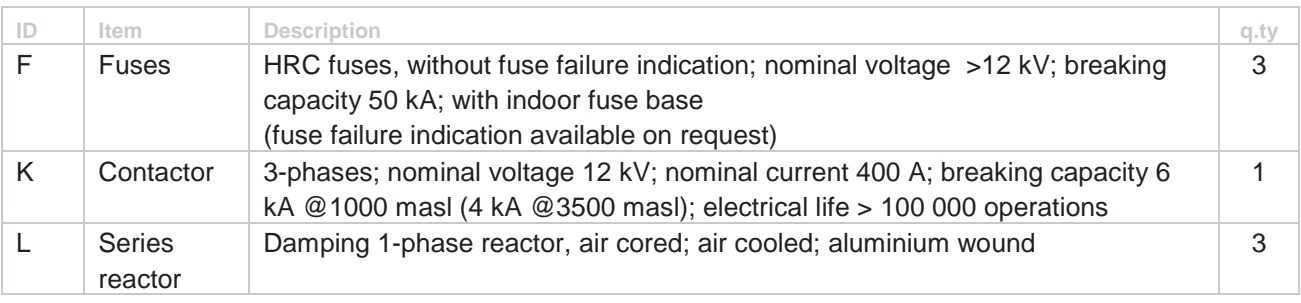

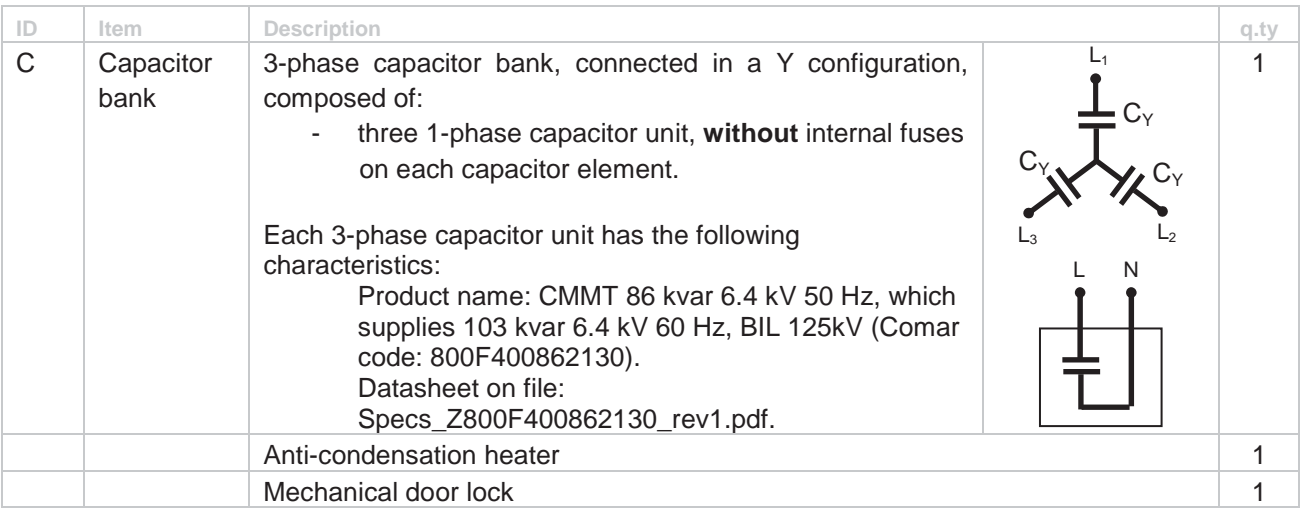

# *6.3 Stage 1.C: power factor correction compartment – 250 kvar*

See the previous stage 1.B.

## *6.4 Stage 1.D: power factor correction compartment – 500 kvar*

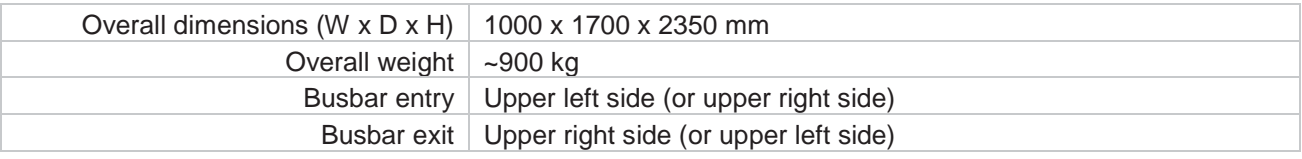

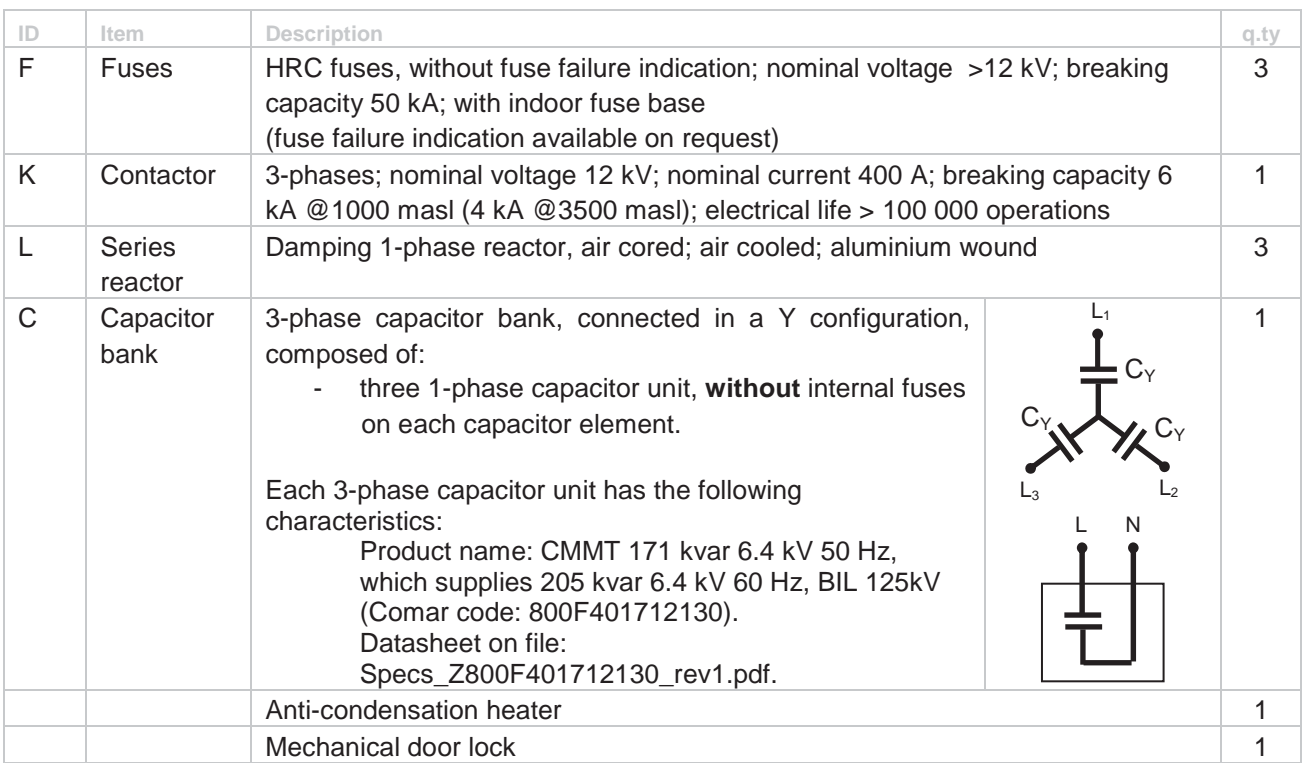

# **7 Spare parts (not included in the supply)**

#### *7.1 Capital spare parts*

Parts which, although acknowledged to have a long life or a small chance of failure, would cause a long shutdown of equipment, because it would take a long time to get a replacement for them.

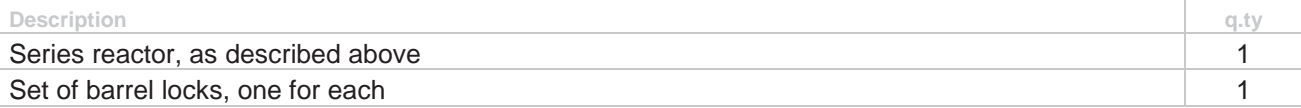

# *7.2 Commissioning spare parts*

Parts required during the commissioning of the equipment.

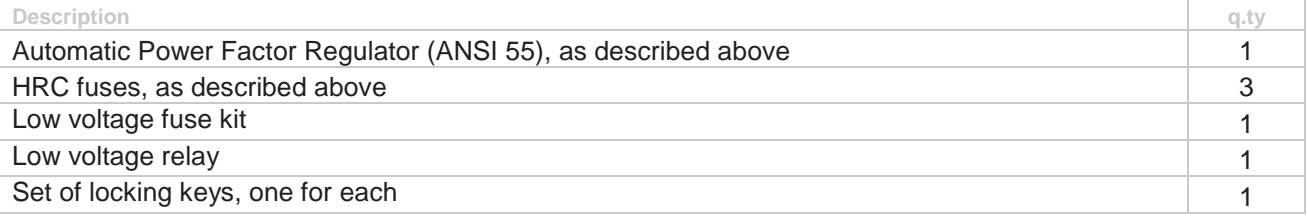

# *7.3 Operating spare parts*

Parts that may be required for the first 4-6 years of equipment operation, depending on how the equipment will be used.

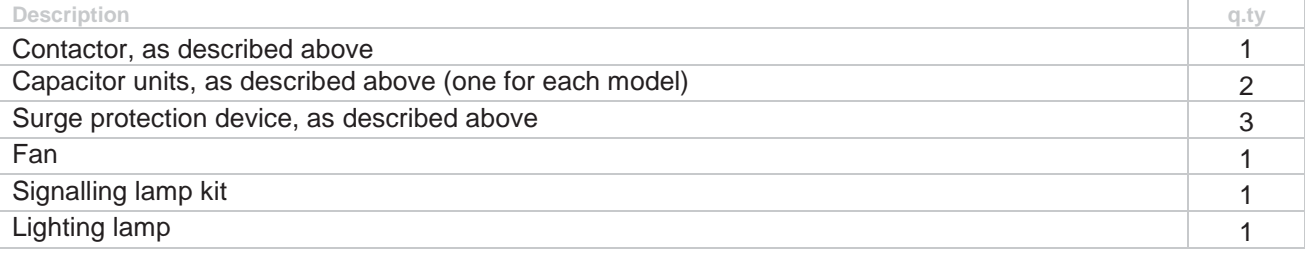

# **8 Special tools (not included in the supply)**

Grounding stick - short circuiting kit. Usually present in every medium voltage electric cabin. See also the next chapter 9 for other special tools.

# **9 Transport assembly, lifting and storage condition**

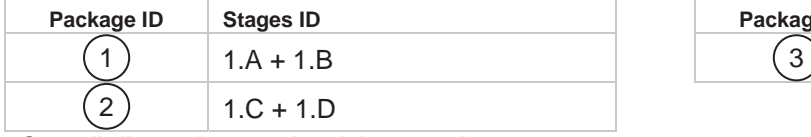

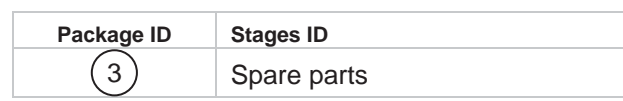

Overall dimensions and weight: see chapter 3.

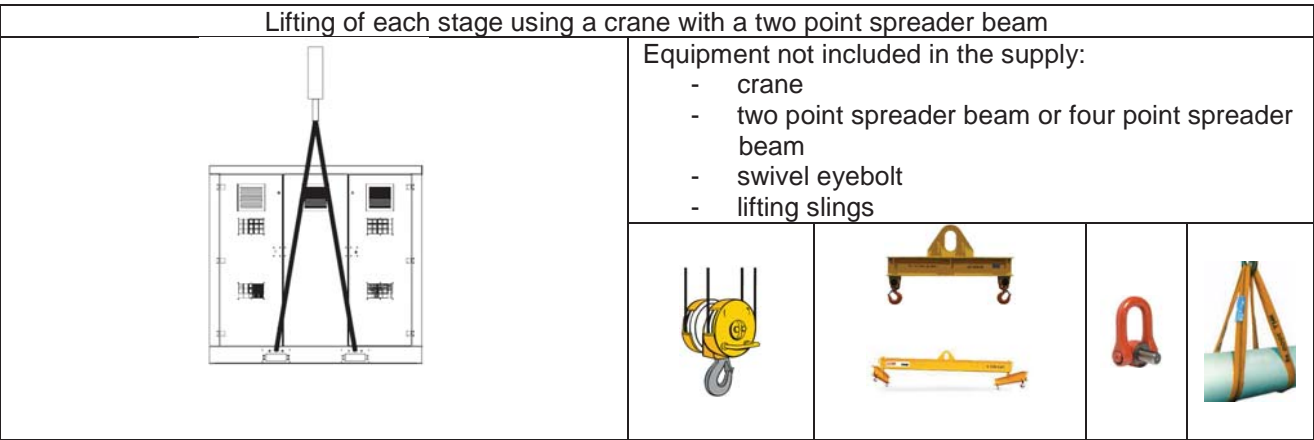

Storage condition according to IEC 60721-3-4 classification: 1K2, 1B1, 1C1L, 1S1, 1M1.

## **10 Erection works**

Not included in the supply.

## **11 Reference**

### *11.1 International standards*

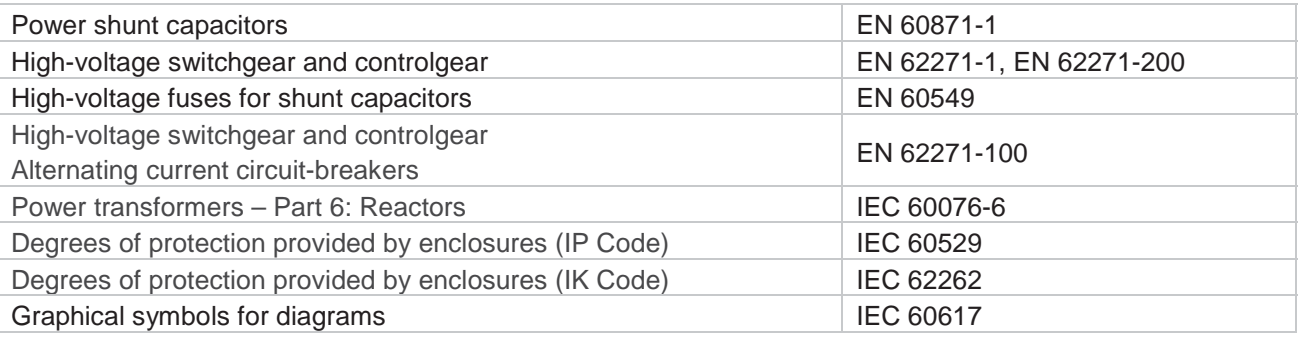

# **12 Preliminary manufacturing schedule**

Delivery times are approximately 14-18 working weeks. To be confirmed at time of order. Delivery terms: Ex works Comar facility in Crespellano, Bologna, Italy.

# **13 Packing**

## *13.1 Standard*

Bubble wrap, polyethylene unsealed cover bag, polyethylene foam corner protectors, shock-watch, tilt-watch

# *13.2 Available on request*

- Coupled barrier sealed bag, desiccant materials
- Wooden crate (ISPM 15)
- Wooden case (ISPM 15)
- **Container**

ANEXO 12

# INSTALADOR SOFTWARE UbiCap

(Revisar CD)